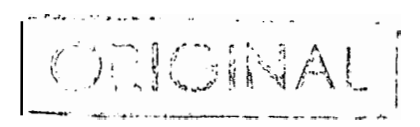

PROYECTO

 $\tilde{\mathbf{r}}$ 

 $\bar{1}$ 

VISUALIZADOR DE AUDIO **=====================** 

ALUMNO: Soledad Pérez Estrada. TUTOR: Manuel Cubero Enrici.

 $\mathbf{r}$ 

 $-$  PROLOGO $-$ .

ORIGINAL

Muy a pesar nuestro, la realización práctica de este proyecto no ha üodido llevarse a cabo debido a la falta de liquidez económica del De partamento de Imagen y Sonido de la Carrera de rele comunicaciones de la Escuela Universitaria Politécnica^

Nos sentíamos muy ilusionadass de poder montar un aparato de esta complejidad y poder pre sentar no sólo una buena exposición teórica del mis mo sino apoyarla y defenderla coniun montajesesmera do y de gran<sub>o</sub> calidad.

Hemos esperado esta subvención hasta donde nos ha sido posible, adelantando incluso el diseño de las placas, el programa del ordenador, la localización de diferentes comercios donde solici-tar el presupuesto de parte de los componentes, la comunicación con distintos distribuidores de la Península a fin de conseguir información detallada de los componentes de alta precisión que no pudimos a\_d quirir en nuestras islas,...

El tiempo ha pasado^ y aunque teniendo todo preparado para que una vez llegado el dinero pudiéramos comprar el material y realizar el monta $\frac{1}{2}$ je y ajuste del aparato, estas esperanzas han sido frustadas una vez que se ha abierto el plazo de Matrícula para la presentación de Proyectos y na ha llegado esta ayuda económica. Sin embargo, esta decepción no nos ha hecho desistir de incluir enlla exposición teórica el apartado correspondiente el -

diseño y construcción de las placas de nuestro analizador. Asimismo presentaremos las plantillas de las placas, el programa del ordenador,... y la ex-plicación del montaje y del ajuste del mismo.

Esta decisión la hemos tomado pensado en que si no hemos podido montarlo nosotros, quede a disposición de cualquiera que tenga interés en *^e*  comprobar nuestros datos y observaciones construyen do un aparato que sin duda alguna le reportará una experiencia muy positiva debido a la envergadura - del mismo.

Agradecemos a nuestro tutor, D. Manuel Cubero Enrici, el apoyo e interés que mostró en todo momento. Al igual que nosotros, quería que este proyecto se llevará a la práctica y nos consta que hizo repetidas gestiones para que así fuera, sin embargo nadie puede ocultar la mala situación econó mica que atraviesa nuestra universidad y nunca descartábamos la indeseable posibilidad de que nuestro objetivo no pudiera llevarse a cabo.

Del documento, los autores. Digitalización realizada por ULPGC. Biblioteca Universitaria, 2006

#### ÍNDICE GENERAL

PAGINA

Prólogo

# EXPOSICION TEORICA

CAPITULO I: .........

- 1.1. EL SONIDO.
- 1.2. PROPAGACIÓN DEL SONIDO.
- 1.3. EL OÍDO HUMANO.
- 1.4. FACTORES DE LA AUDICIÓN.
- 1.5. LAS NOTAS MUSICALES.
- 1.6. LA ESCALA TEMPERADA.
- 1.7. REGISTROS.

CAPITULO II: ...............................

- 11.1. ANALIZADOR DE ESPECTRO AUDIO.
- II.2. ANALIZADOR EN TIEMPO REAL.
- 11.3. FILTROS COMPARTIDOS.
- II.A. ANALIZADORES ESTÁTICOS.
- II.5. ANALIZADORES LOGICOS.

CAPITULO III: ...........................

- 111.1. ANALIZADOR DE ESPECTRO DE ALTA TEC-NOLOGIA: SU FUNCION.
- 111.2. PRESENTACIÓN Y CONTROLES.
- 111.3. CARACTERÍSTICAS NORMALES.
- III.4. FORMAS DE REPRESENTACION.

## EXPOSICION TECNICA

MONTAJE: ANALIZADOR ESPECTRO DE AUDIO ...... INTRODUCCIÓN.

- 1. DIAGRAMA DE BLOQUES.
- 2. FUENTE DE ALIMENTACIÓN.
	- 2.1. OPERACIONES PRINCIPALES.
	- 2.2. ANÁLISIS APROXIMADO DEL FILTRO DE CON-DENSADOR.
	- 2.3. FUNCIÓN Y JUSTIFICACIÓN DE COMPONENTES.
- 3. CIRCUITO DE ENTRADA.
- 4. CIRCUITO ATENUADOR.
- 5. CIRCUITO DE PROTECCIÓN.
- 6. CALCULO DE LOS CONDENSADORES DE ACOPLO.
- 7. LOS FILTROS.
	- 7.1. PILTRO PASÁBANLA RESONANTE ACTIVO.
	- 7.2. DESCRIPCION TEORICA.
	- 7.3. DEMOSTRACION MATEMATICA.
	- 7.4. DEDUCCIÓN DE LAS FORMULAS PARA EL CAL-CULO DE LOS COMPONENTES.
	- 7.5. DEDUCCIÓN DE LAS FORMULAS PARA EL CAL-CULO DE LAS FRECUENCIAS.
	- 7.6. CALCULO DE LOS COMPONENTES DE CADA FIL TRO.
- 8. LOS RECTIFICADORES.
	- 8.1. CALCULO DE LAS RESISTENCIAS DE CARGA.
- 9. EL VISUALIZADOR DE DIODOS LEDS.
- 10. GENERADOR DE RUIDO ROSA.

10.1. RUIDO ROSA.

- 10.2. GENERADOR DE RUIDO.
- 11. VISUALIZACION POR ORDENADOR.

11.1. INTRODUCCION.

APÉNDICE Ir TRATAMIENTO DE LOS COMPONENTES.

- 1.1. COMPONENTES DE DOS TERMINALES.
- 1.2. CONFORMADO DE TERMINALES.
- 1.3. ESTAÑADO PREVIO.
- 1.4. COMPONENTES DE MAYOR POTENCIA.
- 1.5. MONTAJE DE HILOS Y CABLES.
- 1.6. TUBOS AISLANTES.
- 1.7. MONTAJE DE DISIPADORES.

APÉNDICE II: DISEÑO DE CIRCUITOS IMPRESOS.

- 11.1. EL SOPORTE.
- 11.2. LAS PLACAS.
- 11.3. DIMENSIONES.
- 11.4. EL DISEÑO.
- 11.5. MECANIZADO DE PLACAS.
- 11.6. LOS TALADROS.
- II.7. TERMINACION MECANICA.
- 11.8. TRANSCRIPCIÓN DEL CIRCUITO.
- 11.9. LAMINAS Y CINTAS.
- 11.10. ROTULADORES.
- 11.11. FOTOGRABADO.
- 11.12. ACABADO DEL CIRCUITO.
- 11.13. TIEMPO DEL PROCESO.
- 11.14. ACABADO FINAL.

APÉNDICE III: CONSTRUCCIÓN DE LAS PLACAS.

...DISEÑO.

...CONSTRUCCION.

... MONTAJE Y AJUSTE.

 $\sim$   $\alpha$ 

 $\ddot{\phantom{a}}$ 

CARACTERISTICAS DE INTEGRADOS, ESPECIFICACIONES REFE-RENTES AL ORDENADOR, PLANOS, PLANTILLAS DE LAS PLACAS, DISEÑOS EN PAPEL MILIMETRADO Y PRESUPUESTO.

l,

 $\sim 10^{-1}$ 

 $\frac{d}{dt}$ 

## $\begin{tabular}{l} \multicolumn{2}{l}{{\small\tt EX}}\texttt{PCSICDN}\end{tabular} \begin{tabular}{l} \multicolumn{2}{l}{\textbf{\small EX}}\texttt{PCSICA}\end{tabular}$

 $\frac{1}{2}$  ,  $\frac{1}{2}$ 

 $\frac{1}{2}$ 

#### CAPITULO I

#### 1.1. EL SONIDO

El sonido es uño de los fenómenos de la Naturaleza que resulta más familiar a los seresihumanos. Quizás debido a ello, generalmente pasanídesapercibidos la gran variedad de matices y posibili dades que presenta, detalles que enresumen,son muy útiles a la hora de comprender cómo se genera, se transmite: y se percibe por el oído.

Normalmente el sonido se earacteriza per tresefactores que definen sus propiedades más impor tantes. Son la Intensidad, el Tono y el Timbre, La Intensidad es el valor máximo de la presión sonora, transmitida por el aire en forma de ondas sinusoida les, que causa directamente la sensación de escucha al incidir sobre las regiones sensibles del oído.

los autores. Digitalizació

Esta presión sonora se. mide sobre la base de cierto nivel tomado como referencia y calcu lando el cociente entre ambosj.

El resultado obtenido expresado en decibelios nos dará el valor buscado en unidades deno minadas SPL. El nivel de presión, tomado como referencia, tiene un valor de 1<sup>5</sup>96 x<sup>10</sub>-6 kg/m<sup>2</sup> y se de</sup> fine para una frecuencia de 1 KHz.

Desde el nivel cero de presión en unidades SPL hasta los 120 dB correspondientes a uña sensación dolorosa al ser escuchado, existe una amplia gama de niveles sonoros que pueden ser asimila, bles a diversas situaciones habituales en nuestra -

vida, con objeto de que pueda determinarse con una cierta aproximación, qué intensidad sonora existe en cada caso, sin necesidad de ningún instrumento 4 de medida. Así, por ejemplo, un nivel de 20 dB equj. vale a una presión sonora absoluta de 2 X 10<sup>-5</sup> kg/  $m<sup>2</sup>$ , puede corresponder al nivel sonoro existente en un jardín situado lejos de cables o carreteras con tráfico y sin ninguna fuente, sonora artificial que eleve anormalmente dicho nivel. Puede considerarse, por lo tanto, a esta intensidad sonora como muy débil.

Otro caso de mayor presión sonora es el nivel de 40 dB, que representa aproximadamente 2 X 10<sup>-4</sup> Kg/m<sup>2</sup>, es decir, diez veces superior al an terior. Ello equivale al nivel acústico de una vivi\_ enda doméstica vacía, únicamente sujeta a los rui-dos transmitidos por las paredes, suelos y techos.

Y ya entrando en niveles algo más elevados podemos tomar el de 60 dB, que supone una pre sión de 2 X 10<sup>-3</sup> kg/m<sup>2</sup>, lo que equivale a la intensi dad sonora generada por una conversación entre vao rias personassin que ninguna de ellas eleve el ni++ vel de su voz.

Otrosniveles mucho más elevados corresponden a valores del orden de los 100 dB que en ter minos de presión supondría la de O'2 Kg/m<sup>2</sup>, 200g/m<sup>2</sup> la sensación acústica de este nivel sería parecida a la del sonido producido en el interior de una fábrica en plena actividad.

Por último, puede indicarse un nivel de alrededor de 120 dB como el máximo que podría escu-

- 2 -

ORIGINAL

 $-3$ 

char el oído humano sin que sepproduzcan en él lesi ones graves, qunque percibiendo una sensación dolorosa. Esta intensidad equivalente en términos de presión a 2  $Kg/m^2$  puede asimilarse al ruido produci do- por un avión reactor en el momento del despegue.

Otro de los factores característicos del sonido, como es el tono, está definido por la frecuencia en herzios de la componente fundamental de éste, produciendo en el oyente una sensación de altura o tono (tonos altos  $\dot{\mathbf{y}}$  bajos).

Como. en la práctica es virtualmente imposible escuchar un tono puro, equivalente a una. señal sinusoidal única y de una frecuencia determinada, a. no ser que se genere artificialmente, se ha ce necesario contar con la tercera característica mencionada, el timbre, que da una idea del número de frecuencias diferentes, con niveles más o menos elevados que acompañan a la fundamental. En muchas ocasiones se realiza la mezcladéediferentes frecuen cias, de forma consciente, paraobtener sensaciones agradables, como es el caso de la música.

#### 1.2. PROPAGACIÓN DEL' SOIIDO

Una vez definidaá las características de los sonidos, conviene repasar brevemente su forma de propagación hastael oyente. Cualquier sonido como ya es conocido, se genera por la vibración de cierto elemento a una frecuencia superior a los 20 Hz e inferior a los 20 KHz.

Este, movimiento produce unas aompresi

ones y expánsiones en las capas de aire que le rode an, que provocarán la entrada en acción de otros vo lúmenes de aire más alejados, transmitiéndose la vi bración inicial en forma de ondas de presión que se van amortiguando con la distancia, la velocidad de alejamiento de la fuente de sonido de estas ondas es de 340 m/s. Sin embargo, el sonido no sólo se -propaga en el aire, sino que también lo hace a través de todo medio que posea un mínimo de elastici- dad. La velocidad en cada medio es distinta de la del aire y depende de sus propiedades físicas, aunque por regla general en los líquidos y sólidos se observa una propagación mucho más rápida que en el aire. Esto es lógico si tenemos encuenta el mecanis mo que entra en juego en la transmisión, formado por la vibración de las moléculas del medio de que se trate, en el aire o en los gases están más separadas que en .los líquidos y sólidos, con lo que el tiempo entre choque y choque entre dos contiguas se rá mayor.

#### 1.3.EL OÍDO HUMANO

Después de conocer los aspectos fundamentales de la generación y propagación de ondas acústicas, es interesante completar la descripción en la parte relacionada con la percepción del sonido por los seres humanos, lo que se podría denomi-a nar como mecanismo auditivo, consistente en transmi tir al cerebro la sensación obtenida por los difere rentes niveles de presión sonora.

El sonido incide sobre el pabellón áu-

® Del documento, los autores. Digitalización realizada por ULPGC. Biblioteca

ditivo u oreja que hace el papel de bocina, concentrando la energía acústica recibidaipara enviarla al canal auditivo. Su forma, juega un papel relativamente importante respecto a la orientación, ya que gracias a ella se detecta con un cierto grado de aproximación la dirección por la que nos llegan las señales.

5 -

Las diferencias de presión alcanzan el tímpano, situado al final del canal auditivo, forma do por una membrana que separa a éste del oído medi Or Su superficie es de alrededor de 1 centímetro *c\i*  adrado. El efecto producido es su inmediata entrada en vibración al ritmo impuesto por la señal que lle ga, transmitiéndose al oído interno a través de una cadena de huesecillos denominados martillo, yunque y estribo. La zona final del oído interno llamada membrana basilar, es sensible a las diferentes frecuencias y transmite la información obtenida al ner vio auditivo, de donde finalmente se propaga hasta el cerebro.

#### 1.4. FACTORES DE LA AUDICION

La audición consta de cierto número de procesos distintos, cuya complicación no permite en contrar una respuesta simple y única entre la medida física de la presión sonora y su percepción por el oído.

Debido a esto existe una falta de líne alidad enla respuesta de éste, tanto en frecuencia como en amplitud. Se han realizado diversos experimentos para ponerde manifiesto estas alinealidades. Una de las medidas que se han realizado, es la de la capacidad auditiva mínima a una determinada frecuencia, es decir, la intensidad mínima que puede ser oída a una frecuencia concreta.

Los resultados varían de forma conside rable de unos individuos a otros.

En definitiva, para ofr sonidos de dis tintas frecuencias con la misma sensación de sonori dad o de intensidad sonora, deben ser emitidos con distinto nivel de potencia, ya que el oído no res ponde lineálmente, como ya se .indicó anteriormente.

Por ejemplo, un sonido de 20 dB a una frecuencia de 1 KHz es perfectamente audible, mientras que otro con la misma intensidad sonora, pero con una frecuencia de 100 Hz está por debajogdel -umbral audible. La sonoridad, entendida como capaci. dad subjetiva de percitir los sonidos, depende no sólo de la intensidad, sino también de la frecuen<sup>4</sup>cia. Ya en 1933 Fletcher y Munsen experimentaron so bre hechos cuyos resultados se resumen en las cur-vas de igual sonoridad. Estas curvas se obitenen -comparando dos sonidos puros, uno de referencia de  $1$ KHz y otro de $c$ cualquier frecuencia, a justando el nivel de intensidad del segundo para que su sonoridad subjetiva sea igual que la de 1KHz. Estas cur-vas demuestran que la mejor percepción sonora está entre los 600Hz y 10 KHz, aproximadamente.

Los resultados de estos experimentos son tenidos en cuenta en el diseño de amplificado-res de audio, mediante el circuito de compensación  $fisi_{ol}$ ógica que produce un realce de las frecuencias altas y bajas, para ecualizar la escucha de es-tos sonidos respecto a las frecuencias medias, so—

 $\overline{E}$ frecuencias en las diferentes notas de la escala n<u>a</u> ca frecuencia tural y de la temperada, en función de una hipotét<u>i</u>  $\frac{n}{2}$ presente f, correspondiente tabla se detallan los valores de las  $\omega$  $\frac{1}{\alpha}$ nota DO.

 $\tilde{\mathbb{C}}^1$  $\Delta$ 

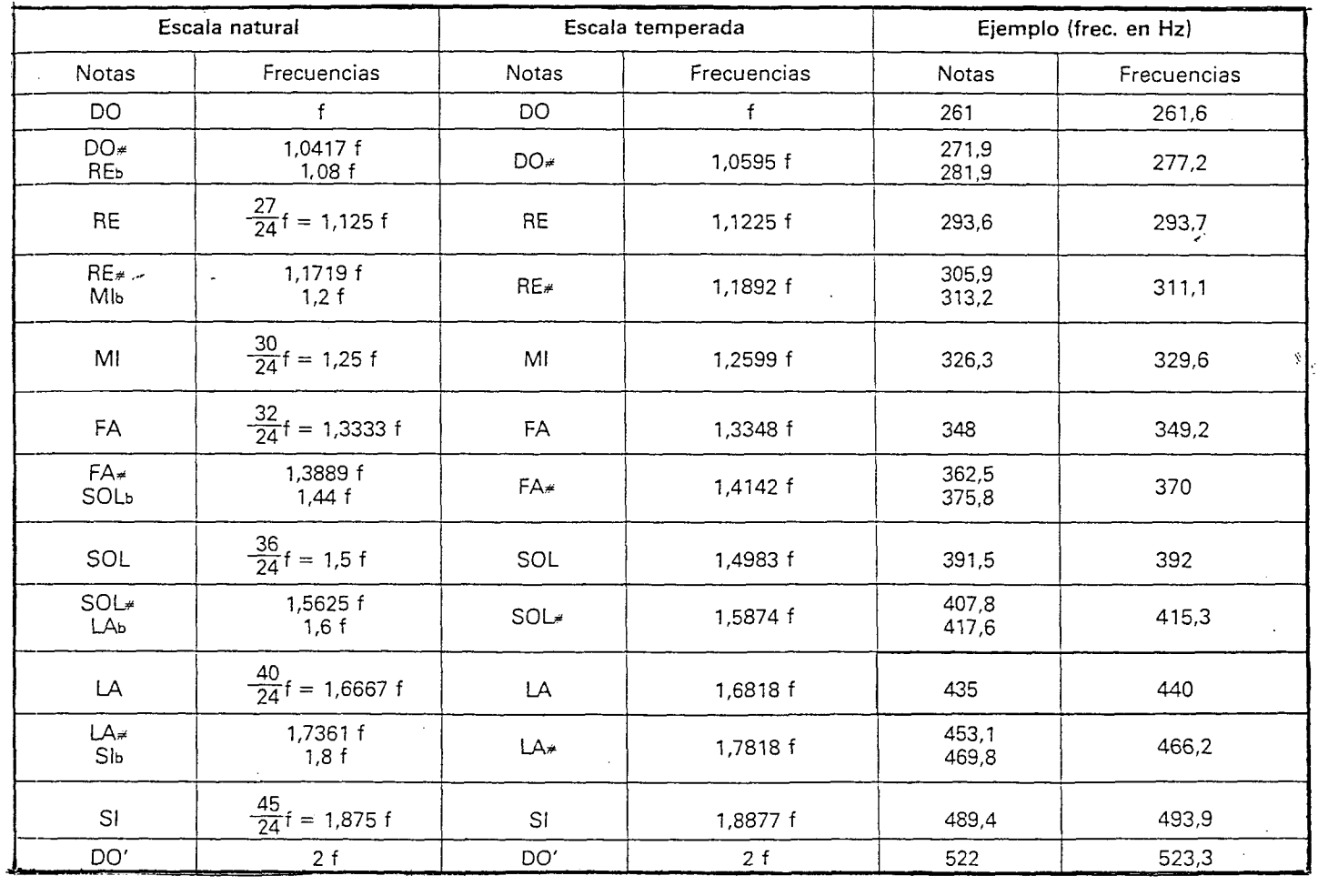

 $\mathbf{I}$  $\overline{\phantom{a}}$  $\mathbf{I}$ 

ULPGC. Biblioteca Universitaria, 2006

bre todo a bajos niveles de intensidad sonora en -los que la diferencia de percepción es máé aéusada..

Existe además un fenómeno de pérdida de audición en las personas, que se incrementa con la edad, siendo más acusado en los hombres que en las mujeres. Así, de la frecuencia máxima de 20.000 Hz que pueden percibir. los jóvenes se pasa a 15.000 Hzrpara personas de cuarenta ca cincuenta años y a edades superiores puede quedarse reducida a tan sólo 1o.000 Hz.

#### 1.5. LASINOTAS MUSICALES

Cualquier melodía sea cual sea su forma de interpretación, se compone de una secuencia de sonidos denominados notas, caracterizados por su frecuencia, entre los que existe una sucesión de pe ríodos de silencio más o menos largos»

Las frecuencias empleadas por estas no tas esán comprendidas entre los 27 Hz y los 4'2 KHz aunque algunos armónicos que las acompañan pueden alcanzar valores muy altos, llegando a la proximi-dad de 20 KHz,

Las notas musicales son siete y seedenominan =  $DO$ ,  $RE$ ,  $MI$ ,  $FA$ ,  $SOL$ ,  $LA$ ,  $SI$ ,  $y$  al conjunto completo sele llama escala.

La- relación de frecuencias entre ellas está perfectamente definida. Si la primera nota (DO) tiene una frecuencia f, las siguientes tienen valores de 1'125 f, 1'25 f, 1'333 f, 1'5 f, 1'666 f, — 1'875 f y a continuación aparecería la 2f que es nu evamente la nota DO de la escala siguiente. Es decir, que a partir de una escala seterea todo el espectro musical, repitiéndose hacia arriba y hacia abajo las notas con la relación indicada.

Los intervalos de separación de frecue encias entre cada dos notas no son todos iguales,  $\tau$ siendo algunos bastante grandes. Para^cubrir estas separaciones se crearon los semitonos, denominados bemol y sostenido e indicados con los símbolos b y # respectivamente.

Si segconsidera una nota de frecuencia **f** su sostenido tiene un valor de  $\frac{25}{5}$  **f** y su bemol de 24  $\frac{24}{25}$  f.

Se entiende por octava el espectro de frecuencias comprendido entre una frecuencia f y el doble de la misma 2f. Así puede observarse que en la escala natural obtenida con todas las notas más sus sostenidos y bemoles se incluyen 17 por octava, ya que ni la MI ni la SI admiten sostenidos, sucedi endo lo mismo con los bemoles de lasynotas DO y FA.

1.6. LA ESCALA TEMPERADA

Existe otra escala musical denominada escala temperada en la oue el sostenido de una nota y el bemol de la siguiente coinciden, reduciéndose el número de notas a 12, evitándose así la elevadísima cantidad de teclas que poseerla, por ejemplo, un piano de 7 octavas.

Los teclados construidos para la escala temperada se dividen en dos grupos identificados por el color de las teclas, que son en la mayoría de los casos, blancas y negras, correspondiendo las

 $- 10 -$ 

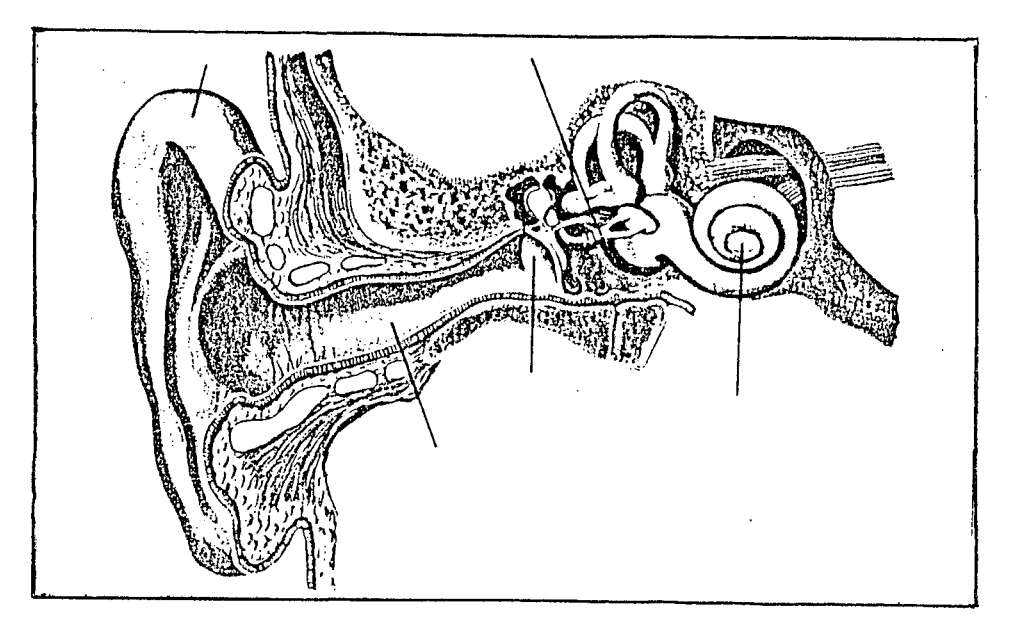

Representacion de una sección transversal del oído humano, mostrando las diversas partes que la for-man.

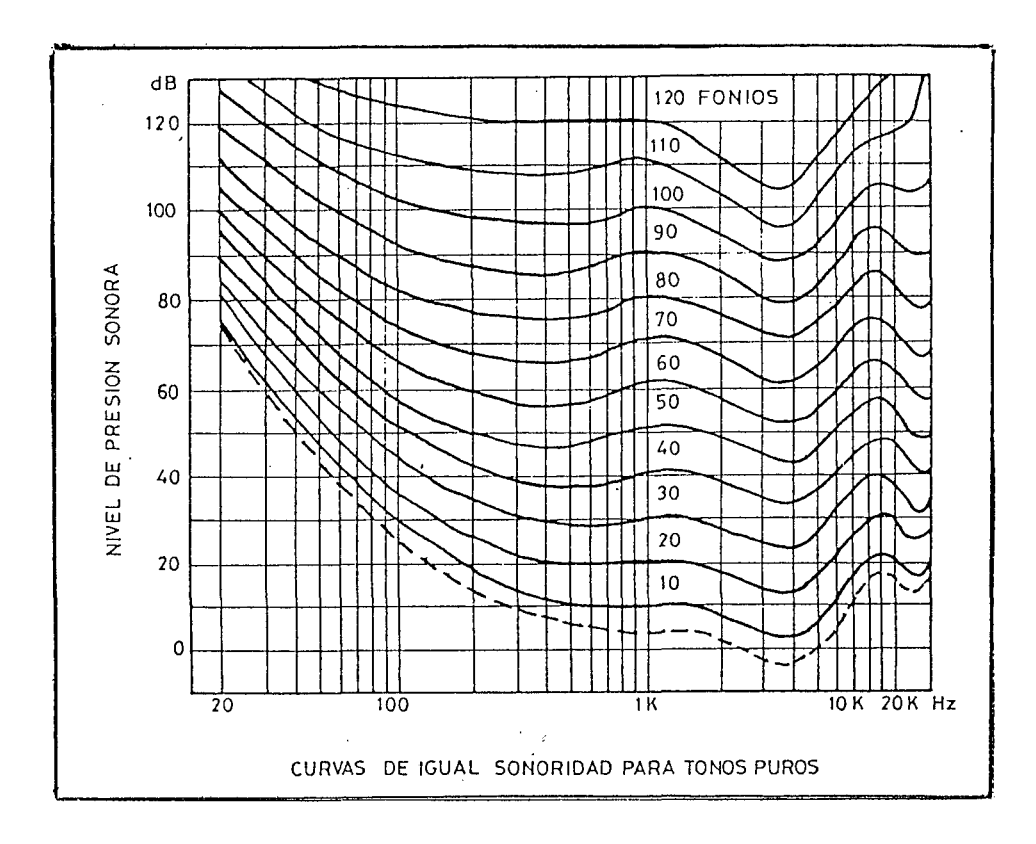

Curvas de Fletcher-Munsen, denominadas de igual sonoridad. En ellas se observa la diferente sensibilidad del oído a tonos de distintas frecuencias.

primeras a las notas y las segundas a los sosteni- $e$ dos. Observando un teclado completo se verá que comienza con un grupo dessiète teclas blancas, entre las tres primeras existen intercaladas dos negras y entre las cuatro últimas otras tres teclas negras.

Esta secuencia se repite a lo largo de todo el teclado.

La relación entre cada dos notas de la escala temperada es de 1'05946, difiriendo los valo res de sus frecuencias ligeramente de los de la escala natural aunque *se* conserva el mismo margen para elconjunto total.

La forma de deducir todas las frecuencias correspondientes a las notas, es tomar una de ellas como referencia. A finales del siglo pasado se tomó la nota  $\text{L}\mathbb{A}_7$  para este efecto, cuya frecuencia es de 435Hz, aunque más tarde, en 1953 se redon deo su valor a 440 Hz.

La totalidad del espectro audible (20 Hz a 20 KHz ) contiene prácticamente 10 octavas con siderando la nota más baja MI<sub>-1</sub> (20'6 Hz) y la más alta REg (18'799 Hz). La octava indicada con -1 es la más grave y la 8 es la más aguda,, apareciendo a continuación tres notas de la octava 9» Entre estos extremos se encuentran las denominadas O, 1, 2, 3» etc.

#### *A<sup>1</sup>???* REGISTROS

Además de la nota que define la fre cuencia fundamental de un sonido, existen una serie de armónicos de diferentes'frecuencias y una cierta los autores. Digitalización

Del documento,

modulación del nivel de la misma, que caracterizan a cada uno de los instrumentos musicales y que permiten, distinguir a. un violín de unpiano o a éste de una guitarra o una flauta, etc. En base a esto se denomina registro attodo el conjunto completo de so nidos que configuran a un determinado instrumento.

Un registro de trompeta, por lo tanto, será una señal eléctrica o acústica, que contenga la totalidad de frecuencias que produce dicho ins $\div$ s trumento, cuando es accionado por su intérprete y lo mismo podría decirse de la totalidad de instru mentos conocidos.

## CAPITULO II

#### 2.1. ANALIZADOR DE ESPECTRO AUDIO

Cuando se intenta sonorizar una sala, ya sea una discoteca, un cine o la habitación familiar de escucha de programas musicales, lo primero que debe tenerse en cuenta es que dicha sala presen te una respuesta lineal a todas las frecuencias audibles, deíforma que no haya valores que resulten acentuados y otros atenuados.

la misión básica de un ecualizador con siste en modificar ligeramente la respuesta en frecuencia del equipo de audio para compensar las defi ciencias que, inevitablemente, toda sala de audición presenta, de forma que la respuesta del conjunto amplificador-sala, si sea lineal..

Si al equipo de audio se le hace repro ducir una señal, cuyo espectro de frecuencia sea perfectamente conocido, por otro lado se obiene la forma real en que dicha señal puede ser escuchada en la sala de audición, podrán introducirse las correcciones necesarias, la misión de un analizador de audio es precisamente la de obtener tal respuesta de frecuencias.

#### 2.2. ANAIIZADORES EN TIEMPO REAl

Un analizador que permite comocer en cada.:.momento la respuesta en frecuencia de una sala en todo, el espectro de audio se denomina de tiempo real. Son los analizadores ideales, aunque también

@ Del documento, los autores. Digitalización realizada por ULPGC. Biblioteca

- 13 -

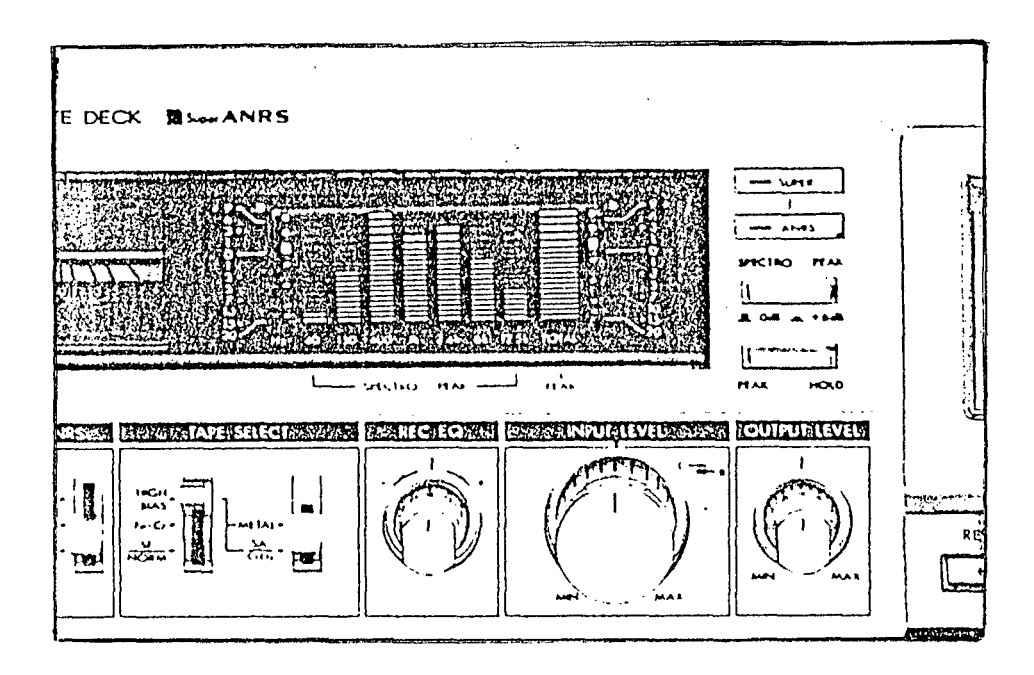

Analizador de espectro integrado en un equipo de audio.

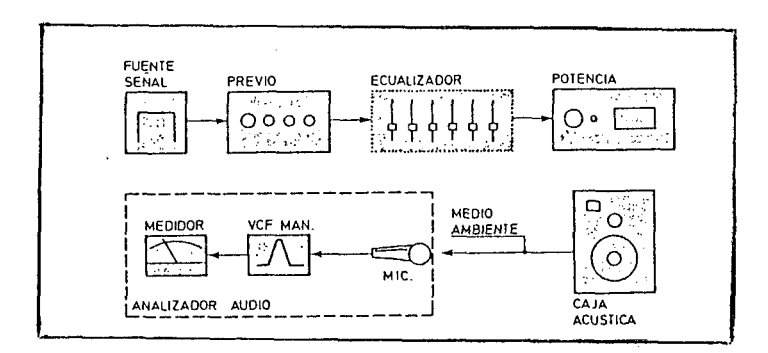

Esquema de principio de una medida de respuesta acústica.

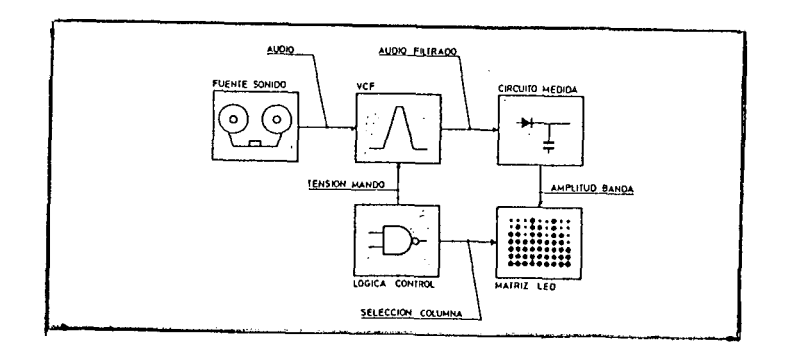

Principio de funcionamiento de un analizador de audio compartido.

son los más complejos y caros.

Los más complejos utilizan técnicas os ciloscópicas para hacer visible la respuesta en fr^ cuencia. Sobre el canal, horizontal se llevan los va lores de las distintas frecuencias (habitualmente, de 20 Hz a 20kHz), mientras que sobre el vertical se muestran las amplitudes de señal correspondien-tes. Así, puede compararse el espectro original con el recogido, y extraer las diferencias.

En otras ocasiones, el analizador divi de el espectro completo de frecuencias en peoueñas bandas (de una octava, o menores) y promedia el valor de las amplitudes de señal en.ellas. Así se obtiene una visión razonablemente buena de la respue^ ta. Cuanto-más estrechas sean las bandas, con mayor precisión se obtendrá la respuesta.

Este tipo de analizador suele incorporarse en algunos equipos amplificadores. Una serie de filtros dividenel espectro de audio en 10 ó más bandas, mostrándose la amplitud relativa de cada - banda sobre una columna de diodos luminosos (LED).

Cuanto mayor sea:el número de ellos encendido, mayor amplitud de señal existe enlla --banda de frecuencia representada.

2.3. FILTROS COMPARTIDOS

La circuitería necesaria para el funci onamiento de un analizador es harto compleja, inclu so en el caso de emplear filtros de banda. Gracias al empleo de filtros controlados por tensión (YCP),

- 15 -

construidos sobre la basedde uno o varios operacionales del tipo OTA, pueden realizarse filtros pasabanda cuya frecuencia central se controla por medio de una tensión de mando.

Así, pueden construirse analizadores que incluyen la circuitería correspondiente a un so lo filtro. En un analizador de este tipo, una deter minada'tensión de mando se aplica sobre el VCP, con lo cual se sintoniza sobre una cierta frecuencia.

El resultado se lleva a una columna de diodos luminiscentes, que mostrará la amplitud de señal a esa frecuencia. Instantes después, la tensi 6n ;;de mando se cambia, con lo cual el VCF es sintonizado sobre una frecuencia distinta. La misma tensión de mando gobierna una serie de conmutadores  $+$ que hacen que el resultado de la nueva medida sea llevado a una columna luminiscente distinta.

El proceso se repite, de¡forma que el filtro esgintonizado sucesivamente sobre cada una de las frecuencias predeterminadas, y el resultado es llevado al indicador luminoso correspondiente.

Si el tiempo asignado a cada una de -las lecturas es suficientemente pequeño, el resulta do será una medida equivalente a la conseguida por un analizador que trabaje en tiempo real, pero con un considerable ahorro de circuitería ( $_i$  y de pre--CÍO!) ,

#### 2.4. ANALIZADORES ESTATICOS

Finalmente, cabe mencionar los analiza dores que emplean un solo filtro que puede ser sintonizado manualmente, leyéndose elrresultado de la medida sobre una columna de diodos, o sobre un instrumento de aguja. Aquí, el proceso consiste en hacer queiel amplificador reproduzca un cierto sonido bien que cubra el espectro completo de audio, o bien sólo aquella banda que va a tratarse por el analizador. Así se obienen medidas sucesivas que, una vez compuestas, dan imagen de la respuesta global que trata de conseguirse.

#### 2.5. ANALIZADORES LOGICOS

La rápida evolución tecnológica de la electrónica en los últimos años y su tendencia haci. a el trasvase de un gran número de funciones conven cionalmente analógicas hacia técnicas digitales, ha producido un efecto importanteeni'los sistemas clási eos de instrumentación, ya que cuando se pretendió analizar un equipo en el que existían varias vías simultáneas de transferencia de información digital no resultó válido ninguno de los instrumentos conocidos hasta el momento,, lo que originó' el diseño y posterior desarrollo de los analizadores lógicos.

Este tipo deinstrumentos se crearon con el propósito de resolver conun solo aparato el mayor porcentaje posible de los casos de análisis y detección de anomalías que pueden presentarse en la práctica» intentando evitar la necesidad de tener que disponer de varios instrumentos conectados si-multáneamente al equipo bajo prueba. De esta, manera no sólo se persigue la identificación de los fallos de funcionamiento, sino también el origen de los —

 $-17 -$ 

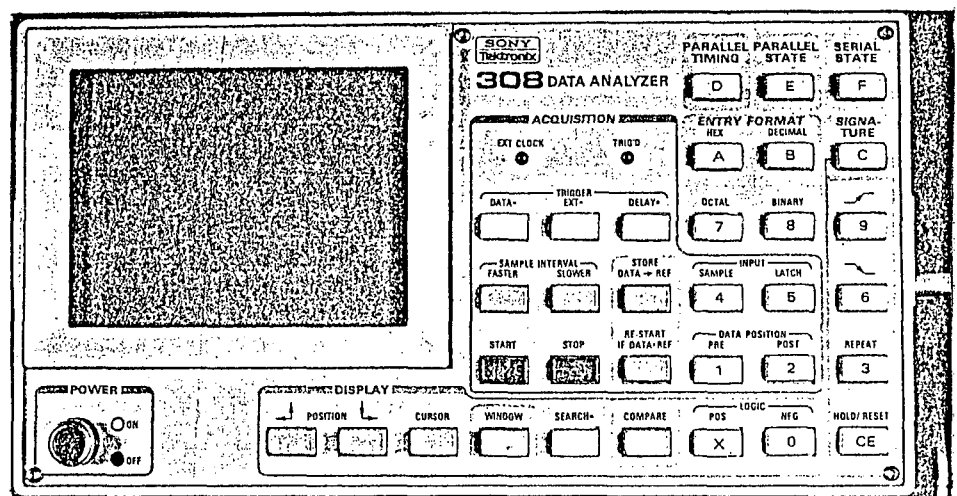

Aspecto de un analizador lógico de un modelo convencional, en el que todos los controles se efectúan por teclado.

CODRAWRENCE TO HE ENTRY FORMAT  $\overline{\mathbf{a}}$ inist<br>O  $A$   $B$   $B$ - TRICGER<br>EKT DELAY-**BATA OCTAL**  $\sqrt{2}$  $H_{-}$ ]‡[ SAMPLE INPUT SAMPLE INTERVAL TO ATA + REF  $\Box$  $H(4)$  (  $5$ **KE START**<br>IF GATA-REF  $\begin{picture}(180,10) \put(0,0){\line(1,0){10}} \put(10,0){\line(1,0){10}} \put(10,0){\line(1,0){10}} \put(10,0){\line(1,0){10}} \put(10,0){\line(1,0){10}} \put(10,0){\line(1,0){10}} \put(10,0){\line(1,0){10}} \put(10,0){\line(1,0){10}} \put(10,0){\line(1,0){10}} \put(10,0){\line(1,0){10}} \put(10,0){\line(1,0){10}} \put(10,0){\line($  $\overline{2}$ 

Detalle de los controles de adquisición de datos, entre los que se incluye la selección del formato de entrada.

@ Del documento, los autores. Digitalización realizada por ULPGC. Biblioteca Universitaria, 2006

mismos.

Los analizadores lógicos de la primerá época, consistían bádicamente en analizadores de es tados lógicos y disponían únicamente de un display o visualizador alfanumérico, en el que representa ban envel sistema hexadecimal, una serie de estados sucesivos tomados de los "buses" de datos o de di-recciones del sistema digital sometido a prueba, y que habían sido previamente almacenados en.la memoria interna del sistema. Este equipo evolucionó rápidamente hasta los modelos actuales, en los que po see como mínimo dos posibilidades de trabajo; análi sis de estados y visualización de los diagramas de tiempo simultáneos de todas las vías de los "buses" El aspecto externo de estos equipos es

bastante similar al de un osciloscopio, aunque con un mayor número de controles externos, efectuándose la presentación tanto de estados como de las formas de onda de los "buses", mediante el tubo de rayos catódicos normalmente utilizado por este instrumento. El funcionamiento interno del analizador está gobernado por un microprocesador, lo que permite una gran flexibilidad en el uso del mismo.

Cualquier analizador lógico de este ti^ po, se compone de cuatro secciones básicas: adquisi ción de datos de medida, memoria o almacén de datos sección de control y presentación sobre pantalla.

La sección de adquisición o toma de da tos los recibe en paralelo y simultáneamente del equipo bajo prueba, mediante una serie de sondas es- •peciales, situadas en los puntos adecuados. El circuito de entrada y las sondas mismas deben de tener

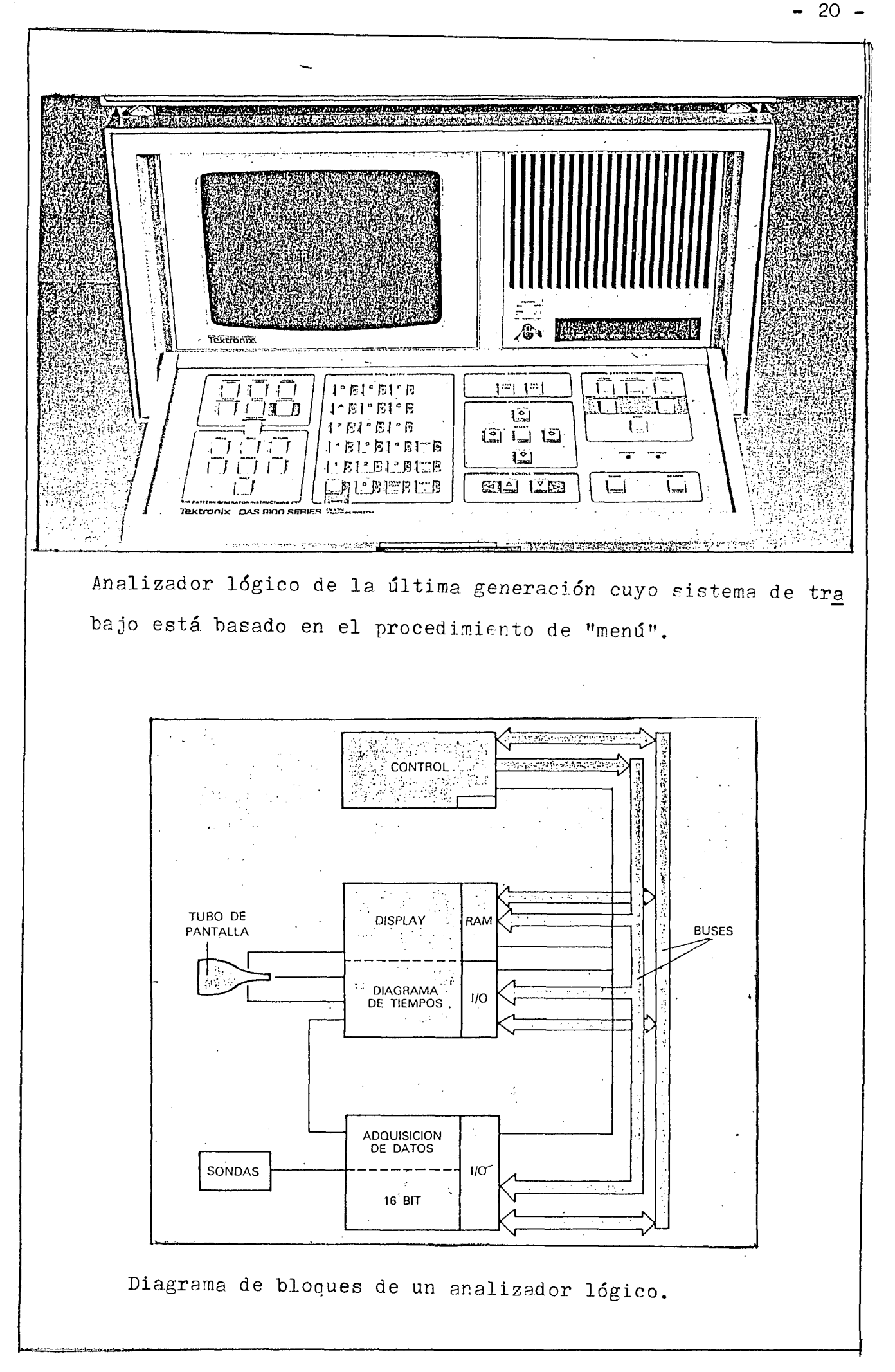

@ Del documento, los autores. Digitalización realizada por ULPGC. Biblioteca Universitaria, 2006

unas características tales que no interfieran con  $\rightarrow$ el funcionamiento normal del equipo, ya que de lo contrario se obtendrían conclusiones falsas y podri\_ a incluso dañársele. Ello implica el disponer de un a elevada impedancia de entrada y que la propia son da sea muy ligera, utilizándose en muchos casos un código de colores en las mismas o en los cables que las enlazan al equipo para poder identificarlas con facilidad.

- 21 -

Otra de las funciones necesarias en *es*  ta sección de toma de daros es el disponer de un ni vel lógico ajustable para poder adaptarse a las diferentes familias de circuitos integrados que se en cuentran en la práctica (TTL,ECL,NMOS,CMOS,etc.).

El número de canales de entrada oue se precisa en la práctica varía enfunción de la utilización a que se destine el instrumento. Debido a -ello se ha estandarizado en la gran mayoría de los analizadores un total de 16 canales, ya que se adán tan perfectamente a la gran mayoría de as aplicaci ones y por otra parte representa ya un número bas- tante alto como para que la persona que lo utiliza pueda asimilar correctamente toda la información que aparece antessu vista. Existen dos procedimien tos de adquisición de datos'síncrono y asincrono.

El primero se emplea normalmente para efectuar el análisis de estados lógicos, represen tándose en la pantalla enjsistema binario, octal o hexadecimal a voluntad del usuario, en este caso la secuencia de adquisición de datos del analizador de pende de la frecuencia de reloj del equipo bajo pru eba.

Algunos modelos incluyen dos o más posibilidades de adquisición de datos simultáneas.

El segundo procedimiento se utiliza pa ra la representación de las formas de onda o diagra mas de tiempos y en este caso la frecuencia a la -que el instrumento toma.los datos está determinada por su propio oscilador interno de reloj. El valor de frecuencia es muy importante cuando se desean — "capturar" fenómenos transitorios o ruidos espúreos que causen alteraciones eneël equipo, ello exige pe ríodos de muestreo muy bajos del orden de 3 nanosegundos,, lo que exige unas frecuencias de 300 a 400 MHz aproximadamente.

Algunos sistemas microcomputadores poseen un método de transmisión de datos multiplexade en el que tanto los bits como las direcciones de me moria se envían a través del mismo bus, mediante un circuito de división en el tiempo que asigan unos tiempos determinados de transmisión a cada uno de + los dos "paquetes" de información. Esto exige al analizador lógico algún procedimiento de adquisición que asegure que los dos tipos de datos puedan ser recogidos y analizados, esto se consigue, en el mo do síncrono, empleando dos señales de reloj depen dientes de la del equipo analizado, la sección de almacenamiento de datos o memoria puede ser conside rada como la más importante del sistema. Así, su constitución deberá ser lo suficientemente amplia como para poder acumular todos los datos simultáneos, tomados del exterior y lo bastante rápida como para que le puedan'llegar los datos obtenidos a la elevada frecuencia de muestreo mencionada anteriormente. En realidad, aunque la frecuencia mecesaria está definidapor el sistema de operación asíncrono, suele estimarse en unas 10 veces superior a la del equipo bajo prueba.

 $23 -$ 

La capacidad de la memoria depende del modelo concreto de analizador de qué se trate. En algunos casos puede llegar a 1K bytes agrupados en 512 palabras de 8 bits. Con esta posibilidad de almacenamiento pueden acumularse kasta 100 períodos de información a 20 MHz con una frecuencia de muestreo de 100 MHz.

La sección de control realiza como fun ción principal la de disparo del sistema de adquisi ón de datos en el instante oportuno. El método que se emplea normalmente es el de identificación de un a palabra determinada de información, en el que se compara los datos recogidos por el equipo con una palabra de 8 ó 16 bits fijada previamente por el usuario. En el instante en que aparece una coinciden cia se produce el disparo. En algunos modelos se pu eden emplear dos diferentes palabras, siendo este procedimiento aplicable en el caso en que puedandedarse más de una condición para el disparo.

En, el momento de producirse el disparo se detiene la entrada de datos al instrumento, sin embargo, algunos tipos de analizadores disponen de un cierto tiempo ajustable de retardo que permite anular la toma de datos en el instante que se desee con lo que podrá observarse en la pantalla toda la información precedente y posterior al momento en  $+$ que una determinada palabra de información haya sido reconocida.

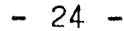

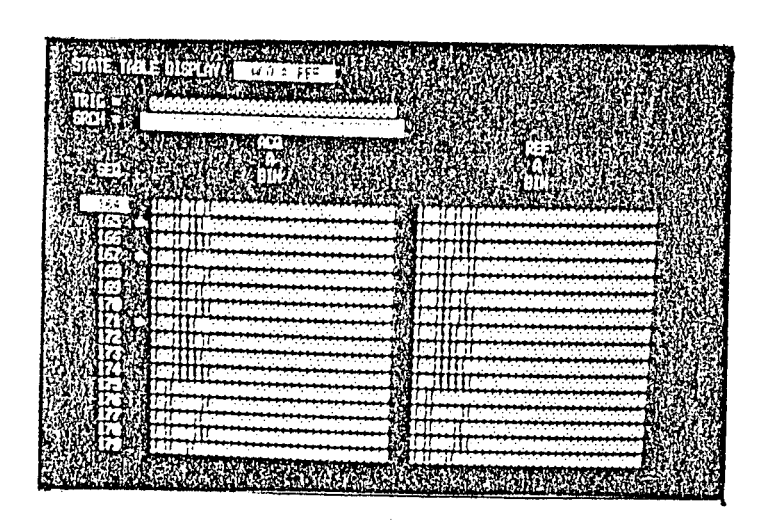

Representación de un diagrama de estados en código binario según el modo síncrono.

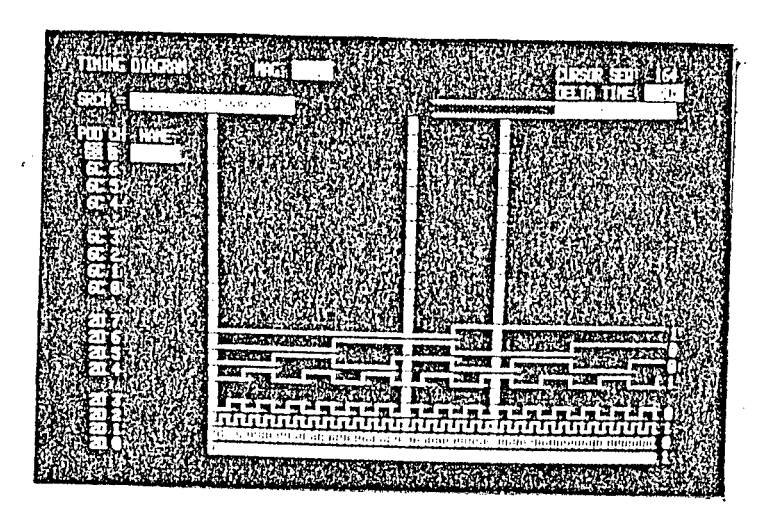

Representación de un diagrama de tiempos o forma de onda según el modo asíncrono.

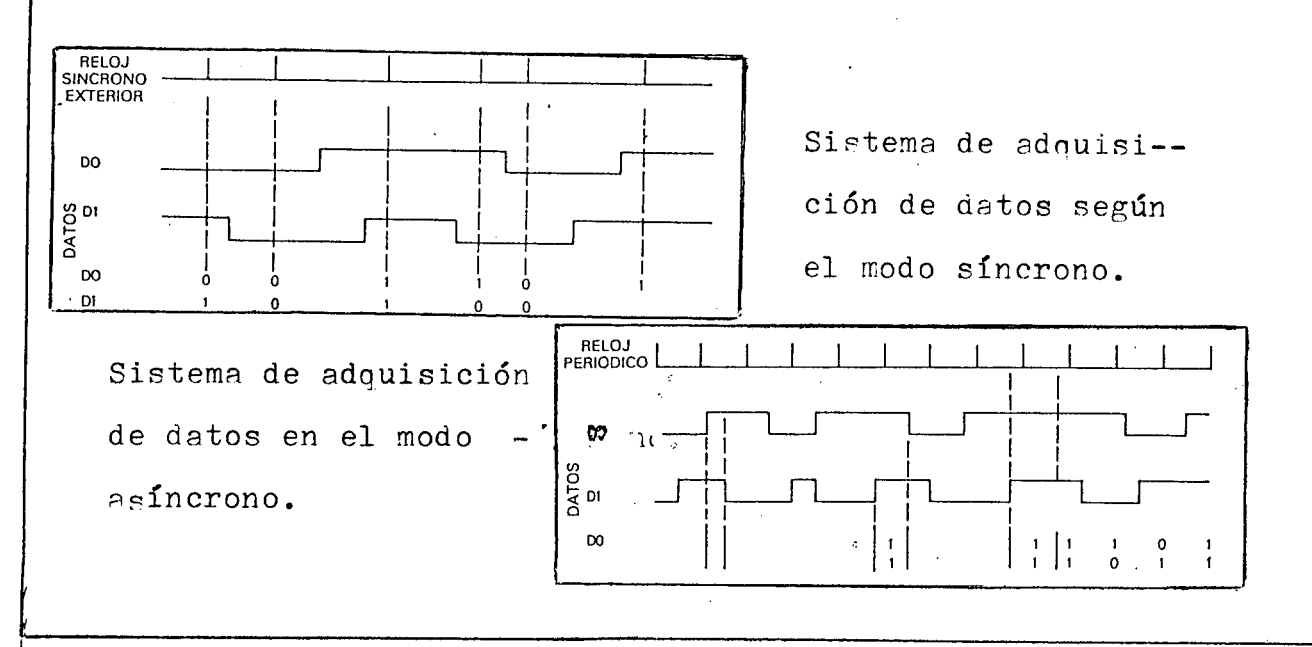

La sección encargada de la presenta--ción de datos sobre la pantalla los recibe de la me; moria y se encarga de llevar atcabo las dos posi $\frac{1}{n}$ bles presentaciones = tabla de estados lógicos y di agramas de tiempos. La primera opción ofrecerá so<sup>22</sup> bre la pantlla un listado de los datos recogidos  $*$ por los 16 canales de entrada en binario, octal, *he\_*  xadecimal y en algunos modelos se incluye la opción de presentación en el lenguaje ensamblador del mi-croprocesador utilizado, empleando los nemónicos usuales de dicho lenguaje.

La presentación del diagrama de tiem- $\rightarrow$ pos no suele ser la denominada de tiempo real, que es la correspondiente a las formas de ondas que re+ almente han aparecido en los buses, sino que presen ta unas reconstrucciones de las mismas a base de  $\frac{1}{t}$ e los datos de niveles obtenidos durante el muestreo de las diferentesvvias. Si el período de muestreo es bajo, se obtendrá una imagen muy similar a la re al, pero en otras ocasiones pueden pasarse por alto la presentación de impulsos muy breves o de algu nos ruidos o fenómenos transitorios también conocidos como "glitches".

En los modelos más modernos se ha sustituido el complejo panel de mandos que requiere un instrumento de este tipo por otro mucho más simple, denominado de "menú", en el que es propio instrumen to el que pregunta al usuario cuál es la función que se desea realizar en cada momento, merced a un programa contenido en la memoria ROM interna. Estos equipos han sustituido el diseño de la caja exterior, como ya se ha indicado era:similar a la de los

 $- 25 -$ 

osciloscopios, por otros modelos que se asemejan a los empleados ensistemas informáticos, utilizándo# se además un tubo de rayos catódicos de deflexión electromagnética como los de los receptores de tel¿ visión. El último avance que se ha registrado en'la presentación de los datos.en pantalla ha sido la in clusión de tubos de color, los cuales facilitan la identificación de determinados detalles de la infor mación ofrecida al usuario.

Del documento, los autores. Digitalización realizada por ULPGC. Biblioteca

#### CAPITULO III -

3.1. ANALIZADOR DE ESPECTRO DE ALTA TECNOLOGÍA.- SU FUNCION.

El analizador de espectro es un instru mentó relacionado con la medida de la frecuencia.

La función primordial de este equipo es la de separar las diferentes frecuencias o armónicos que contiene una determinada señal, analizando también la amplitud de cada uno, todo ello den tro de una banda previamente establecida. Así, por ejemplo, se se le aplica un tono o señal sinusoidal pura, el instrumento responderá que existe una úni^ ca componente de frecuencia igual a lañde la señal y cuya amplitud coincidirá exactamente con ella.

Si se aplica le señal de salida de un amplificador a cuya entrada se ha introducido la se ñal pura anterior, debido a la distorsión que inevi tablemente produce este equipo, se obtendrán una s\_e rie de diferentes frecuencias perfectamente recogidos y presentados por el analizador. De igual forma podrá indicar cuál es el);espectro de frecuencias de cualquier otra señal= instrumentos musicales, emisi ones de radiodifusión, voces humanas,etc.

3.2. PRESENTACIÓN Y CONTROLES.

La presentación del resultado se rea liza a base de un tubo de rayos catódicos en la que el eje horizontal representa valores de frecuencia y el eje vertical amplitudes.

El instrumento presenta cinco contro les básicos e indispensables para efectuar cualquier medida, así como otra serie de posibilidades com plementarias que dependen del modelo de que se trate, estos controles son los siguientes:

.- Control, de atenuación de entrada, permite adaptar el equipo a una amplia variedad de niveles diferentes de entrada, de forma que todos ellos puedan ser representados en la pantalla.

.- Selección de la frecuencia central, con él se realizará la búsqueda de los armónicos correspondientes a la señal: aplicada, hasta que apa rezcan representados en la pantalla. Normalmente se suele ajustar en un punto tal que el de mayor nivel o fundamental coincida con la línea vertical cen-=tral de la retícula de medida, con objeto de poder determinar su frecuencia, leyéndola directamente s\_o bre un dial calibrado o bien mediante la representa ción numérica de la misma en alguna zona de la pantalla.

.- Calibrado horizontal de la retícula con este control se elegirá el margen de frecuencie as que corresponde a espacio entre dos líneas verticales de la retícula de la pantalla. Permite, por lo tanto, expandir más o menos la banda total de -frecuencia representada. Además se utiliza también para medir la separación entre los diferentes armónicos y el fundamental o entre ellos, sin necesidad de tener que recurrir al control anterior y al dial.

sirve para asignar la diferencia de nivel de señal que existe entre dos líneas horizontales de la re-

.- Calibrado vertical de la retícula,

D Del documento, los autores. Digitalización realizada por ULPGC. Biblioteca Universitaria, 2006
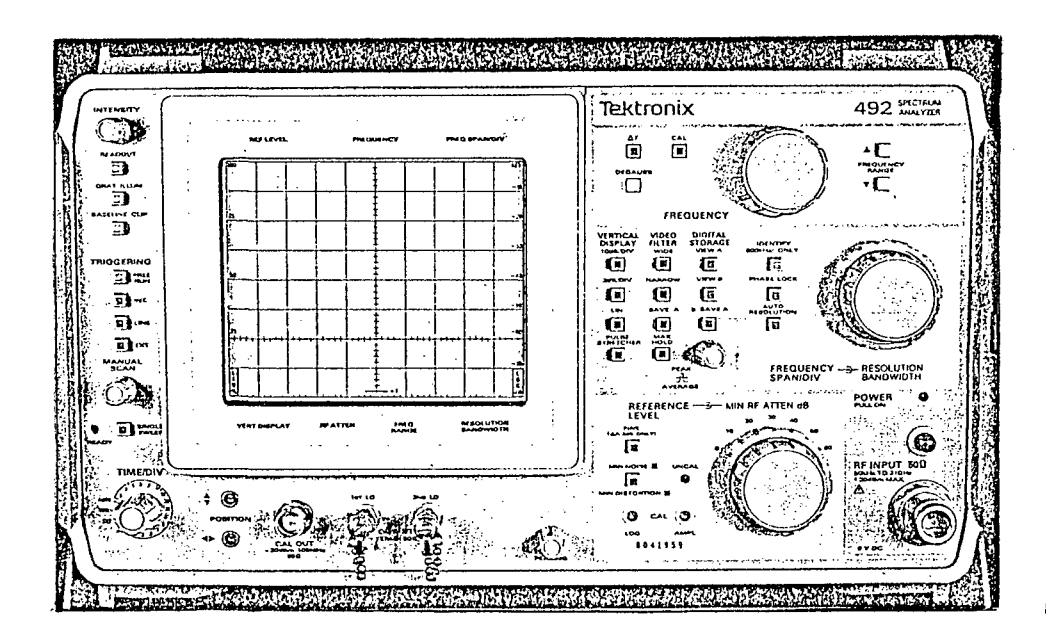

Analizador de espectro preparado para efectuar medidas en alta frecuencia.

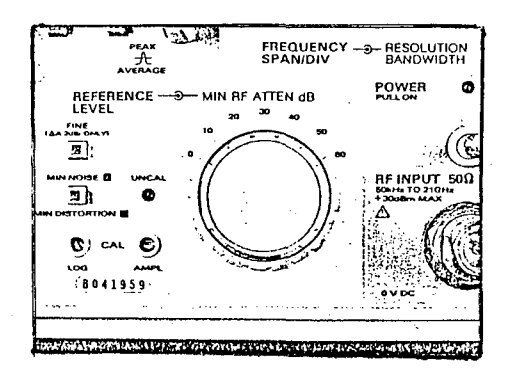

Sección de entrada del analizador. Puede verse  $j^2$  and  $j^2$  de espectro destiel conector de entrada de señal y los mandos de atenuación y nivel de re ferencia.

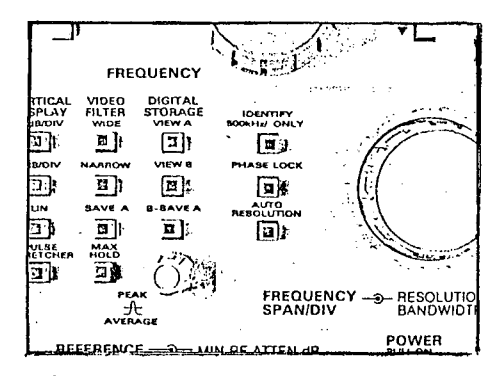

Controles del analizanados al calibrado horizontal, resolución y funciones complementarias.

tícula de la pantalla. Con él se podrá asignar la escala de medida más conveniente en cada caso y dependiente siempre de las características de ampli tud de la señal aplicada así como de la precisión y exactitud que se desee teneren la medida. Normalmen te existen dosposibilidades decalibrado, una de -ellas es logarítmica con la retícula dividida en de cibelios y la otra lineal, en cuyo caso la medida se efectuará en voltios, con una asignación fija de diferencia de tensión entre cada dos divisiones.

- 30 -

.- Nivel de referencia, indica el ni-vel tomado como referencia para la medida. Este fac tor esimprescindible debido a que el resultado se obtiene siempre en forma relativa al valor elegido con este control.

Otros controles complementarios que -también tienen interés para el usuario son = el con trol de resolución de banda, el cual permite discer nir la composición de un determinado armónico y dividirle en otros subarmónicos más elementales. los filtros ajustables para eliminación de ruidos, el recortador de señal con el que se puede suprimir la presentación en pantalla de la zona de menor nivel de la señal y el control del disparo del barrido que efectúa el equipo.

La entrada de señal exterior suele con tener una carga interna normalizada, con objeto de que la medida se efectúe en las condiciones norma—• les de trabajo del equipo cuya salida se esté anali zando, evitando así la aparición de reflexiones y ondas estacionarias en la línea de transmisión que enlaza los dos aparatos, las cuales redundarían en

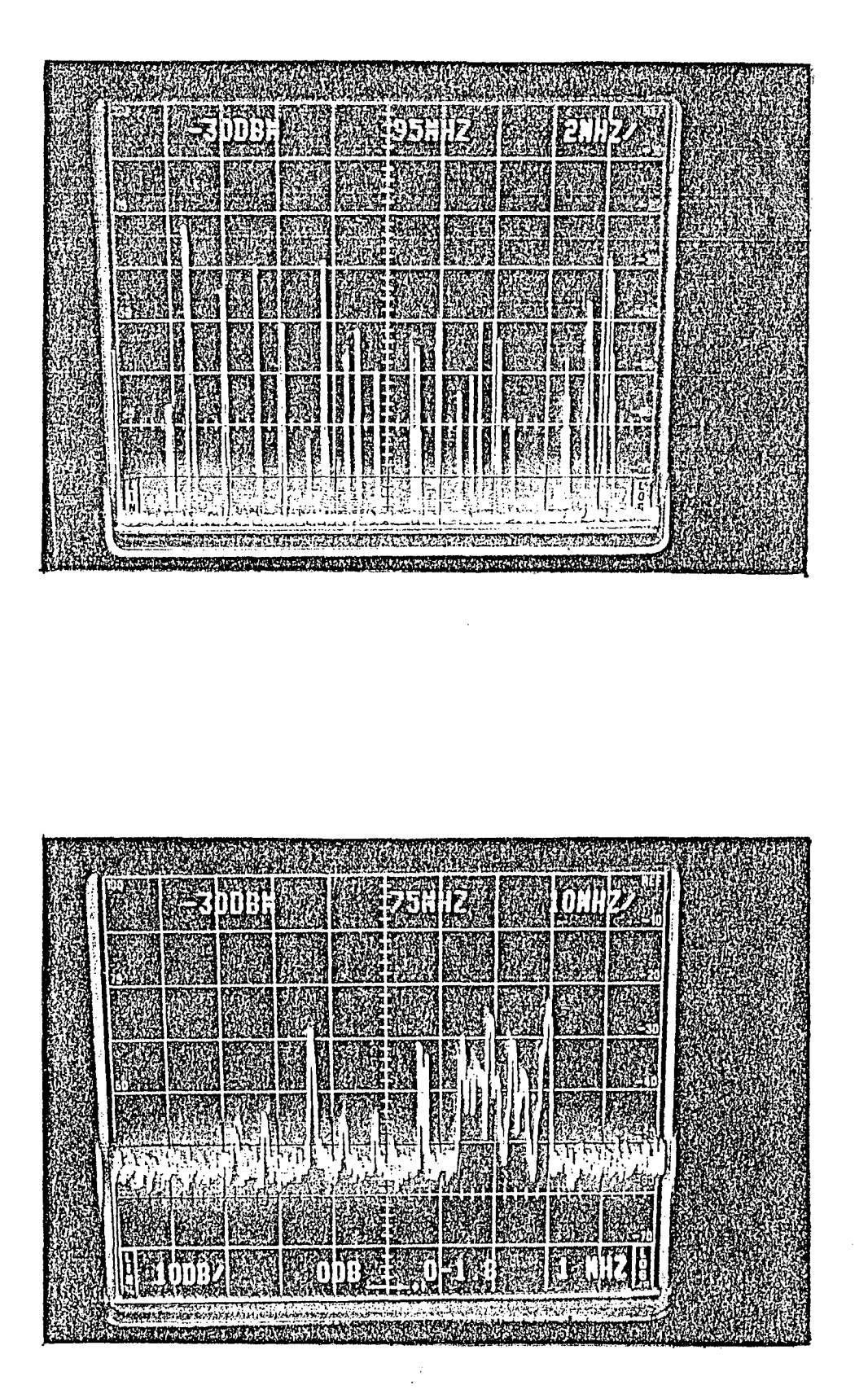

Imágenes obtenidas en la pantalla del analizador de espectro correspondientes a la banda de  $FM$ completa, en las que se pueden observar las por tadoras de emisoras y un canal de TV.

una distorsión o inexactitud del resultado obtenido.

En la mayoría de los caso esta impe-dancia es de 50 $\Omega$ . ya que coincide con la impedancia característica de los cables y equipos que trabajan en altas frecuencias. Si el instrumento está específicamente construido para atender a la banda de audio (20 Hz a 20 KHz), esta impedancia interna de carga tiene un valor de 600 $\Omega_{\scriptscriptstyle\bullet}$ 

3.3. CARACTERÍSTICAS NORMALES.

Las características normales de un ana lizador de espectro para radiofrecuencia son las si guientes:

.- Rango de frecuencias de medida, de 50 KHz a 1000 MHz (1 GHz).

.- Calibrado de frecuencia, de 10 KHz a 200 MHz por división.

.- Resolución de banda, de 1 KHz a 1 MHz seleccionable por décadas.

.- Nivel de referencia, de -12® dBm a 440 dBm.

.- Calibrado de niveles, 10 dB/ div., 2dB/ div. y 8 divisiones lineales.

.- Atenuación deentrada, 30 dBm.

3.4. FORMAS DEEREPRESENTACION

También existen los instrumentos denominados espectrógafos, que en realidad son analizadores de espectro que muestran el resultado de la medida en forma de gráfica (curva de distribución.

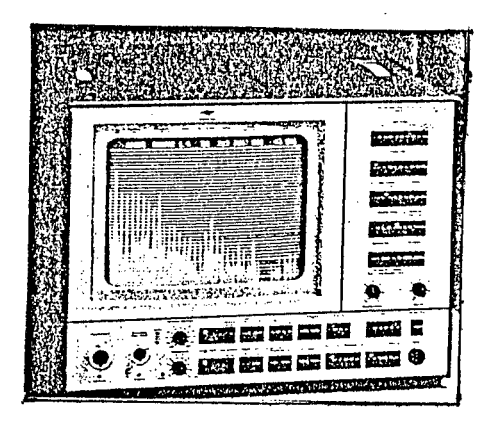

Analizador de espectro para aplicaciones de audio.

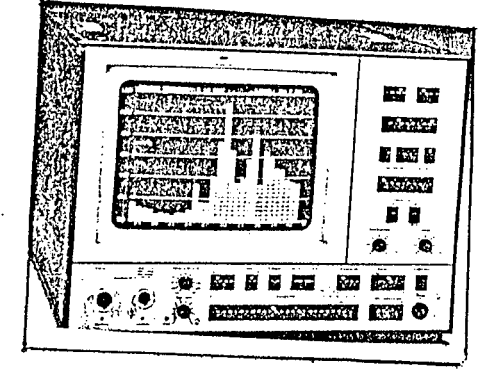

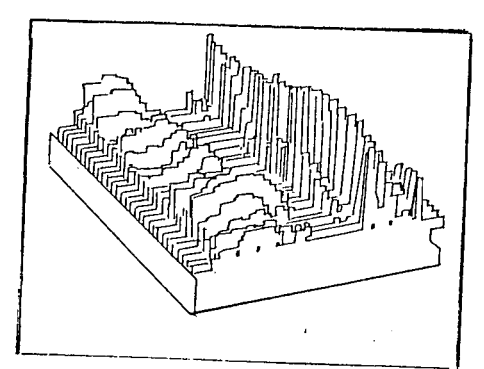

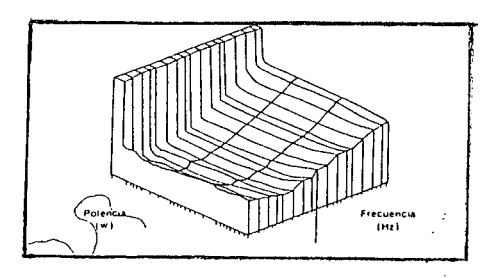

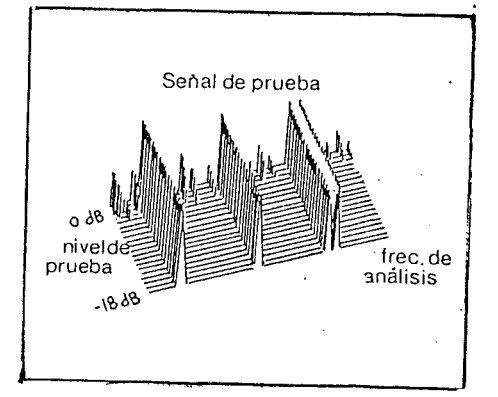

Cada vez son más frecuentes los espectrogramas en tres dimensiones, oue relacionan las variaciones

de tres parámetros simultáneamente.

estadística de valore, amplitud de las distintas  $+$ componentes en función de la frecuencia, etc.)-

- 34 -

D Del documento, los autores. Digitalización realizada por ULPGC. Biblioteca Universitaria, 2006

Determinados equipos magnetofónicos y amplificadores de la gama alta incorporan medidores de señal (pico, medio o eficaz) en forma de varias lineas o barras de diodos LED o similares.

Realmente se -trata de espectrómetros simplificados, que dan la amplitud de la señal so- bre valores concretos de frecuencia.

Modernamente, y con la ayuda de técnicas de ordenador, pueden incluso obtenerse gráficos con tres dimensiones, en los que puede relacionarse por ejemplo, potencia, distorsión y respuesta en -frecuencia de un amplificador en forma de una su perficie  $\ell$  que es el equivalente en tres dimensio-nes a la línea o curva de variación en sólo dos *ái^*  mensiones), u otras muchas combinaciones, como la variación que experimenta el espectro de frecuencia de una nota de un piano;'con el tiempo (ejes= tiempo frecuencia, amplitud).

د<br>المناسب

 $\ddot{\phantom{0}}$ 

 $\bar{\mathcal{A}}$ 

 $\sim 10$ 

 $\mathcal{L}^{\text{max}}_{\text{max}}$  and  $\mathcal{L}^{\text{max}}_{\text{max}}$ 

 $\mathcal{L}^{\text{max}}_{\text{max}}$ 

i province<br>L  $\sim 10^{-11}$  $\label{eq:2} \begin{split} \mathcal{L}_{\text{max}}(\mathbf{r}) = \mathcal{L}_{\text{max}}(\mathbf{r}) \,, \end{split}$  $\label{eq:2} \frac{1}{2} \int_{\mathbb{R}^3} \frac{1}{\sqrt{2}} \, \frac{1}{\sqrt{2}} \, \frac$ 

## EXPOSICION \_\_\_\_ TECNICA

 $\mathcal{L}^{\text{max}}_{\text{max}}$  and  $\mathcal{L}^{\text{max}}_{\text{max}}$  $\frac{1}{\sqrt{2}}\sum_{i=1}^{n} \frac{1}{\sqrt{2}}\left(\frac{1}{\sqrt{2}}\right)^2$ 

 $\label{eq:2.1} \mathcal{L}(\mathcal{L}^{\text{max}}_{\mathcal{L}}(\mathcal{L}^{\text{max}}_{\mathcal{L}}),\mathcal{L}^{\text{max}}_{\mathcal{L}}(\mathcal{L}^{\text{max}}_{\mathcal{L}}))$ 

 $\sim$   $\sim$ 

 $35 -$ 

INTRODUCCIÓN.-

Según expusimos en la primera parte e de este proyecto el analizador de espectro de au-dio es un instrumento de medida que indica las com ponentes espectrales de una señal y sus respecti vos niveles acústicos. Para ello descompone el espectro de audio en las denominadas bandas de armónicos, de un tercio de octava cada una.

El espectro de frecuencias audibles va de 20 a 20.000 Hz aproximadamente. Este margen de frecuencias es dividido por el analizador en 30 bandas, cada una de las cuales posee un ancho de - 1/3 de octava, la frecuencia central de la banda más baja es 25 Hz y la de la más alta 20 KHz.

la función de este analizador aparte de realizar esta subdivisión, es la de visualizar el nivel de la señal contenida en cada una de las treinta bandas.

La visualización se realiza de dos -formas distintas; una a través de una matriz de diodos lED's y otra por medio de un ordenador que recoge la señal del multiplexor convertida a digi+ tal gracias a un convertidor analógico-digital.

Este instrumento tiene muchas aplicaciones pero quizá la más destacable sea aquella que permite realizar el acondicionamiento acústico de locales y poder conseguir la sintonía más per- fecta posible de un sistema estereofónico en cualquier zona de escucha con un ecualizador de  $1/3$ .

Haremos una introducción muy general *a*  payándonos en el esquema de bloques que presentamos a continuación.

El circuito está provisto de dos entra dasr una para las señales de línea y otra para las más débiles de un micrófono, que un amplificador se encargará de elevar al mivel de las de línea. A con tinuación encontramos un atenuador graduado en pa-sos de 10' dB, un amplificador de ganancia variable y los 30 filtros pasabanda, con frecuencias centrales esclonadas entre 25 Hz y 20 Hz. Cada uno de estos filtros alimenta a un rectificador de media onda, cuyas salidas están unidas al multiplexor de 30 a 1. Da única señal resultante se compara con 11 tensiones de referencia. Los once resultados de estas comparaciones controlan las filas de una matriz de diodos LED de 11 X 30. Las columnas están contro ladas por un demultiplexor de 1 a 30,

El reloj, común a ambos circuitos de control (de filas y columnas), asegura una distribu ción síncrona de la información en la matriz de dio dos LED. Cuando, por ejemplo, la salida del primer filtro está conectada al comparador a través del de multiplexor. Cuando es la salida del segundo filtro la que se conecta, se activará la segunda columna y así sucesivamente. Este analizador incluye una reso lución variable de la visualización y un generador de ruido rosagque no aparecen indicados en el dia-grama de bloques.

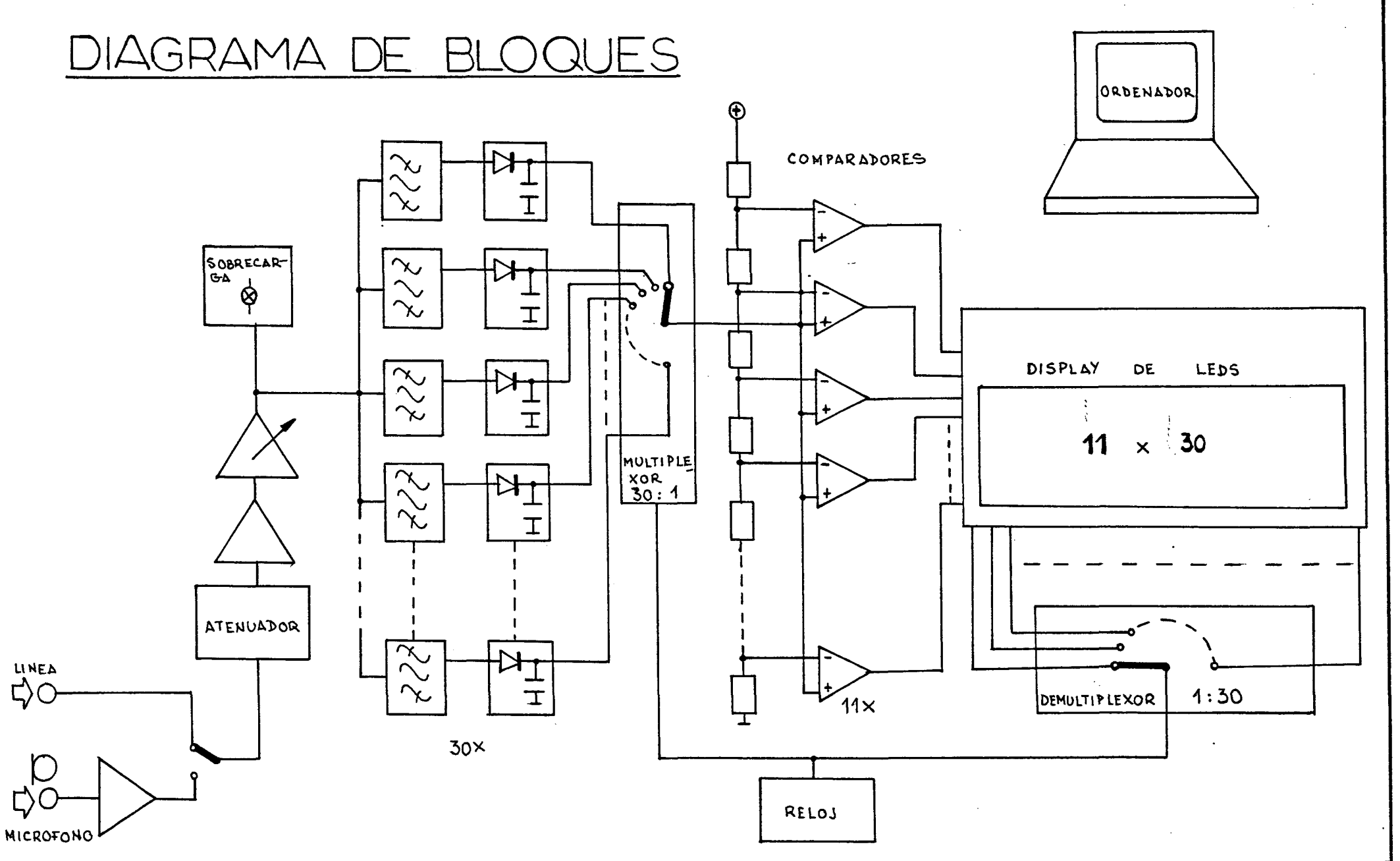

 $\bullet$ 

 $\sim$ 

 $\mathbf{I}$ 

 $\overline{37}$ 

 $\mathbf{L}$ 

**Del** 

Del documento, los autores. Digitalización realizada por ULPGC. Biblioteca Universitaria, 2006

2.- FUENTE DE AlIMENTACION.-

La sección ó fuente de alimentación, compuesta por un circuito o conjunto de ellos, es siempre imprescindible en cualquier equipo electrónico. Su misión es la de proporcionar las tensiones de alimentación, generalmente continuas, al resto del equipo. Se puede ver su esquema en la fig.(3).

2..1.- OPERACIONES PRINCIPALES.-

Cualquier fuente de alimentación, in corpora siempre un conjunto de funciones consid^ radas como imprescindibles, pudiéndose añadir a éstas, segdn los casos, otras que mejoran y complementan el circuito básico.

las operaciones que se deberán reali zar siempre, son las siguientes:

.- Protección de sobretensiones o cortocircuitos.

.- Transformación de la tensión de entrada,, obtenida en. la red, a los niveles necesarios.

.- Rectificación de las tensiones al ternas.

.- Filtrado de la corriente continua obtenida.

A estas se pueden añadir tres funcio nes más con las que *se* puede llegar a obtener una tensión y corriente continua tan perfecta co an mo seldesee:

.- Filtrado adicional,

.- Estabilizgdór de tensión.

.- Autoprotección contra sobrecargas. 2.2.- ANÁLISIS APROXIMADO DEL FILTRO DE CONDESA- $DOR$ -

Por ser este tipo de filtro uno de los más utilizados, existen procedimientos analíti-eos y gráficos de su diseño. El método práctico más extendido para diseñar el filtro de condensa dor es un procedimiento gráfico que deberán utilizar en realidad. Su descripción aparece en algunos textos.

Ko obstante, debido a la finalidad de estas notas, creemos conveniente describir un -análisis aproximado que, además de su sencillez, permite comprender fácilmente la problemática -del diseño de este tipo deffiltro.

Estudiaremos el circuito de la fig. (1) constituido por un rectificador de onda completa seguido del filtro condensador.

El funcionamiento cualitativo es el siguiente. El condensador, G, almacena energía durante el tiempo de conducción, entregándola a la carga durante el tiempo de no conducción. De es-; te modo, aumenta el tiempo durante elcual la corriente circula por  $R_{T, \bullet}$  reduciéndose notablemen-ij te el rizado.

Si C no existiese, la tensión  $v_g$ ten--dría, como ya hemos visto, la forma indicada a dría, como ya hemos visto, la forma indicada a -

de onda representada con línea continua en la -de onda representada con línea continua en la misma figura. Durante  $T_4$ , tiempo total de conducción, la tensión en el secundario del transforma

clon, la tensión en el secundario del transforma

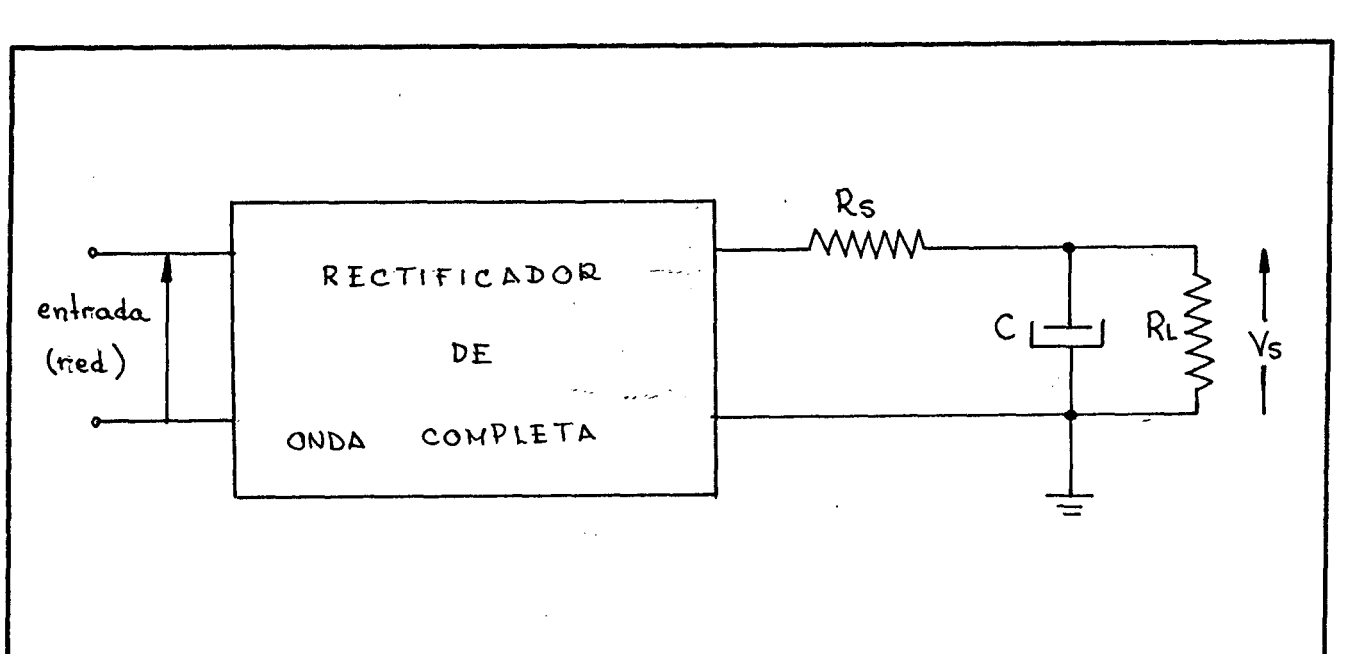

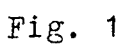

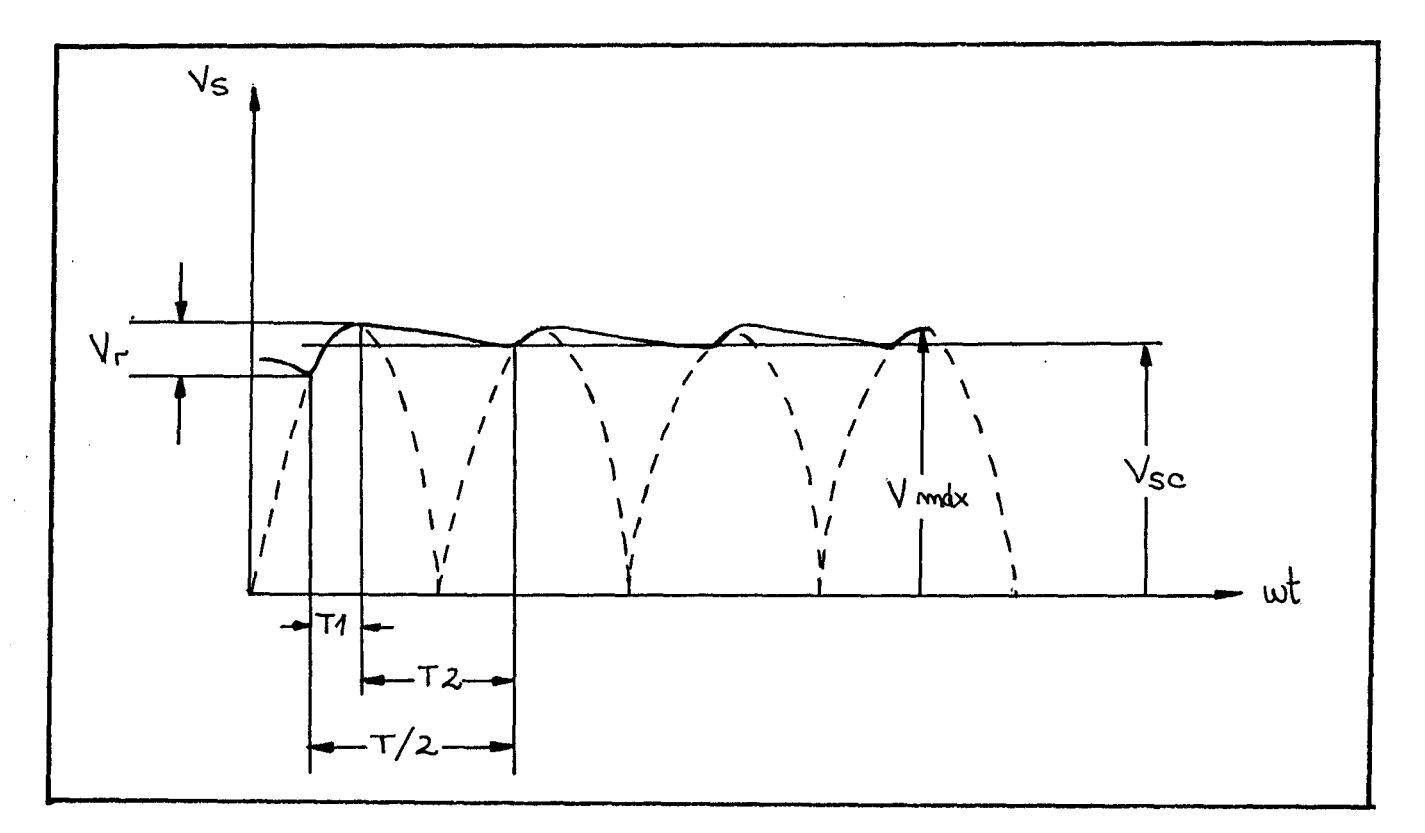

 $41 -$ 

dor excede a la tensión en bornas del condensa- dor, polarizando el diodo del rectificador en di recto, pasando el trozo de forma de onda dibuja do. Durante  $T_p$ , tiempo total de no conducción -del diodo, el condensador C se desgarga sobre  $R_{T_{1}}$ ya que al predominar la tensión en el condensa- dor sobre la del secundario el diodo queda blo queado.

La aproximación que haremos es lineali zar ambos tramos. Es decir, consideraremos que la forma de onda de  $v_{s}$  es triangular, con una am plitud de pico a pico de valor  $V_{\tau}$ .

En este supuesto, el walor medio (componente continua) de la tensión de salida es a-proximadamente

$$
V_{SC} = V_{m\Delta x} - \frac{V_r}{2}
$$
 (1)

Para hallar la curva de regulación hemos de expresar  $V_r$  en función de la corriente me dia en la carga,  $I_{SG}$ . Tara ello, nótese que el condensador C, durante  $\mathbb{T}_{2^r}$  pierde una carga de  $v_p$ lor I<sub>SC</sub>T<sub>2</sub>. Demmodo que la variación de tensión en el condensador,  $V_r$ , es igual a

$$
V_{r} = \frac{I_{SC} T_2}{C}
$$
 (2)

Si la acción de filtrado es buena,  $T_1$ será pequeño frente a  $T_{p^*}$  que se aproximará a --T/2. Esto es

$$
P_2 = \frac{T}{2} = \frac{1}{2f} \tag{3}
$$

siendo f la frecuencia de la red (50 Hz). Entonces

η

$$
V_{r} = \frac{I_{SC}}{2fC}
$$
 (4)

PResultando que

 $V_{SG} = V_{m6x} - \frac{1_{SG}}{4_{TC}}$  (5)

expresión analítica, buscada, de la curva de regula ción. Obsérvese de este resultado que el valor medi o de la tensión de salida en vacío (I<sub>gn</sub>=0) ha aumen tado de 2  $V_{\text{m\'{a}x}}/\pi$  a  $V_{\text{m\'{a}x}}$ . Asimismo, nótese que en este caso la resistencia efectiva de salida es igual a 1/4fG. El rizado es directamente proporcional *a lar, e* inversamente proporcional a C. Por tanto, para conseguir un bajo rizado y asegurar una buena regulación, deben utilizarse condensadores de gran capacidad (del orden de decenas de microfaradlos),

Estos condensadores suelen ,ser electro líticos.

Las ventajas de este tipo de filtro son:

.- Pequeño rizado.

.- Tensión de salida alta con cargas pequeñas ( Si  $I_{SC}^{\text{=}0}$ ,  $V_{SC}^{\text{}}= V_{\text{m\'{a}x}}$ ).

Los inconvenientes son:

,- Mala regulación y rizado alto con cargas grandes.

.- Picos de corriente muy elevados aue deben soportar los diodos durante  $\mathbb{T}_4$ . Los picos serán más elevados conforme mayor sea C. Para reducir este inconveniente suele insertarse la resistencia limitadora, R<sub>S</sub>, en serie, que a su vez limita la c<u>o</u> rriente de pico a través del rectificador en el ins tante inicial.

Para calcular el valor delprizado enoeste circuito es preciso hallar el valor eficaz de la onda triangular, sin V<sub>SC</sub>. Si se hace esto resulta:

C Del documento, los autores. Digitalización realizada por ULPGC. Biblioteca Universitaria, 2006

- 43 -

 $V_{\text{ef onda triangular}} = \frac{V_{\text{r}}}{2\sqrt{3}}$  (6) que sólo depende del valor de pico a pico y es inde pendiente, por tanto, de las pendientes y de las  $\rightarrow$ longitudes de los tramos lineales.

$$
r = \frac{v_r/2\sqrt{3}}{v_{SC}} = \frac{I_{SC}}{4.\sqrt{3}f.C.V_{SC}} = \frac{3}{4.\sqrt{3}f.C.R_L}
$$
 (7)

Los datos para un diseño suelen ser —  $V_{SG}$ ,  $I_{SG}$ , r (%) y f(50 Hz). En primer lugar se de-termina el valor de  $R_{T,r}$ , teniendo en cuenta que:

$$
R_{\mathbf{L}} = \frac{V_{SG}}{I_{SC}} \tag{8}
$$

De la Ec. (7) se calcula el valor de C,  $R_S$ , suele tomarse del 1 al 10% de  $R_L$ . Resta sólo elegir el transformador y los diodos teniendo en cuenta las limitaciones previamente comentadas. Debido a los intensos picos de corriente, el transforma dor tendrá un comportamiento marcadamente no lineal de modo que su simulación mediante circuito equivalente no será válida. Este detalle ha de tenerse en cuenta a la ñora de diseñar dicho transformador,

2.3.- FUNCION Y JUSTIFICACIÓN DE COMPONENTES.-

laífuente de alimentación del analizador está provista de un fusible P1 que la protege contra los cortocircuitos y sobretensiones, incluido en la conexión a la red del primario del trans formador Tr1. Este entrega enssussecundario una ten sión alterna, con un nivel en voltios adecuado para obtener en la salita la tensión continua adecuada.

Los cuatro diodos señalados con D5, D6 D7 y D8 se disponen en el montaje denominado puente  $\cdot$  . 1

y producen una rectificación de onda completa. Se *u*  tiliza una toma central del'transformador que se ha ce de tierra para obtener una alimentación simétrica.

- 44

El funcionamiento del conjunto de diodos es el siguiente durante un cierto intervalo de tiempo los diodos D5 y D8 conducen, quedando bloque ados D6 y D7, durante el siguiente intervalo se pro duce la situación opuesta conduciendo D6 y D7 y que dando cortados D5 y D8. De este modo a la salida del puente una tensión de 30 voltios.

La fuente constaide dos reguladores de tensión integrados,uno para tensiones positivas (7812) y el otro para tensiones negativas (7912) ae segurando una alimentación simétrica estable de  $412$ voltios.

Debemos hacer notar que la fuente no regulada presenta un simple capacitor de filtro, lo que es característico para los reguladores de circu itos integrados actuales. Este capacitor siempre presenta un valor alto con el fin de eliminar el ma yor rizado posible.

los reguladores (7812) y(7912) presentan alrededor de 71dB y 60dB de rechazo de rizado lo que equivale a una atenuación de 3548 y 1000 res pectivamente. Estos valores tan elevados hacenqque ambos circuitos integrados no sólo actúen como regu ladores sino también como filtros, lo que hace que dicho comportamiento contribuya a disminuir el va-lor del condensador de filtro abaratando, en consecuencia, el coste de la fuente.

a Del documento, los autores. Digitalización realizada por ULPGC. Biblioteca Universitaria,

Cuando el circuito integrado se encuen tra a más de unas cuantas pulgadas del capacitor de filtro de la fuente, la inductancia de contacto pue de producir oscilaciones dentro de circuito integra do debido a la realimentación por la fuente. Para e vitar esto se pone a la entrada un condensador de - $0'33AF.$ 

Para mejorar la respuesta transitoria del 7812 y 7912 se coloca un capacitor de salida -que cortocircuite la corriente alterna cuyo valor característico es de O'1µF.

Los valores de estos condensadores los da el fabricante.

Empleando la fórmula del apartado ante rior para el rizado, vamos a hallar el valor del co densador de filtro:

$$
r = \frac{1_{\text{SC}}}{4 \cdot 1 \cdot \sqrt{3} \cdot 0 \cdot V_{\text{SC}}}, \quad c = \frac{1_{\text{SC}}}{4 \cdot 1 \cdot \sqrt{3} \cdot 1 \cdot V_{\text{SC}}}
$$

$$
I_{SC} = 1 A.
$$

Ve (tensión a la entrada del regulador)  $= 2.15 \frac{\sqrt{2}}{2} = 13.5$  voltios.

Tomado un factor de rizado del 9% para el condensador antes de poner el regulador tenemos:

 $C = \frac{1}{4, 50. \sqrt{3}. 0'09. 13'5} = 2375 \mu F.$ 

Se puede observar que hemos tomado un factor de rizado con lo cual el valor del capacitor ha bajado con relación a los valores característiecos, pero si tenemos en cuenta la función de filtra je de los reguladores este rizado se atenuará unas mil veces más, minimizándolo y permitiendo el emple

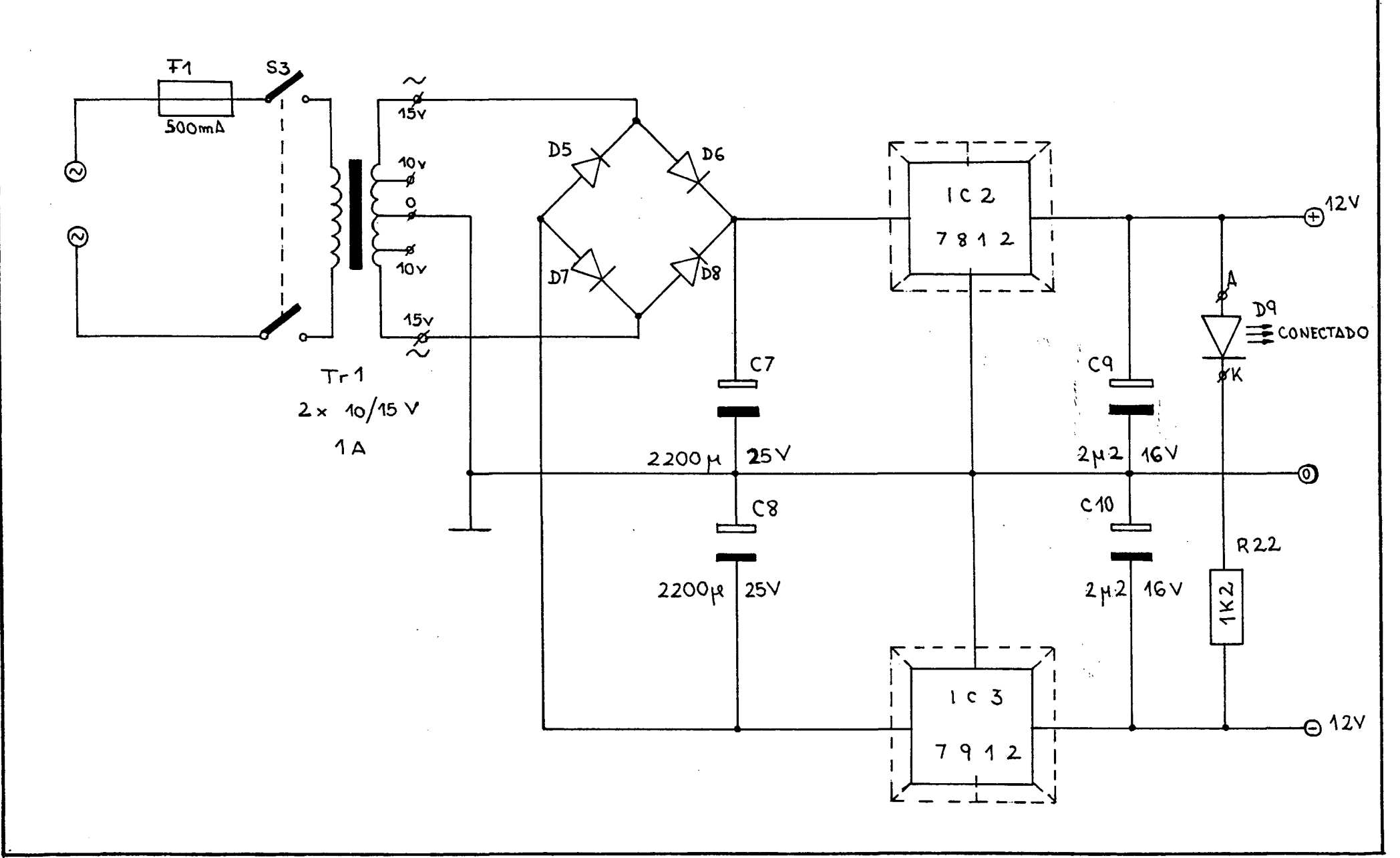

 $\hat{\mathcal{F}}^{\mathcal{F}}$ 

Fig.  $\mathbf{v}$ 

> $\mathbf{I}$  $46$

**Ba** 

o de una capacidad más baja»

La fuente de alimentación de la placa base es idéntica a ésta, con la excepción de que -los reguladores han sido escogidos para proporcio-nar una tensión contínua de  $\frac{1}{2}$  8 voltios y la tensión suministrada desde el transformador es de 10v.c¿. a.

El diodo D9 indica cuando hay tensión a la salida.

5.- CIRCUiTe DE ENTRADA.

El circuito de entrada del analizadorpresenta dos posibles entradas: la de línea y la del micrófono. La elección de cualquiera de ellas se:realiza mediante el interruptor S1.

Veamos primero la entrada del micrófono ( cuando S1 está en la posición A). El circuito corresponde a la fig. (4).

La impedancia de entrada del amplifica dor para microfónos, basado en A1, es de 47 K $\Omega$ , va lor adecuado para la mayor parte de los mismos. La ganancia se puede variar entre 46 y 76 dB con el em pleo de P1. Esta característica es modificable eligiendo adecuadamente el valor de R2,

Calcularemos a continuación la fórmula de la ganancia para obtener los valoresde los de-más componentes una vez conocidos el margen de ga-e. nancia variable:

$$
Ve = Vi + I.R3 \qquad (1)
$$

$$
I = \frac{V_O}{R2 + P1 + R3}
$$
 (2)

los autores. Digitalización realizada por ULPGC. Biblioteca **Del** documento,

Por la teoría del amplificador operaci onal, la fórmula de la ganancia es:

.<br>المناسب

$$
A1 = \frac{V_O}{Vi}
$$

de donde r

$$
Vi = \frac{V_0}{A1}
$$
 (3)

Sustituyendo la ecuación (3) en la (1)

queda:

$$
Ve = \frac{V_O}{A1} + \frac{V_O}{R2 + P1 + R3}
$$
 : R3 (4)

En la ecuación (3) se puede ver que Al es muy grande con respecto a Vo con lo cual podemos despreciar este término en la ecuación (4), quedando de la siguiente forma:

$$
Ve = \frac{V_0}{P1 + R2 + R3}
$$
 . R3 (5)

Luego la expresión de la ganancia (Av)

 $\texttt{ser}\hat{\mathbf{a}}$ :

$$
Av = \frac{R2 + P1 + R3}{R3}
$$
 (6)

Fijando el valor de R2 igual a 150K y P1= 100K, el valor de R3 sustituyendo en la ecuación (6) será;

$$
46 = \frac{150K + 0 + R3}{R3}
$$

Despejando la incógnita:

46 R3= 150K + R3

implica:

45 R3= 150K

de donde:

R3= 150K/ 45 = 3333'3 $\Omega$  = 3K3 $\Omega$ 

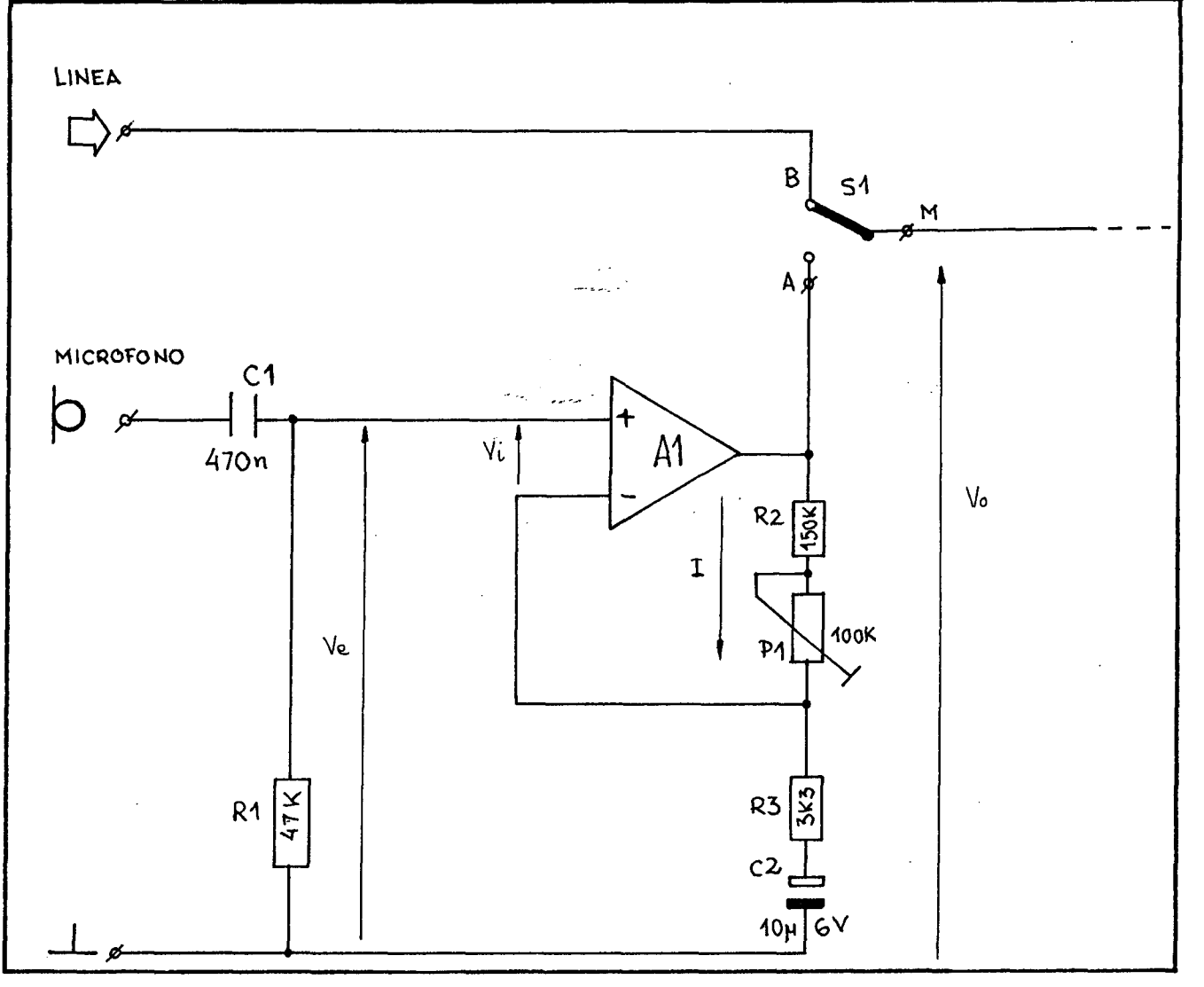

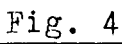

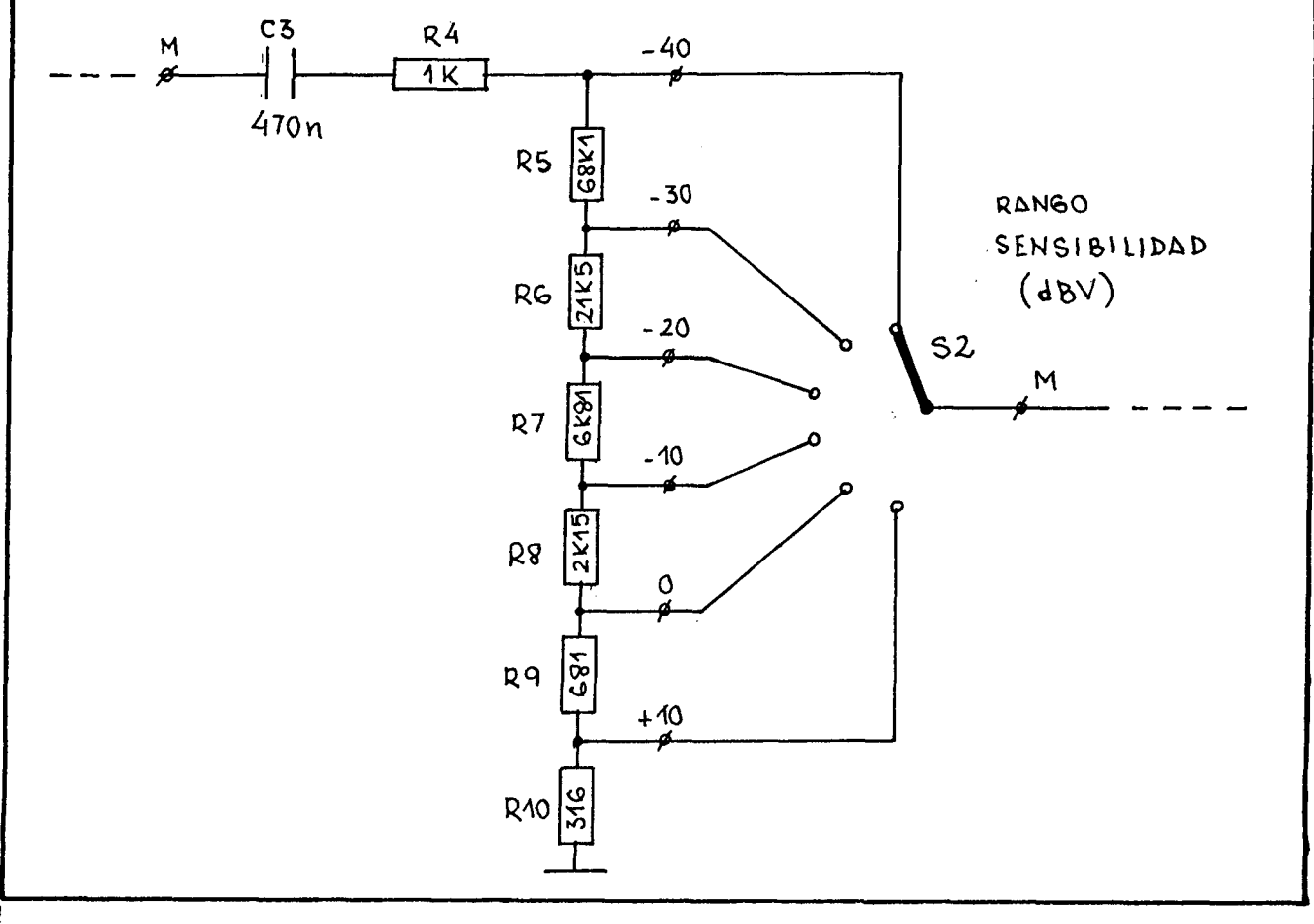

Fig.  $5$ 

2006

Del documento, los autores. Digitalización realizada por ULPGC. Biblioteca Universitaria,

4.- CIRCUITO AITERUADOR.

Bl atenuador está constituido por el conmutador S2 y las resistencias R5....R10 (1%). Es ta disposición se puede ver en la fig.  $(5)$ .

Esta etapa ;está calibrada en unidades dBV (nivel absoluto de tensión) >

$$
dBV = 20. \text{log } \frac{V}{V_0}
$$

El OdBV corresponde a una tensión de - 775 mv. eficaces.

Para esta etapa hemos elegido unos már genes de atenuación de  $: -40, -30, -20, -10, 0, y$ +10 dEV.

A cada uno de estos márgenes le corres ponde un valor de resistencia apropiado. Calcularemos a continuación estas resistencias fijando el va lor de R10= 316 .

Para el margen de +10 dB :

$$
-10 = 20. \log \frac{I(R10)}{I(R9 \cdot +R10)}
$$
 (1)

donde I (R9+ R10)= 775mv. correspondiente al OdBV.

De la ecuación (1) despejamos el valor

de R9:

$$
R9 = \frac{R10(1 - 10^{-0.5})}{10^{-0.5}}
$$
 (2)

Sustituyendo el valor de R10 en la ecu

ación (2):

$$
R9 = \frac{315(1 - 10^{-0.5})}{10^{-0.5}} = 681 \Omega
$$
  
Para el margen de -10 dB:

10= 
$$
20 \cdot \log \frac{I(R8 + R9 + R10)}{I(R9 + R10)}
$$
 (3)  
De la ecuación (3) despejamos el valor

de R8r

 $R8= (R9+R10)$ . (10<sup>0°5</sup>- 1) Sustituyendo el valor de R9 y R10:

R8=  $(681 + 315)$ . $(10^{0.5} - 1)$ = 2153 $\Omega$ . Para el margen de -20dB:

$$
20 = 20.10g \frac{I(R7 + R8 + R9 + R10)}{I.(R9 + R10)}
$$
 (4)

Despejando de R7 de la ecuación  $(4)$ :

 $R7= (R9+R10)$ .  $(10-1) - R8$ 

Sustituyendo los valores de R8, R9,y -

RIO, nos queda:

$$
R7 = 9. (681+315) - 2153 = 6811 \Omega.
$$
  
Para el margen de -30 dB:  
30=20log I(R6+R7+RB+R9+R10) (5)  
1(R9+R10) (5)

Despejando el valor de R6. de la ecua-

ción (5) resultar

R6=
$$
(10^{3/2}- 1)(R9+R10)-(R7+R8)
$$
  
Substituyendo los valores de R7, R8, R9

 $y$  R<sub>10</sub>:

 $R6=(10^{3/2}- 1)(681 + 315) - (6811 + 2153) =$  $= 21536 \Omega.$ Para el margen de -40dB:  $40=20.$   $log$ <sup>I(R6+R7+R8+R9+R10+R5)</sup> I(R9+R10)

Siguiendo el razonamiento anterior el valor de R5 será:

R5=  $(10^2 - 1)(R9+R10) - (R6+R7+R8)$ 

Sustituyendo los valores de R6,R7,R8,- R9 y R10, será:

 $R5=$  (10<sup>2</sup>- 1).996-30500= 68104 $\Omega$ .

Después de esta etapa atenuadora se en cuentra un circuito amplificador que nos eleva el - nivel de señal desde 7'75mv. eficaces (posición de -40 dBV) hasta unos  $0.5v$ . eficaces que obtenemos a  $\frac{11}{2}$ la salida.

Este bloque está compuesto por los amplificadores operacionales A2 y A3. La entrada del amplificador operacional A2 está protegida contra los picos de tensión por medio de la resistencia R4 (1 K) y los diodos D1 y D2 dispuestos en la configu ración denominada diodos de sujeción, cuya misión es la de limitar la excursión de la salida de la etapa anterior a los valores comprendidos entre las ten-siones de referencia impuestas por cada una de los diodos.

Presenta una resistencia de entrada — R11, de elevado valor (10 M), a fín de poder traspa sar en la mayor proporción posible los niveles de tensión de la etapa anterior. Esta etapa se caracte riza por una ganancia algo inferior a  $6.00$ 

Observando la figura (6), calcularemos a continuación el valor de los componentes.

> Al igual que antesr  $Vo= A.Vi$  (1) Del circuito se deducen las siguientes

ecuaciones:

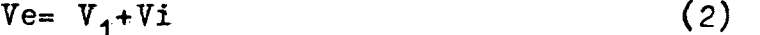

$$
V_0 = V_2 + V_1 \tag{3}
$$

Sustituyendo en la ecuación (2) la e-cuación (1), tenemosr

$$
Ve = \frac{V_O}{A} + V_1 \tag{4}
$$

Debido a que A es muy grande en rela-ción a Vo, se puede despreciar dicho término, con lo cual:

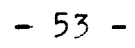

2006

Del doc

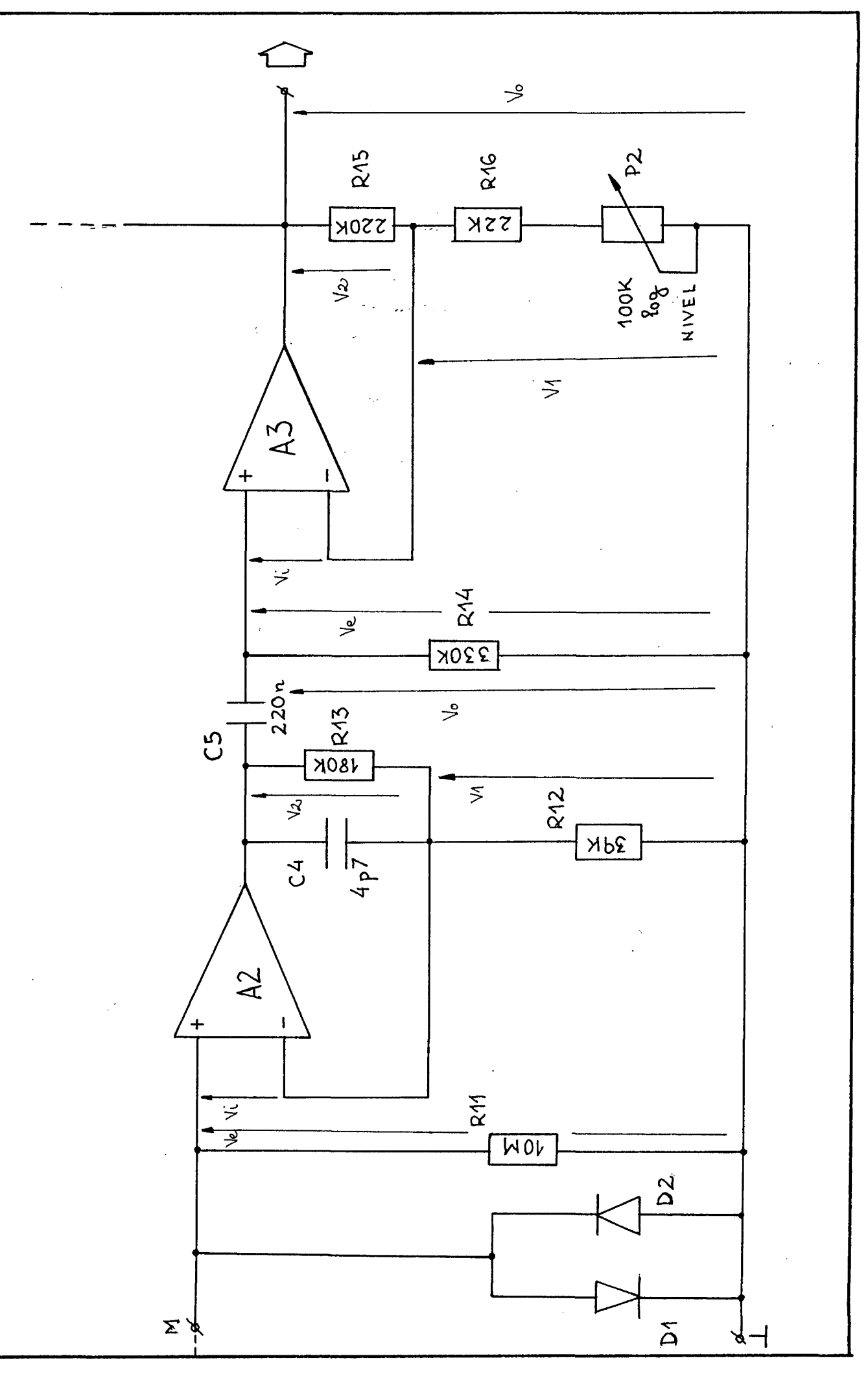

Fig.  $6$  y 7

 $\bar{1}$ 

$$
Ve = V1
$$
 (5)

Sustituyendo en la ecuación (3) la (5)

nos queda:

$$
V_0 = V_2 + V e
$$
 (6)

Como se observa:

\n
$$
V_2 = \frac{V_0}{V_2} = \frac{1}{2(1 - V_0)} = 0.813
$$
\n(7)

 $R12+ R15$ Sustituyendo la ecuación (7) en la e-

cuación  $(6)$ , resultar

$$
V_{O} = \frac{V_O}{R12+R13} .R13 + Ve
$$

de donde r  $V_e = V_0 (1 - \frac{R13}{\sqrt{1 - \frac{R13}{\sqrt{1 - \frac{R13}{$ R12+R15

Con lo cual, la expresión de la ganan-

cia Quedar

$$
Av = \text{Vol} \text{Ve} = \frac{R12 + R13^{\circ}}{R12}
$$
 (8)

Fijando el valor de R13= 180 K y  $\star$ ----

 $Av= 5'6$ , sustituyendo en la ecuación  $(8)$ :

$$
5.6 = \frac{180 \text{ K} + R12}{R12}
$$

de donde:

 $(5.6 - 1)$ . R12= 180K

 $R12 = 39 K$ 

La red R13/C4 tiene como función evi-s tar las oscilaciones que puedan afectar al amplificador operacional.

El potenciómetro P2 permite ajustar la ganancia de la etapa siguiente (A3) entre 11 y 3.

Observando la fig.(7) deduciremos el valor de los componentes:

 $Vo= A.Vi$  (1)

 $Ve = Vi + V2$  (2)

 $V_0 = V_1 + V_2$  (3)

Sustituyendo la ecuación (1) en la (2)

convenientemente:

$$
Ve = \frac{V_O}{A} + V_{2} = V_{2} , \text{ por ser Vo/A des--}
$$

preciable.

Del mismo modo:

\n
$$
V_{2} = \frac{R16 + P \cdot 2}{R15 + R16 + P2}
$$
\nWe are done:

\n
$$
V_{2} = \frac{R16 + P2}{R15 + R16 + P2}
$$
\ncon lo cual la ganancia gueda:

\n
$$
Av = \frac{V_{0}}{V_{0}} = \frac{R15 + R16 + P2}{R16 + P2}
$$
\nSi P2=0, lo que corresponde a Av= 11,

nos queda:

$$
11 = \frac{R16 + R15}{R16}
$$

Fijando R15= 220 K,iy sustituyendo su

valor r

$$
11 = \frac{R16 + 220K}{R16}
$$

con lo que resulta el valor de R16= 22K.

Si P2= 100K, tenemos  $Av = \frac{22+220+100}{20}$ 22+100  $= 3$ 

```
la salida del amplificador operacional 
A3, alimenta directamente a los 30 filtros pasaban-
```
da.

*5.-* CIRCUITO DE PROTECCIÓN.

Este circuito se puede ver en la figura(8). Su función es la de proteger contra las so brecargas ia salida de la etapa anterior. Cuando se produce este hecho se enciende el LED D4, indicando que hay sobremodulación en los amplificadores de en trada lo que se corrige reduciendo la señal de en-trada o conmutando a una posición menos sencible.

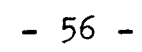

@ Del documento, los autores. Digitalización realizada por ULPGC. Biblioteca Universitaria, 2006

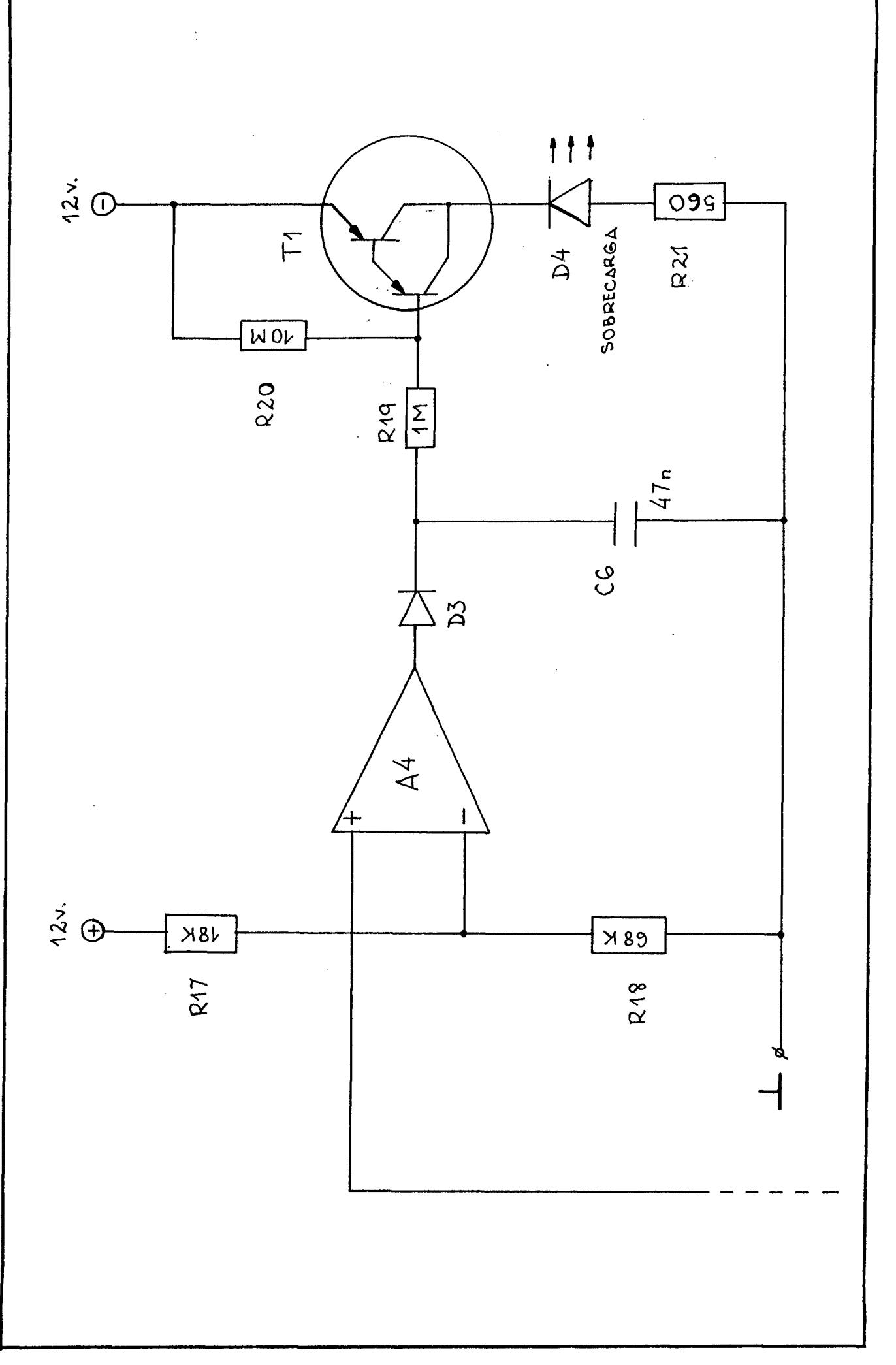

- 57 -

El funcionamiento es el siguiente:  $E1 -$ 

amplificador operacional A4 actúa de comparador, me diante el divisor  $R17/R18$ , que proporciona la ten-sión de referencia necesaria para poder compararla con la salida de A3. La. red D3/C6 actúa como circui^ to de muestreo y bloqueo, alargando los picos de so bremodulación para que el LED ilumine lo suficiente cuando los picos sean cortos.

El diodo D3 s6lo deja pasar los nive les de tensión positiva, rectificando la señal y -bloqueándose para los niveles de tensión negativa.

 $E1$  condensador C6 se carga a través de las resistencias a la tensión de -12 voltios. Cuando' la tensión de entrada supera la de feferencia, el amplificador operacional A4 dará a su salida a-proximadamente 12 voltios, tendiendo a cargar con una constante de tiemno muy pequeña el condensador C6 a +12 voltios, con lo cual se produce la saturación del Darlington con una corriente de base peque ña , debido a que tiene una hfe de 30K. Al saturar el transistor, éste activa el LED e indica la sobre modulación.

Si la tensión de entrada disminuye por debajo de la de referencia, el diodo no conduce pero el condensador mantiene saturado al transistor.

Para calcular los valores de los compo nentes, fijaremos la tensión de referencia a Vr=9'5 voltios y R17= 18K, con lo cual:

> $I = \frac{12-9.5}{5}$  0'138mA. 18K

Como:

documento, los autores. Digitalización realizada por ULPGC. Biblioteca Universitaria, 2006

## R18=  $Vr / I = 9^{\circ}5 / 0^{\circ}138 = 68K$

la R21 limita la corriente de colector del Darlington. Si tenemos en cuenta, que la ten-44 sión que cae en el diodo es de 2'3 voltios y la ten sión colector-emisor de saturación es de O'2 voltios, poniendo R21= 560 , la intensidad de satura ción será de r

 $I_{\text{Csat}} = \frac{12 - 2^{\prime}3 - 0^{\prime}2}{560} = 17 \text{mA}.$ 

La corriente de base mínima para saturar al transistor serár

$$
I_{\text{Bsat.}} = \frac{I_{\text{Cost.}}}{h\bar{f}e} = \frac{17.10^{-3}}{30.10^{3}} = 0.56 A.
$$

Las R19 y R20 limita la primera y deri va la segunda, parte de la corriente de base, alla vez que forman parte de la constante de tiempo de carga a -12 voltios. Por ello sus valores son:

 $R19= 1M$ ,  $R20= 10M$ 

6.- CALCULO DE LOS CONDENSADORESDE ACOPLO.

El uso de estos condensadores es funda mental si Queremos obtener un buen nivel de éeñal a la salida de la etapa. Su misión consiste en cortocircuitar la componente continua de la tensión y fa cilitar al máximo el paso de la componente alterna.

En este caso lo que nos interesa son niveles de tensión y no de potencia, por lo que cal cularemos estos condensadores teniendo en cuenta -que su impedancia sea 10 veces inferior a la suma de las impedancias de entrada y salida de cada am-plicadior, a la frecuencia de 20 Hz. De esta forma:

 $C1 = (2.1 + 20.9'4.10^3) - 1$ 

a Del documento, los autores. Digitalización realizada por ULPGC. Biblioteca Universitaria, 2006

 $C1 = 846'56$  nF.

 $C3=$   $(2 \cdot \text{H} \cdot 20 \cdot 10^{6})^{-1}$ = 8 nP.

 $C5 = (2.1$ , 20. 33.10<sup>3</sup>)<sup>-1</sup>. 240 nF

7.- LOS FILTROS.

(7..1.- FILTRO PASABANDA-RESONANTE ACTIVO.

Se denomina filtro pasabanda a un circuito electrónico que permite el paso a su tra ves de todas las señales cuyas frecuencias estén comprendidas entre dos valores determinados, lia mados frecuentemente frecuencias de corte del filtro.

Con un filtro pasabanda puede eliminar se señales no utiles, espúreas ó indeseables que vayan;mezcladas con la señal que se desea, de -forma que esta última pueda recuperarse de entre el conjunto con la condición de que sean de frecuencia distinta de las no deseadas.

Los parámetros más importantes de un filtro pasabsnda son la ganancia en la banda de paso, la anchura de la banda de paso (determinada por las frecuencias de corte) y la pendiente de filtro o grado de atenuación que experimentas las señales fuera de la banda de paso.

:; La ganancia suele expresarse como número abstracto o en deeibelios, la anchura de banda en hertzios y la pendiente en desibelios por octava. Se suele usar el factor Q que es un concepto en el que se engloba la pendiente y la anchura de banda a un tiempo. Esto se puede ver en las figuras  $(9)$  y  $(10)$ .

lia separación de las distintas señales

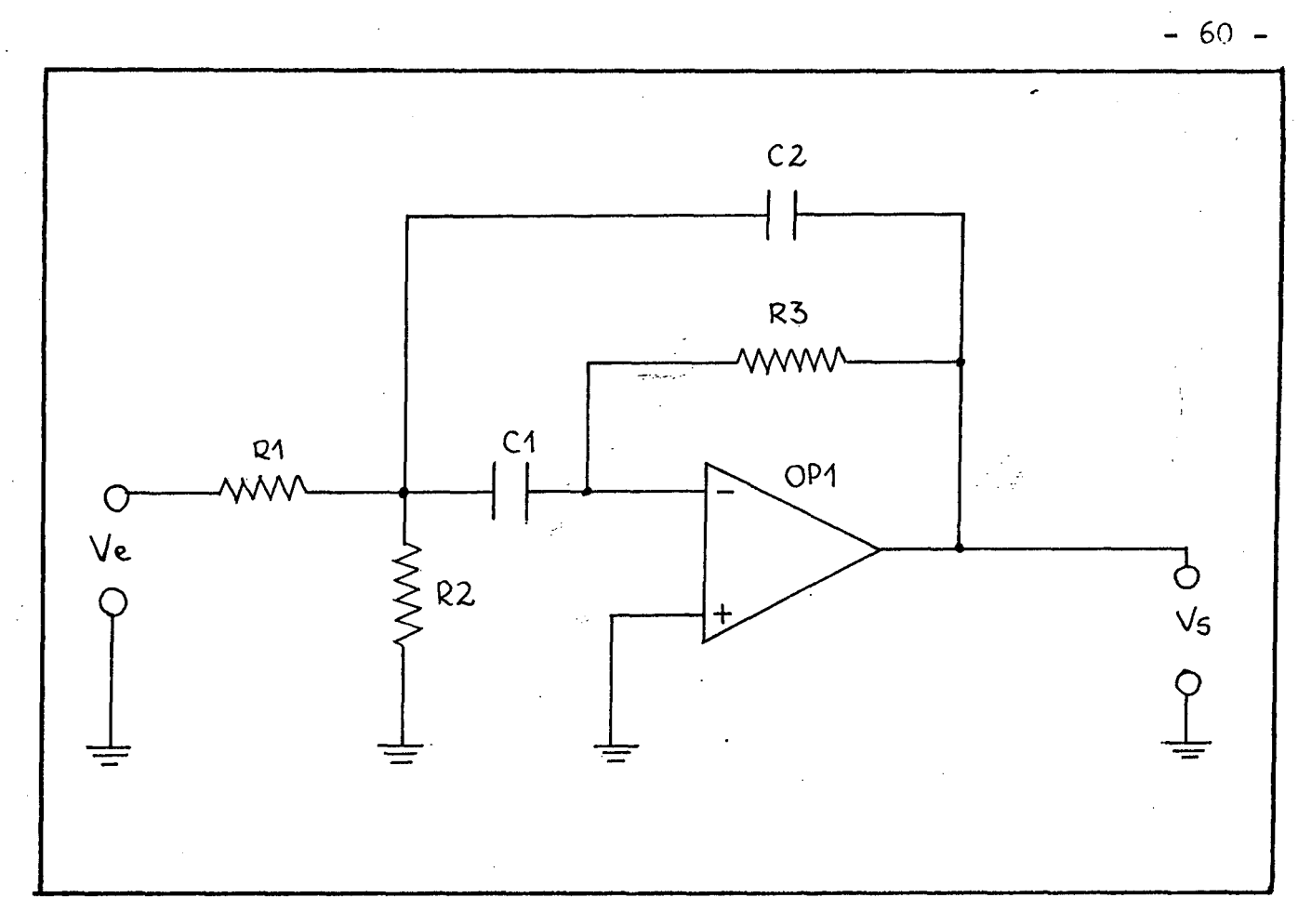

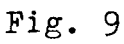

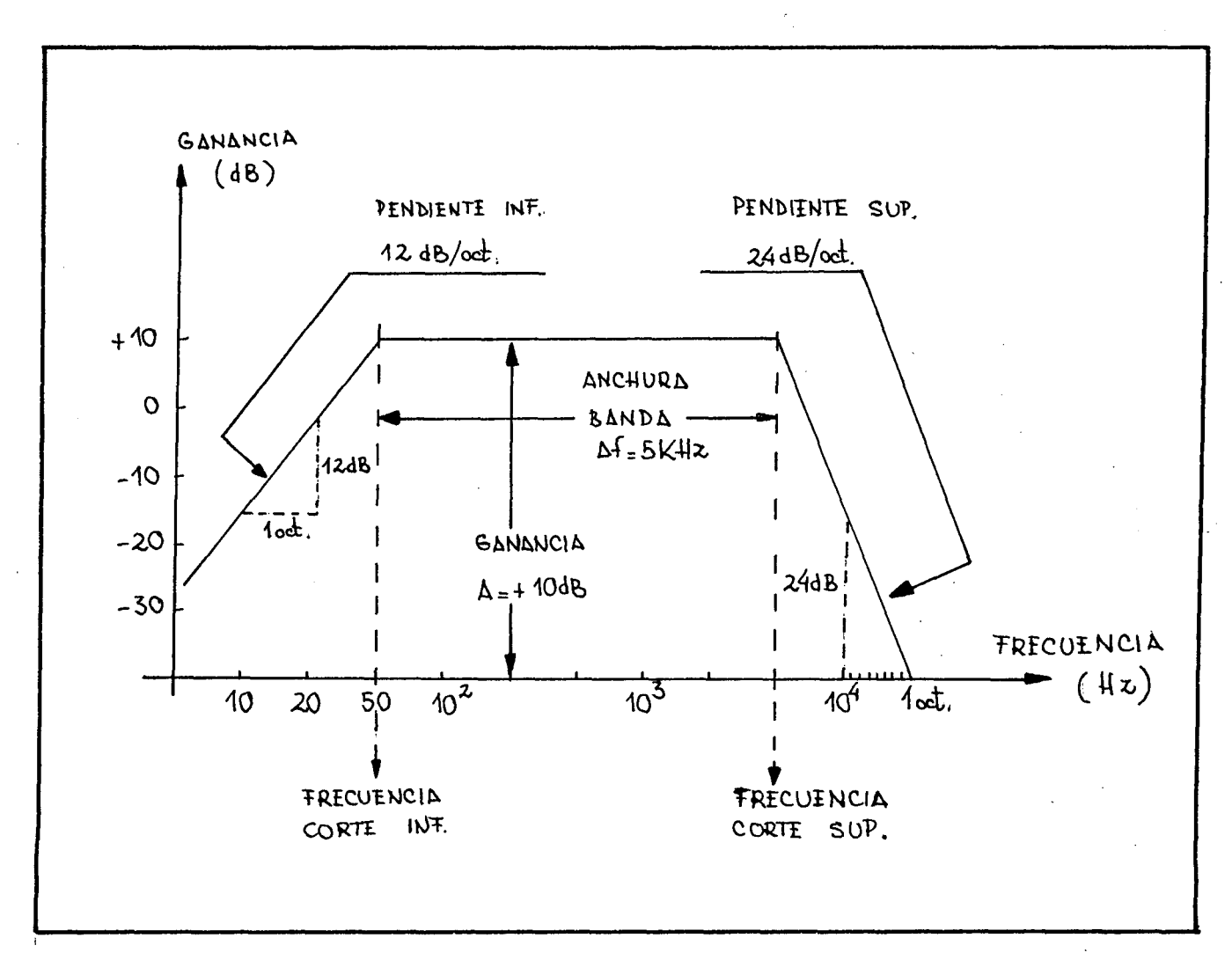

Fig. 10

@ Del documento, los autores. Digitalización realizada por ULPGC. Biblioteca Universitaria, 2006

del espectro de audio puede llevarse a cabo medi^ ante el empleo de componentes activos como transistores, amplificadores operacionales ( tal es nuestro caso) y otros. La combinación de ciertos elementos puede"lograr una separación mucho más exacta y precisa que la lograda con componentes pasivos solamente."'

- 61 -

## 7.2.- DESCRIPCION TEORICA.

Unaddescripción general del conjunto sin entrar en estudios matemáticos nos muestra que el circuito es una especie de combinación de un filtro pasa-alto y otra pasa-bajo. Para frecu encias de señal muy altas el condensador C1 presenta una débil impedancia, haciendo que C2 y R3 queden en paralelo, y el circuito actúa como un filtro-bajo. Para frecuencias muy bajas, la impe dancia del condensador C2 es muy elevada y no t\_i ene efecto en el circuito haciendodque C1, R3 y el operacional actúen como un filtro pasa-alto.

Existirá una gama de frecuencias intermedias en la que el conjunto actúa como amplificador habiéndose eliminado todas las señales de frecuencias altas y bajas. El circuito se compor ta, por tanto, como un filtro pasabanda.

Colocando dos de ellos, uno a continuación del otro (en cascada) pueden construirse filtros muy selectivos.

## 7.3. - DEMOSTRACION MATEMATICA.

Se obtiene un prototipo de filtro pasabanda de segundo orden, colocando en cascada un

filtro de paso bajo de segundo orden con frecuen-cia de corte foH y un filtro de paso alto de segun do orden con frecuencia de corte foL, y teniendo  $\epsilon$ en cuenta que fo $H \searrow$  foL, tal-como se indica en la fig. (11).

Se observa que-este filtro tiene respuesta constante para foL < f < foH y ganancia nula fuera de esta banda. Normalmente, el filtro pasa-banda tiene una respuesta, cuyo pico se haya en *-* una frecuencia central (fo) y desciende a ambos la\_ dos de fo. Cabe obtener una aproximación sencilla de la característica de banca estrecha empleando un circuito resonante LC. Un prototipo fundamental de filtro resonante'de segundo orden, cuya función de transferencia se va a deducir es la siguiente: Si suponemos que el amplificador tiene una g^nacia de Ao=Vo/Vt positiva y constante para todas las frecuencias, tenemos;

$$
Av(jw) = \frac{V_O - V_i}{V_S} = \frac{V_O.V_i}{V_S.V_i + V_i}(L-1/wC)
$$
 (1)

La frecuencia central o de resonancia  $f_{0}=w_{0}/2\pi$ , se define como la frecuencia a la cual la inductancia resuena con la canacidad, o sea *—r.* aquella a la que las reactancias inductiva y capacitiva son iguales (en magnitud), es decir:

$$
\mathbf{w}_0^2 = \frac{1}{\mathbf{LC}} \tag{2}
$$

Conviene definir el factor de calidad Q de este circuito: Q=-<u>--------</u>(w .C.R)<sup>---</sup>= -<u>---</u> (L/C)<sup>'</sup>/<sup>2</sup>(3) R R Sustituyendo la ecuación (3) en la --

(1), obtenemos el valor *f* la fase de la función -

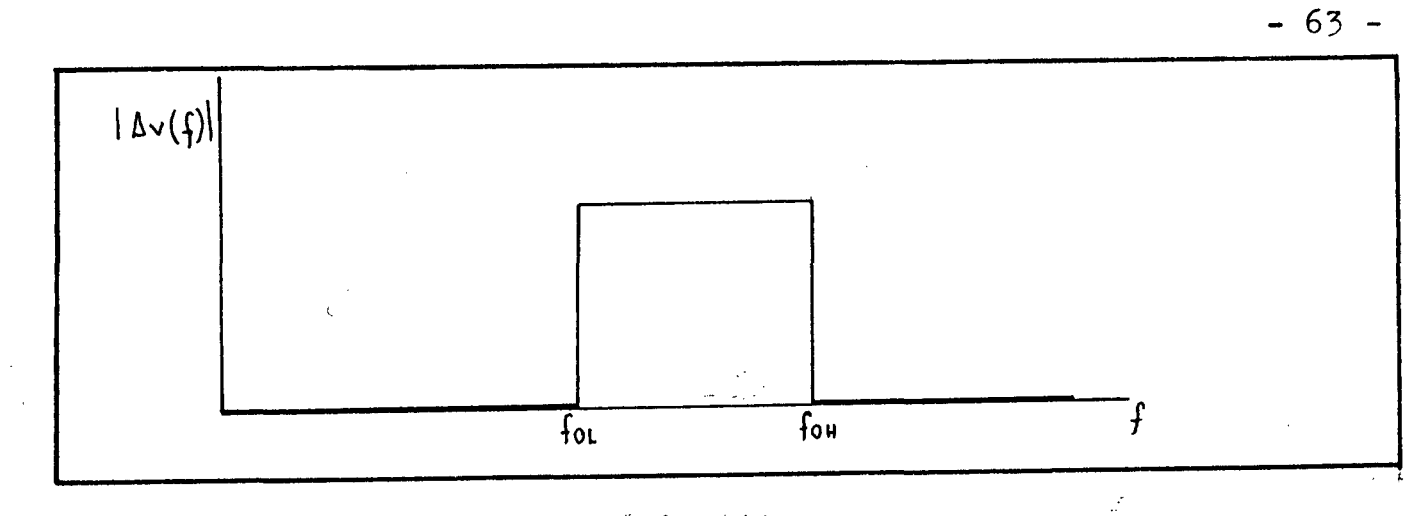

Fig. 11

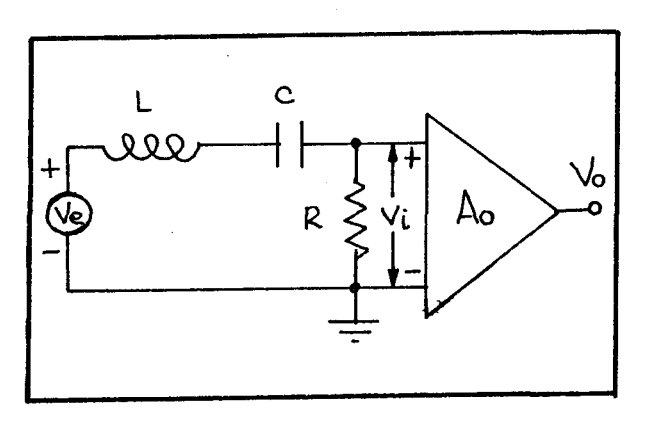

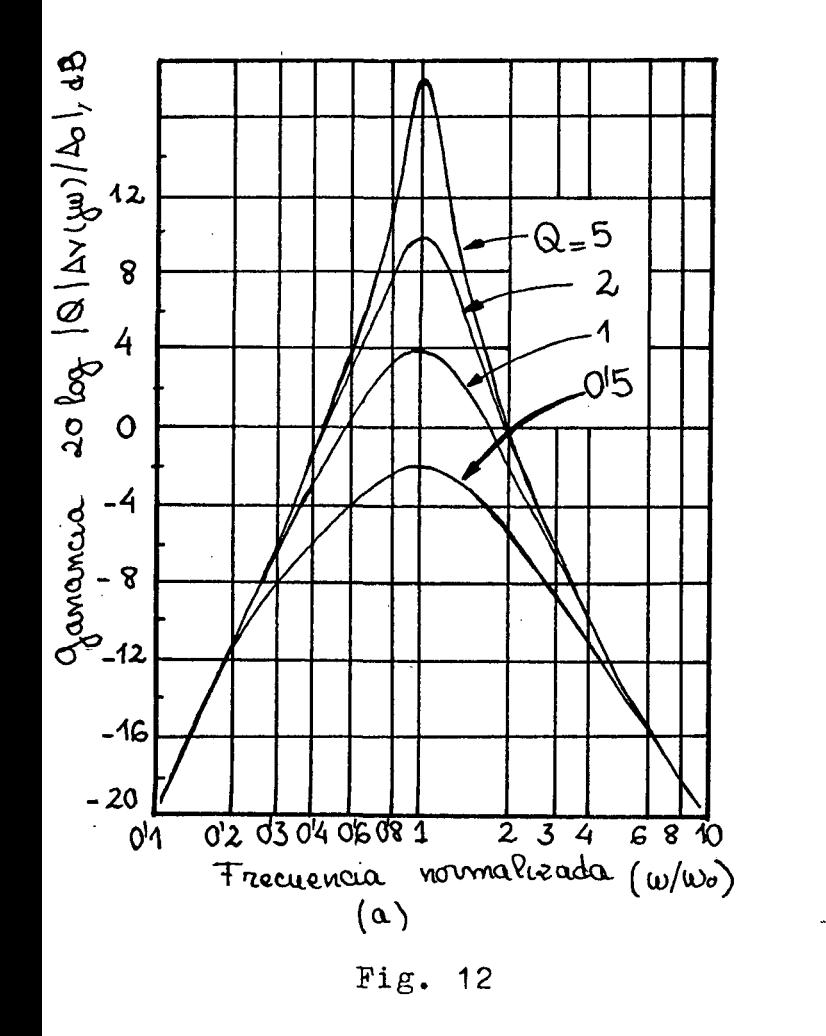

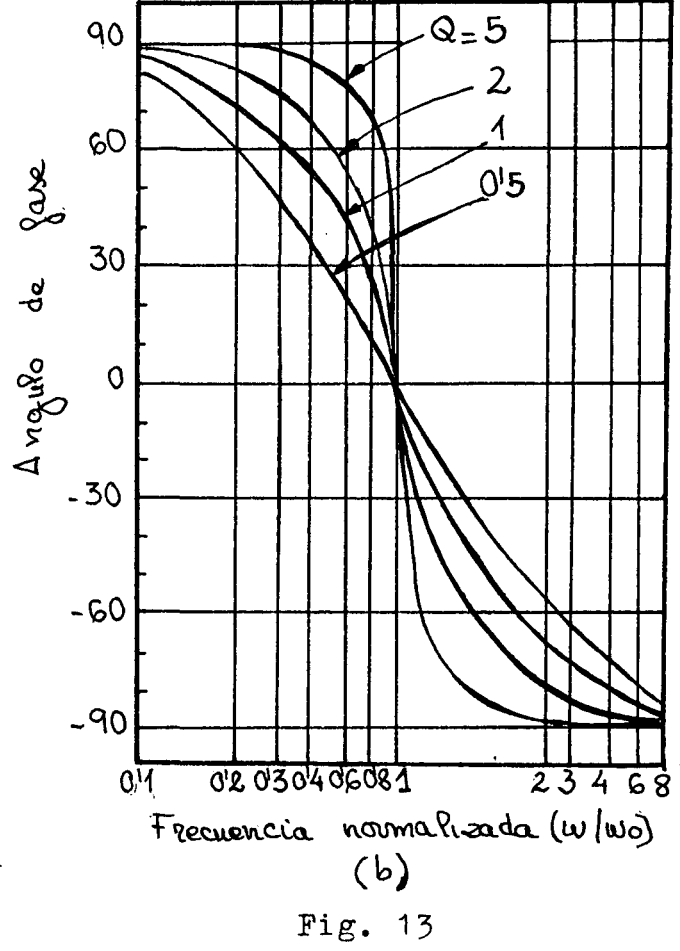
### de transferenciar

$$
|Av(jw)| = \frac{A0}{\left[1 + Q^{2} (\frac{w}{-w_{0}} - \frac{w_{0}}{w})^{2}\right]^{1/2}}
$$

$$
\Theta(w) = - \arctg Q (\frac{w}{-w_{0}} - \frac{w_{0}}{w})
$$

Las curvas correspondien.tes a estas fórmulas son las fig.  $(12)$  y  $(13)$ , respectivamente. - Simetría Geométrica:

> En las curvas 1AV( jw)| de la ganancia se observa que para cualquier frecuencia w' $\langle w_0, \rangle$  existe otra frecuencia w" $\rangle w_0$  a la que | Av(jw)| tiene el mismo valor. De-mostraremos que la media geométrica de estas frecuencias es  $w_0$ , es decir que:

$$
w_0^2 = w^{\dagger} \cdot w^{\dagger}
$$

Haciendo  $|Av(jw^{\dagger})| = |Av(jw")|$ 

obtendremos:

$$
\frac{w'}{w_0} - \frac{w_0}{w'} = - \left( \frac{w''}{w_0} - \frac{w_0''}{w''} \right), \quad (4)
$$

El signo menos se coloca

fuera del paréntesis debido a que:

$$
\mathbf{w}^{\,\prime} < \mathbf{w}^{}_{\mathrm{o}} < \mathbf{w}^{\,\prime\prime}
$$

De la ecuación (4) deduci

2 mos:  $w_0^2 = w'$ . w" del siguiente modo:

$$
w''^{2} \cdot w'' - w_{0}^{2} \cdot w'' = w_{0}^{2} \cdot w'' - w''^{2} \cdot w''
$$
  

$$
w''^{2} \cdot w'' + w''^{2} \cdot w'' = w_{0}^{2} \cdot (w'' + w'')
$$
  

$$
(w'' \cdot w'' + w''^{2}) \cdot w^{2} = w_{0}^{2} \cdot (w^{2} + w'')
$$
  

$$
(w'' + w'') \cdot w'' \cdot w'' = w_{0}^{2} \cdot (w'' + w'')
$$

$$
w_0^2 = w^* \cdot w^n \tag{5}
$$

- 65 -

Ancho de banda:

Sean  $w1 \langle w_0 y w2 \rangle w_0$  las dos frecuencias a ambos lados de w<sub>o</sub>, para los que la caída de ganancia es de 3 dB a partir de su valor Ao a  $w_0^{\bullet}$ . Se defi ne entonces él ancho de banda como:

$$
B = \frac{w^2 - w^1}{2\pi} = \frac{1}{2\pi} (w^2 - \frac{w_0^2}{w^2})
$$
  
(6).  

$$
w_0^2 = w^1 \cdot w^2
$$

La frecuencia w2 se halla

$$
\text{haciendo: } \left| \frac{\text{Av}(jw)}{\text{Ao}} \right| = \frac{1}{\sqrt{2}} \tag{7}
$$

De la ecuación  $(4)$  se de-

duce que;

Q 
$$
\left(\frac{w_2}{w_0} - \frac{w_0}{w_2}\right) = 1 =
$$
  
=  $\frac{Q}{w_0}$  ( $w_2 - \frac{w_0}{w_2}$ ) (8)

Comparando la ecuación

(6) con la ecuación (8) tenemos que:

$$
B = \frac{1}{2H} \cdot \frac{w_0 R}{w_0 L} = \frac{1}{2H} \cdot \frac{R}{L}
$$

Filtro pasabanda activo RC: La forma general de un filtro de pasabanda de segundo orden se obtiene haciendo s=jw en la ecuación (1) con lo cual queda:

$$
Av(s) = \frac{R \cdot A0}{R + sL + 1/sC} =
$$
  
= 
$$
\frac{(R/L) \cdot A0 \cdot s}{s^2 + s(R/L) + 1/LC}
$$
 (9)

$$
w_0^2 = \frac{1}{LC}
$$
  
Q =  $\frac{w_0 L}{R}$  =  $(w_0 C R)^{-1}$  = 1/R.  $(L/C)^{1/2}$   
Substituyendo estas dos -

ecuaciones en.la ecuación (9):

$$
Av(s) = \frac{(w_0/Q) \cdot A_0 \cdot s}{s^2 + s \cdot \frac{w_0}{Q} + w_0^2}
$$
 (10)

Esta función de transfe rencia obtenida del circuito RLC puede obtenerse con el circuito de realimentación múltiple en el que se emplean dos condensadores, tres resistencias y un am plificador operacional sin inductancias, fig.  $(14)$ .

Debido a la tierra virtual en la entrada del amplificador operacional la tensión a través de R3 es Vo y la corriente 13 es Vo/R3. Si suponemos que la corriente de polarización es despreciable, V' vendrá dada por:

$$
V' = -\frac{13}{sC} = -\frac{V_0}{s.0.R3}
$$
 (11)

Aplicando la ley de Kirschoff al nudo  $V':$ 

$$
V' = Ve - I.R1 = -\frac{Vo}{s.C.R3}
$$
 (12)

 $I = I1 - I2 - I3$  (13)

 $I = V'/R2$  (14)

 $I = Ve - V'/R1$  (15)

 $I2 = (Vo - V') \cdot s \cdot C$  (16)

Sustituyendo las ecuacio-

nes (14), (15), e 13 en la ecuación (13) nos queda:

$$
I = \frac{V'}{R2} - (V_0 - V') \cdot s \cdot C - \frac{V_0}{R3}, (17)
$$

Sustituyendo la ecuación

(11) en la (17):  
\n
$$
I = -\frac{V_0}{s.C.R3.R2} - (V_0 + \frac{V_0}{s.C.R3}) . s.C -
$$
\n
$$
\frac{V_0}{R3}
$$
\n(18)

Quitando el paréntesis —

queda: **»** 

$$
I = -\frac{V_0}{g.C.R3.R2} - V_0.S.C - \frac{V_0}{R3} - \frac{V_0}{R3},
$$
\n(19)

$$
I = - \frac{V_0}{s.C.R3.R2} - V_0.s.C - 2 \frac{V_0}{R3}
$$
 (20)

$$
I = - V \circ \big( \frac{1}{-s.C.R3.R2} + s.C + \frac{2}{R3} \big), (21)
$$

Sustituyendo la ecuación

$$
\frac{Ve - V'}{R1} = - Vo \left( \frac{1}{s.C.R3.R2} + s.C + \frac{2}{R3} \right)
$$
 (22)

Reagrupando conveniente—

mente los términos:

(15) en la (21):

$$
\frac{V_0}{s.C.R3} + Ve = - V_0.R1 \left( \frac{1}{s.C.R2.R3} + s.C + \frac{2}{R3} \right),
$$
 (23)

$$
Ve = - Vo \left( \frac{R1}{s.C.R2.R3} + s.C.R1 + 2 \frac{R1}{R3} + (s.C.R3)^{-1} \right),
$$
 (24)

$$
Ve = - Vo \left( \frac{R1 + R2 + 2.R1.R2.s.C + R1}{s.C.R2.R3} \right)
$$

ð

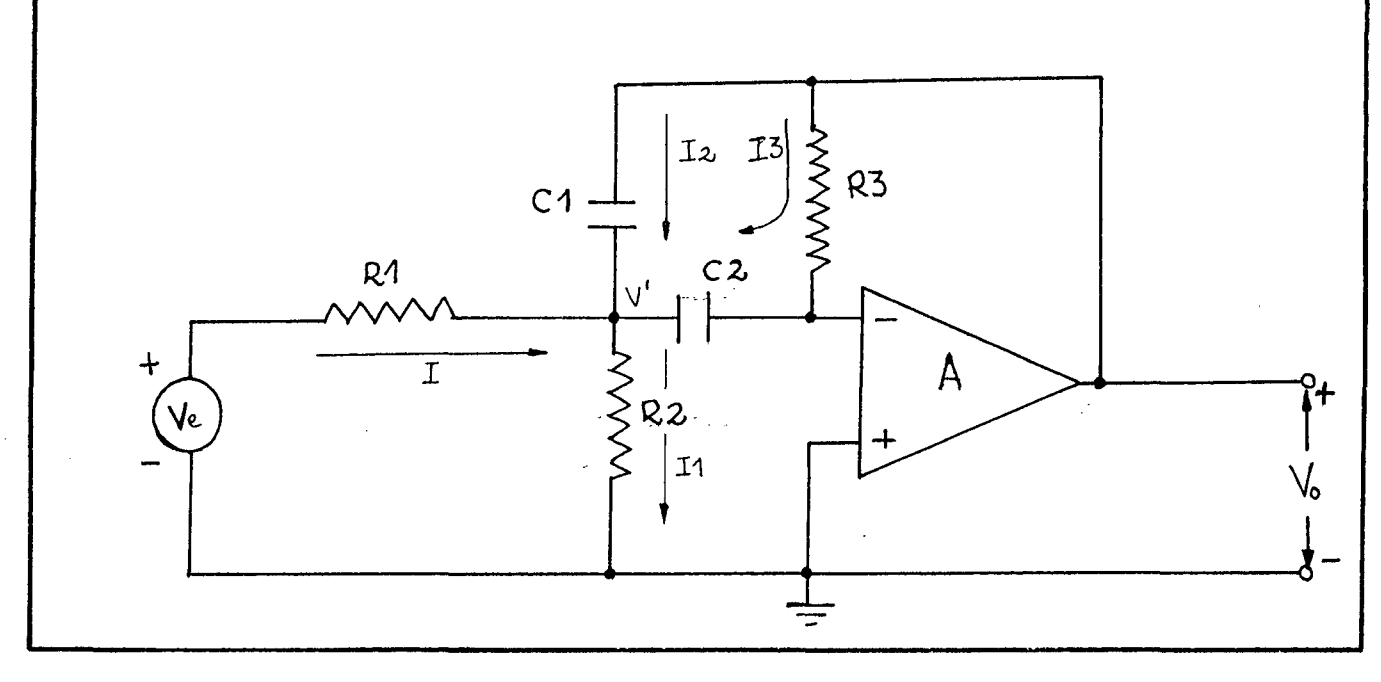

Fig. 14

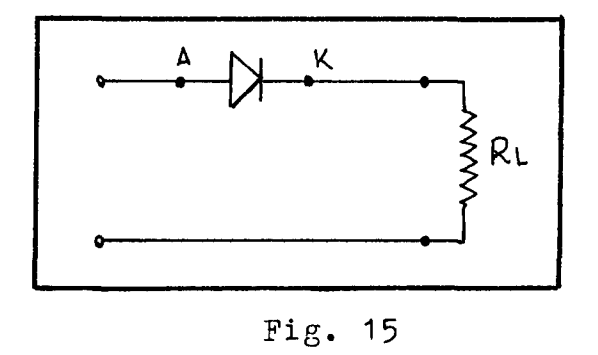

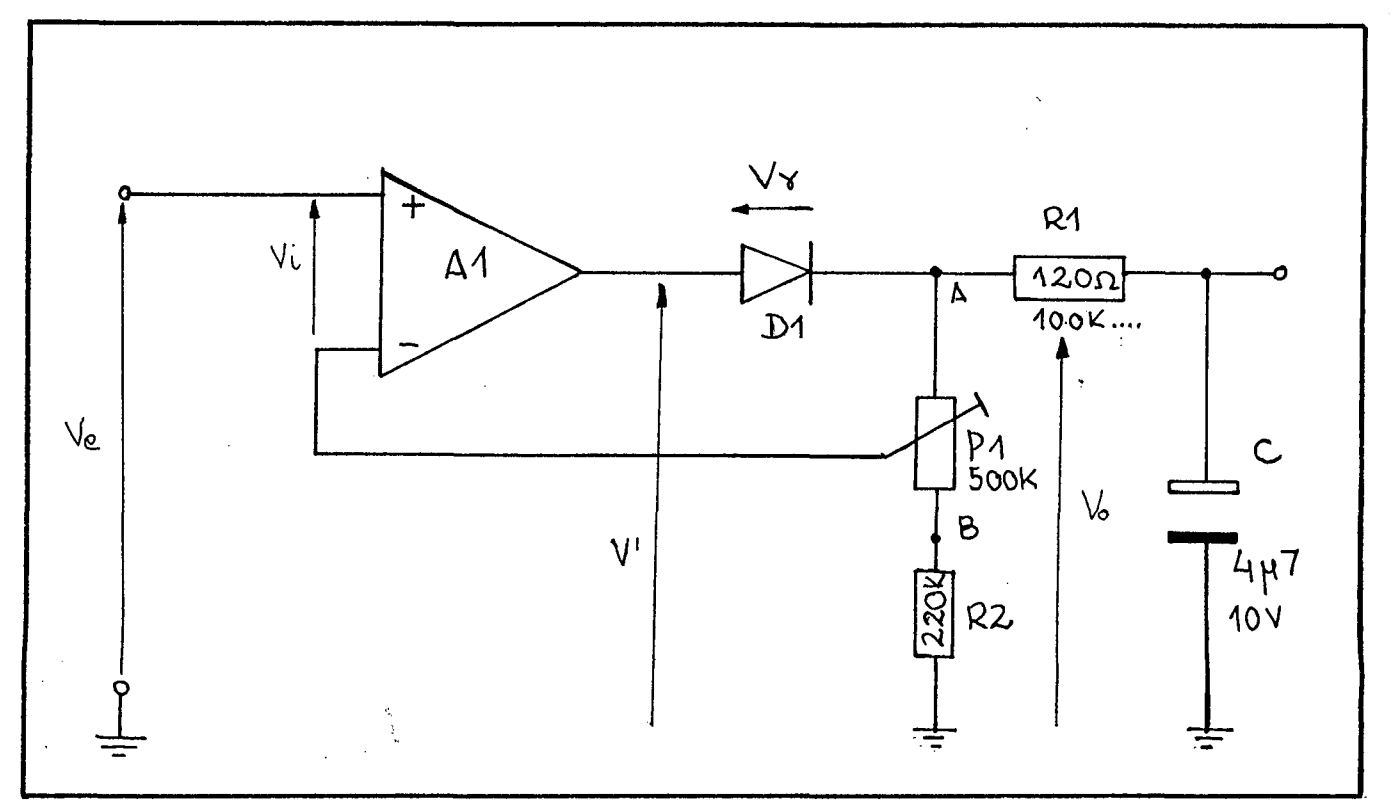

 $Fig. 16$ 

$$
R2.R3.s2.c2
$$
 (25)

Multiplicando por  $(c^2.R1.R2.R3)$ :

$$
Ve = - V_0 \left( \frac{s^2 + 2s/C.R3 + (C^2.R2.R3)^{-1} + s/C.R1} \right)
$$

$$
\frac{(c^2 \cdot R1 \cdot R3)^{-1}}{(26)}
$$

Siendo R' = R1.R2/R1+R2,

nos queda:

$$
Ve = - Vo \left( \frac{s^2 + 2s/C.R3 + (c^2.R3)^{-1}.1/R'}{s/C.R1} \right)
$$
\n(27)

Con lo "cual nos queda:

$$
Av = \frac{V_0(s)}{Ve(s)} = -\frac{s/C.R1}{s^2 + (2/R3.C).s + 1/R^*}
$$
  
...
$$
R3.C^2
$$
, (28)

## PILTRO PASABANDA DE *2-* ORDEN

# 7.4.- DEDUCCIÓN DE LAS FORMULAS PARA EL CALCULO DE LOS COMPONENTES.

Se puede observar aue la ecuación (28) tiene un cero en el origen, además de dos polos. Igualando los coeficientes de s en los numera dores de las ecuaciones (10)  $y$  (28), tenemos:

 $-$  (1/C.R1) =  $(w_0/Q)$ .Ao, de donde:

$$
C.R1 = \frac{Q}{w_0 (- A0)}
$$
 (29)

Igualando los coeficientes de s en los denominadores de esas mismas ecuaciones:

- 70 -

$$
\frac{R3.C}{2} = \frac{Q}{w_0}
$$
 (30)

Igualando los términos constantes en los denominadores de dichas ecuaciones, se ob-tiene: .. \_

$$
R^{1} \cdot R3 \cdot C^{2} = \frac{1}{\hat{w}_{0}^{2}}
$$
 (31)

Dividiendo esta última ecuación por la fórmula(R3.C)/2 = Q/w<sub>o</sub>, se elimina R3:

$$
\frac{R\cdot R3.0^2}{R3.0} = \frac{1}{w_0^2}
$$

$$
2. R^{\dagger}. C = 1/Q. w_{\alpha}
$$

Con lo cual la ecuación quedará:

$$
2. R^{\dagger}.C = \frac{1}{Q.w_0}
$$
 (32)

Cualesquiera valores reales y positivos de R1, $\mathbb{R}^1$ , R3, C1 y C2 que satisfagan las -ecuaciones (29), (30) y (32) se pueden aceptar para diseñar un filtro pasabanda activo. Como sólo tenemos tres ecuaciones para cinco parámetros, dos de ellos se pueden elegir arbitrariamente (por e-jemplo C1 y C2) que en nuestro caso tienen el mismo valor C.

7.5.- DEDUCCIÓN DE LAS FORMULAS PARA EL CALCULO DE LAS FRECUENCIAS.

Usda uno de l

Cada uno de los tres amplificadores operacionales de un filtro se presenta como un fil tro pasatanda de realimentación múltiple.

Sus frecuencias centrales están des plazadas entre sí, de modo que si la frecuencia central de uno de los filtros corresponde a la fre cuencia central de 1/3 de octava los de los otros dos estarán exactamente en los puntos de corte de esta banda. Un cálculo del factor de calidad Q y de la ganancia de cada filtro permite linealizar la parte superior de la curva obtenida.

La ganancia de los filtros centrales (los que corresponden a fo) son unitarias mientras que la de los laterales que corresponden a las fre cuencias de corte son de  $1/(2)^{1/2}$ .

Como el filtro lateral superior de una banda dada es idéntico al filtro lateral inferior de la banda superior, se han puesto filtros laterales comunes a filtros de 1/3 de octava, ahorrando así 15 filtros laterales.

los filtros de 1/5 de octava siempre cumplen la relación siguiente:

$$
\frac{f2}{f1} = 2^{1/3} \tag{1}
$$

siendo f1 y f2 las frecuencias de umbral de -3dB.

tenemos: ILamando fo a la frecuencia central,

$$
f_0 = (f1.f2)^{1/2} \tag{2}
$$

De la ecuación (1) se deduce:

$$
f2 = 2^{1/3}. f1 \tag{3}
$$

De la ecuación (2) se deduce:

- 72 -

$$
fo2 = f1.f2
$$
 (4)

Sustituyendo la ecuación (3) en la ecuación (4):

$$
f_0^2 = f_1^2 \cdot 2^{1/3}
$$
  
\n
$$
f_1^2 = f_0^2 \cdot 2^{-1/3}
$$
  
\n
$$
f_1^2 = f_0 \cdot 2^{-1/6}
$$
  
\n
$$
f_2^2 = f_0 \cdot 2^{1/6}
$$

La banda de frecuencias está definida

por:

$$
f_0 = 10^{n/10}
$$
 Hz.

donde  $n = n^{\circ}$  de la banda = 14, 15, ....., 43. Matemáticamente se demuestra que:

$$
2 = 10^{log 2} = 10^{0.5}
$$
  

$$
2 = 10^{3/10}
$$
  

$$
2 = 10^{3/10} = 10^{3/10} = 1/6 = 10^{7} = 1/20
$$

Aplicando este cálculo a las ecuaciones de f1 y f2:

$$
f_1 = f_0
$$
,  $2^{-1/6} = f_0$ ,  $10^{-1/20} = 10^{2n/20}$ ,  $10^{-1/20}$ 

Con lo cual nos queda:

$$
f1 = 10^{(2n - 1)/20}
$$

$$
f2 = 10^{(2n + 1)/20}
$$

7.6.- CAICUIO DE LOS COMPONENTES DE CADA FILTRO.

Calcularemos primero la frecuencia ecentral y las dos adyacentes correspondientes a ca da uno de los filtros. Para ello aplicando las fór

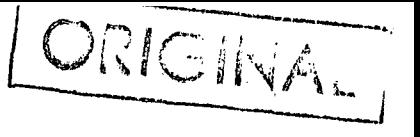

 $73 -$ 

mulas deducidas con anterioridad, es decir:

 $f_0 = 10^{n/10}$  Hz. donde n = 14,...,43  $f1 = 10^{(2n - 1)/20}$  Hz.  $f2 = 10^{(2n + 1)/20}$  Hz.

calculamos la tabla siguiente:

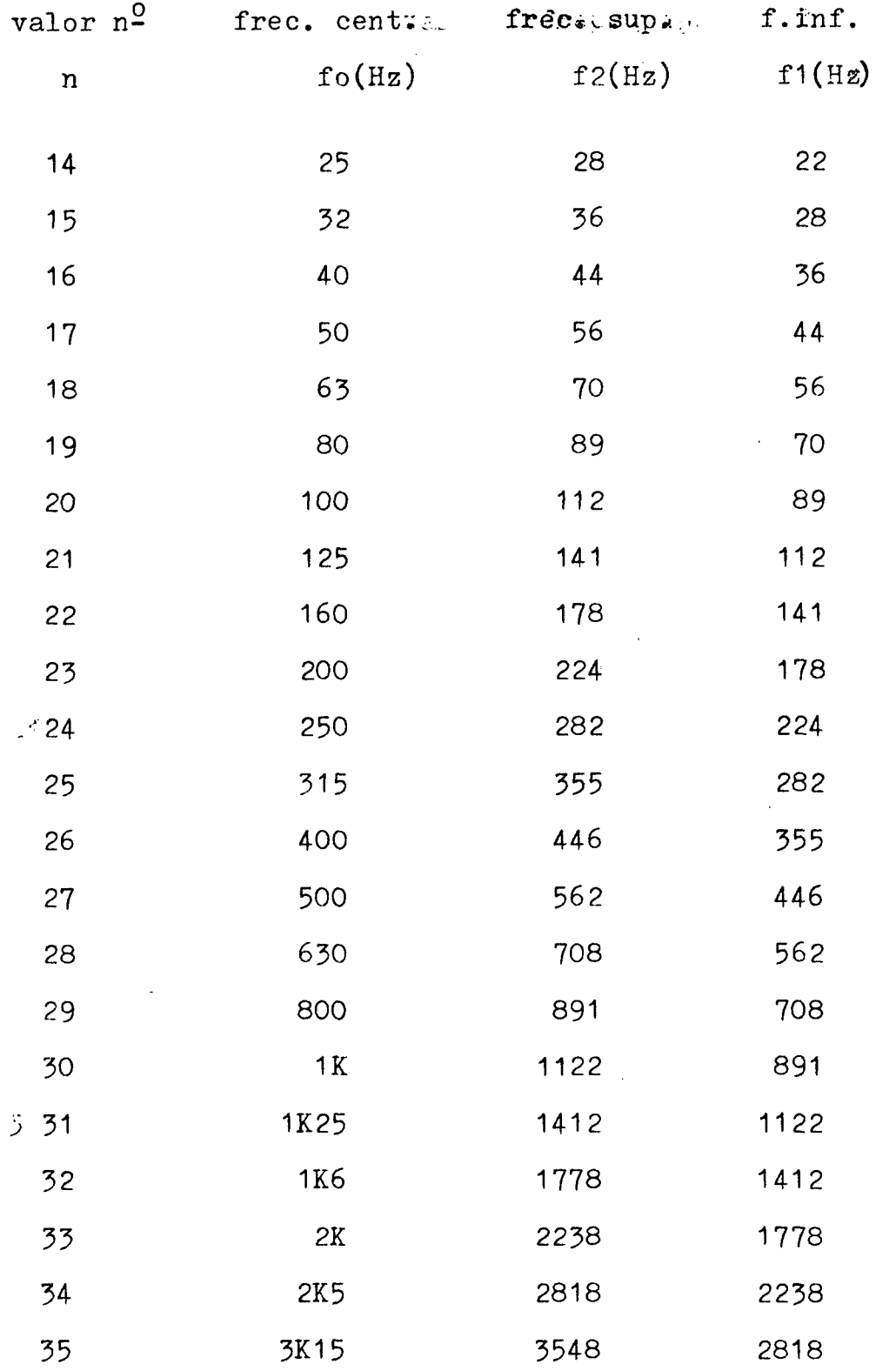

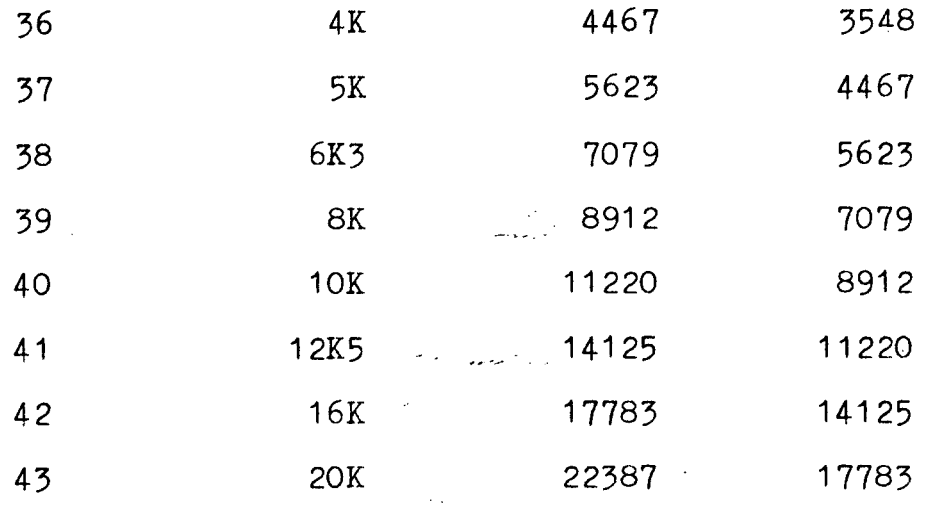

Una vez halladas todas las frecuencias pasaremos a calcular los valores de las resis tencias y los condensadores, empleando las ecuacio nes que deducimos en el otro apartado. Estas ecuaciones son:

$$
R1 = \frac{Q}{w_0 \cdot A \cdot C}
$$
  

$$
R' = (2 \cdot w_0 \cdot C \cdot Q)
$$
  

$$
R3 = \frac{2 \cdot Q}{w_0 \cdot C}
$$
  

$$
R2 = \frac{R' \cdot R1}{R1 - R'}
$$

Los valores de los condensadores se fijan a conveniencia para cada uno de los filtros. El factor Q de todos los filtros es algo superior a 4, mientras que las ganancias de los filtros "centrales" (fo) son unitarias y la de los filtros laterales" (f1 y f2) de 1'4.

Desde el punto de vista teórico hu-biera sido mejor obtener una pendiente todavía mayor para aumentar la precisión, pero esto requiere un aumento del factor Q que no se puede obtener -

con los amplificadores operacionales de bajo coste que hemos utilizado.

Una vez dicho todo esto, pasemos a calcular la tabla de valores siguiente que engloba todos los componentes que forman los 30 filtros:

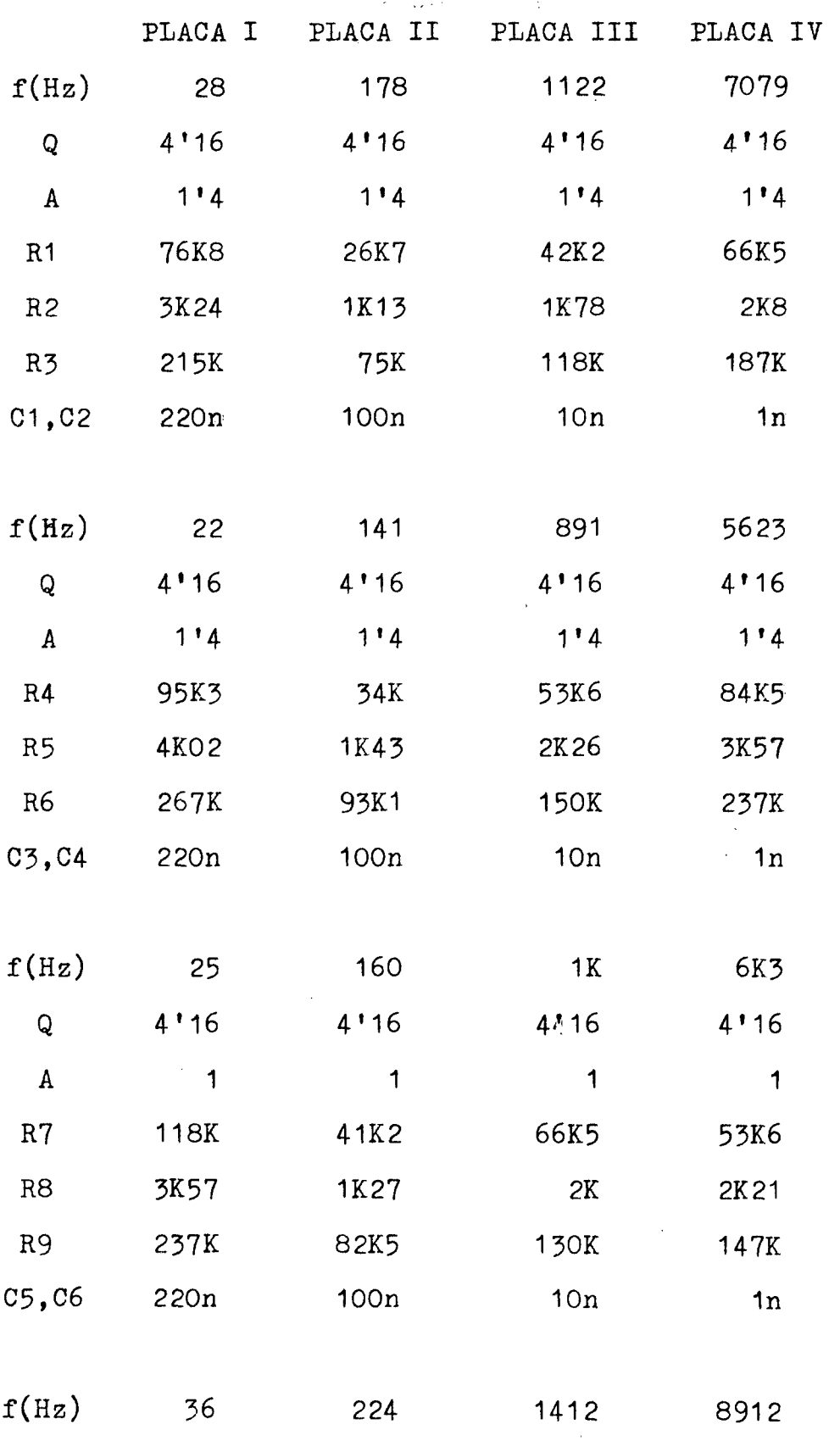

J.

 $\hat{\mathcal{A}}$ 

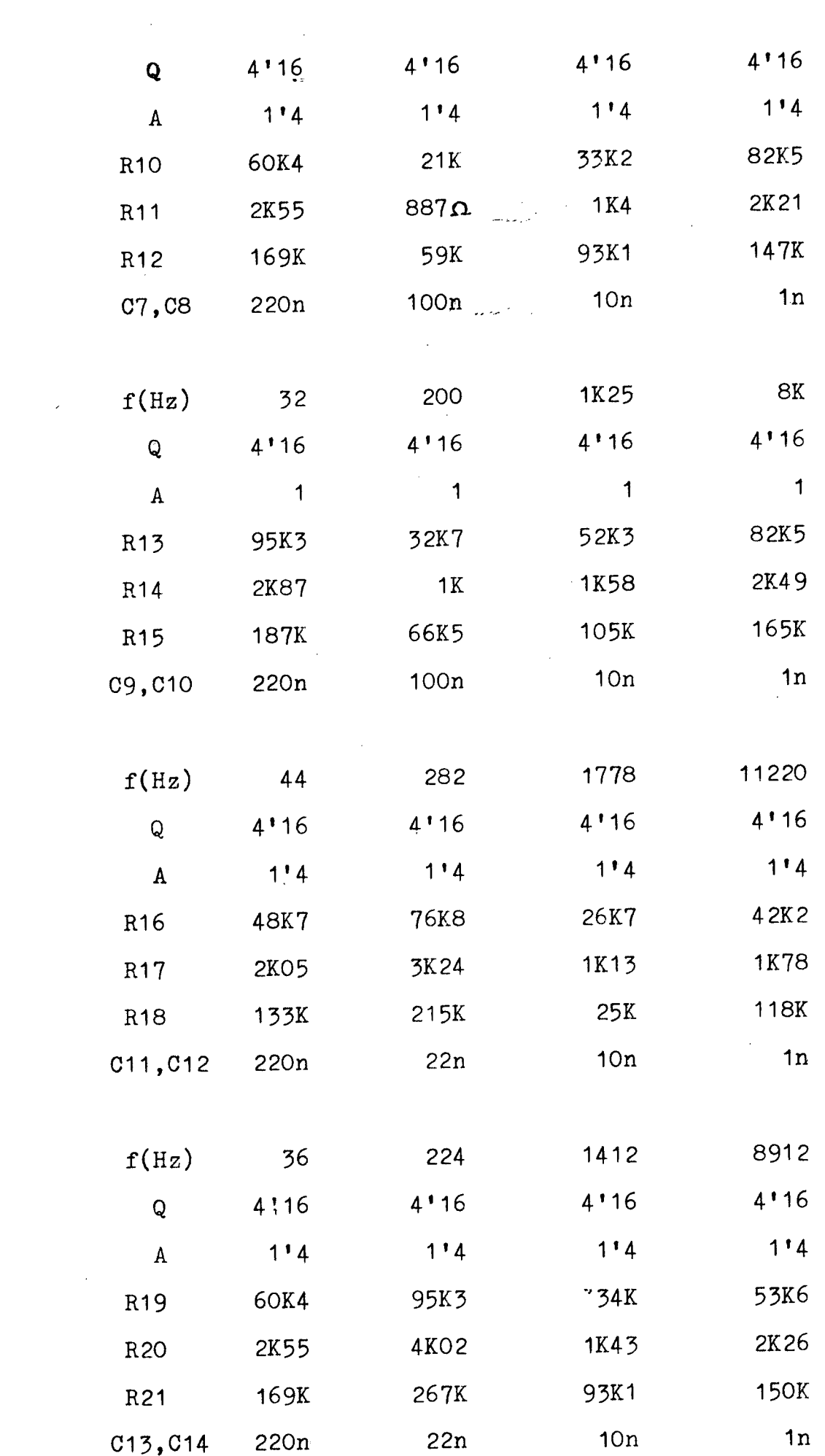

 $\sim$ 

 $\mathcal{L}_{\mathcal{L}}$ 

 $\sim$   $\sim$ 

 $\frac{1}{2} \sum_{i=1}^{n} \frac{1}{2} \sum_{j=1}^{n} \frac{1}{2} \sum_{j=1}^{n} \frac{1}{2} \sum_{j=1}^{n} \frac{1}{2} \sum_{j=1}^{n} \frac{1}{2} \sum_{j=1}^{n} \frac{1}{2} \sum_{j=1}^{n} \frac{1}{2} \sum_{j=1}^{n} \frac{1}{2} \sum_{j=1}^{n} \frac{1}{2} \sum_{j=1}^{n} \frac{1}{2} \sum_{j=1}^{n} \frac{1}{2} \sum_{j=1}^{n} \frac{1}{2} \sum_{j=1}^{n$ 

 $\sim$ 

 $\mathcal{A}$ 

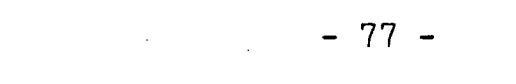

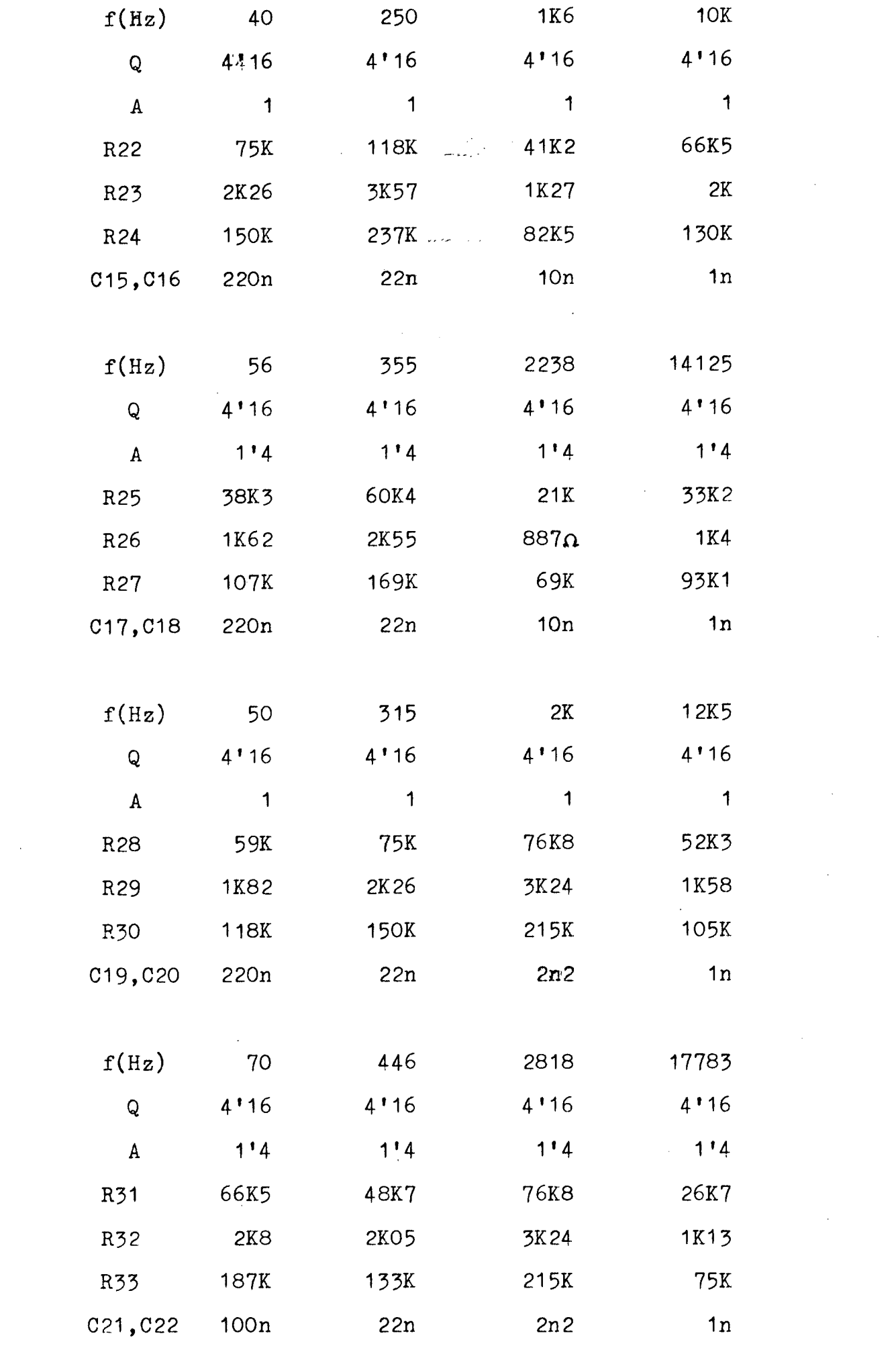

 $\frac{1}{2} \left( \frac{1}{2} \right)$  ,  $\frac{1}{2} \left( \frac{1}{2} \right)$ 

 $\label{eq:2.1} \frac{1}{\sqrt{2}}\left(\frac{1}{\sqrt{2}}\right)^{2} \left(\frac{1}{\sqrt{2}}\right)^{2} \left(\frac{1}{\sqrt{2}}\right)^{2} \left(\frac{1}{\sqrt{2}}\right)^{2} \left(\frac{1}{\sqrt{2}}\right)^{2} \left(\frac{1}{\sqrt{2}}\right)^{2} \left(\frac{1}{\sqrt{2}}\right)^{2} \left(\frac{1}{\sqrt{2}}\right)^{2} \left(\frac{1}{\sqrt{2}}\right)^{2} \left(\frac{1}{\sqrt{2}}\right)^{2} \left(\frac{1}{\sqrt{2}}\right)^{2} \left(\$ 

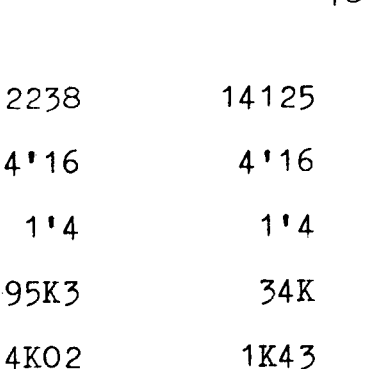

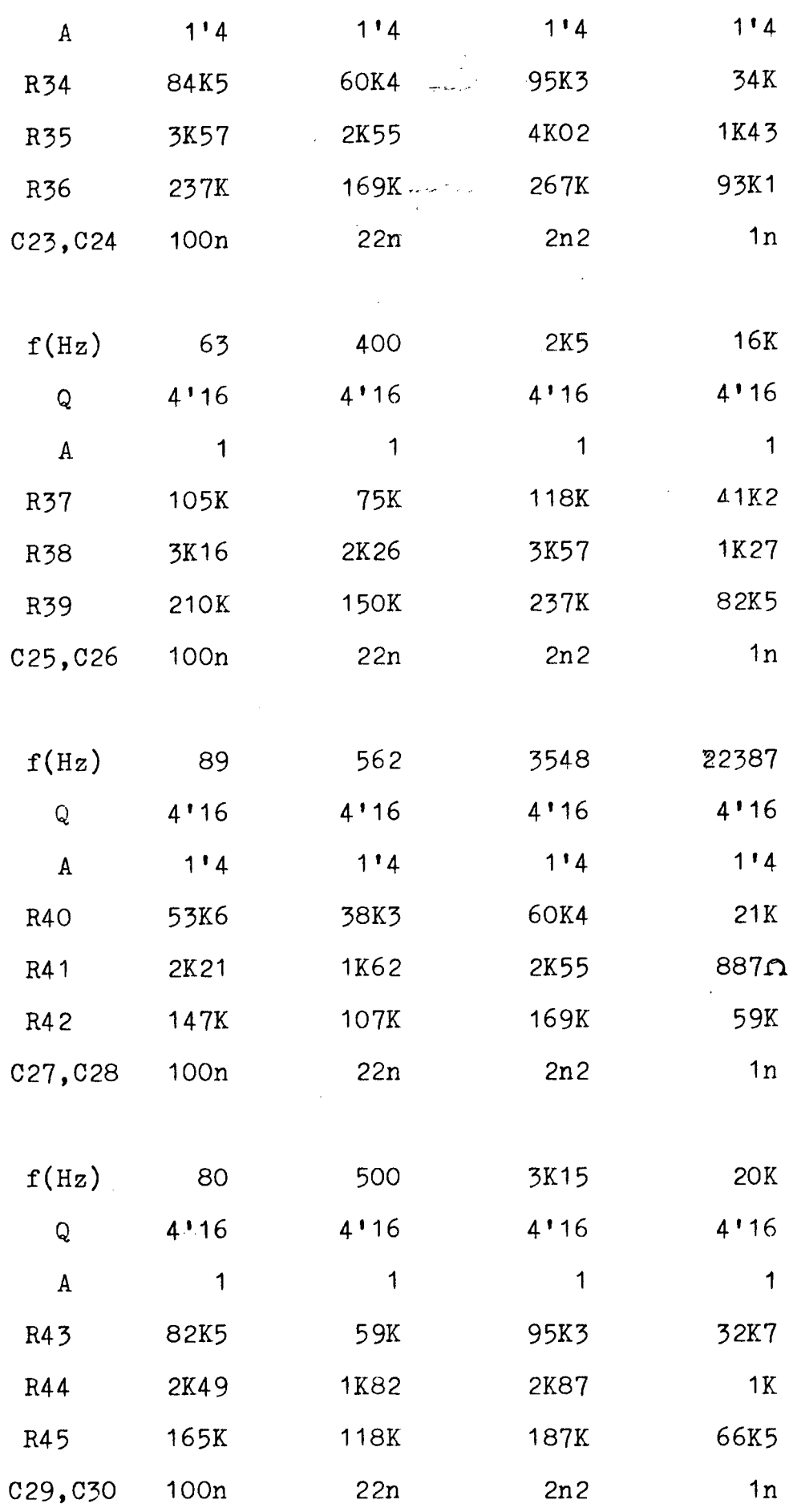

 $f(Hz)$ 

 $Q$  4'16

56 355

 $4'16$ 

.<br>De

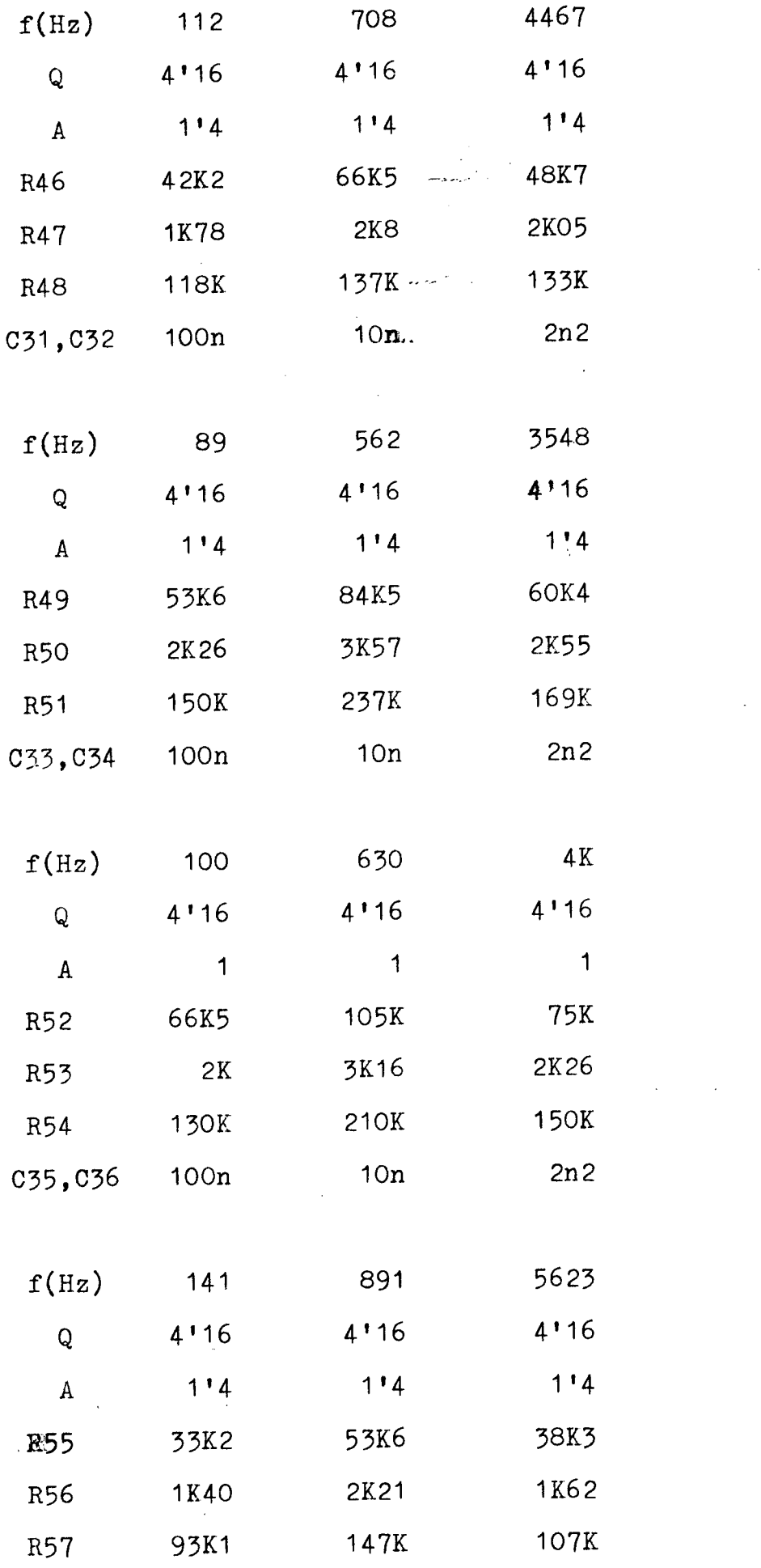

C37,C38

 $\frac{1}{2}$ 

 $\mathcal{L}$ 

100n

lOn

2n2

 $\Delta \phi$ 

 $\qquad \qquad \blacksquare$ 

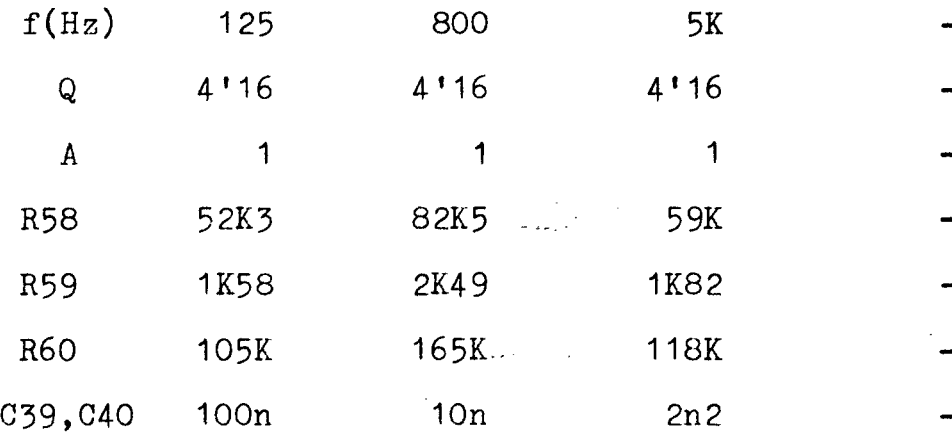

### 8.- LOS RECTIFICADORES.

Hay 30 rectificadores idénticos, uno por cada filtro instalado. Cada rectificador está constituido por un amplificador overacional con un diodo en el bucle de realimentación. Esta combinación actúa como un diodo ideal sin ninguna tensión umbral. Haremos esta demostración de forma detalla da:

Si se aplica a un circuito rectificador como el de la figura (15), una tensión senoi dal cuyo valor de pico sea menor que la tensión um bral Vx(0'6v.) la salida siempre será nula.

Para rectificar señales del orden de milivoltios es evidente que será necesario disminu ir el valor de *1\*. Colocando un diodo en el lazo de realimentación de un amplificador operacional,la tensión umbral queda dividida por la ganancia en lazo abierto Av del amplificador y con ello V $\gamma$ queda virtualmente eliminada y el diodo se aproxima a un componente rectificador ideal.

Si en la figura (16), la entrada Ve es positiva en por lo menos  $V\chi/Av$ , entonces V' sobrepasa a VV y D conduce. Debido a la conexión vir

tual entre las entradas inversora y no inversora -(provocada por la realimentación con el diodo en estado de conducción) Vo=Ve. Por tanto, el circuito actúa como un seguidor de-tensión para señales positivas (con exceso de aproximadamente  $0.6/10^5$  = 6 pv., siendo Av del orden de 10 ). Cuando vi es n<u>e</u> gativa, D deja de conducir y no se suministra ninguna corriente a la carga, salvo la pequeña corriente de polarización inversa de saturación del dio do. De la figura (16) deducimos:

$$
V' = Av \cdot Vi, \text{ donde } Av = 105
$$
  

$$
Vi = V'/Av
$$
 (1)

$$
Ve = Vi + Vo \qquad (2)
$$

Sustituyendo la ecuación (1) en la —

 $(2)$  :

$$
Ve = \frac{V'}{Av} + Vo
$$
  
\n
$$
Ve = \frac{Vv + Vo}{Av} + Vo
$$
  
\n
$$
Ve = \frac{Vv}{Av} + \frac{Vo}{Av} + Vo
$$
  
\n
$$
Ve = \frac{Vv}{Av} + Vo (1 + \frac{1}{Av})
$$

Al estar el término Av en el denominador y ser su valor muy grande respecto al numeré dor, se puede considerar el valor de la fracción muy pequeño y por tanto, despreciable. Con lo cual podemos decir que:

$$
Ve = Vo
$$

Una vez demostrada la función de este circuito diremos que su misión principal es la de rectificar en media onda la señal de salida de los filtros. El bucle de realimentación negativa con-tiene el cursor de P1 para permitir el ajuste de -

la ganancia. La relación entre Pl y R2 se elige de modo que la gama controlable sea de unos 10dB. Este margen es necesario para compensar las diferencias de tensión entre los filtros debidas a las t^ lerancias de los componentes.

Teniendo en cuenta que Vi es pequeña la Ve está prácticamente en el cursor de P1. La ga nancia mínima se obtendrá cuando el cursor esté to talmente desplazado al punto A, que en este caso será la unidad, ya que prácticamente la Ve es la -Vo (despreciando Vi). La ganancia máxima correspon de al cursor totalmente desplazado al punto B y -tendrá que ser de 10dB.

Calcularemos a continuación los compo nentes comunes a todos los rectificadores:

$$
Av = \frac{R2 + P1}{R2}
$$
  
10 = 20 log  $\frac{R2 + P1}{R2}$   

$$
10^{1/2} = \frac{R2 + P1}{R2}
$$

Si fijamos el valor de P1=500K y lo sustituimos en la fórmula anterior nos queda:

$$
R2 = \frac{500K}{10^{1/2} - 1} = 231K
$$

La red R-G situada después de cada rectificador funciona como un circuito de muestreb -bloqueo, con el fin de obtener una cierta inercia de la visualización con respecto a la modulación real. El condensador de tipo electrolítico, se car ga a través de R1 y se descarga luego por R1/P1/R2

- 83 -

central del filtro correspondiente, lo que signifj^ ca que la resistencia de carga tiene un valor dife rente en cada rectificador.

La resistencia de descarga (P1 + R2) es la misma para todos los rectificadores. Puesto que la resistencia de carga está en serie con P1 y R2 durante la descarga, el tiempo de ésta es algo mayor para los filtros bajos que para los más al-tos.

8.1.- CALCUIO DE LAS RESISTENCIAS DE CARGA.

Como dijimos antes la resistencia de carga tendrá un valor diferente para cada rectificador, en función de la frecuencia central del fij. tro correspondiente, lo que significa que tendre-mos que calcular 30 resistencias distintas.

Sabemos que el tiempo de carga de un circuito R-C viene determinado por la constante de tiempo  $(\tau)$  del mismo, que es:

#### $\mathbf{z} = R \cdot C$

Conocida la frecuencia central de cada filtro, hallaremos el valor del periodo correspondiente mediante la fórmula:

$$
T = \frac{1}{f}
$$

Para poder considerar que el tiempo de carga ha llegado a su máximo valor, sin tener en cuenta el tiempo que tarda el circuito R-C en cargarse exponencialmente, diremos que:

 $Y = 10 T = R . C$ 

de donde:

 $R = 10 T/C$ 

Aplicando esta fórmula a cada una de las resistencias, obtenemos la siguiente tabla de valores (teniendo en cuenta, que el condensador es el mismo para todas y de valor C= 4µ7 F.):

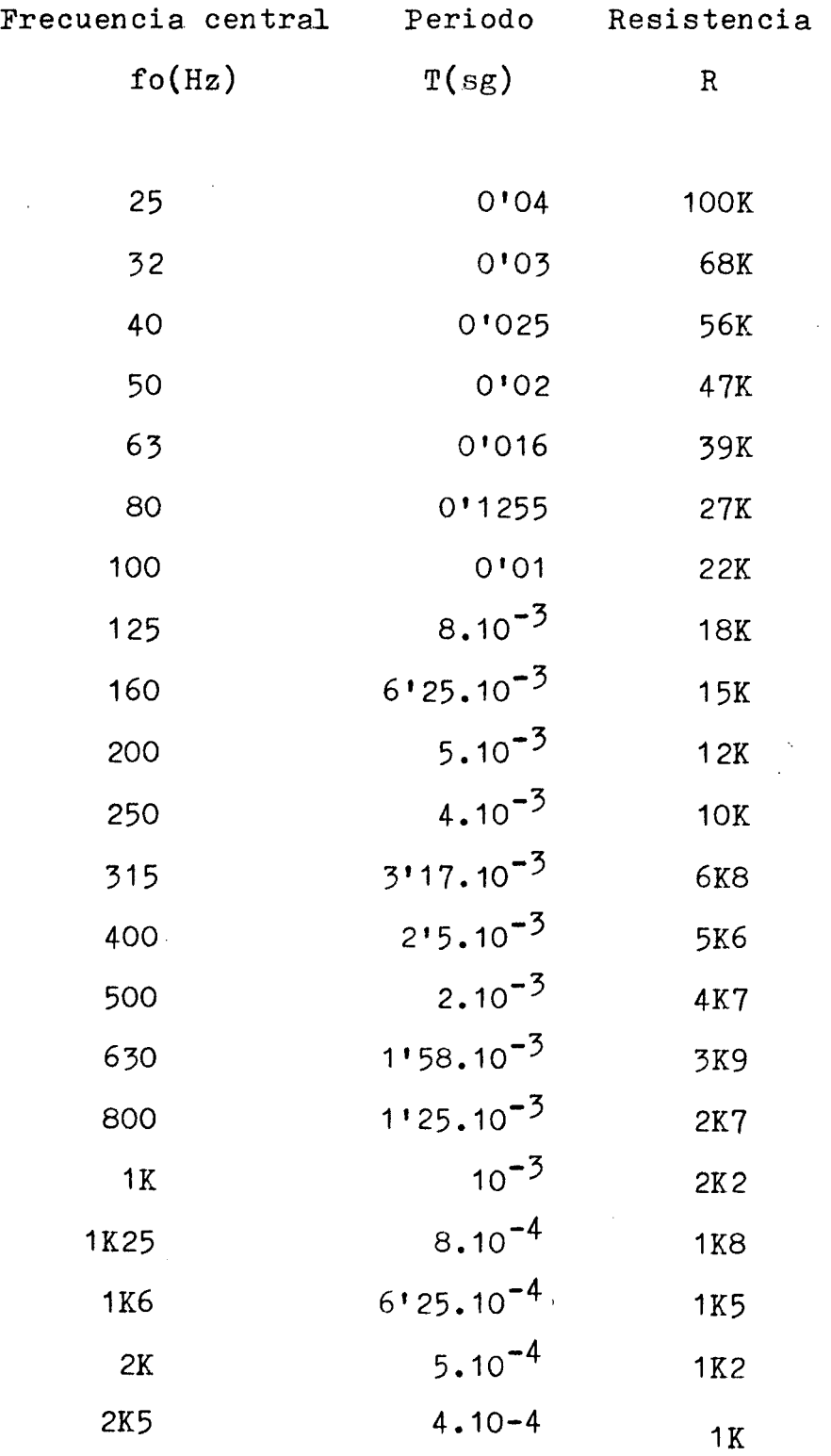

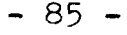

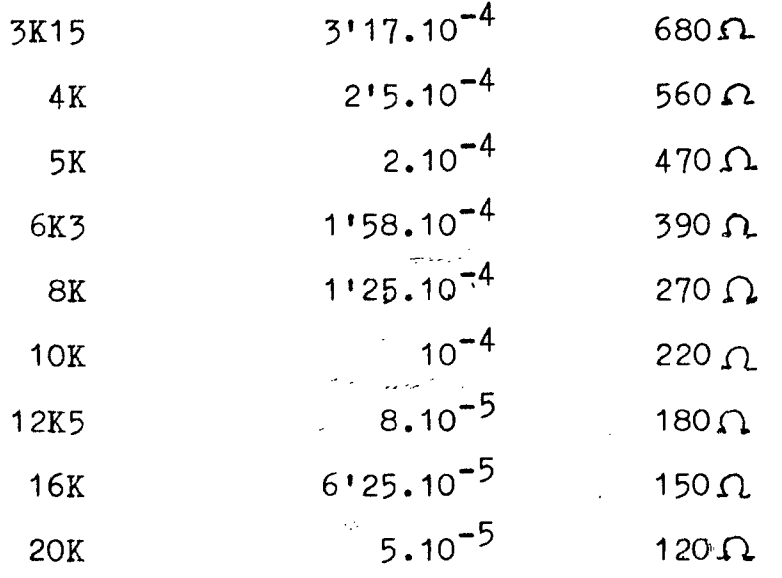

10.- EL VISUALIZADOR DE DIODOS lED's.

Está compuesto de 30 columnas de diodos lED para visualizar las tensiones de salida de los 30 filtros. Aparte de la matriz de 11 . 30 LED's está provisto de un dispositivo multiplexor/ demultiplexor y los comparadores.

Los multiplexores de 16 a 1 (IC1,IC2) y los demultiplexores para las columnas 1 a 16 (IC3,IC4), están sincronizados por la señal de reloj procedente del oscilador/contador IC5, cuyas salidas  $Q3$ ...... $Q7$  controlan las entradas A, B, C, D y E (autorización) de los circuitos 4067 y las - AO, Al, A2 y A3 de los 4515.

Se puede observar como la entrada x15 de los circuitos multiplexores no se utiliza, por lo que quedan 30 canales utilizables (tampoco se empleará, en consecuencia, la salida Q15 de los de multiplexores), como puede verse en la fig.(17).

El control alternado de los circuitos IC1/IC3 e IC2/IC4 se realiza con la ayuda de la se ñal Q7 de IC5 y de la puerta OR exclusiva N12 que

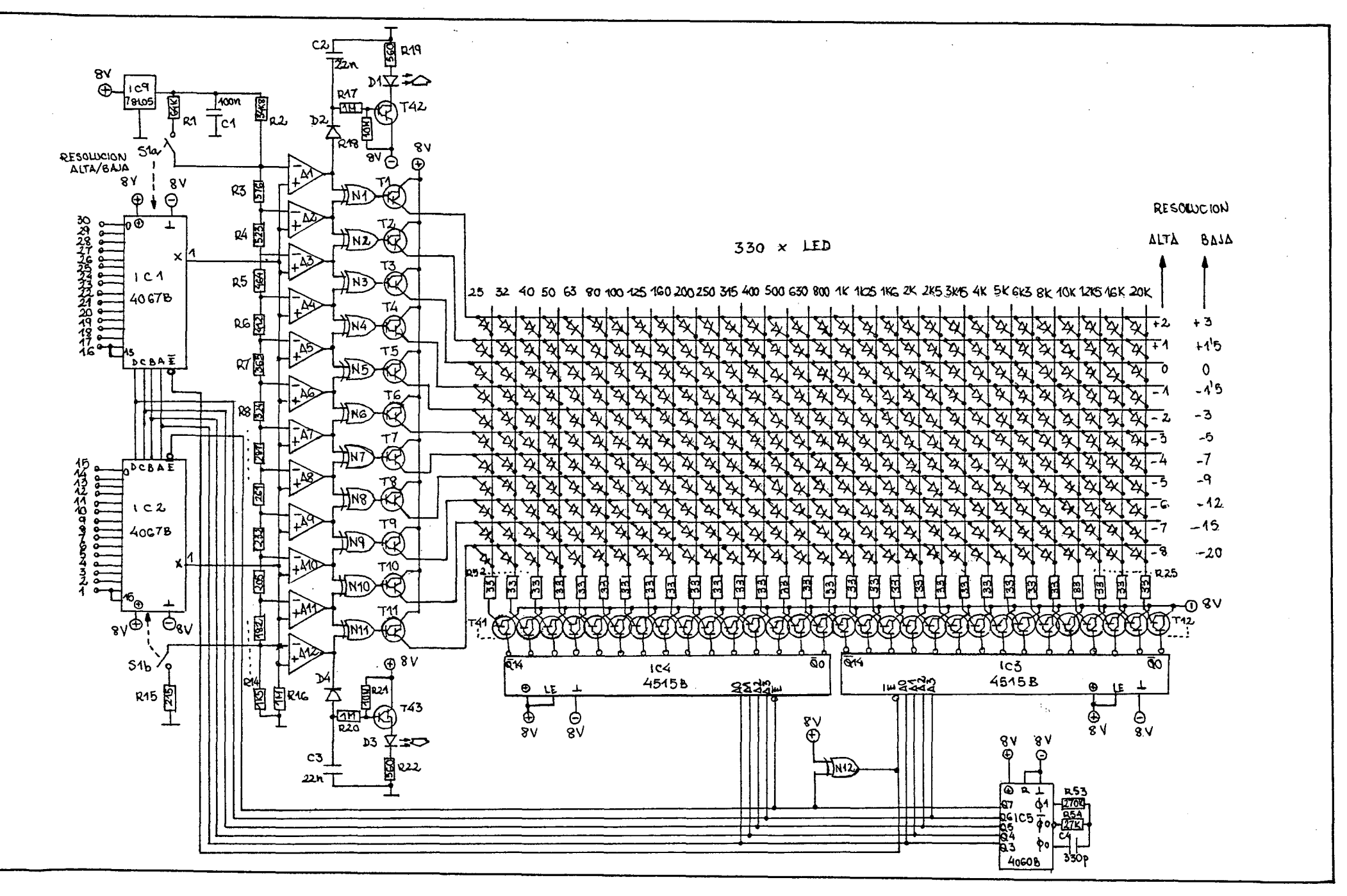

펁 CQ د  $\overline{\phantom{0}}$ 

> J.  $\overline{98}$

que la invierte de modo que sólo uno de los dos \*\* multiplexores es activado cada vez. La red R53/R54 /C4 determina la frecuencia del oscilador integrado de IC5, de modo que cada canal de los multiplexo res permanezca activado durante 0'2ms.

Mientras que .el multiplexor hace pa-sar la señal de salida de un filtro hacia la entra da de los comparadores el demultiplexor activa la columna correspondiente de la matriz, y así suces\_i vamente hasta recorrer las 30 columnas.

Para que una columna de la matriz -sea activada, es preciso que una de las salidas de IC3 6 de IC4 pase al nivel lógico bajo, saturando el Darlington (T12....T41) correspondiente. Entonces, los cátodos de todos los diodos lED de esta columna estarán al potencial negativo de la alimen tación. La corriente que circula a través de los - LED's está limitada por R23....R52 y su valor de pico (debido al gran número de LED's que son multi plexados) se eleva a 300mA. por cada LED, aunque el medio es de sólo 10 mA. Eligiendo bien el LED y manteniendo alta la frecuencia de multiplexado evi tamos que esto acorte demasiado la duración del — LED.

Existen en el mercado relativamente pocos LED's que puedan soportar las corrientes de pico mencionadas pero se pueden conseguir con una corriente de pico de 1A. aproximadamente consultan do los catálogos. En nuestro caso elegimos el diodo CQY 85Nb que cumple con este reouisito.

El multiplexor IC1/IC2 tiene su salida aplicada a un comparador de 11 etapas, basado - en A1...A12, cuyas entradas inversoras están polarizadas por un divisor de tensión de precisión (R2 ....R14). La tensión de referencia de este divisor (obtenida, de IC9) es de 5 voltios, los escalones de comparación son de 1 dB y el nivel de 0 dB in-termo corresponde a una tensión de O'5 voltios.

La entrada no inversora está alimenta da por la señal de salida del filtro multiplexado en ese instante, A1...A12 comparan, pues, sucesiva mente, la señal de salida de cada uno de los fil-tros con su correspondiente tensión de referencia. Cuando el potencial en la entrada no inversora es más elevado que el existente en la inversora, la *->*  salida del comparador pasa al nivel lógico alto, así como la entrada asociada de una de las puertas OR exclusivas (N1....N11). Las salidas de éstas controlan, a su vez, los transistores Darlington -  $T1$ ...... $T11$ . Mediante esta combinación de las puer tas OR exclusivas aseguramos que sólo se ilumine al tiempo un LED en cada columna, con lo que el -consumo de corriente queda dentro de unos límites razonables.

Si las señales aplicadas al visualiza dor exceden su capacidad, se ilumina uno de los  $\frac{1}{2}$ dos LED's auxiliares. El Darlington T42 hará oue se active el LED D1 si la señal excede por encima. El LED D3 se ilumina, a través de T43, si queda por debajo o si no existe ninguna señal.

En cada caja se incluye un condensa dor y un diodo para mantener iluminado el LEI) un tiempo suficiente como para oue se le vea.

La resolución del visualizador puede conmutarse a un margen menos preciso por medio de S1. Al cerrar este interruptor ponemos una resis tencia adicional en paralelo/con las resistencias superior e inferior de la cadena del divisor. El campo de medida comprende entonces desde  $+3$  a  $-20$ dB en lugar de +2 a -8 dB, cuando S1 está abierto.

10.- GENERADOR DE RUIDO ROSA.

Aunoue con la configuración vista has ta ahora nuestro analizador sería ouerativo, falta ba todavía una opción que permitiera efectuar medj^ das en todo el espectro audible: el generador de ruido rosa. Guaquier.señal que llegue a la entrada es objeto de análisis y luego se lleva al visualizador. No obstante, para la medición real se necesita una señal que contenga todas las frecuencias de la banda de audio que ha de medirse. De esta - forma se logra una salida de lectura directa de "+"las treinta bandas de frecuencia al mismo tiempo. La señal más adecuada para esta medición es el rui do rosa.

10.1.- RUIDO ROSA.

Todo ruido posee un espectro aleato rio de frecuencias. En el caso en que todas las frecuencias estén igualmente representadas en la *^*  señal de ruido, éste recibe la denominación de ruido blanco. Podría parecer una señal de medida : eideal para un analizador pero no es nosible utili-

zarla con nuestro diseño. En efecto, resulta que en los filtros de octava y de 1/3 de octava (estos últimos se emplean en nuestro analizador) el fac- tor Q de todos es el mismo. Esto significa que el ancho de banda de cada filtro depende de su frecue encia central. Si utilizáramos ruido blanco la ten sión de salida de cada filtro aumentaría con la -frecuencia central porque el ancho de banda es mayor en las bandas de más alta frecuencia, la fre- cuencia medida se incrementaría en 3 dB por octava. Por consiguiente, el generador de ruido blanco dee be ir seguido por un filtro pasabaja con una pendj. ente de 3 dB/octava para obtener una salida de lec tura recta. Este ruido blanco filtrado se conoce como ruido rosa.

11.2.- EL aENERADOR DE RUIDO.

Hay dos formas principales de generar ruido.por medios electrónicos. En una de ellas se utiliza una unión de transistor ruidosa y en la o4 tra una fuente de ruido digital. Nosotros empleare mos el segundo método, ya que proporciona resultados más fiables.

Nuestro generador de ruido está basado en un registro de desplazamiento con un periodo tal que la salida pseudo-aleatoria generada tiene un tiempo de repetición bastante largo y también parece "aleatorio", la disposición general del cir cuito se muestra, en la figura (18).

El oscilador basado en  $N1/N2$ , que tie ne una frecuencia de 1'5 MHz, suministra la señal

de reloj para el registro de desplazamiento de 31 bits, constituido por IC2...IC5. las salidas Q28 y Q31 se realimentan a la entrada del registro de -desplazamiento a través de .la puerta OR exclusiva N3, con el resultado de que un ciclo comprende  $2^{31}$  $-1$  ( $= 2147483647$ ) impulsos de reloj. Con la frecuen cia de reloj de 1'5 MHz utilizada en este caso, el ciclo del registro de desplazamiento es de unos 25 minutos, por lo que podemos hablar realmente de oue el ruido es aleatorio.

El inconveniente de este registro de desplazamiento es que nunca puede alcanzarse la si tuación en la cual el registro contenga todos "ceros" porque, entonces, el circuito se mantendría inactivo. Este problema se resuelve con facilidad añadiendo dos pulsadores oue ponen en marcha y detienen respectivamente el registro de desplazamien^ to. El pulsador de marcha (S1) produce la aparición de un número cualquiera de bits al nivel lógico alto, con una configuración de origen del ciclo de unos 2000 impulsos. El generador se para al pulsar S2. A continuación, el registro de desplazamiento se llena por completo de "ceros" y se mantiene en esa situación.

Hemos incluido un circuito de indicación para mostrar cuando el generador está proporcionando ruido rosa. Siempre que aparezca un "1" en la salida Q31 el condensador C2 se carga a través de DI y R4. Antes de oue se descargue este con densador T1 dispone de tiempo para entrar en saturación gracias a N4 y encender el LED D2, con lo que nos indica que estamos en presencia de una señal de ruido rosa. Los tiempos de carga y descarga de C2 se eligen de modo que el LED se ilumine de 4 forma permanente cuando el generador esté funcio- nando. La señal de ruido blanco que aparece en la salida Q31 (patilla 11 de IC5) se filtra por medio de una red de ruido rosa constituida por R8...R13 y C3...C8, cuyo conjunto forma un filtro Tchebysshev de seis etapas con una desviación teórica inf\_e rior a 0'14 dB con respecto a la línea de -3 dB/oc tava entre 12'3 Hz y 31\*5 KHz. En la práctica, esto significa que la desviación con resnecto a la línea ideal depende solamente de las tolerancias de los componentes utilizados en la red.

Ed filtro va seguido por un amplificador separador (IC6) cuya ganancia se ajusta a - 11. El potenciómetro P1 se emolea para controlar la señal de salida. Los condensadores C13, C15 y - C16 hace que esta señal no contenga ninguna componente de corriente continua.

**Del** 

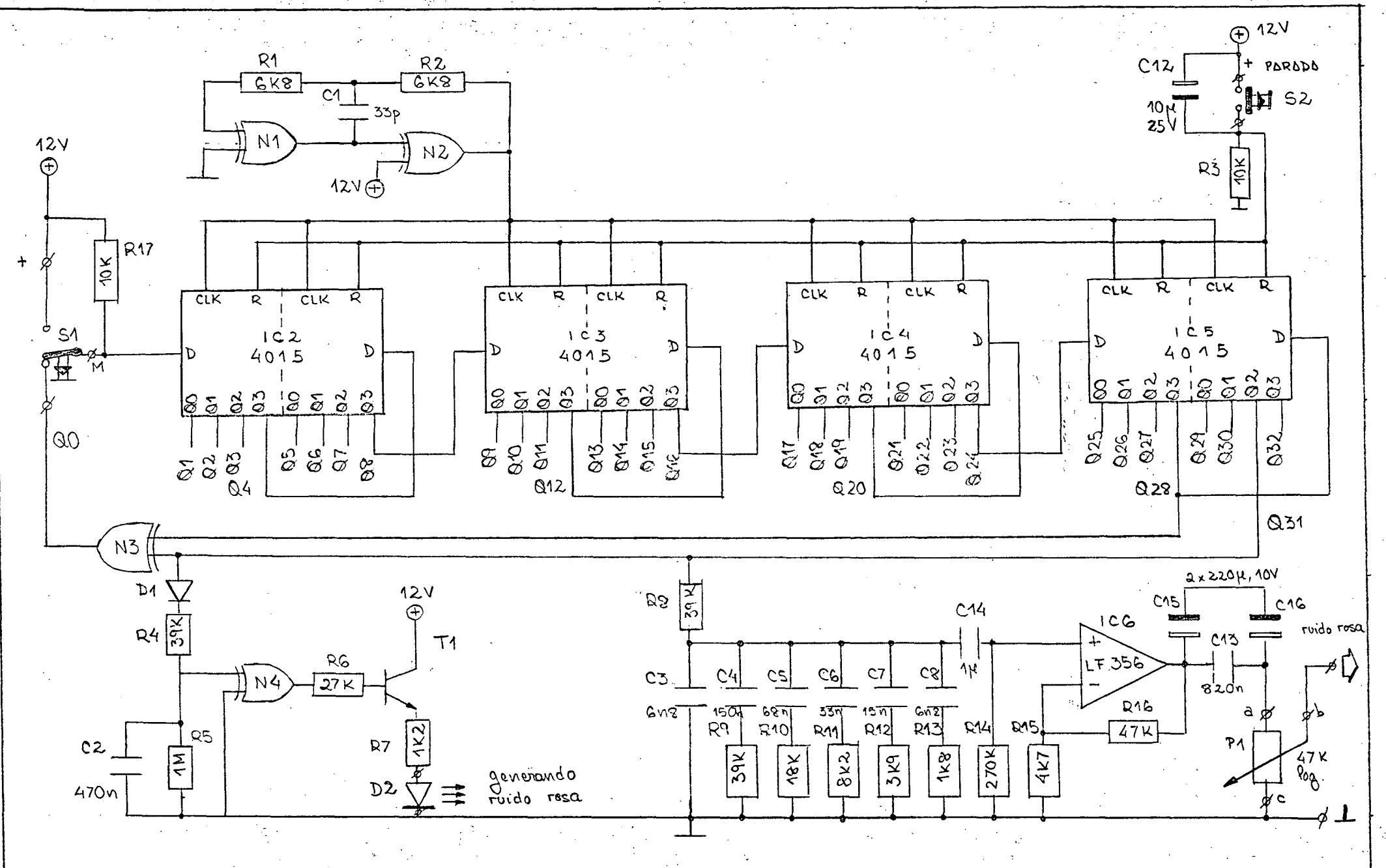

DIAGRAMA DE FLUJO

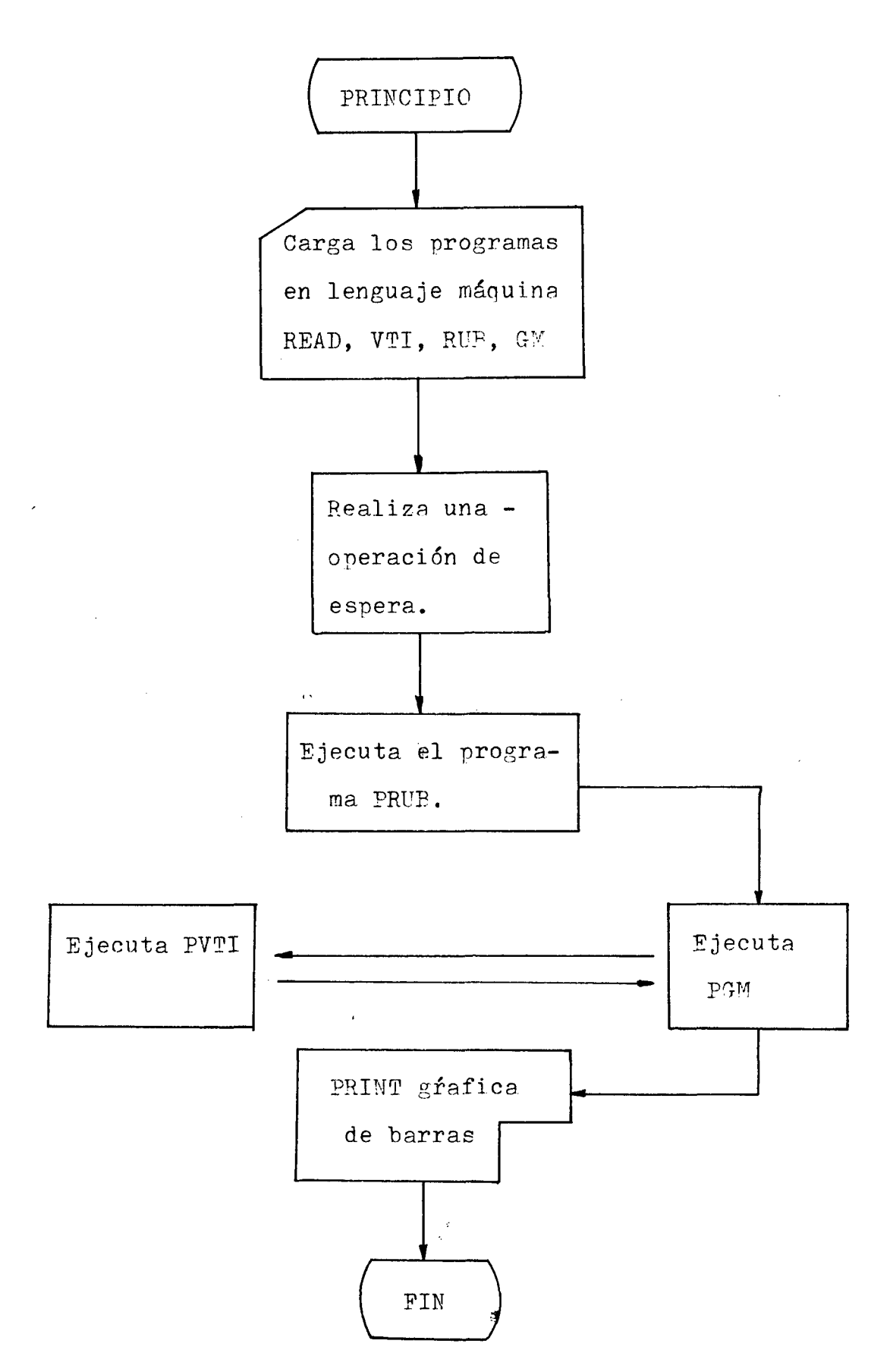

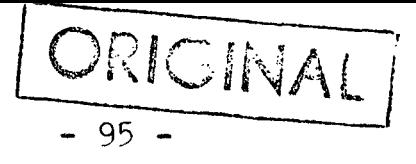

11.2. - ALGORITMO.-

- $1<sup>0</sup>$ Lee los programas en lenguaje máquina y los va va colocando en unos lugares detrminados. READ ( PVIT, PRUE, PGM)
- $2^{\circ}$ El programa espera un tiempo que se le da por el teclado, debido al tiempo que tiene que estar conectado el READ(T).
- $3^{\circ}$ Ejecuta el programa reubicador colocando el — PVIT en la posición &H66, que es el salto de la  $\overline{\text{N}^{\text{m}}}$  (interrupción no enmascarable).
- $4^{\circ}$ Ejecuta, el programa de gobierno del muí tinlexor y durante la ejecución de este *programa* se pre^ duce la interrupción cargando las amnlitudes en memoria.
- $5\frac{1}{2}$ Dibuja la gráfica de barras dando la altura, el contenido en memoria.

WRITED (GRAFICA)

11.?.- ESQUEMA PE BLOQUE PEL CONVERTIPOR A/P.

Pasaremos a explicar a continuación el esquema de blonues que presentamos en la siguiente página.

El convertidor  $A/D$  nosee una salida de estado, por la cual nos presenta el dato disnonible con el valor ó ó en caso contrario con el v\_a lor 1 (dato no disponible). En este último caso de sactiva el triestado para-que el resultado pase al bus de datos.

El nivel bajo en la salida de estado provoca la aparición de un impulso negativo a la entrada del conjunto de inversores, lo oue provoca

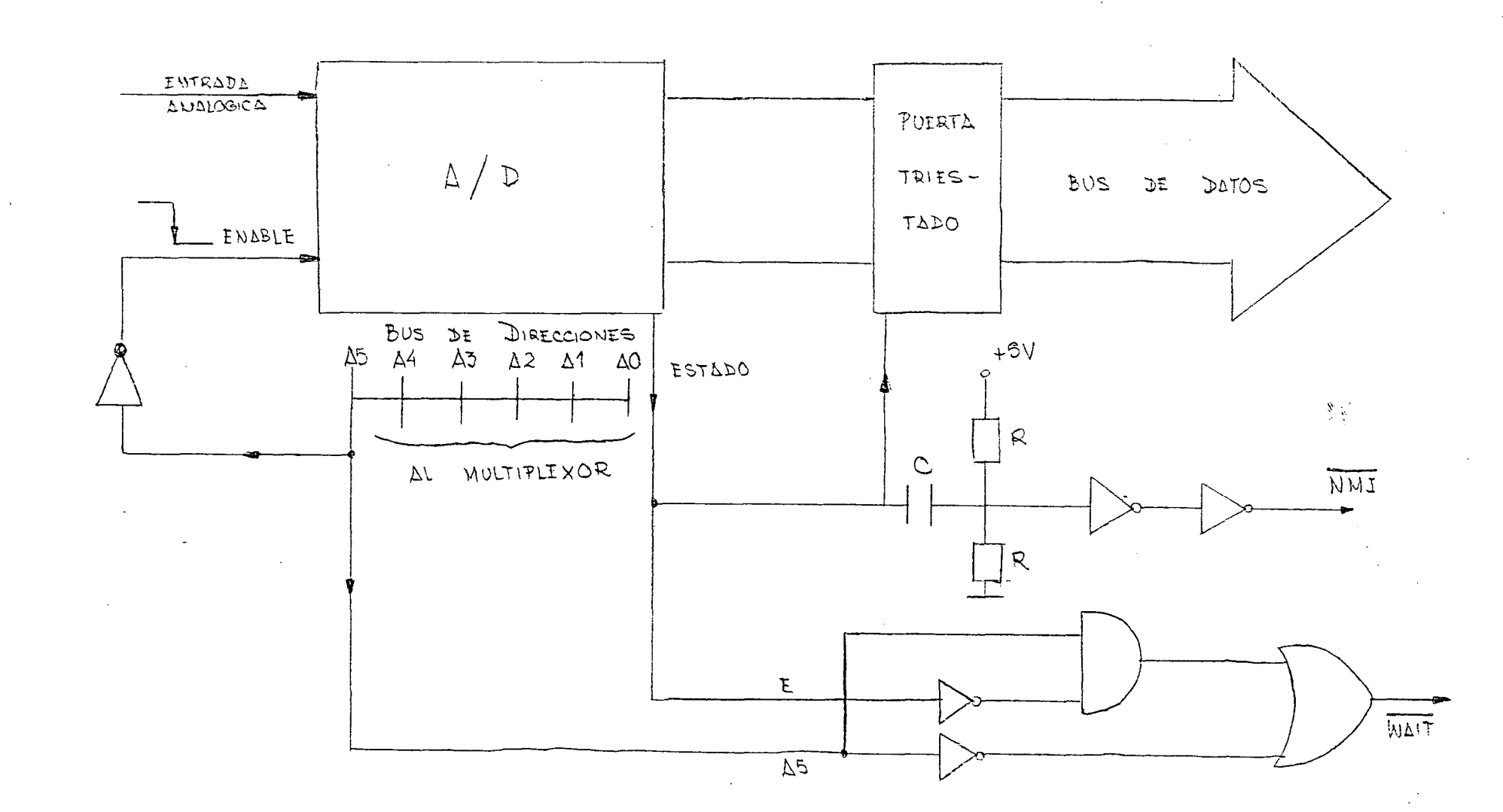

 $\blacksquare$ 96  $\pmb{\ast}$ 

 $\sim$ 

a la salida del mismo el imnulso negativo que activa la NMI (activa a nivel bajo). Esto sucede del siguiente modo:

La entrada del primer inversor, nor medio del divisor de tensión, tiene 2'5 voltios que es interpretado a la salida del segundo como un 1, el impulso negativo reduce estos 2'5 voltios en el primer inversor lo que permite tener a la sa lida del segundo el 1 anteriormente mencionado.

El diferenciador se coloca a la sali da de estado para provocar un impulso de corta duración que dure menos que el programa de interrupción.

El valor de la constante de tiemno - oue detrminará la duración del impulso vendrá dado ñor la fórmula siguiente:

 $\zeta = R/2$ . C

Veamos cual es su valor matemático: los ciclos de reloj correspondientes a las sentencias empleadas en la interrupción MMI son los si guientes •

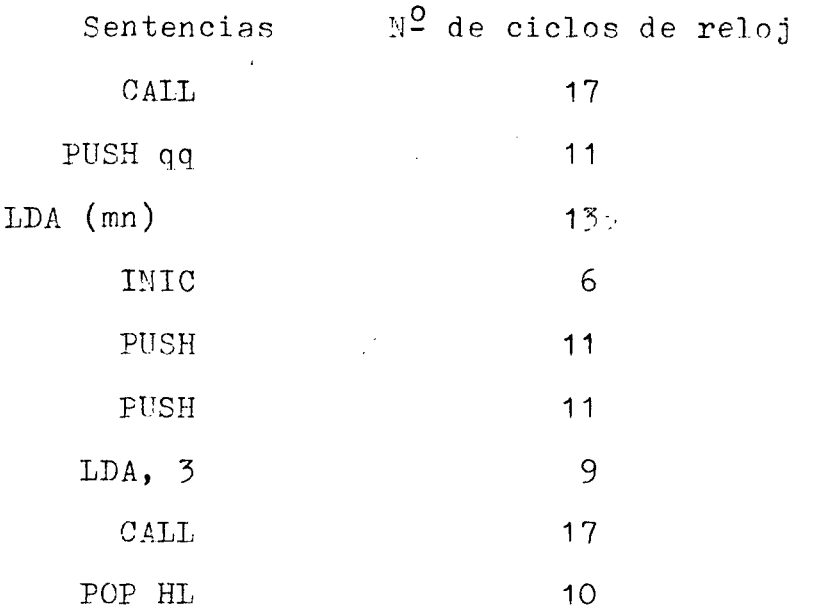

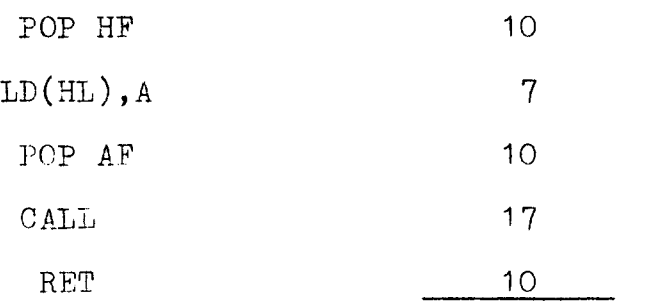

159 ciclos de re

loj.

El 280 trabaja con una frecuencia de reloj de 3'58MHz, es decir que en un segundo hay -  $3'58.10^6$  ciclos. Tenemos que calcular el número de segundos que hay en 159 ciclos:

> $seg. = \frac{159}{6}$  = 44'41  $\mu$  seg 3'58  $\,$  10 $^{\circ}$

Este valor corresponde a la duración de PVTI. Haciendo que la constante de tiempo sea de 30µseg. conseguimos que el impulso sea de corta duración con respecto al de la ejecución del pro $\epsilon$ grama PVTI. Fijando el condensador C=10µF el valor de las resistencias serán de:

 $R = \frac{27}{0} = 60$ 

Siguiendo el diagrama de bloques pod^ mos ver también el bus de direcciones que va al -multiplexor, siguiendo la siguiente regla:

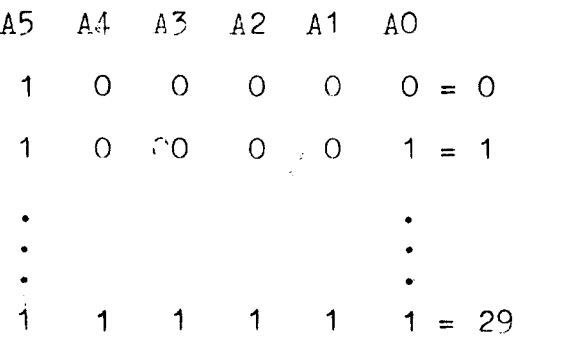

La transición del bit A5 de O a 1 pro

La señal WAIT para la CPU cuando su valor es 0. Esta señal tiene que cumplir la siguiente tabla:

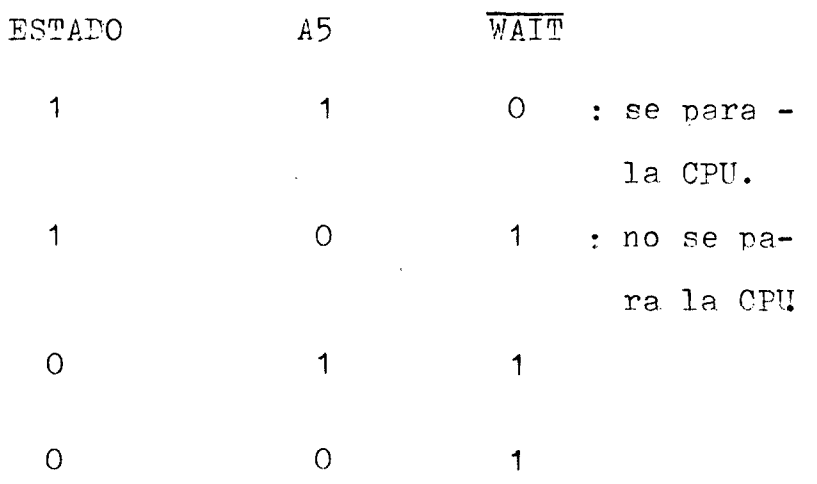

La CPU se para congelar la dirección del multiplexor en el filtro que está analizando, cuando el dato es analizado pasa a la siguiente po sición (dirección) del multiplexor.

Para que pueda trabajar bien el con vertidor se coloca un divisor de frecuencia a la salida del reloj del Z80, ya que es muy alta para el reloj del convertidor *P*/D.
2006

PROGRAMA

- $10<sup>1</sup>$ REM CARGA DEL PROGRAMA VECTOR TRATAMIENTO DE LA INTERRUPCION
- 20 CLEAR, &H8FFF
- 30 FOR X=8H9000 TO 8H9015
- 40 READ N: POKE X.N: NEXT X
- 50 DATA ( PROGRAMA ; EN LENGUAJE MAOUIMA, PVIT)
- 60 REM CARGA PROGRAMA REUBICADOR
- FOR X=&H901F TO &H903F 70
- 80 READ N: POKE X, N: NEXT X
- DATA (PROGRAMA, EN LENGUAJE MANUINA, PRUP) 90
- REM CARGA PROGRAMA DE GOBIERNO DEL MULTIPLE- $100<sub>1</sub>$ **XOR**
- $110$ FOR X=&H9049 TO &H9075
- $120$ READ N, POKE X, N: NEXT X
- DATA (PROGRAMA, EN LENGUAJE MAQUINA, PGM) 130
- REM PROGRAMA DE MUESTREO  $140$
- REM T=n.50;  $n=N^{\Omega}$  DE SEGUNDOS  $150 -$
- $160<sub>1</sub>$ TIME=0: INPUT "¿TIEMPO?": T
- IF TIME=T THEN 200  $170$
- 180 GOTO 170
- $200 -$ DEF USRO=8H901F: DEF USR1=8H9049
- 210 X=USRO (I): REM EJECUTA EL PROGRAMA DE REUPI-CACION
- X=USR1 (I): EJECUTA EL PROGRAMA DE MUESTREO  $220$
- 230 REM PROGRAMA REPRESENTACION GRAFICA DE WUESEE TREO
- 240 SCREEN<sub>2</sub>
- 250 FOR  $Y=0$  TO 180 STEP 9
- 260 LINE(O,Y)-(255,Y): NEXT Y · DIBUJA CARATULA
- 270 OPEN "GRP": "AS#1
- PRESET (30,183) 280
- PRINT #, 1"ESPECTRO DE FRECUENCIAS" 290
- 295 CLOSE  $#1$
- MAXFILES 15 300
- 310 FOR Y=1 TO 15: CPEN "GRP : "AS#Y: PRESET  $(0, 0)$  $173-(Y-1).9)$ : PRINT#Y, Y-1:CLOSE#Y: NEXT Y: -REM ROTULA LA ESCALA
- FOR X=30 TO 233 STEP 7  $320$
- IINE  $(X, 180) (X + 5, 180 (PEEK(8H9072 + X 30)/255$ 330 . 180). 3. BF: NEXT X: REM DIBUJA COLUMNAS
- GOTO 340 340
- 350 END
- $315$ MAXFILE 5
- FOR Y=1 TO 5. OPEN "GRP"  $AS\#Y$ : PRESET (0,173-(1 316  $14+Y$ ).9): PRINT#Y,  $14+Y$ : CLOSE#Y: NEXT Y: REM ROTULA ESCALA

Comentarios:

- 20 Crea espacios para programar en código mánui na entre las direcciones H8FFF y HF380. La memoria comprendida entre las direcciones H8FFF y HF380 están consideradas como área de trabajo del sistema por la ROM dedicada al BASIC.
- $30<sub>o</sub>$ Desde la posición H9000 TO H9015, la instrue ción POKE escribe un byte en cada posición de memoria. Carga el programa en código má-quina.
- Define la dirección de comienzo de la subru-200 tina en código máquina. La O comienza en -901FH y la 1 en 9049H.
- 210 ÜSR llama al programa en código máouina, nue comienza en la posición esnecificada ñor la instrucción DEF USR. Para llamar a una subru tina en código máquina el ordenador debe de saber la dirección de comienzo de la subruti na.
- 240 SCREEN 2 se emplea para fijar el modo de dibujar en la pantalla. El ? significa aue es modo de alta resolución. Tiene 256 puntos de anchura por 192 de largo. Para determinar un punto en la pantalla se hace del siguiente modo :

El punto de la parte superior izquierda es la posición de coordenadas - (0,0); el punto de la parte inferior derecha se corresponde a (255,191).

> O SCREEN 2 255  $\sim$  0

> > $\sim$   $\sim$

#### 191

Y

Los grunos en esta pantalla e nse ordenan en grupos de 8 puntos de longietud. El primer grupo de puntos se encuentra entre las coordenadas  $(0,0)$  y  $(8,0)$ . Cada -grupo de 8 puntos sólompuede contener dos co lores, el color de texto y el color de fonda Grupos adyacentes pueden contener colores *~~*  distintos. La resolución del color para la pantalla es de 33.192.

260 LIKE esta instrucción de gráficos dibuja rec

tas y rectángulos. Estos podrán ir colorea -dos. ].INE (0,Y)-(255,Y) mediante un bucle *é*  de STEP 9 dibuja una caratula de 20 lineas.

- ?70 Para escribir caracteres en modo gráfico se ha de abrir un fichero para las pantallas -gráficas "GRP:", con un número de fichero, #1.
- 280 PRESET (30,183) el cursor gráfico se nosiciona en el punto (30,183).
- 290 Escribe en la nantalla gráfica #Esnectro de Frecuencias".
- 300 Pone escala a la caratula.
- 310 PEEK devuelve el byte contenido en la posici ón de memoria esnecificada. Dibuja las trein\_ ta columnas en barras de amplitudes corres--» pondientes a la información codificada por el convertidor A/D.
- 315
- 316 Ya que el número máximo de ficheros que se puede leer a la vez es 15, tenemos oue vol ver a fijar 5 más para poder terminar de rotular la escala.
- 330 Dibuja barras coloreadas en verde.  $(X, 180)$  son las coordenadas de la esquina in ferior del rectángulo. X+5 es la coordenada X de la otra esquina del rectángulo.

PEEK lee el contenido de memoria en la direc ción donde están guardadas las amplitudes, que *vara* X=30 está en la dirección más baja &H9072. La máxima amplitud corresponde a 255

 $(B11111111);$  al dividir por 255 y multipli-car nor 180 hacemos que la máxima amplitud corresponda a la dimensión de la nantalla. El número 3 corresponde al color verde y **EP** que es una barra(para diferenciarlo de una recta).

- 340 Mantiene en la pantalla la gráfica.
- 160 TIME esta función devuelve el valor del reloj interno al sistema. Al conectar el ordenador se inicializa a  $0$  y se incrementa cada vex que el procesador de la pantalla de vi-deo (VDP) hace una interrupción; esto sucede 50 veces por segundo. Mediante  $T1^{\sqrt{m}}$  le podemos dar cualnuier valor al reloj del sistema TIME=0 lo que hace es poner a 0 el reloj del sistema. Como se incrementa 50 veces en ur segundo, si queremos que el programa tarde 1 hora nondremos  $T=60.50=3000$ . Este valor se lo damos al ordenador.
- 170 Se compara T con el reloj, si no coincide es perará el programa hasta nue suceda.

PROGRAMA DEL GOBINRNO DEL MULTIPLEXCR Y FL CONVERTIDOR A/D. (PGM)

# DIRECCION CODIGO

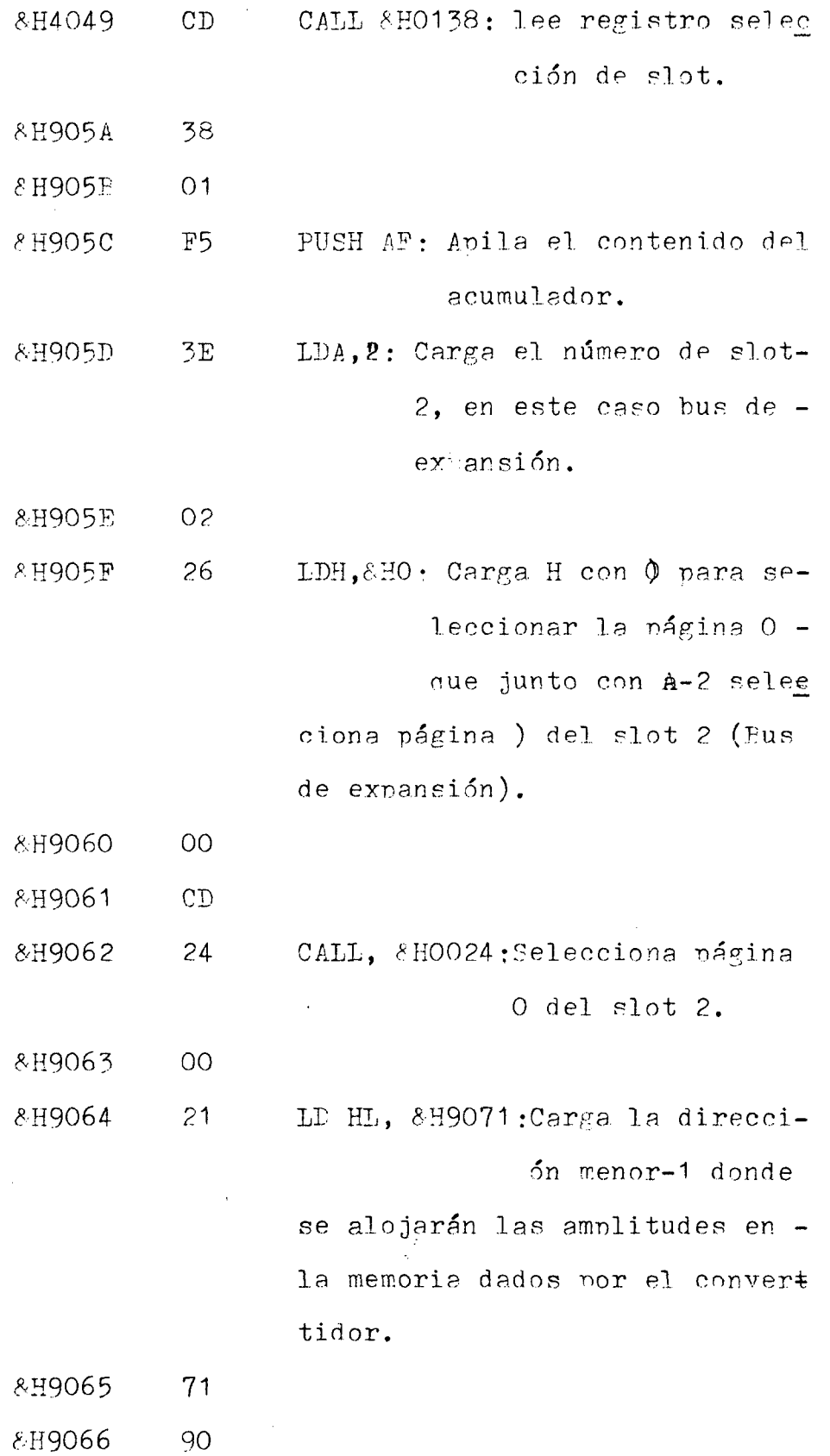

 $\hat{\mathbf{r}}$ 

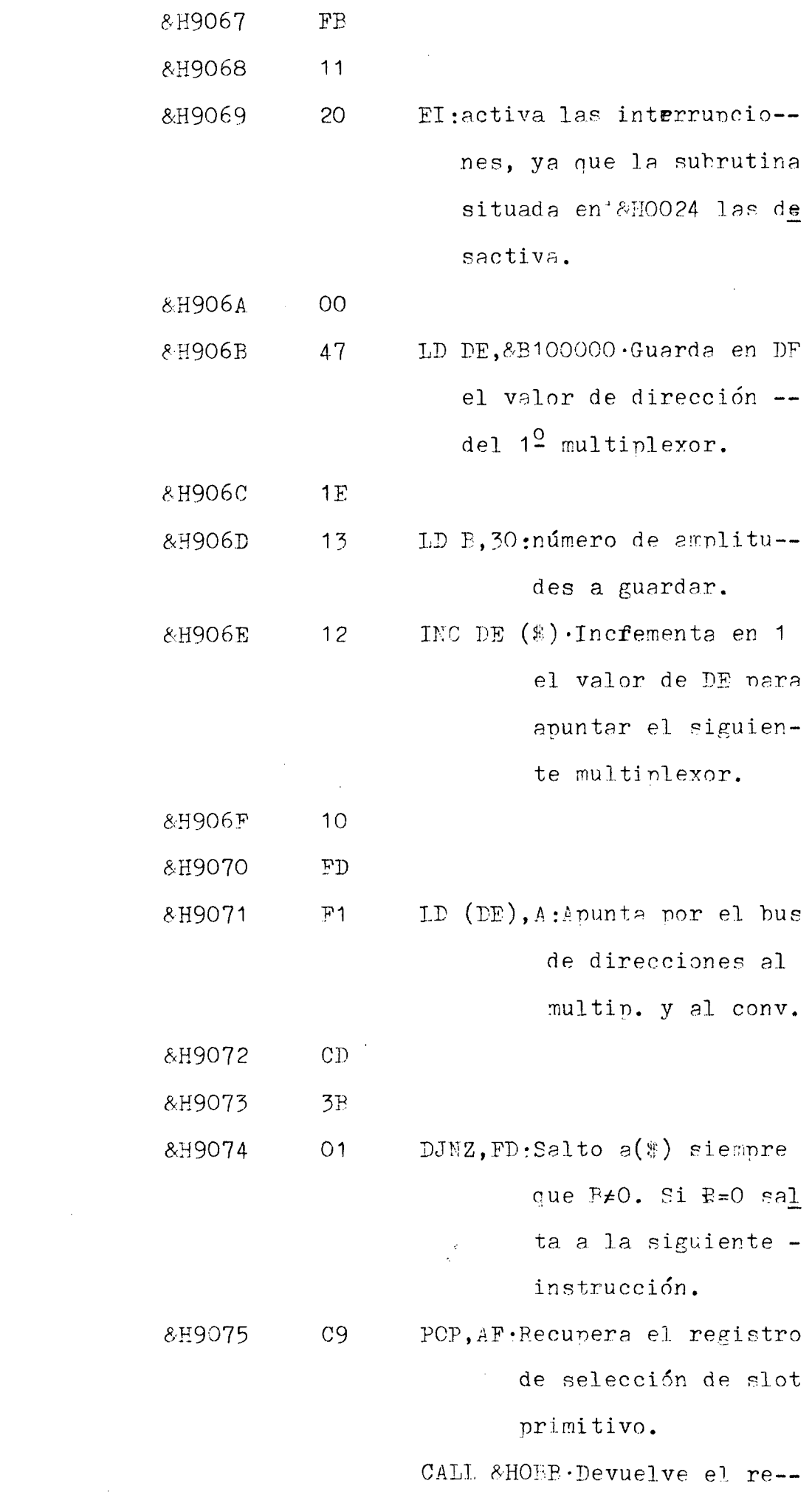

 $\label{eq:2.1} \frac{1}{2} \sum_{i=1}^n \frac{1}{2} \sum_{j=1}^n \frac{1}{2} \sum_{j=1}^n \frac{1}{2} \sum_{j=1}^n \frac{1}{2} \sum_{j=1}^n \frac{1}{2} \sum_{j=1}^n \frac{1}{2} \sum_{j=1}^n \frac{1}{2} \sum_{j=1}^n \frac{1}{2} \sum_{j=1}^n \frac{1}{2} \sum_{j=1}^n \frac{1}{2} \sum_{j=1}^n \frac{1}{2} \sum_{j=1}^n \frac{1}{2} \sum_{j=1}^n \frac{$ 

gistro primitivo.  $REF$  · Regresando al sistema.

Comentarios•

- CALL 8H0138 Es la llamada a una subrutina. Esta subrutina lee el contenido del regi^ tro de selección de slot, nue se encuentra en la posición &HAS. El acumulador contendrá una copia del reggistro de selección de slot. La ejecución de esta instrucción cambia el contenido del acumulador.
- OALL &H0024 Esta llamada selecciona una nágina de un slot. Los dos bits más signifi cativos del registro H se emplean pa ra seleccionar la página correspon-diente, del siguiente modo:

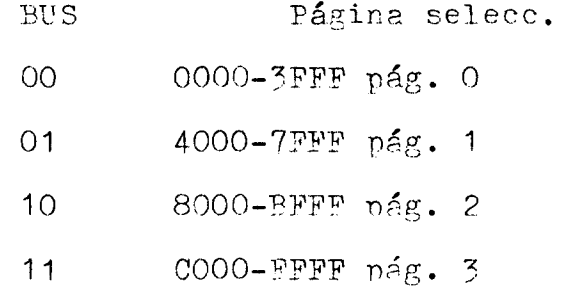

El acumulador indica el slot a selec cionar. Esta llamada altera los contenidos de AF, PC, DE y HI. Esta sub rutina desactiva todo tino de inte-rrupciones.

LD<sup>(DE),A</sup> Carga el contenido de A en la.posici ón que contiene DE. Esto se hace así para que el bus direccione el multiolexor.

- DJNZ d Decrementa el registro B. Si B=0 Pc+Pc+d Si B=0 continúa con la siguiente instrue cióm.
- CALL &HO13B Con esta llamada escribimos en el re gistro de selección de slot. El acumulador ha de tener el valor a escri bir. No afecta a ningún registro, ni tampoco a posición alguna.

Retorno del subprograma. **RET** 

PROGRAMA DE TRATAMIEMTO DE IMPERFUPCIONES (PVTI) Y CARGA EN EEMORIA LAS AFTLITUDES CODIFICADAS POR EI CONVERTIDOR A/D.

DIRECCION CODIGO

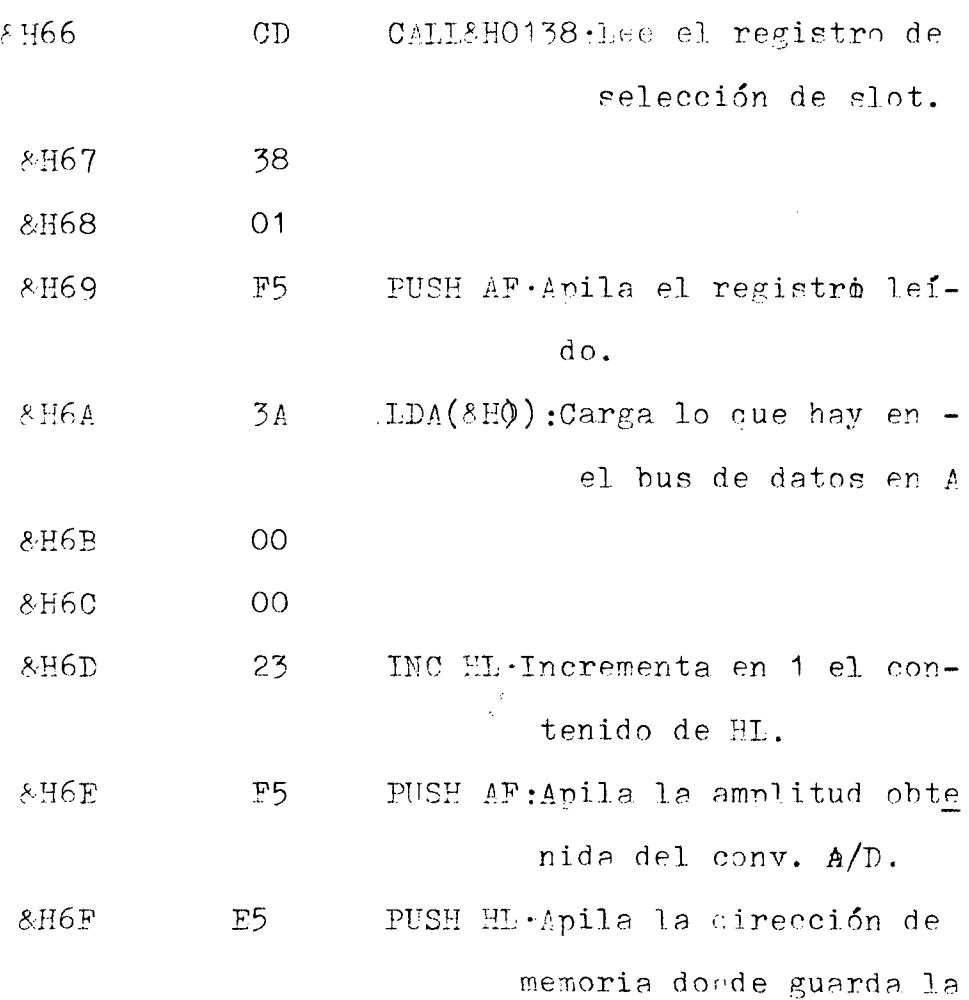

```
muestra.
```
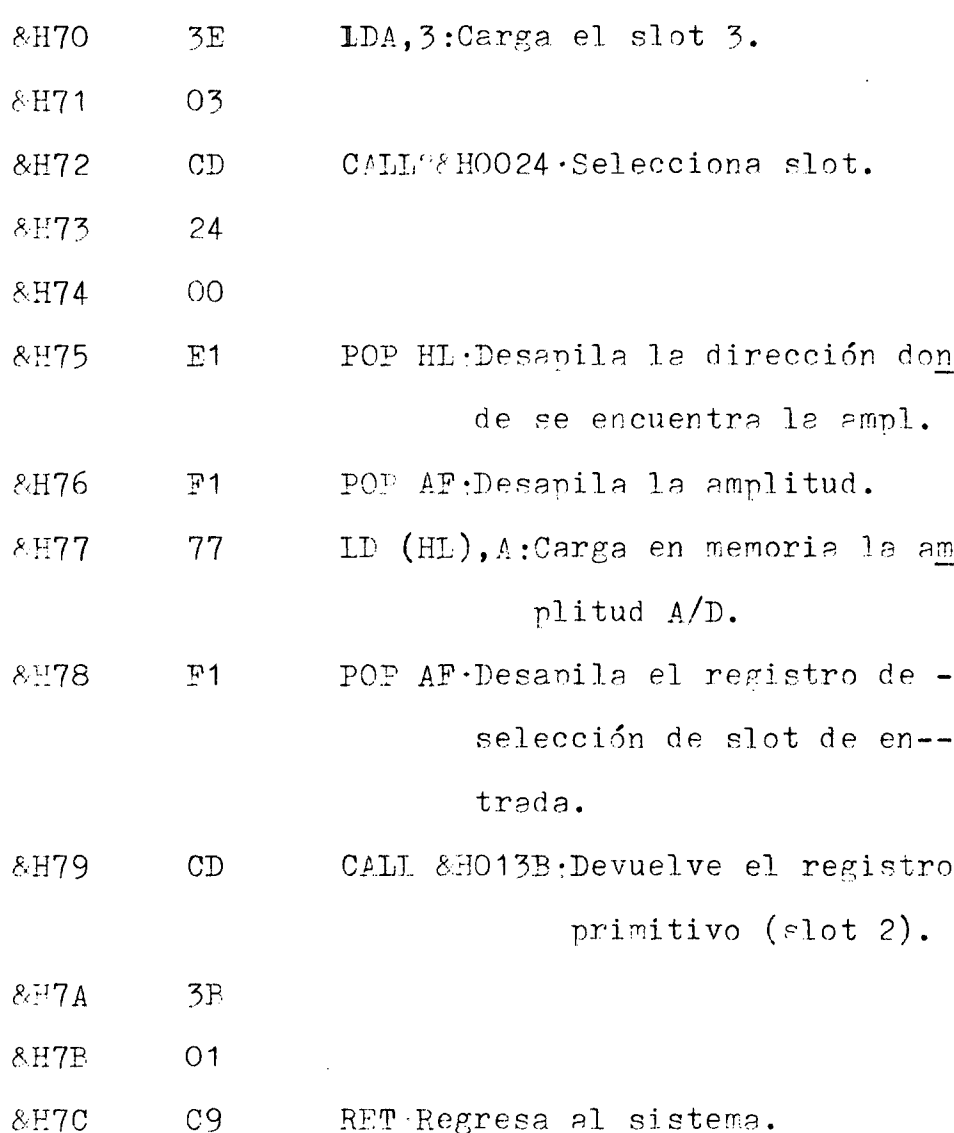

Comentario.

INC HL· Se incrementa porque en HL está la direcci ón donde se guardan las amplitudes en memo  $ria$   $(HI---HL+1)$ 

PROGRAMA REUBICADOR (PREU): TRASLADA EL VECTOR DE TRATAMIENTO DE LAS INTERRUPCIONES DE &H9000 A &H66 (DIRECCION DONDE SE DIRIGE LA CPU AL RECIBIR NMI)

DIRECCION CODIGO

**EH901F**  $CD$ CALL &H0138:Lee registro selección de slot.

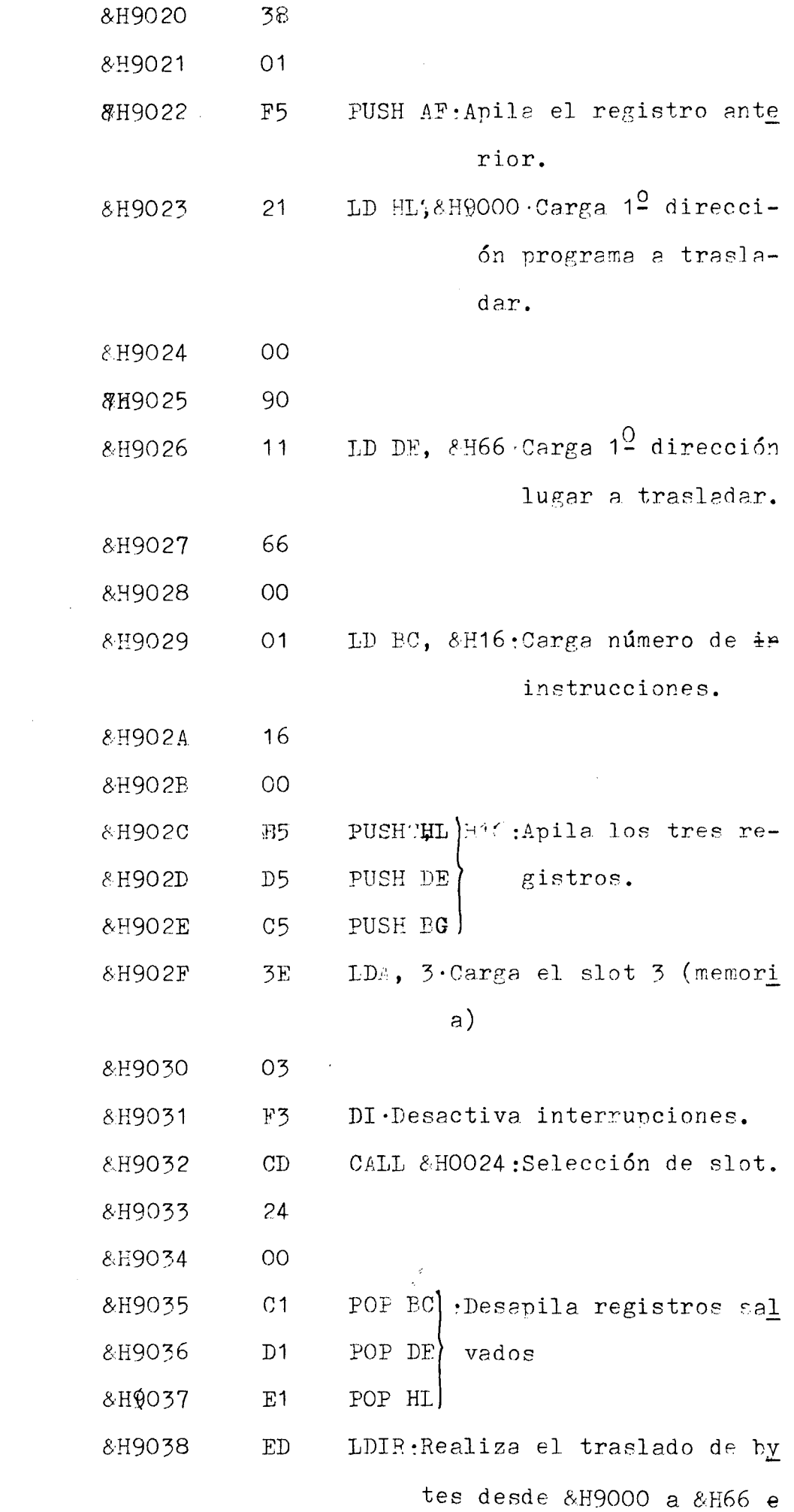

 $\epsilon$ 

 $\sim 10^{-1}$ 

 $\sim 10^{-1}$ 

en adelante.

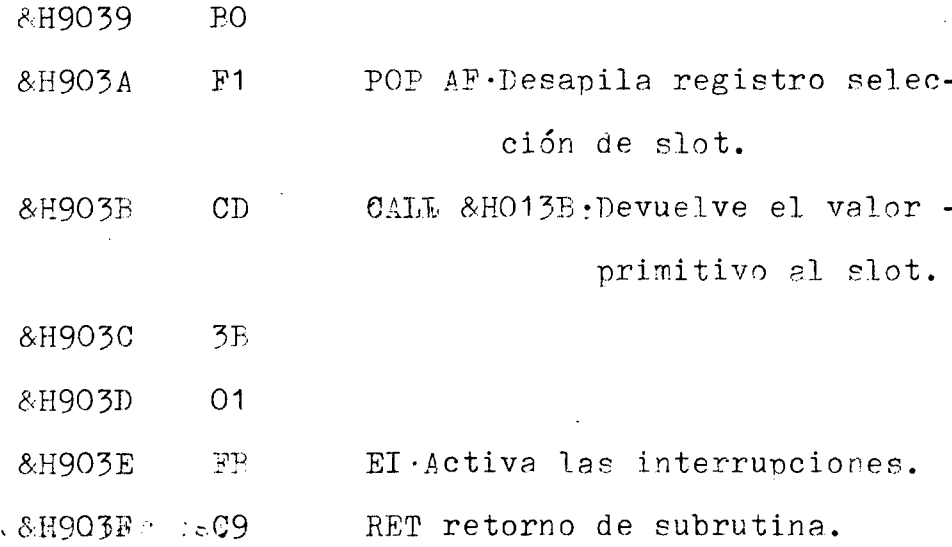

Comentarios:

La instrucción LDIR transfiere el octeto situado e en la dirección HL a la posición de memoria situada en la posición de memoria DE. DE y HL son incre mentados mientras que BC es decrementado. Esto se repetirá hasta que BC sea igual a cero.

BC desarrolla así la función de con tador de bucle, inicializando PC a la cantidad de actetos que se desea desplazar (en nuestro caso &H 16), HL a la dirección inicial de la zona a despla xar (&H9000) y DE con la dirección inicial de la zona destino, utilizando la instruación LDIR, el número de octetos deseados se desplaza de la zona inicial a la zona final. Esquemáticamente será-

> $(DE)$ ======(HI)  $(DE)$ ====== $(DE+1)$ Repetir mientras PC#0  $(HL)$  = = = = = (HL+1)  $(BC)$  ======  $(BC-1)$

APÉNDICE I.-

#### TRATAMIENTO DE LOS COMPONENTES

Antes de iniciar el montaje de los cir cuites impresos de cualquier equipo electrónico es preciso que los componentes que van a ser montados reciban una preparación previa que facilite al máxi mo su inserción en los taladros correspondientes, así como su posterior soldadura.

Las operaciones necesarias podrán realizarse a todo el conjunto completo de componentes antes del montaje de cualquiera de ellos o durante el mismo, preparando cada uno individualmente y pasando, acto seguido, a su inserción en el circuito.

8 Del documento, los autores. Digitalización realizada por ULPGC. Biblioteca Universitaria, 2006

Esta preparación previa se realiza con objeto de adaptar, de la mejor manera posible, la  $$ forma y dimensiones de cada componente al espacio físico de que va a disponer sobre el circuito, empepleándose para todo ello la denominación de preformado. Aunque todas estas operaciones puedan parecer secundarias, dependiendo del punto de vista de cada persona, son muy recomendables si se desean evitar riesgos de roturas de terminales, cortocircuitos ac cidentales, daños por la temperatura :que pueden alcanzar algunos elementos, obteniéndose un circuito terminado en el que no existirá ningún problema de identificación del valor de cada componente, con lo que se facilitan al máximo las posibles reparaciosnes posteriores. También se incluye dentro del con» cepto de preformado el corte de los terminales si se opta por realizarse antes de la soldadura. Los  $\frac{1}{x}$ 

hilos y cables deberán ser cortados a la medida necesaria y pelados en los extremos de conexión, operación también incluida en esta fase previa al montaje.

I.1.- COMPONENTES DE DOS TERMINALES.

Los componentes que únicamente dispo nen de dos terminales pueden ser clasificados en -dos grupos, atendiendo a la forma empleada para la colocación de estos sobre el cuerpo durante el pro ceso de fabricación. Son los siguientes:

.- Componentes con terminales axiales.

.- Componentes con terminales radiales.

Los primeros presentan los terminales de 'salida situados sobre los extremos del cuerpo y alineados con éste, formando una línea imaginaria que pasaría por su centro geométrico. Requiere, por lo tanto, que se les realice un preformado para su montaje en circuito impreso.

En el segundo grupo,Ins terminales de los extremos del cuerpo son perpendiculares a éste y paralelos entre sí. Se adaptarán, sin preformado, al montaje sobre el circuito impreso si la distan cia entre los tralados en que deban ser incertados coincide con la separación entre los terminales. En caso contrario necesitarán un preformado para, su adaptación al circuito.

Para realizar esta operación es necesa rio conocer previamente a qué distancia deben de do blarse los terminales para su incersión en el cir cuito, ello requiere realizar la medida de la dis-- tancia centre los taladros de montaje mediante uncalibre o con una regla graduada en milímetros, ya que no'se requiere una precisión alta. Los componen tes con terminales axiales se montarán paralelos al circuito impreso y generalmente apoyadas en él, en su preformado deberáprocurarse que la referencia o valor que aparezca en el cuerpo quede visible para facilitar una rápida identificación después deisu *é*  inserción.

1.2.- CONFORMADO DE TERMINALES.

El doblado a medida de los terminales puede ser realizado a mano o con algunas herramientas especiales para este trabajo.

En el doblado a mano se tendrá presente un conjunto de precauciones que eliminarán el -riesgo de rotura del xerminal o del cuerpo del cuer po del componente. A continuación se enumera las -principales:

.- El dubladu se realizará con un ali-

Del documento, los autores. Digitalización realizada por ULPGC. Biblioteca Universitaria, 2006

cate con puntas finas haciendo presión en el punto de doblado lo que permite aislar del cuerpo del com ponente las presiones que se apliquen sobre el terminal.

.- No se ejercerá fuerza sobre la zona de unión del cuerpo con el terminal, ya que podría desprenderse éste,

.- El doblado no debe de quedar con un exagerado angulo recto, sino que se procurará for $\div$ mar una pequeña curvatura para que el alambre de co bre del terminal no se quiebre en ese punto.

.- Se procurará realizar el preformado se realiza en forma simétrica con respecto al cuerpo.

.- Existe una herramienta especial para preformar, denominada conformador de componentes en la que una vez ajustada la distancia entre los dos puntos de doblado, realiza toda la.operación -con una única manipulación, de tal manera que por su forma de trabajo, evita los riesgos mencionados anteriormente. Esta herramienta es muy útil sobre todo cuando existe un cierto número de componentes que deban ser preformados a la misma distancia, aho rrando, de esta manera, una considerable contidad de tiempo.

Los componentes con terminales de sali da radiales se pueden montar directamente y presen<sup>4</sup> tan generalmente sus terminales ya cortados a la  $\div$ longitud adecuada, con lo que se evita la necesidad de realizar cortes posteriores a la soldadura, sin embargo, a veces es preciso realizar un conformado, cuando la distancia entre taladros del circuito impreso, para ello y una vez conocida esta separa ción, se efectúa manualmente sobre cada terminal un primer doblado, con lo que ambos adoptarán una forma similar a los axiales. En este momento ya puede ser fijada la distancia necesaria, realizándose un segundo y definitivo doblado, con el que ya se ob-tiene la forma final que el circuito requiere. De-ben ser tenidas en cuenta las recomendaciones menci\_ onadas anteriormente para evitar daños en el componente.

Existe también una herramienta, espe—

cial para esta disposición de terminales que realiza todas las operaciones citadas con una sola manipulación.^ presentando la misma ventaja de ahorro de tiempo. Los componentes con un mayor número de terminales también requieren un conformado previo al montaje, aunque en este.caso, la necesidad aparece como consecuencia de que éstos suelen llegar al us^ ario doblados o deformados impidiendo el montaje in mediato y directo sobre el circuito. Entonces se precisa volver a llevarles a su posición original, utilizándose para ello el alicate de puntas finas, con el que se sujetará el terminal por un punto, lo más alejado posible de la unión con el cuerpo del componente, realizando con la mano u otro alicate todas las operaciones de enderezado del hilo, hasta que pueda ser insertado sin dificultad en los taladros que le correspondan.

## 1.3.- ESTAÑADO PREVIO.

En ocasiones y siempre que se tenga du\_ da sobre la buena soldabilidad de los terminales por presentar éstos un aspecto sucio u oxidado, se. rá necesario realizarles un estañado previo al montaje, para lo que se deben sumergir en un criso  $o$ cazoleta con aleación fundida de estaño-plomo, de los que existen en el comercio, adaptables o no al cuerpo del soldador. Si no se dispone de este accesorio, podrá realizarse el estañado directamente con la punta del soldador aportando una pequeña can tidad de hilo de soldar que deberá distribuirse uni\_ formemente sobre el terminal, procurando evitar la

aparición de zonas en que el depósito de estaño sea alto y presenten un espesor tal que impidan la inserción en el circuito impreso. El terminal se deberá sujetar durante toda la operación con'un alicate situado entre la zona a estañar y el cuerpo del com ponente, con lo que se evitará un sobrecalentamiento de éste al comportarse el alicate como radiador térmico.

I.4.~ COMPONENTES DE MAYOR POTENCIA.

Antes del montaje se separarán aque. llos componentes que vayan a producir, durante el funcionamiento, una cierta radiación de calor por estar sometidos a unas condiciones de trabajo que les obligan a disipar una determinada potencia. El montaje de todos ellos se fealizará al final, de -forma que pueda tomarse un mínimo de precauciones para impedir que su temperatura pueda dañar a otros componentes.cercanos.El caso más común settendrá -con las resistencias de una potencia superior a O'5 watios y con algunos transistores de media y alta potencia. Para todos ellos se respetará una separación mínima del circuito impreso de 5 milímetros, ya que en caso contrario resultaría seriamente daña do este. Respecto al resto de componentes se procurará fijar una separación mínima de 10 milímetros.

En el caso de algunas resistencias de alta potencia con un cuerpo relativamente grande y que presentan sus dos salidas por el mismo extremo del cuerpo, se utilizarán unos soportes metálicos especiales que aseguren su fijación mecánica he impidan cualquier movimiento que pueda llegar a rom--

per los terminales» Una vez efectuadas todas las operaciones descritas, se obtendrá un conjunto de componentes adaptados perfectamente al circuito impreso, pudiendose realizar su inserción en este sin ninguna dificultad» Con los hilos se deberá, también, tener en cuenta una serie de precauciones para su preparación e instalación en los circuitos y e-quipos»

I.5.- MONTAJE DE HILOS Y CABLES.

El hilo o alambre "desnudo" que se va a emplear para enlazar sobre el circuito impreso los puntos que lo requieran, se cortará con el alicate de corte, a la medida necesaria, efectuándo un doblado en cada extremo de una manera análoga a la realizada con los terminales de componentes. Las *-* porciones de alambre, así obtenidas y denominadas - "puentes" quedarán aptas para su montaje, pudiendo procederse a realizar este sin mayor dificultad.

os autores. Digitalizació

Los cablecillos necesarios para la interconexión entre circuitos impresos o entre estos con los componentes situados fuera de los mismos, deben ser cortados a la longitud precisa, eliminandose después un trozo de la cubierta aislante de los extremos, operación denominada "pelado", en, una longitud de 4 o 5 milímetros aproximadamente. Para ello se utilizará un alicate o tenaza de pelar adecuado teniendo en cuenta las siguientes recomendaci ones:

.- El alicate deberá estar perfectamen te ajustado al diametro del conductor para que únicamente se corte la cubierta, evitando dortar este de forma inadvertida,

,- No deberá ouedar dañado el conduc tor en ningún punto para evitar riesgos posteriores de roturas.

.- Se evitará de jar restos de la cubierta en la zona "pelada" con objeto de no tener nin gún problema en la posterior soldadura..

En los cables apantallados y coaxiales una vez que se ha realizado el "pelado" de la cubierta externa, se separará la malla trenzada que for ma el conductor exterior o "pantalla", agrupando to dos los hilos de ésta en un punto y quedando al de^ cubierto el conductor interno, protegido consu correspondiente cubierta.. Sobre éste se realizará un segundo "pelado", procurando dejar una cierta longi tud de cubierta que garantice el aislamiento del otro conductor. Si se trata de un cable paralelo de dos conductores, se separarán primero estos a lo largo de la distancia más apropiada para laposte-rior conexión y después se realizará sobre cada uno de ellos las operaciones descritas.

## I.6.- TUBOS AISLANTES.

En muchas ocasiones se necesita añadir a los puntos de conexión de los cables y eablcci-- llos una porción de tubo o cubierta con objeto de cubrir la zona soldada y aislarla eléctricamente de otros puntos próximos evitando cualquier riesgo de cortocircuito.

La porción de tubo necesaria, debe ser introducida en el cable previamente a la soldadura

desplazandose después hasta cubrir ésta, una vez -que se halla enfriado por completo.

Este tubo aislante se conoce habitualmente con el nombre de "macarrón" y se adquiere en el comercio a la longitud que se desee.

Existe un tipo especial destubo o "macarrón" denominado termorretráctil, que tiene la propiedad de contraer su diámetro al aplicarle ca-lor. A pesar de su precio que es superior al de los demás tipos, tiene la ventaja de que una vez que se ha situado sobre lazona deseada se le puede calentar con. el soldador u otros medios térmicos (evitan do el contacto directo) con lo que quedará completa mente comprimido y adaptado a la forma del punto de soldadura, obteniendose una total immovilidad, impo sible de conseguir con otros "macarrones".

Del documento, los autores. Digitalización realizada por ULPGC. Biblioteca Unive

1,7.- MONTAJE DE DISIPADORES.

Existen algunos componentes y fundamen talmente semiconductores de potencia a los que es necesario incorporar un radiador o disipador de calor. Este radiador se situará sobre el componente, antes del montaje de éste sobre el circuito impreso empleando para ello un tornillo de sujeción. En los casos en que sea posible, deberá procurarse que el conjunto componente-radiador ouede sujeto mecánicamente al circuito a traves del mismo tornillo, conformando los terminales de una forma adecuada y aña. diendo un separador de la altura suficiente para *•* conseguir un aislamiento de la placa, debiendo es-tar realizado, por lo tanto, en un materal que no -

transmita el calor.

Conviene señalar, por último, unos determinados modelos'de transistores y tiristores de potencia cuyo montaje se realiza directamente sobre un radiador lo suficientemente grande para que sea capaz de evacuar el calpr producido.

Para su instalación se emplean una lámina de mica que aisla el cuerpo del transistor del radiador y unas arandelas y tubos aislantes con los que se consigue el mismo efecto, sobre los torni-he llos de fijación y los terminales de salida. Normal mente estos conjuntos formados por el radiador y el semiconductor requiere un montaje separado del circuito impreso y se situpn en una zona del equipo que disponga del máximo de ventilación para evacuar el calor generado,

Lajinterconexión se realiza a traves de un mazo de cablecillos hasta los puntos de enlaces que les correspondan.. Tanto éste como el resto de mazos de cablecillos empleados en la construc- $\div$ ción, deben de estar perfectamente fijados a la caja del aparato, con objeto de evitar cualquier ries go de rotura o cortocircuito.

#### DISEÑO DE CIRCUITOS IMPRESOS

Hoy dia es casi impensable construir un equipo eléctrónico sin utilizar un circuito impreso por lo que puede considerársele como una herramienta más de trabajo. Pemo ¿qué es un circuito impreso?.

Se trata, simplemente, de los cables de interconexión entre los terminales de los compo nentes que forman el equipo electrónico. Tales "ea bles" tienen la particularidad de ser planos, en forma decinta, y se encuentran "pegados", a una placa que les sirve de soporte. Habitualmente la misma placa sirve de soporte a los componentes.

Las, cintas conductoras de un circuito impreso son de cobre, y se depositan sobre la placa-soporte por electrólisis, procedimiento químico que permite obtener capas muy finas del material sedimentado. El espesor, además, puede controlarse muy exactamente con tal proceso.

Del documento, los autores. Digitalización realizada por ULPGC. Biblioteca Universitaria, 2006

El grosor de las cintas de cobre que suele emplearse es de tan solo 35 mieras (milési mas de milímetro), aunque en casos especiales pueden también encontrarse otros valores. Este détíil espesor hace que las cintas presenten una sección (área transversal) muy pequeña. Por ejemplo, una cinta- de 2 milímetros de ancho equivale a un cable de O'3 milímetro de diámetro.A su vez, tan débil. sección trae como consecuencia una relativamente alta resistencia eléctrica. Una cinta de O'4 milimetros de ancho y 20 cm. de largo (que son corrien tes en muchos circuitos modernos) tiene  $0'25\Omega$  de resistencia. Tales valores pueden llegar a se limi tativos en algunos casos.

Otra consecuencia de la pequeña sec- ción es la poca capacidad para manejar corrientes elevadas que tienen tales conductores. Si por la cinta anterior de 0'4 milímetros de anchura, se ha ce circular una corriente de tan solo 100 mA, la densidad de corriente equivalente es de 7 A/mm<sup>2</sup>, lo que es una cifra bastante elevada.

II.2.- EL SOPORTE.

La placa que sirve de base a la cinta de cobre deben presentar algunas propiedades. La primera de todas es que debe ser aislante. Se tendrá en cuenta que el aislamiento debe conservarse en cualquier condición climática (temperatura, humedad) y, lo que es muy importante, tanto para co-rriente continua como para la frecuencia más eleva da de señal que vaya a manejar el circuito.

Si, además, la placa va a servir de se porte mecánico a los distintos componentes del e-quipo debe presentar también la suficiente rigidez como para no ser deformada por aquellos. Otras con diciones, como el peso, la facilidad de tratamiento mecánico y otros factores similares sólo serán crí ticos en determinados casos.

Los dos tipos de material más amplia-mente utilizados son la baquelita y la fibra de vi drio. La baquelita fue el primer material utilizado cronológicamente hablando, sus características aislantes son buenas, aunque se degradan mucho con la frecuencia de trabajo del circuito. Además, la humedad puede también ocasionar pérdidas de aislamiento, por lonque no siempre es el material adecua do. Modernamente, el material que mas se utiliza es, sin duda alguna, la fibra de vidrio, que pressenta inmejorables características aislantes, in-cluso a las más elevadas frecuencias de funciona-miento, y en las más diversas condiciones climáticasl

La fibra de vidrio, además, presenta una mayor resistencia mecánica, y no tiende a resquebrajarse, como suele ocurrir con la baquelita.

Tan sólo presenta ésta frente a aquella una ventaja, y es su precio. Por esta razón la baquelita suele utilizarse en equipos que manejan señales de frecuencias bajas o corriente continua, ozen aquellos casos en que el costo del conjunto sea un factor limitativo importante.

B Del documento, los autores. Digitalización realizada por ULPGC. Biblioteca Universitaria, 2006

II.2.- LAS PLACAS.

Los circuitos impresos no se fabrican "pegando" las distintas cintas que lo forman sobre el soporte y en el lugar adecuado, sino que siem-pre se parte de la llamada placa virgen, en la que sobre una de sus caras, o en las dos si el circuito va a ser de doble cara, está depositada una fina lámina "35 micras" de cobre electrolítico que la cubre por completo.

Sobre la placa virgen se dibuja "(con

los materiales adecuados, como veremos en su momen to) el verdadero circuito de conexiones que se desee realizar. Todas gquellas zonas de la lámina de cobre que no hallan sido tapadas por el dibujo del circuito, se retiran del soporte empleando para, e-11o un disolvente químico» "^

Por tanto, lo primero que debe confec cionarse es el circuito de conexiones que dessa ma terializarse. Para ello, es necessrio partir del esquema del montaje a realizar, que es el "plano" de interconexión entre los distintos componentes empleados,

II.3-- DIMENSIONES.

Para facilitar la labor de los fabricantes de equipos electrónicos (y de los aficionados), las dimensiones de la mayoría de los compo-nentes están normalizadas, en particular las que se refieren a la separación entre los terminales de los mismos, que son las que más- interesan a la hora del diseño del circuito impreso.

Tal normalización supone que la dis tancia entre los terminales adyacentes de cualquier componente es múltiplo de 0'1" (una décima de pulgadas), o lo que es lo mismo, de  $2.54$  milíme-: tros. las únicas excepciones las constituyen los elementos que no hayan de ir normalmente sobre cir cuito impreso (por ejemplo, transistores de potencia),, algunos circuitos integrados con los termin\_a les sobre plantilla circular o los componentes con terminales axiales que deben ser doblados a la medida adecuada. Una vez en posesión del esquema de conexiones, lo más conveniente es hacerse con todos los componentes y ottener las dimensiones rea les de cada uno de ellos. El, tamaño físico de los mismos decidirá la separación mínima entre ellos, la distancia entre sus terminales, la ubicación de los taladros a realizar, etc.

Como regla práctica, puede codificar se la senaracion entre terminales como un número entero igual al número de veces que contienen la unidad normalizada (2'54- milímetros). Por ejemplo les patillas de un circuito integrado CD4011 es-tán separadas una unidad  $(2^{\prime}54$  milímetros), mientras que la separación entre las dos filas de patillas es de tres unidades (7'62 milímetros). Los terminales de una resistencia de 1/3 ó 1/2 W pueden doblarse de forma que entre ellos haya una se paración de cinco unidades (12'70 milímetros).

II.4.- EL DISEÑO.

No existen reglas fijas para el dise fio del circuito de conexiones. Por lo general, se prefieren conexiones cortas y directas entre terminales. Existe una importante limitación y es que dos pistas de cobre no pueden cruzarse, como parece evidente. Tales casos suelen resolverse ha ciendo que una de las dos pista en conflicto dé un "rodeo", de forma que una de las dos pistas en conflicto dé un "rodeso", de forma que evite el cruce• Cuando no quede más solución que cruzar dos cintas, se recurre a hacer un "puente" con hi lo de conexión por el lado de los componentes.

Lo primero que debe decidirse es si el diseño se va a hacer sobre placa de una o dos caras de cobre. Los circuitos con componentes discretos pueden ir sobre placa de una sola cara im-presa. Los de alto grado de integración suelen requerir doble cara, salvo que se hagan gran canti-dad de "puentes". La ventaja de la doble cara es que se resuelven gran cantidad de "cruces", llevan do una cinta por cada clara. Por contra, el precio es algo mayor y se presentan problemas de interconexión entre ambas caras y de aislamiento de los componentes. En circuitos de una sola cara, los -componentes se ubican en el lado opuesto al cobre, para evitar cortocircuitos o conexiones fortuitas inadecuadas. En circuitos de doble cara deben ubicarse en el lado que menor número de cintas conten ga, (como precaución suplementaria, es aconsejable dar una capa de barniz aislante antes de colocar los componentes. Es importante hacer el diseño pen sando que los componentes se "ven" desde abajo en la cara opuesta a la de su ubicación.

Las cintas de cobre deben guardar una separación juiciosa que elimine la posibilidad de cortocircuito, resistencia de aislamiento baja o a copies indeseables que perturben el funcionamiento del circuito. Además, deben ser lo suficientemente anchas para permitir el paso de la corriente que por ellas vaya a circular.

Es conveniente ensanchar aquella zona de cinta que vaya a alojar el terminal del compo nente, se conseguirán mejores conexiones. Además,

debe evitarse que dos terminales lleguen al mismo taladro, lo correcto es hacer dos taladros unidos por la cinta correspondiente.

II.5\*- MECANIZADO DE PLACAS.

la placa de circuito impreso contiene los componentes y las interconexiones entre ellos necesarias para el funcionamiento de un circuito.

En la mayoria de los casos tal circui to neéesita llevar también conexiones con el exterior del misma, por ejemplo, la fuente de alimenta ción, la antena, un altavoz, el conmutador de funciones, un potenciometro de regulación, etc.

Aunque los cables que lleven tales c^ nexiones pueden soldarse directamente sobre los puntos adecuados ( y previstos para ello) del circuito impreso, tal sistema no resulta aconsejable en la practica, sino que lo más conveniente es la utilización de conectores especiales, ya sean de canto,torretas, espadines, bayonetas u otros.

Con los conectores sé evita hacer repetidas soldaduras y de soldaduras sobre las cin tas impresas C lo nue podría llegar a levantarlas) además de permitir efectuar la soldadura (si el c\_o nector la necesita) por el lado de los componentes lo que resulta interesante en muchas ocasiones.

Otra forma de evitar que se levanten las cintas impresas ( incluso aquellas que no llevan soldaduras) es procurar que no presenten "es-quinas" en su trazado, haciendo que los recorridos en cambió de dirección lo sean en forma curva, más bien que en forma angular más o menos pronunciada.

II.6.- LOS TALADROS.

Ina vez decidida la ubicación de los componentes sobre la placa y el trazado del circui to impreso, debemos obtener la placa del tamaño adecuado. En el mercado existen placas "vírgenes" de muy variadas dimensiones, así como del material base aue deseemos, y tanto en una sola cara como en doble cara.

Lo primero que debe hacerse es cortar la placa a la medida renuerida por el diseño. Para ello, emplearemos preferiblemente una segueta equi pada con una hoja de sierra para metal. No es acon sejable emplear hojas para madera, pues podrían es tropearse, ni serrucdios, pues deja un corte basto e impreciso, que posteriormente habría que retocas

Con ayuda de una lima fina, o una lija, pueden eliminarse las pequeñas rebabas sobrantes.

Una vez la placa cortada, se procede a marcar los sitios en cue deben ir los taladros.

Para ello situaremos una copia del di seño sobre la cara que va impresa. Con un buril, un granete o, simplemente, un clavo de acero, se marcan todos los taladros. Atención a las.placas de baquelita, que pueden levantarse al ser quebradizasso romperse con golpes fuertes. Si el circuito es de doble cara, el proceso anterior puede hacerse por cualquiera de las dos caras (aunque sola mente por una de ellas). Solo habrá que tener en -

cuenta que la plantilla empleada corresponda a la cara por la que va a efectuarse los taladros.  $S_i$  son necesarias varias placas iguales, pueden api $=$ larse para efectuar todos los taladros de una vez.

Debe prestarse atención a que todas presenten la cara correcta y a que no puedan desli zarse unas sobre otras durante el proceso.

Con una taladradora adecuada (eléctri ca;. O' manual) se realizan todos los agujeros necesa rios» El diámetro de los mismos dependen de los terminales de los componentes. Con una broca de 1 milímetro valdrá para la mayoría de los casos. Algunos de ellos, tales como espadínes, potencióme-tros y algunos otros, pueden necesitar una broca de 1'5 milímetros. Para los taladros que lleven tornillos, se empleará una broca de 3 milímetros.

### II.7.- TERMINACIÓN MECÁNICA.

Las rebabas formadas al taladrar de-ben retirarse. Para ello no debe emplearse una lima o una^lija, pues se rayaría todo el cobre, con el peligro de levantarlo o suprimirlo en algunas zonas. Debe pensarse que la película de cobre es de tan solo 35 milésimas de milímetro.

El mejor procedimiento consiste en em plear una broca de diámetro algo mayor que la em-pleada por el taladro, por ejemplo,, una de 3 milímetros para taladros de 1 o 1'5 milímetros,o una de 6 milímetros para los de 3 milímetros, la broca se manejará con los dedos, girándola a un lado y otro hasta hacer desaparecer la rebaba. No emplear

taladradora para esta operación.

Antes de dar por terminada la mecanización es conveniente limpiar bien las placas de rebabas metálicas, virutas, polvo y otros materiales depositados sobre el cobre. Para ello puede em plearse un paño suave impregnado con alcohol o ace tona, que eliminará restos de grasa o pegamento que pudieran quedar. Las placas ya mecanizadas y limpias deben tratarse como cliches fotográficos, evitando rayarlas o poner los dedos sobre la super ficie cobreada,

## II.8.- TRANSCRIPCION DEL CIRCUITO.

Una vez la placa de circuito impreso ha sido mecanizada, comienza la.fase del tratado  $\pm$ de la cara (o caras) de cobre, cuyo final es la ob tención del circuito impreso propiamente dicha. Pa ra formar el circuito debe eliminarse todo aquel cobre que no vaya a ser parte del mismo. La manera más usual de hacerlo es disolviéndolo de un agente químico.

El disolvente no sabe que cobre debe eliminar, por lo que debe protegerse contra la acción del mismo las partes que vayan a formar el -circuito. Existen varias formas de hacerlo, entre ellas la protección con cintas y láminas adesivas, con tintas especiales y utilizando places especial mente tratadas.

II.9.- CINTAS Y LAMINAS.

Consiste este procedimiento en emple-

ar cintas de material plástico o de papel que~llevan adhesivos por una de sus caras y que pueden en contrarse en diferentes anchos. Dicha cara se pega sobre el cobre en aquellos lugares que deben perma necer para formar el circuito. En otros casos, sobre todo para la formación-de puntos de soldadura de los terminales de los componentes, en uniones de cintas y otras situaciones similares suelen uti\_ lizarse "símbolos" preformados de los mismos,que pueden depositarse en el lugar preciso por aplicación de la lámina de papel transparente oue los contiene, sobre el cobre.

las ventajas del método son su rápi dez y precisión en la formación del circuito impr\_e so, así como la pulcritud que presenta la placa -terminada. No obstante debe tenerse cierta pericia en el tratamiento de los materiales, que han de ser de buena calidad y no tiendan a despegarse. El --principal inconveniente es el precio de las lámi-nas y cintas, compatibles únicamente con prototi pos y circuitos originales oue no puedan hacerse por otro medio.

#### 11.10.- ROTULADORES.

 $\mathcal{F}_{\text{max}}$ 

Uno de los métodos más populares de fabricación de circuitos impresos se basa en el em pleo de rotuladores especiales, con tinta resisten te al disolvente de cobre. Con tales rotuladores se "pinta" el circuito deseado, incluido los puntetos de soldadura y las uniones entre cintas.

Hay rotuladores de distintos gruesos de punta de forma que pueden emplearse para formar cintas de varios anchos o incluso para recubrir z^o ñas grandes de cobre que actúen de masa o funcio nes similares. La gran ventaja de este método es su economía, aunque es necesario tener buen "pulsd" y ser un poco artista para que el diseño auede intachable. Debe procurarse emplear" la suficiente de tinta para que el cobre quede bien recubierto, lo que puede hacerse pasando varias veces por el mismo punto el rotulador. Si no se hace así, a la hora de disolver el cobre sobrante pueden quedar zonas con terminaciones poco presentables. En caso de error la tinta puede borrarse con un trapo im-pregnado de acetona. El método también resulta ide al para prototipos y primeras pruebas.

### 11.11..- FOTOGRABADO,

Esta técnica resulta muy átil cuando se van a hacer gran cantidad de circuitos iguales, aunque puede emplearse también para un sólo ejem plar. Para ello, se encuentran en el mercado pla-cas que lleva recubierto el cobre con un barniz fo tosencible, coma si se tratara de una película fotográfica. Son muy faciles de reconocer, pues suelen presentarse en bolsas o cajas negras y cerra-das, para no ser afectadas por la luz.

Se obtiene previamente un negativo del circuito a readizar. El negativo no es imprescindible que sea fotográfico, salvo que la calidad recuerida así lo exija. Puede realizarse con papel

- 3

o película plástica transparente, sobre la que se dibujará dicho negativo.

Una vez realizado, el negativo se co loca sobre la cara de cobre tratada con barniz, teneiendo la precaución de *rue* se quede bien apoyado. El conjunto se expone a la acción de la luz, preferiblemente ultravioleta, tal como la que dan las lámparas de mercurio o los tubos fluorecentes del tipo "luz de día". También existen aparatos es pecialmente diseñados para este propósito. Con lúa normal o luz solar directa el grabada requerirá de un mayor tiempo de exposición.

A continuación se procede a revelar el barniz fotosensibilizado (igual que en fotografía) , de manera que en aquellas partes iluminadas no se disolverá con la acción del líquido revela dor, quedando protegido el cobre con el barniz en "positivo" igual que si se hubiera empleado cual-quiera de los métodos anteriores.

Existen también en el mercado placas revestidas con barniz sobre el que ha de aplicarse en "positivo" del circuito impreso. En el proceso del revelado se disolverá aquel barniz que haya si do expuesto a la luz, quedando protegido el cobre que formará el circuito. Los materiales empleados en cada caso no son intercambiables entre sí, debi^ endo utilizar el específíco para cada uno de ellos bien sea positivo o negativo.

El barniz que recubre las placas, tan to el positivo como el negativo, es poco sensible, por lo que pueden trabajarse con ellas durante el

tiempo suficiente para su preparación en condiciones de luz tenue.

11.12.- ACABADO DEL CIRCUITO.

Una vez que la placa impresa tiene ya trazado el circuito sobre la cara de cobre(o so-bre ambas si es doble cara), por uno u otro de los métodos de protección del mismo, se procede a realizar un ataque auímico al mismo para eliminarle.

El disolvente m's ampliamente utiliza do es el cloruro férrico, que puede encontrarse en droguerías. Comercialmente, puede presentarse en pastillas para disolver en agua, o bien ya líquido con una concentración más o menos elevada.

Las pastillas se disuelven mejor en agua tibia. Con 100 gramos de cloruro férrico en pasti las disueltas en un cuarto de litro de agua habrá suficiente para atacar una placa de unos 100  $cm<sup>2</sup>$ . Cuando se adquiere en forma líquida, suele venir bastante concentrado, por lo que es conveniente añadir agua en una proporción de una parte de cloruro férrico qor una ó dos de agua.

Para el atacado del cobre puede utili zarse una cubeta, preferiblemente de material plás tico, y que no vaya a contener posteriormente alimentos o líquidos. Las mejores son las de gran sunerficie y bordes bajos. El tamaño dependerá del de las placas que vayan a tratarse. Las placas se depositan sobre el fondo de la cubeta, y se cubren con la cantidad suficiente de cloruro férrico.
11.13.- TIEMPO DEL PROCESO.

Según la concentración de cloruro férrico y la superficie de cobre a atacar, el proce-  $\frac{2}{\pi}$  **12**  $\frac{1}{\pi}$  **2**  $\frac{1}{\pi}$  **2**  $\frac{1}{\pi}$  **2**  $\frac{1}{\pi}$  **2**  $\frac{1}{\pi}$ so durará más o menos tiempo. Una placa de 100 cm. de superficie ( una sola cara) con cloruro median^ mente concentrado puede estar lista en unos 20 ó -. 30 minutos. El tiempo puede acortase si se mueve el líquido sobre la placa, para que vaya renovándo se.

Cuidado con las salpicaduras, pues -producen manchas difíciles de quitar sobre superf^ cies de madera o plásticas. Sobre la piel, dejan un color amarillento que, con el tiempo, paciencia y muchos lavados, acaban por quitarse. No son peli. grosas, aunque es un producto tóxico, y debe evi tarse dejarlo al alcance de los niños tanto durante su utilización, como en su almacenamiento. Du-rante el proceso de atacado, puede sacarse de vez en cuando la placa, para observar como se va disol viendo el cobre. No emnlear para ello materiales metálicos, pues se estropean con el cloruro. No d\_e be apurarse demasiado el tiempo de disolución, pues podría levantarse la capa protectora del mismo, con los.que la terminación final sería de dudosa ca lidad y presentación.

El cloruro férrico puede emplearse va rias veces consecutivamente para distintas placas, aunque va perdiendo eficacia y alargándose el tiem po necesario para la disolución, debido al proceso ouímico que ocurre en el mismo. El cloruro ya em pleado no puede filtrarse ni admite realizar sobre él proceso similares para aumentar su concentración, dado que los fenómenos que intervienen, son c^ mo ya se han mencionados puramente químicos,

II,14.-> ACABADO FINAL.

Una vez que ha sido eliminado todo el cobre sobrente, se procede a lavar bien la placa con agua tibia para eliminar los restos de cloruto férrico que pudieran subsistir. Una vez seca se elimina la protección del cobre que forma el circui to, bien retirando las tiras adhesivas, o disolviendo el barniz, lo que puede hacerse con acetona.

2006

Digitalización realizada por ULPGC. Biblioteca

**Del** documento

Con el cobre al descubierto, se hace una buena limpieza con alcohol o acetona, para eli minar todo resto del proceso de formación del circuito. Cuando el cobre quede limpio, es conveniente aplicar un barniz que evite su oxidación y permita hacer soldaduras perfectas. También puede pro cederse al estañado de las cintas, proceso ya ex-plicado, y que además de actuar depprotección, ayu dará a realizar buenas soldaduras.

No debe omitirse una revisión ocular, conlla que pueden detectarse cortocircuitos entre tiras: próximas o cintas que puedan encontrarse cor tadas. El primer problema puede resolverse con ayu da de una cuchilla de afeitar o alguna "herramienta" similar, elsegundo problema suele encontrar so lución con"el mismo proceso de estañado.

En caso de duda en algún punto, puede comprobarse la calidad del circuito terminado con un hómetro. Si dos cintas en cortocircuito (cuando no deben estarlo), la resistencia entre será cero,.

o de un valor muy bajo (cuando debía ser infinita,o muy elevada). Por el contrario, un corte en una cinta (que no debería existir) se detecta compro-bando la resistencia entre extremos de la misma: si el corte existe, la resistencia será muy elevada, si no existe (cinta correcta), la resistencia será nula.

#### MONTAJE Y AJUSTE DEL ANALIZADOR

Nuestro circuito está constituido por varias placas de circuito impreso diferente: de ba se, del generador de ruido rosa (con energía cons tante poroctava), de entrada, 4 de filtros  $y$  una de visualización.

Por supuesto, tal composición hace  $$ que sea un montaje grande y que necesite un ajuste por etapas.

La construcción de las placas han tenido que pasar por varias etapas sucesivas que explicaremos a continuación.

 $\ldots$ DISEÑO.-

Esta parte solo se puede acometer una vez que tengamos el circuito eléctrico y se dispon ga de todos los componentes necesarios.Es la más difícil en la fabricación de una placa de circuito impreso. Cualquier error trae consigo que todo el trabajo posterior no sirva para nada.

Si la placa va a albergar un circuito que en principio resulta sencillo, se intentará di señarla mediante el trazado de las pistas por una cara sola. Este método es el más fiable y el más sencillo, y la utilización de puentes está más que justificada.

Sin embargo), existen casos en que la densidad de pista es tan grande, que es necesario el uso de placas a doble cara facilitando el diseño del circuito, el uso de pistas horizontales por una cara y de verticales por la otra, pasando de -una cara a la otra mediante un cilindro metálico que se suelda a ambos lados,

En caso de excesiva complejidad, el diseño de las placas se realiza mediante ordenador

Las placas a doble cara necesitan aue los zocalos paraintegrados puedan ser soldados por ambas caras, por lo que los zocalos convencionales no pueden emplearse si la placa no dispone de lo nue se conoce con el nombre de taladros metaliza dos, consistentes en pequeños cilindros metálicos que mediante proceso de electrolisis se deposita en los agujeros de laplaca, uniendo si es el caso la pista de la cara superior con la pista de la ca ra inferior. Así, al soldar los componentes, solo es necesario) hacerlo por una cara, ya que el estaño sube por capilaridad por el taladro metalizado hacia la otra.

El diseño de lasplacas se ha hecho en papel milimetrado dibujando los componentes a  $$ tamaño real» y teniendo cuidado de señalar bien los puntos correspondientes a los taladros por los que vayan a penetrar los terminales de estos para pasar de una cara a la otra- Después se unen con lapiz todos aquellos puntos entre los que deben -existir una conexión eléctrica mediante trazos de 1'5 milímetros de ancho aproximado. En el caso de que circulen intensidades de corrientes elevadas se debe aumentar la anchura de estos trazos lo que sucede para corrientes superiores a los 0'5 amperi os.

Los trazos se dibujan siguiendo líneas rectas, formando unos con otros angulos de 45 y 90 grados.

En el dibujo se marcan las polarida des de todos aquellos componentes que unicamente admitan una posición de montaje, tales como conden sadores electrolíticos, diodos, etc.

Durante el diseño es muy conveniente una serie de recomendaciones a tener en cuenta, -que se pueden resumir en las siguientes:

,- la distancia mínima que se debe dejar entre dos puntos próximos, no unidos entre sí, será de 5 milímetros.

»- la separación entre terminales de los diversos componientes se medirá con un calibre o instrumento similar, antes de *realizar* su dibujo.

.- En las entradas y salidas del circuito imnreso se emplearán terminales del tipo espadin, ya que resultan muy adecuados para la soldadura de cablea .- los taladros para los tornillos de sujeción de la placa serán de 3'5 a 4 milímetros y se dibujará a una distancia tal de las conexiones que se evite cualquier problema de cortocircuito' entre ellas y los separadores metálicos de fijación.

Una vez que se ha completado el diseño sobre el papel milimetrado se trazarán los bordes de este, delimitando así la superficie que ocu pará el circuito impreso.

...FABRICACIÓN.-

El método seguido para la fabricación

de las placas ha sido el que se explicó en el apen dice anterior con el nombre de Fotograbado.

Â

El primer paso ha sido hacer una copi a del papel milimetrado en papel vegetal, de donde se ha obtenido posteriormente una transparencia de cada una de las placas del analizador. Será con esa transparencia con la que se pasará al proceso de fotograbado, con el cual finalizaremos la fabri cadión de las placas procediendo a continuación al taladrado de las mismas.

...MONTAJE.-

Lo más importante en el montaje de los componentes es respetar las tolerancias sitadas y recomendamos también la utilización de zocalos de buena calidad para los circuitos integrados.

En los circuitos de entrada y alimentación contenidos en la misma placa, solo se emple a unas pocas resistencias del *^%* de tolerancia. Su valor se indica mediante 4 bandas anulares de colo res, en lugar de las 3 habituales, la función de las tres primeras es exactamente la misma que la que tienen las dos primeras de las resistencias or dinarias. La cuarta banda es la del multinlicador y se aplica en la forma acostumbrada. Por ejemplo, una resistencia ordinaria de 1K tiene los colores marrón, negro y rojo, la misma resistencia con una tolerancia del *^%* tendrá: marrón, negro, negro y marrón. La segunda banda negra indica que la terce ra cifra es cero y la última banda marrón índica que hay que multinlicar el número obtenido con las

tres primeras bandas (100 en este caso) por 10,

los reguladores de tensión integrados deben estar provistos de disipadores, los conmutadores, diodos LED, etc., no deben conectarse hasta que el circuito completo haya alcanzado la etapa en la que puedan seleccionar la c^ja y esté hecha la disposición del panel frontal.

Sobre los filtros hay que decir  $\sim$ ue se han empleado cuatro placas de circuito impreso, tres de las-cuales contienen ocho filtros cada una y la cuarta solo contiene seis. En estas placas to das las resistencias son del 1% de tolerancia. Ide almente los condensadores deberian ser del 2'5%, pero esta es una exigencia difícil de cumplir si queremos unas placas con unas dimensiones no demasiado grande. En efecto, más allá de unos lOnF, el tamaño de los condensadores Styroflex se hace inad misible. Para paliar este inconveniente hemos adop tado una solución de compromiso utilizando condensadores MKH o MKM del *3%* para los valores superiores a lOnF. En la práctica, Isprecisión de los con *i'*  densadores del 5% suele ser mejor que el 3%. Por debajo de los 10 nF el tamaño de los condensadores Styroflex no es excesivo. Si queremos mantener el analizador en un coste loamás moderado posible, to dos los condensadores de filtro podrían ser tino -MK. la placa está diseñada para permitiresta posibilidad.

C Del documento, los autores. Digitalización realizada por ULPGC. Biblioteca Universitaria, 2006

Todas las resistencias y condensado res de poliestireno están montados verticalmente en la placa. Paralos circuitos integrados hay una

alternativa más. barata. En las dos placas "más bajas", los circuitos integrados IM324 pueden utili  $z$ arse en: lugar de los  $\mathbb{Z}$ TLO84. No ha de encontrarse ningún problema ya que ambos.circuitos integrados tienen patillajes compatibles.

La placa de base contiene la sección de alimentación y los 50 rectificadores. Los dos reguladores de tensión deben estar provistos de ra diador. Deberá instalarse terminales de soldadura en donde vayan a montarse las otras placas (con la excepción de la visualización), El cursor de cada potenciómetro ajustable (P1,...,P30) debe girarse ahora hasta su posición límite más cercana al diodo.

9 Del documento, los autores. Digitalización realizada por ULPGC. Biblioteca Universitaria, 2006

Todos los componentes, salvo los diodos LEDs y las resistencias R23...R52, pueden soldarse en su lugar sin más. Al acabar esta operación se podrán colocar estos diodos LEDs. Han de mon tarse en una hilera de 30 lEÜs cada vez, teniendo cuidado al alinearlos. Finalmente, las resistencias R23...R52, van soldadas en la cara opuesta de la placa. Cada resistencia se suelda en sentido -vertical y se conecta a la patilla del último LED de la hilera. El orificio practicado en el'circuito para el interruptor S1 solo podrá utilizarse si este posee una palanca lo suficientemente larga -como para alcanzar (y sobrepasar la cara frontal del panel).

El montaje del generador de ruido se simplifica enormenente gracias a la placa de circu ito impreso que presentamos en este proyecto. Solo han de realizarse tres conexiones a la placa base:

+, - y O. La tarea de efectuar estas conexiones se facilitará empleando terminales de soldadura en - ambas placas. La soldadura de los terminales es -mucho más fiable que la simple utilización de unos trozos de hilo. Los otros puntos de conexión se n^ cesita para enlaces con los elementos de control y el bus de salida para la sección del ruido roéa.

El conmutador S1 es un pulsador de in versión.

El generador de ruido rosa se puede utilizar como unidad autónoma. Todo lo que se re-quiere es una alimentación simétrica de 8...12 V.

 $\mathbb{C}_{\text{omo}}$  el consumo de corriente es muy reducido bastarán dos pilas o una simple batería. Cuando la totalidad de potenciómetro

conmutadores, LEDs y conectores esten montados, po rán cablearse. Uno de los mejores tipos de conect^ res que puede emplearse es el que suele utilizarse como conexión de "fono" en los amplificadores. La entrada se conecta a la placa de entrada con cable blindado. Este es el único lugar donde la masa del circuito puede conectarse a la caja. Ha de emplear se una conexión hembra de estéreo de 6'3mm. para la entrada microfónica. Para fines de medida se su ele utilizar un micrófono electret( de electreto).

Una lámina de vidrio acrílico puede colocarse encima de la ventana del visualizador — (el color más conveniente sería el rojo oscuro),en este caso la placa base debe ajustarse en la reaga base no solo para que los LEDs coincidan con la es cala del panel frontal, sino para que estén lo más cerca posible de la lámina.

Antes de conectar el analizador es conveniente comprobar las conexiones al transforma dor. Los terminales de 10 V. deben conectarse a los puntos de suministro de la tensión de c.a. en la placa base y los de 15 V. han de unirse a los puntos de c.a. en la placa de entrada. El terminal de tierra del transformador ha de conectarse al punto correspondiente en ambas placas.

... MICROFONOS Y MEDIDAS.-

El analizador de audio es bastante sencillo de manejar. El ruido rosa se aplica a la entrada del equipo que ha de analizarse y la salida de éste se conecta a la entrada del analizador.

Cuando estén adecuadamente ajustados

el conmutador de escalas y el potenciómetros de n\_i veles, aparecerá en la pantalla la característica de la frecuencia. A continuación se podrá utilizar el conmutador de resolución para establecer el mar gen de visualización. *Al* gunas de las aplicaciones más comunes son:

.- Medida de la característica de frecuencia de un amplificador.

Esta curva suele carecer de interés pero puede servir, por ejemplo, para comprobar el efecto de un corrector de la tonalidad. .- Medida de característica de frecuencia de una -

grabadora de cinta.

En este caso el ruido rosa ha de grabarse a un nivel bajo, tal como -20 ó -30 VU, para evitar que se produzca distorsión.

.- Estudio de la acústica de un recinto.

Se trata de una aplicación especial mente importante del analizador. En este caso se *u*  tiliza un micrófono de medida. Trabajando con un *e\_*  cualizador de 1/3 de octava y el analizador, la c\_a racterística de frecuencia en la zona de escucha puede hacerse casi completamente plana. El analiza dor y un micrófono de medida proporcionane un méto do ideal para examinar un altavoz. Cualquiera que sea la clase de medida efectuada es preciso pres tar la máxima atención al nivel de la señal de rui do inyectada en el aparato de prueta con el fin de no saturarlo. Los picos en las bandas de frecuenci as más bajas son unos 10dB más elevados que a 1kHz.

En estas bandas, la visualización nunca proporcionará una salida perfectamente estable, si no más bien algo saltarina, lo que se debe al hecho de que el ancho de banda de losfiltros es proporcionalmente más estrecha con lo que muy pocas señales aparecerán en una banda con cualquier dura ción dada.

Del documento, los autores. Digitalización realizada por ULPGC. Biblioteca Universitaria, 2006

Finalmente, algunas observaciones sobre el micrófono de medida, parte esencial del analiza dor. Debe tener una buena característica de frecuencia y no ser demasiado caro. Una posibilidad ade cuada sería la cápsula KE 4-211-2 de Sennheiser, que tiene un tamaño similar al de un BC 547 y cuya catacterística de frecuencia es ±ectilínea entre - 40 Hz y 20 lHz, con una desviación no superior a - $\frac{1}{2}$  2'5 dB, Se trata de un micrófono de electreto -provisto de un FET tampón que hay que alimentar —

con un cable distinto al de la se $\tilde{P}$ al (+5 V). Esta tensión podrá obtenerse a partir de la alimentación estabilizada de +12V en el circuito de entrada o en el de base. Hay muchos otros modelos de micrófonos propuestos por tantos otros fabricantes, se dispone de popciones bastante amplia. <sup>L1</sup> mivel del sonido medido puede ajustarse por medio de P1 (y, si fuera necesario, cambiando R2) en la placa de entrada. Es te ajuste *no* puede efectuarse realmente sinun medidor de la presión acústica, pero solo lo precisará si quiere medir valores absolutos.

 $\frac{1}{2}$ 

Para realizar medidas a partir de una referncia absoluta tendremos que calibrar el analizador en tiempo real con la ayuda de otro analiza-dor ya calibrado.

alizada por ULPGC. Biblioteca Universitaria, 2006

© Del

## **Applications 8 bit D to A converter**

The ZN425E gives an analogue voltage output directly from pin 14 therefore the usual current to voltage converting ampiifier is not required. The output voltage drift, due to the temperature coefficient of the Analogue Output Resistance R will be less than 0.004% per °C (or 1 L.S.B./1G0°C) if R is chosen to be  $\geq 650k\Omega$ .

In order to remove the offset voltage and to calíbrate the converter a buffer ampiifier is necessary. Fig 2 shows a typical scheme using the internal reference voltage. To minimise temperature drift in this and similar applications the source resistance to the inverting input of the operational ampiifier should be approximately  $6k\Omega$ .

The calibration procedure is as follows:

- i. Set all bits to OFF (low) and adjust  $R_2$  until  $V_{\text{out}} =$ O.OOOV.
- ii. Set all bits to ON (high) and adjust R<sub>1</sub> until  $V_{\text{out}} =$ Nominal full scale reading  $-1$  L.S.B.
- iii. Repeat i. and ii,

e.g. Set F.S.R. to +3.840 volts 
$$
-1
$$
 L.S.B.  
= 3.825 volts  
 $\frac{3.84}{1 \text{ L.S.B.}} = \frac{256}{256} = 15.0 \text{ millivolts.}$ 

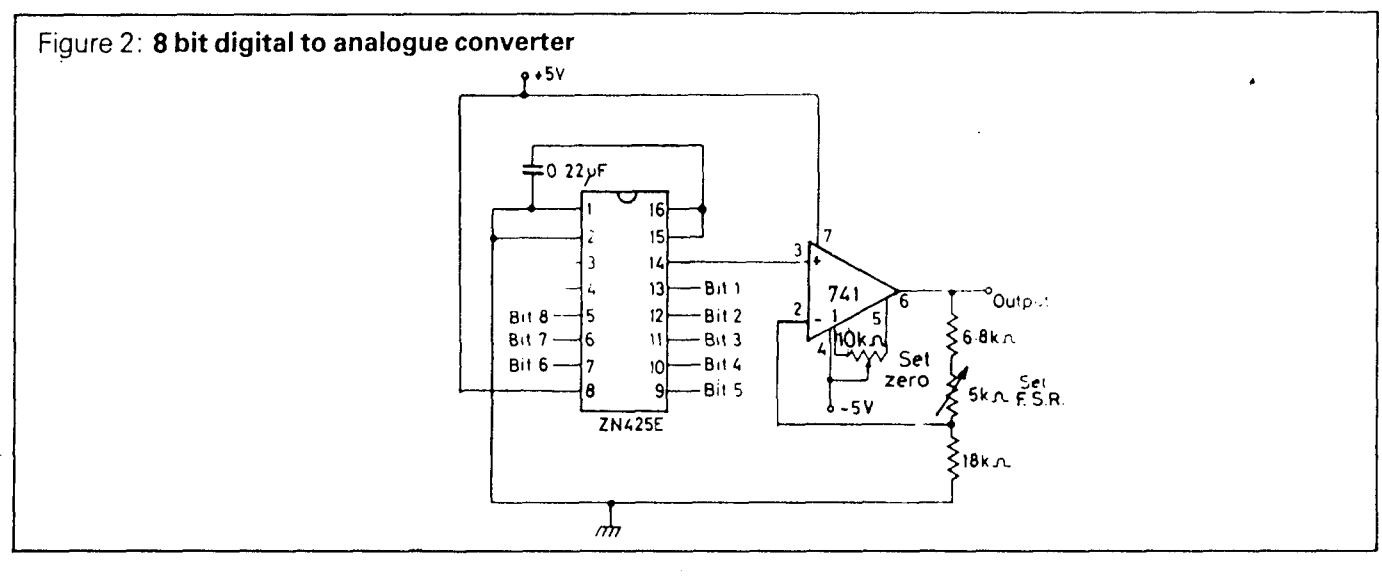

## 8 bit analogue to digital converter

A counter type analogue to digital converter can be constructed by adding a voltage comparator as in Fig 3. On the negative edge of the CONVERT COMMAND Pulse the counter is set to zero and the STATUS output to logical 1. On the positive edge the counter starts to count up from zero. The analogue output ramps until it equals the analogue voltage applied to the other input of the comparator. At this point, any further dock pulses are inhibited and STATUS goes low to indícate that the output data is valid,

The conversion time depends upon the value of the analogue input and for full scale reading is given by ^ the clock frequency divided into the maximum number of counts.

For example if 
$$
F_{clock} = 256K
$$
  
conversion for F.S.R.) =  $\frac{2^8}{256.000}$  seconds  
= 1 milliseconds

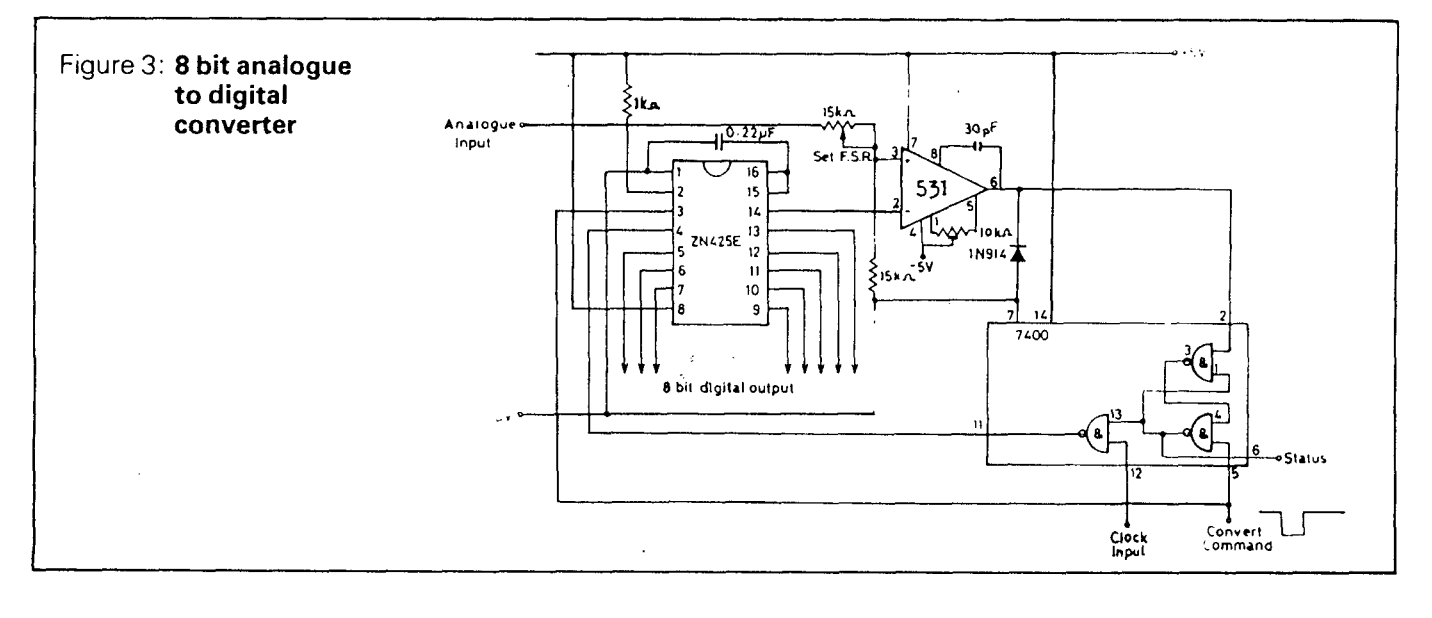

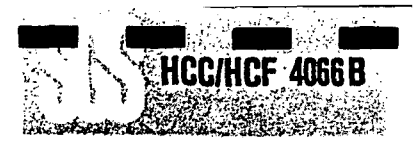

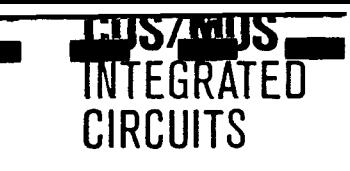

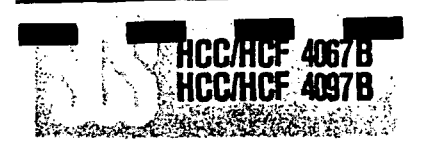

#### **ELECTRICAL CHARACTERISTICS (continued)**

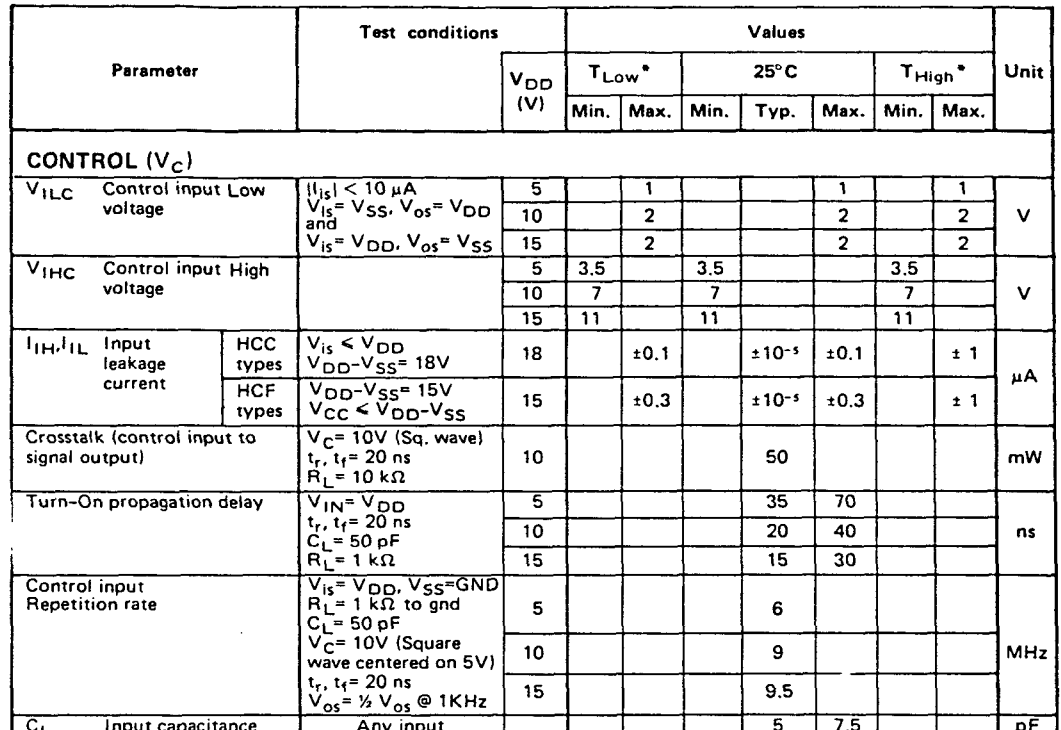

T<sub>Low</sub> =  $-55^{\circ}$ C for HCC device:  $-40^{\circ}$ C for HCF device.<br>
T<sub>High</sub> =  $+125^{\circ}$ C for HCC device:  $+85^{\circ}$ C for HCF device.<br>
The Noise Margin for both "1" and "0" level is: 1V min, with V<sub>DD</sub>= 5V<br>
2V min, with V<sub>DD</sub>=

ANALOG MULTIPLEXERS/DEMULTIPLEXERS:

#### 4067B SINGLE 16-CHANNEL 4097B DIFFERENTIAL 8-CHANNEL

- LOW ON RESISTANCE: 125Ω (TYP.) OVER 15 Vp-p SIGNAL-INPUT RANGE FOR VDD- $V_{ss}$  = 15V
- HIGH OFF RESISTANCE: CHANNEL LEAKAGE OF ± 10 pA (TYP.) @ V<sub>DD</sub>-V<sub>SS</sub>= 10V
- MATCHED SWITCH CHARACTERISTICS:  $\Delta R_{ON} = 5\Omega$  (TYP.) FOR V<sub>DD</sub>-V<sub>SS</sub> = 15V
- . VERY LOW QUIESCENT POWER DISSIPATION UNDER ALL DIGITAL-CONTROL INPUT AND SUPPLY CONDITIONS: 0.2  $\mu$ W (TYP.)  $\textcircled{V}_{DD}$ -Vss = 10V
- **. BINARY ADDRESS DECODING ON CHIP**
- **OUIESCENT CURRENT SPECIFIED TO 20V FOR HCC DEVICE**
- **. STANDARDIZED SYMMETRICAL OUTPUT CHARACTERISTICS**
- 5V, 10V, AND 15V PARAMETRIC RATINGS
- INPUT CURRENT OF 100 nA AT 18V AND 25°C FOR HCC DEVICE
- **. 100% TESTED FOR QUIESCENT CURRENT**
- . MEETS ALL REQUIREMENTS OF JEDEC TENTATIVE STANDARD No. 13A, "STANDARD SPECIFICATIONS FOR DESCRIPTION OF "B" SERIES CMOS DEVICES"

The HCC 4067B, HCC 4097B (extended temperature range) and HCF 4067B, HCF 4097B(intermediate temperature range) are monolithic integrated circuits, available in 24 - lead dual in - line plastic or ceramic package and ceramic flat package.

The HCC/HCF 4067 and HCC/HCF 4097 COS/MOS analog multiplexers/demultiplexers are digitally controlled analog switches having low ON impedance. low OFF leakage current, and internal address decoding. In addition, the ON resistance is relatively constant over the full input-signal range.

The HCC/HCF 4067 is a 16-channel multiplexer with four binary control inputs, A, B, C, D, and an inhibit input, arranged so that any combination of the inputs selects one switch.

The HCC/HCF 4097 is a differential 8-channel multiplexer having three binary control inputs A, B, C, and an inhibit input. The inputs permit selection of one of eight pairs of switches. A logic "1" present at the inhibit input turns all channels off.

#### ABSOLUTE MAXIMUM RATINGS

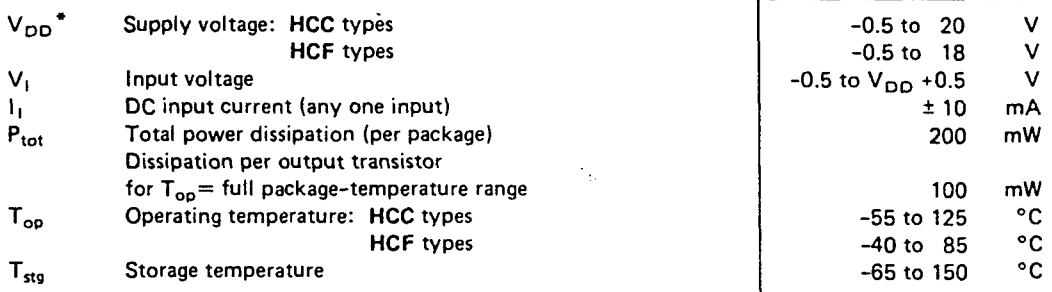

\* All voltage values are referred to V<sub>SS</sub> pin voltage

**ORDERING NUMBERS:** 

 $\mathbf{1}$ 

HCC 4XXX BD for dual in-line ceramic package

HCC 4XXX BF for dual in-line ceramic package, frit seal

HCC 4XXX BK for ceramic flat package

HCF 4XXX BF for dual in-line ceramic package, frit seal

HCF 4XXX BE for dual in-line plastic package

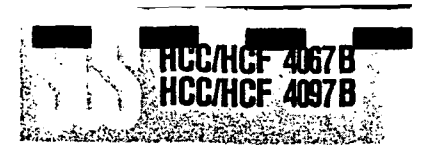

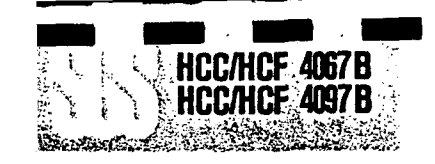

#### **MECHANICAL DATA (dimensions in mm)**

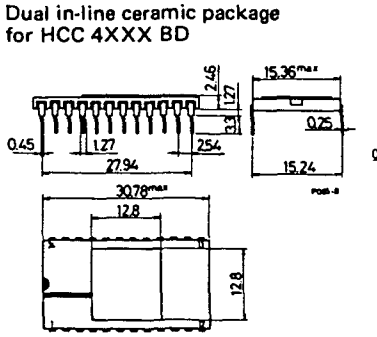

#### $\bar{\eta}\bar{\eta}$ **OLF** 254 2794 ana. 321000 فمقومقمقموه <del>\ប់បបចមមាបាយបប</del>់

Dual in-line ceramic frit-seal

package for HCC/HCF 4XXX BF

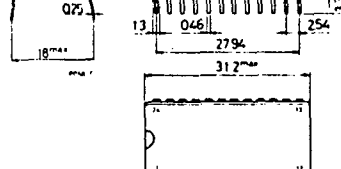

#### Ceramic flat package for HCC 4XXX BK

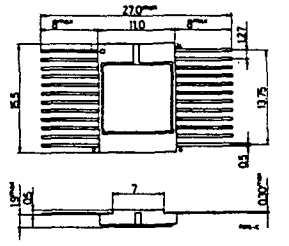

# CHANNEL

 $\bullet$ 

 $"ss"$ 

COMMON<br>OUT/IN

#### **CONNECTION DIAGRAMS** For HCC/HCF 4067B

22 D

r h

տիա

۰b

 $5 - 2979$ 

HANNE<br>N/QUT

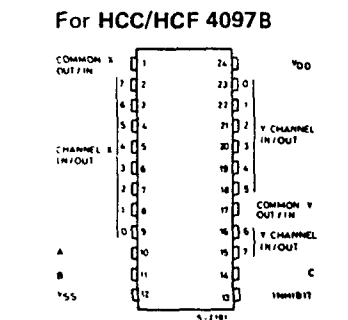

Dual in-line plastic package

14041

ō۳

man a

1524

for HCF 4XXX BE

## **FUNCTIONAL DIAGRAMS** For HCC/HCF 4067B

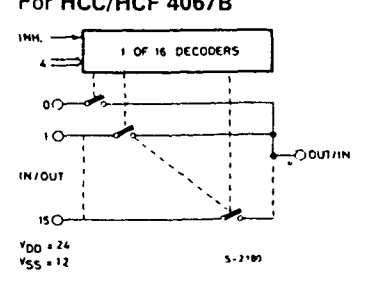

For HCC/HCF 4097B

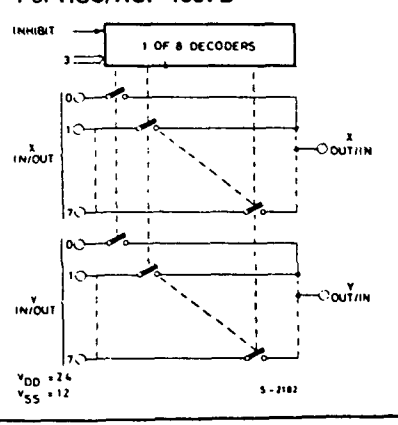

#### **LOGIC DIAGRAMS**

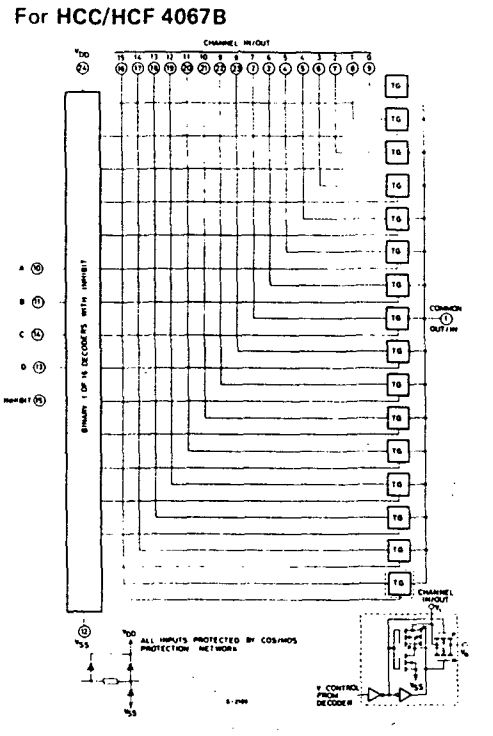

#### ზი<br>რპ  $\overbrace{0\overset{.}{\bullet}\overset{.}{\bullet}\overset{.}{\$ ⊡  $\sqrt{16}$ كِ i ... 伺 同 Ā٦ -0.  $\sim$   $\approx$ 冋  $\bullet$   $\uplus$ ハ•ो−  $\epsilon$  -55)  $\overline{\mathbb{P}}$  $\overline{\Xi}$ -آت<br>-آ -3. 回 ⊕  $\overline{\mathbb{F}}$  $\boxdot$  $^{\circ}$ ALL HOURS PROTECTED (<br>POOTECTION HETWORK ه ب s.com **COMPOL**<br>NGC 2012 VI

For HCC/HCF 4097B

## TRUTH TABLES

For HCC/HCF 4067B

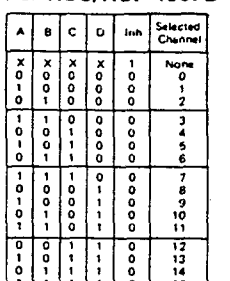

#### For HCC/HCF 4097B

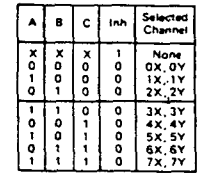

#### RECOMMENDED OPERATING CONDITIONS

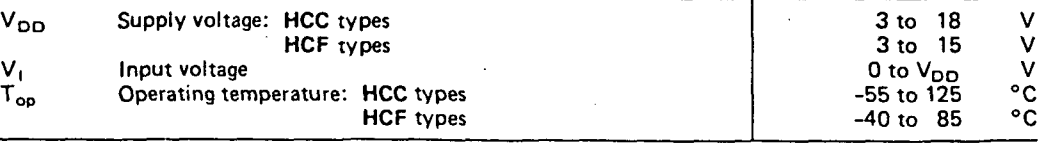

#### 276

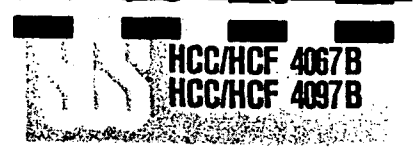

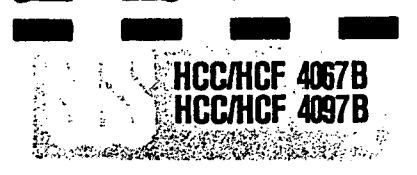

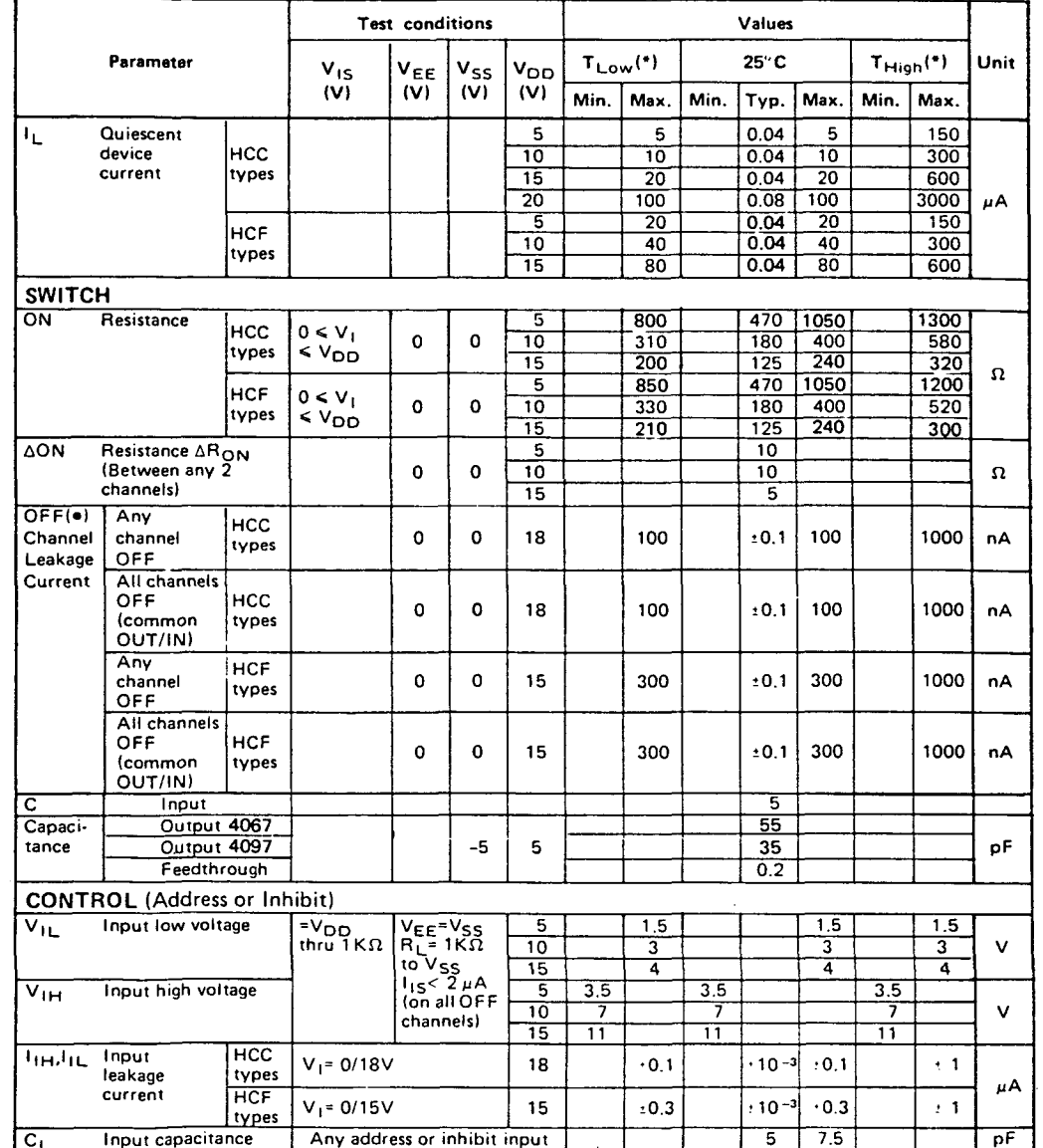

#### STATIC ELECTRICAL CHARACTERISTICS (over recommended operating conditions)

(\*) Determined by minimum feasible leakage measurement for automatic testing.<br>(\*) T<sub>Low</sub> = 55°C for HCC device: -40°C for HCF device.<br>T<sub>High</sub> = +125°C for HCC device: +85°C for HCF device.

DYNAMIC ELECTRICAL CHARACTERISTICS ( $T_{amb}$  = 25°C,  $C_L$  = 50 pF all input square wave rise and fall time = 20 ns)

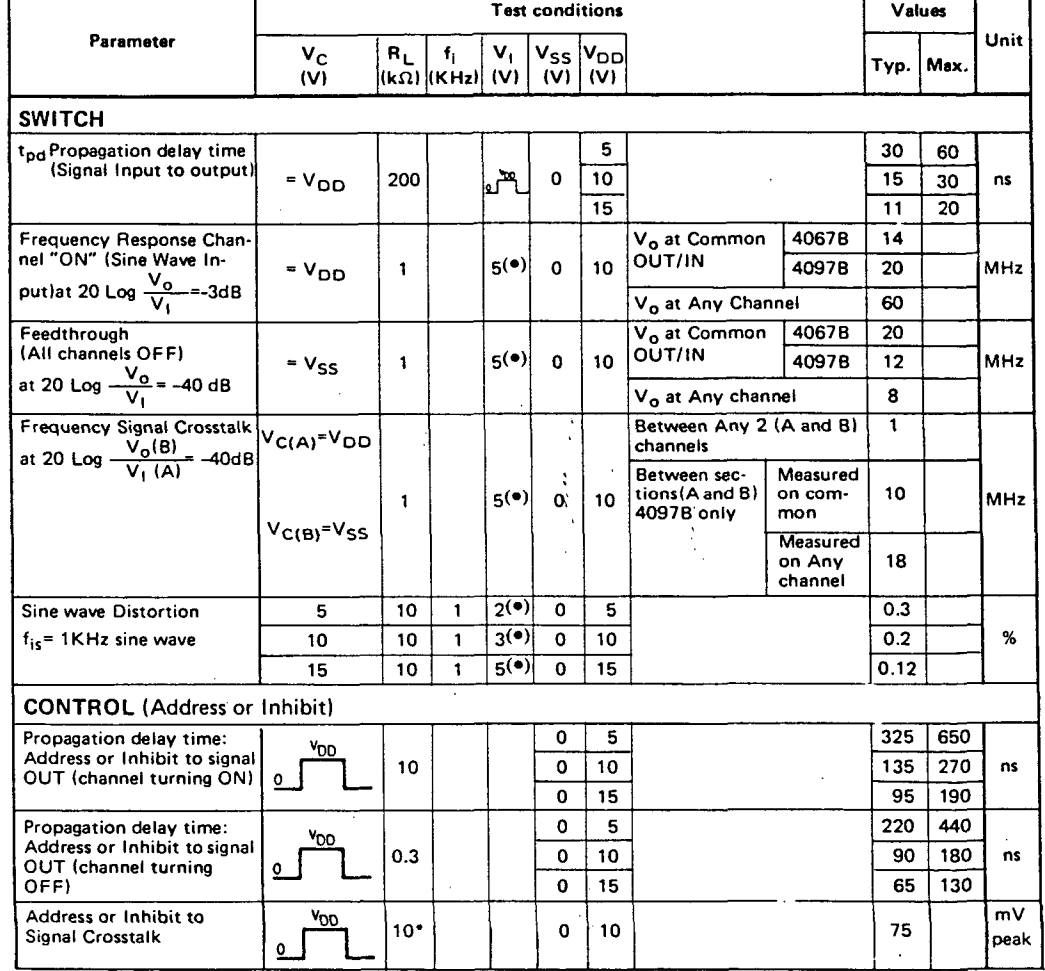

(\*) Peak to peak voltage symmetrical about  $\frac{V_{DD} - V_{SS}}{2}$ <br>(\*) Both ends of channel

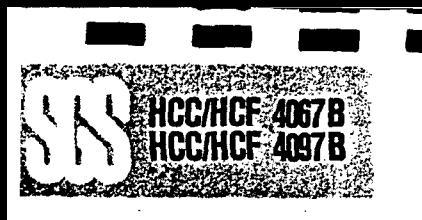

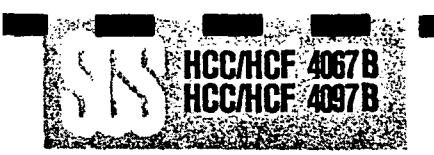

Typical ON resistance vs. input signal voltage (all types)

Typical ON resistance vs. input signal voltage (all types)

 $2 - 3 - v_1(w)$ 

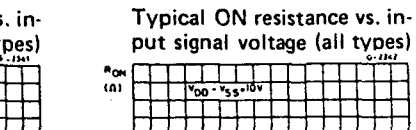

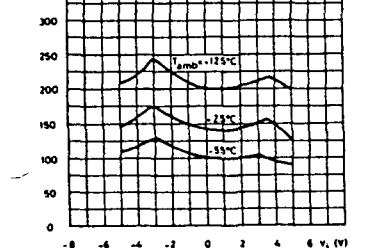

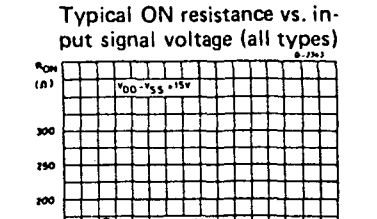

 $\blacksquare$ 

**TEST CIRCUITS (continued)** 

Input voltage-measure  $<$  2  $\mu$ A on all OFF channels (e.g. channel 12)

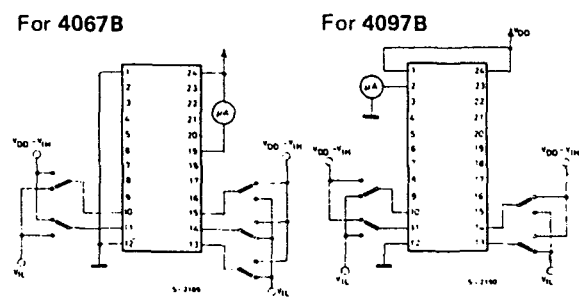

Quiescent device current

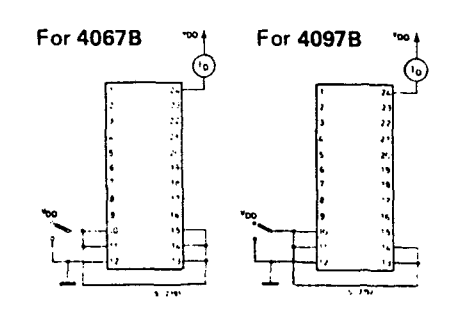

Turn-on and turn-off propagation delay-address select input to signal output (e.g. measured on channel 0)

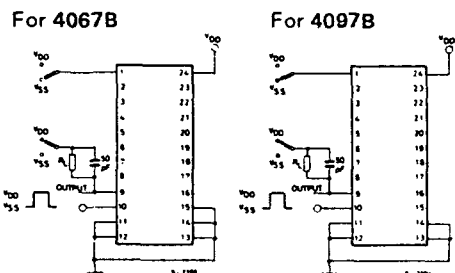

Turn-on and turn-off propagation delay-inhibit input to signal output (e.g. measured on channel 1)

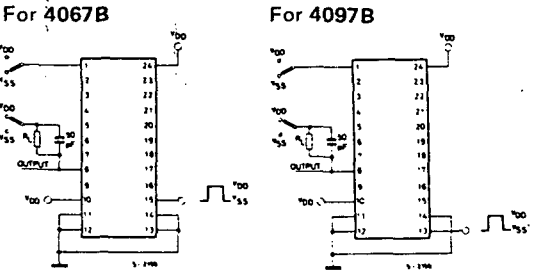

#### **TEST CIRCUITS**

 $-4$   $-4$   $-2$  0 2 4 6  $v_1(0)$ 

 $\mathbf{a}$  $\overline{a}$  $\mathbf{L}$  $\bullet$ 

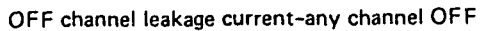

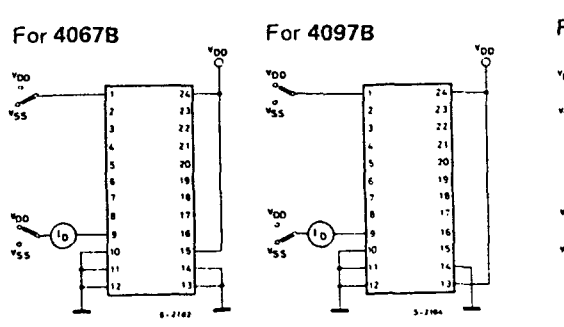

OFF channel leakage current-all channels OFF

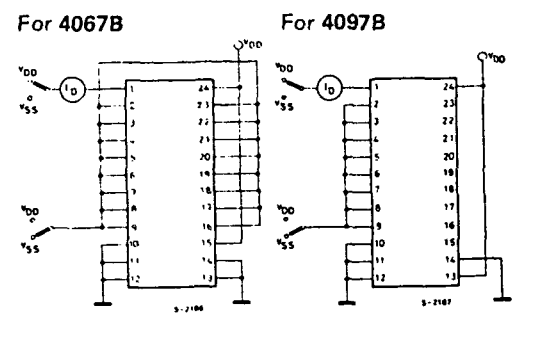

Channel ON resistance measurement circuit

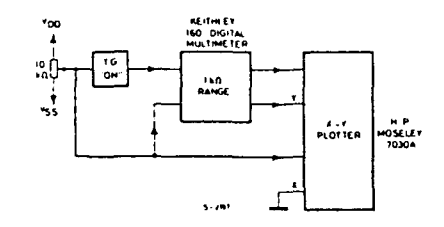

channel being turned ON  $(R_L = 10 \text{ k}\Omega, C_L = 50 \text{ pF})$ 

TURN-ON

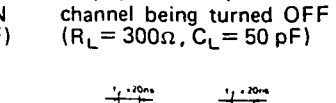

Propagation delay waveform

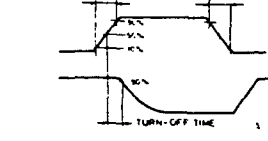

281

Propagation delay waveform

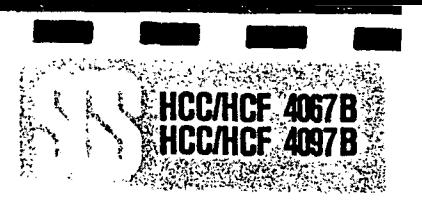

# はちのことを こうかい

#### APPLICATIONS INFORMATION

In applications where separate power sources are used to drive  $V_{DD}$  and the signal inputs, the  $V_{DD}$ current capability should exceed  $V_{DD}/R_L$  ( $R_L$  = effective external load). This provision avoids permanent current flow or clamp action on the V<sub>DD</sub> supply when power is applied or removed from the HCC/HCF 4067B or **HCC/HCF 4097B.** 

When switching from one address to another, some of the ON periods of the channels of the multiplexers will overlap momentarily, which may be objectionable in certain applications. Also when a channel is turned on or off by an address input, there is a momentary conductive path from the channel to  $V_{ss}$ . which will dump some charge from any capacitor connected to the input or output of the channel. The inhibit input turning on a channel will similarly dump some charge to  $V_{SS}$ .

The amount of charge dumped is mostly a function of the signal level above  $V_{SS}$ . Typically, at  $V_{DD}$ - $V_{SS}$  = 10V, a 100 pF capacitor connected to the input or output of the channel will lose 3-4% of its voltage at the moment the channel turns on or off. This loss of voltage is essentially independent of the address or inhibit signal transition time, if the transition time is less than 1-2  $\mu$ s. When the inhibit signal turns a channel off, there is no charge dumping to  $V_{SS}$ . Rather, there is a slight rise in the channel voltage level (65 mV typ.) due to capacitive coupling from inhibit input to channel input or output. Address inputs also couple some voltage steps onto the channel signal levéis.

In certain applications, the external load-resistor current may include both  $V_{DD}$  and signal-line components. To avoid drawing  $V_{DD}$  current when switch current flows into the transmission gate inputs, the voltage drop across the bidirectional switch must not exceed 0.8 volt (calculated from  $R_{ON}$  values shown in ELECTRICAL CHARACTERISTICS CHART). No  $V_{DD}$  current will flow through  $R_L$  if the switch current flows into terminal 1 on the HCC/HCF 4067B, terminals 1 and 17 on the HCC/ HCF 4097B.

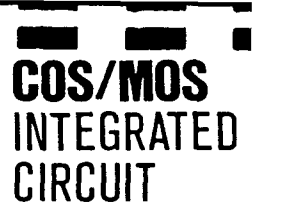

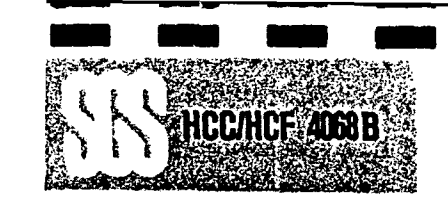

#### 8-INPUT NAND/AND GATE

- **P** MEDIUM-SPEED OPERATION  $t_{PHL}$ ,  $t_{PLH}$  = 75 ns (TYP.) AT 10V
- BUFFERED OUTPUT
- OUIESCENT CURRENT SPECIFIED TO 20V FOR HCC DEVICE
- **5V, 10V, AND 15V PARAMETRIC RATINGS**
- INPUT CURRENT OF 100 nA AT 18V AND 25°C FOR HCC DEVICE
- **100% TESTED FOR QUIESCENT CURRENT**
- MEETS ALL REQUIREMENTS OF JEDEC TENTATIVE STANDARD No. 13A, "STANDARD SPECIFICATIONS FOR DESCRIPTION OF "B" SERIES CMOS DEVICES"

The **HCC 4068B** (extended temperature range) and **HCF 4068B** (intermedíate temperature range) are monolithic integrated circuit, available in 14-lead dual in-line plástic or cerami package, ceramic fíat package and plástic micropackage. The **HCC/HCF** 4068B NAND/AND gate provides the system designer with direct implementation of the positive-logic 8-input NAND and AND functions and supplements the existing family of COS/MOS gates.

#### ABSOLUTE MAXIMUM RATINGS

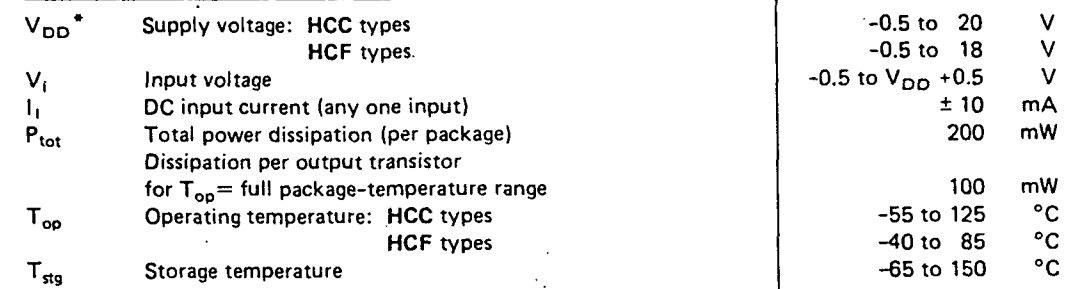

\* All voltage values are referred to  $V_{SS}$  pin voltage

#### **ORDERING** NUMBERS:

HCC 4068 BD for dual in-line ceramic package HCC 4068 BF for dual in-line ceramic package, frit seal HCC 4068 BK for ceramic fíat package HCF 4068 BE for dual in-line plastic package HCF 4068 BF for dual in-line ceramic package, frit seal

HCF 4068 BM for plastic micropackage

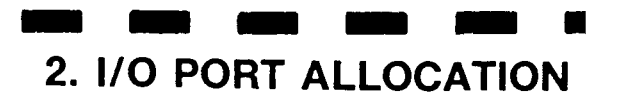

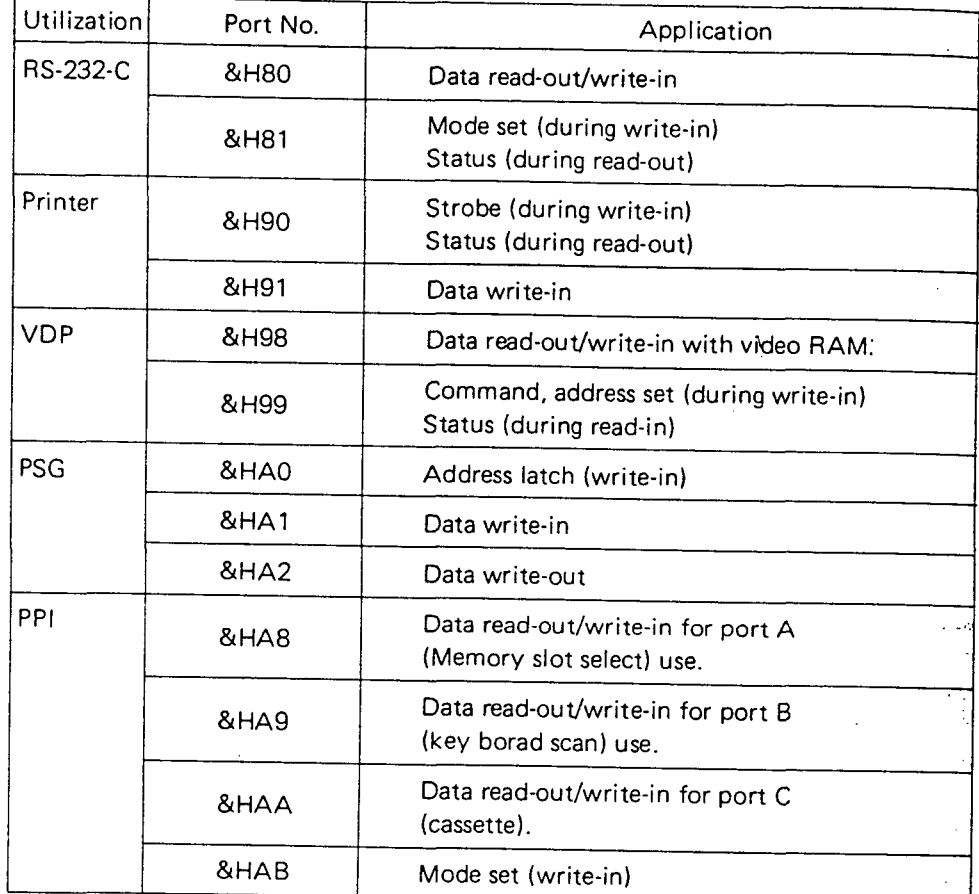

 $\mathcal{L}$ 

• I/O addresses from &H00 to &H7F are not used. Addresses other than the above addresses of the address among &H80 to &HFF are reserved for system use.

 $\overline{\phantom{a}}$ 

**3. CHARACTERS CHARACTERS HANDLED BY MXS-BASIC** 

The characters shown in the following character code table can be displayed.

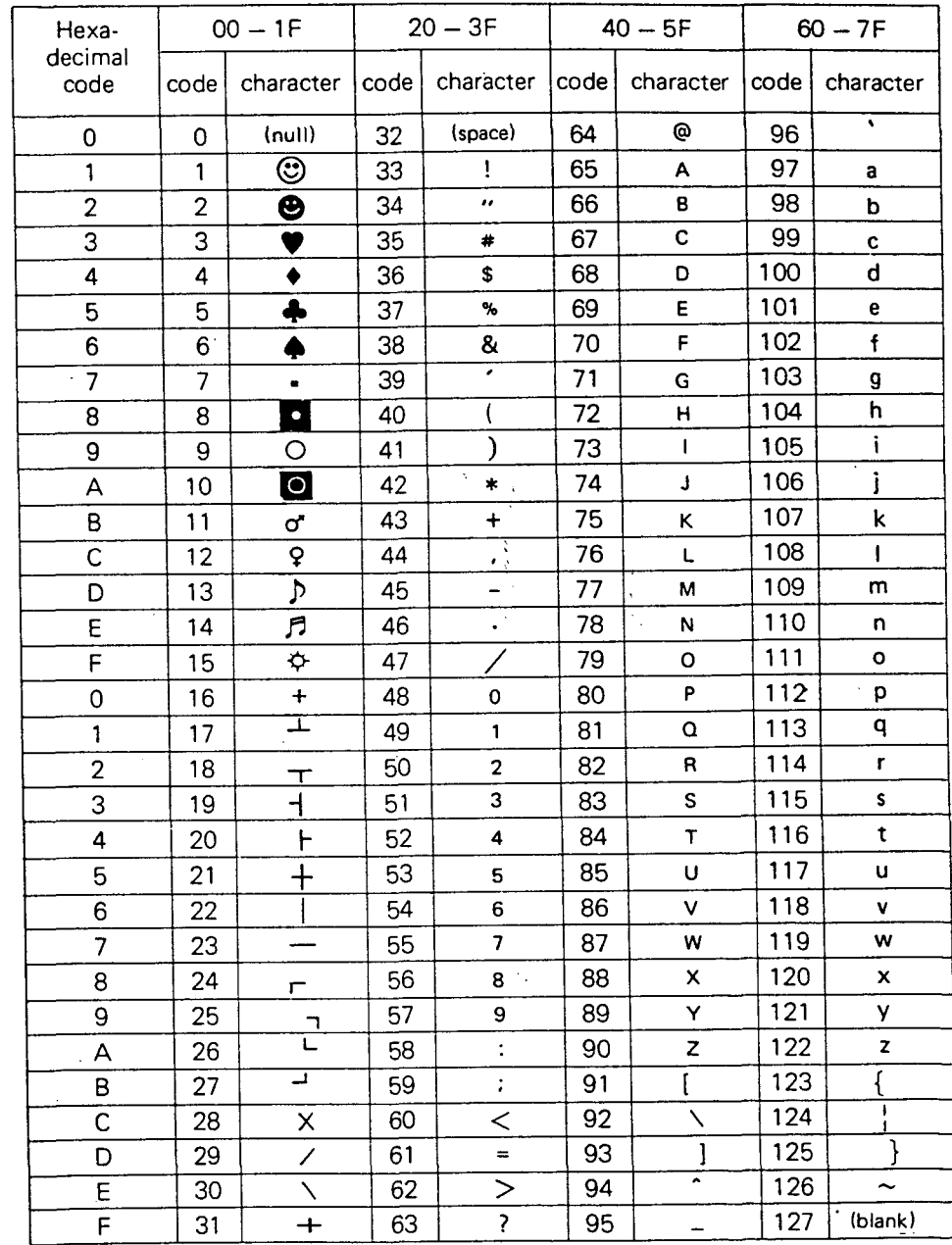

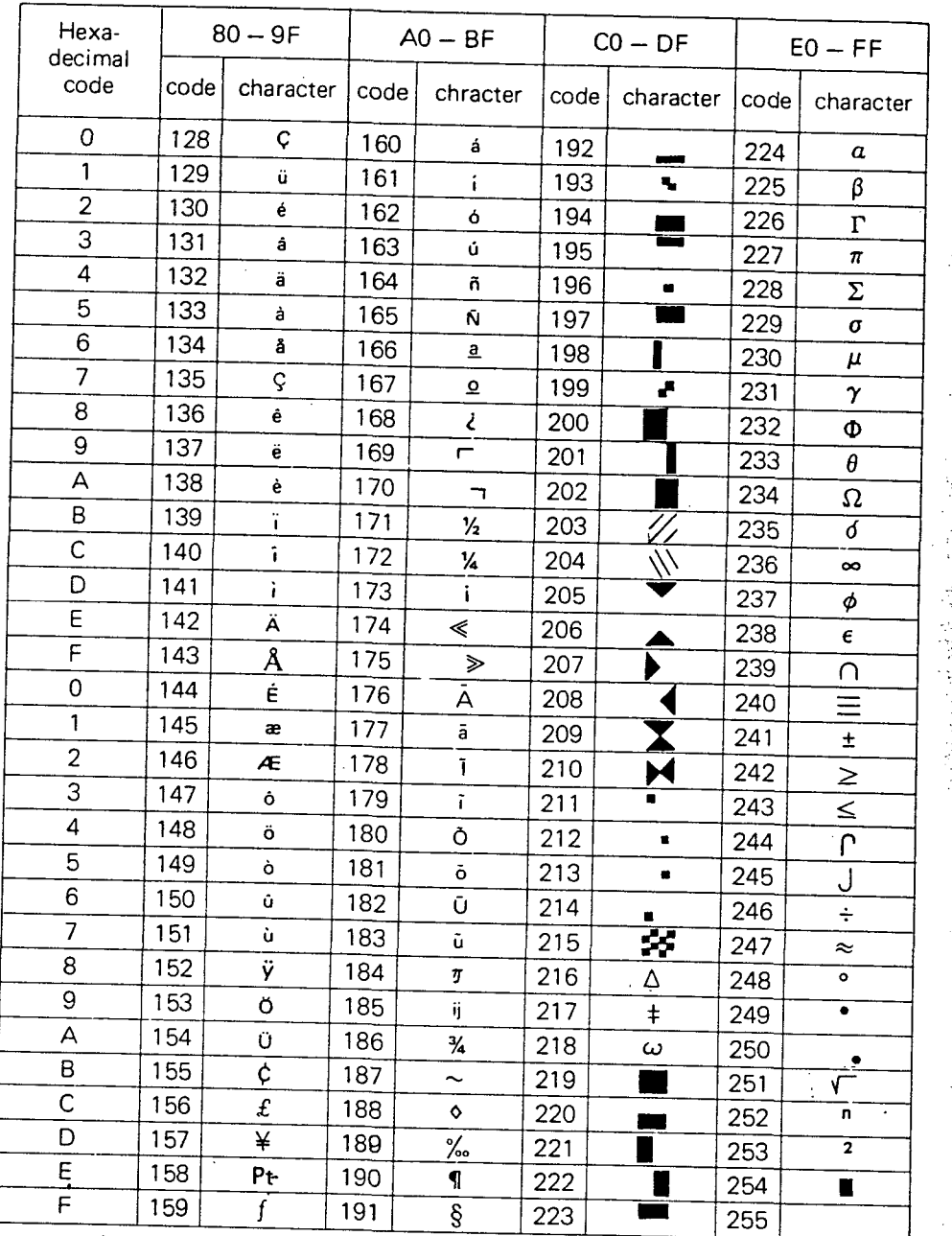

 $\overline{\mathbf{a}}$ 

#### Characters whose character code consists of 2 bytes

Characters of codes 1 to 31 (decimal) in the above table have 2-byte character codes. Their codes in the table should be preceded by the code 1 and the codes listed in the table should be added by 64 (decimal).

Input/output of character codes Input from the keyboard Normal characters ..... 1-byte code is input. Example: Code 65 (decimal) for the character "A" 2-byte code characters ..... 1 and the other code are input. Example: Code 1 and 67 for the character """ Output using CHR\$ function Normal characters ..... 1-byte code is used as a parameter. Example: CHR\$ (66) for the character "B" 2-byte code characters ..... 2 CHR\$ functions are used, of which the first one is CHR\$(1), and the following one is a CHR\$ function using the above listed code as a parameter. Example: CHR\$(1); CHR\$(68) for the `character "◆"

 $-166-$ 

 $-167-$ 

## Descripción resumida de Microprocesadores

#### **PANORAMA ACTUAL DEL MERCADO DE LOS MICROPROCESADORES**

Hoy en día, existen bastantes fabricantes americanos, japoneses; europeos que construyen microprocesadores, ya sea con versiones pros pias o actuando como "segundas fuentes" de modelos que han obtenta do éxito a nivel mundial. Pero el marchamo que caracteriza a toda-li microelectrónica es "la constante innovación y mejora de productos? tanto en orden al *hardware,* con la ayuda de las modernas técnicas **YLSJ**  de integración a gran escala, como al software, en un intento de normalizar y simplificar la programación de sistemas microcomputadores.

Tras la fase inicial de los microprocesadores de 4 bits, siguió la de 8J después con la tecnología NMOS, la de la  $3<sup>a</sup>$  generación, potentes, flexis bles y veloces.

La expansión de la aplicación de la microinformática a temas cada vez más exigentes dió lugar a lo microprocesadores de 16 bits y, última mente, a los de 32. En estos momentos, la parte más importante dé^ mercado es absorbida por lo microprocesadores de 8 bits, que son el ob jeto de este libro; pero la filosofía de utilización es similar en todos los tipos y así, conociendo bien uno de ellos, se puede comprender y apli<sup>3</sup> car cualquier otro fácilmente.

En capítulos precedentes se ha intentado explicar la teoría y la práctica sobre el diseño de sistemas microcomputadores usando una conocida familia, la 6500 de MOS TECHNOLOGY, Rockwell y Synertek. Con el presente Apéndice, se trata de proporcionar al lector los elementos  $b$ ásicos de otros microprocesadores importantes que, disponiendo de fa- $\frac{1}{2}$ 

milias microcomputadoras parecidas a la que se ha estudiado, puedan servir de ayuda en la selección y aplicación de sus componentes.

En la tabla "Selección de microprocesadores y características generales", se presentan unos cuantos modelos de relieve mundial. Se han elegido, para su descripción en el presente apartado, el Z-80, el 8085 y el 6800, considerados como los más populares a nivel mundial. Se comienza con el Z-80, que ha sido el microprocesador más vendido en 1981 y que entraña una complejidad superior (aunque no es difícil) frente a los restantes.

Por último, debe tenerse en cuenta que, *para cada aplicación y en cada situación, existe un microprocesador mejor que los demás, aunque, a priori, ninguno es mejor que otro.* Por lo tanto, a la hora de seleccionar una familia que implemente un sistema microcomputador, no sólo hay que valorar las características técnicas, sino, también, todas las circunstancias que le acompañan (precio, distribución, información, plazos de entrega, asesoramiento, soportes de *hardware* y *software,* etc.).

## EL **MICROPROCESADOR** Z-80

## **INTRODUCCIÓN** \ *]*

*•m* 

El Z-80 es uno de los microprocesadores más importantes y usados de entre los correspondientes a la tercera generación. Su nombre deriva de su constructor, Zilog (Z), y, seguramente, de su descendencia de los microprocesadores de Intel 8008 y 8080, del que se considera una versión muy mejorada. Como ya se ha dicho, en 1981 fue el microprocesador más vendido en todo él mundo.

Dispone de un juego de instrucciones muy amplio y compatible con el del 8080.

El Z-80 tiene capacidad para funcionar a una frecuencia de reloj de 4 MHz, aunque dispone de versiones más económicas, con este parámetro más reducido, que simplifican su empleo.

## ARQUITECTURA DEL Z-80

De forma similar a la mayoría de los microprocesadores, dispone de una serie de registros internos, que caracterizan su funcionamiento y que se describen seguidamente.

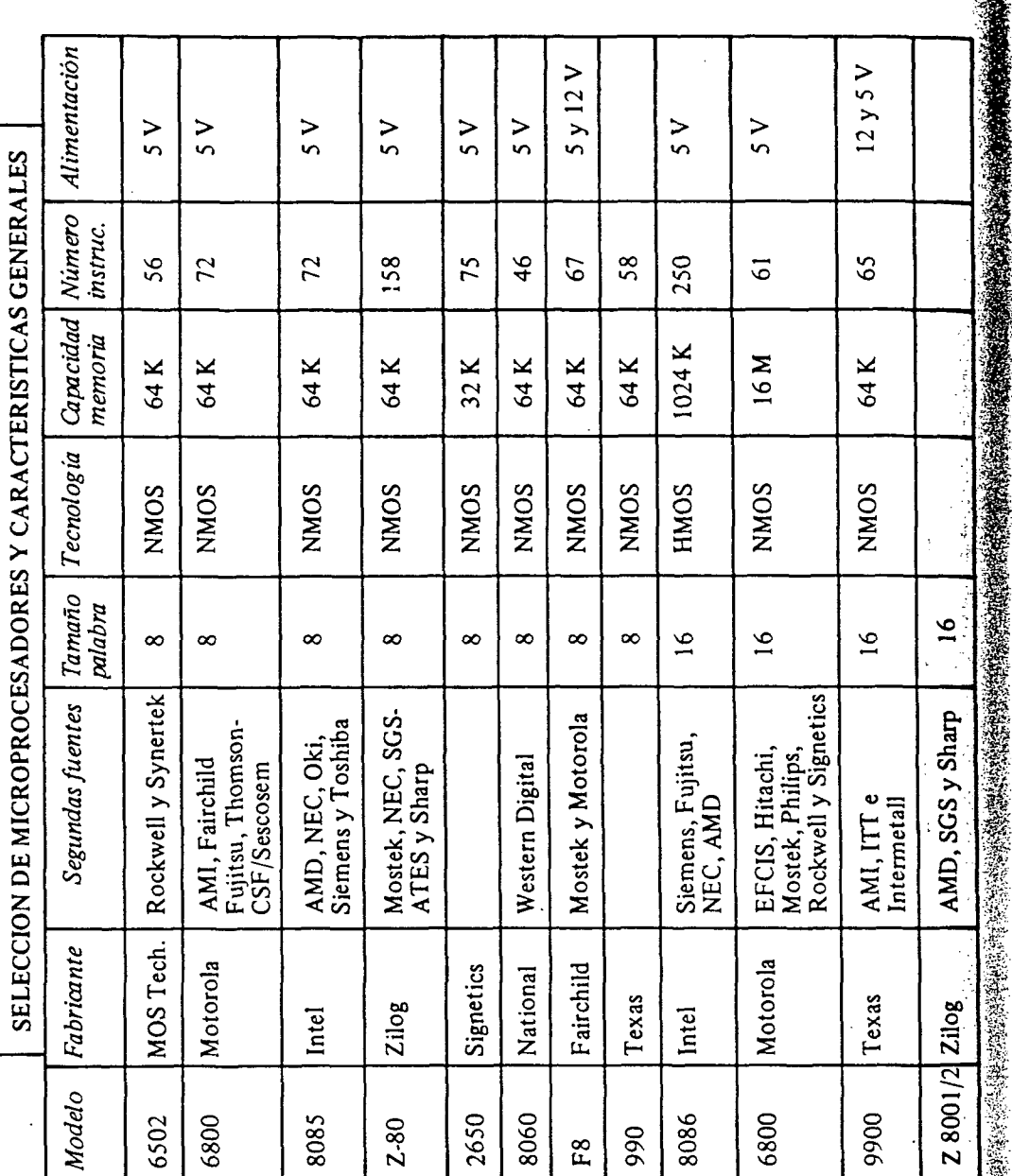

DESCRIPCION RESUMIDA DE MICROPROCESADORES

## Acumulador y Unidad Lógico-Aritmética

El Acumulador es un registro de 8 bits de especial relieve, puesto que su empleo es requerido por la ALU del microprocesador en la mayoría de las operaciones lógicas y aritméticas que lleva a cabo.

En general, el Acumulador proporciona un operando a la ALU, cargándose con el resultado de la operación una vez realizada, como se expresa gráficamente en la Fig. A-1.

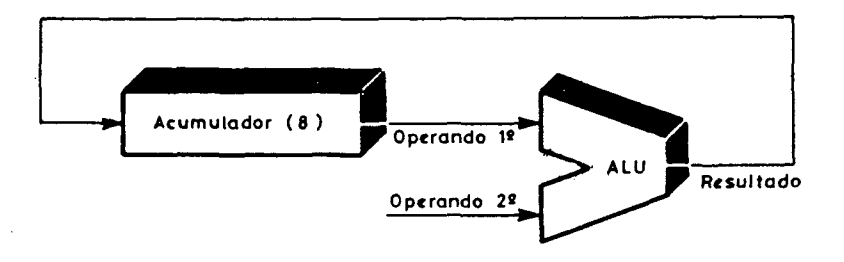

Fig.  $A-I. - El$  Acumulador proporciona un operando a la  $ALU$  y se carga con el resultado de la operación.

Esta forma particular de trabajo de los microprocesadores permite expresar las instrucciones usando una sola dirección, que indica la situación del 2º operando. El 1º operando y el resultado se localizan, siempre, en el Acumulador.

## Registros generales de trabajo

El Z-80 dispone de 6 registros de 8 bits que reciben el nombre de B, C, D, E, H y L. Normalmente, están agrupados por parejas, como se muestra en la Fig. A-2.

Registros de 8 bits в  $\mathbf{C}$  $\mathbf{D}$ E.  $H$  $\mathbf{L}$ 

Fig. A-2 .- Otros registros de trabajo, además del Acumulador.

Los registros de trabajo se emplean, en lugar de posiciones de memoria, para almacenar datos y recuperarlos de una forma más directa y rápida.

376

## DESCRIPCION RESUMIDA DE MICROPROCESADORES

Existen instrucciones del Z-80 que permiten trabajar con "parejas" de registros. Es decir, se puede utilizar conjuntamente el registro B con el C, el registro D con el E y finalmente el H con el L. Esto supone manejar informaciones de 16 bits, lo que aumenta sustancialmente la precisión de las operaciones aritméticas, así como el direccionamiento de todo el mapa de memoria, puesto que el bus de direcciones del Z-80, como se explicará más adelante, consta de 16 líneas.

El conjunto total de registros principales de trabajo del Z-80 está formado por los 8 que aparecen en la Fig. A-3.

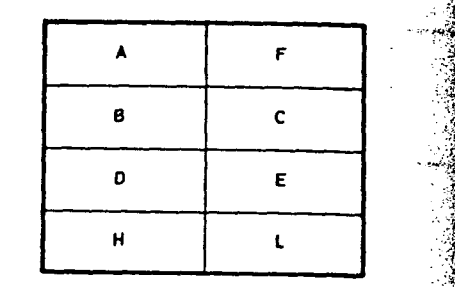

*Fig. A-3.- Conjunto completo de los registros principales de trabajo del Z-80.* 

El registro F, asociado al Acumulador, se denomina registro de "flags", siendo éstos los bits que señalizan la producción de ciertas condiciones especiales.

El bit de más peso del registro F indica el signo del resultado de la operación aritmética que se acaba de efectuar. Si vale 1 significa que es negativo, y si es O, positivo. El flag Z (cero) vale 1 si el resultado déla operación anterior ha sido de todos ceros. H es el *flag* que pasa a 1 cuando hay acarreo en el *4°* bit. P/V es el *flag* que se emplea para expresar la paridad o el sobrepasamiento. C indica el acarreo en el bit de más peso, y N un número negativo. Véase la Fig. A-4.

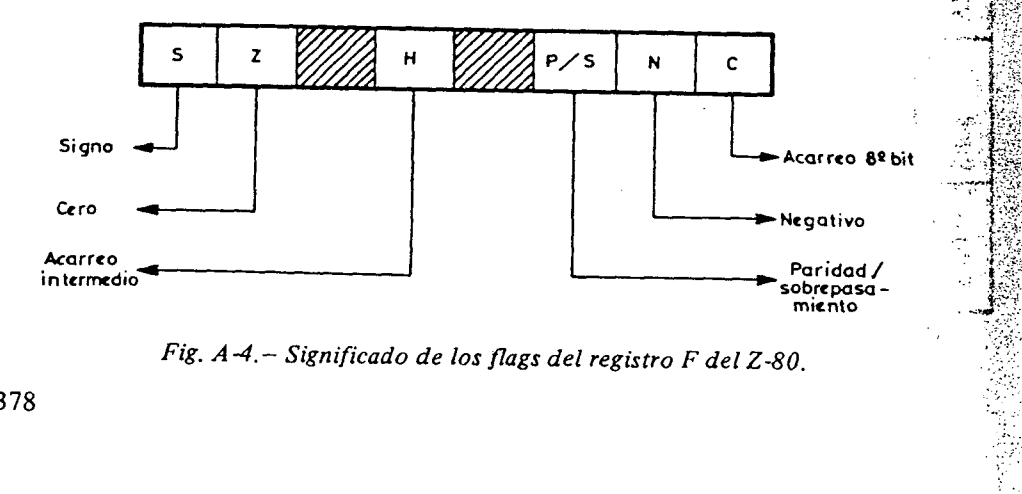

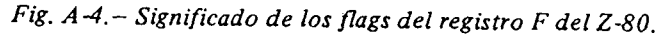

#### Los registros duplicados

El Z-80 tiene duplicados los registros A, F, B, C, D, E, H y L, recibiendo los nuevos la denominación A', F', B', C', D', E', H' y L'. Sin embargo, el microprocesador, en cada momento, sólo puede usar 8 del total de los 16 registros existentes, los principales, o los primados. La selección del tipo de registros se efectúa a través de dos instrucciones destinadas a este fin.

**EL MICROPROCESADOR Z-80** 

Existen dos causas que justifican la duplicación de los registros internos:

- P ) A veces, se precisa esta capacidad supletoria de almacenamiento, que puede ser conmutada rapidísimamente.
- 2^) Para permitir una mayor flexibilidad en la manipulación de las interrupciones.

#### Registros Indices

El Z-80 dispone de dos registros índices, designados IX e lY, que permiten disponer, en el repertorio de instrucciones del Z-80, del modo de direccionado "indexado", tan interesante para determinadas aplicaciones.

## Registro I (Iníerrupts) '

Se emplea para implementar hasta 128 interrupciones diferentes. Proporciona el primer byte de la dirección de la rutina de servicio de interrupción, cuando se produce una de éstas.

#### Registro R (Refresh)

Su misión es controlar la generación del refresco que necesitan las memorias dinámicas.

#### Registro PC (Program Counter)

Se trata del Contador de Programa que, con 16 bits, señala la instrucción que va a ser ejecutada.

Si, por ejemplo, en la posición A251 se encuentra la instrucción LD A, (3FA0), que significa cargar el Acumulador con el contenido de la posición 3FA0, el PC actúa de la siguiente manera, durante la ejecución de esta instrucción;

1. El PC contiene la dirección A251.

**EL MICROPROCESADOR Z^SO** 

**DESCRIPCION RESUMIDA DE MICROPROCESADORES** 

- 2. El primer byte (código OP) de la instrucción LD A, (3FA0) se carga en la CPU.
- 3. El PC se incrementa a A252.
- 4. La decodificación del código de operación de la instrucción proporciona a la CPU el conocimiento de la misma, así como la necesidad de localizar, en las dos posiciones de memoria siguientes, la dirección de la memoria de datos donde se encuentra el operando.
- 5. El 2° byte de la instrucción, que direccionaba el PC y que constituye la mitad de la dirección de memoria en donde se encuentra el operando, se carga en la CPU.
- 6. El PC se incrementa a A253.
- 7. Se lee, en la CPU, el 3° byte de la instrucción.
- 8. El PC se incrementa a A254.
- 9. Se ejecuta la instrucción LD A, (3FA0).
- 10. Comienza una nueva instrucción desde la posición A254.

El PC puede cargarse con cualquier dirección (y no seguir su ritmo normal de incremento) empleando las instrucciones adecuadas al efecto.

## Registro SP (Stack Pointer)

Se trata de un registro de 16 bits que direcciona cualquier parte de ía memoria y se emplea para salvar el contenido de ciertos registros de la CPU en los casos en que se produzcan interrupciones o saltos a subrutinas que exigen el regreso al estado inicial del programa principal.

En la Fig. A-5 se ofrece el conjunto de los registros disponibles en el Z-80.

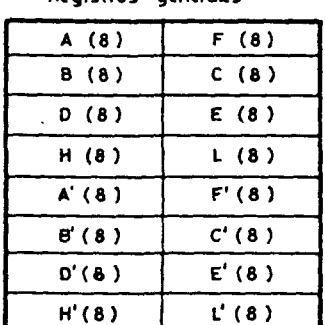

**Registros generales** 

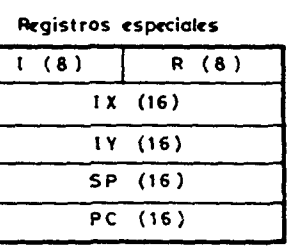

*Fig. A-5.- Conjunto general de los registros del Z-80.* 

## DIAGRAMA DE CONEXIONADO DEL Z-80

Estudiada la configuración interna de la sección de registros, que es la que más interés tiene para el usuario puesto que a su través y mediante las correspondientes instrucciones se controlará la actuación del sistema, se describe, seguidamente, la distribución de las 40 patillas del Z-80, mostradas en la Fig. A-6.

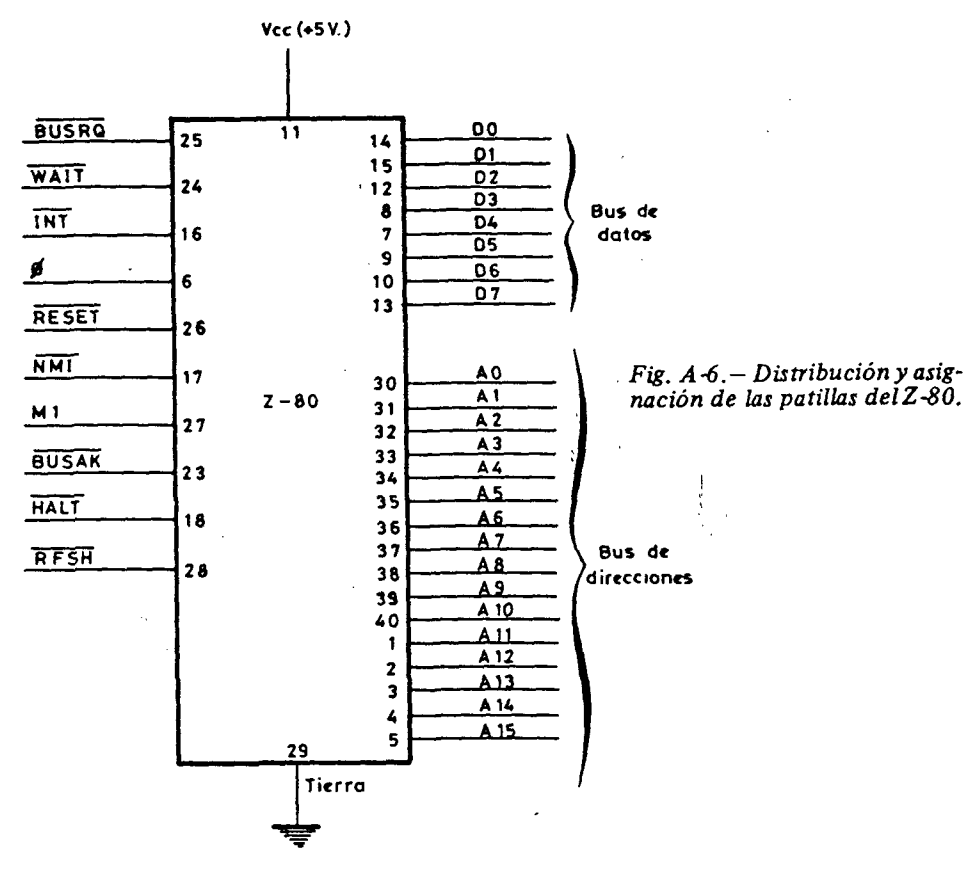

La explicación del cometido de las patillas se ofrece a continuación, agrupando a las que tienen funciones similares.

#### Bus de datos

**í í-**

Está constituido por 8 patillas que se conectan a las 8 líneas bidireccionales que sacan e introducen datos de la CPU respecto a los demás módulos del sistema.

DESCRIPCIÓN RESUMIDA DE MICROPROCESADORES

#### Bus de direcciones

Lo forman 16 líneas unidireccionales, por las que la CPU transmite la dirección con la que se va a llevar a cabo una operación.

## Alimentación *,.^*

Por la patilla 11 se aplica la tensión de 5 V; por la 29 se conecta<sup>re</sup> tierra.

## Señal de lectura  $(\overline{RD})$

Cuando está a nivel lógico bajo, indica la realización de un ciclo *de)*  lectura de la memoria.

## Petición de memoria (MREO)

Pasa a nivel bajo cuando la CPU está realizando un acceso a memoria (lectura o escritura).

## Señal de escritura (WR)

*^B*  Se activa con nivel bajo cuando se efectúa una operación de esentura , de memoria.

## Petición de I/O (IORO)

Se activa con nivel bajo cuando se realiza una operación de I/O.

La lectura y escritura de la memoria y las I/O lleva aparejado el tratamiento de las señales RD, WR, MREQ y lORQ. *^í^^* 

Conjuntamente con M1, esta señal se emplea, también, para reconoci-<sup>3</sup> miento de interrupciones.

## Control de **DMA** (BUSRQ y BUSAK)

Estas dos patillas son manipuladas por los elementos encargados de *^^*  proveer de "Acceso Directo a Memoria" (DMA) al sistema. La DMA consiste en la transferencia directa de datos entre la memoria y los ele-<br>mentos de I/O.  $\frac{m}{\sqrt{m}}$   $\frac{m}{\sqrt{m}}$ 

BUSRQ es la señal de petición de bus y BUSAK indica que la CPU *^*  ha recibido la petición de control del sistema de buses.

EL MICROPROCESADOR Z-80

Señal de refresco para memorias dinámicas (RFSH)

Su activación indica la disponibilidad de la dirección del registro de refresco, R, en el bus de direcciones.

## Señal de paro (HALT)

Su activación indica que la CPU no ejecuta ninguna instrucción.

## Señal de espera **(WAIT)**

**.M** 

*X,* 

*Ám* 

Se trata deuna patilla de entrada, cuya activación detiene al Z-80, permitiendo acoplar la velocidad de elementos de memoria y de I/O más lentos que la CPU.

## Señal de estado (MI)

Cuando se activa, indica que se está realizando un ciclo de búsqueda de una instrucción.

## Señal de Reset (RESET) ;

Se trata de una señal de entrada que se usa en la conexión de la alimentación o cuando se desea regresar a un estado conocido. La activación de RESET origina la puesta a cero del PC y la ejecución de instrucciones desde la posición cero de la memoria.

## Interrupción no mascarable (NMI)

Su activación provoca la ejecución de una interrupción no enmascarable, es decir, de atención prioritaria y segura. AI producirse una interrupción de este tipo, la CPU se detiene, salvándose el estado del PC en la memoria controlada por el *Stack Pointer* y cargándose el PC con una dirección de memoria donde comienza la rutina de atención a dicha interrupción. Al final de la rutina de interrupción, y tras una instrucción RTI (Retorno de Interrupción), se devuelve, desde el *Stack,* el estado inicial de la CPU, regresando al programa principal.

## Señal de interrupción (INT)

Es una entrada para producir una interrupción mascarable.

#### VIDA DE MICROPROCESADOI

#### Señal de reloj  $(\phi)$

Se trata de una entrada para la señal de reloj que estabilice la frecuencia de trabajo de la CPU, El Z-80 puede trabajar hasta con una onda cuadrada de 4 MHz, siendo lo más frecuente trabajar a 1 MHz en los casos en que no se requiere mucha velocidad.

## **LAS INSTRUCCIONES DEL Z-80**

El juego de instrucciones del Z-80 es muy extenso y, al igual que en la mayoría de los microprocesadores, las instrucciones pueden clasificarse en varios grupos típicos:

- De carga.
- Lógico-Aritméticas.
- Saltos, llamadas a subrutinas y retornos.
- Rotaciones y desplazamientos.
- Instrucciones de puesta a 1, puesta a O y testado de bits.
- Instrucciones de Entrada/Salida.
- Otros tipos diversos.

A continuación, se ofrece una descripción general de las instrucciones que cada grupo comprende.

### Instrucciones de carga

En realidad, en este grupo se encuentran todas las instrucciones de • transferencia de información (1 ó 2 bytes) entre la memoria y los registros de la CPU, o de éstos entre sí. A todo este conjunto de instrucciones se les asigna el nemónico "LD" (Load: carga).

Una instrucción típica de este grupo puede ser la siguiente: LD A, B, con la que se transfiere el contenido del registro B (fuente) al A (destino). Téngase en cuenta que el registro fuente, del que procede la información, no cambia su contenido una vez efectuada la instrucción.

Otra instrucción típica de este grupo es : LD A, (017F), con la que el contenido de la posición de memoria 01 7F (por eso se coloca entre paréntesis) se .transfiere al Acumulador. Tras la ejecución de la instrucción, el contenido de la posición de memoria no queda afectado.

La instrucción contraria a la anterior sería LD (017F), A, con la que el contenido del Acumulador se transfiere a la posición 0I7F.

Una instrucción de carga inmediata puede ser: LD A, 2F, con la que el Acumulador se carga con el dato 2F.

También pueden transferirse 16 bits, en una sola instrucción, usando los registros por parejas (AF, BC, DE y HL), así como los que, intrínsecamente, disponen de 16 bits, como el SP, IX e lY. Así, por ejemplo, la instrucción LD HL, 7F05 carga el dato de 16 bits 7F05 en la pareja de registros HL. Debe tenerse presente, en estas instrucciones, que el primer byte del operando es el de menos peso en la estructura del código máquina de la instrucción y, en este caso, será el que se cargue en el registro L. De esta forma, la instrucción del ejemplo contará con tres bytes, el primero de los cuales es el código de operación y los otros dos el operando, tal como se expresa en la Fig. A-7.

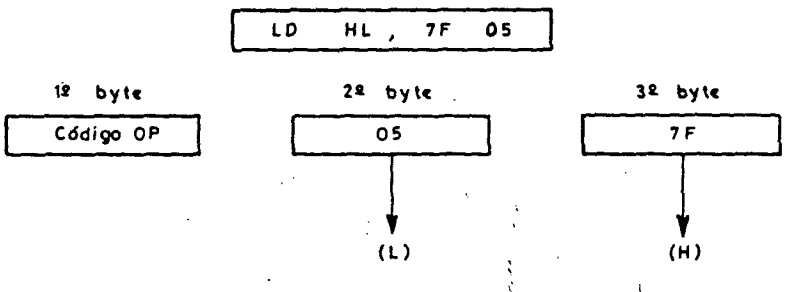

*Fig. A-7.— Composición y trasvase de los dos bytes del operando a los registros de la CPU, en la instrucción LD HL, 7F05.* 

Otra instrucción, que envuelve una transferencia de 16 bits, puede ser LD (A50E), BC, que transfiere el contenido de las posiciones A50F y A50E, respectivamente, a la pareja de registros BC.

## Instrucciones aritméticas y lógicas

"我的是我的人的情况,我们的人的人的

大家

1. 大海空空空空空

En el caso de las instrucciones aritméticas que manipulan datos de 8 bits, el Acumulador es, siempre, el registro destino. Se ofrecen algunos ejemplos de este tipo de instrucciones.

- Se suman los contenidos de los registros A y H y el resultado se deposita en A. ADDA,H:
- ADD A, (HL): Se suma al valor de A, el contenido de la posición de memoria direccionada por la pareja de registros HL. El resultado se deposita en A.
- Se resta el valor 2A del Acumulador y el resultado se deja en A. SUB 2A:

384

385

#### Ba di **L**erd •ROPÍ **SADÍ**

Las sumas y restas de datos de 16 bits exigen que la pareja de registros HL, o los registros IX o IY, se empleen como registro destino. Ejemplos:

SBC HL, DE: Al contenido de la pareja de registros HL, se resta el correspondiente a la pareja DE y, también, se resta el valor del carry. El resultado se deposita en HL.

Cuando se usan números con signo, el bit de más peso indica el signo, siendo un 0 el que corresponde a los números positivos y un 1 a los negativos, quienes vienen expresados en forma de complemento a dos.

En las operaciones aritméticas, ha de tenerse un especial cuidado **al**  analizar los resultados, debiéndose tener siempre muy en cuenta el estado de los *fíags* del registro F, que señalizan situaciones que hay que corregir con *software.* 

En cuanto a las operaciones lógicas, sólo pueden realizarse con 8 bits; el registro A siempre actúa como destino. Las operaciones lógicas más representativas son la AND, OR y la XOR (OR exclusiva).

#### **Instrucciones de saltos, llamadas y retornos**

Las instrucciones de salto condicional obligan al PC a cambiar su contenido por el que se indica detrás del código OP de la instrucción.

Las instrucciones de "llamada a subrutina" (CALL), también alteran el valor del PC, pero, antes de producirse el salto, el estado de la CPU se salva (en la zona de memoria controlada por el Stack Ponter) para cuando se desee regresar al programa principal, mediante el uso de la instrucción de "retomo" (RET).

Finalmente, también existen instrucciones de salto **o** llamadas condicionales, que no se llevan a cabo si no se cumple una condición impuesta, relacionada con el estado de alguno de *\os flags.* 

Además de salvar automáticamente al PC en las instrucciones de llamada y de salto con retorno, *el Stack Poínter* puede emplearse, también, para guardar, provisionalmente, el contenido de los registros de la CPU, mediante las instrucciones PUSH (empujar) y POP (sacar). El *Stack Pointer* no es más que un registro-contador que apunta una zona de memoria en la que se guardan y salvan registros de la CPU.

Instrucciones de rotación y desplazamiento .

Las instrucciones de rotación afectan **a** los registros de la CPU o a posiciones de memoria. Consisten en la rotación de los contenidos de los bits a la derecha o a la izquierda. La rotación puede afectar sólo a ios 8 bits del registro o posición de memoria o a 9, cuando interviene el carry. Véase la Fig. A-8.

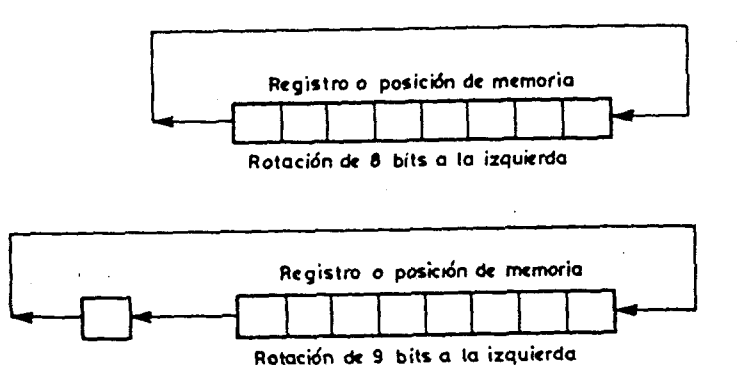

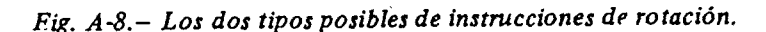

En las instrucciones de desplazamiento, el último bit se pierde. En los desplazamientos lógicos, el primer bit que se desplaza es repuesto con un cero y el último se pierde. Si el desplazamiento es aritmético, el bit de signo permanece invariable y el último sé pierde. Véase la Fig. A-9.

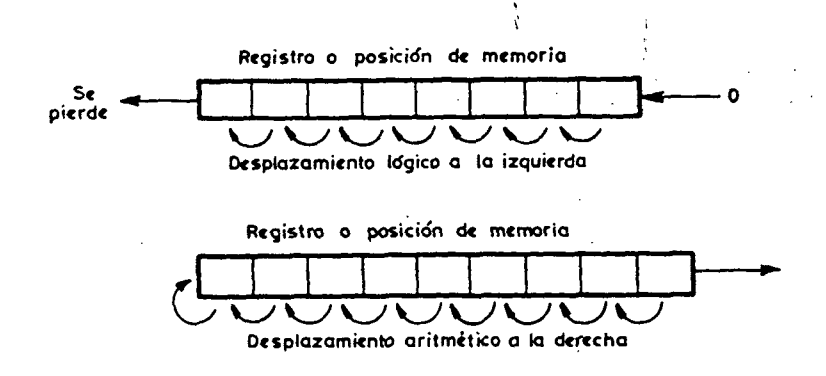

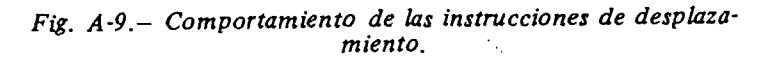

**Instrucciones de puesta a 1, puesta a O** y **testado de bits** 

Permiten poner a 1, a O o conocer el estado de cualquier bit de los registros de la CPU o de una posición de memoria.

## **DESCRIPCION RESUMIDA DE MICROPROCESADORES**

Por ejemplo, con la instrucción "SET 3, C" el bit 3 del registro C **se** coloca en 1. Con la instrucción "RESET 7, B" el bit de más peso del registro B se pone en 0.

Para conocer el estado de un bit, se usa la instrucción de nemónico BIT, que pasa al carry el bit deseado del registro o de la posición de memoria seleccionada. Así "BIT 6, A" coloca el bit 6 del Acumulador en el carry.

#### **Instrucciones de Entrada/Salida** y **diversas**

Para sacar o introducir información de la CPU o desde el exterior, se emplean instrucciones de lectura y escritura de las posiciones de memoria asignadas a los dispositivos de Entrada/Salida.

, Así, la instrucción "RD A, (01A2), lee la información del dispositivo ubicado en la dirección 01A2 y la traslada al Acumulador. La instrucción opuesta será WR (01A2), A.

Finalmente, existen otras instrucciones particulares que se emplean ocasionalmente en los programas y que se recomienda estudiar directamente sobre el juego de instrucciones del Z-80.

#### **MODOS DE DIRECCIONAMIENTO DE LAS INSTRUCCIONES DEL 2-80**

Los modos de direccionamiento consisten en las diferentes formas que tienen las instrucciones para indicar la situación de sus operandos.

En el Z-80, además de los direccionamientos de su predecesor el 8080, existen otros nuevos que se describen a continuación:

1. Direccionamiento implicado.

2. Direccionamiento inmediato.

3. Direccionamiento por registro.

4. Direccionamiento indirecto por registro.

5. Direccionamiento extendido.

6. Direccionamiento por página cero.

7. Direccionamiento relativo.

8. Direccionamiento indexado.

9. Direccionamiento de bit.

#### 388

**Direccionamiento implicado** 

Cuando el operando está implicado directamente en la instrucción. Por ejemplo, "SCF", que pone el flag de acarreo (carry) en 1 (set).

**EL MICROPROCESADOR Z-80** 

**:i** 

#### **Direccionamiento inmediato**

Cuando el operando se especifica directamente detrás del código de operación de la instrucción. Ejemplos de esta forma de direccionado son las instrucciones "LD A, FF", con la que se carga el dato FF en el Acumulador, o bien, "LD HL, FFFF", con la que se cargan los registros H y L con todos sus bits en 1.

#### **Direccionamiento por registro**

Cuando el operando queda definido por el contenido de un registro. Así por ejemplo, "ADD A, B", que suma el contenido de los registros A y B, dejando depositado el resultado en A.

#### **Direccionamiento indirecto por registro**

Este direccionado se usa cuando el operando está contenido en una posición de memoria cuya dirección se especifica por el contenido de una pareja de registros. Ejemplo: "ADD A, (HL)", que suma el valor de A con el contenido de la dirección especificada por el valor guardado por H y L.

#### Direccionamiento **extendido**

Cuando se proporciona directamente la posición de memoria en la que se encuentra el operando. Ejemplo: "ADD A, (5050)", con la que el contenido de la posición 5050 sé suma a A. Otro ejemplo para datos de 16 bits puede ser la instrucción LD HL, (5050), con la que se carga el contenido de la posición 5050 con la del registro L, y el de la posición 5051 con el de H.

#### Direccionamiento **por** página cero

\*

**I** 

**1** 

Sólo se emplea para la instrucción RST (RESTART). Esta instrucción es similar a las de llamada a subrutina, del tipo CALL. Según el código de RST, el contador de programa salta a las posiciones de la página cero: O, 8, 16, 24, 32,40, 48 y 56.

## CRIPCION RESUMIDA DE MICROPROCESADORES

Mientras que las instrucciones CALL constaban de 3 bytes, las RST sólo se definen con 1 byte.

## Direccionamiento relativo

Se usa para los saltos en los cuales, al valor del PC se suma el del 2º byte (offsett) de la instrucción, que sigue al código OP. Así por ejemplo, la instrucción JR 65 obliga a saltar 65<sub>16</sub> posciones de memoria al

# Direccionamiento indexado

El operando se halla en una dirección de memoria que se obtiene sumando el byte que se incluye en la instrucción como offsett a uno de 19 registros Indice (IX o IY). Ejemplo: ADD A,  $(IV + 31)$ . El sumando que hay que añadir al Acumulador está en la dirección especificada por el contenido de IY más 31<sub>16</sub>, que actúa como offsett. El código OP de estas instrucciones es de dos bytes, por lo que la instrucción

# Direccionamiento por bit

Se usa en las instrucciones de puesta a 1, a 0 y de testado de un bit determinado de un registro o posición de memoria.

# JUEGO DE INSTRUCCIONES DEL Z-80

A continuación, se ofrece una exposición de las instrucciones del Z-80 en forma simplificada y en la que se han utilizado los siguientes

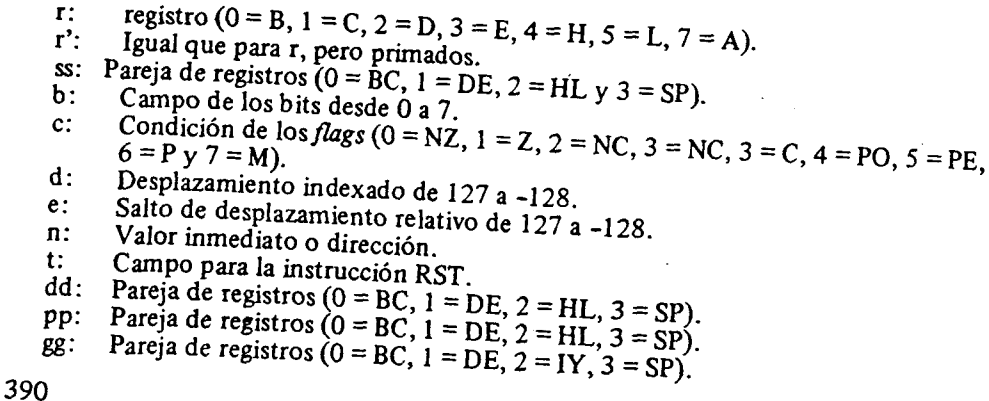

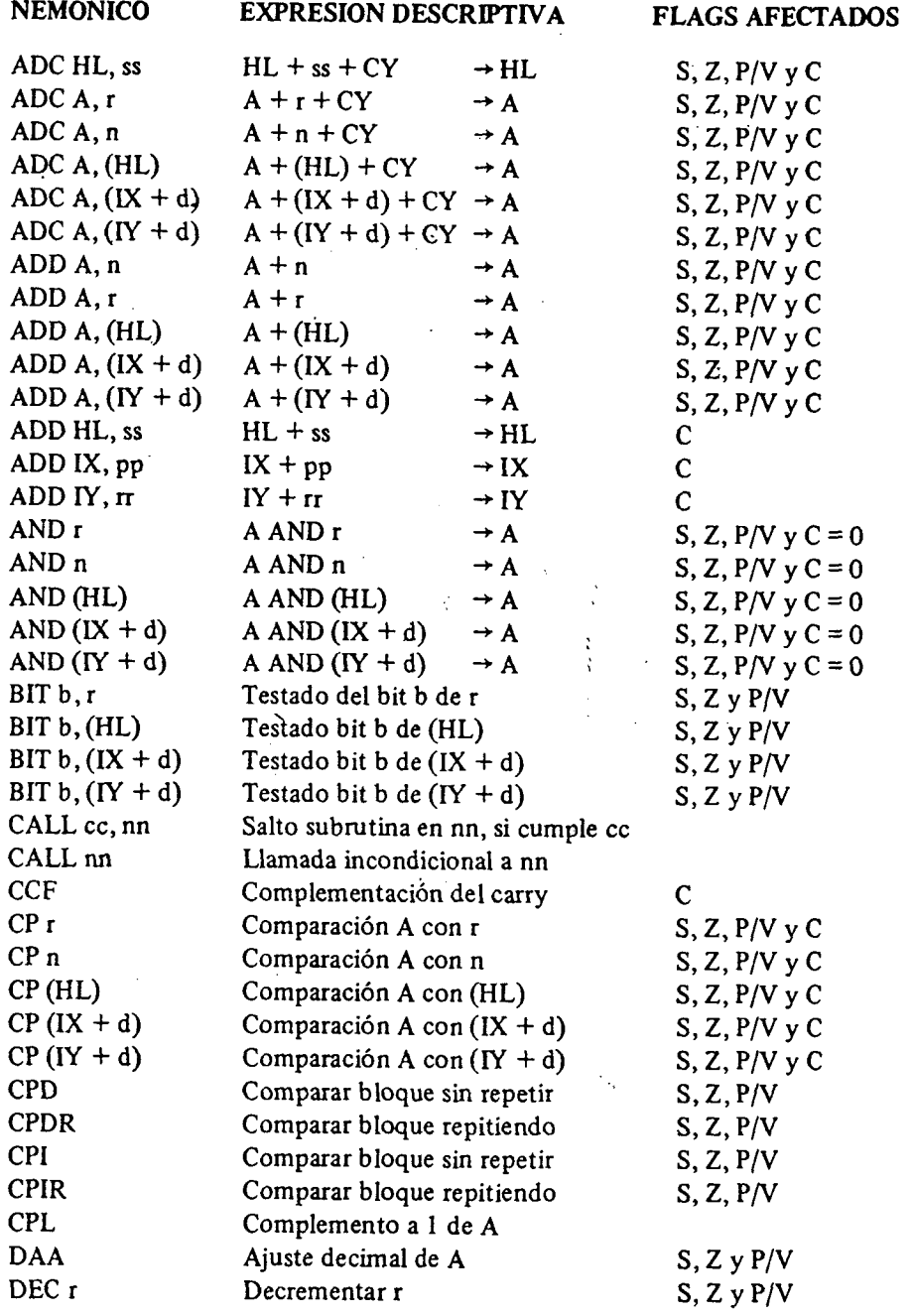

#### EL MICROPROCESADOR Z-80

#### **DESCRIPCION RESUMIDA DE MICROPROCESADORES**

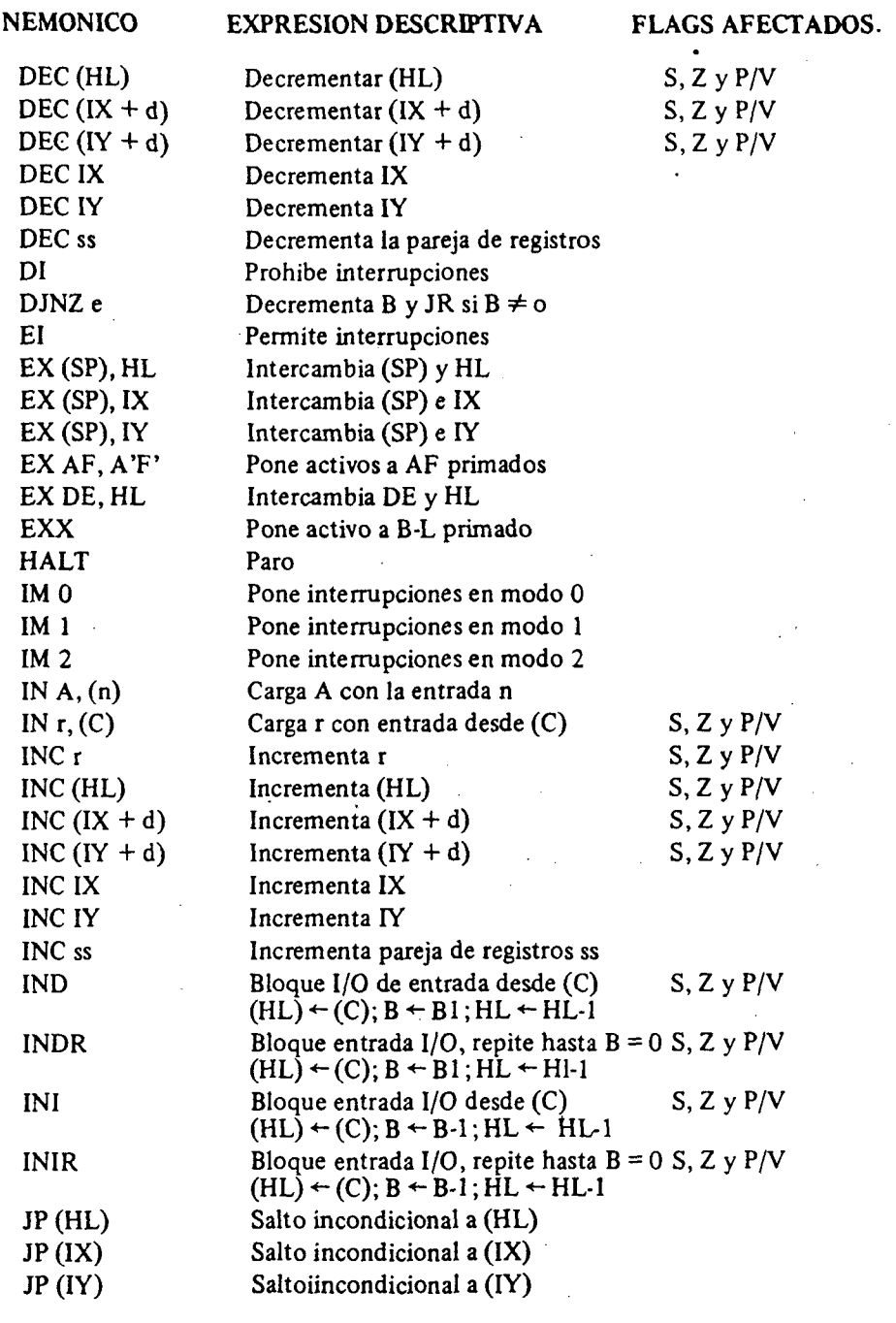

*m* 

**i** 

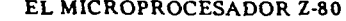

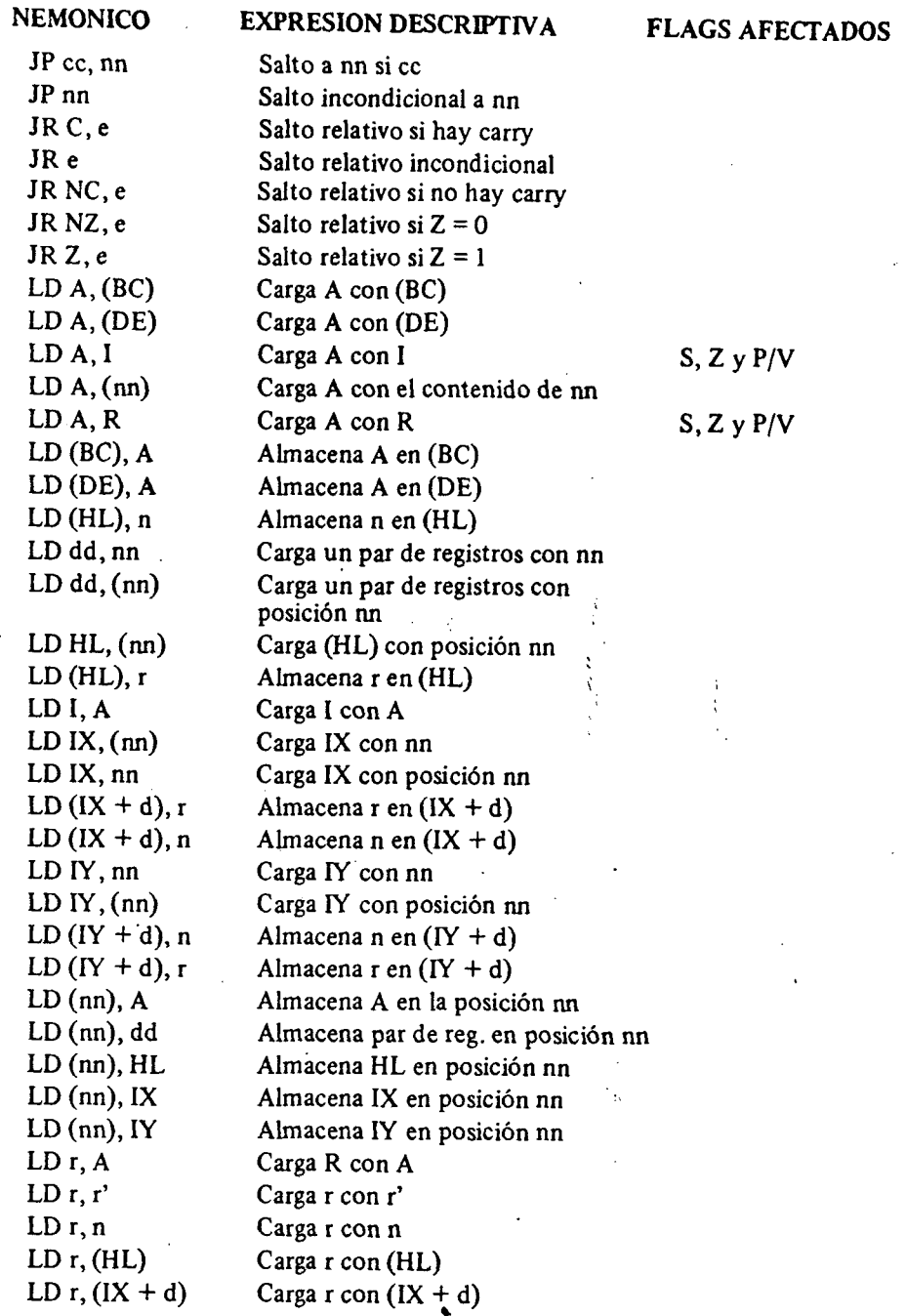

 $\sim$ 

 $\sim$ 

Digita

್ಲಿ

**S** © Del d

392

## **DESCRIPCIÓN RESUMIDA DE MICROPROCESADORES**

**EL MICROPROCESADOR Z-80** 

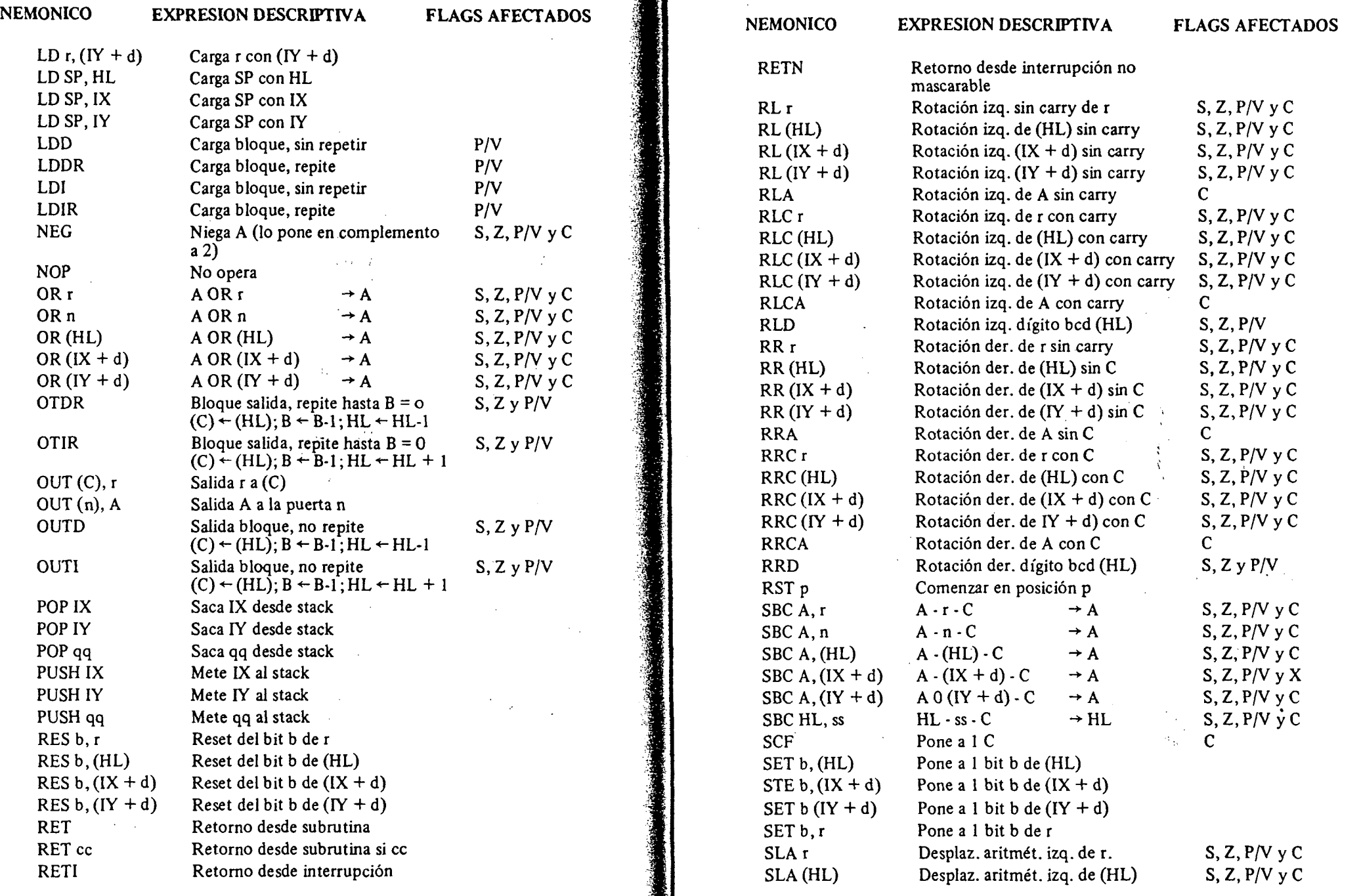

**SCR** © Del

1006

394

 $\sim 10^{-1}$ 

 $\sim$ 

 $\label{eq:2.1} \begin{split} \text{where } \mathcal{A} \text{ is a nontrivial number of } \mathcal{A} \text{ is a nontrivial number of } \mathcal{A} \text{ is a nontrivial number of } \mathcal{A} \text{ is a nontrivial number of } \mathcal{A} \text{ is a nontrivial number of } \mathcal{A} \text{ is a nontrivial number of } \mathcal{A} \text{ is a nontrivial number of } \mathcal{A} \text{ is a nontrivial number of } \mathcal{A} \text{ is a nontrivial number of } \mathcal{A} \text{ is a nontrivial number of } \mathcal{A} \text{ is a nontrivial number of } \mathcal{A} \text{ is a nontrivial$ 

**DESCRIPCIÓN RESUMIDA DE MICROPROCESADORES** 

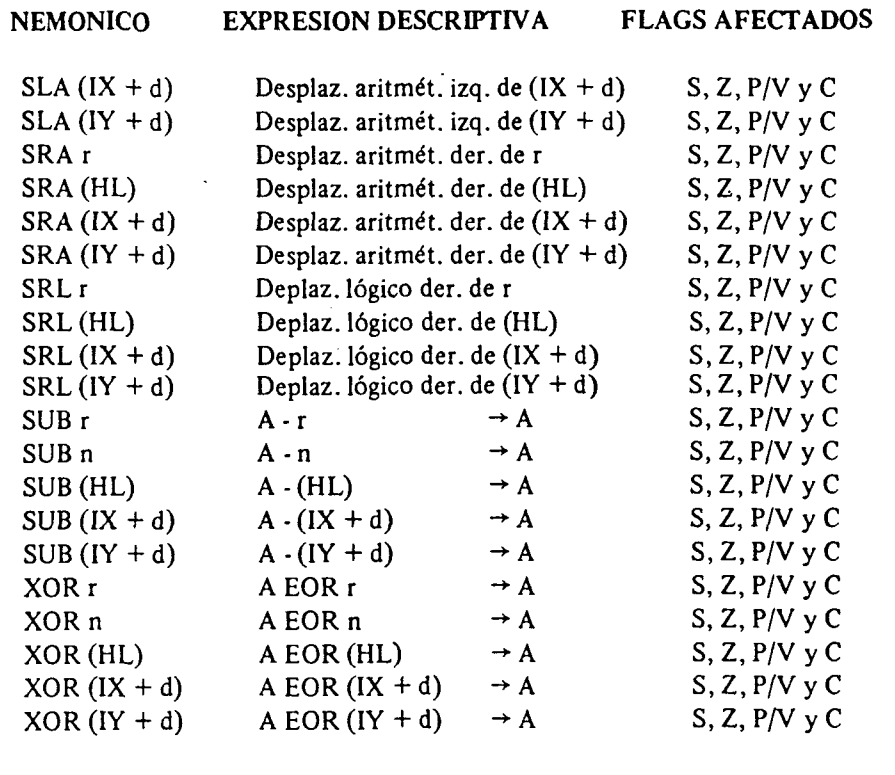

**S** 

**•S|-**

 $\sim$ 

**'-W**   $\mathbb{R}^2$ 

*m* 

**鉴** 

## EL MICROPROCESADOR 8085

#### **CARACTERÍSTICAS GENERALES DEL** 8085

El microprocesador 8085 es una versión mejorada del 8080 del mismo fabricante, el cual procede a su vez del 8008, que INTEL introdujo en 1973 para actuar como controlador de TRC para un equipo de DATA-POINT.

De acuerdo con la arquitectura general de todo microprocesador, el 8085 dispone, como puede apreciarse en la Fig. A-10, del contador de programa; buffers para la entrada y salida de información por los buses de direcciones y de datos; la ALU con el acumulador; el decodificador de instrucciones; el circuito de control y tiempos y el Stack Pointer. Además, posee tres parejas de registros de trabajo (B-C, D-E y H-L), así como un control de interrupciones y otro de entrada y salida de información en serie.

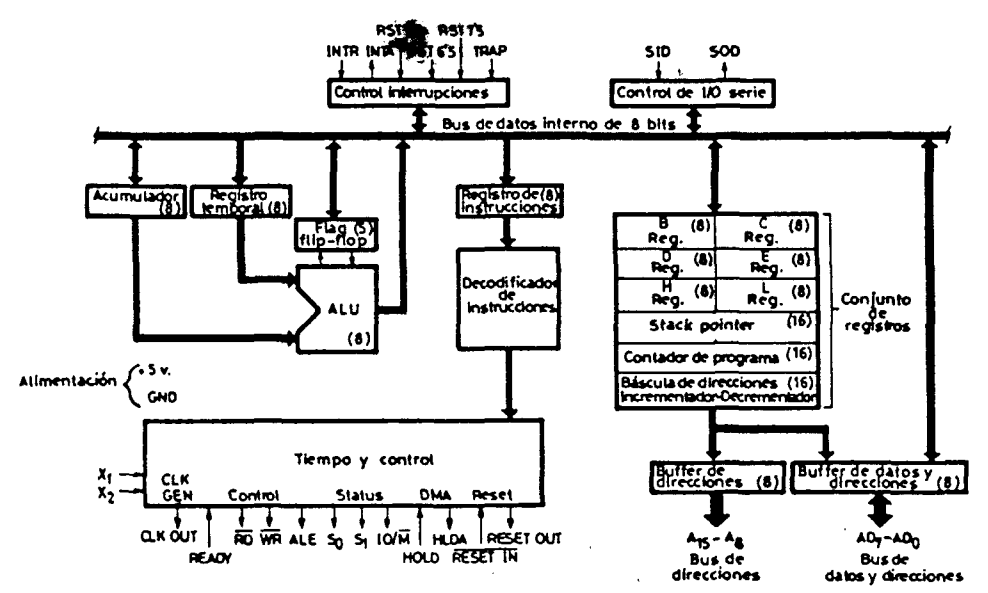

*Fig. A-10.- Arquitectura fundamental del microprocesador 8085.* 

El generador de impulsos de reloj está integrado en el mismo chip y se encarga de proporcionar la señal de reloj (CLK OUT). Dicho generador precisa para la estabilización de su frecuencia de un cristal o red R-C aplicada a las entradas  $X_1 \vee X_2$ .

El 8085 consta de tres bloques fundamentales.

- 1.°) Conjunto de registros, formado por el Contador de Programa (16 bits), el Stack Pointer (16) y las tres parejas de registros de 8 bits cada uno, junto con la báscula que incrementa o decrementa el contenido de todos estos registros.
- 2.°) La ALU, en combinación con el acumulador y un registro temporal, así como los 5 bits que actúan como flags o señalizadores de estado.
- 3.°) El Registro de Instrucciones, combinado con el decodificador de instrucciones y el circuito de control y tiempos.

El control de las interrupciones y el de la información de Entrada/Salida en serie se pueden considerar elementos auxiliares.

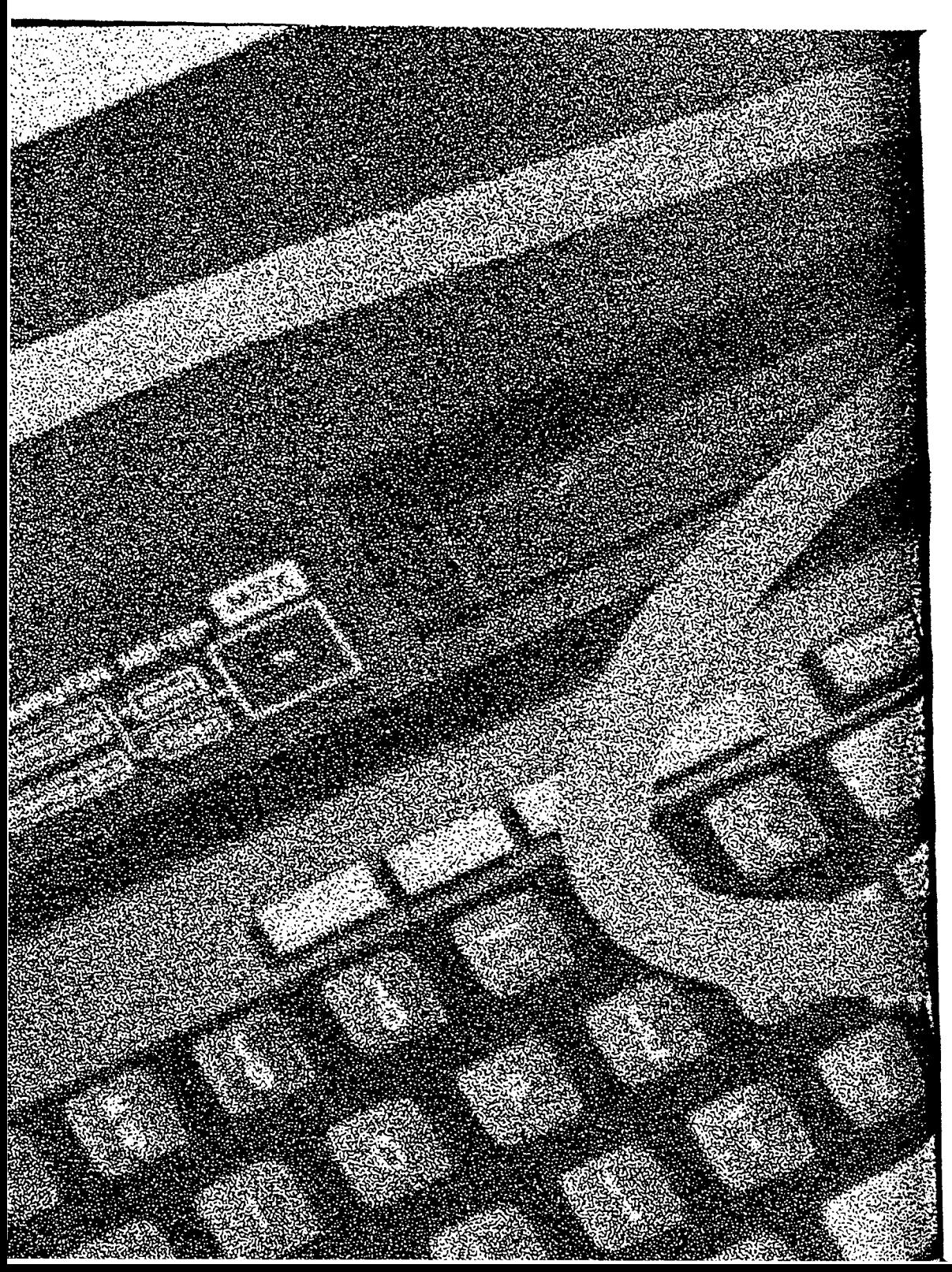

# **50 Memoria y cartucho del MSX**

## **Introducción**

La CPU del MSX, el microprocesador Z80, tiene un *bus* de direcciones de 16 bits, pudiendo direccionar hasta 64K bytes de memoria. La memoria de 64K está dividida en cuatro páginas de 16K. Puedes ampliar esta capacidad de memoria añadiendo un segmento a cada una de las páginas. Un segmento no es más que una memoria de 64K; la puedes considerar como una memoria aparte.

Físicamente un segmento es un cartucho con un banco de memoria cableada como la ROM del BASIC del MSX y su sistema de RAM.

Para fijar qué segmento de página se emplea, se encuentra el registro selector, en el cual habrás de introducir un valor. Lo veremos más adelante.

Generalmente los MSX tienen esta configuración de memoria:

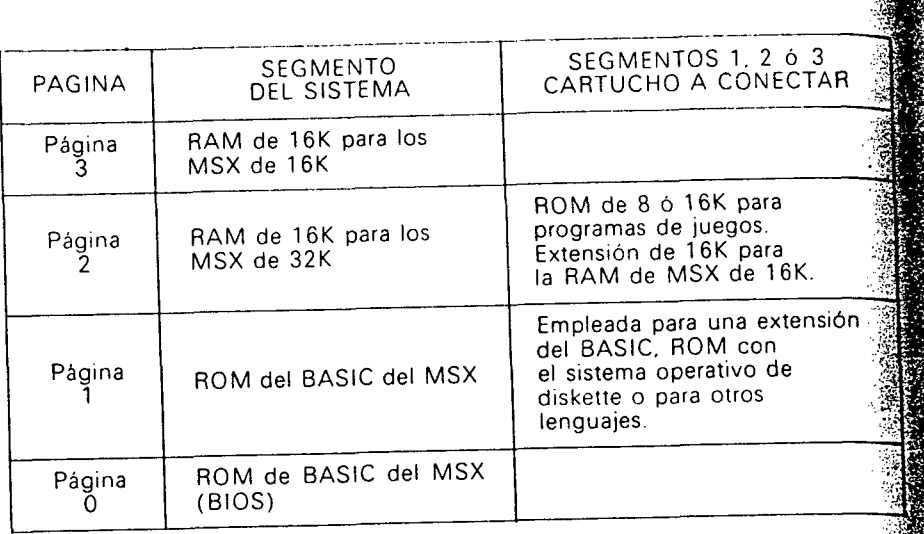

## **Cartucho**

Todos los MSX tienen al menos una ranura en la que podrás colocar tura cartucho, que tienen varias funciones. Aquí tienes una lista con algunas de ellas:

- 1. Extensión de la RAM. Generalmente para convertir las máquinas de 16K a 32K.
- ROM con programas de juegos. El cartucho contendrá código máquina o $\frac{1}{\sqrt{N}}$ un programa en BASIC.
- 3. ROM de expansión del BASIC. Conteniendo rutinas que amplian el BA- $\mathbb{R}$ SIC del MSX. La instrucción CALL es la vía de acceso a estas rutinas. Algunos cartuchos tienen su propia RAM declarada como área de trabajo.
- 4. Cartucho de E/S. Para controlar una unidad de *floppy disc*, interiaz de a impresora o lápiz óptico. Suele tener su propia ROM para las operaciones. de E/S.  $\Box$

Puedes conectar cualquiera de estos cartuchos a cualquier ranura. El MSX tiene un mecanismo selector de cartucho, de modo que siempre sabrá a qué cartu- $\ddot{\ddot{\ddot{\tilde{}}}}$  $\sim$  cho acceder.

# **Organización de los segmentos básicos**

El MSX puede tener hasta cuatro segmentos; el segmento 0 es el que contiene  $\ddot{\ddot{\textbf{z}}}$ la ROM con el BASIC del MSX (se le denomina segmento del sistema). A cada uno de estos cuatro segmentos se le puede conectar otros cuatro, teniendo así un total de dieciséis segmentos. Si cada uno de ellos tiene 64K de RAM, nos dan como resultado una memoria de 1M. Es la máxima memoria RAM que puede. **1**  llegar a direccionar el MSX. Memoria que no te es posible acceder desde el BASIC, ya que necesitas el MSX-DOS o programa en código máquina que te posibilite acceder a más de 64K de memoria.

#### *Organización de los segmentos*

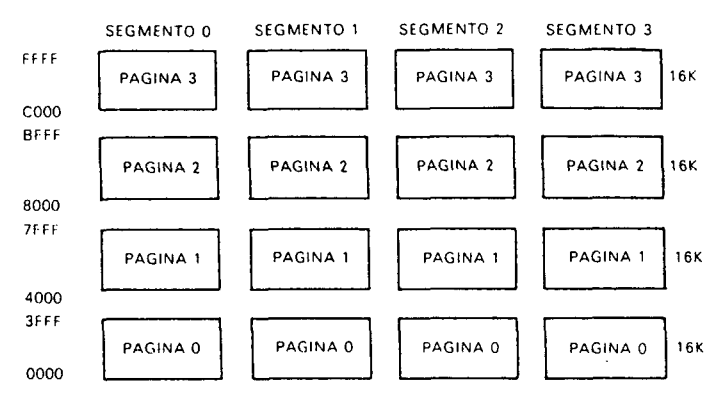

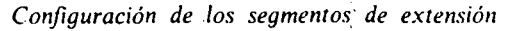

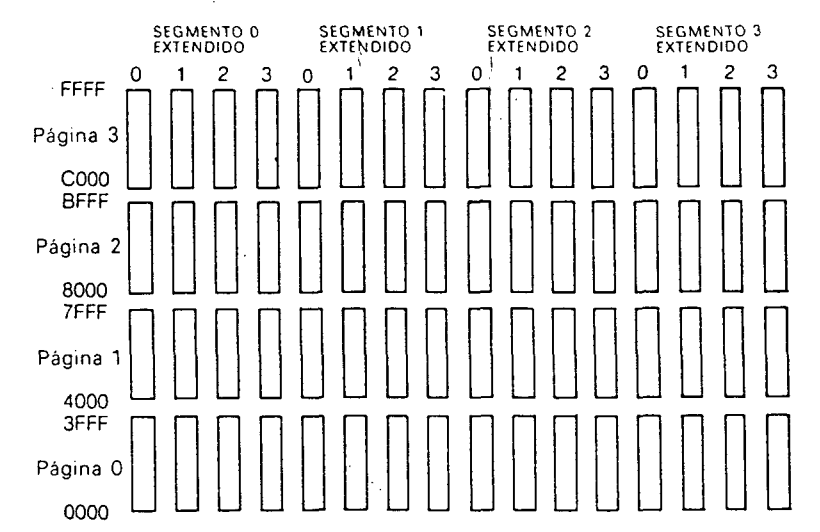

# **Selector de segmento**

Ya hemos dicho que el MSX puede tener varios segmentos, pero mientras no los controlemos éstos pueden interferir entre ellos.

Para determinar qué segmento se tomará para cada página, el MSX tiene un<sup>2</sup> mecanismo especial de selección de registros. . *\* 

教育学

En un determinado instante la CPU puede direccionar un máximo de 64K; sea, cuatro páginas de RAM. Cada una de estas páginas puede ser de un segmento distinto. Las páginas de los segmentos se seleccionan mediante el puerto $\tilde{\mathbb{S}}$ de salida A (8255 PPI) de 8 bits. (Véase el circuito selector de segmento al pie de ' página.)

**I** •PAO y PAl tienen el número de segmento para la página 0. PA2 y PA3 tienen el número de segmento para la página 1. PA4 y PA5 tienen el número de segmento para la página 2. PA6 y PA7 tienen el número de segmento para la página 3.

 $\overline{\phantom{a}}$  at celector de segmento (741 S153). Este chin también El PPI envía una señal al selector de segmento (7420155). Este c $m_p$  también recibe señales de la CPU (Z80) que le indican de qué página se está leyendo  $\sigma^2$ escribiendo. ı,

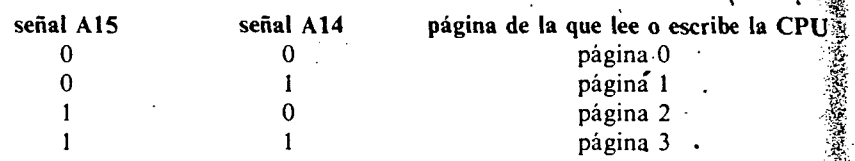

Entonces se pása el número de segmento seleccionado al decodificador 2 a 4 (74LS139), que envía la señal de selección de segmento, SLT9L, al segmento correspondiente de las cuatro páginas. *'^'* 

#### DIAGRAMA DEL CIRCUITO SELECTOR DE SEGMENTO -

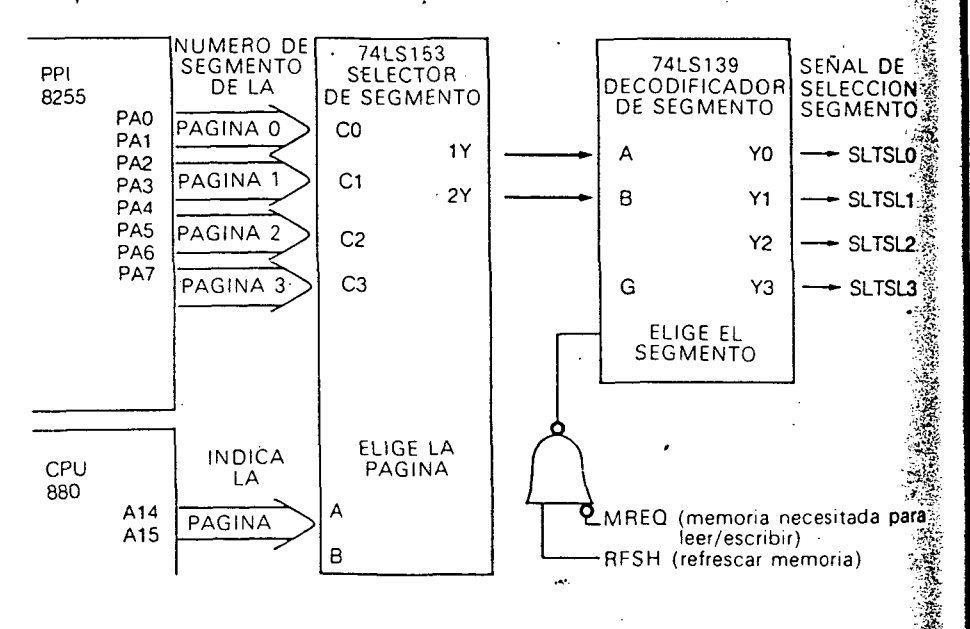

## **Cómo seleccionar y activar el segmento**

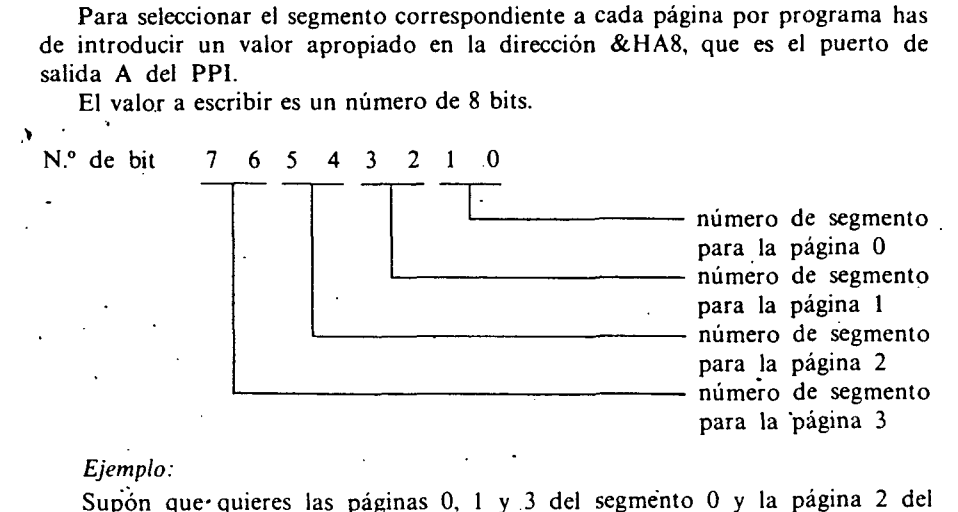

segmento 1.

N.° de bit 7 6-5 4 3 2 1 0  $0 \t 0 \t 0 \t 1 \t 0 \t 0 \t 0 \t 0 = 16$ 

Deberás escribir un 16 en la posición &HA8. Aunque la mejor manera de hacer esta operación es mediante BIOS, llamando a ENASLT (&H0024) desde el código máquina.

## **Segmento de extensión**

El MSX puede tener hasta cuatro segmentos, del O al 3. No todas las máquinas los tienen, aunque te ofrecen la posibilidad de conectarlos mediante los cartuchos. El número máximo de segmentos es de 16. Si cada uno de ellos es una RAM de 64K, el MSX puede tratar una memoria de IM bytes.

Los segmentos de extensión no pueden tener, a su vez, extensiones; estos segmentos, cartuchos conectados, son extensiones de segmentos básicos y, por ello, sus cartuchos no llevan clavijas para conectar otros cartuchos.

Para seleccionar un segmento de extensión debemos seleccionar previamente el segmento básico al que está conectado, a través del puerto de salida A del PPI 8255. El registro de selección de segmento está en la posición &HFFFF del cartucho de extensión, e indica si la página seleccionada está a uno o no.

Para saber si un segmento básico tiene conectado algún segmento de extensión, usa POKE &HFFFF, &HOF. Ahora, PRINT PEEK (&HFFFF). Si el resultado es el complemento de lo que escribiste antes, entonces dicho segmento básico tiene conectado un segmento de extensión.
# **Buffer del segmento de extensión**

Los segmentos de extensión necesitan un *buffer,* ya que el cartucho con dich6'| segmento emplea un *bus* de dos direcciones.

El *buffer* cambia el sentido de transmisión según se lea o escriba. La señal **del**  control BUSDIR es la que controla la dirección en que debe trabajar el *bus:k*  Las unidades que envian señales a la CPU, como los cartuchos de E/S, han dé| enviar la señal BUSDIR para cambiar el sentido de transmisión del *bujfer* dda segmento extendido con la CPU. Sin embargo, aquellos cartuchos que tengan $\frac{3}{2}$ sólo RAM o ROM no manejarán esta señal.

# **Procedimiento de búsqueda de la RAM**

Cuando conectas tu MSX lo primero que hace es localizar todos los segmentos para configurar la RAM del sistema:

- 1. Primero busca la RAM de la página 2, de la dirección &H8000 hasta la &HBFFF, y activa el segmento con mayor capacidad de RAM en **esa^**  página. Si hay más de un segmento con este máximo, se tomará el que<sup>r</sup> tenga menor número de segmento.
- 2. Hace lo mismo con la página 3, de la dirección &HC000 a la &HFFFF,  $\sqrt{\frac{3}{2}}$ toma el segmento con menor número y mayor capacidad de RAM. *'^*
- 3. Por último, analiza si la RAM es continua desde la dirección &H8000 a la &HFFFF, y asigna a la variable del sistema BOTTOM (&HFC48) *\í^*  dirección de la posición con menor dirección disponible en la RAM.

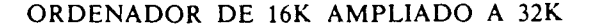

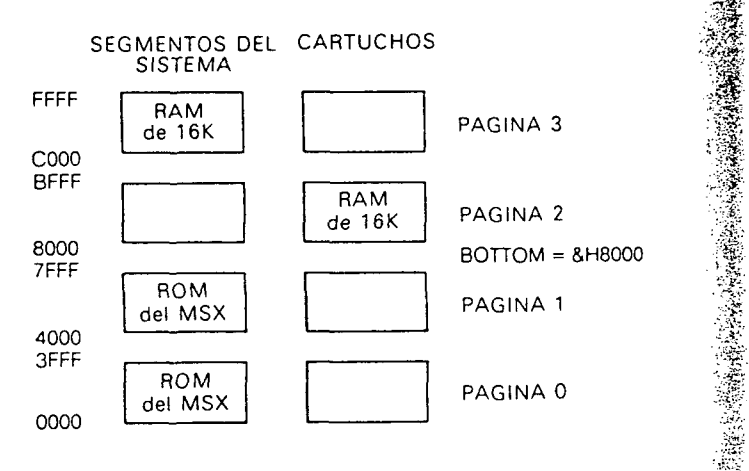

**i** 

# **Cartuchos de ROM con programas**

## **Procedimiento de búsqueda de la ROM**

Después de seleccionar la RAM del sistema, el MSX localiza los cartuchos de ROM desde la dirección &H4000 a la &HBFFF, páginas 1 y 2. Analiza el área ID, al comienzo de cada página, desde el segmento O hasta el 3, además de los segmentos de extensión.

El área ID se encuentra al comienzo de cada página y tiene el siguiente formato:

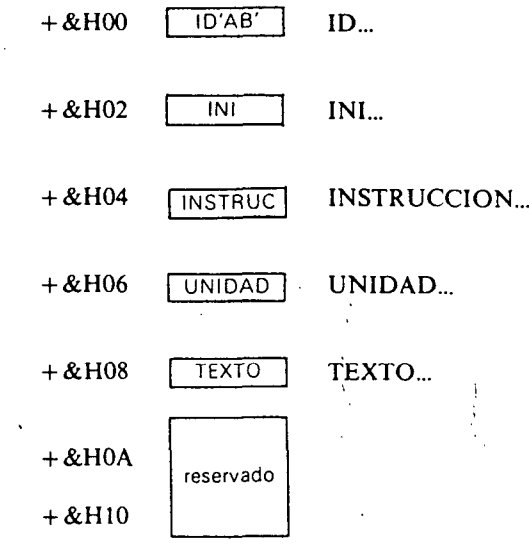

Los dos bytes 'AB' indican que hay cartuchos de ROM.

Contiene la dirección de la rutina de inicialización de dicho cartucho. Contiene la dirección de la rutina de tratamiento de las instrucciones ampliadas. Contiene ia dirección de la rutina de tratamiento de los periféricos ampliados. Contiene la dirección de comienzo del programa BA-SIC en el cartucho.

*Nota:* ID, INI, INSTRUCCIÓN, UNIDAD y TEXTO contendrian ceros si no fuesen aplicables.

El BASIC del MSX realiza las siguientes operaciones para el procedimiento de localización del cartucho:

- 1. Analiza el contenido de ID y determina el tipo de rutina que contiene. Entonces pasa la información tomada al área de trabajo correspondiente.
- 2. Ejecuta la rutina INI, si la hubiere.
- 3. También ejecuta el programa BASIC, si éste existiese.

*Nota:* No se ejecutan ni INSTRUCCIÓN ni UNIDAD, ya que éstas sólo se ejecutarán cuando necesites alguna instrucción ampliada o un periférico.

## **INI: Rutina de inicialización**

El contenido de INI es la dirección de la rutina de inicialización para dicho cartucho en concreto. Generalmente inicializa alguna unidad de E/S y fija el valor de un vector (véase el tema de los vectores), o reserva un área de trabajo para el programa del cartucho.

La rutina de inicialización varía el contenido de todos los registros, excepto el puntero de pila [SP]. Cede el control al BASIC al encontrar una instrucción RETA del Z80.

Esta rutina no tiene por qué ser de inicialización; puede ser un programa  $\mathbf{m}$ código máquina que interesa ejecutar según conectes el ordenador. Puede se incluso un programa de juegos.

De no haber rutina de inicialización, el contenido de INI serán ceros.

## TEXTO: Programa BASIC

Un cartucho de ROM no tiene por qué llevar sus programas escritos en código máquina: también pueden estar en BASIC. En TEXTO se halla la directa ción de comienzo del programa BASIC que contiene el cartucho. *-^* 

Cuando programes un cartucho en BASIC has de tener en cuenta lo siguientes

- 1. Si tienes más de un cartucho con programas en BASIC conectado a  $\frac{1}{100}$ ordenador, éste sólo ejecutará el que tenga menor número de segmentó.
- 2. Los programas en BASIC de los cartuchos se almacenan en *tokens* ^
- 3. Los cartuchos de este tipo han de estar asociados solamente a la página ^ (&H8000-&HBFFF). Por tanto, su capacidad máxima es de 16K. #
- 4. La página 2 de cualquier otro segmento con RAM se desactivará y no seg podrá emplear mientras se ejecute el cartucho con el programa en BASIC
- 5. La dirección a la que apunta TEXTO ha de contener un cero. ^
- 6. Los números de línea de las instrucciones de salto, GOTO, GOSUB, etcs se constituirán por punteros para acelerar la ejecución. *^*

En caso de que el cartucho no tenga un programa BASIC, TEXT estará a cero.

#### INSTRUCCIÓN: Rutina de ampliación de instrucciones

Mediante la instrucción CALL puedes llamar a ciertas instrucciones ampliadas^' que no estén en la ROM del BASIC del MSX. En INSTRUCCIÓN esta *hi*  dirección de comienzo de la rutina que ejecuta la primera instrucción ampliada $\widehat{\mathbb{R}}$ del BASIC. El cartucho ha de estar en la página 1 de cualquier segmento, excepto en el segmento del sistema, que es el que contiene el BASIC.

**f^** 

**í5** 

**•H^** 

La sintaxis de las instrucciones ampliadas es:

- CALL < nombre-instrucción >
- CALL < nombre-instrucción > (argumentos)

La instrucción CALL se puede sustituir por un signo  $\dot{-}$ .

Cuando el BASIC encuentra una instrucción CALL, almacena el nombre de la instrucción extendida en el área de trabajo del sistema llamada PROCNM. Esta área comienza en la dirección &HFD89 y tiene 16 bytes de longitud. El nombre de la instrucción extendida se guarda en PROCNM seguido de un cero, por lo^ que las instrucciones no podrán tener más de quince caracteres.

Antes de ejecutar la instrucción ampliada, el puntero de texto, o sea, el registro [HL], contendrá la dirección que sigue a INSTRUCCION.

El procedimiento de INSTRUCCION analiza el contenido de PROCNM y ejecuta la rutina que corresponda a dicho nombre de instrucción.

Después de ejecutar la instrucción ampliada, el *flag* de acarreo se pondrá a O y el puntero de texto HL apuntará a la siguiente instrucción a ejecutar.

Si la instrucción ampliada almacenada en PROCNM no tuviese una rutina para ejecutarla, entonces el puntero de texto y *dJJag* de acarreo quedarían como estaban y se enviará al BASIC un error sintáctico, mostrándote el mensaje *Syntax error* en pantalla.

En'caso de que el cartucho no tuviese ninguna rutina de ejecución de instrucciones ampliadas, el campo INSTRUCCIÓN estará a 0.

## UNIDAD: Rutina de tratamiento de extensiones de periféricos

El MSX te permite que le conectes cartuchos de extensión de E/S. El campo UNIDAD contendrá la dirección de comienzo de la rutina de tratamiento del periférico.

Recuerda estos puntos sobre las rutinas de UNIDAD:

- 1. El cartucho ha de estar conectado a la página 1 (&H4000-&HBFFF).
- 2. A un cartucho (16K) se le pueden conectar hasta cuatro unidades lógicas.
- 3. El nombre de la unidad se almacena en PROCNM, igual que se hacía en INSTRUCCION. PROCNM comienza en la dirección &HFD89 y tiene una longitud de 16 bytes. El nombre'de la unidad va seguido de un O al guardarse en PROCNM; por tanto, la longitud máxima del nombre de una unidad es de dieciséis caracteres.
- 4. Cuando en una instrucción OPEN, u otras, el BASIC encuentra un nombre de unidad que no sea reconocida por la ROM del MSX, entonces hace una llamada a la unidad, metiendo &HFF en el acumulador. En caso de no existir una rutina que trate dicha unidad en el cartucho pone a 1 el *flag* de acarreo. Si ésta existe, el contenido de ID (valor de O a 3) se lleva al acumulador y el *JJag* de acarreo se pone a 0. La rutina de dicha unidad puede trabajar con todos los registros.
- 5. Las operaciones de E/S se hacen realmente cuando se encuentre a UNI-DAD con uno de estos valores en el acumulador:
	- 0 Abrir (OPEN).
	- 1 Cerrar (CLOSE).
	- 4 E/S aleatoria.
	- 6 Salida secuencial.
	- 8 Entrada secuencial.
	- 10 Función LOC.
	- 12 Función LOF.
	- ,14 Función EOF.
	- 16 Función FPOS.
	- 18 Carácter de retroceso.

La variable del sistema UNIDAD ha de tener el contenido del indicador de unidad ID (0-3).

Si el cartucho no tuviera ninguna rutina de tratamiento de periféricos, entonees UNIDAD contendrá ceros.

# Descripción de las variables del sistema relacionadas! **con el mecanismo de los segmentos**

## Estado de los segmentos

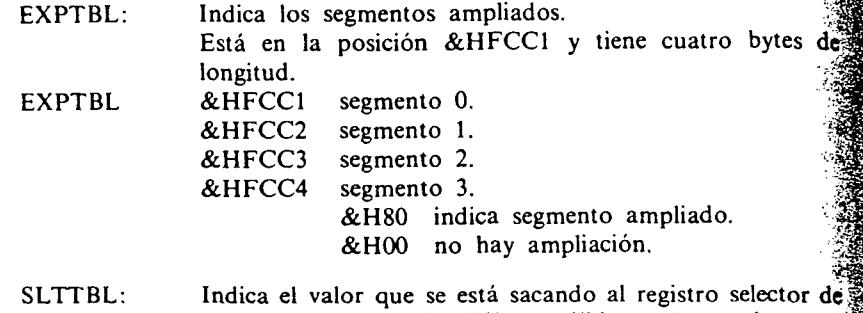

- SLTTBL segmento de extensión. Sólo es válida en el caso de que **el sol** correspondiente EXPTBL tenga &H80; o sea, cuando *st^*  ha ampliado dicho segmento. Está en la posición &HFFC5 y tiene cuatro bytes de $\frac{36}{10}$ longitud. segmento 0. &HFFC5
	- segmento 1. segmento 2. &HFFC6 &HFFC7<br>&HFFC8 segmento 3.

## Estado de las páginas

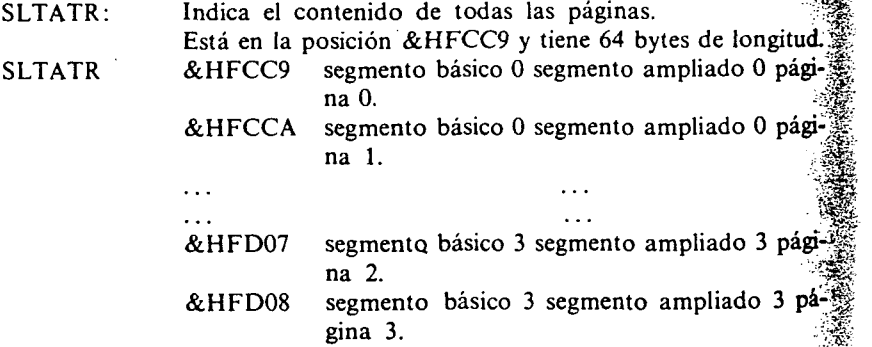

**f** 

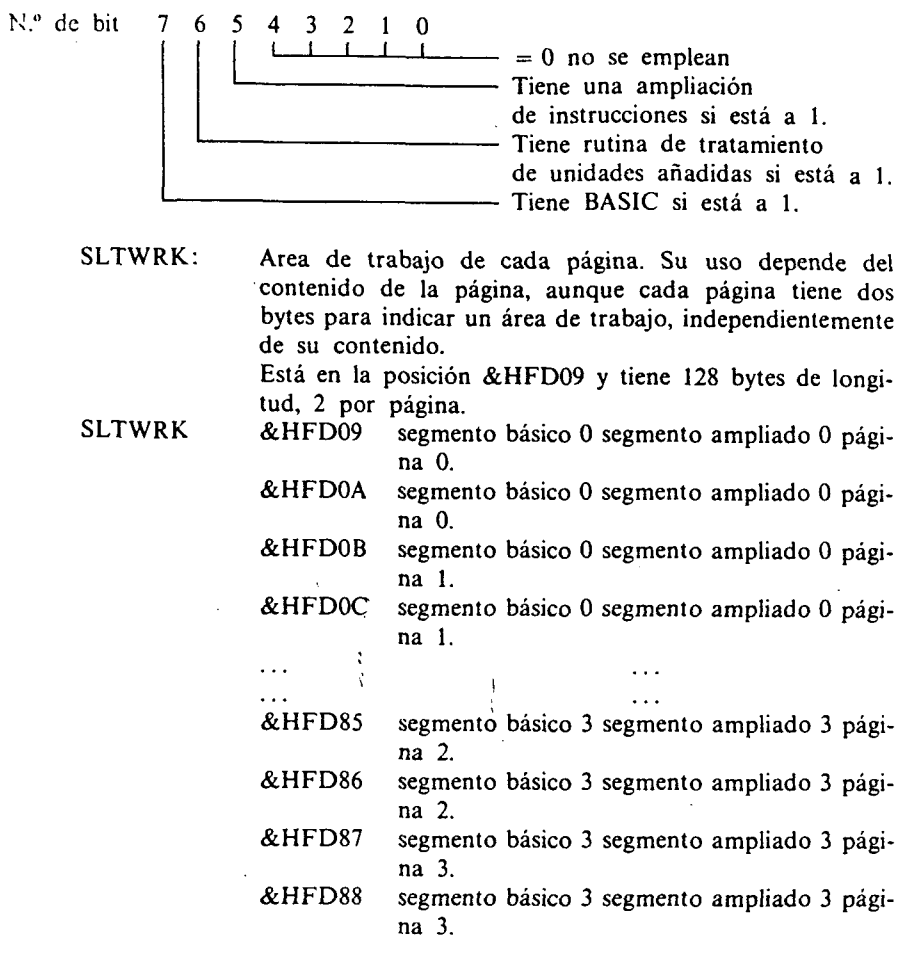

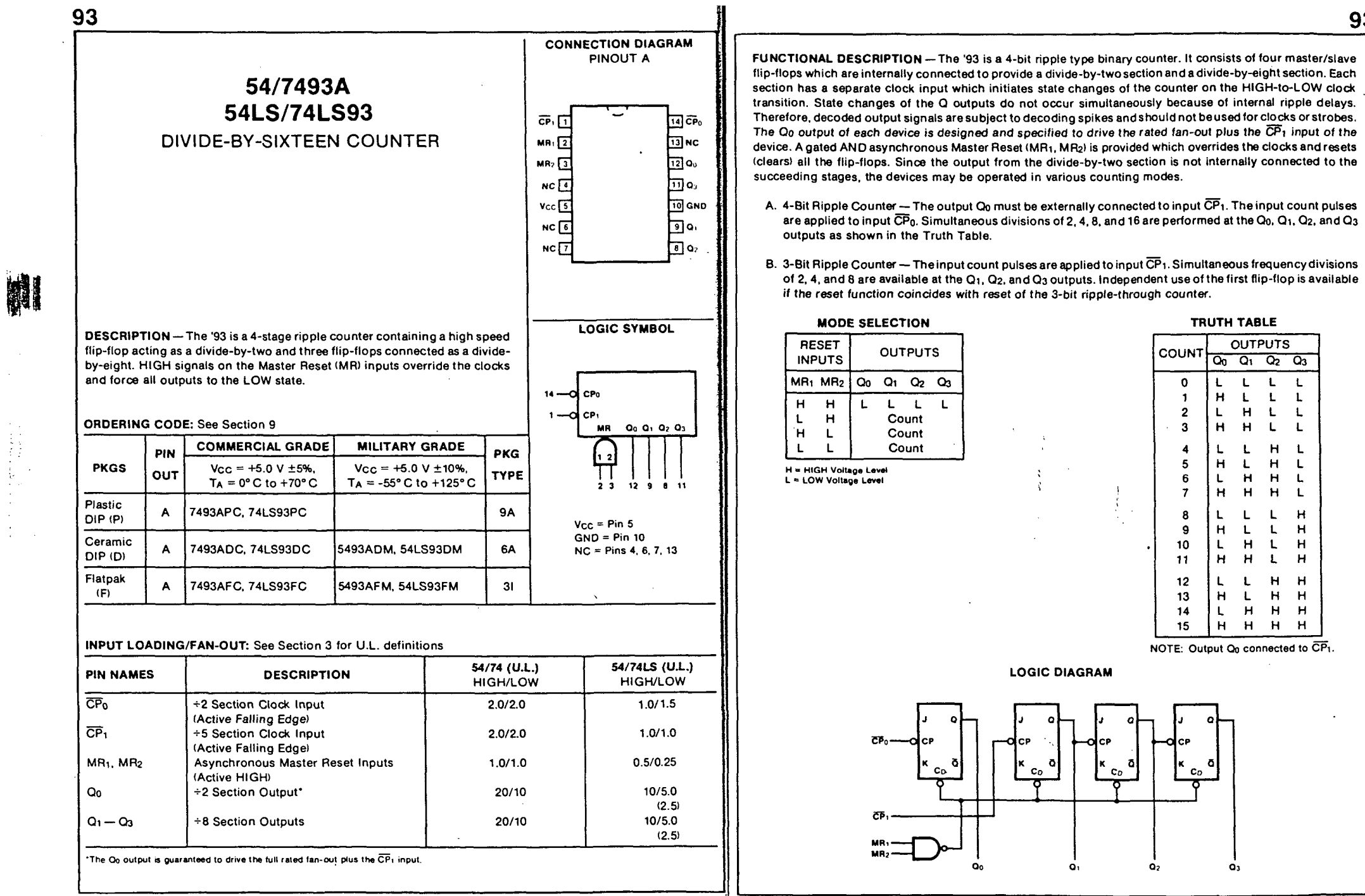

 $4 - 121$ 

 $\sim$ 

93

温

por ULPGC.

.ሞ

Digital

tores.

los aut

ento,

© Del

 $\ddot{\phantom{a}}$ 

and a company of the state of the more than

 $4 - 120$ 

 $\Delta \sim 100$ 

 $\mathcal{L}^{\mathcal{L}}$ 

 $\sim$ 

 $\frac{1}{4}$ 

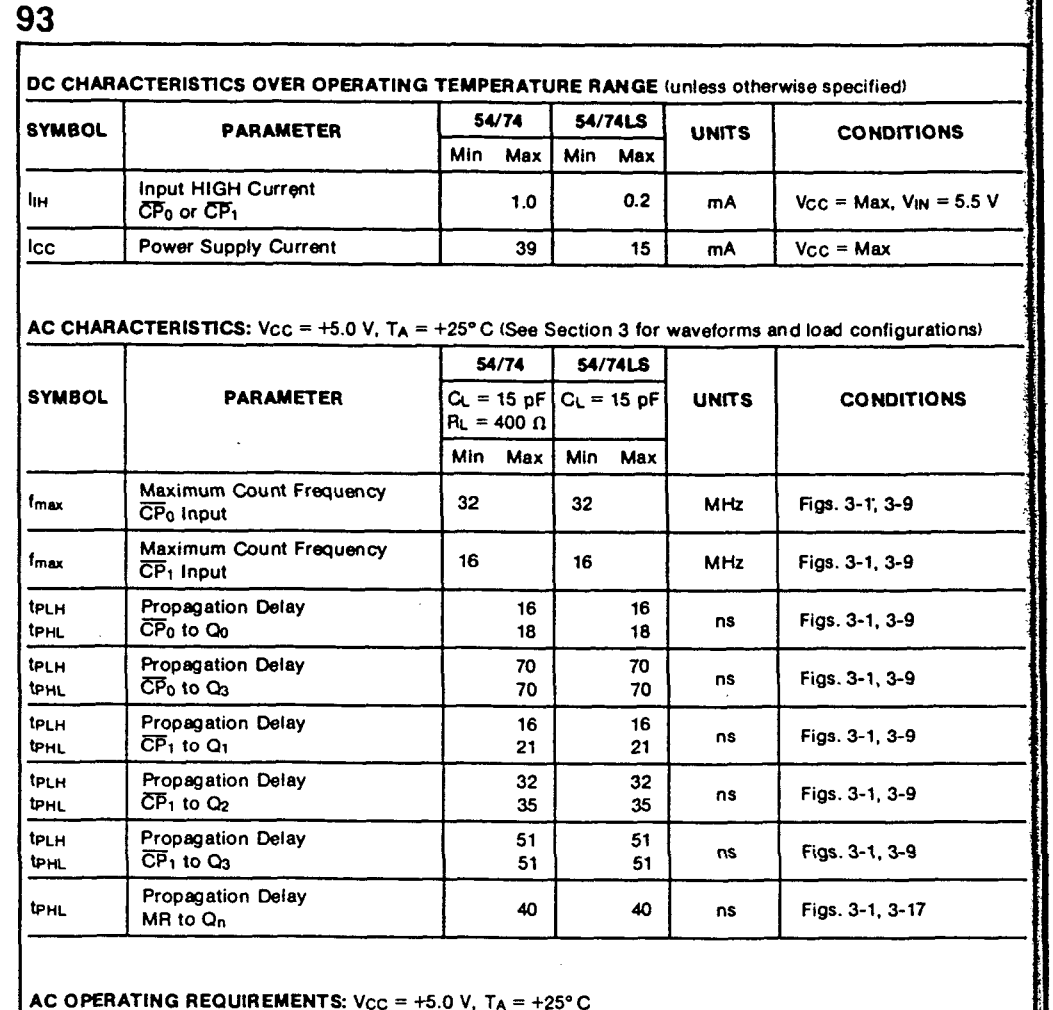

المناورة والمنافرة المتماس ويتشد

<u> 1986 - Jan Alexandro Alexandro III a contra a contra a contra a contra a contra a contra a contra a contra a </u>

N.

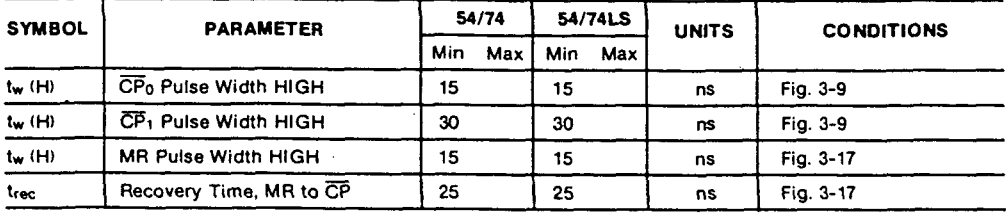

# 54/7494 **4-BIT SHIFT REGISTER**

DESCRIPTION - The '94 contains four dc coupled RS master/slave flipflops with serial data entry into the first stage for synchronous Serial-in/ Serial-out operation, and with a common asynchronous Clear and two sets of individual asynchronous Preset inputs. Preset inputs P1x are enabled by a HIGH signal on PL1 and Preset inputs P2x are enabled by a HIGH signal on PL2. The normal procedure for paralled entry of data consists of resetting the flip-flops by applying a momentary HIGH signal to CL, followed by a HIGH signal on either PL1, or PL2, depending on which set of parallel data is desired. For serial operation the CL and both PL inputs must be LOW. Serial transfer is initiated by the rising edge of the clock.

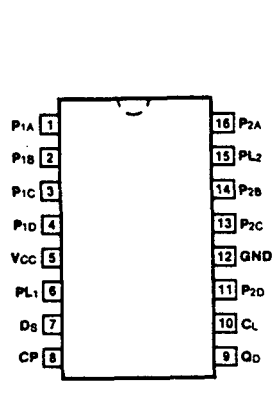

**CONNECTION DIAGRAM PINOUT A** 

#### **ORDERING CODE: See Section 9**

 $\mathbf{H}$ 

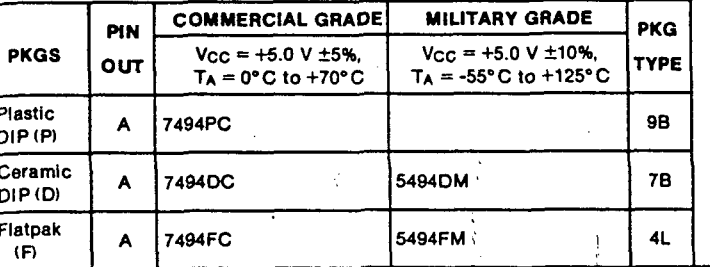

 $\overline{R}$ 

## INPUT LOADING/FAN-OUT: See Section 3 for U.L. definitions

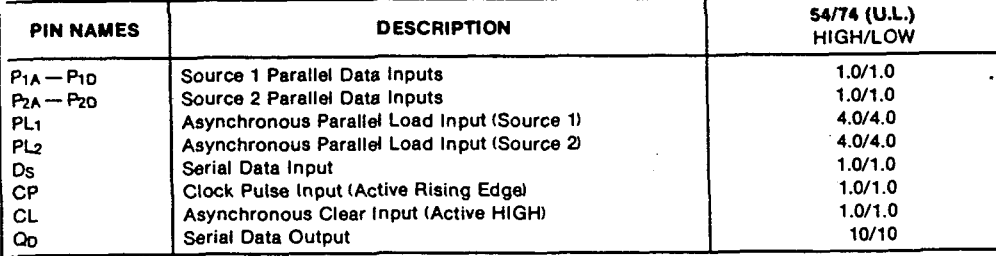

#### **LOGIC SYMBOL**

**Contractor in Secretary Angles** 

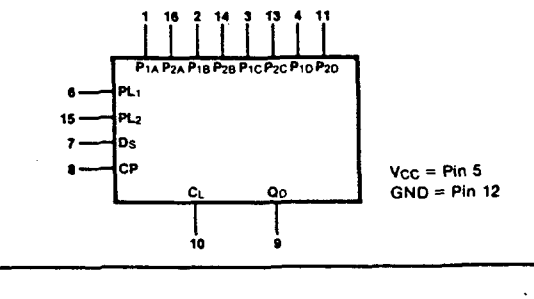

## **FAIRCHILD . µA7800 SERIES** µA7805

ELECTRICAL CHARACTERISTICS:  $V_{1N}$  = 10 V,  $I_{OUT}$  = 500 mA, -55°C < T<sub>J</sub> < 150°C, C<sub>IN</sub> = 0.33  $\mu$ F, C<sub>OUT</sub> = 0.1  $\mu$ F,

unless otherwise specified.

# **µA7800 SERIES**<br>3-TERMINAL POSITIVE VOLTAGE REGULATORS

FAIRCHILD LINEAR INTEGRATED CIRCUITS

GENERAL DESCRIPTION - The µA7800 series of monolithic 3-Terminal Positive Voltage Regulators is constructed using the Fairchild Planar® epitaxial process. These regulators employ internal current limiting, thermal shutdown and safe area compensation, making them essentially indestructible. If adequate heat sinking is provided, they can deliver over 1 A output current. They are intended as fixed voltage regulators in a wide range of applications including local (on card) regulation for elimination of distribution problems associated with single point regulation. In addition to use as fixed voltage regulators, these devices can be used with external components to obtain adjustable output voltages and currents.

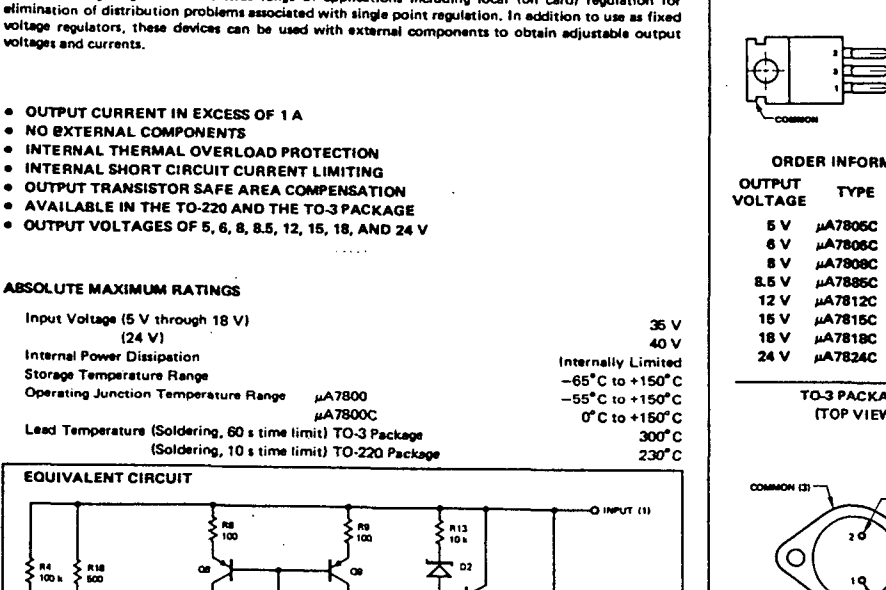

 $7 - 34$ 

 $\bullet$ ັດເ  $\frac{112}{240}$ ™3  $\frac{1}{2}$ **DOUTPUT (21)** 8.20<br>0 - 19 t ÷ 攴  $011$ 618 87<br>500 O COMMON (3)

a britan din tina na katikan masa na katika matang kata sa na s

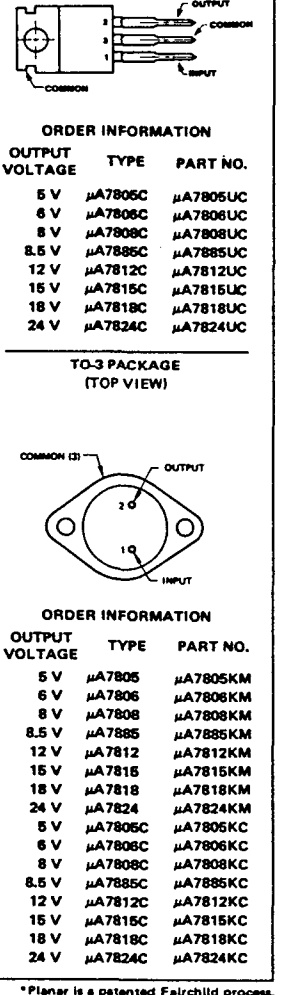

**CONNECTION DIAGRAMS** 

TO-220 PACKAGE

(SIDE VIEW)

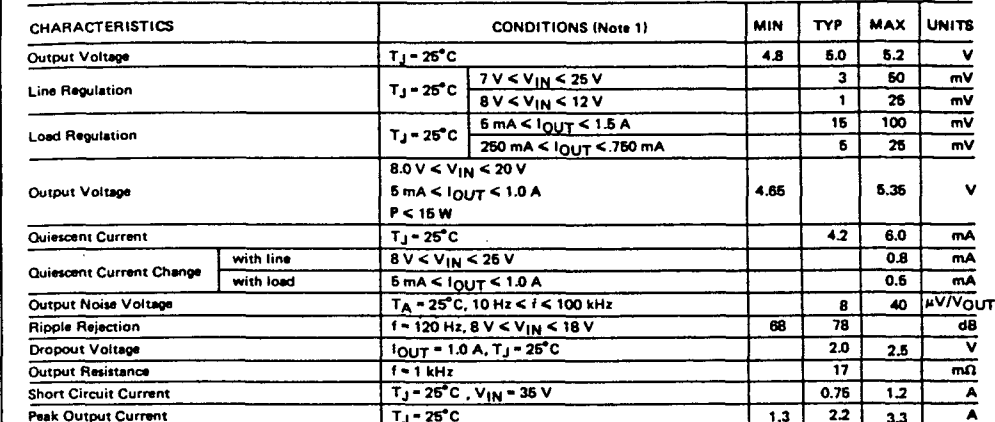

#### µA7805C

 $-66^{\circ}$ C < T<sub>J</sub> < +25<sup>°</sup>C

 $+25^{\circ}$ C < T<sub>J</sub> < +150°C

ELECTRICAL CHARACTERISTICS: V<sub>IN</sub> = 10 V, I<sub>OUT</sub> = 500 mA, 0°C < T<sub>J</sub> < 125°C, C<sub>IN</sub> = 0.33 µF, C<sub>OUT</sub> = 0.1 µF, unless otherwise specified.

 $T_J - 25^{\circ}C$ 

 $I_{\text{OUT}} = 5 \text{ mA}$ 

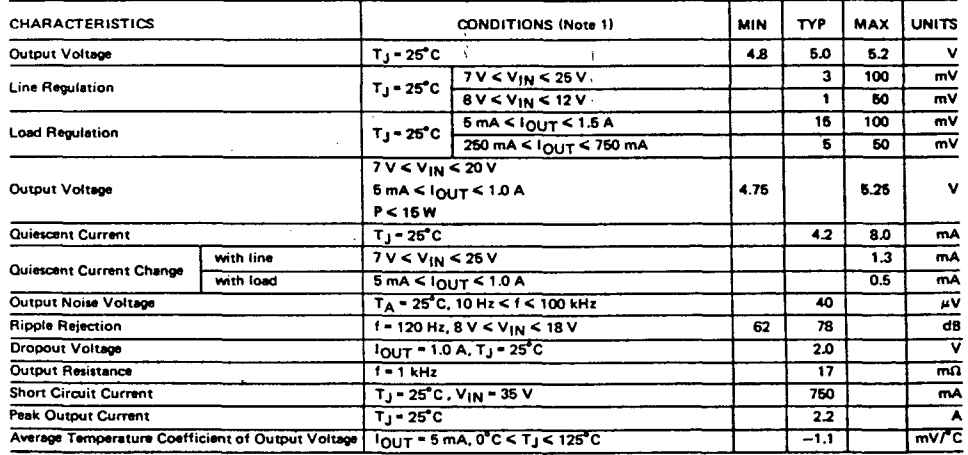

NOTE:

**Peak Output Current** 

Average Temperature Coefficient of Output Voltage

1. All characteristics except noise voltage and ripple rejection ratio are measured using pulse techniques (t<sub>w</sub> < 10 ms, duty cycle < 5%). Output voltage changes due to changes in internal temperature must be taken into account separately.

 $\mathbf{v}$ 

 $2.2$ 

 $3.3$ 

 $0.4$ 

 $\overline{mV}$  C/

 $0.3$   $\sqrt{0}$ 

 $1.3$ 

## **FAIRCHILD .**  $\mu$ **A7800 SERIES**

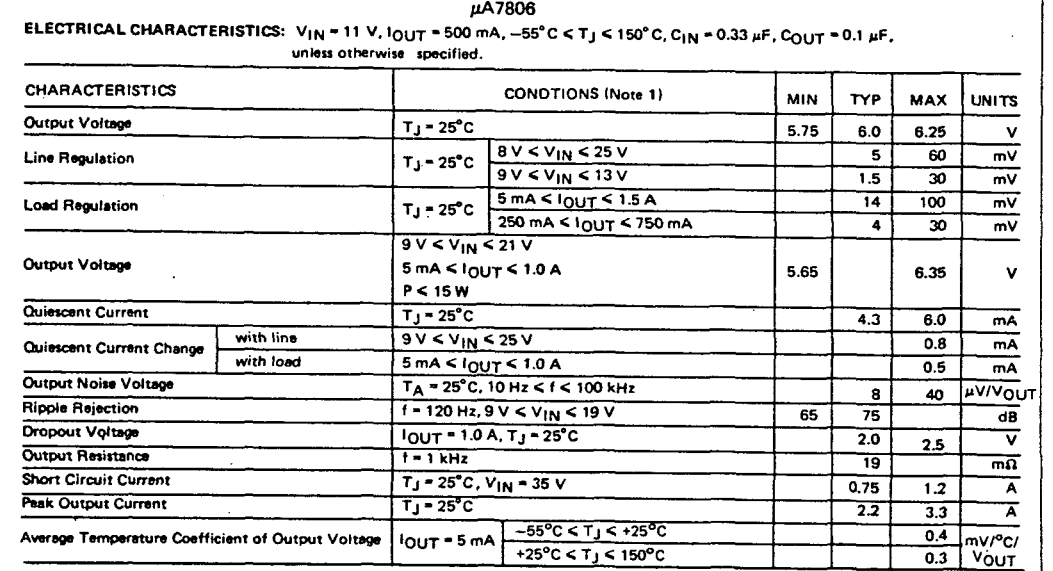

## **FAIRCHILD •**  $\mu$ **A7800 SERIES**

a good and concentrate companies

 $\overline{7}$ 

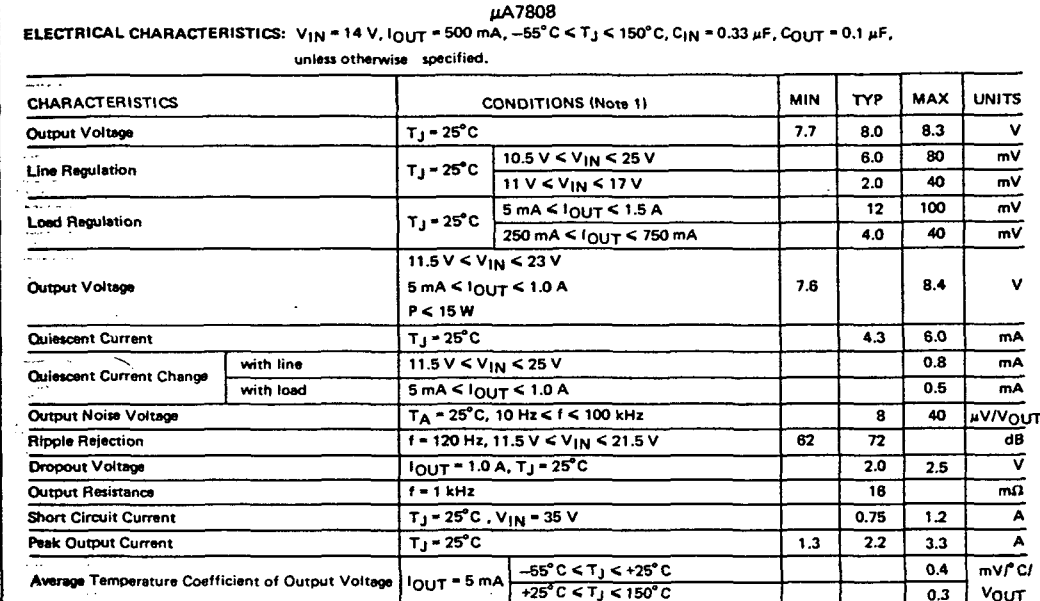

# unless otherwise specified.

µA7808C

ELECTRICAL CHARACTERISTICS:  $V_{1N} = 14 V$ ,  $I_{OUT} = 500 mA$ ,  $0^{\circ}C \le T_J \le 125^{\circ}C$ ,  $C_{1N} = 0.33 \mu F$ ,  $C_{OUT} = 0.1 \mu F$ ,

| <b>CHARACTERISTICS</b>                            |           | <b>CONDITIONS (Note 1)</b>                                            |                                                   | <b>MIN</b> | TYP    | <b>MAX</b> | <b>UNITS</b> |
|---------------------------------------------------|-----------|-----------------------------------------------------------------------|---------------------------------------------------|------------|--------|------------|--------------|
| Dutput Voltage                                    |           | $T_1 - 25$ °C                                                         |                                                   | 7.7        | 8.0    | 8.3        | $\mathbf v$  |
| Line Regulation                                   |           | $T_1 - 25^{\circ}C$                                                   | $10.5$ V < V <sub>IN</sub> < 25 V                 |            | 6.0    | 160        | m٧           |
|                                                   |           |                                                                       | $11 V \le V_{1N} \le 17 V$                        |            | 2.0    | 80         | mV           |
| <b>Load Regulation</b>                            |           | $T_{\rm J}$ = 25°C                                                    | $5 \text{ mA}$ $\leq$ $1 \text{OUT}$ $\leq$ 1.5 A |            | 12     | 160        | m۷           |
|                                                   |           |                                                                       | 250 mA $<$ $1_{OUT}$ $<$ 750 mA                   |            | 4.0    | 80         | m۷           |
| Output Voltage                                    |           | $10.5 V \le V_{IN} \le 23 V$                                          |                                                   |            |        |            |              |
|                                                   |           | $5 \text{ mA}$ < $10 \text{ UT}$ < $1.0 \text{ A}$                    |                                                   | 7.6        |        | 8.4        | $\mathbf v$  |
|                                                   |           | P < 15W                                                               |                                                   |            |        |            |              |
| Quiescent Current                                 |           | $T_J$ = 25°C                                                          |                                                   |            | 4.3    | 8.0        | mA           |
| Quiescent Current Change                          | with line | $10.5 V < V_{1N} < 25 V$                                              |                                                   |            |        | 1.0        | mA           |
|                                                   | with load | $5 \text{ mA} < l_{\text{OUT}} < 1.0 \text{ A}$                       |                                                   |            |        | 0.5        | mA           |
| <b>Output Noise Voltage</b>                       |           | $T_A$ = 25°C, 10 Hz, $\leq$ f $\leq$ 100 kHz                          |                                                   |            | 52     |            | ū٧           |
| <b>Ripple Rejection</b>                           |           | $f = 120$ Hz, 11.5 V $\leq$ V <sub>IN</sub> $\leq$ 21.5 V             |                                                   | 58         | 72     |            | dB           |
| Dropout Voltage                                   |           | $1_{\text{DUT}} = 1.0 \text{ A}$ , T <sub>J</sub> = 25 <sup>°</sup> C |                                                   |            | 2.0    |            | <b>v</b>     |
| Output Resistance                                 |           | $f = 1$ kHz                                                           |                                                   |            | 16     |            | mΩ           |
| <b>Short Circuit Current</b>                      |           | $T_1 = 25^{\circ}$ C, V <sub>IN</sub> = 35 V                          |                                                   |            | 450    |            | mA           |
| Peak Output Current                               |           | $T_1 - 25^{\circ}C$                                                   |                                                   |            | 2.2    |            | A            |
| Average Temperature Coefficient of Output Voltage |           | $1_{\text{OUT}}$ = 5 mA, 0°C < T <sub>J</sub> < 125°C                 |                                                   |            | $-0.8$ |            | mvrc         |

NOTE:

1. All characteristics except noise voltage and ripple rejection ratio are measured using pulse techniques (t<sub>w</sub> < 10 ms, duty cycle < 5%), Output voltage changes due to changes in internal temperature must be taken into account separately.

#### µA7806C

ELECTRICAL CHARACTERISTICS:  $V_{1N} = 11 V$ ,  $I_{\text{OUT}} = 500 \text{ mA}$ ,  $0^{\circ}$ C < T<sub>J</sub> < 125°C, C<sub>IN</sub> = 0.33 µF, C<sub>OUT</sub> = 0.1 µF, unless otherwise specified.

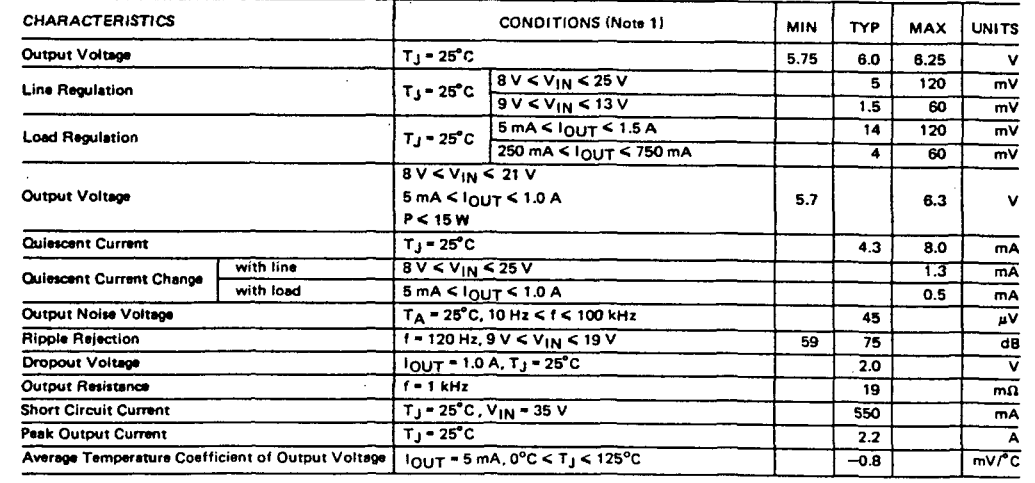

NOTE:

1. All characteristics except noise voltage and ripple rejection ratio are measured using pulse techniques (t<sub>w</sub> < 10 ms, duty cycle < 5%). Output voltage changes due to changes in internal temperature must be taken into account separately.

## **FAIRCHILD . µA7800 SERIES**

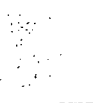

## **FAIRCHILD •**  $\mu$ **A7800 SERIES**

uA7812

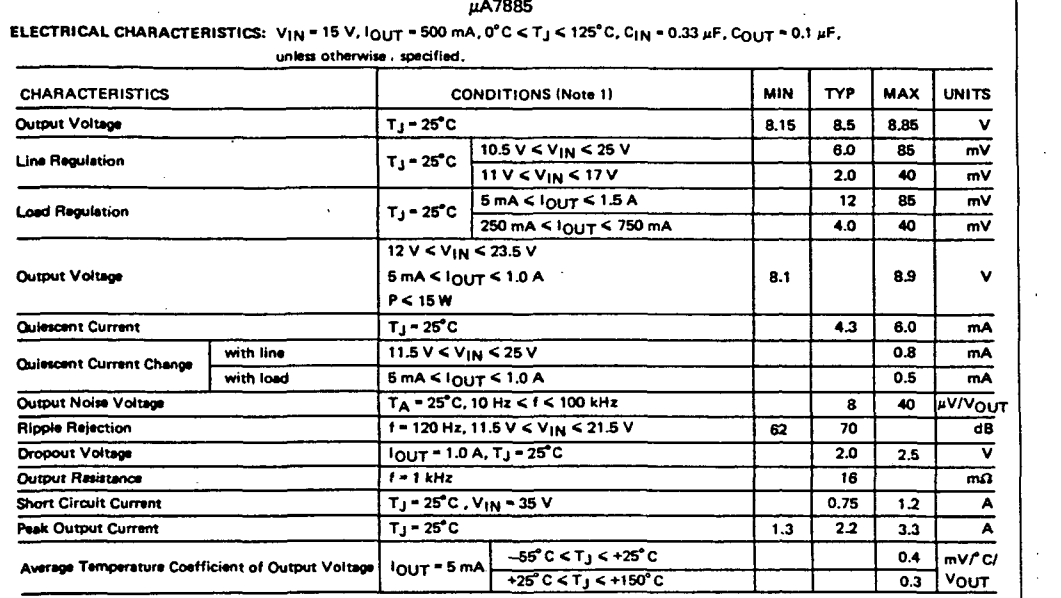

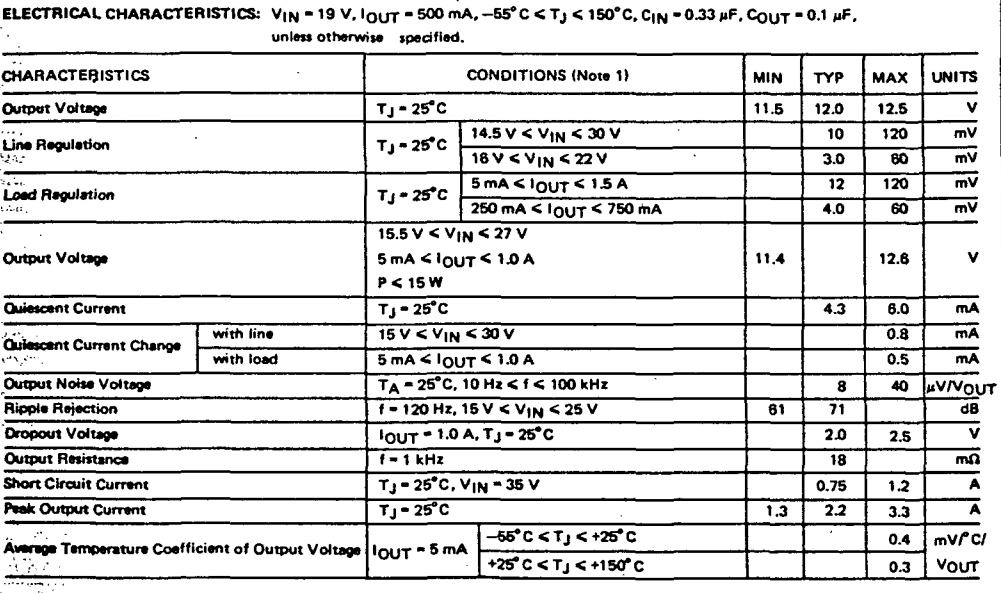

## μA7885C

ELECTRICAL CHARACTERISTICS: V<sub>IN</sub> = 15 V, I<sub>OUT</sub> = 500 mA, -55°C < T<sub>J</sub> < 150°C, C<sub>IN</sub> = 0.33 µF, C<sub>OUT</sub> = 0.1 µF, unless otherwise specified.

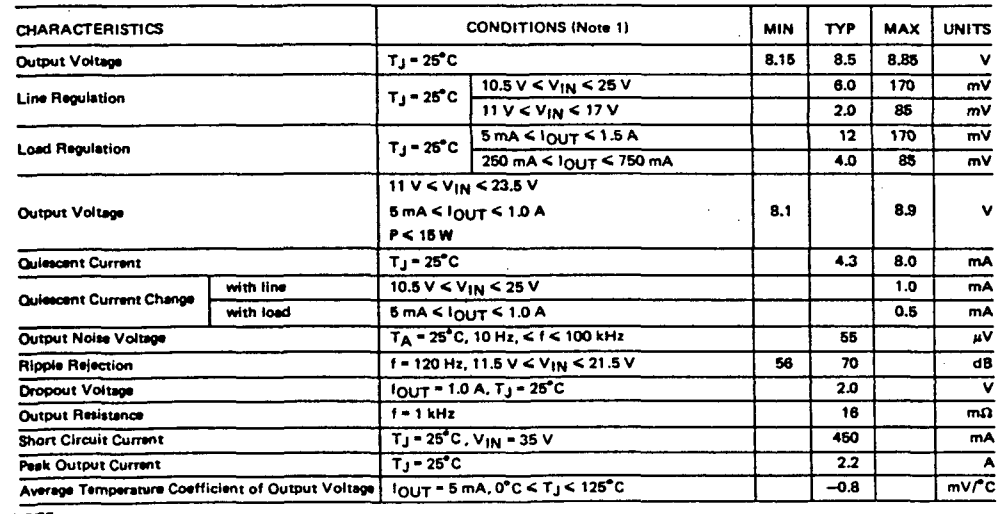

NOTE:

<u>—</u>

 $\sim$ 

 $\overline{\phantom{0}}$ 

 $\overline{\phantom{a}}$ 

**REAL** 

voltage changes due to changes in internal temperature must be taken into account separately.

### μA7812C

#### ELECTRICAL CHARACTERISTICS:  $V_{1N}$  = 19 V,  $I_{OUT}$  = 500 mA, 0°C < T<sub>J</sub> < 125°C, C<sub>IN</sub> = 0.33  $\mu$ F, C<sub>OUT</sub> = 0.1  $\mu$ F, unless otherwise specified.

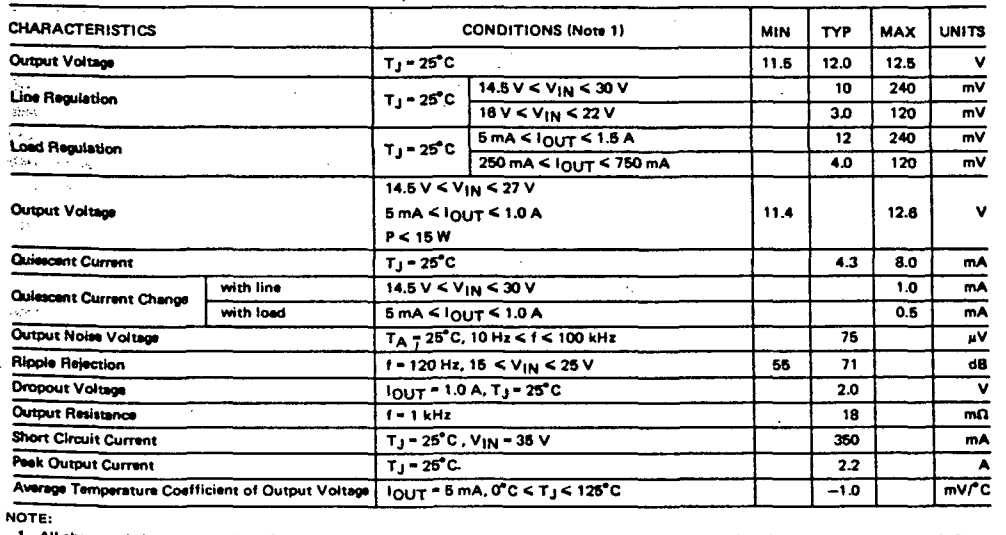

1. All characteristics except noise voltage and ripple rejection ratio are measured using pulse techniques (t<sub>w</sub> < 10 ms, duty cycle < 5%). Output voltage changes due to changes in internal temperature must be taken into account separately.

 $\overline{7}$ 

## **FAIRCHILD . µA7800 SERIES**

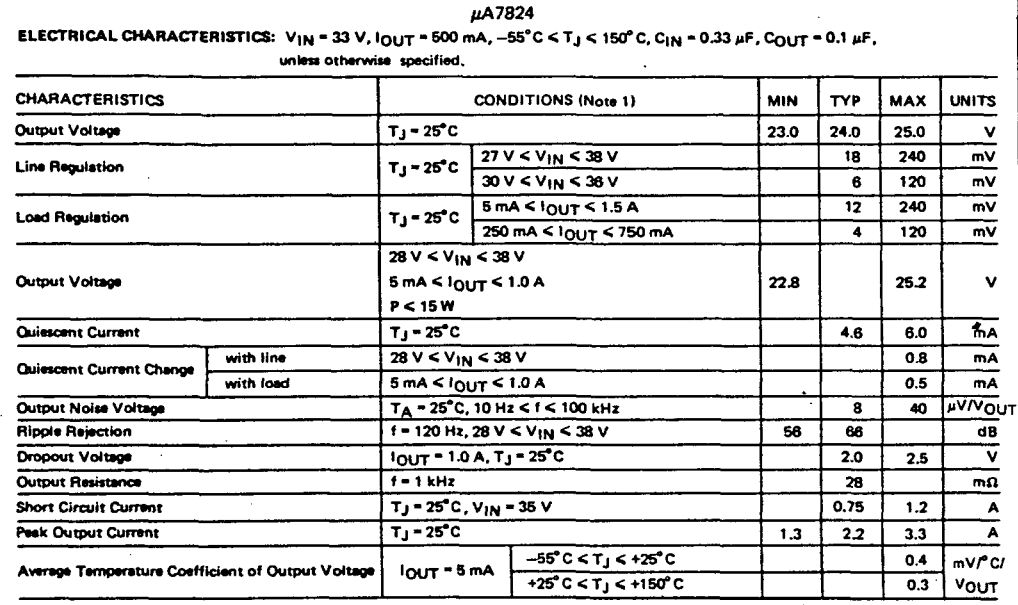

## FAIRCHILD . µA7800 SERIES

#### **DESIGN CONSIDERATIONS**

Tachers in

 $\mathbf{r}$ 

د.

المواليكيد

 $\sigma_{\rm A} \simeq \sigma_{\rm B}$ 

 $\{u_i\}_{i=1}^n$  . nu t

Ωï

Ŵ

ستلابعة لمنابعها

Ä

 $\mathcal{L}^{\mathcal{S}}_{\mathbf{M}}$  and

The uA7800 fixed voltage regulator series has thermal overload protection from excessive power, internal short circuit protection which limits the regulator's maximum current, and output transistor safe area compensation for reducing the output current as the voltage across the pass transistor is increased.

Although the internal power dissipation is limited, the junction temperature must be kept below the maximum specified temperature (150°C for 7800, 125°C for 7800C) in order to meet data sheet specifications. To calculate the maximum junction temperature or heat sink required, the following thermal resistance values should be used:

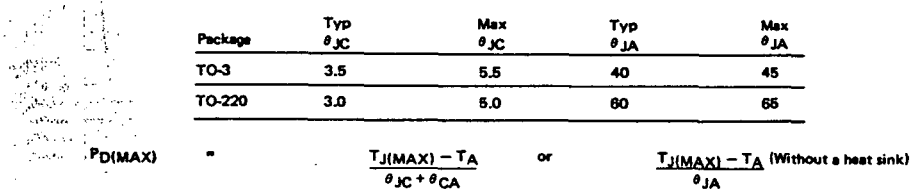

#### $\theta$ CA =  $\theta$ CS +  $\theta$ SA

والمعار

 $\frac{1}{2}\log 3$  solving for T<sub>J</sub>: T<sub>J</sub> = T<sub>A</sub> + P<sub>D</sub> ( $\theta$ <sub>JC</sub> +  $\theta$ <sub>CA</sub>) or T<sub>A</sub> + P<sub>D</sub> $\theta$ <sub>JA</sub> (without a heat sink)

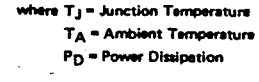

 $\theta_{\text{MC}}$  = Junction to case thermal resistance  $\theta_{\text{CA}}$  = Case to ambient thermal resistance  $\theta_{CS}$  = Case to heat sink to resistance  $\theta_{SA}$  = Heat sink to ambient thermal resistance  $\theta$  JA = Junction to ambient thermal resistance

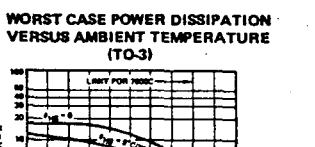

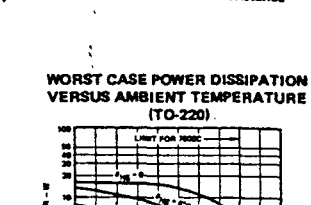

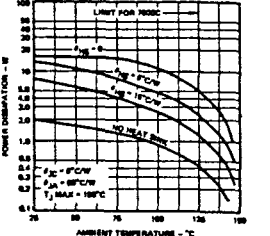

FREDUCHCY . Hu

#### **TYPICAL PERFORMANCE CURVES**

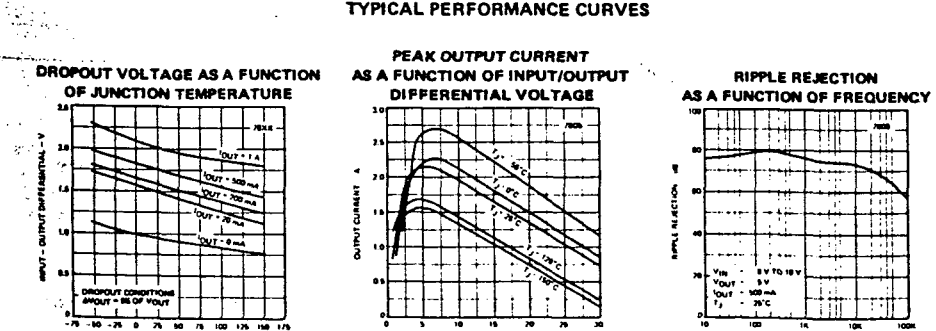

7

atura - vi

ARCTION TEMPERATURE - 'C

μA7824C ELECTRICAL CHARACTERISTICS: V<sub>IN</sub> = 33 V, I<sub>OUT</sub> = 500 mA, 0°C < T<sub>J</sub> < 125°C, C<sub>IN</sub> = 0.33 µF, C<sub>OUT</sub> = 0.1 µF,

unless otherwise specified.

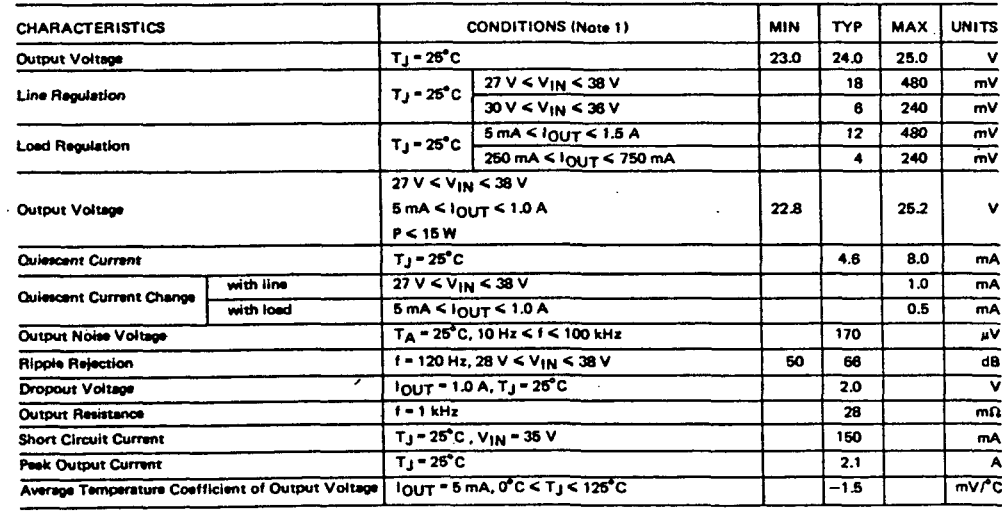

NOTE:

 $\sim$  . All characteristics except noise voltage and ripple rejection ratio are measured using pulse techniques ( $t_{\rm w}$  < 10 ms, duty cycle < 5%). Output voitage changes due to changes in internal temperature must be taken into account separately.

 $7 - 42$ 

INPUT OUTPUT DIFFERENTIAL V

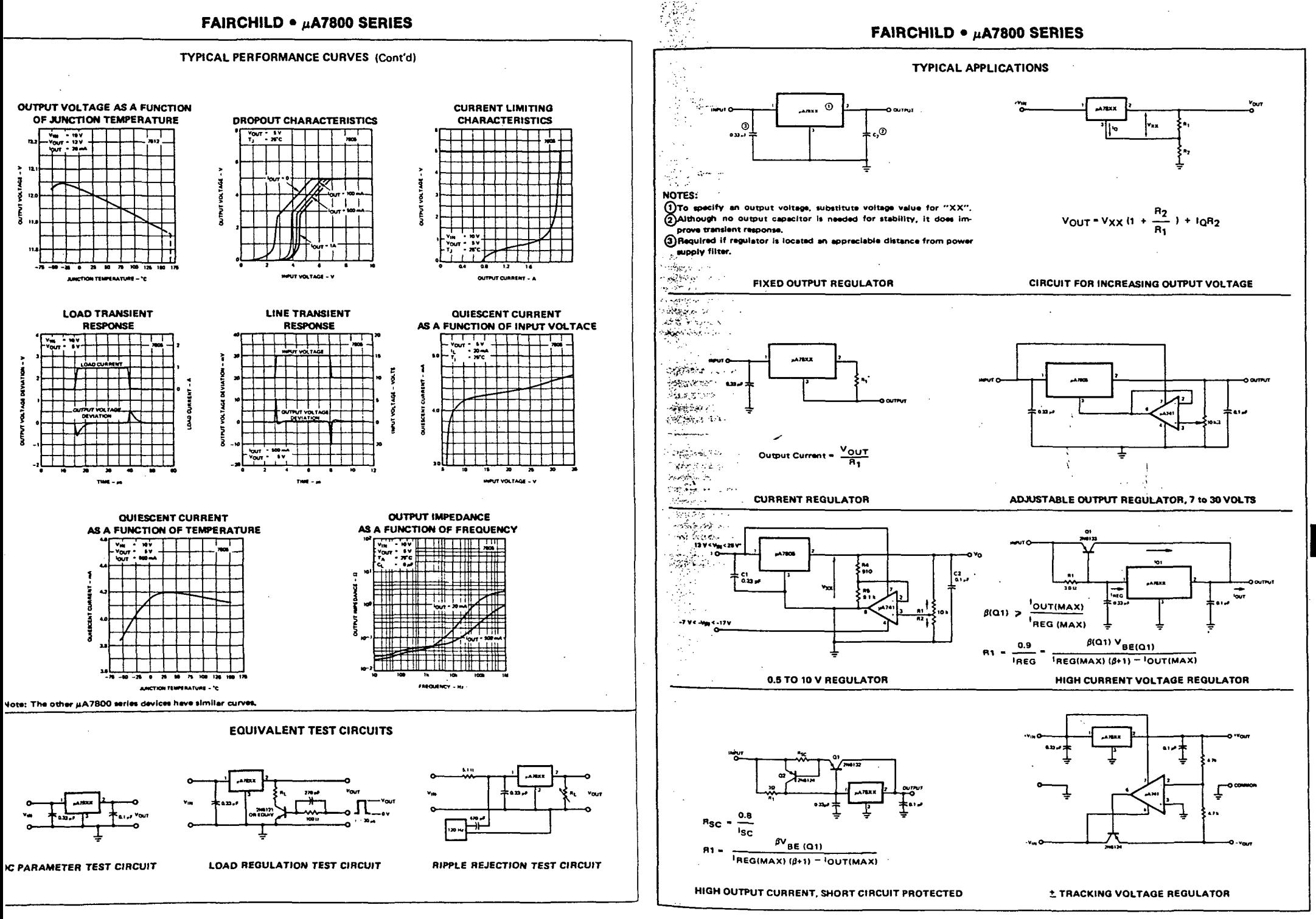

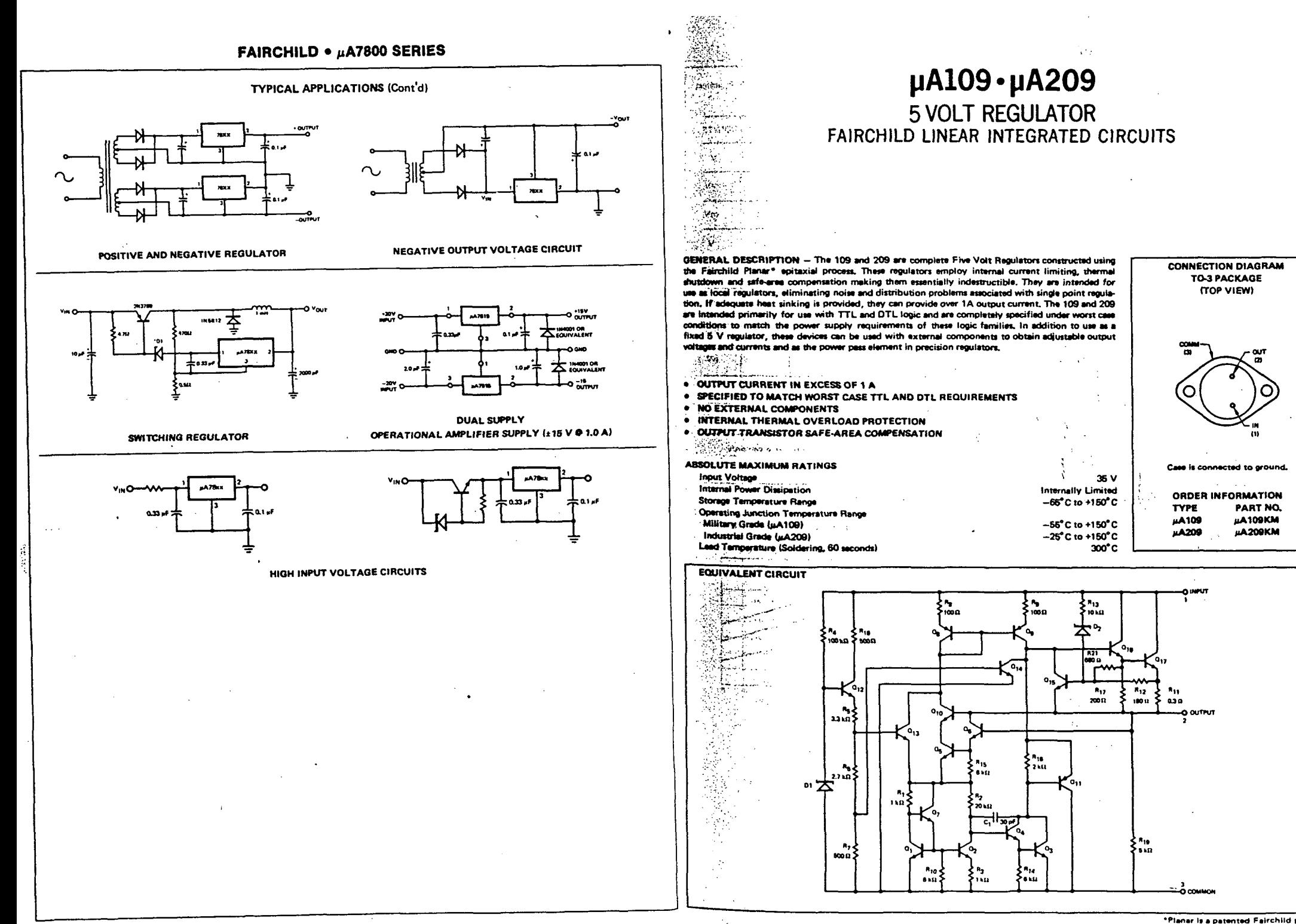

\*Planar is a patented Fairchild process,

 $7 - 47$ 

 $\overline{7}$ 

7.46

# µA7900 SERIES 3-TERMINAL NEGATIVE VOLTAGE REGULATORS **FAIRCHILD LINEAR INTEGRATED CIRCUITS**

### **FAIRCHILD . µA7900 SERIES**

uA7908 .<br>**120110**2012 CHARACTERISTICS: V<sub>IN</sub> = -14 V, l<sub>OUT</sub> = 500 mA, C<sub>IN</sub> = 2µF, C<sub>OUT</sub> = 1µF, --55°C < T」 < 150°C, unless otherwise

GENERAL DESCRIPTION - The µA7900 series of monolithic 3-Terminal Negative Regulators is menufactured using the Fairchild Planer® epitaxial process. These negative regulators are intended as complements to the popular µA7800 series of positive voltage regulators, and they are available in the same voltage options from -6 to -24 V. The 7900s employ internal current limiting, safe-area

- **. OUTPUT CURRENT IN EXCESS OF 1 A**
- . INTERNAL THERMAL OVERLOAD PROTECTION
- . INTERNAL SHORT CIRCUIT CURRENT LIMITING
- . OUTPUT TRANSISTOR SAFE AREA COMPENSATION

protection, and thermal shutdown, making them virtually indestructible.

- . AVAILABLE IN THE TO-220 AND THE TO-3 PACKAGE
- · OUTPUT VOLTAGES ARE 5, 8, 8, 12, 15, 18 AND 24 V

ABOOL I PER MANHALBE BAROLOGA

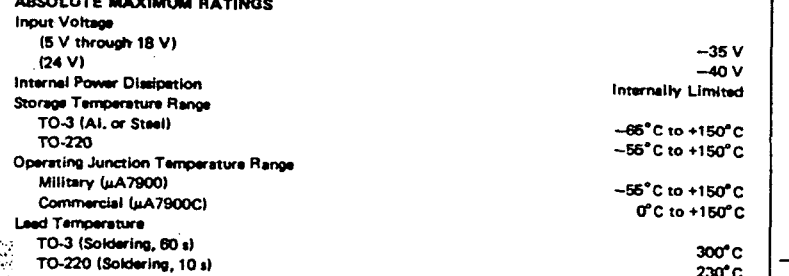

**SUINOTE: The convention for Negative Regulators is the Algebraic value, thus -- 15 is less than -- 10 V.** 

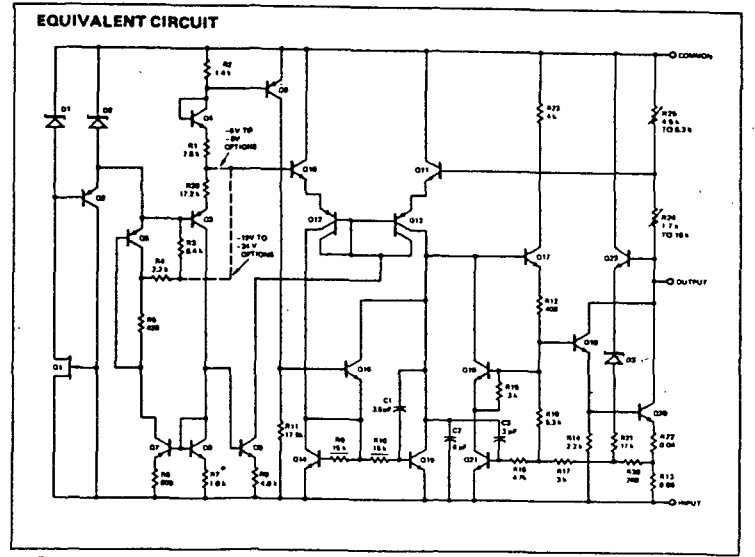

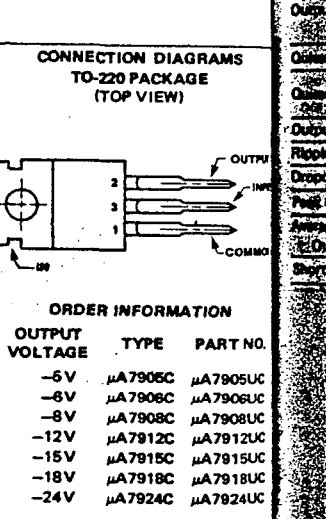

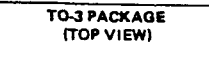

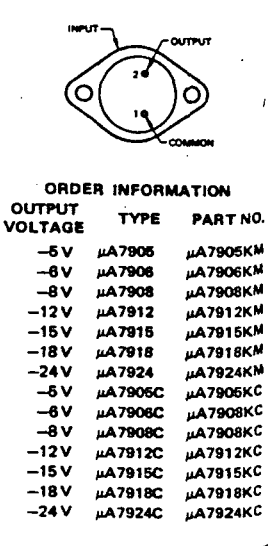

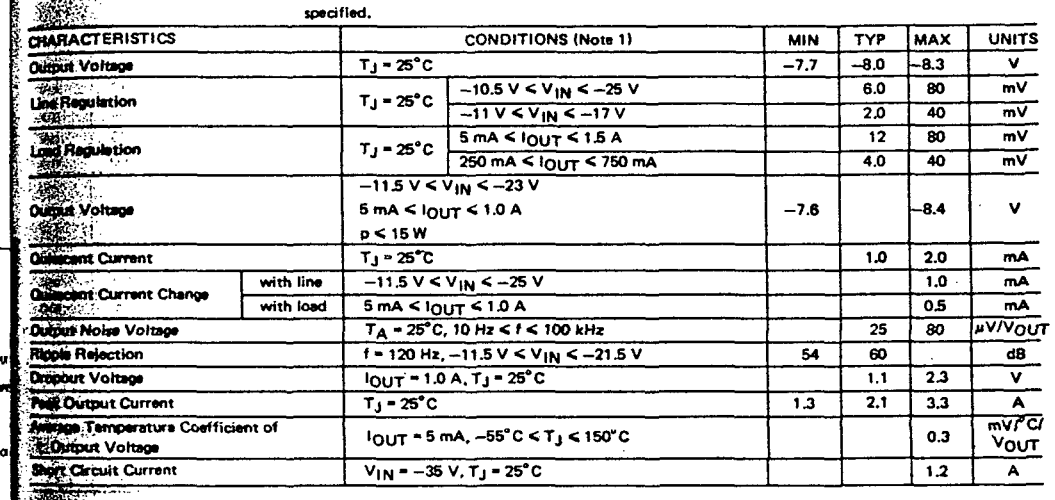

µA7908C

ELECTRICAL CHARACTERISTICS: V<sub>IN</sub> = -14 V, I<sub>OUT</sub> = 500 mA, C<sub>IN</sub> = 2µF, C<sub>OUT</sub> = 1µF, 0°C < T<sub>J</sub> < 125°C, unless otherwise specified.

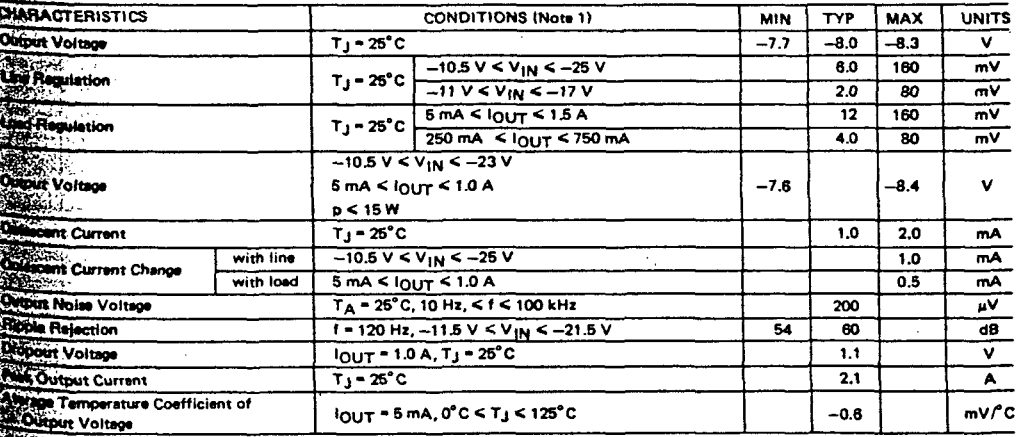

.<br>All characteristics except noise voltage and ripple rejection ratio are measured using pulse techniques (t<sub>w</sub> < 10 ms, duty cycle < 5%), Qutput **Oftage** changes due to changes in internal temperature must be taken into account separately.

 $\sim$   $\sim$ 

## **FAIRCHILD •**  $\mu$ **A7900 SERIES**

x 1999. 2013 1 1999. A 1999 1209 1219 1220 1230 1240 1240 1240 1250 1260 1270 1280 1290 1200 1200 1200 1200 12

**PAGERMAN AND RELEASED FOR** 

NOTE:

### **FAIRCHILD •**  $\mu$ **A7900 SERIES**

 $\mu$ A7905

**A BARBA KADARING KADAR SUBAR** 

虋

## $\mu$ A7912

ELECTRICAL CHARACTERISTICS:  $V_{1N}$  = -19 V,  $I_{OUT}$  = 500 mA, C<sub>IN</sub> = 2µF, C<sub>OUT</sub> = 1µF, -55°C < T<sub>j</sub> < 150°C, unless otherwise

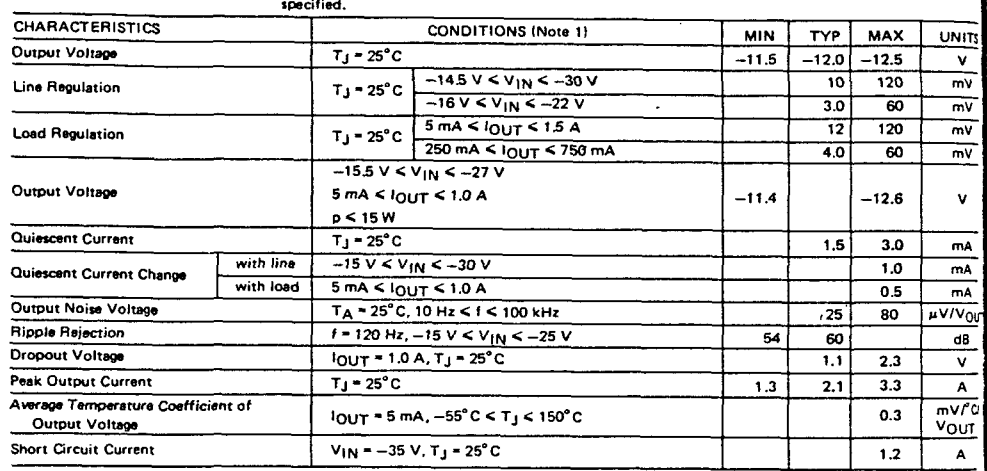

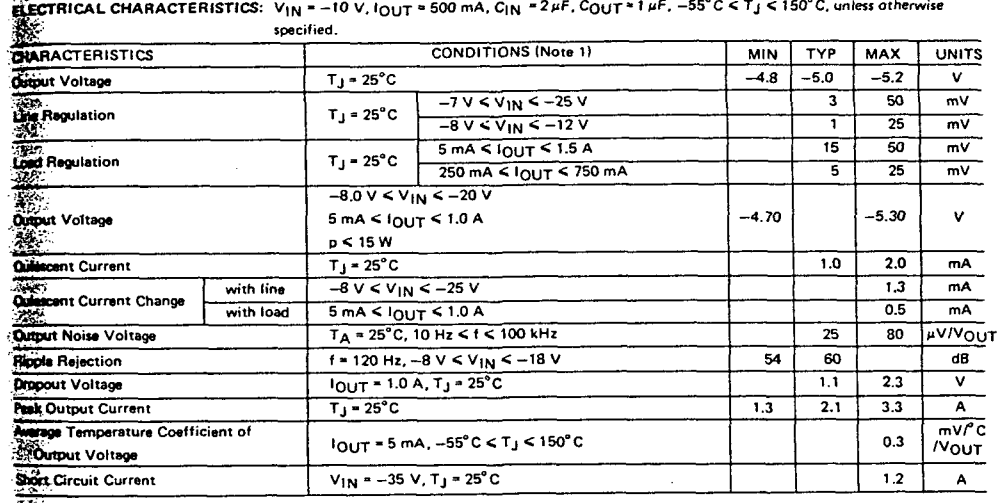

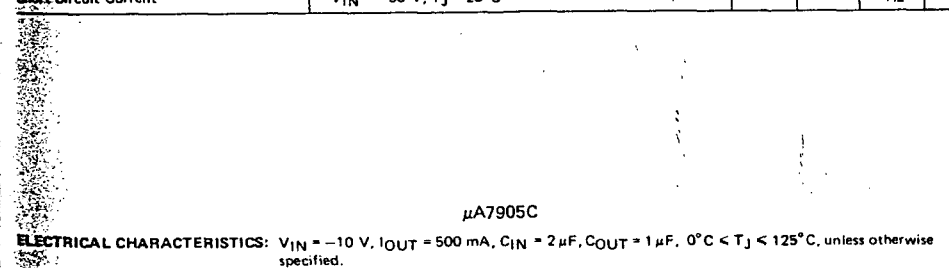

#### $\mu$ A7912C

ELECTRICAL CHARACTERISTICS: V<sub>IN</sub> = -19 V, 1<sub>OUT</sub> = 500 mA, C<sub>IN</sub> = 2µF, C<sub>OUT</sub> = 1µF, 0°C < T<sub>J</sub> < 125°C, unless otherwise specified

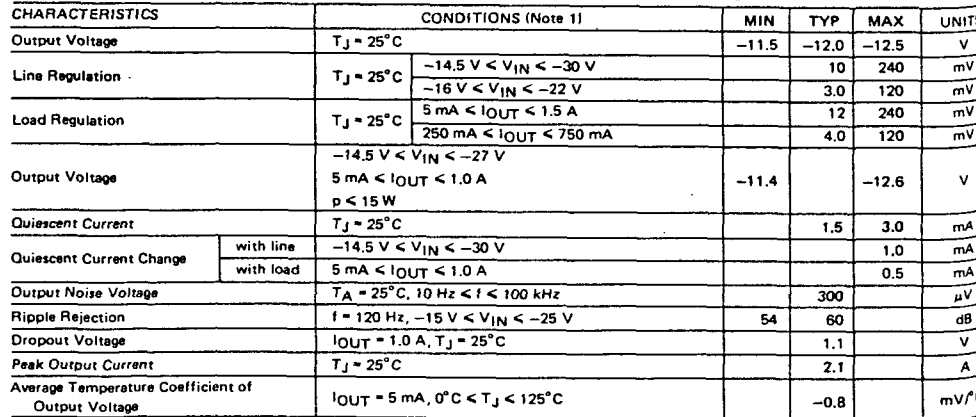

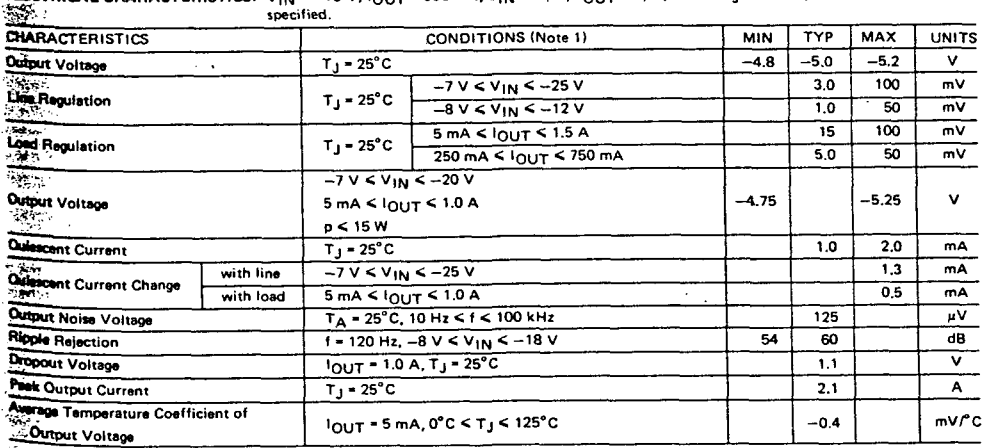

#### NOTE:

-97

All characteristics except noise voltage and ripple rejection ratio are measured using pulse techniques (t<sub>W</sub> < 10 ms, duty cycle < 5%). Output Voltage changes due to changes in internal temperature must be taken into account separately.

7

1. All characteristics except noise voltage and ripple rejection ratio are measured using pulse techniques (t<sub>w</sub>  $\leq$  10 ms, duty cycle  $\leq$  5%), Oul<sup>pul</sup>

voltage changes due to changes in internal temperature must be taken into account separately.

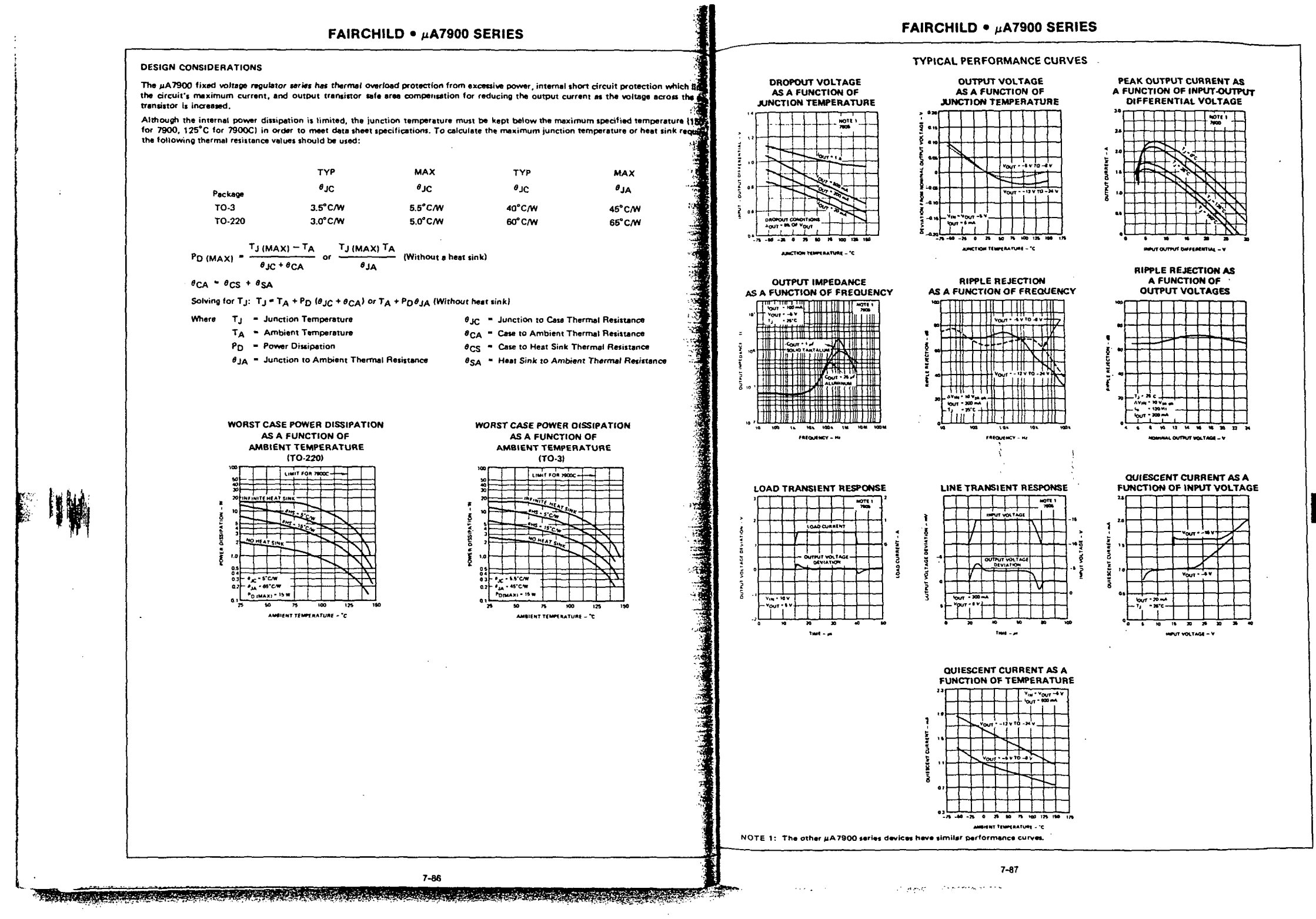

المستحدث ومسترد

كالمستوفي المتلقين والرافيات فارتباعي المتوقفين للمهمولون للوازنة الخروي

**Contract Contract Contract** 

**Biblioteca** JLPGC.

 $\overline{a}$ 

# FAIRCHILD . µA7900 SERIES **TYPICAL APPLICATIONS (Cont'd)**

**A790** 

 $> -10$ 

VARIABLE OUTPUT VOLTAGE, -30 V TO -7 V

## **FAIRCHILD •**  $\mu$ **A7900 SERIES**

#### **TYPICAL APPLICATIONS**

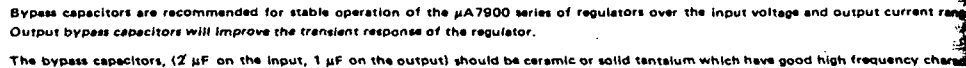

ristics. If aluminum electrolytics are used, their values should be 10 uF or larger. The bypass capacitors should be mounted with the sh leads, and if possible, directly across the regulator terminals.

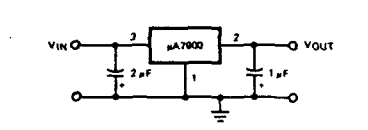

 $\ddot{\phantom{a}}$ 

**FIXED OUTPUT REGULATOR** 

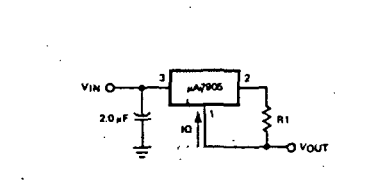

OUTPUT CURRENT -  $\frac{5.0 \text{ V}}{R1}$  $+10$ 

**BASIC CURRENT REGULATOR** 

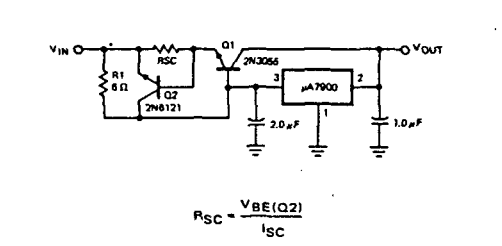

HIGH OUTPUT CURRENT, SHORT CIRCUIT PROTECTED

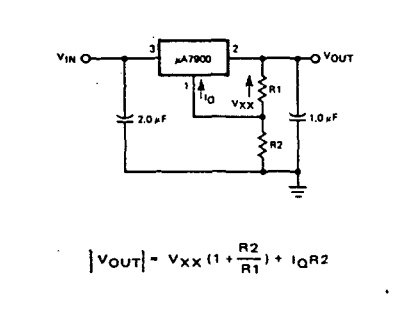

VARIABLE OUTPUT VOLTAGE REGULATOR

 $7 - 88$ 

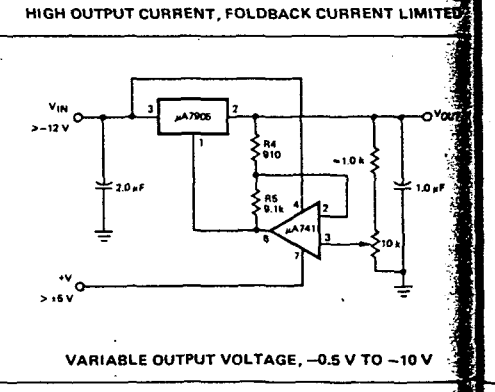

NEGATIVE OUTPUT VOLTAGE CIRCUIT

HIGH CURRENT VOLTAGE REGULATOR

. . .

 $t_{Q1}$  =  $\beta$ (Q1) IREG

-200

 $R1 - \frac{V_{BE}(\Omega1)}{I_{BE}G}$ 

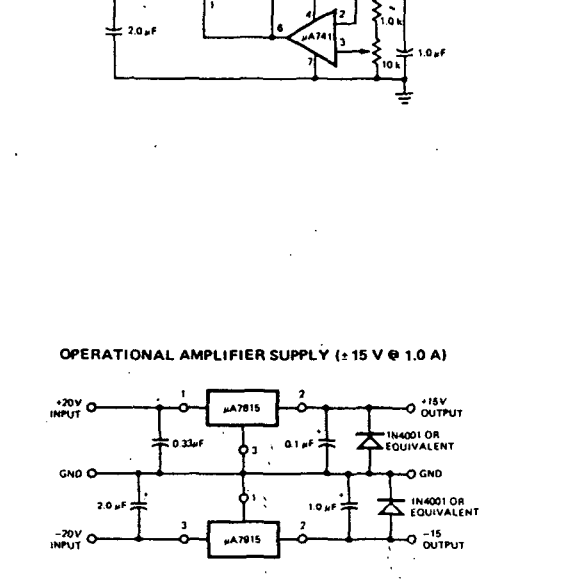

 $\overline{\mathbf{r}}$ 

 $7 - 89$ 

**College Line Contract Advised** 

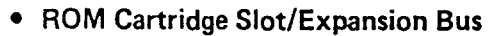

 $\Delta\sim 10^{-10}$  km  $^{-1}$ 

فللميليان والمتار وألمح

an parting)

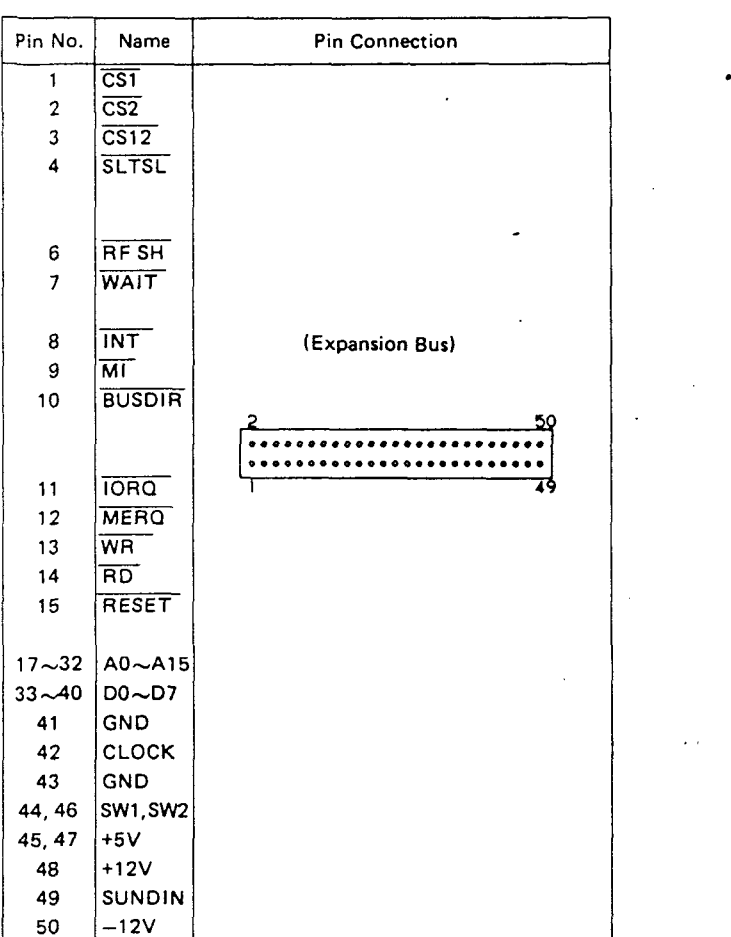

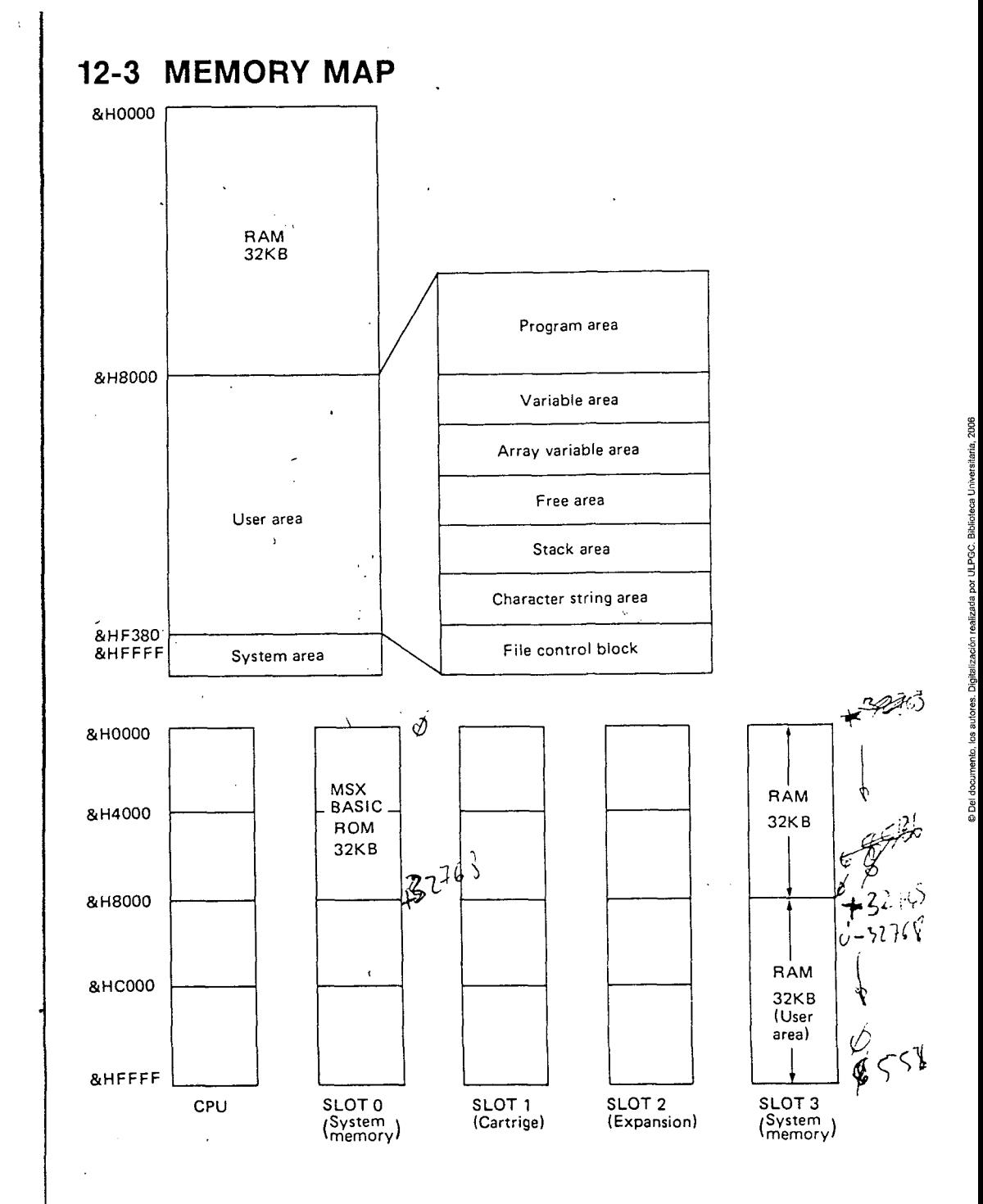

 $-33-$ 

 $-34-$ 

# **1. La programación en ensamblador**

## **1.1. Introducción: estructura interna dei microordenador**

Un sistema microordenador consta de tres elementos fundamentales que son: la unidad central, la memoria central y los periféricos. Estos elementos están entrelazados entre ellos por buses, los cuales están constituidos por cierto número de conexiones eléctricas destinadas a permitir la transferencia de informaciones.

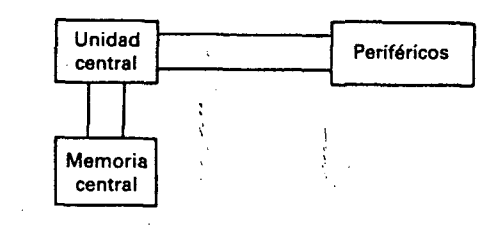

La unidad central es el núcleo del microordenador; ella es quien controla la transferencia de datos con la memoria central y con los periféricos.

El componente fundamental de la unidad central es el microprocesador. Es el que realiza la mayor parte de las funciones de la unidad central, o sea los cálculos. En el SPECTRUM, este microprocesador es fabricado por ZILOG y se llama Z 80.

La memoria central es un elemento esencial del microordenador. Sin ella éste no podría funcionar. Está destinada a contener los programas ejecutados y los datos manipulados por la unidad central.

## **1.1.1. La memoria central**

14

La memoria central está dividida en cierta cantidad de posiciones pudiendo contener un dato numérico entero comprendido entre  $\emptyset$  y 255. Cada una de estas posiciones tiene 8 bits y se llama octeto o byte en inglés. El bit es el elemento más pequeño de la memoria. Solamen-

te puede tomar dos valores: 0 (estado bajo: 0 V) y 1 (estado alto: 5 V), lo cual permite memorizar un número entero comprendido entre  $\emptyset$  y 1. Agrupando 8 bits se obtiene un octeto que puede memorizar un número comprendido entre 0000 0000 y 1111 1111 en binario,\* o sea 0 y 255 en decimal. Se ha tomado el hábito de utilizar la base 16 (representación hexadecimal) para indicar el valor de un octeto. Con esta base el valor del octeto varía desde 00 a FF. Esta representación corresponde lo mejor posible al reparto en octetos, ya que permite codificar un octeto sólo mediante dos símbolos, y cualquier número hexadecimal de dos cifras puede ser colocado en un octeto.

De manera simbólica podemos decir que la memoria está constituida por una cantidad de octetos colocados uno detrás de otro formando cadena. A cada octeto se le asocia un número de orden que representa su posición dentro de la cadena. A este número se le llama dirección del octeto. El primero tendrá la dirección  $\emptyset$ , el segundo la dirección 1 y así sucesivamente hasta el último. Esta dirección servirá para seleccionar cualquiera de los octetos de la memoria central.

El microprocesador Z 80 es capaz de manipular direcciones de memoria comprendidas entre Ø y 65535 ( $2^{16} - 1$ ). Para ello dispone de un conjunto de 16 salidas de dirección. Estas salidas sólo pueden tener los valores Ø v 1; gracias a ello se pueden formar todas las combinaciones de números binarios comprendidos entre 0000 0000 0000 0000 y 1111 1111 1111 1111, o sea Ø y 65535 en decimal, o 0000 y FFFF en hexadecimal. Estas 16 salidas están ligadas a 16 entradas de dirección de la memoria central a través del bus de direcciones. Aplicando una combinación binaria a estas salidas de dirección, el microprocesador puede seleccionar uno de los octetos de la memoria central. Para utilizar este octeto el microprocesador tiene 8 bornes de datos conectados a 8 bornes de datos de la memoria central mediante el bus de datos. Así, el octeto de la memoria central seleccionado por el microprocesador podrá transitar entre la memoria central y el microprocesador. Los bomes de datos y el bus de datos son bidireccionales para permitir la transferencia de octetos entre el microprocesador y la memoria (escritura en memoria), o bien entre la memoria y el microprocesador (lectura en memoria).

Existen dos tipos de memoria en el SPECTRUM. El primero, la memoria muerta (en inglés ROM = Read Only Memory), que solamente funciona en lectura. Su contenido es memorizado una sola vez por todas; no puede ser modificado por el microprocesador. Su valor es de 16 384 octetos. Para indicar este valor generalmente se utiliza el kiloocteto, que es igual a 2<sup>10</sup> octetos, o sea 1 024. El valor de la memoria muerta (ROM) es pues de 16 K (abreviación de kiloocteto).

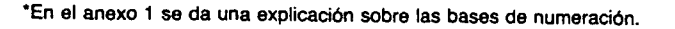

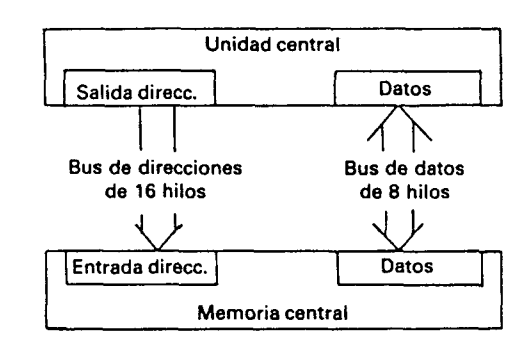

El segundo tipo de memoria es la viva (en inglés RAM = Random Access Memory), que trabaja tanto en lectura como en escritura. Los datos registrados en esta memoria sólo son memorízados cuando el microordenador está alimentado por corriente eléctrica. En el SPEC-TRUM, el valor de esta memoria es de 16 K o 48 K, según la configuración del modelo.

## 1.1.2. El microprocesador;

El microprocesador Z 80 es una máquina capaz de ejecutar cierta cantidad de instrucciones. Estas se distinguen mediante un código, el cual se introduce en 1, 2, 3 o 4 octetos. Las operaciones ordenadas por estas instrucciones generalmente son muy simples (adición, sustracción, operación lógica, transferencia de memoria).

El microprocesador ha sido concebido para ejecutar secuencialmente una serie de instrucciones almacenadas en la memoria central, ejecutando así un programa almacenado en la memoria. Para ello dispone de una memoria interna de 16 bits llamada contador ordinal. Este contador ordinal sirve para memorizar la dirección de la próxima instrucción a ejecutar. El ciclo completo para ejecutar una instrucción es el siguiente.

- 1. El contador ordinal se encuentra ligado a las salidas de dirección para seleccionar el octeto que contiene el código de la instrucción a ejecutar.
- 2. El octeto seleccionado llega al microprocesador por el bus de datos.
- 3. El microprocesador descodifica la instrucción y ejecuta la acción correspondiente.
- 4. El contenido del contador ordinal queda aumentado en el número de octetos de la instrucción ejecutada, de manera que contenga la dirección de la instrucción siguiente.

5. El proceso se repite a partir de la etapa 1 para la instrucción siguiente.

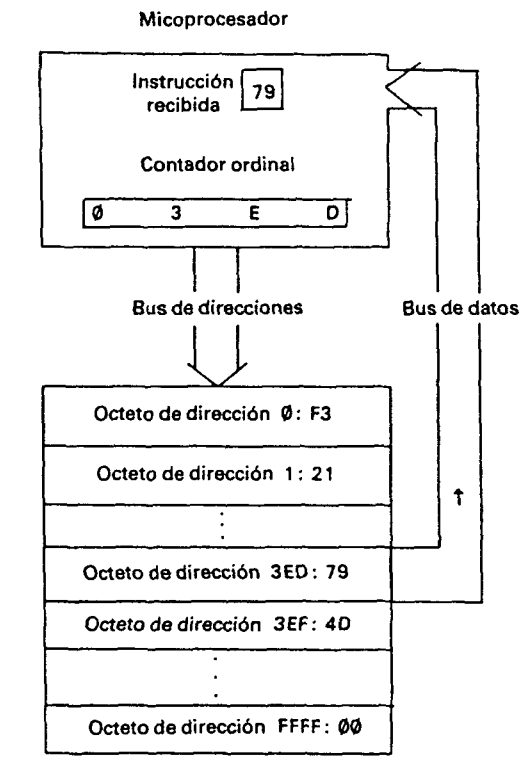

Memoria central

La instrucción situada en la dirección 3ED (valor del contador ordinal) es transferida hacia el Z 80 que la ejecutará. Aumentará en uno el contador ordinal y ejecutará la instrucción siguiente situada en la dirección 3EE (hexadecimal).

De esta manera, el microprocesador ejecuta cada instrucción del programa guardado en la memoria central con la forma de códigos binarios. Así pues, puede decirse que es un programa escrito en lenguaje máquina (o código máquina) que es el único lenguaje capaz de interpretar el microprocesador.

El lenguaje Basic es totalmente incomprensible para el microprocesador que no sabe ejecutar una orden como PRíNT. Para la utilización del lenguaje Basic en el microordenador ha sido necesario crear una interfase entre el lenguaje binario manipulado por el microprocesador y las órdenes del lenguaje Basic. Este lenguaje, escrito naturalmente en lenguaje máquina, y que es el único que puede comprender el microprocesador, está colocado en los 16 K de memoria muerta. De esta forma está constantemente en las memorias del ordenador. Cuando se conecta a tensión se activa automáticamente por la puesta a cero del contador ordinal. El interpretador, que empieza en la dirección cero, es así puesto en marcha al conectar la tensión. El usuario tiene entonces la impresión de trabajar sobre una máquina que solamente comprende el lenguaje Basic.

Todo programa escrito en lenguaje máquina (como el interpretador Basic) tiene necesidad de manipular cierto número de datos. Debido a ello se utiliza la memoria viva para escribir, leer o modificar las variables que utiliza. Estas variables están constituidas por octetos de la memoria central, y pueden transitar entre el microprocesador y la memoria. El microprocesador, que no contiene más que un bus de datos de 8 hilos, no puede leer más de un octeto a la vez. Así, se dice que es un microprocesador de 8 bits. Para manipular variables que contengan varios octetos será necesario descomponerias. Descubrimos así el interés de los microprocesadores de 16 bits y de 32 bits, que pemiiten manipular de una sola vez variables de tamaño más grande. Esto comporta más rapidez y facilidades en el desarrollo de los programas.

Todo programa en lenguaje máquina, que no sea el interpretador del Basic, deberá colocarse en la memoria viva. Demos por este motivo la distribución de la ocupación de las memorias (en inglés: memory map) en el ZX SPECTRUM.

#### Direcciones Memoria

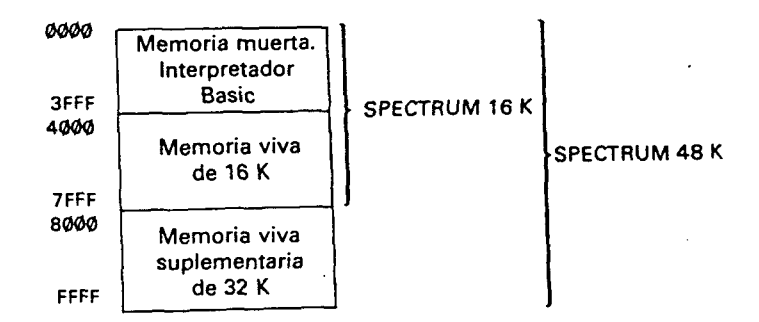

### **1.1.3. Los periféricos**

Los periféricos son los órganos de enlace entre el ordenador y el mundo exterior. No son primordialmente necesarios para el funcionamiento del ordenador, pero sin ellos no sirve para nada, pues por sí solo no puede comunicar sus resultados al usuario.

Existen principalmente tres tipos de periféricos:

- Los periféricos que funcionan como entradas y que recogen las órdenes del usuario. Como es el caso del teclado y los mandos de juego.
- Los periféricos que funcionan como salidas y sirven para visualizar los resultados obtenidos por el ordenador. Como son la pantalla de video y la impresora.
- Los periféricos que funcionan como entradas y salidas; son el lector de cassettes y las unidades de disco. El intercambio de infónnaciones entre el periférico y el ordenador se realiza así en forma bidireccional.

Para permitir la utilización de periféricos, el microordenador contiene interfases materiales que aseguran la conexión entre la unidad central, el bus de datos, el bus de direcciones y los periféricos. Algunos de los subprogramas escritos en lenguaje máquina introducidos en la ROM permiten la gestión software de los periféricos. Dichos programas son calificados de «rutinas de gestión de las entradas/salidas».

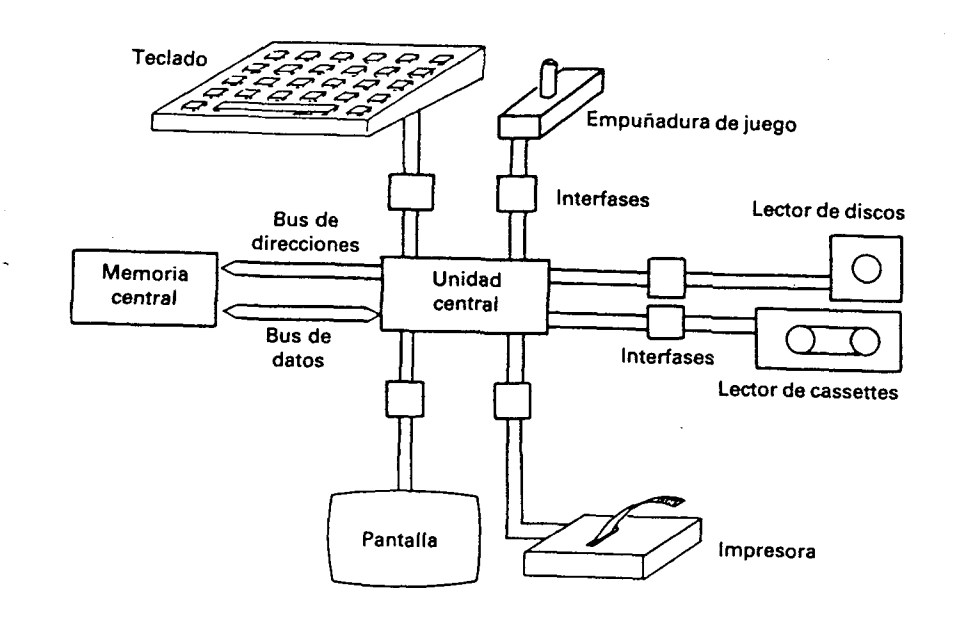

## **1.2. Ventajas e inconvenientes del lenguaje máquina**

El lenguaje máquina presenta dos ventajas importantes con respecto a un lenguaje de alto nivel como es el Basic.

Es el lenguaje más rápido que puede encontrarse para un microordenador, ya que puede suministrar directamente al microprocesador los códigos de las instrucciones a ejecutar, sin pasar por una interfase software como el interpretador del Basic. La diferencia de velocidad entre estos dos lenguajes es considerable (el lenguaje máquina va alrededor de 100 veces más rápido). La diferencia es menos acentuada con los lenguajes compilados, como son el Pascal o el Basic compilado. Estos son más rápidos que los lenguajes interpretados, porque el programa escrito en lenguaje de alto nivel se traduce una sola vez a lenguaje máquina por un procedimiento llamado «compilación». El programa traducido podrá ser ejecutado directamente por el microprocesador. Por el contrario, los interpretadores no traducen las instrucciones del lenguaje de alto nivel, sino más bien simulan su funcionamiento durante la ejecución, haciendo uso de las posibilidades del microprocesador. Si los compiladores fuesen perfectos producirían el código máquina más rápido posible para un programa determinado en lenguaje de alto nivel. En este caso sería inútil programar directamente en lenguaje máquina. De hecho, los compiladores producen un código máquina poco optimizado, que es varías veces más lento que el mismo programa realizado directamente en lenguaje máquina y que utiliza mejor las posibilidades del microprocesador.

Además de la rapidez, el lenguaje máquina permite acceder a todas las posibilidades del microordenador y escapar así de las restricciones impuestas por el lenguaje de alto nivel. Con el ensamblador se podrá programar la salida sonora para producir algo distinto al «bip» clásico, utilizar las dos últimas líneas de la pantalla para un fin distinto al de recoger infomiación debido a la orden de INPUT, o utilizar una cantidad mayor de caracteres gráficos programados.

 $\ddot{\mathbf{r}}$ 

Si el lenguaje máquina solamente presentara estas ventajas, nos preguntaríamos porqué los constructores de ordenadores se empeñan en implantar el Basic en la versión de base de su microordenador. De hecho, el lenguaje máquina es mucho más difícil de utilizar para un neófito. El mínimo programa de cálculo aritmético con registro de resultados sobre la pantalla que se escribe en unas pocas líneas Basic, necesita varios centenares de instrucciones en lenguaje máquina, simplemente porque el microprocesador no sabe hacer otra cosa que sumas, restas y operaciones lógicas sobre números enteros codificados sobre 8 o 16 bits.

## **1.3. El ensamblador**

La programación en código máquina es dura y ardua; debido a ello se ha creado el lenguaje ensamblador que asocia a cada instmcción de máquina una sucesión de caracteres alfanumérícos formando una palabra que recuerda de forma mnemotécnica la operación realizada por la instrucción. Se le llama palabra mnemotécnica.

۰

س ک

 $\epsilon$ 

 $\mathbf{I}$ 

Pongamos por ejemplo la operación: negación (cambio de signo). El código de esta instrucción es:

ED 44 (consta de dos octetos)

Su mnemotécnico es:

## NEG

Para el programador, el mnemotécnico NEG es mucho más fácil de retener que el código hexadecimal ED 44, mucho más si tenemos en cuenta que hay centenares de instrucciones en lenguaje máquina (696 instrucciones en el Z 80).

Los mnemotécnicos no son directamente ejecutables por el microprocesador. Se ha debido crear una interfase software que asegure la transcripción de los mnemotécnicos a códigos máquina (ensamblaje). Esta interfase es un programa generalmente escrito en lenguaje máquina al que se le llama Ensamblador. Además de la transcripción de mnemotécnicos a códigos máquina, el ensamblador aporta facilidades para la edición de programas en lenguaje ensamblador, facilidades para manipular las variables y los datos, así como la posibilidad de especificar las direcciones de bifurcación en las instrucciones de salto.

El hecho de que la puesta a punto de los programas en lenguaje máquina suele ser más difícil que la de los programas en Basic, ha motivado la creación de programas potentes para la puesta a punto. A estos programas se les llama en inglés Debugger. Generalmente son capaces de efectuar el desensamblaje de las instrucciones correspondientes (operación inversa del ensamblaje). A menudo poseen una orden para ejecutar las instrucciones paso a paso, lo que es muy práctico para la puesta a punto y para la comprensión del funcionamiento de las instrucciones por el principiante.

## **1.4. Los registros del Z 80**

Para trabajar, el microprocesador dispone de una cantidad de registros, que son memorias de trabajo ultrarrápidas, situadas en su interior. El Z 80 posee instrucciones para hacer operaciones en los registros y otras para realizar transferencias entre registros o bien entre registro y la memoria central. A grosso modo, un programa en lenguaje máquina utilizará la siguiente estructura:

- Transferencia de datos desde la memoria viva hacia los registros.
- Manipulación de los datos memorizados en los registros.
- Transferencia de los resultados contenidos en los registros hacia la memoria central.

El Z 80 contiene en total 22 registros y cada uno tiene utilizaciones particulares.

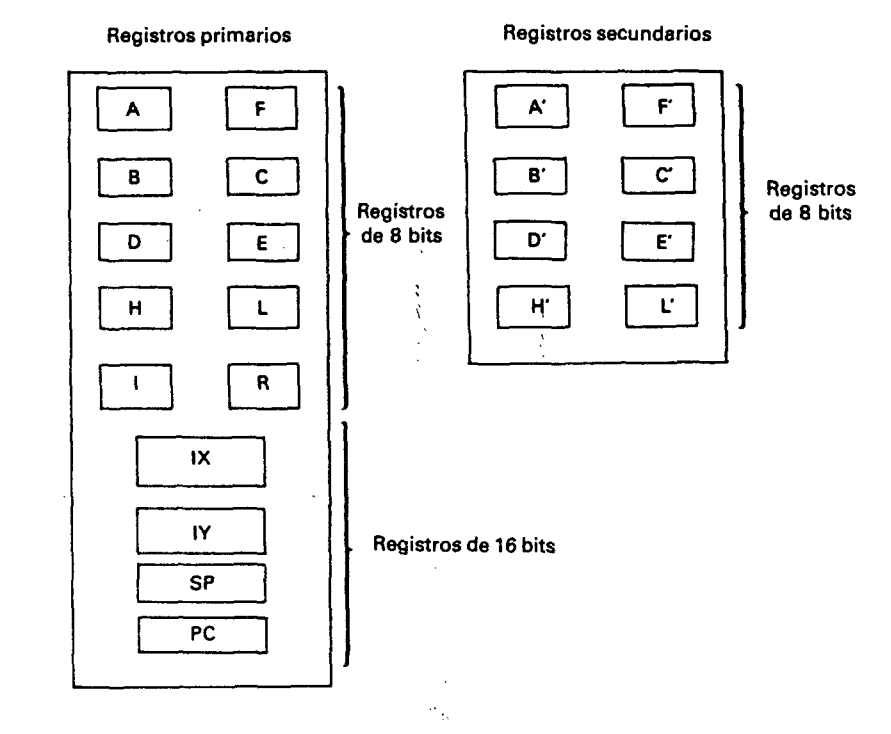

Los registros A, B, C, D, E, H y L son registros de 8 bits para usos generales. Se utilizan para manipular o memorizar temporalmente un dato representado por un octeto.

El registro A tiene una función particular. Todas las operaciones lógicas o aritméticas de 8 bits se efectuarán entre el registro A y otro registro o un octeto de la memoria. El resultado siempre se coloca en el registro A que ha recibido el nombre de acumulador.

El registro B a menudo se utiliza como contador de bucle en un programa. La instrucción DJNZ, que se parece a la orden NEXT del Basic, utiliza este registro como variable de bucle.

Los registros B y C, que son dos registros de 8 bits, pueden agruparse para formar un registro de 16 bits al que se llama BC. El registro B contiene los 8 bits más significativos del registro BC.

Registro B<sub>3F</sub> ।⊼त Registro C Registro BC BFA7

18

Lo mismo ocurre con los registros D,E y H,L que forman respectivamente los registros dobles DE y HL.

El registro HL trabaja como acumulador para las operaciones aritméticas. Las sumas y restas se realizan entre este registro y uno de los registros BC o DE. El resultado se coloca en HL.

Observemos que por este procedimiento de agrupación de registros, el microprocesador Z 80 puede manipular registros de 16 bits. El Z 80, de hecho, es un pseudomicroprocesador de 16 bits con bus de datos de 8 bits solamente. Esta característica lo hace más potente frente a los otros microprocesadores de 8 bits.

El registro F tiene 6 indicadores o banderas (flags en inglés). Cada indicador está hecho de un bit que se encuentra o bien en el estado VERDADERO (1), o bien en el estado FALSO (0). El cuadro siguiente resume los flags del registro F.

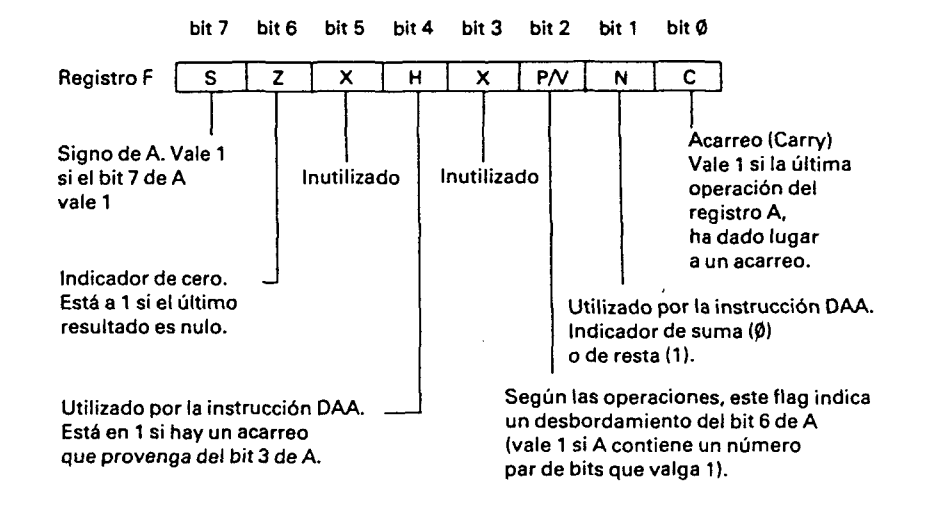

La mayor parte de estos indicadores informan al programa del estado del registro A después de una operación lógica o aritmética. Las instrucciones de salto condicional permiten comprobar el estado de un flag y bifurcar o no a una dirección de la memoria central según el estado del flag. Estas instrucciones de salto condicional asociadas al registro F, son el equivalente de la orden IF ... THEN ... del Basic.

Ciertas instrucciones modifican los flags según criterios distintos del estado del registro A. Otras no las modifican, pero sí provocan una modificación del registro A. Así pues, al usuario le corresponde asegurar que para cada una de las comprobaciones que efectúe, los flags contengan exactamente el valor deseado. Esta es una de las desventajas del lenguaje máquina, ya que es fuente de numerosos errores para los principiantes.

En la práctica se comprueba que, esencialmente, se utilizan los flags de cero (Z) y acarreo (C de carry) y menos a menudo el indicador de signo (S). Veremos con más detalle la utilización de los flags cuando examinemos el juego de instrucciones.

Los registros secundarios (A', F', B', C, D', E', H', L') funcionan de la misma forma que sus homólogos primarios (A, F, B, C, D, E, H, L). Estos permiten aumentar la capacidad de memorización del microprocesador. No obstante, tienen un interés limitado por el hecho de que el microprocesador no puede manipular simultáneamente los registros primarios y los registros secundarios. El Z 80 no puede llegar más que a los registros primarios, pero posee dos instrucciones (EX, AF, AF y EXX) para cambiar de un bloque dos registros primarios con ios registros secundarios.

El registro I, que estudiaremos con más detalle a continuación, se utiliza exclusivamente para gestionar las interrupciones.

El registro R es un contador utilizado para refrescar las memorias dinámicas. Está controlado por el Z 80 y no es utilizable como registro por el usuario. El refresco de las memorias consiste en reescribir periódicamente el contenido de las memorias, ya que tienden a perder la información que contienen a causa de su tecnología dinámica. El registro R, utilizado como contador, permite saber cuándo debe ser ordenado el proceso de refresco. Su valor es aleatorio y no podrá ser utilizado más que para esto (generador de números aleatorios).

Los cuatro últimos registros (IX, lY, SP y PC), son registros de 16 bits que no pueden descomponerse en dos registros de 8 bits.

Los registros IX e lY son registros de índice. Son utilizados para permitir el direccionado por índice que estudiaremos en el párrafo siguiente. No obstante, pueden ser empleados como registros clásicos de 16 bits para memorizar un valor o realizar operaciones aritméticas.

El registro SP es el puntero de la pila (abreviación de stack pointer). La pila es un artificio software creado para poder utilizar subprogramas y para la salvaguarda temporal de registros. Su funcionamiento es análogo al de una pila de platos. En una pila de platos solamente puede retirarse fácilmente el plato de encima y no puede colocarse otro plato más que encima de la misma. Esta pila sigue la regia de «último en llegar, primero en salir» (en inglés LIFO: last in, first out). El último plato colocado es el primero en retirarse.

En informática la pila (stack) es parecida a una pila donde los platos son sustituidos por números de 16 bits. El lugar donde van a ser colocados estos números es la memoria central. La cima de la pila está simbolizada por el registro SP que contiene la dirección de memoria del último número registrado.

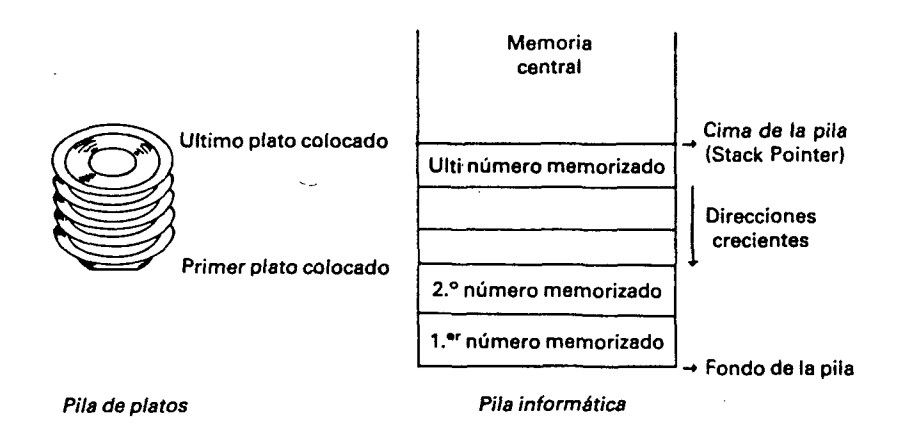

La Operación de colocar un dato sobre la cima del stack se llama apilamiento. Esto se resume por las operaciones siguientes:

 $\overline{P}$  SP  $\leftarrow$  SP  $-$  2: decrementar el stack pointer de pila en 2.

 $-$  (SP)  $\leftarrow$  dato para apilar: colocar el dato en la posición de memoria cuya dirección está en SP. Se dice que SP apunta hacia esta posición de memoria.

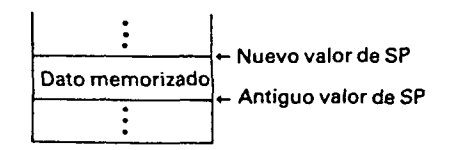

A la operación de retirar el dato situado en la cima de la pila se le llama desapilamiento. Se resume por las operaciones siguientes:

— Dato leído  $\leftarrow$  (SP): leer el dato cuya dirección está situada en SP.

 $\rightarrow$  SP  $\leftarrow$  SP + 2: incrementar en 2 el stack pointer.

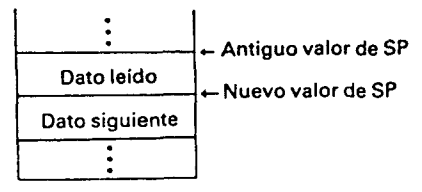

La pila puede utilizarse para salvaguardar temporalmente algunos datos en la memoria central. Para ello se apilan sucesivamente todos los datos que se desea resguardar:

Cuando llega el momento de recuperar estos datos, se efectúan tantos desapilamientos como apilamientos fueron realizados, pero en sentido inverso, pues debe tenerse en cuenta la regla: «último en llegar, primero en salir».

Desapilar dato 3 Desapilar dato 2 Desapilar dato 1

El stack también sirve para las llamadas y retomos de los subprogramas. En el momento de una llamada de subprograma, la dirección de retomo se apila, es decir, la dirección que sigue a la llamada del subprograma. En el momento de un retorno de subprograma se desapila la dirección de retorno y sé bifurca a esta dirección.

Gracias a esta estructura de stack pueden efectuarse llamadas a subprogramas imbricados (intercalados). La orden de retorno terminará el programa más interior.

En la utilización simultánea del stack por los subprogramas, y para la salvaguarda temporal de datos, habrá que asegurarse de que en el subprograma haya tantos apilamientos de datos como desapilamientos. En caso contrario, el dato presente en la cima de la pila (stack) en el momento del retorno del subprograma no será la dirección de retomo anteriormente apilada, lo que creará el riesgo de un bloqueo de programa.

El último registro del microprocesador Z 80 es el contador ordinal (PC: abreviación de Program Counter) que ya hemos visto.

## **1.5. Modos de direccionado**

Los modos de direccionado describen cómo deben tomarse los datos utilizados por una instrucción. Para mejor comprender este concepto tomaremos como ejemplo la instrucción de transferencia. Esta instrucción ha recibido el mnemotécnico LO (abreviación de LOAD: carga en inglés). La instrucción completa se escribe:

 $LD \times, y$ 

Apilar dato 1 Apilar dato 2 Apilar dato 3

Su efecto es transferir el valor de y a x. Es el LET  $x = y$  del Basic, donde los operandos (x e y) son enteros de 8 o 16 bits, y es el operando fuente, x es el operando destino.

## **1.5.1**. **Direccionado por registro**

En este tipo de direccionado, el operando es un registro de 8 o 16 bits.

Ejemplo:

78 código LD mnemónico A, B operandos transfiere el contenido del registro B al registro A

En este ejemplo los operandos fuente y destino son, los dos, registros de 8 bits.

#### **1.5.2. Direccionado inmediato**

El operando es una constante de 8 o 16 bits que se memoriza en 1 o 2 octetos de la instrucción.

Ejemplos:

3E 05 LD A,5

Esta instrucción transfiere el valor 5 al registro A. El valor 5 es memorizado en el segundo octeto de la instrucción. El operando fuente se obtiene por direccionado inmediato, mientras que el operando destino se obtiene por direccionado de registro. Este último no puede ser del tipo direccionado inmediato ya que debe ser modificado.

013A1E LDBC,1E3AH

Esta instrucción transfiere el valor hexadecimal 1E3A (la H en la instrucción indica un valor hexadecimal), al registro doble BC. El dato de 16 bits 1E3A se guarda en el segundo y tercer octeto de la instrucción. El orden de almacenaje en memoria de los dos octetos que contengan el dato es un poco desanimador para un principiante. El segundo octeto 3 A (el octeto menos significativo u octeto de menos peso) se almacena el primero y en la dirección  $N + 1$ . El primer octeto 1E (el octeto más significativo o de más peso) se almacena en segundo lugar en la dirección  $N + 2$ . El código de la instrucción ( $\emptyset$ 1) se almacena en la dirección N.

## **1.5.3. Direccionado directo**

En esta forma de direccionado se suministra la dirección de memoria donde se encuentra el operando.

Ejemplos:

3A ED 59 LD A,(59EDH)

Esta instrucción transfiere el dato de 8 bits situado en la dirección 59EDH al registro A. La dirección es memorizada en los octetos 2 y 3 de la instrucción. Los paréntesis simbolizan el contenido de la dirección.

2A ED 59 LD HL,(59EDH)

Esta otra instrucción transfiere el dato de 16 bits situado en la dirección 59EDH, al registro doble HL. El octeto situado en la dirección 59EDH se coloca en L y el situado en la dirección 59EEH (dirección siguiente) se coloca en H. De aquí sale la regla de memorización de los números de 16 bits.

22 ED 59 LD {59EDH), HL

Esta última instrucción realiza la transferencia inversa de la precedente.

## **1.5.4. Direccionado indirecto por registro**

Para esta forma se suministra el registro doble que contiene la dirección del operando de 8 bits.

Ejemplo:

7E LD A,(HL)

El dato situado en la dirección que está contenida en HL es transferido a A. Se dice que HL apunta hacia este dato. HL es calificado de indicador o puntero.

Los dos grupos de instrucciones siguientes transfieren el mismo valor a A:

LD HL,59EDH LD A,(HL)

LD A,(59EDH)

#### **1.5.5. DIreccionado por índice**

Este método es una extensión del precedente. La dirección del operando es igual al contenido de uno de los registros del índice (IX o lY) más un valor de 8 bits que se le proporciona.

## Ejemplo:

DD 46  $\emptyset$ 9 LD B, (IX + 9)

Esta instrucción calcula la dirección del operando añadiéndole 9 al valor contenido en IX. El octeto situado en esta dirección se coloca en el registro B. El valor del desplazamiento es almacenado en el tercer octeto de la instmcción. Este desplazamiento puede ser positivo o negativo. Si el valor del octeto que lo representa es superior a 7FH(127), el desplazamiento será negativo e igual en valor absoluto a 256 menos el valor del octeto. Así, el octeto de valor F7 representa un desplazamiento de -9. Entonces la instmcción se escribe:

DD 46 F7  $LD B,(IX - 9)$ 

Este procedimiento de codificación de números negativos es conocido como codificación en complemento a 2. En esta codificación, un número negativo se caracteriza por la puesta a uno del bit más significativo (bit 7 para un número de 8 bits).

## **1.5.6. DIreccionado relativo**

Esta clase de direccionado se utiliza con la instrucción de salto relativo JR que provoca un desplazamiento positivo o negativo del contador ordinal.

Ejemplo:

18  $\cancel{0}3$  JR \$ + 5

Esta instrucción provoca un salto de 5 octetos hacia adelante. Se parece a la instrucción GOTO del Basic, excepto en que el punto de bifurcación se da relativo a la posición corriente, y no de forma absoluta como en el Basic. La expresión \$ + 5 indica la dirección de la bifurcación (\$ es el valor del contador ordinal al principio de la instrucción). El desplazamiento se almacena en el segundo octeto de la instrucción.

Utilizando la codificación en complemento a dos puede especificarse un desplazamiento negativo.

Ejemplo:

18 F9  $JRS - 5$ 

## **1.5.7. DIreccionado por bit**

Algunas instrucciones permiten manipular directamente los bits de un número de 8 bits. SET pone un bit a uno, RES coloca un bit a cero y BIT comprueba el valor de un bit, y posiciona el indicador Z en consecuencia. Los bits son representados por un número del Ø al 7. El bit Ø es el menos significativo y el bit 7 es el más significativo.

## Ejemplos:

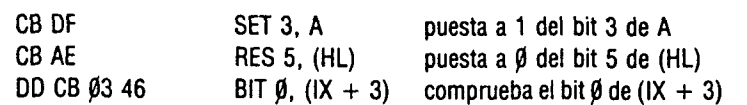

## **1.6. Juego de instrucciones del Z 80**

En este apartado estudiaremos todas las instrucciones disponibles en el Z 80. El número de instrucciones es relativamente grande para un microprocesador de 8 bits (696 instrucciones). Este es uno de los puntos fuertes del Z 80.

Para cada instrucción daremos el detalle de la operación efectuada, el detalle de la eventual modificación de los indicadores del registro F y el número de ciclos de reloj utilizados para realizar la instrucción. Esta cantidad LJ ciclos permite calcular explícitamente la duración de una instrucción. Sabiendo que la frecuencia de reloj es de 3,25 MHz el tiempo de ciclo es igual a 0,3 us. La duración de una instrucción es igual al producto del número de ciclos por la duración del ciclo del reloj. Una instrucción simple necesita cuatro ciclos y dura como consecuencia 1,2 ns, o sea un poco más de una millonésima de segundo (el microsegundo, de símbolo us, es la millonésima parte de un segundo). Percibimos así la extrema rapidez del lenguaje máquina en comparación con el Basic.

## 1.6.1. **Transferencia** de 8 **bits**

La instrucción LD d,s que ya hemos visto, realiza la transferencia del operando s al operando d. Estos operandos se describen en uno de los modos de direccionado del Z 80. No obstante, todas las combinaciones de modos de direccionado no están permitidas para s y d. Examinemos la lista de instrucciones de este tipo que están permitidas:

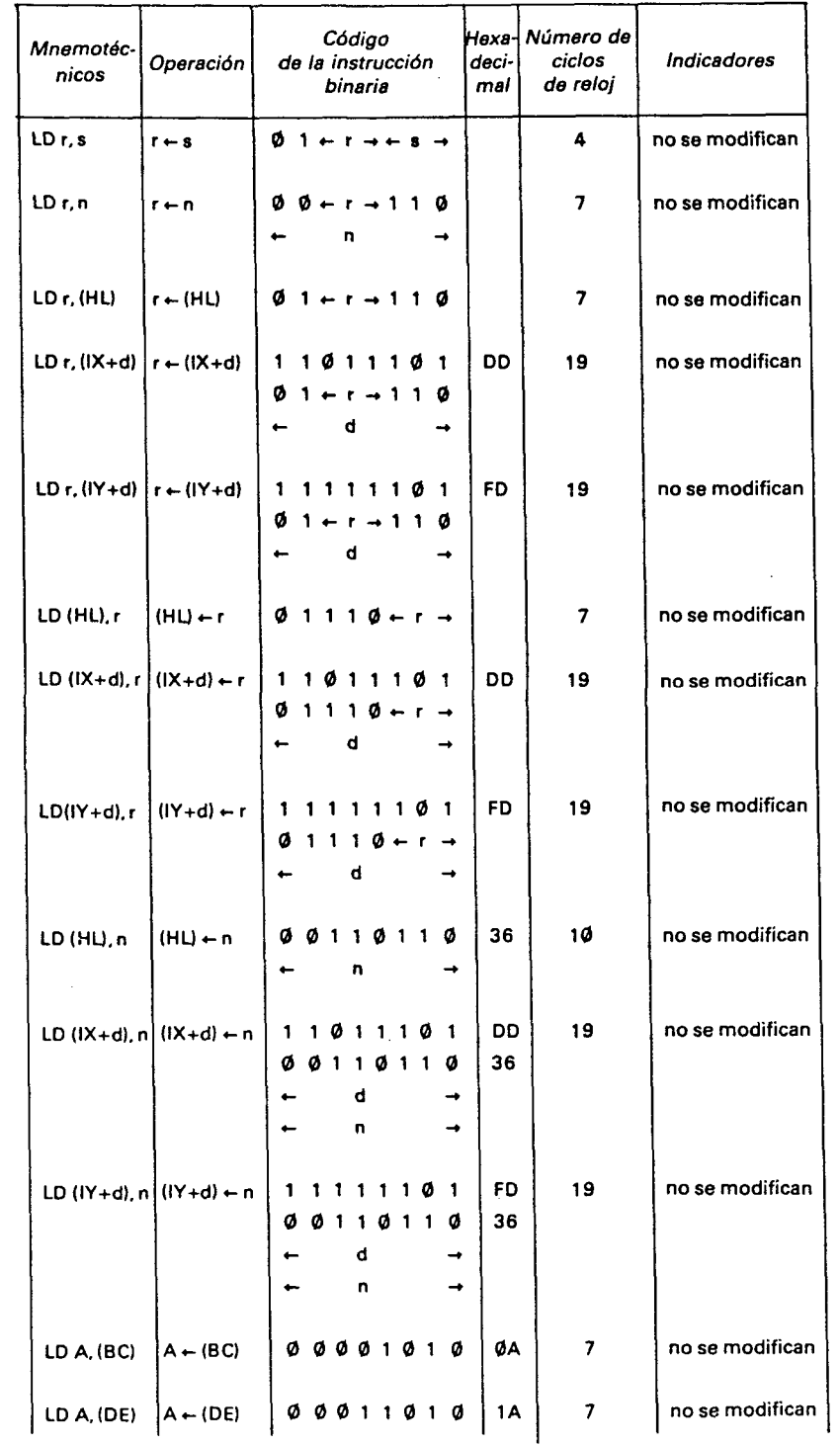

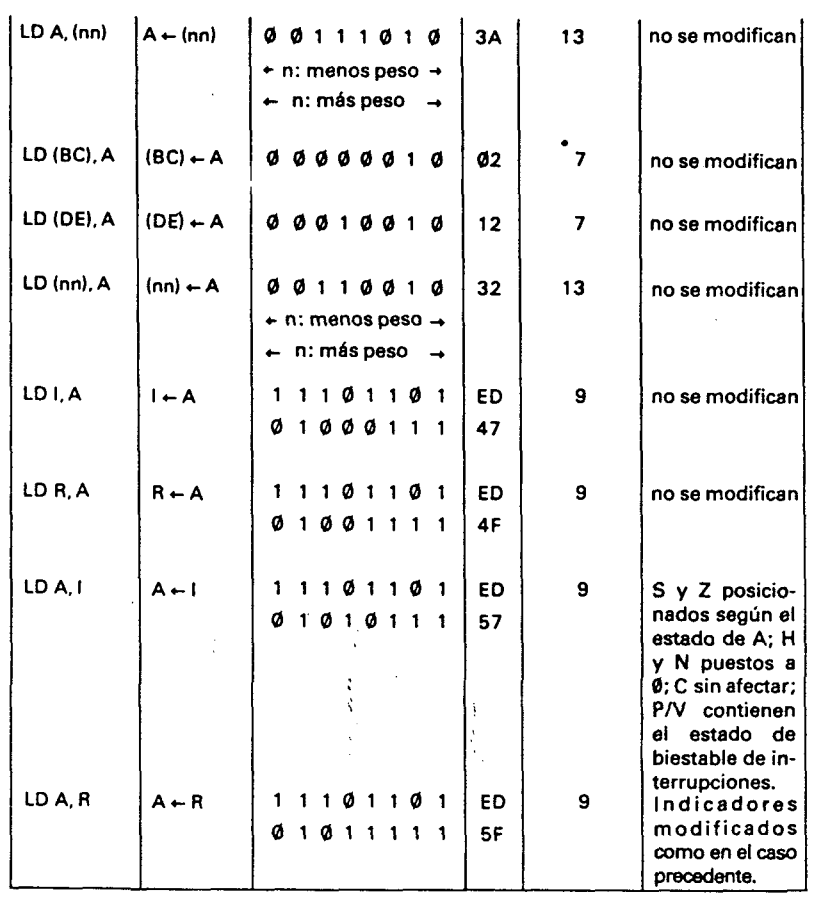

En este cuadro n designa una constante de 8 bits, d un desplazamiento de 8 bits positivo o negativo (direccionado por índice), nn una constante de 16 bits y r o s un registro de 8 bits. Estos registros son codificados por el Z 80 sobre tres bits que también se encuentran en el código de la instrucción. La correspondencia entre los registros y estos tres bits se resume en el cuadro siguiente.

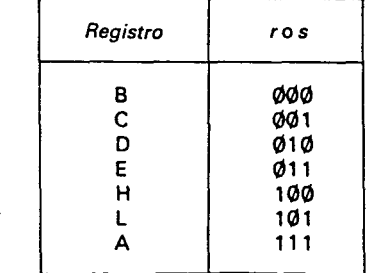

 $\mathbf{v}$ 

Una lista exhaustiva de estas instrucciones se encuentra en el anexo.

Estas instrucciones de transferencia, que son fáciles de comprender, de hecho son las más empleadas en un programa. Según la forma de direccionado utilizada por los operandos, el número de octetos de la instrucción, así como la duración de la instrucción, varían. Estas instrucciones, salvo las dos últimas, no afectan a los indicadores.

## **1.6.2. Transferencia de 16 bits**

Examinemos ahora la lista menos importante de las instrucciones de transferencia de 16 bits.

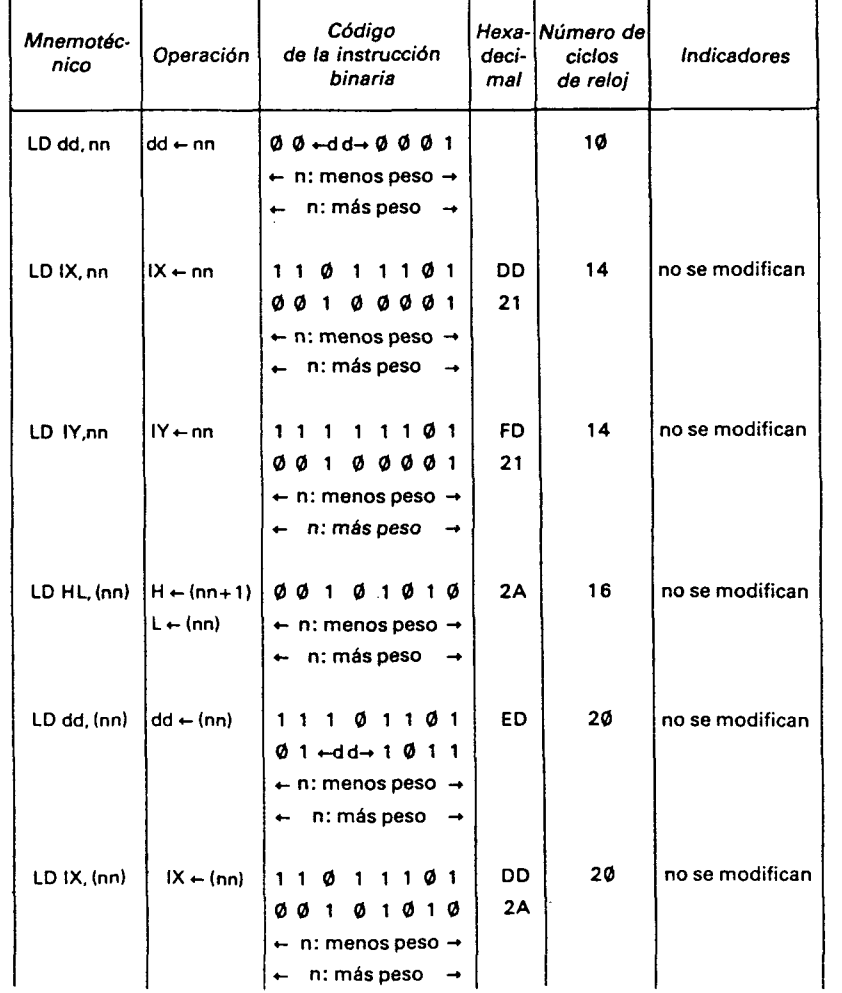

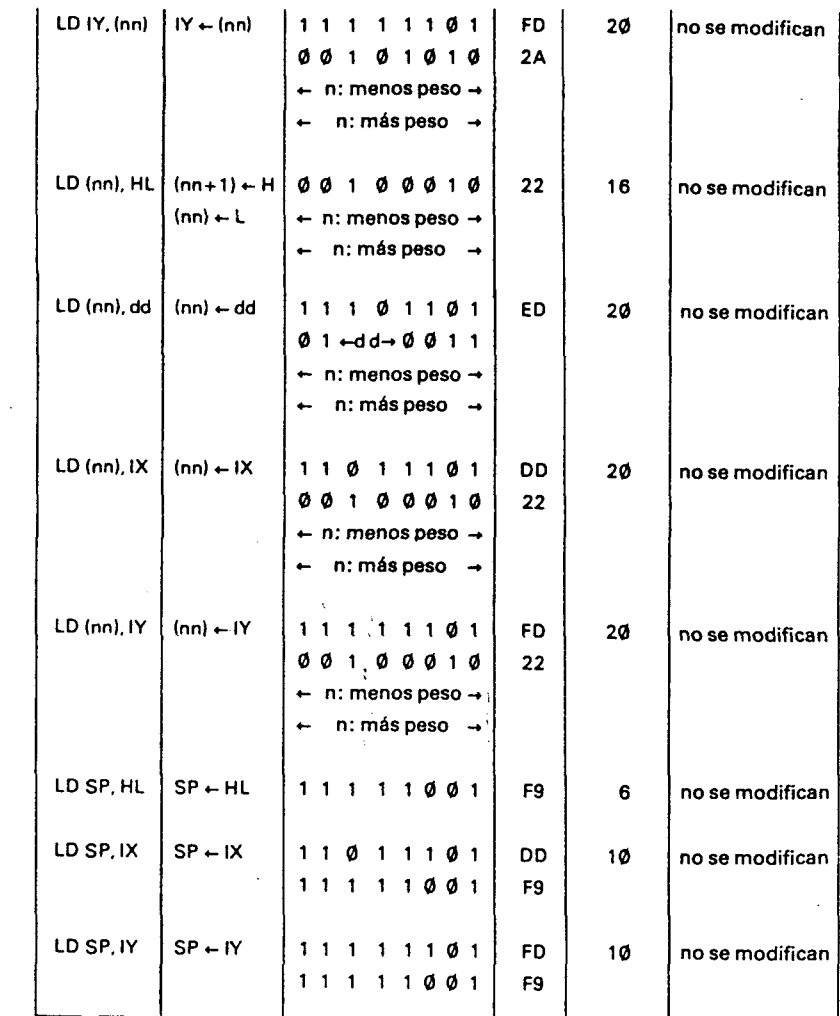

En este cuadro nn designa un número de 16 bits y dd uno de los registros de 16 bits: BC, DE, HL, SP. Estos registros se codifican sobre dos bits que se encuentran en el código de la instrucción.

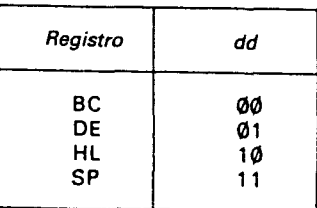

Los modos de direccionado posibles, con las instrucciones de transferencia de 16 bits, son menos importantes que los disponibles en las instrucciones de transferencia de 8 bits. No encontramos más que el modo directo y el modo por registro.

Estas instrucciones son muy útiles para manipular los datos de 16 bits o las direcciones de memoria codificadas en 16 bits. Se las emplea en particular para iniciar los registros dobles en vistas a utilizar el modo de direccionado indirecto sobre los números de 8 bits.

#### **1.6.3. Operaciones aritméticas de 8 bits**

El Z80 es capaz de efectuar operaciones aritméticas simples sobre números de 8 bits, codificados o no, en complemento a 2. Este tipo de codificación, que ya hemos visto, permite representar en un octeto todos los números enteros comprendidos entre  $-128$  y  $+127$ . Los números positivos se codifican normalmente mientras que los números negativos son representados por un número igual a 256 menos su valor. Así, los números de -128 a -1 se representan por los números de 128 a 255 (representación normal).

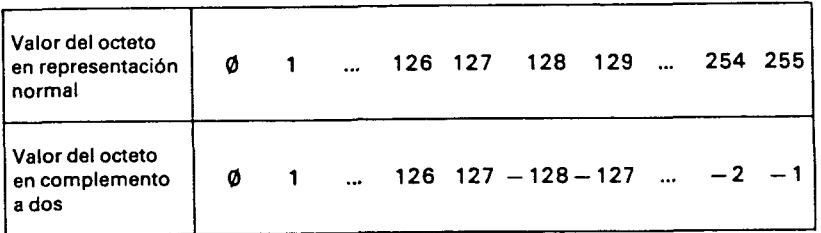

Con esta codificación, un número negativo se reconoce por la presencia del valor 1 en el bit más significativo del octeto. Este es el bit que comprueba el indicador de signo S en el momento de las operaciones aritméticas.

De hecho, el microprocesador no hace diferencia entre estos dos tipos de codificaciones. Todas las operaciones aritméticas se realizan sobre la representación normal de números, con pérdida del acarreo o sin ella, en caso de desbordamiento. Esta posibilidad de acarreo asegura la equivalencia de los cálculos para los dos tipos de representación.

Ejemplos: Tomemos por caso la suma de 12 con  $-4$ .  $-4$  es codificado por 256  $-4 = 252$  en representación normal. La suma sería en binario:

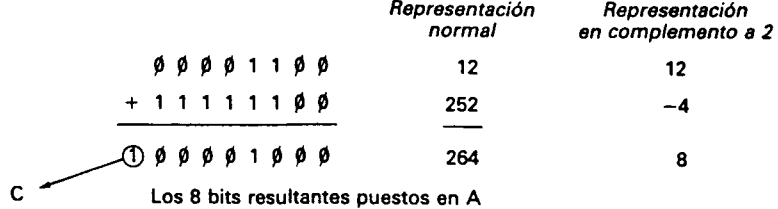

El número resultante contiene 9 bits. Sólo los 8 bits menos significativos se conservan. El último bit se coloca en el indicador de acarreo C. El número resultante es pues igual a 8 si no se tiene en cuenta el acarreo (cálculo en complemento a 2) y a  $256 + 8 = 264$ , si se tiene en cuenta (cálculo en representación normal: 12 + 252 = 264).

Corresponde al usuario el tener o no tener en cuenta la indicación del acarreo, según el tipo de datos que manipule.

Tomemos como otro ejemplo la suma de  $-1$  y de  $-2$  que vale - 3. Esta operación sería en representación normal:

$$
256 - 1 + 256 - 2 = 256 + 256 - 3
$$
  
scartes values

El resultado de 8 bits vale  $256 - 3$ , o sea el valor - 3 en complemento a dos, y el indicador C indica un acarreo.

Si el usuario trabaja en representación normal deberá sumar los números 255 y 254 y obtendrá el resultado de 256 (acarreo a 1) más 253, o sea 509 que es la suma de 255 y de 254.

En la práctica se utilizará la codificación en complemento a dos para números comprendidos entre  $-128$  y + 127 y la codificación en representación normal para números positivos pudiendo sobrepasar el valor 127.

El calificativo de complemento a dos de la codificación proviene del hecho de que la representación normal de un número negativo puede obtenerse haciendo el complemento de cada uno de los bits del número positivo correspondiente y añadiendo uno al resultado. La operación de complemento consiste en cambiar los  $\emptyset$  por 1 y  $\log 1$  por  $\emptyset$ .

Ejemplo:

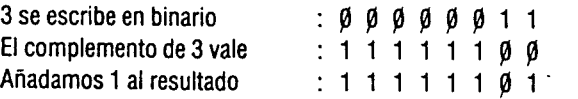

El resultado obtenido es  $256 - 3$  en representación de complemento a 2.

 $\Omega$ 

El cuadro siguiente describe las instrucciones de suma y resta sobre 8 bits.

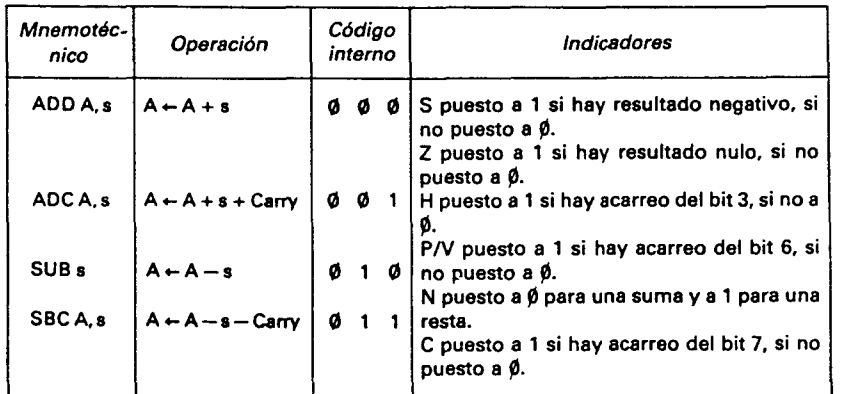

Todas estas operaciones aritméticas se realizan entre el registro A y el dato de 8 bits s; el resultado se coloca en A con posicionamiento de los indicadores según el resultado.

El símbolo s designa uno de los cinco modos de direccionado indicados en el siguiente cuadro; el código completo de la instrucción se obtiene por inserción del código interno en uno de los códigos siguientes:

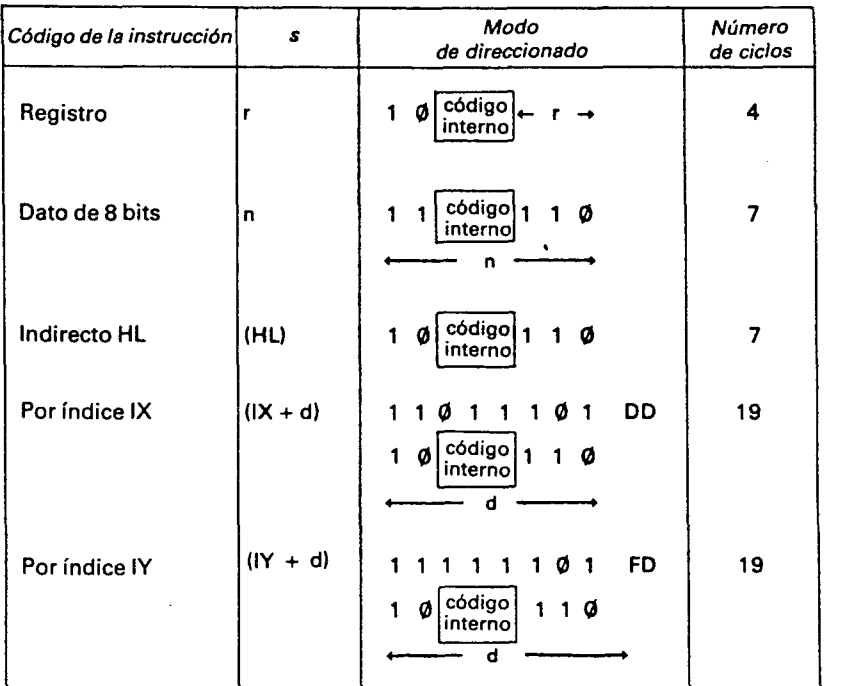

El indicador PA/ permite saber si ha habido un acarreo del bit 6 de A; dicho en otros términos, si ha habido un desbordamiento en los cálculos para números codificados en complemento a dos:

Ejemplo:  $100 + 84 = 128 + 56$ 

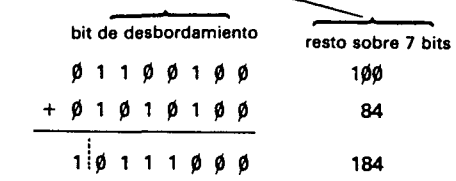

#### **desbordamiento resultado sobre 7 bits**

El indicador PA/ permite saber que en este caso el resultado no es  $-72$  (184 en representación normal) sino 128 + 56.

Por lo tanto, si se trabaja con números codificados en complemento a dos, es necesario fijarse en el indicador P/V, y no en el indicador Carry utilizado en la representación normal.

Otras dos instrucciones utilizadas frecuentemente permiten el incremento o decremento del operador en una unidad.

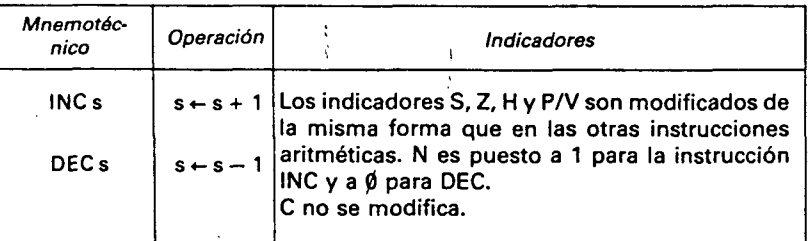

El cuadro siguiente resume los modos de direccionado posibles:

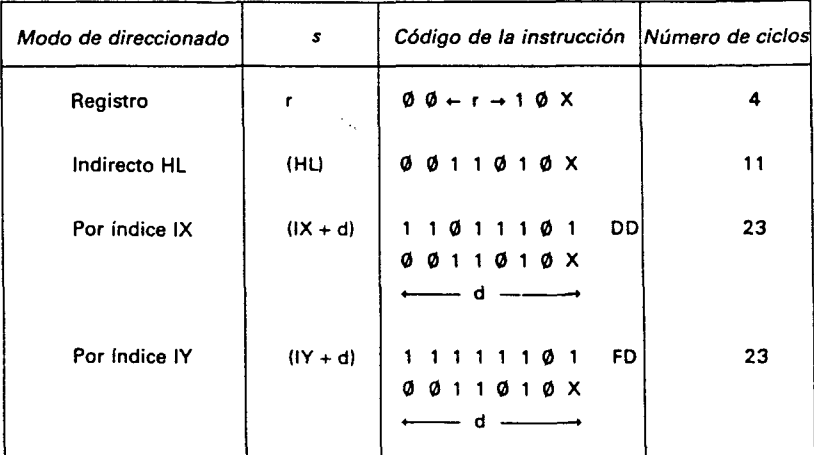

El bit X vale  $\emptyset$  para la instrucción INC y 1 para la instrucción DEC.

Finalmente, la instrucción CP permite comparar el valor del acumulador con el operando. Esta instrucción efectúa la sustracción  $A - s$  y proporciona los indicadores según el resultado. Este último no se copia en el registro A que no sufre modificación.

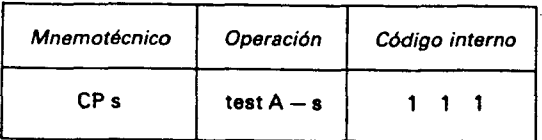

Los modos de direccionado son los mismos que para las operaciones aritméticas ADD y SUB.

## Ejemplo:

CP<sub>30</sub>

Esta instrucción compara el acumulador con el valor 30.

$$
Z = 1 \text{ si } A = 3\emptyset
$$
  
\n
$$
C = 1 \text{ si } A < 3\emptyset
$$
  
\n
$$
C = \emptyset \text{ si } A \ge 3\emptyset
$$

Utilizando las informaciones suministradas por los indicadores Z y C, un valor de 8 bits contenido en el registro A puede compararse con el valor de 8 bits representado por el operando.

## **1.6.4. Operaciones lógicas de 8 bits**

Las instrucciones lógicas efectúan una operación lógica entre cada uno de los bits del acumulador y cada uno de los bits del operando. Es posible efectuar tres operaciones lógicas diferentes entre dos bits:

El operador AND hace el «Y lógico» entre los dos bits operandos. El resultado solamente es 1 si el primero y el segundo operando están a 1.

El operador OR hace la «O lógica» entre los dos operandos. El resultado es 1 si el primero o el segundo operando están a 1.

El operador XOR hace la «O exclusiva» entre los dos operandos. El resultado será 1 si el primero o el segundo operando están a 1, pero no los dos al mismo tiempo.

## La tabla de la verdad siguiente resume estas funciones:

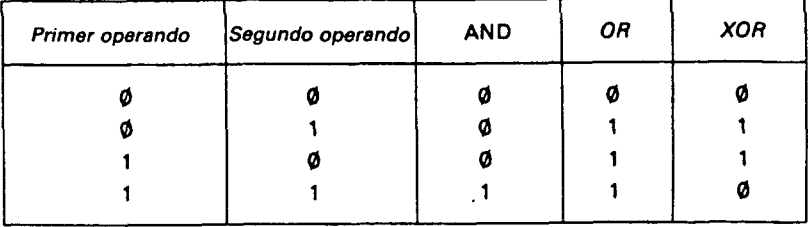

Las instrucciones lógicas correspondientes del Z80 efectúan estas operaciones en paralelo sobre los 8 bits del acumulador y del operando, y dejan el resultado en el acumulador.

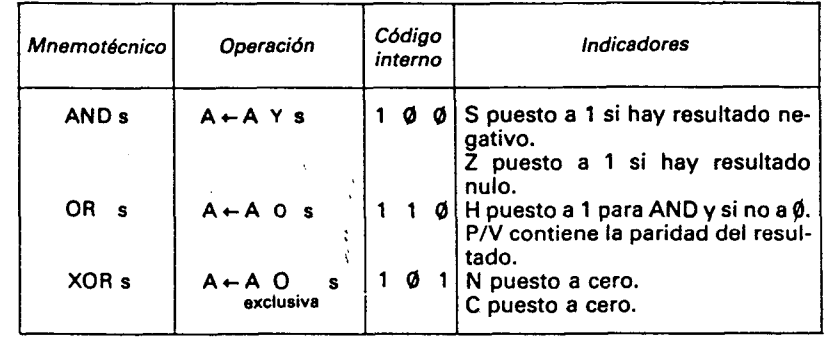

Los mandos de direccionado son los mismos que para las instrucciones ADD y SUB.

Estas instrucciones son de mucha utilidad para acceder a cierto número de bits del registro A.

La instrucción AND sirve para aislar cierto número de bits del registro A, colocando los otros bits a cero. Se realiza así una máscara para seleccionar estos bits.

## Ejemplo:

ANO 15 permite aislar los cuatro bits de menor peso de A.

Si A contiene un 39H, contendrá un 9 después de la ejecución de esta instrucción. Solamente los 4 bits de menor peso han sido guardados; los otros han sido puestos a cero.

La instrucción OR provoca la puesta a 1 de unos cuantos bits del acumulador.

Ejemplo:

OR F0H provoca la puesta a 1 de los 4 bits de más peso de A.

Si A contiene un 39H, contendrá un F9H después de la ejecución de esta instrucción.

La instrucción OR A permite probar si el acumulador es nulo sin modificar este último, lo cual será empleado a menudo. También provoca la puesta a cero del indicador Carry, lo que será útil para el empleo de ADC y SBC.

La instrucción XOR sirve para complementar cierto número de bits de A.

Ejemplo:

XOR F0H complementa los 4 bits de más peso de A.

Si en A hubiera un 39H, contendría un C9H después de la ejecución de esta instrucción.

La instrucción XOR A provoca en particular la puesta a cero de todos los bits de A, o sea la puesta a cero de A. Esto equivale a LD A,  $\emptyset$ , pero presenta la ventaja de no ocupar más que un octeto en lugar de dos y de posicionar los indicadores.

#### 1.6.5. Decalados

El Z 80 es capaz de decalar hacia la derecha o hacia la izquierda un número de 8 bits. Esta operación consiste en desplazar cada uno de los bits del número hacia la derecha o hacia la izquierda. El bit sobrante del decalado se utiliza de diferentes maneras según la instrucción aplicada.

#### Ejemplos:

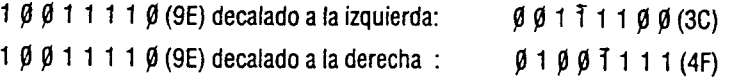

El bit saliente es el bit 7 después del decalado a la izquierda y el bit Ø después del decalado a la derecha. Este bit puede colocarse en el Carry o reinsertarse en el bit opuesto del número para obtener un decalado circular.

Sin la pérdida del bit saliente, el decalado a la izquierda es equivalente a una multiplicación por dos y el decalado a la derecha a una división por dos. En efecto, esta operación decala las cifras de un número escrito en base dos, lo que se convierte en una multiplicación o división del número por la base, que vale 2. Utilizaremos esta propiedad en la realización de subprogramas de multiplicación y de división.

## Ahora examinemos el detalle de las instrucciones de decalado:

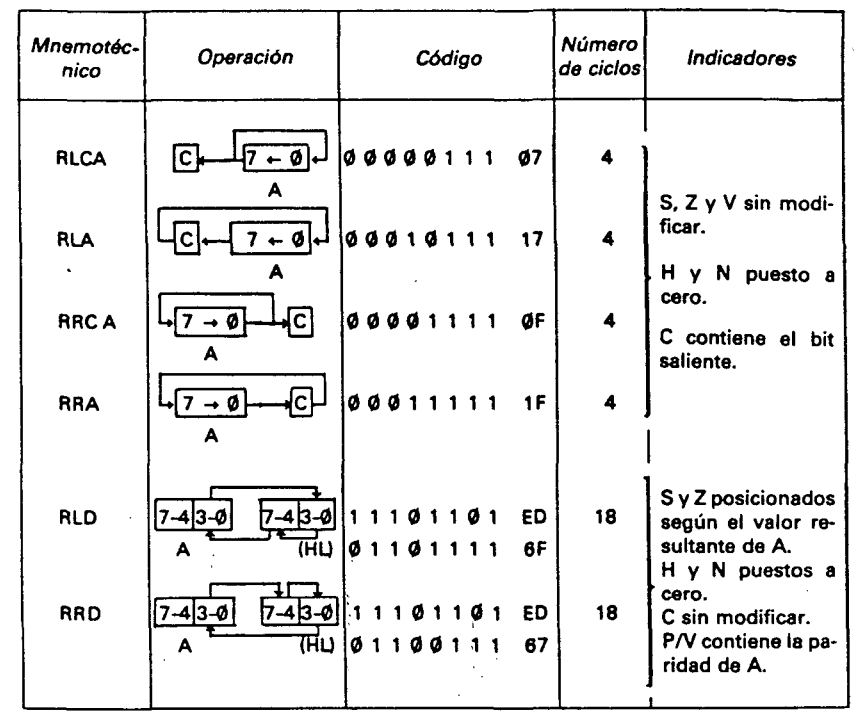

Las cuatro primeras instrucciones de este cuadro efectúan rotaciones en el acumulador. Las dos últimas son más especiales. Actúan sobre grupos de 4 bits contenidos en el registro A y en el octeto situado en la dirección HL. Sirven especialmente para la manipulación de los números codificados en BCD (código decimal binario) utilizados en aritmética decimal. Las cifras decimales son así codificadas sobre 4 bits. Así pues, un número decimal de dos cifras puede colocarse en un octeto.

Ejemplo:

## 72 decimal se escribe en BCD:  $\emptyset$  1 1 1  $\emptyset$   $\emptyset$  1  $\emptyset$  o sea 72H cifra 7 cifra 2

Las instrucciones RRD y RLD permiten realizar decalados de números decimales.

Las otras instrucciones de rotación con 8 bits se resumen en el siguiente cuadro:

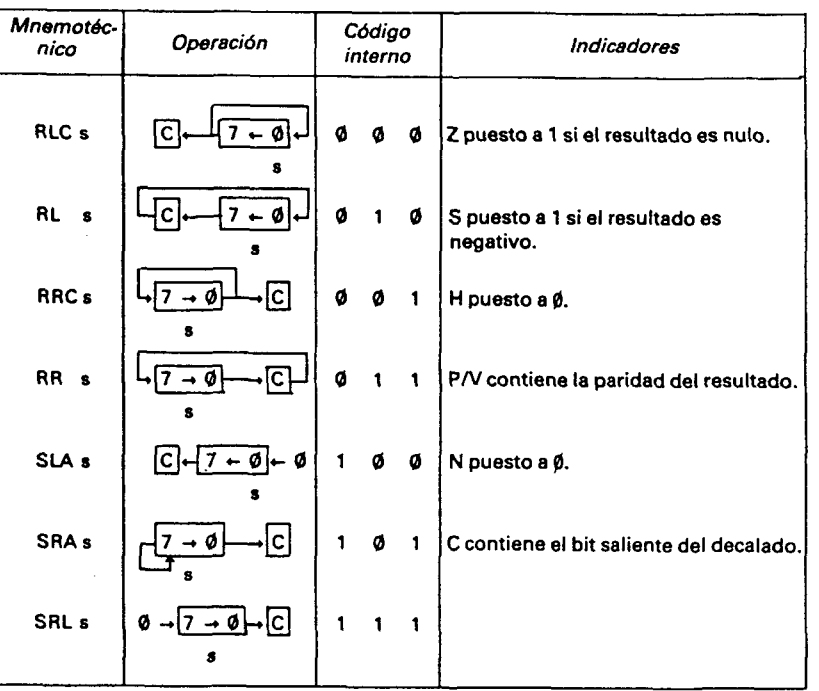

El signo s designa uno de ios cuatro modos de direccionado en el cuadro siguiente; el código completo de la instrucción se obtiene entonces por inserción del código interno en uno de los códigos siguientes:

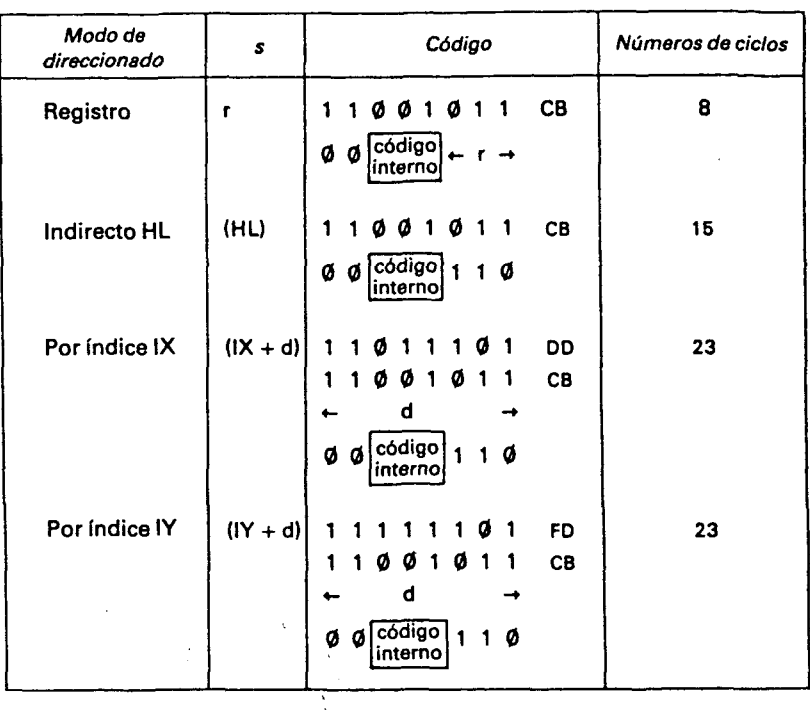

La correspondencia entre el nombre del registro r y los 3 bits del código de la instrucción se da en el párrafo 1.6.1.

## **1.6.6. Instrucciones que actúan sobre un bit**

El Z 80 posee tres instrucciones que permiten posicionar o comprobar un bit de un número de ocho bits.

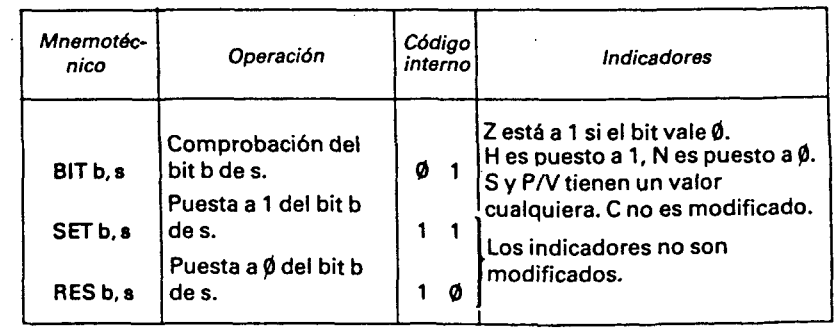

 $\sim 10^{-1}$ 

El número del bit b varía entre Ø y 7. Este número se encuentra en tres de los bits del código de la instrucción, según la correspondencia siguiente:

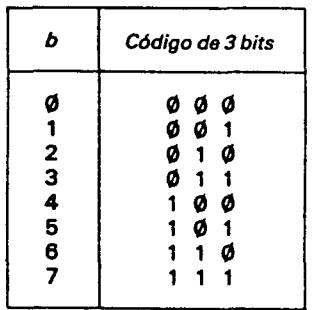

La tabla siguiente resume los diferentes modos de direccionado posibles para s.

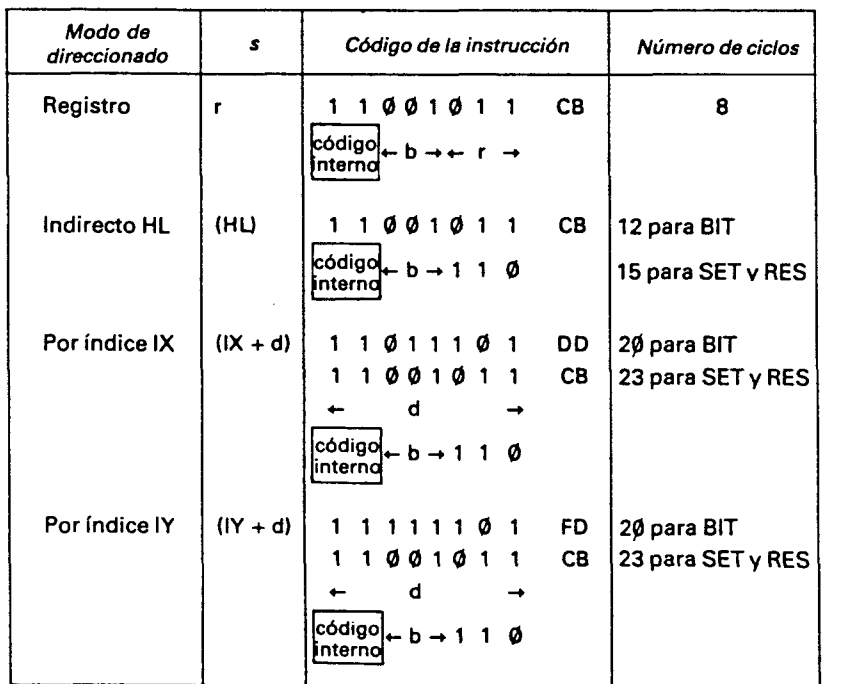

**40** 

## **1.6.7. Instrucciones de uso general**

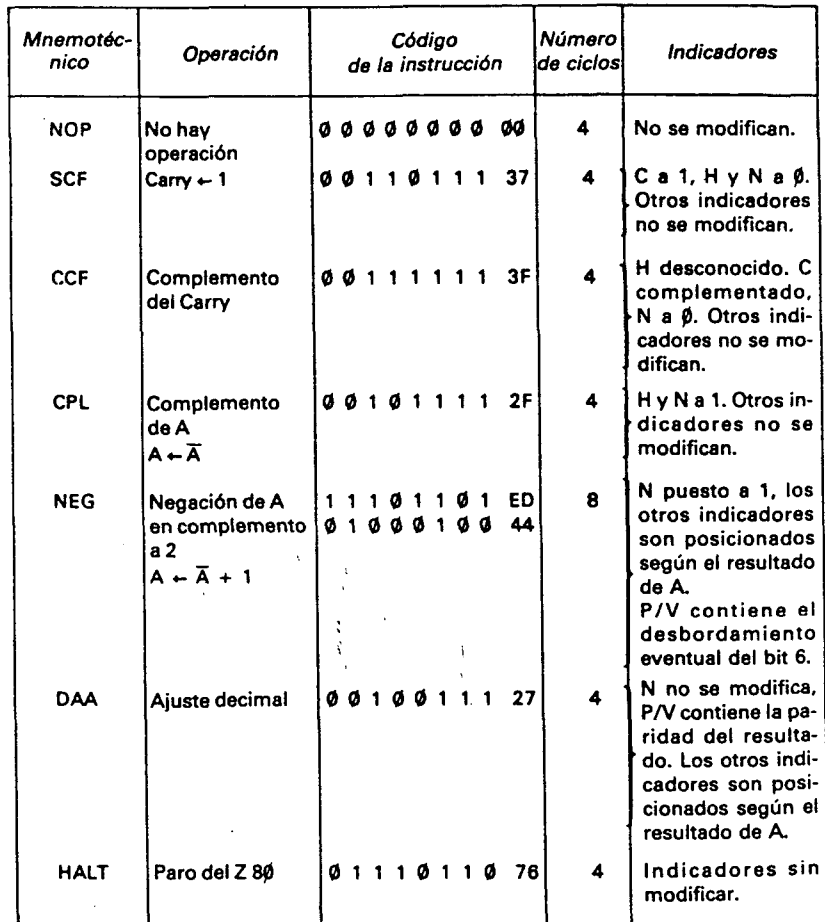

La instrucción NOP será de utilidad durante la puesta a punto. Gracias a ella podrá calcularse el efecto de una secuencia de instrucciones reemplazándolas por octetos nulos (instrucción NOP).

La instrucción DAA efectúa automáticamente el ajuste decimal que debe ser realizado a continuación de una suma o de una resta de dos números decimales codificados en BCD. Esta instrucción utiliza las informaciones facilitadas por los indicadores H y N.

Ejemplo: Consideremos la suma de 34 y 39:

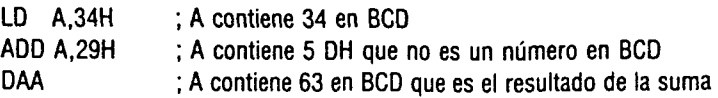

Después de una suma, la instrucción comprueba si la cifra de menos peso (4 bits de menor peso) es superior a 9, en cuyo caso se le añade 6 al número para obtener la nueva cifra dé las unidades e incrementar la cifra de las decenas (4 bits de más peso). El mismo procedimiento sirve para la cifra de las decenas, pero añadiendo esta vez 6 • 16 al número y posicionando el indicador Carry en caso de desbordamiento.

Esta instrucción, que es muy rápida, facilita considerablemente el empleo de los números decimales codificados en BCD. No obstante, tan sólo funciona con números de 8 bits, lo que hace más delicada la manipulación de números decimales de mayor tamaño.

## **1.6.8. Instrucciones aritméticas sobre 16 bits**

Una de las ventajas del microprocesador Z 80 sobre sus predecesores es su capacidad para efectuar sumas y restas sobre números enteros de 16 bits. Las instrucciones se encuentran resumidas en el siguiente cuadro:

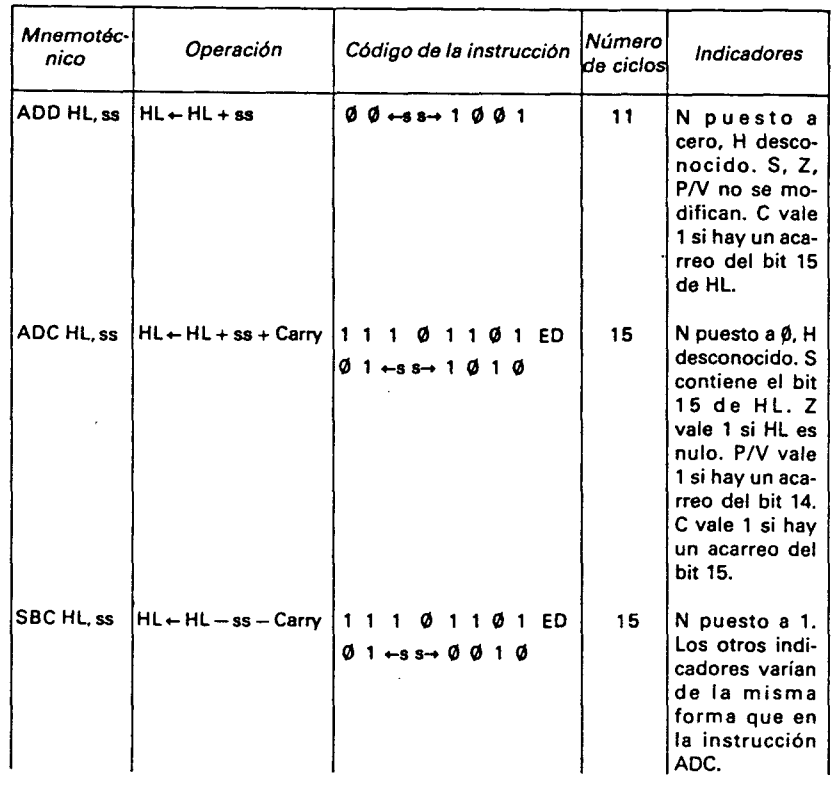

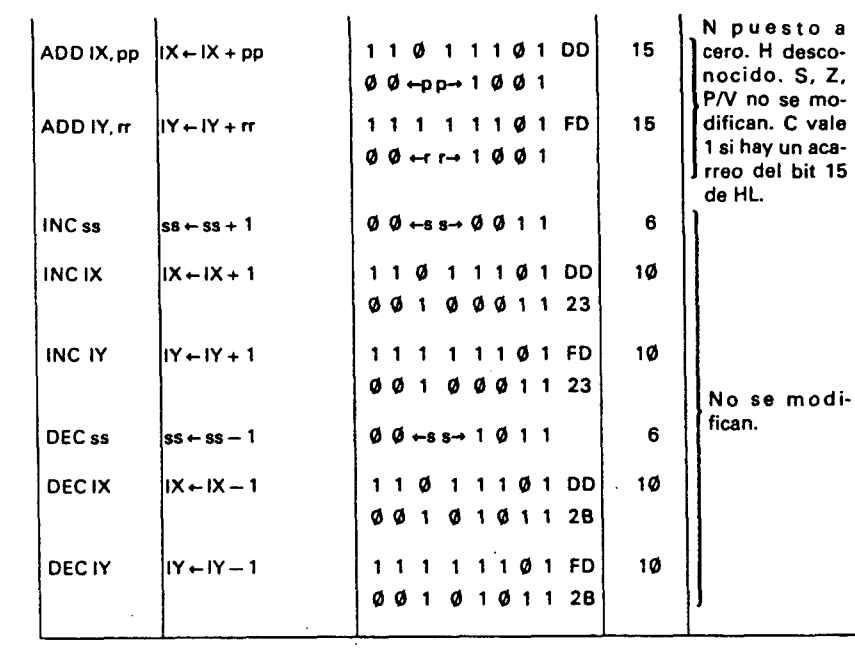

La notación en complemento a dos de números negativos es igualmente utilizable para números de 16 bits. Así se pueden codificar todos los números enteros comprendidos entre - 32768 y 32767; un número negativo representado por un número de 16 bits vale 65536 más el valor del número negativo. El bit 15 permite saber el signo del número (número negativo si el bit 15 es 1).

En estas operaciones aritméticas los indicadores comprueban el valor del resultado que es un número de 16 bits y ya no está en el registro A. El indicador Carry permitirá saber si hay un acarreo que provenga del bit 15 del resultado.

Los símbolos ss, pp y rr designan registros de 16 bits, resumidos en las tablas de más abajo, las cuales dan la correspondencia entre el nombre del registro y los dos bits que lo representan en el código de la instrucción.

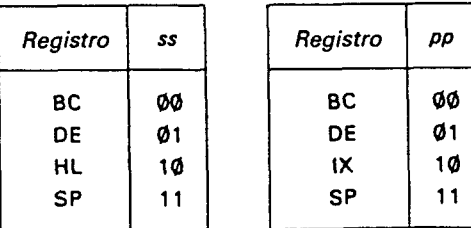

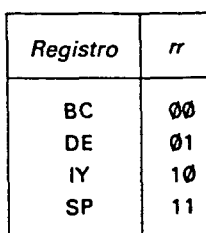

**1.6.9. Instrucciones de apilamiento (stack) y de desapilamiento** 

El Z 80 posee instrucciones para apilar o desapilar registros de 16 bits, siendo el registro SP el puntero de pila (stack).

La operación de apilamiento se resume por las acciones siguientes:

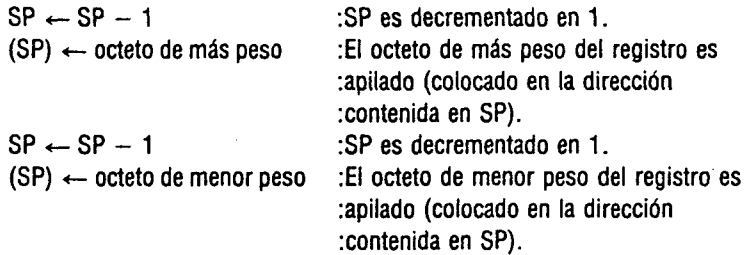

La operación inversa de desapilamiento se resume:

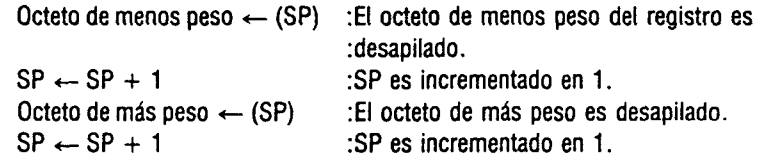

El cuadro siguiente da las instrucciones de apilamiento (PUSH) y de desapilamiento (POP) del Z 80.

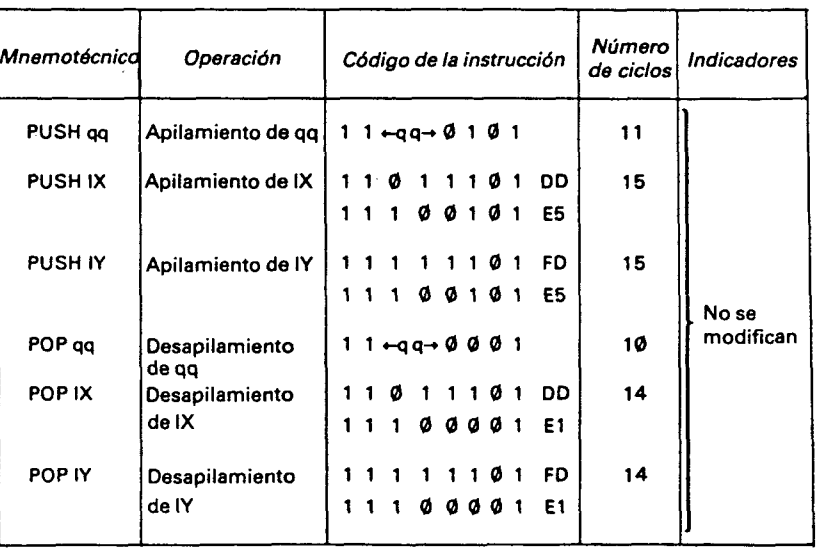

Los valores posibles del registro doble qq son los siguientes:

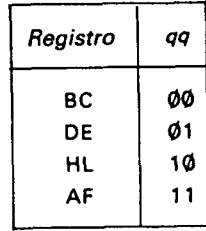

Estas instrucciones son útiles para guardar temporalmente el valor de un registro de 16 bits (PUSH) y restaurar este valor (POP) cuando sea necesario.

Cuando se utilicen estas instrucciones será necesario asegurarse de que el stack pointer contiene la dirección de una zona de memoria no utilizada. Será interesante poner una instrucción de inicialización del registro SP (LD SP, dirección zona libre) en cabeza de su programa.

Dado que los apilamientos se hacen decrementando el puntero del stack, el registro SP deberá ser iniciado a la dirección más alta de la zona libre (fondo de la pila).

## **1.6.10. Instrucciones de bifurcación**

El Z 80 posee instrucciones de bifurcación incondicional que permiten saltar a una dirección de memoria sea cual fuere el estado de los indicadores (instrucciones análogas al GOTO del Basic). Igualmente tiene instmcciones de bifurcación condicional que sólo efectúan el salto si uno de los indicadores se encuentra en el estado deseado (es el equivalente al IF indicador = estado deseado THEN GOTO). Estas últimas instrucciones por lo general se colocan detrás de una instrucción de comprobación como CP.

Ejemplo:

CP 2  $: A$  *i*, es igual a 2? JP Z,3E8H :si es sí saltar a 3E8H, si no pasar a la instrucción ¡siguiente.

La dirección de bifurcación puede ser definida de manera absoluta colocándola en dos octetos de la instrucción de salto (instrucción JP), o bien, de manera relativa, dándole el desplazamiento comprendido entre - 128 y + 127 que separa la dirección de bifurcación de la dirección actual (instrucción JR) o también de manera indirecta mediante los registros HL, IX o lY (instrucción JP).

En la práctica, siempre que sea posible, tendremos interés en utilizar una instrucción de bifurcación relativa que sólo ocupa dos octetos, mejor que no una instrucción de bifurcación absoluta que ocupa tres octetos. Esta última se utilizará si la dirección de bifurcación se encuentra a más de 128 octetos de la dirección actual.

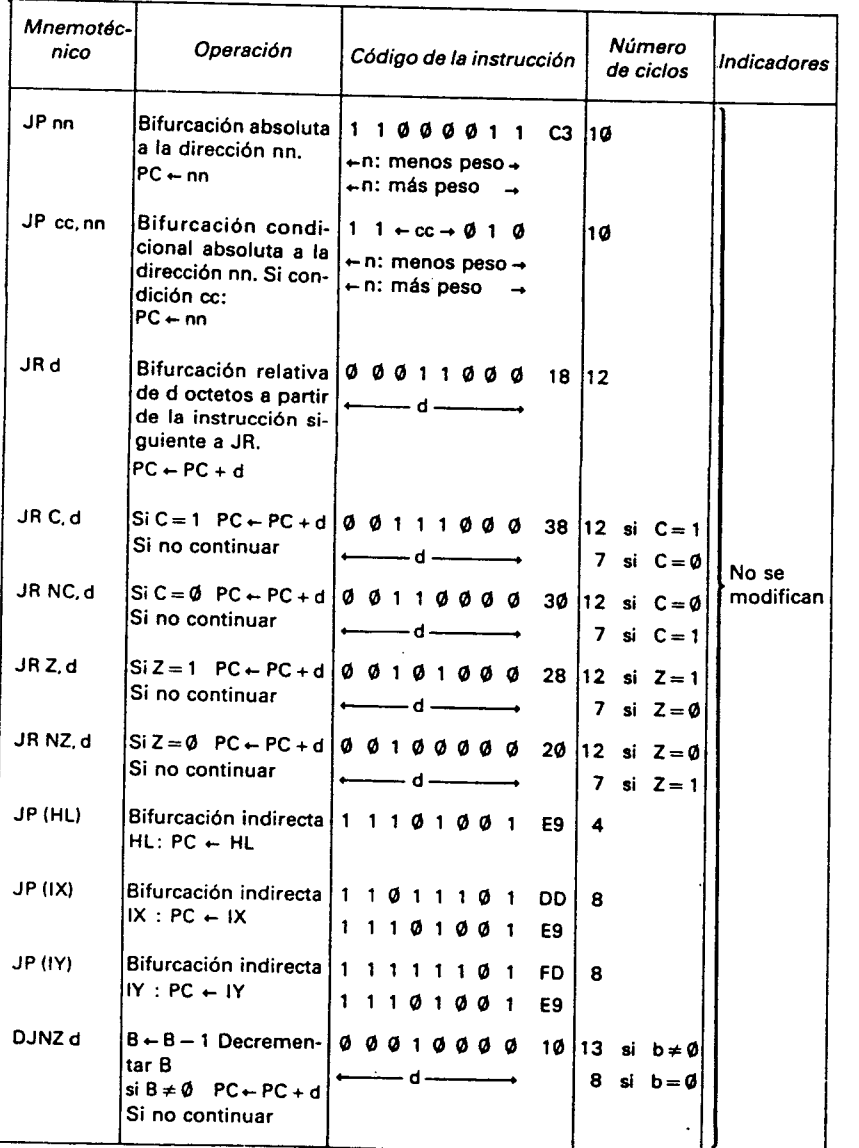

La instrucción DJNZ es una instrucción de alto nivel que permite fácilmente programar bucles de un programa y simular así la instrucción FOR... NEXT del Basic. El registro B sirve entonces de contador de bucle. Debe ser inicializado a la cantidad de reiteraciones deseadas (número comprendido entre Ø y 255, el número Ø representa 256 reiteraciones).

La instrucción DJNZ tiene la función de la instrucción NEXT B cuando el paso es igual  $a - 1$ . Esta decrementa el registro B y salta al principio del bucle si B es distinto de cero. Si no termina el bucle, pasando a la instrucción siguiente.

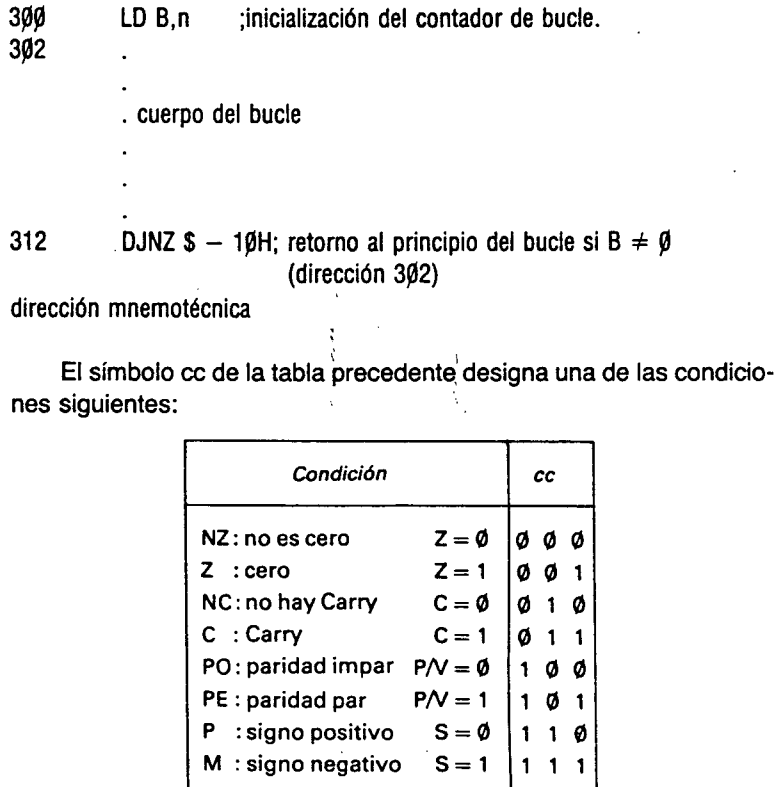

## **1.6.11. Subprogramas**

*m,* 

El Z 80 dispone de una instrucción de llamada a subprograma CALL y de una instrucción de retorno de subprograma RET que tienen respectivamente el papel de las instrucciones GOSUB y RETURN del Basic.
La instrucción CALL se resume por las operaciones siguientes:

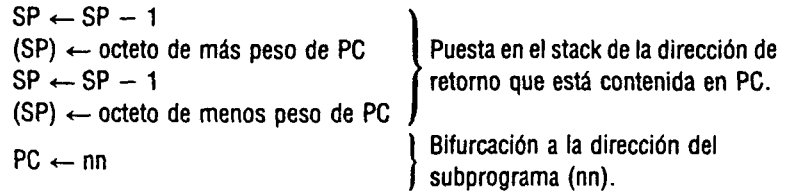

La instrucción RET se resume por las siguientes operaciones:

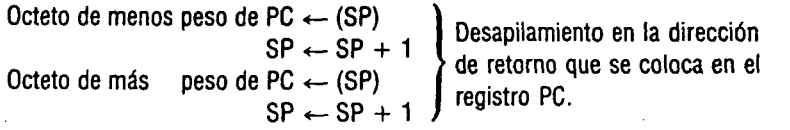

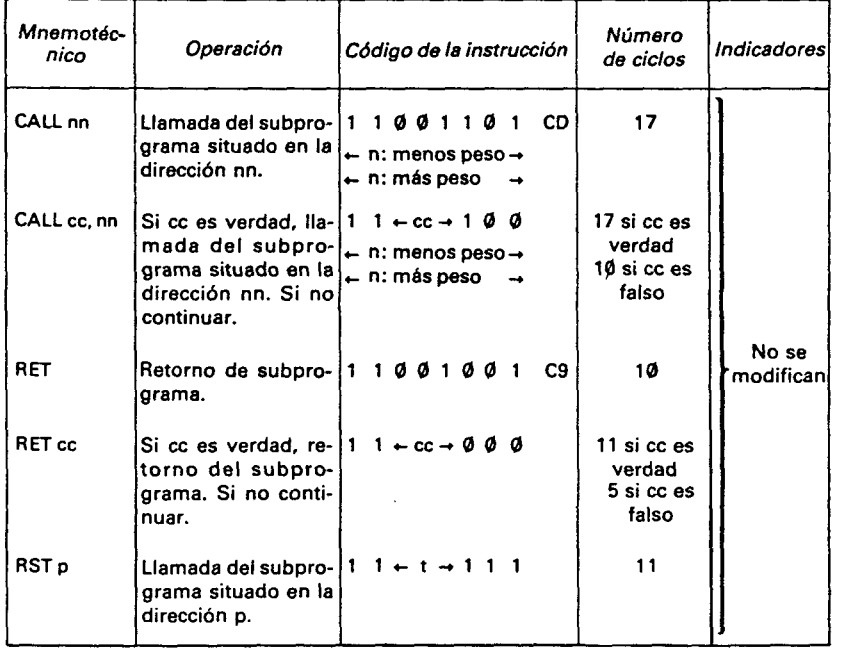

El significado de ce es el mismo que en el párrafo precedente. La instrucción RST p llama a uno de los ocho subprogramas que se dan en la tabla siguiente, que suministra igualmente la correspondencia con los tres bits del código de la instrucción.

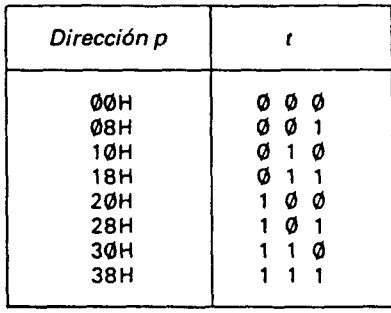

Estos subprogramas se sitúan en la ROM y por lo tanto no pueden ser modificados por el usuario. Son utilizados por el Basic y se procurará no emplearlos, a menos que se tomen todas las precauciones inherentes a su empleo.

Gracias a la estructura de pila utilizada podrán imbricarse varias llamadas a subprogramas; el primer RET terminará el programa más interior.

Siempre será interesante guardar los registros (PUSH) utilizados en el subprograma al principio del mismo y restaurar estos registros (POP) justo antes de la instrucción de retomo (RET). Deberá tomarse la precaución de tener tantos PUSH como POP en un subprograma con el fin de evitar que el retorno del mismo conduzca a una dirección cuyo valor sea el de un registro guardado en el stack. Este problema se debe a que la misma pila que se utiliza para los subprogramas también se utiliza para guardar los registros. Esta es la causa de numerosos errores de los principiantes que por lo general provoca un bloqueo del ordenador. En este caso se está obligado a desconectar el ordenador y volverio a conectar. Evidentemente, el programa en memoria queda borrado. Así pues, siempre será preferible el guardar un programa ensamblado antes de comenzar su ejecución.

#### Ejemplo:

**-: i** 

1

**i f** 

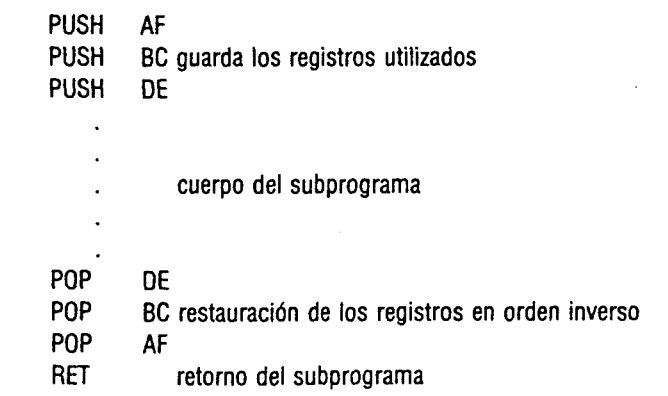

#### **1.6.12. Instrucciones de intercambios**

Estas son instrucciones que intercambian el valor de los números de 16 bits. En la tabla siguiente la operación de intercambio se simboliza por:  $\leftrightarrow$ .

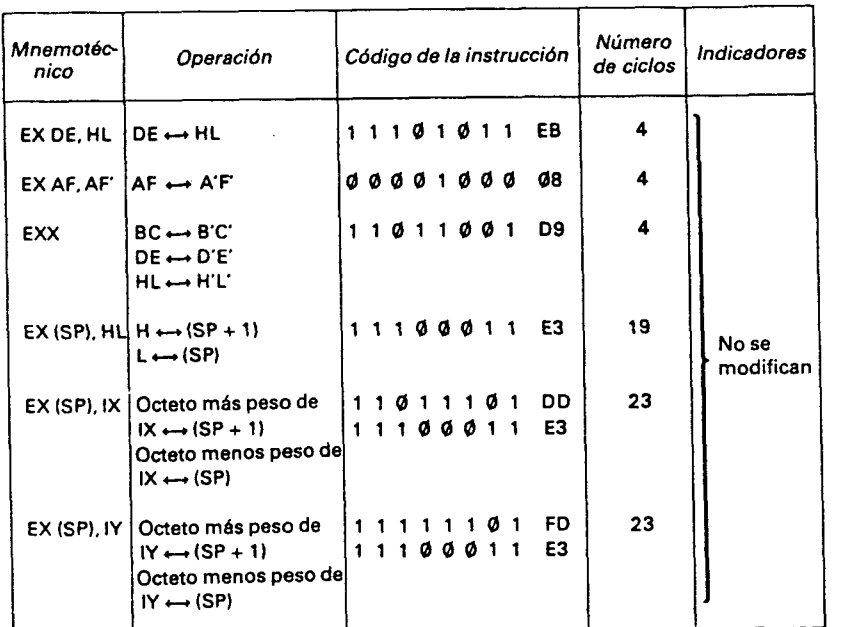

Estas instrucciones son de uso menos importante que las precedentes, pero en ciertos casos mejoran las cualidades o posibilidades de un programa en lenguaje máquina.

**i** 

#### **1.6.13. Instrucciones de transferencia de memoria y de búsqueda**

En este apartado abordaremos las instrucciones de más alto nivel del Z 80 que tanto han contribuido a su éxito. Las instrucciones LDI, LDIR, LDD, LDDR, permiten hacer transferencias de octetos a memoria mientras que las instrucciones CPI, CPIR, CPD y CPDR sin/en para buscar un octeto en la memoria.

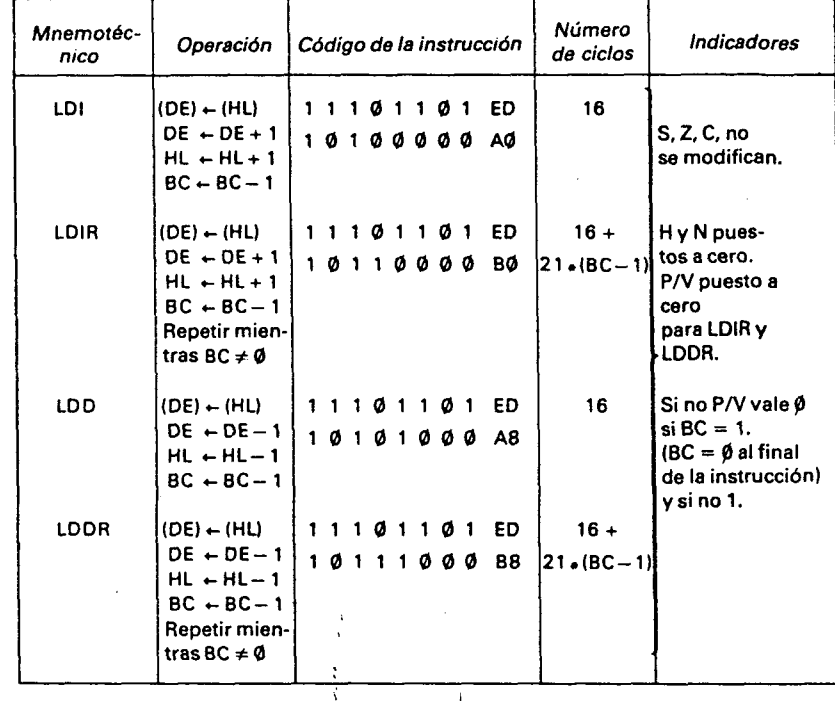

La instrucción LDI transfiere el octeto situado en la dirección HL a la posición de memoria situada en la dirección DE. DE y HL son incrementados mientras que BC es decrementado.

La instrucción LDIR ejecuta la acción de la instrucción LDI en tanto que BC sea distinto de cero. BC desarrolla así la función de contador de bucle, inicializando BC a la cantidad de octetos que se desean desplazar, HL a la dirección inicial de la zona a desplazar, DE con ia dirección inicial de la zona destino y utilizando la instrucción LDIR, el número de octetos deseado se desplaza de la zona inicial hacia la zona final. La duración de esta instrucción es proporcional al número de octetos desplazados.

Las instrucciones LDD y LDDR son análogas a las instrucciones LDI y LDIR, pero realizan la transferencia en el sentido de direcciones decrecientes.

Según que ia dirección inicial sea inferior o no a la dirección final, deberá utilizarse la instrucción LDDR en lugar de la instrucción LDIR si las zonas se recubren, para evitar que las zonas de recubrimiento sean mal desplazadas.

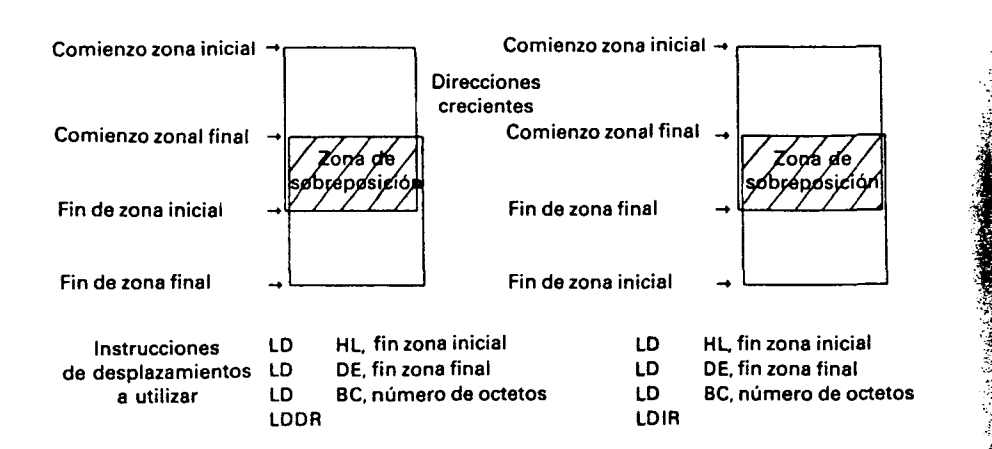

Examinemos ahora las instrucciones de búsqueda:

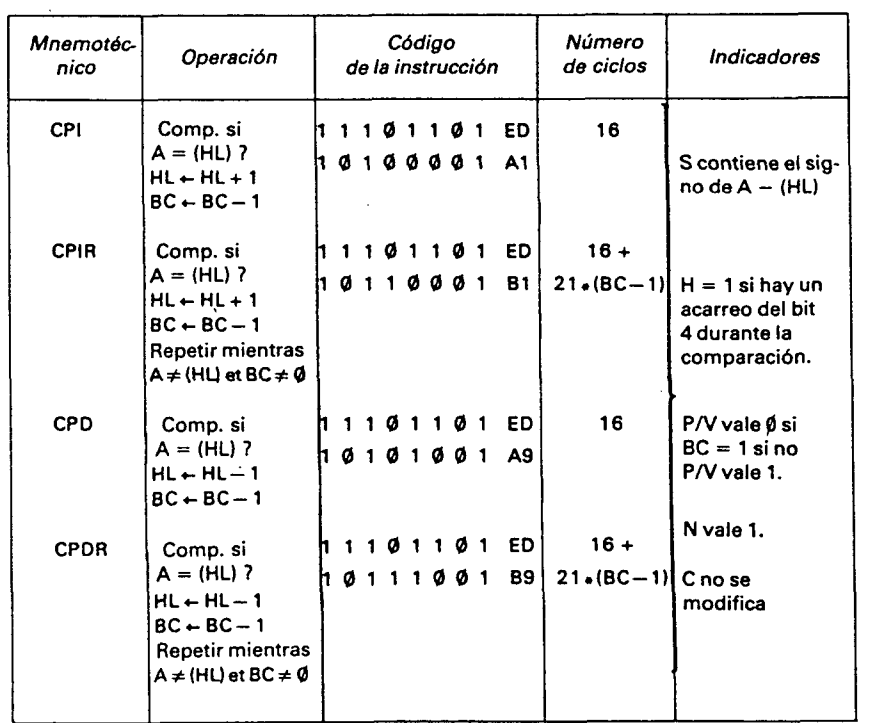

Estas instrucciones buscan un octeto cuyo valor es idéntico al de A, a partir de la dirección HL en el sentido de las direcciones crecientes (CPI y CPIR), o en sentido inverso (CPD y CPDR) repitiendo la búsqueda, mientras que BC  $\neq \emptyset$  (CPIR y CPDR) o sin repetición (CPI y CPD).

Estos dos grupos de instrucciones facilitan la programación de dos problemas muy corrientes: la transferencia a memoria y la búsqueda. Estas instrucciones son, aproximadamente, dos veces más rápidas que la sene de instrucciones elementales a las que representan. Será interesante, pues, utilizarlas lo más a menudo posible para que el código generado se más eficaz.

#### **1.6.14. Instrucciones relacionadas con las interrupciones**

Una interrupción es una señal enviada a la entrada de interrupción del microprocesador que interrumpe a éste (y por lo tanto al programa que ejecutaba) para que efectúe una serie de instrucciones llamadas subprogramas de interrupción. En el ZX SPECTRUM, un reloj interno provoca una interrupción enmascarable por el microprocesador cada 20 milisegundos (50 interrupciones por segundo). El subprograma de interrupción situado en la dirección 38H hace una lectura del teclado e incrementa el reloj de tiempo real, utilizado entre otras por la instrucción PAUSE. Guarda todos los registros para no perturbar al programa interrumpido. Este último no es sensible a las interrupciones más que en el ;hecho de que tarda más tiempo en ejecutarse cuando es interrumpido. No obstante, el subprograma de interrupción utiliza el registro IY que contiene el valor 5C3AH. Por lo tanto, un programa en lenguaje máquina que permite las interrupciones (instrucción El) no deberá emplear el registro lY.

Existen dos tipos de interrupción: las interrupciones no enmascarables ligadas a la entrada NMI del Z 80, y las interrupciones enmascarables ligadas a la entrada INT del Z 80. Estas últimas pueden ser autorizadas o prohibidas por el programa gracias a las instmcciones El y DI.

El Z 8 $\emptyset$  tiene tres modos de interrupción llamados  $\emptyset$ , 1 y 2.

En el modo Ø, cuando hay una interrupción enmascarable el microprocesador ejecuta una de las ocho instrucciones RST, cuya dirección se presenta en el bus de datos en ese momento.

En el modo 1, que es en el que funciona el ZX SPECTRUM, cuando hay una intermpción el Z 80 ejecuta la instrucción RST 38H.

En el modo 2, que es el más sofisticado, la dirección del subprograma de interrupción se coloca en la posición de memoria situada en la dirección formada por el registro I (octeto de más peso) y el octeto presente en el bus de datos (octeto de menos peso). Este último octeto ha sido suministrado por el elemento que ha provocado la interrupción.

La tabla siguiente suministra todas las instrucciones del Z 80 relativas a las interrupciones.

52

**j:** 

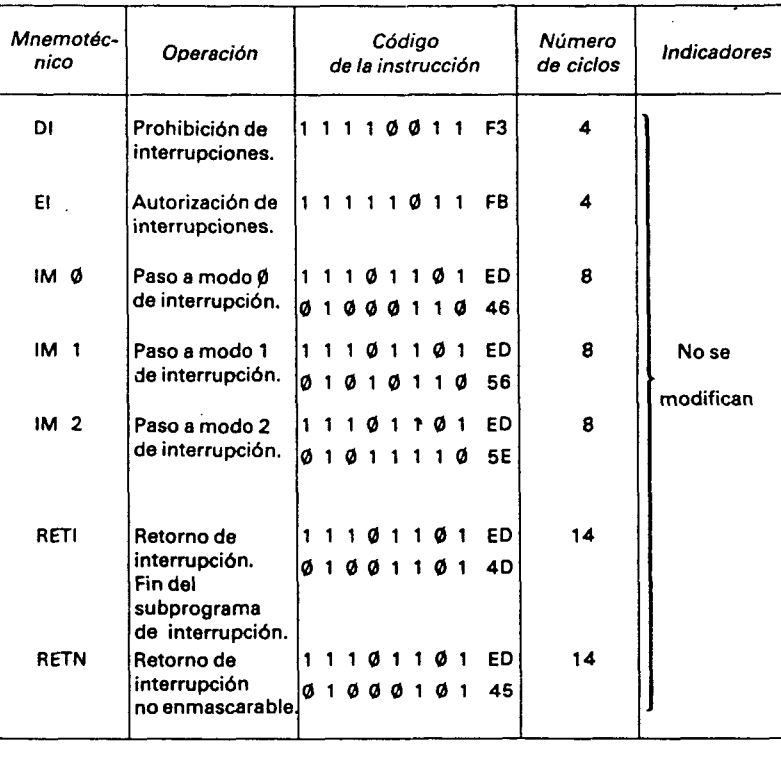

Cuando se ejecuta un subprograma de interrupción, las interrupciones están prohibidas. El retomo al programa interrumpido mediante RETI o RSTN provoca la autorización de las interrupciones. Fuera de este detalle, el funcionamiento del subprograma de interrupción es análogo a un subprograma ordinario (apiíamiento de la dirección de retorno en el momento de la llamada y desapilamiento de esta dirección cuando se hace el retorno).

Nota: Mediante la instrucción LD A,l o LD A,R es posible saber, en un momento dado, si las interrupciones están autorizadas. El indicador P/V está a 1 si las interrupciones están autorizadas y a Ø si no lo están.

#### **1.6.15. Instrucciones de gestión de los ports de entrada/salida**

El Z 80 posee 65536 ports de 8 bits destinados a gestionar a los periféricos. Estos ports pueden ser considerados como buses de 8 bits que realizan la conexión entre el microprocesador y los periféri $cos.$  Se numeran desde  $\emptyset$  a 65535.

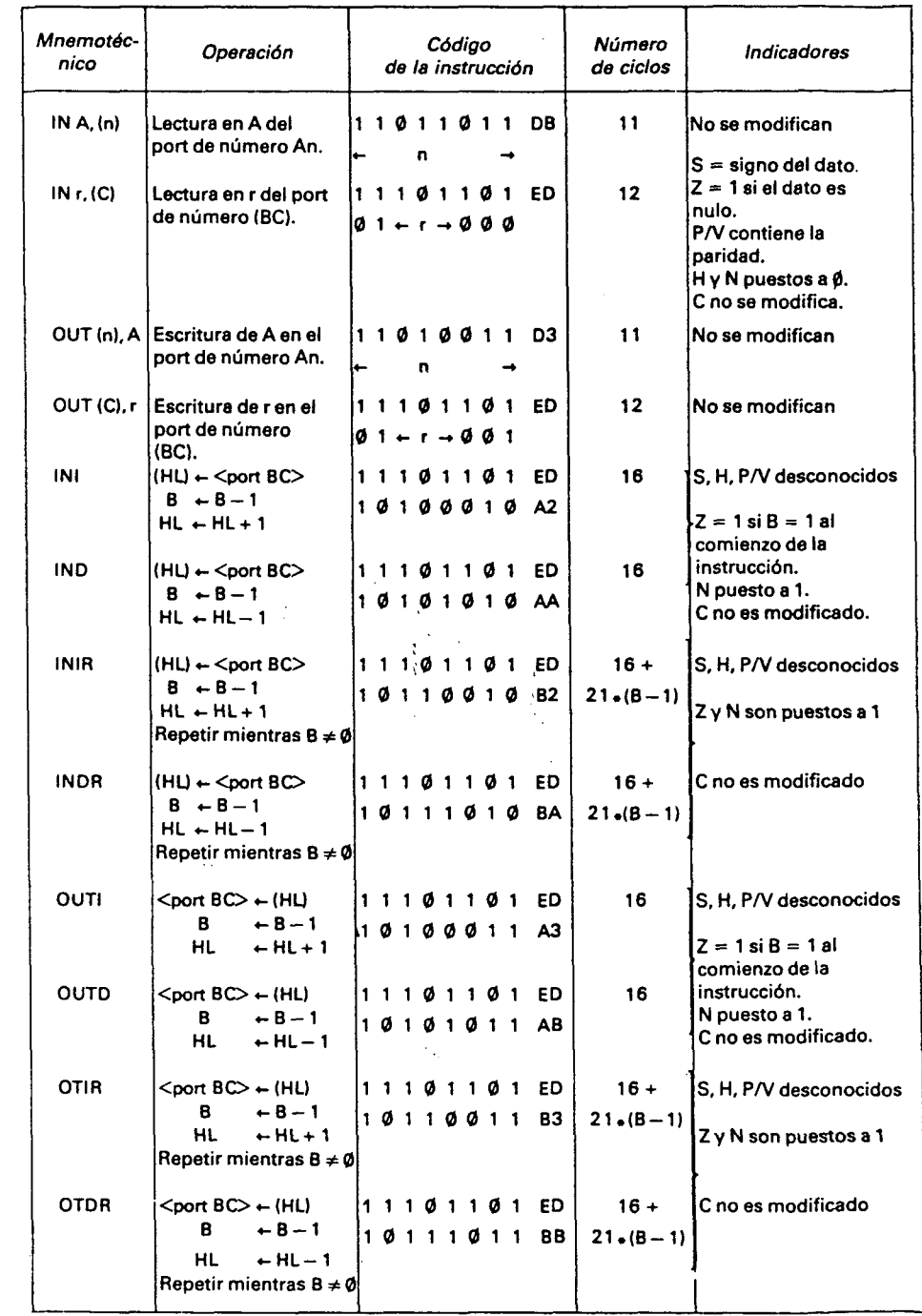

Como veremos en el capítulo 4, el 2X SPECTRUM utiliza el port 254 para la gestión del altavoz, del lector de cassette y del borde de la pantalla; el port 251 para la gestión de la impresora, así como otros 8 ports para la gestión del teclado.

La lectura de un port se realiza mediante la instrucción IN que transfiere su contenido a un registro de 8 bits. La escritura del port se hace mediante la instrucción OUT que transfiere el contenido de un registro hacia el port.

El Z 80 tiene instrucciones de lectura y de escritura múltiples que efectúan una transferencia de datos entre el port y una zona de la memoria. El registro HL sirve de puntero de memoria y el registro B de contador del número de octetos transferidos. Estas instrucciones de alto nivel son de un relativo poco interés en el SPECTRUM.

En todas las instrucciones de entrada/salida del Z 80 el número del port está en el registro BC, o en el A (octeto de más peso) y en un entero n (octeto de menor peso).

### **1.7. Instrucciones Basic relativas a la utilización del lenguaje máquina**

El Basic del ZX SPECTRUM tiene seis instrucciones que permiten utilizar programas en lenguaje máquina.

La instrucción POKE dirección, octeto sirve para modificar un octeto de la memoria. Equivale a las dos instrucciones de ensamblador siguientes:

LD A, octeto

LD (dirección), A

La función PEEK dirección permite leer un octeto de la memoria. Es equivalente a:

LD A, (dirección)

56

ción. El valor leído podrá ser visualizado mediante: PRINT PEEK directa función usa función provoca la bifurcación de la bifurcación de la bifurcación de la bifurcación de la bifurcación de la bifurcación de la bifurcación de la bifurcación de la bifurcación de la bifurcación de la bifurcac

rección especificada. Es exterior provoca la biturcación del Z 80 a la dirección especificada. Es equivalente a CALL dirección. Dado que<br>USR es una función, deberá ser utilizada con otra instrucción como PRINT. Así la orden PRINT USR dirección provocará la bifurcación especificada. Si el puntero del stack no es modificado por el programa en lenguaje máquina colocado en esta dirección, la instrucción RET producirá el retorno al Basic.

La instrucción CLEAR dirección fija la dirección más alta utilizable por un programa Basic. Los octetos situados más allá de esta direc-

ción podrán emplearse por un programa en lenguaje máquina sin riesgo de que el programa Basic modifique estos octetos. Cuando se utilice a la vez un programa Basic y un programa en lenguaje máquina será necesario efectuar esta instrucción para evitar los conflictos que seguramente se producirán entre los dos programas.

La instrucción SAVE «nombre» CODE dirección inicial, longitud transfiere la zona de memoria que empieza en la dirección especificada a un fichero en cassette con el nombre especificado. Esta instrucción permite guardar los programas en lenguaje máquina.

La instrucción LOAD «nombre» CODE permitirá realizar la transferencia inversa para cargar en memoria el fichero cuyo nombre se especifica, el cual contiene un programa en lenguaje máquina.

### **2. Útiles de programación en ensamblador**

En este capítulo describiremos cómo utilizar el Editor/Ensamblador y el Debugger sobre un ejemplo de programa.

Existen actualmente varios Ensambladores y varios Debuggers para el ZX SPECTRUM, pero esencialmente sólo describiremos el Editor/Ensamblador y el Debugger. No obstante, las ideas dadas en este capítulo serán válidas para otros útiles de desarrollo en Ensamblador. Solamente varía la sintaxis. Así pues, insistiremos más sobre el fin de las órdenes que sobre su sintaxis que ya se explica en los manuales de usuario.

### 2.1. Utilización del Editor/Ensamblador

Examinemos un programa capaz de transferir un número dado de octetos de un lugar de la memoria a otro. Este programa puede ser simplemente escrito mediante la utilización de la instrucción LDIR. Supongamos que queremos transferir 10 octetos situados a partir de la dirección 7900H hacia el espacio memoria que empieza en 7A00H. El programa se escribirá en mnemónicos:

LD HL, 7900H LD DE, 7A00H LD BC,  $1\emptyset$ LDIR

#### Carguemos el Editor/Ensamblador y tecleemos el programa. El texto siguiente se visualizará en la pantalla:

Comentarios

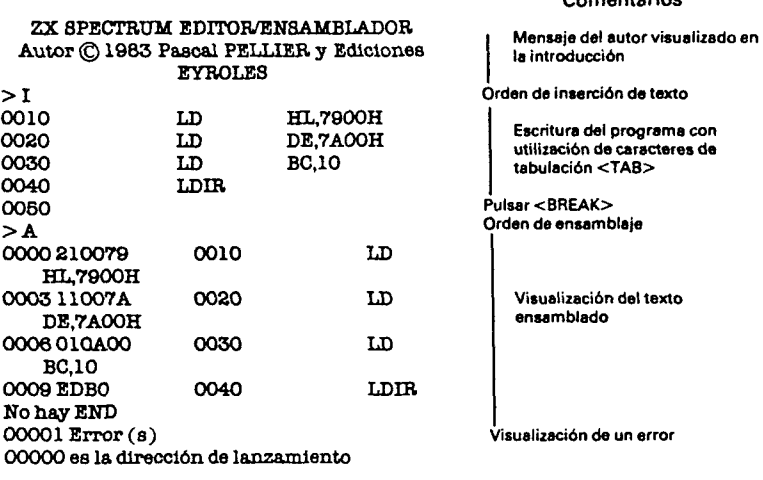

Después del ensamblaje, el Editor/Ensamblador visualiza para cada una de las instrucciones ja dirección donde está situada, el código de la instrucción con 1, 2, 3 o 4 octetos, el número de línea correspondiente al mnemónico de la instrucción y los operandos. Así, la instrucción LD DE, 7A00H es colocada en la dirección 0003 (hexadecimal) y su código es 11007A (3 octetos).

Tal como está, el programa se colocará en la dirección cero, es decir, en memoria muerta (ROM). No podría ser ejecutado, puesto que no se le puede colocar en memoria muerta. Para colocario en otro lugar hay que indicar al ensamblador la dirección donde empieza con una orden ORG (origen). Una orden de ensamblaje es una pseudoinstrucción que pennite actuar sobre el desarrollo del ensamblaje. Se coloca en una línea del programa en lenguaje ensamblador de la misma forma que una instrucción del Z 80.

Para colocar nuestro programa en la dirección 7800H (memoria viva), deberá añadirse en cabeza del programa la orden: ORG 7800H.

**>I6 0005 ORO 7800H No queda espacio entre lineas Inserción en linea 5** 

Cuando se ejecuta la orden de inserción el Editor intenta insertar una línea después de la última línea insertada. Para esto añade el paso de inserción (10 por defecto) al último número de la línea insertada. Si este número es superior al número de la próxima línea del texto no podrá realizarse la inserción y visualizará: «No hay más lugar entre

**-sa.** 

las líneas». Esto es lo que se ha producido debido a la inserción de la línea 5.

En el programa que hemos tecleado, el ensamblador señala el error «Sin END». Todo programa ensamblador debe terminar normalmente con la orden END, que indica el fin del programa y que especifica su dirección de desplazamiento, es decir, la dirección donde la ejecución debe empezar. Si nuestro programa está colocado en la 7800H, la dirección de lanzamiento será 7800H. Deberemos, pues, colocar la directiva END 7800H.

Si deseamos cambiar la dirección donde esté situado será necesario cambiar a la vez la orden ORG y la orden END. Es posible evitar esto empleando una etiqueta simbólica. Una etiqueta es una serie de caracteres alfanuméricos que representan una dirección de memoria. La definición de una etiqueta se hace colocándola justo después del número de línea en una instrucción. Seguidamente podremos hacer referencia al valor de la etiqueta colocándola en cualquier expresión aritmética autorizada por el ensamblador.

En este ejemplo coloquemos una etiqueta INICIO en la primera instrucción. Esta etiqueta representa la dirección de lanzamiento del programa. Por lo tanto podrá ser utilizada con la directiva END.

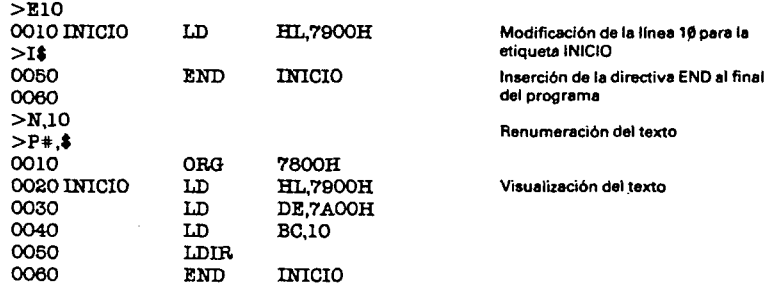

El texto que acabamos de grabar se llama versión fuente del programa. Es posible guardario en cassette a través de la orden SAVE del editor.

> s TRANSFERÍ Preparar el cassette Guarda el programa con el nombre: «TRANSFERÍ».

La versión en lenguaje máquina del programa o versión objeto puede guardarse en cassette gracias a la opción WO (Write Output) del ensamblador:

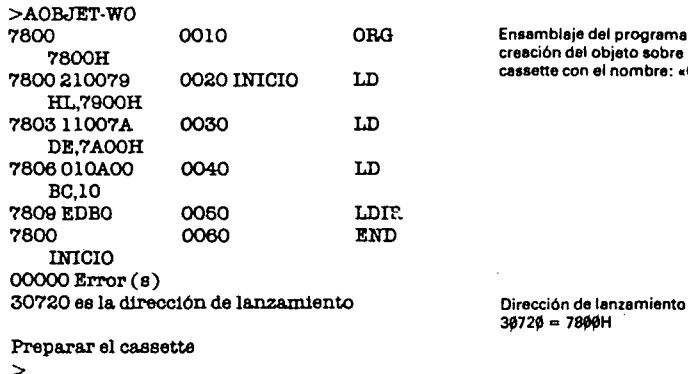

**Ensamblaje del programa Y creación del objeto sobre cassette con el nombre: «OBJET»** 

Utilicemos ahora este programa para transferir de un lugar a otro un mensaje constituido por caracteres ASCII. El código ASCII permite presentar todos los caracteres alfanuméricos en los 7 bits menos significativos de un octeto. En el SPECTRUM, el octavo bit está a cero. Existe una correspondencia biunívoca entre un carácter y su código ASCII. La orden DEFM del ensamblador asegura la transcripción en códigos ASCII de una serie de caracteres dados entre comillas y genera los caracteres correspondientes.

Ejemplo:

DEFM «Bonjour»

Esta orden genera sucesivamente los 7 octetos que representan a los códigos ASCII de cada una de las letras del nombre «Bonjour». Empleemos ahora la orden EQU para dar a la etiqueta LONG la longitud del mensaje asociado a la directiva DEFM. ~~

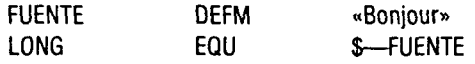

La expresión \$—FUENTE es igual a la longitud del mensaje, puesto que \$ designa la dirección actual; es decir, la dirección del último octeto del mensaje más 1 y FUENTE es la dirección del primer octeto del mensaje. Este valor es colocado en la etiqueta LONG por la orden EQU. El uso de esta etiqueta hará el programa independiente de la longitud del mensaje utilizado.

Para especificar el lugar donde vamos a transferir el mensaje emplearemos la orden DEFS que permite reservar cierto número de octetos para guardar variables o tablas:

DEST DEFS LONG

Esta orden reserva un número igual a LONG de octetos. DEST contiene la dirección de la zona de memoria reservada.

Efectuemos estas modificaciones en el programa y examinemos el código generado.

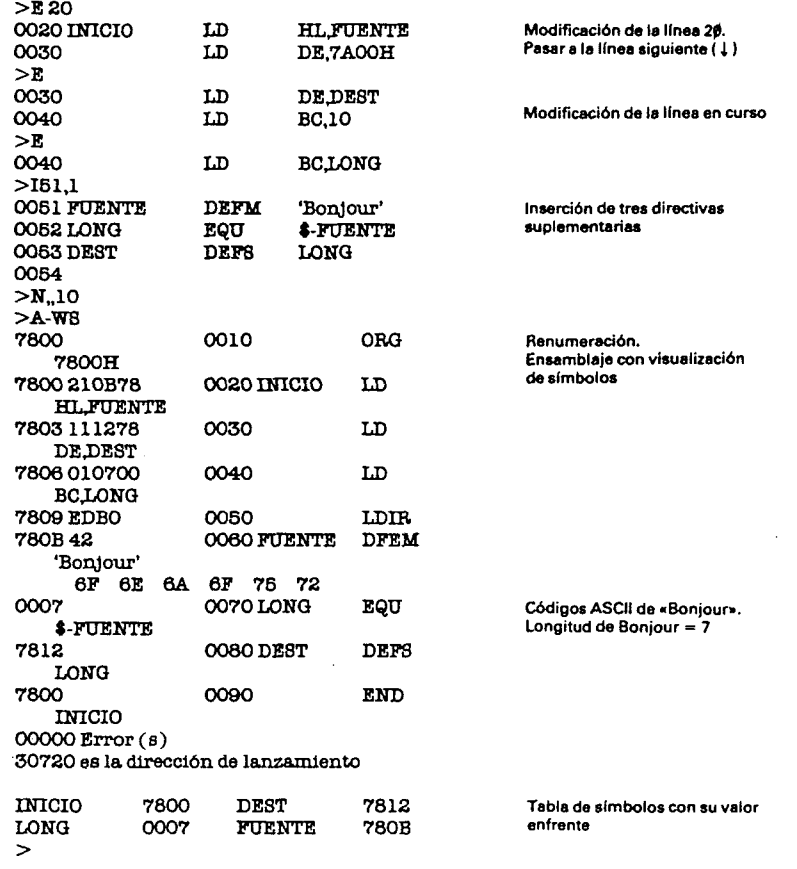

Para terminar, tomaremos de nuevo nuestro programa y lo modificaremos de manera que prescindamos de la instrucción LDIR mediante una serie de 8 instrucciones que formen un bucle. La última instruc-

ción es una instrucción de salto que permite el retomo al principio del bucle simbolizado por la etiqueta LOOP.

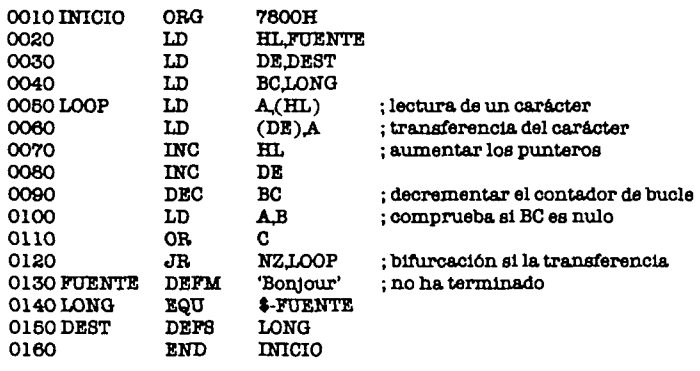

En estos ejemplos nos hemos percatado de algunas de las posibilidades de edición del Editor/Ensamblador. Posee muchas más que serán de utilidad cuando se escriban programas más importantes.

Igualmente hemos visto el interés de utilizar etiquetas simbólicas y órdenes de ensamblaje. Las etiquetas permiten especificar simplemente una posición. El texto fuente podrá fácilmente ser trasladado de un lugar a otro de la memoria, mediante la orden ORG, encargándose el ensamblador de recalcular todas las direcciones de las etiquetas. Las órdenes de ensamblaje permiten modificar el desarrollo del ensamblaje (ORG, END) o solicitan la generación de constantes o espacios para las variables (DEFM, DEFB, DEFW, DEFS). La lista completa y detallada de estas órdenes se encuentra en el manual que acompaña al Editor/Ensamblador.

#### **2.2. Utilización del Debugger**

Carguemos el Debugger y la versión objeto de nuestro último programa de transferencia utilizando la orden L (LOAD) del Debugger. Esta visualiza el nombre del programa cargado y su situación en memoria (principio-fin).

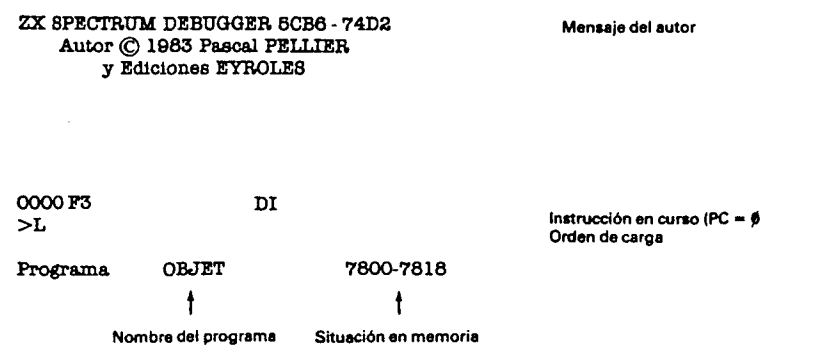

El programa OBJETO está cargado en memoria; desensamblémoslo en mnemotécnicos del Z 80.

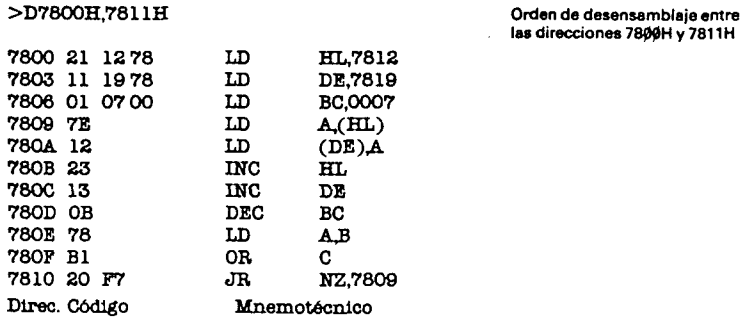

Nos encontramos con el texto fuente de nuestro programa, donde las etiquetas que son propias al Editor/Ensamblador han sido reemplazadas por su valor en hexadecimal.

Visualicemos esta parte de la memoria en hexadecimal y en ASCII para examinar las variables y los datos:

 $>$  M 78 $\emptyset$ gH

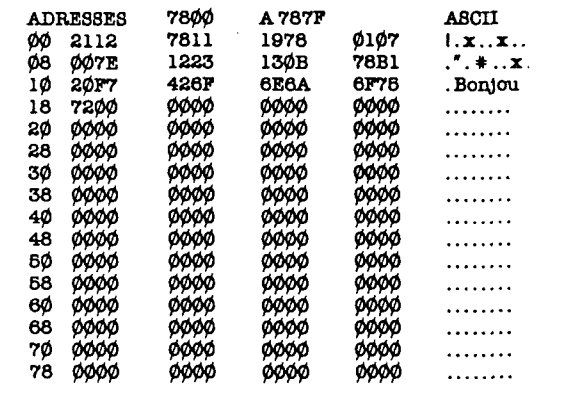

Ejecutemos ahora el programa paso a paso (instrucción tras instrucción) gracias a la orden @ del Debugger. Pero antes inicialicemos el contador ordinal (registro PC) al valor 7800H que es la dirección de lanzamiento de nuestro programa.

#### **>RPC = 7800H**

-:

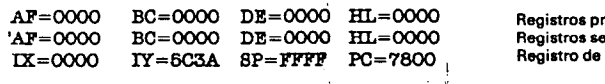

**Registros pnmanos Registros secundarios Registrt} de 16 bits** 

**Mensaje «Bonjour»** 

Esta orden visualiza el valor de todos los registros, la mayoría de los cuales están ínicializados a cero. Los registros de 8 bits se agrupan para formar registros dobles.

Ejecutemos paso a paso nuestro programa pulsando @ para cada instrucción y examinemos el valor de los registros en el curso de la ejecución.

**í** 

 $3 - PFI$ 

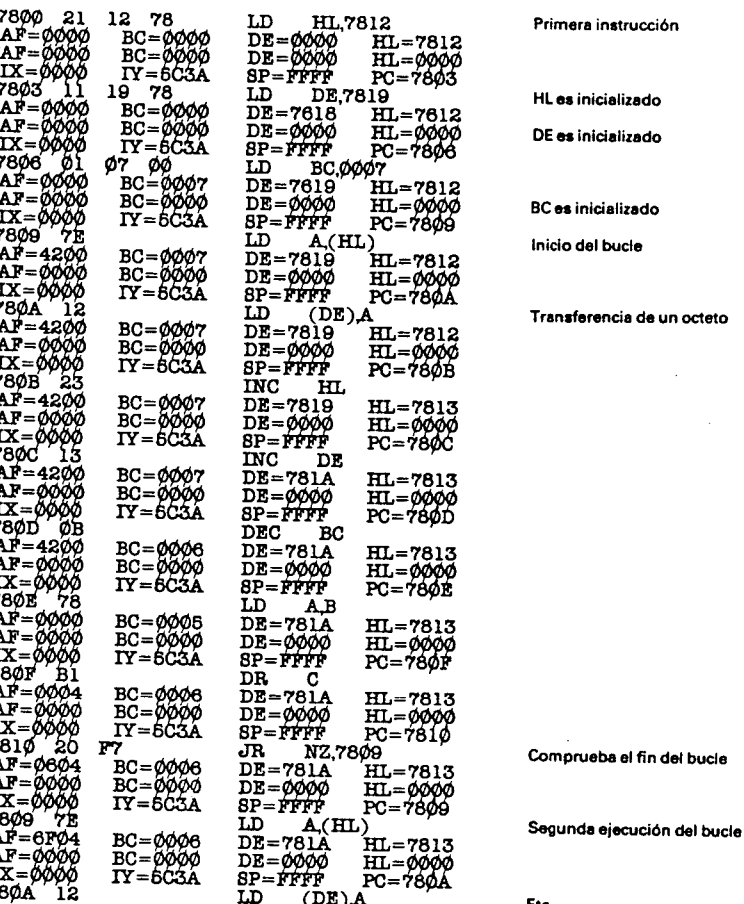

El programa se termina cuando el registro PC alcanza el valor 7812H. Entonces el valor de los registros es el siguiente:

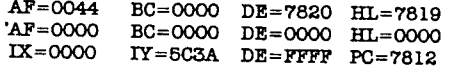

La visualización de la página de memoria que empieza en 7800H permite verificar que la transferencia ha sido bien hecha:

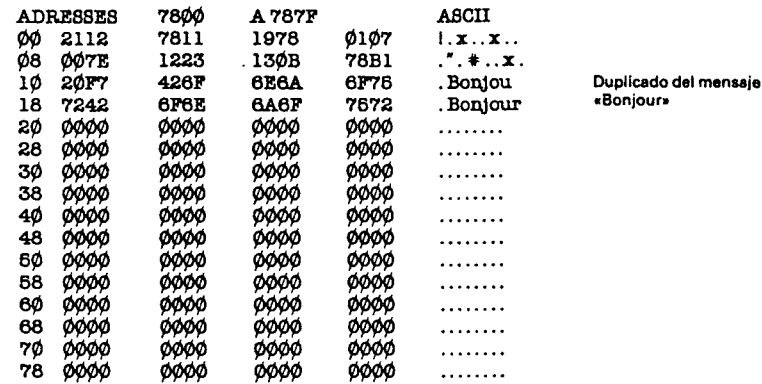

Es posible ejecutar el programa normalmente utilizando la orden G (GO) que permite lanzar la ejecución a partir de una dirección dada por el usuario. Si se efectúa la orden G 7800H directamente, el programa se ejecutará, ya que el microprocesador ejecutará todos los octetos que se encuentran después del programa en memoria (en principio éstos son octetos nulos: instrucción NOP). Cuando el registro PC haya conseguido el valor FFFFH, volverá a la dirección Ø, lo que provocará una reinicialización del ZX SPECTRUM y un borrado de la memoria.

Para evitar este inconveniente hay que colocar un punto de paro al final del programa con la letra B (Break point). Un punto de paro, de hecho, es una instrucción de salto al Debugger, constituida por tres octetos que se colocan en la dirección especificada por el usuario. Esta instrucción se coloca en el momento de la orden G y se suprime después del retorno al Debugger, de manera que su uso sea invisible para el usuario.

En nuestro ejemplo coloquemos el punto de paro número cero (pueden utilizarse hasta 10 puntos de paro) en la dirección 7812H mediante la orden:

 $B0 = 7812H$ número de punto de paro

Ejecutemos de una sola vez el programa mediante la orden:

G78ØØH

 $\bf I$ 

Hay retorno al Debugger con la visualización del valor de los registros , qu e e s l a mism a qu e anteriormente.

Examinemo s l a págin a d e memori a situad a e n 7800 H para ve r si la transferencia es correcta:

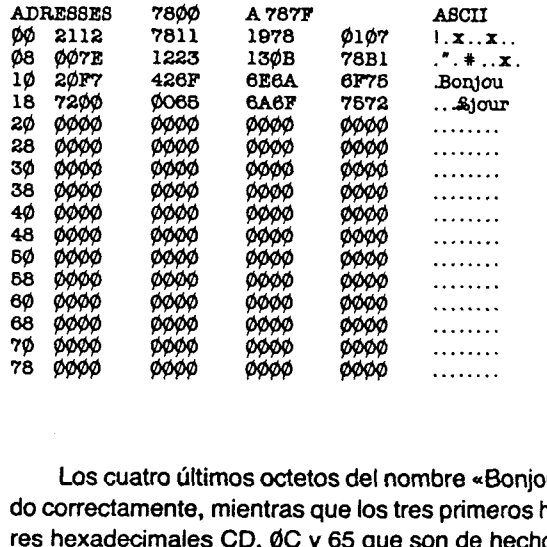

Los cuatro últimos octetos del nombre «Bonjour» se han transferido correctamente, mientras que los tres primeros han tomado los valores hexadecimales CD, ØC y 65 que son de hecho los tres octetos de<br>la instrucción de retorno al Debugger. Al estar el punto de paro colocado en la misma dirección que el mensaje «Bonjour» inicial, éstos son los valores del código de la instrucción de salto que se han utilizado para la transferencia de los tres primeros octetos. Al final de la ejecución esta instrucción de salto ha sido suprimida, lo que explica que ya n o se a visibl e e n el mensaj e «Bonjour » inicial.

En la práctica habrá que tener en cuenta estos tres octetos después del empleo de los puntos de paro para evitar funcionamientos incorrecto s o inclus o «pérdidas » del programa.

Acabamo s d e ve r e n u n ejempl o l a utilizació n d e la s principales órdene s del Debugger . Pose e otras , pero dejamo s al lecto r qu e las experiment e siguiend o el manual qu e s e adjunt a co n el Debugger.

#### 2.3. Utilizació n del Editor/Ensamblador co n el Debugger

Con un SPECTRUM 48 K es posible utilizar el Debugger conjuntament e co n el Editor/Ensamblador.

Para ello cargue el Debugger después de la conexión y colóquelo en la parte más alta de la memoria por medio de la orden PE 700H. Vuelva al monito r Basi c mediant e G121CH.

Cargu e el Editor/Ensamblado r qu e s e coloc a e n l a part e baj a de la memoria (dirección 5E53H).

Escrib a s u program a o modifiqu e u n program a fuent e previamen t e guardad o e n cassette.

Ensamble este programa en memoria (A-IM) colocándolo en un lugar en el que no aplaste al Debugger y que se encuentre después del texto fuente de su programa (el ensamblador visualizará el mensaje «Dirección incorrecta» si no ocurre así). Utilice la orden U del ensamblador para conocer el tamaño de la zona libre. Reste a esta cantida d alguna s centena s d e octeto s para l a tabl a d e símbolos . Res tando el resultado de FFFFH obtendrá la dirección mínima de colocació n d e s u programa . Entonce s deber á verificar , despué s del ensam blaje, que no haya errores de «Dirección incorrecta» y que la última dirección sea inferior a E700H.

Si se han satisfecho todas estas condiciones, podrá pasar al Debugger mediante la orden BE81EH. Será prudente guardar previament e s u program a fuent e e n cassette.

Ejecut e el program a pas o a pas o o co n l a orde n G O colocando punto s d e paro.

Para volver al Editor/Ensamblador, sin perder el programa fuente en memoria, ejecute la orden G5E61H cuando las interrupciones estén autorizadas (orden E del Debugger).

Así se puede realizar una especie de va y viene entre el Editor/Ensamblador y el Debugger hasta que el programa esté totalmente a punto.

Evidentemente, este procedimiento sólo es válido si su programa no es demasiado grande para que quepa todo en la memoria. No obstante, permite escribir programas harto consistentes. Será particularmente útil para aquellos que empiezan en la programación en lenguaj e máquina.

**I** 

## **3. Subprogramas de interés general**

En este capítulo describiremos cierta cantidad de subprogramas que serán útiles para la mayor parte de los programas en ensamblador, tanto para juegos de acción rápida como para programas más serios.

Para cada subprograma daremos una explicación de su funcionamiento, su modo de empleo, así como el listado del ensamblaje abundantemente comentado. El subprograma siempre será colocado en la dirección cero por razones de homogeneidad. Si desea probario sobre su microordenador modifique su situación de manera que se cargue sobre la memoria viva (RAM) y que no aplaste al Debugger que le servirá para probario.

### **3.1. Multiplicación de números enteros: MUL**

Este programa emplea un procedimiento análogo al que utilizamos cuando efectuamos una multiplicación en binario a mano. Tomemos por ejemplo la multiplicación 1010 por 1100; obtenemos una operación de este tipo:

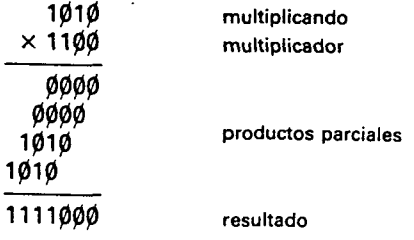

Los cuatro productos parciales, en este ejemplo valen øøø, o bien 1 $\emptyset$ 1 $\emptyset$ , según que el bit correspondiente del multiplicador valga  $\emptyset$ o 1. El resultado se obtendrá realizando la suma de los diversos productos parciales convenientemente decaiados. Únicamente hemos utilizado operaciones de comprobación, de sumas y de decalaje, que el microprocesador sabe efectuar. El algoritmo utilizado en el programa se deriva de esto que acabamos de decir, procediendo siempre en

sentido inverso por razones de comodidad. Se empieza por tratar los bits de más peso del multiplicador y se decala cada vez el resultado. Si el bit del multiplicador está a 1 se le añade el multiplicando; de lo contrario no se hace nada. La operación se termina cuando el bit de menos peso ha sido tratado.

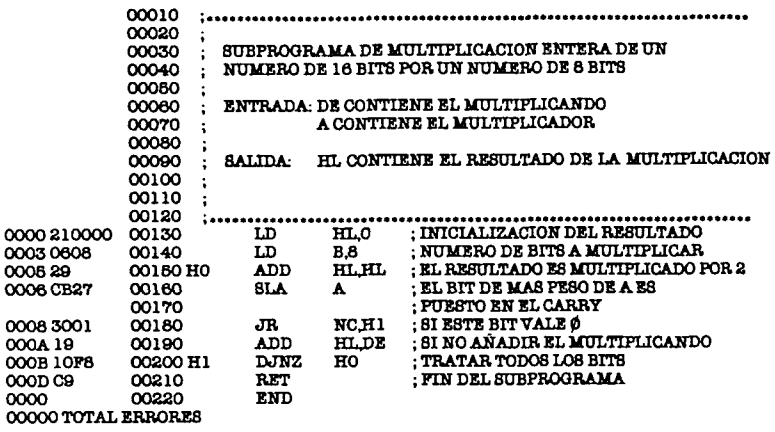

El programa efectúa una multiplicación de un número de 16 bits por un número de 8 bits y da un resultado de 16 bits. Así, si los números son demasiado grandes, puede que el resultado no quepa en 16 bits, entonces hay un desbordamiento y el resultado es erróneo. Por consiguiente, habrá que asegurarse que no ocurra esto cuando se emplee esta rutina de multiplicación.

#### **3.2. División de números enteros: DIV**

El algoritmo utilizado en estos subprogramas proviene del procedimiento empleado cuando se efectúa una división binaria a mano. Tomemos como ejemplo la división 1011011 por 1110:

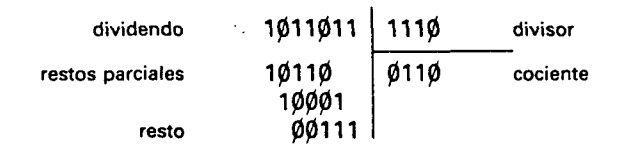

El cociente vale 110 y el resto 111.

El procedimiento utilizado en el programa es el siguiente: el registro A destinado a recibir los restos parciales es inicializado a cero. Se pone el bit de más peso del dividendo en el bit  $\emptyset$  de A. Se mira entonces si A es superior al divisor. Si no lo es, se coloca un bit  $\emptyset$  en el cociente, si no se coloca un bit 1 y se sustrae el divisor de A. Sequidamente A es decalado hacia la izquierda y se reemprende el proceso hasta que todos los bits del dividendo sean tratados.

Ejemplo:

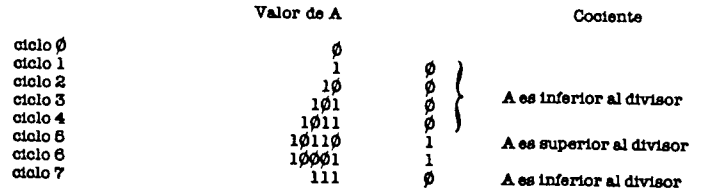

El valor del cociente, leído de arriba abajo, es igual a ØØØØ11Ø y el resto está contenido en A (111).

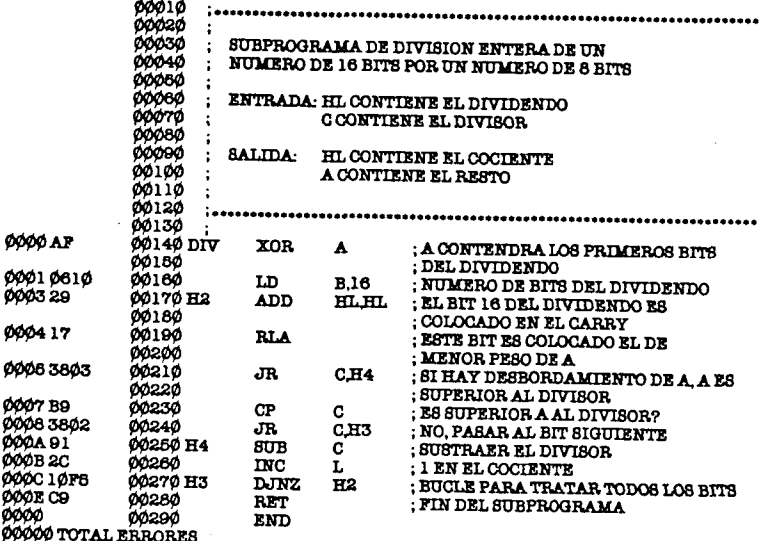

El programa efectúa una división de un número de 16 bits por un número de 8 bits, coloca el cociente en un número de 16 bits y el resto en un número de 8 bits. El único caso en el que puede producirse un desbordamiento es cuando el divisor (C) es nulo.

### 3.3. Generador de números aleatorios: RND

Este subprograma calcula un número aleatorio de 8 bits cuyo valor está comprendido entre 1 y un número máximo suministrado cuando se realiza la llamada al subprograma. Este empieza por determinar un número aleatorio comprendido entre ø y 255, utilizando el registro REFRESH del Z 80 y la variable SEED modificada a cada

llamada. El registro R contiene un número pseudoaleatorio comprendido entre Ø y 127; de este modo hay que efectuar un pequeño tratamiento para obtener un número que varíe entre Ø y 255. Conocido este número se le multiplica por el número máximo dado al entrar. Guardando solamente el octeto de más peso del resultado, al que se le añade 1, obtenemos el número aleatorio deseado. La función RAN-DOM debe ser llamada al principio del programa para inicializar la variable SEED.

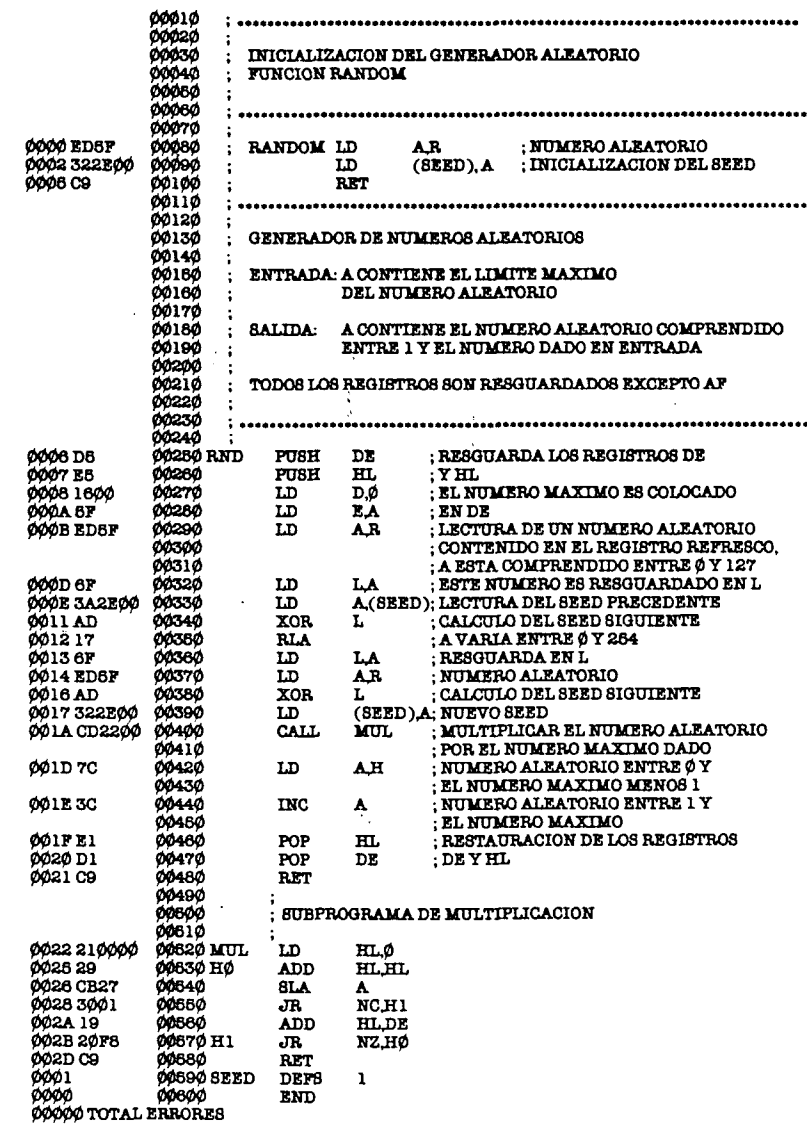

#### **3.4. Conversión de un número binario entero en una serie de caracteres ASCii: TRF**

Este subprograma será muy útil para visualizar las puntuaciones en la pantalla de un programa de juego. Cada vez que la puntuación sea modificada se le llamará para reescríbir la nueva puntuación, esta rutina emplea un procedimiento simple, pero que tiene la ventaja de ser muy rápido. Determina sucesivamente todas las cifras del número a traducir, comenzando por la cifra más significativa. Esto se obtiene dividiendo sucesivamente el número por todas las potencias de 10, empezando por 10000, llegando hasta 10. El cociente transformado en ASCII da una de las cifras deseadas, el resto se utiliza como nuevo argumento para efectuar las otras divisiones.

**I** 

-í

**I** 

**Número = cifra 1 • 1 + resto 1 resto 1 = cifra 2 + 1000 + resto 2**  $r$ **esto 2** = cifra  $3 \div 100 + r$  **esto 3**  $resto 3 = cifra 4 + 1 $\beta$  + resto 4$  $resto 4 = cifra 5$ 

Las cifras así calculadas se colocan las unas detrás de las otras en una zona reservada llamada BUF. Después de la última división se ordena el número de unidades, se coloca un cero al final de la cadena y se posiciona HL al principio. Entonces se puede utilizar el subprograma MES para la visualización en la pantalla (véase cap. 4).

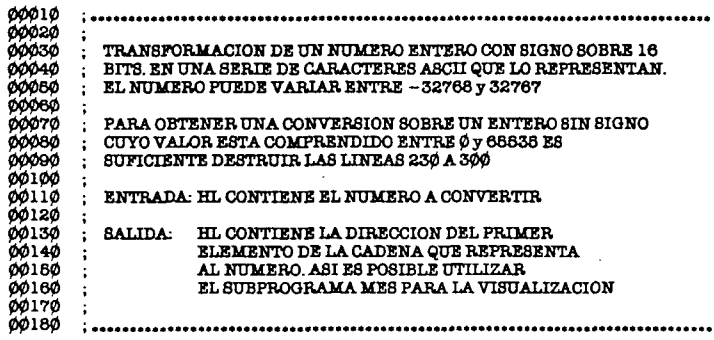

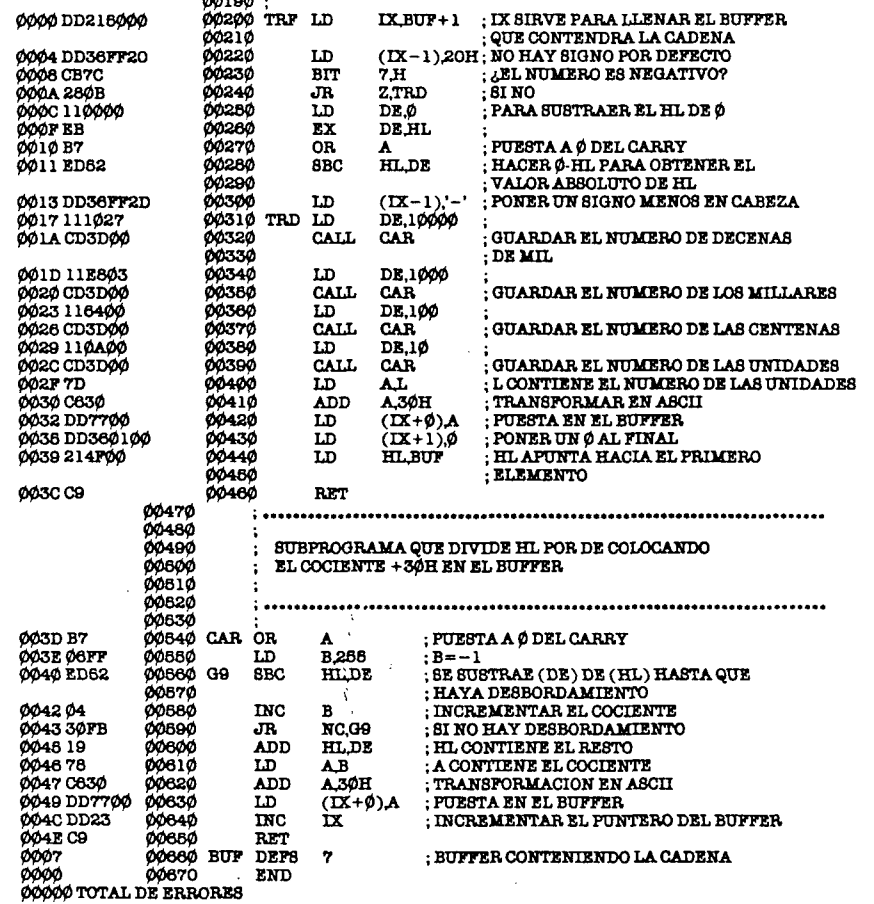

 $0.0000$ 

#### **3.5. Conversión de un número dado bajo ia forma de una serie de caracteres ASCII en un número binario: ASCBIN**

 $\gamma_{\rm eq}$ 

Este programa efectúa la transformación inversa de la precedente. Convierte un número dado bajo forma de una serie de caracteres ASCII en su representación binaria de 16 bits.

i i r

#### Ejemplo:

Serie ASCII «4 1 8» códigos correspondientes «34 31 38» en hexadecimal valor binario: 0000000110100010 valor hexadecimal:  $\vec{\theta}$  1  $\vec{A}$  2

El programa siguiente utiliza el hecho de que un número decimal que se escribe xyzt en ASCII vale:  $(((x - 10) + y) \cdot 10 + z) \cdot 10 + t$ . El algoritmo informático utilizado sale directamente de esta fórmula.

Hay que hacer notar que la multiplicación por 10 se realiza mediante cuatro sumas.

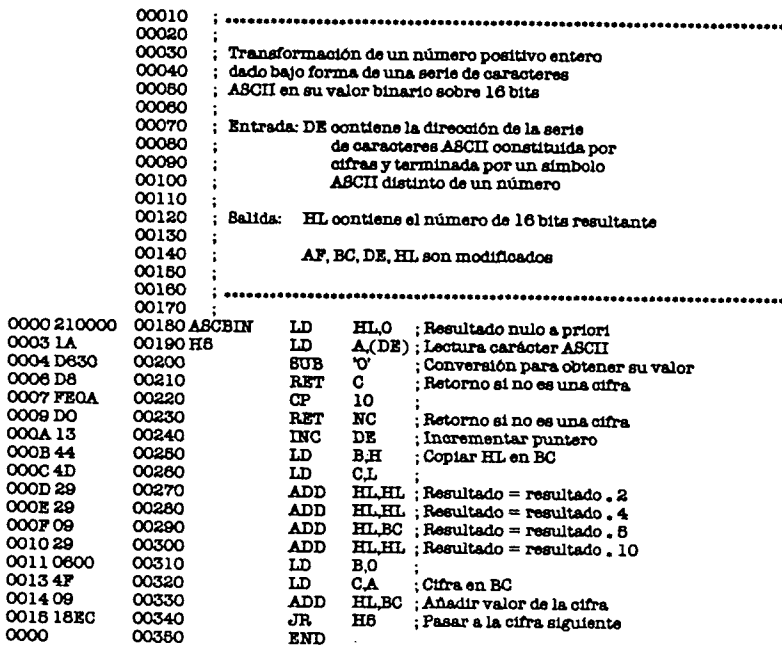

### **4. Las entradas/salidas**

En este capítulo estudiaremos la programación de las entradas/salidas, es decir, la gestión software de los diversos periféricos de que dispone el ZX SPECTRUM. Este es un punto fundamental de la programación en ensamblador ya que es el medio utilizado para visualizar los resultados y conseguir informaciones.

Examinaremos sucesivamente la interfase entre los periféricos más corrientes y la unidad central; también daremos ejemplos de los subprogramas que permiten controlar a estos periféricos. Al igual que en el capítulo anterior, estos subprogramas se situarán en la dirección cero.

### **4.1. La pantalla de visuallzación**

#### **4.1.1**. **Distribución de ia pantalla**

Para que puedan realizarse las operaciones de visuallzación, el ZX SPECTRUM posee una memoria viva de 6,75 K que sirve de interfase entre la pantalla y la unidad central. Esta memoria es leída de forma cíclica por un dispositivo hardware que genera tas señales eléctricas necesarias para la visualización en pantalla de las informaciones contenidas en la memoria. Además, la escritura en esta memoria produce como consecuencia inmediata la visuallzación de puntos sobre la pantalla o la selección de un color.

Esta memoria, a la que llamaremos memoria video, está constituida por dos partes:

La primera parte contiene la lista de los puntos de la pantalla. Ocupa 6 K y se sitúa entre las direcciones 4000H y 57FFH, ambas inclusive. A cada punto de la pantalla, o pixel, se le asocia un bit de esta zona de memoria. Si el bit vale 1, el punto se visualiza con el color de la tinta (orden INK del Basic). Si el bit vale 0, el punto se visualiza con el color del fondo (orden PAPER del Basic). Supongamos que el color del fondo es blanco y el color de la tinta negro. El pixel aparece

#### 76

*til:* 

77

en negro sobre fondo blanco. Así, colocando algunos bits de esta zona de memoria al valor 1, provocamos la visualización de pequeños puntos negros en la pantalla.

La pantalla se divide en 24 líneas de 32 caracteres. Convencionalmente las líneas son numeradas de Ø a 23. La línea Ø está arriba de la pantalla y la línea 23 abajo. Las columnas se numeran de izquierda a derecha con los números enteros comprendidos entre Ø y 31. Cada carácter está constituido por una matriz de 8 posiciones por 8, o sea 64 posiciones. Esta matriz se almacena en memoria mediante 8 octetos. Cada octeto contiene una línea de esta matriz. Cada uno de los bits de este octeto representa una posición de la matriz. El bit más elevado contiene el punto que está más a la izquierda de la línea, el bit más bajo contiene el punto más a la derecha.

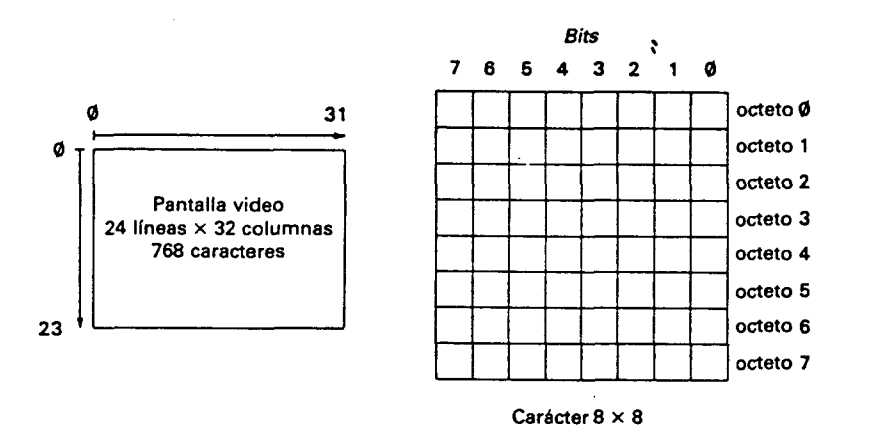

La resolución del SPECTRUM es por lo tanto de  $24 \cdot 8 = 192$  de  $32 \times 8 = 256$  puntos, lo que es muy aceptable para un microordenador de esta talla.

La posición en la memoria video de los 8 octetos que contienen el carácter es menos fácil de comprender.

La memoria video que contiene los puntos se divide en tres partes de 2 K octetos, situados respectivamente en las direcciones 4000H, 4800H y 5000H. La primera parte contiene las ocho primeras líneas de la pantalla, la segunda parte las ocho siguientes y la tercera parte las ocho últimas líneas de la pantalla. En cada parte, los 256 primeros octetos contienen los primeros octetos de cada uno de los 256 caracteres  $(8 \times 32)$ , constituyendo las ocho líneas en el orden en el que estos caracteres son visualizados en la pantalla (los 32 primeros octetos contienen los primeros octetos de la primera línea, el primer octeto

corresponde al carácter de la izquierda de la línea). Los 256 octetos siguientes contienen los segundos octetos de los 256 caracteres que constituyen las ocho líneas y así sucesivamente hasta los 256 últimos octetos que contienen los octavos octetos de los 256 caracteres.

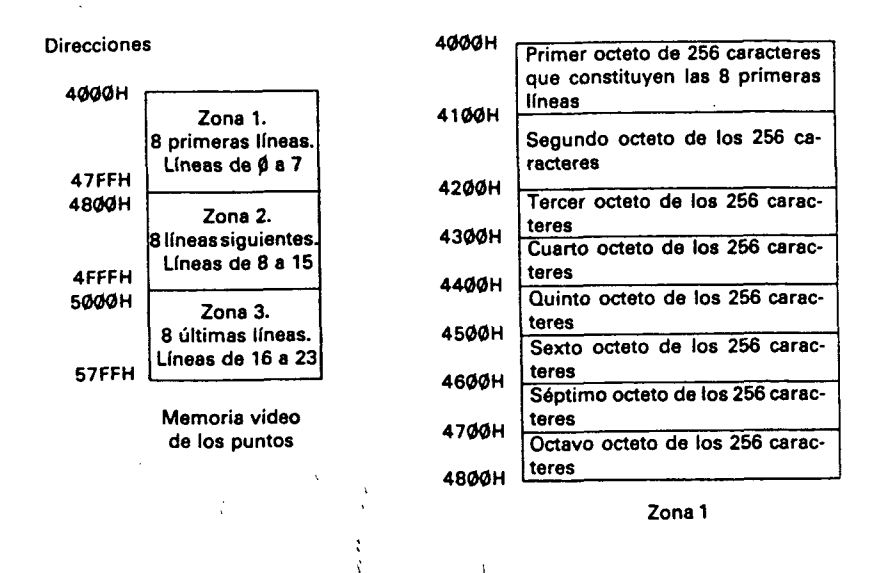

La segunda parte de la memoria video contiene los atributos gráficos asociados a cada carácter. Esto ocupa 768 octetos y se sitúa en las direcciones 5800H y 5AFFH. A cada carácter le corresponde un octeto de atributos, colocado en esta memoria en el orden en el que estos caracteres aparecen en la pantalla (los 32 primeros octetos contienen la primera línea, el primer octeto corresponde al carácter de la izquierda de la línea).

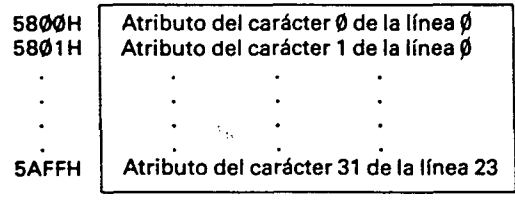

**Memoria video de los atributos** 

El ZX SPECTRUM puede visualizar ocho colores indicados con los números de 0 a 7. En consecuencia, un color puede ser memorizado en tres bits según la tabla siguiente:

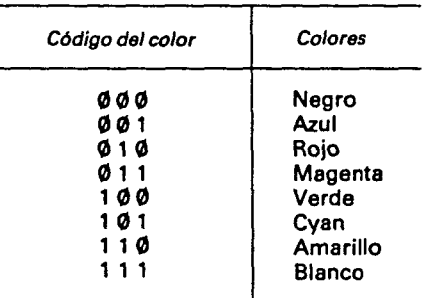

El octeto de atributos asociado a un carácter memoriza el color del fondo (color de los puntos, donde el bit asociado en memoria video es nulo) en tres bits, el color de la tinta (color de los puntos cuyo bit asociado vale 1) en tres bits, un indicador de brillo mediante 1 bit (vale 1 si el carácter tiene más brillo) y un indicador de parpadeo en 1 bit (vale 1 si el carácter parpadea).

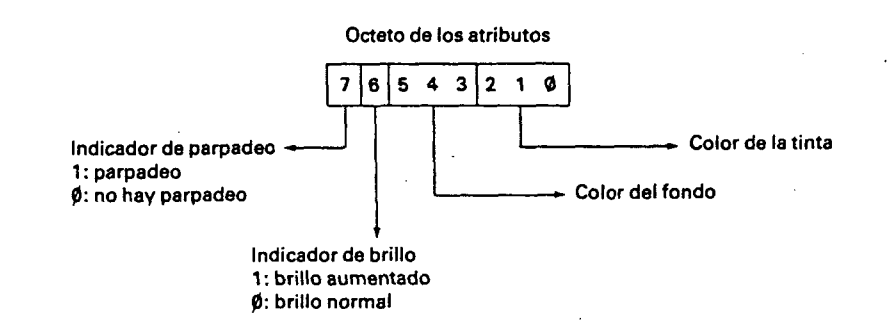

Este procedimiento de codificación de colores relativos a un carácter limita las posibilidades gráficas del ZX SPECTRUM, puesto que no se puede fijar individualmente el color de cada uno de los puntos. No obstante, un carácter podrá colorearse rápidamente poniendo el color de fondo y el color de la tinta del color deseado, y esto sin tocar los puntos contenidos en el carácter. Este método de coloreado se utilizará en los juegos de acción rápida para el dibujo del decorado.

El último elemento programable en pantalla es el color del borde de la misma (orden BORDER del Basic). Este color, que puede ser escogido entre los ocho colores precedentes, se fija enviando el código del color al port 254. Para ello podrá utilizarse la línea de instrucciones siguientes:

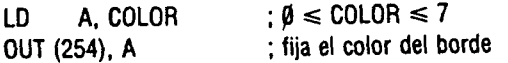

El port 254 es un port cuyo número está sobre 8 bits. No hay pues que colocar el octeto de más peso de este número en el registro A.

La memoria video, que ocupa 6,75 K en memoria viva, limita la memoria viva utilizable por los programas Basic y también los programas en lenguaje máquina. Este último contiene un poco más de 9 K octetos en un SPECTRUM 16 K. lo cual no pemiite el funcionamiento de programas grandes. En ensamblador habrá que vigilar esta memoria video situando los programas más allá de la dirección 5B00H. Si desea utilizar los subprogramas del interpretador Basic sitúe su programa más allá de la dirección 5CB6H.

Examinemos ahora diferentes subprogramas de visualización utilizando la organización de la pantalla tal como acabamos de describir.

#### **4.1.2. Borrado de la pantalla: CLS**

Este subprograma borra la pantalla colocando a cero todos los puntos de la memoria video y colocando a 38H (tinta negra sobre fondo blanco en brillo normal y sin destello) todos los atributos de los caracteres de la pantalla.

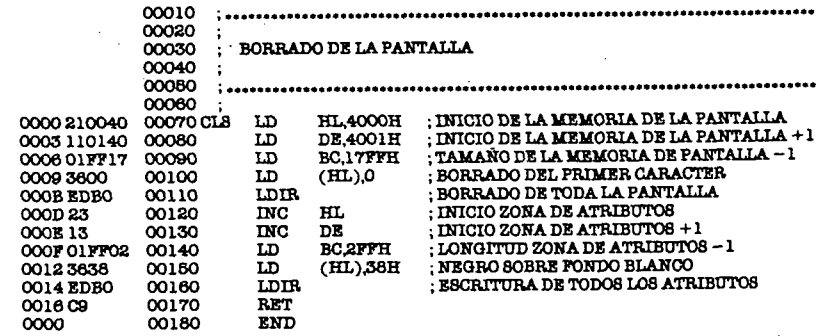

#### **4.1.3, Subprogramas gráficos: SET, RESET y POINT**

El subprograma SET visualiza un punto en la pantalla, RESET apaga un punto en la pantalla y POINT comprueba si un punto está presente en la misma. El punto es descrito por su abscisa, comprendi-

*H* 

da entre Ø y 255 y su ordenada, comprendida entre Ø y 191. Estos tres subprogramas llaman a un mismo subprograma llamado CONV que calcula la dirección de la memoria video a la que debe accederse para realizar la función deseada. También suministra un octeto cuyo único bit a 1 corresponde al bit al que hay que acceder en la posición memoria situada en la dirección calculada.

Estos subprogramas no actúan sobre los atributos que deberán ser convenientemente posicionados para que la visualización corresponda a lo que se desea.

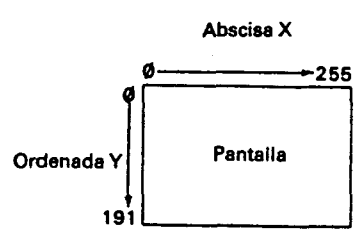

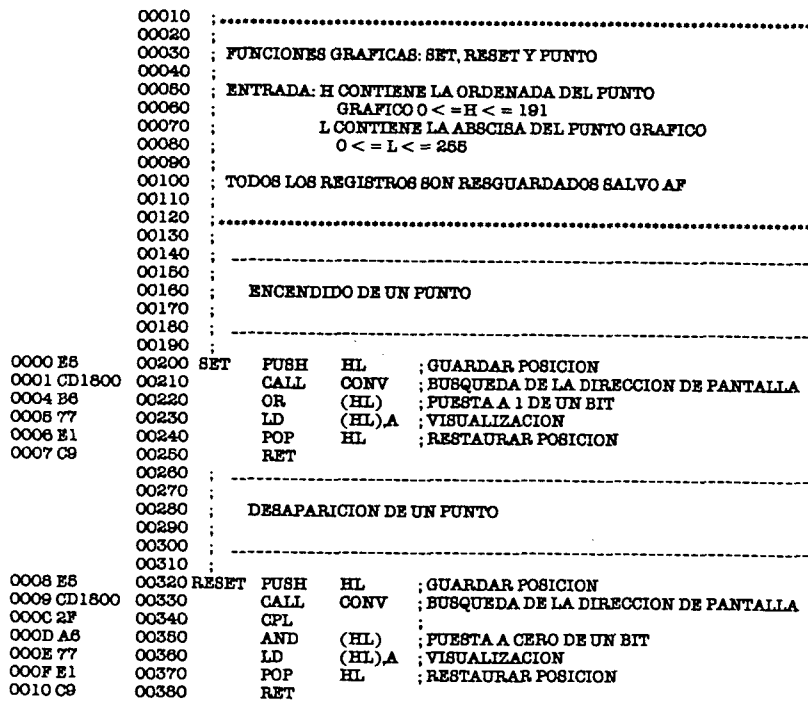

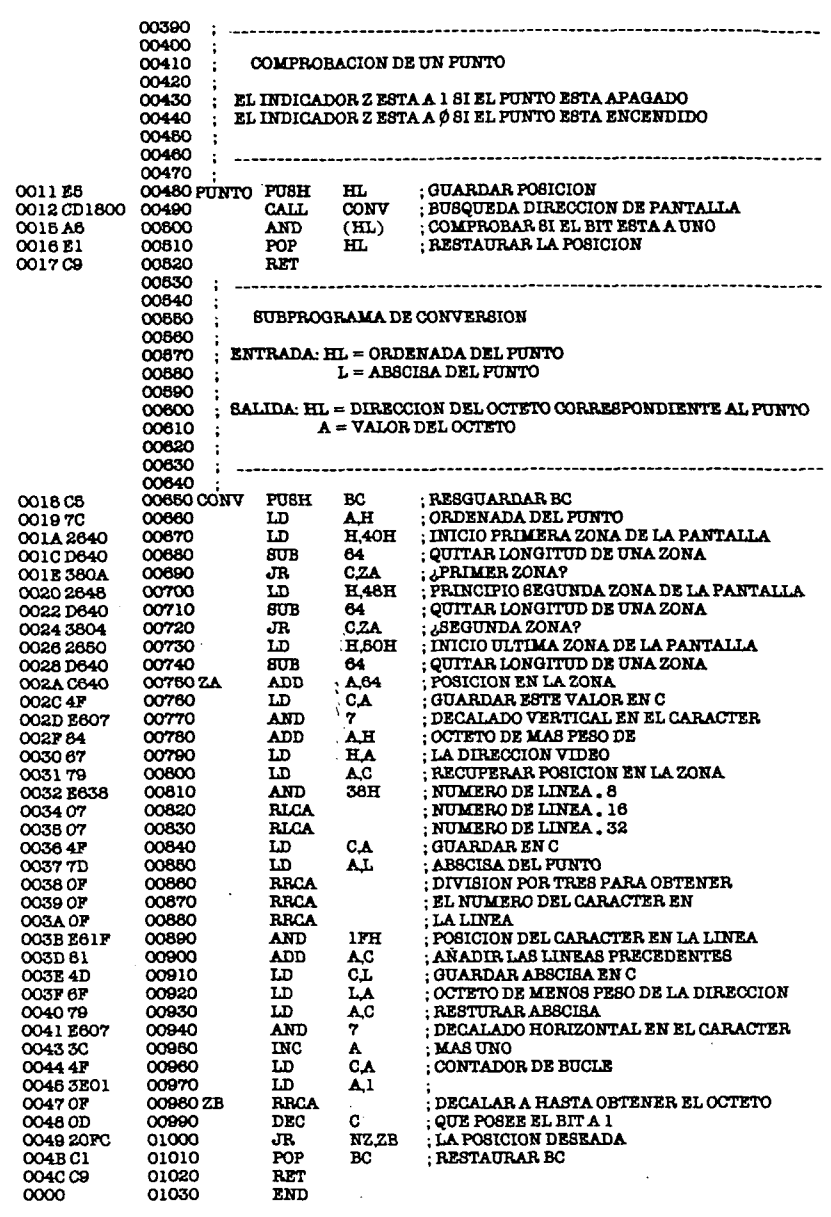

#### **4.1.4. Trazado de una recta: RECTA**

Este programa permite que, sobre la pantalla, pueda trazarse cualquier recta definida por sus coordenadas iniciales  $(X_1 \oplus Y_1)$  y sus coordenadas finales  $(X_2 \oplus Y_2)$ . Para explicar el algoritmo empleado supondremos que la variación de Y es inferior a la variación de X, o sea:

$$
|Y_2 - Y_1| < |X_2 - X_1|
$$
 y que  $X_1 < X_2$ ;  $Y_1 < Y_2$ 

Se utiliza un bucle para poder dibujar sucesivamente todos los puntos de la recta. La abscisa del punto actual se incrementa a cada paso. Contrariamente, la ordenada se incrementa cada vez que es necesario para conservar la dirección de la recta. Todo el problema consiste en saber cuándo hay que incrementarla. Para ello examinaremos la ecuación de la recta:

$$
Y = Y_1 + (X - X_1) \frac{Y_2 - Y_1}{X_2 - X_1}
$$

Sea  $X_i$  la abscisa del punto actual de la recta y  $X_{i+1}$  la abscisa siguiente:

Tenemos:  $X_{i+1} = X_i + 1$  $Y_{i+1} = Y_1 + (X_i + 1 - X_1) \frac{Y_2 - Y_1}{X_2 - X_1}$ y.  $Y_{i+1} = Y_i + \frac{Y_2 - Y_1}{Y}$  $X_2 - X_1$ 

Entre dos puntos la ordenada es aumentada en  $\frac{Y_2 - Y_1}{X_2 - X_1}$  que es inferior a uno, según nuestra hipótesis. Si despreciamos este término no aumentando Y, cometemos un error de  $\frac{Y_2 - Y_1}{X_2 - X_1}$ . Así, en el

siguiente punto tendremos:

$$
Y_i + 2 = Y_i - 2 * \frac{Y_2 - Y_1}{X_2 - X_1}
$$

Si no aumentamos Y durante n puntos, el error acumulado será  $\mathsf{Y}_2 - \mathsf{Y}_1$ igual a n •  $\overline{\chi_{o}-\chi_{1}}$ . Cuando este valor sea superior a  $\psi$ ,5, será necesario incrementar la ordenada. El procedimiento utilizado en será necesario incrementar la ordenada. El procedimiento utilizado en el programa se deriva de lo que acabamos de decir. Se controla una variable llamada ERR que no contiene el error propiamente dicho, que es un número fraccionario, sino un número entero igual a:

 $\mathsf{n} \cdot (\mathsf{Y}_2 - \mathsf{Y}_1) + \frac{\mathsf{X}_2 - \mathsf{X}_1}{2}$ . El error será superior a  $\emptyset$ ,5 si este número sobrepasa  $X_2 - X_1$ .

$$
n \cdot (Y_2 - Y_1) + \frac{X_2 - X_1}{2} > X_2 - X_1 = \frac{(Y_2 - Y_1)}{X_2 - X_1} > \emptyset, 5
$$

Entonces habrá que incrementar la ordenada y sustraer el valor  $X_2 - X_1$  a la variable ERR, que viene a ser lo mismo que sustraer 1 del error. De esta forma se obtiene el trazado completo de la recta haciendo variar  $X_i$  desde  $X_i$  a  $X_2$ .

El programa general tiene una fase de inicialización destinada a calcular  $| X_2 - X_1 | e | Y_2 - Y_1 | y$  a determinar el incremento que hay que añadir a X y a Y (- 1 o + 1) según el signo de  $X_2 - X_1$  y de  $Y_2 - Y_1$ . Encontramos a continuación dos bucles para el trazado de la recta correspondiente a uno de los casos:  $|X_2 - X_1| > |Y_2 - Y_1|$  y  $|X_2 - X_1| < |Y_2 - Y_1|$ .

Entonces es posible trazar cualquier recta mientras sus coordenadas iniciales y finales estén comprendidas entre los límites admitidos y que sean diferentes. Al igual que para las funciones gráficas, antes de trazar la recta se procederá a posicionar los atributos gráficos.

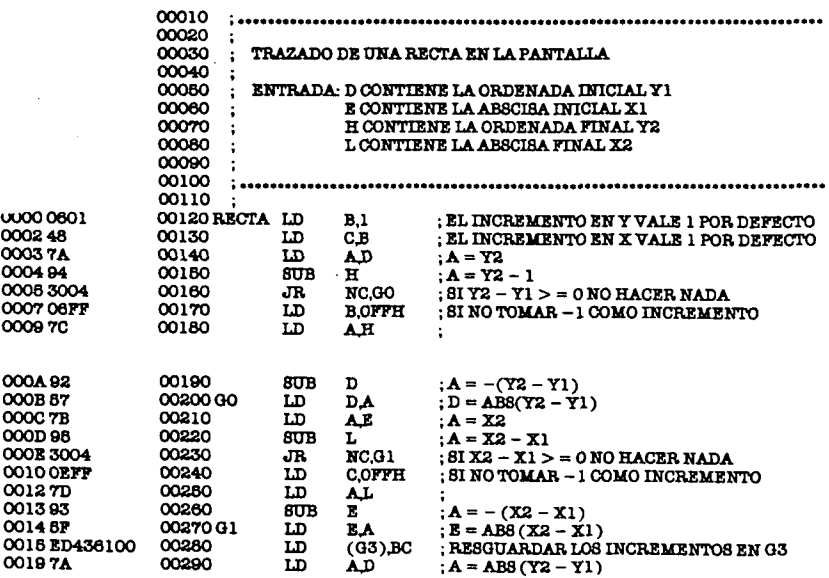

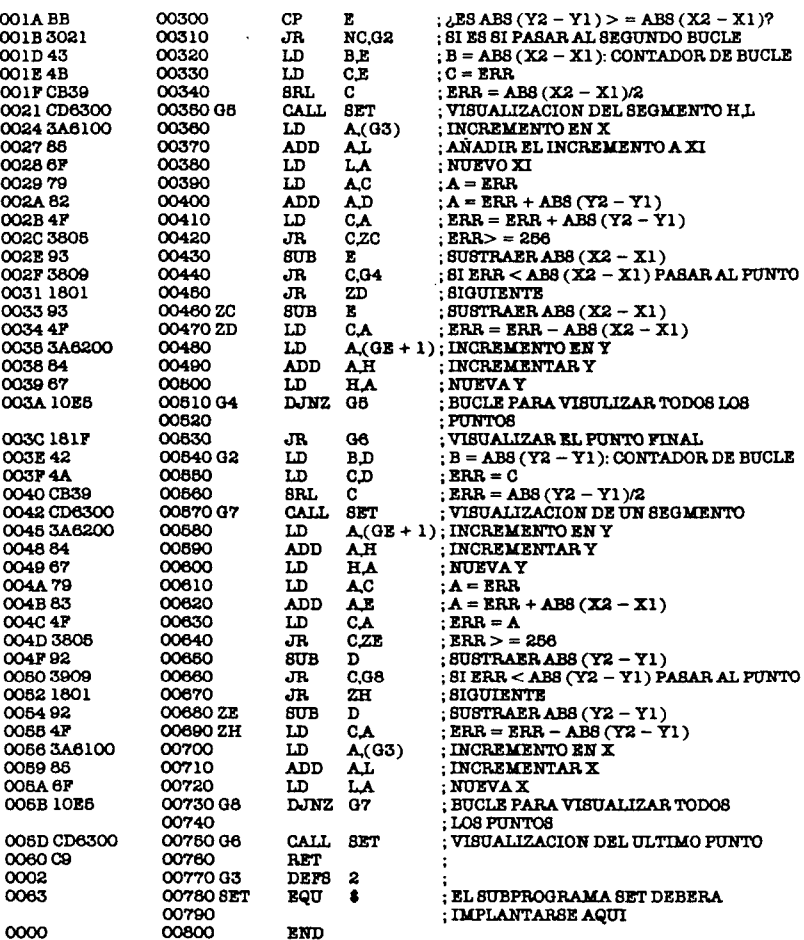

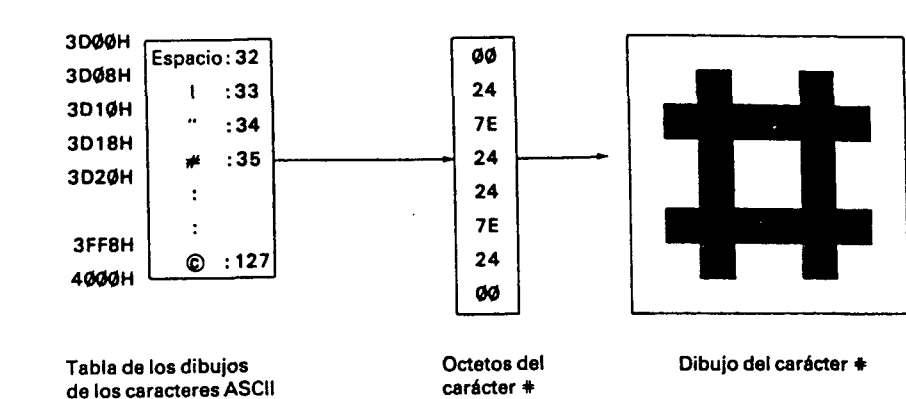

El subprograma MES utiliza esta tabla para dibujar los caracteres ASCII en la pantalla. MES utiliza el octeto almacenado en la variable ATRB como atributo para el dibujo de los caracteres de un mensaje. Este se da bajo la forma de una serie de caracteres ASCII (obtenida, por ejemplo, con la orden DEFM), pudiendo contener algunos caracteres especiales (obtenidos mediante las órdenes DEFB o DEFW). El subprograma MES reconoce cuatro tipos de caracteres especiales que permiten actuar sobre el desarrollo de la visualización del mensaje:

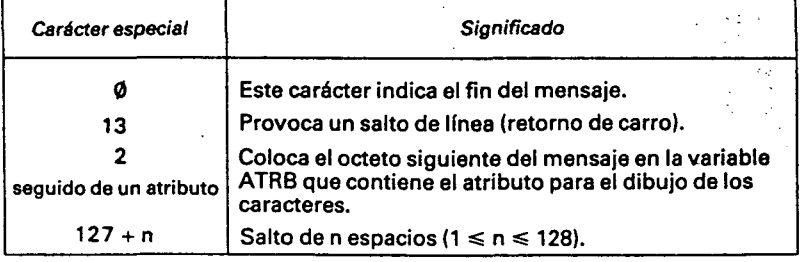

#### He aquí un ejemplo de mensaje que puede ser utilizado por MES:

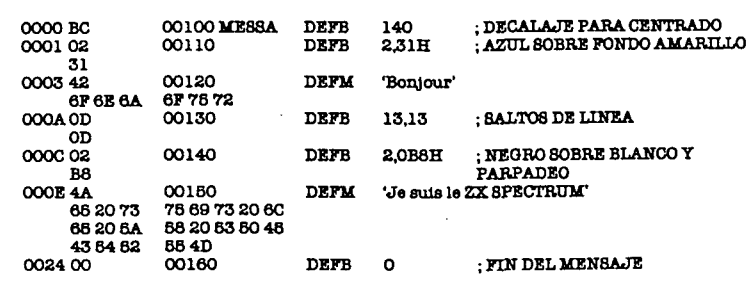

#### 4.1.5. Inserción de un mensaje en la pantalla: MES

Los dibujos representativos de los caracteres ASCII utilizados por el Basic se guardan dentro de una tabla en memoria muerta. Esta tabla se sitúa entre las direcciones 3DØØH y 3FFFH, ambas inclusive. Contiene todos los códigos ASCII a partir del código de número 32 (espacio), hasta el código de número 127 (C), en el orden de los códigos crecientes. Cada dibujo es memorizado por los ocho octetos que constituyen el carácter.

86

### Listado del programa MES:

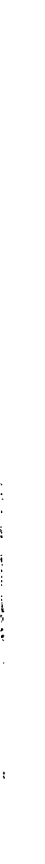

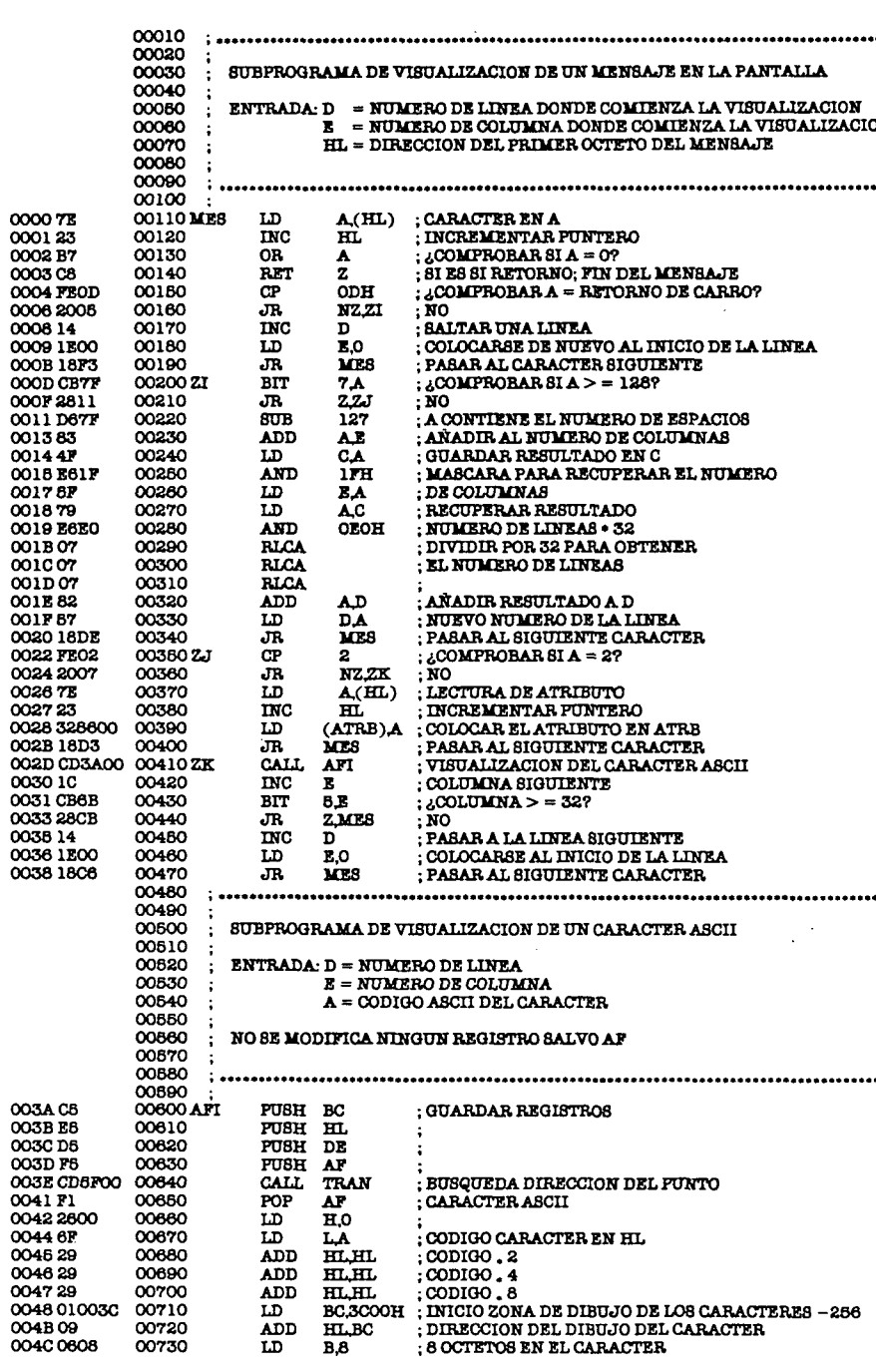

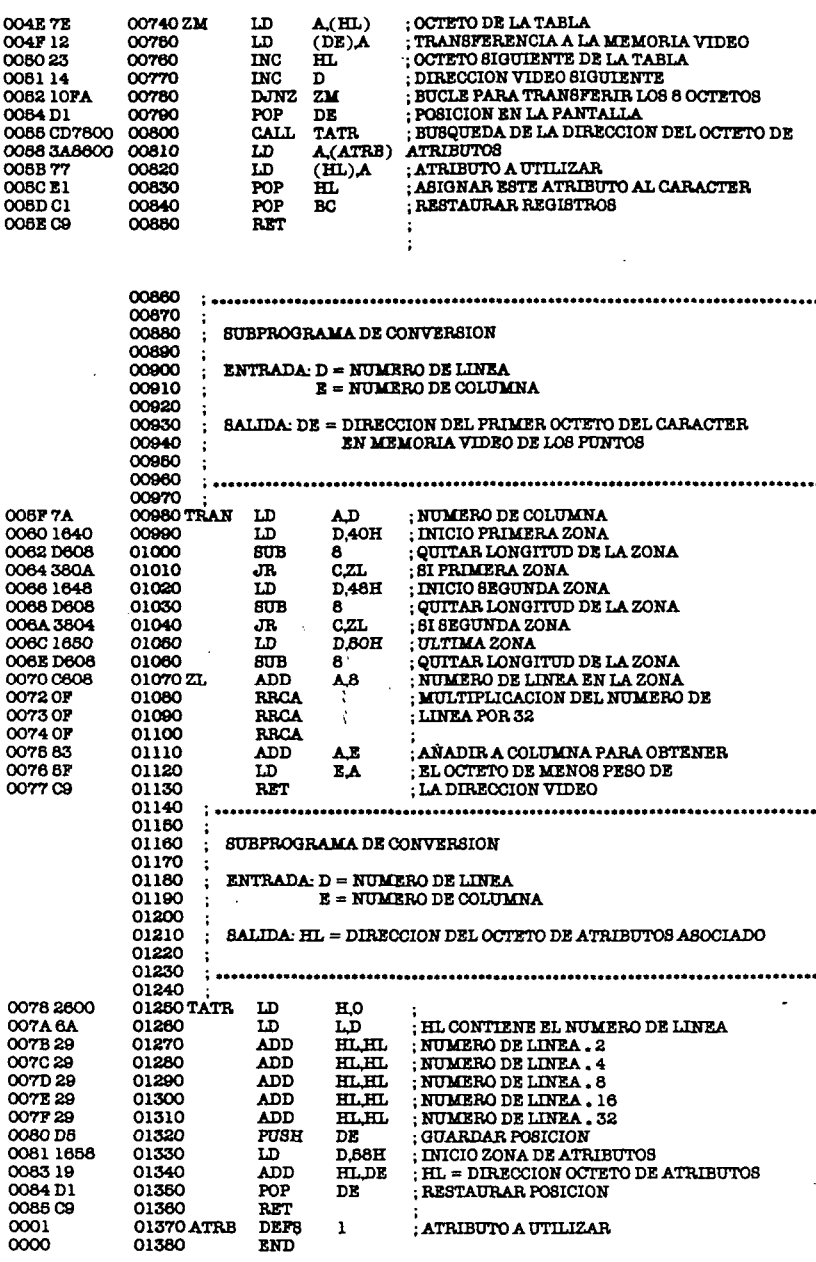

#### 4.1.6. Visualización de caracteres gráficos

Es fácil modificar el programa MES precedente para que permita la visualización de caracteres gráficos. Para ello hagamos que el carácter especial 1 solicite la visualización del carácter gráfico cuyos ocho caracteres se encuentran después del carácter especial 1.

El mensaje gráfico siguiente podrá ser utilizado con el subprograma MES modificado:

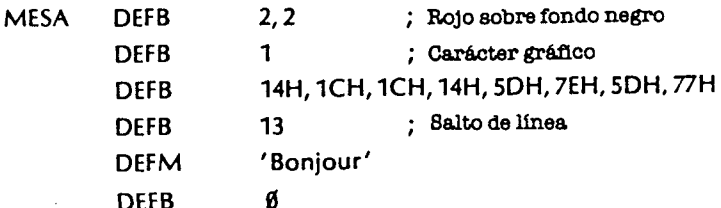

He aquí el listado del subprograma MES modificado al que habrá que añadir los tres subprogramas (AFI, TRAN, TATR) que MES utiliza.

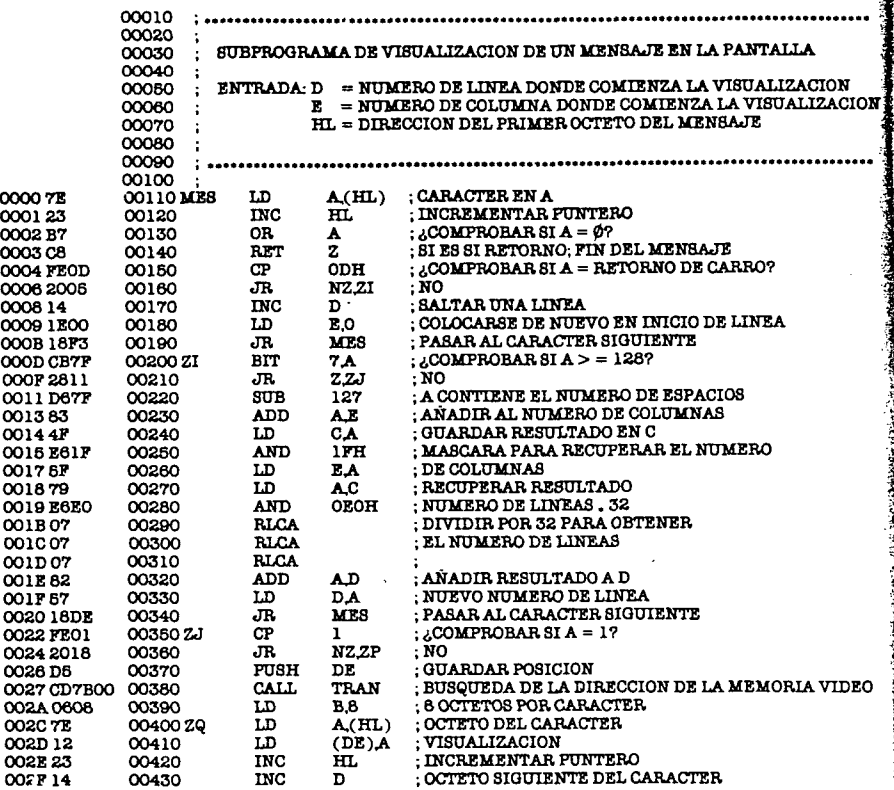

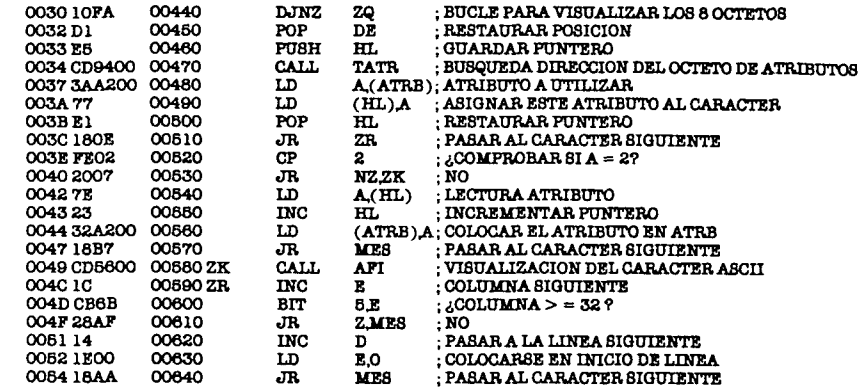

#### 4.2. La impresora

La impresora del SPECTRUM tiene una resolución idéntica a la de la pantalla, lo que permite imprimir tanto textos (caracteres ASCII) como dibujos (caracteres gráficos). Está concebida para visualizar de una sola vez una línea de 32 caracteres. Así, el interpretador Basic controla un buffer de impresora de 256 octetos destinado a contener los 32 caracteres que hay que enviar hacia la impresora. Este buffer se sitúa entre las direcciones 5BØØH y 5BFFH. Los 32 primeros octetos del buffer contendrán los primeros 32 caracteres, los 32 octetos siguientes contendrán los segundos octetos de los 32 caracteres y así sucesivamente hasta los octavos octetos. El interpretador Basic controia una variable situada en la dirección 23680 que contiene el número de caracteres presentes en el buffer. Cuando el buffer está lleno, o cuando el carácter «retorno del carro» (código 13) es enviado a la impresora, el interpretador Basic envía el contenido del buffer hacia la impresora para sacarlo sobre papel, gracias al subprograma situado en la dirección ECDH. Si la impresora no está ligada al SPECTRUM, este subprograma no tiene ningún efecto.

El subprograma PRINT que indicamos seguidamente utiliza el subprograma situado en la dirección ECDH y la variable situada en la dirección 23680 para visualizar un mensaje constituido por caracteres ASCII, por retornos de carro y terminando por un octeto nulo.

Ejemplo de mensaje:

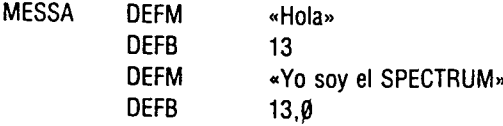

Dado que la impresión sólo es ordenada si el buffer está lleno o si se envía un retorno de carro, deberá terminarse el mensaje por un retorno de carro, salvo si su medida es múltiplo de 32.

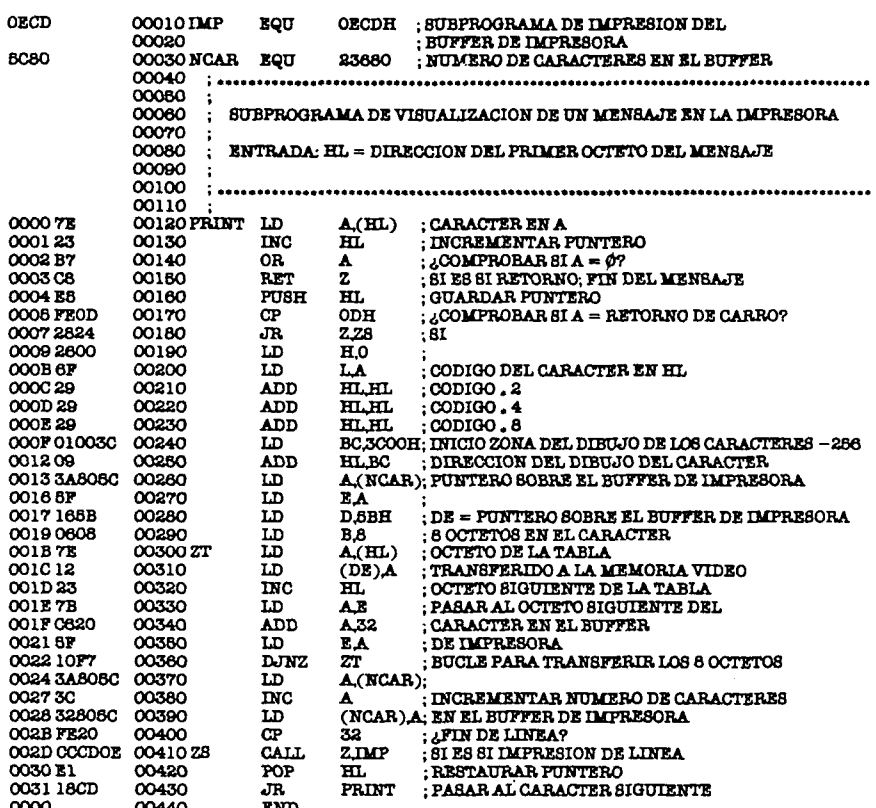

Del mismo modo que para el subprograma MES, PRINT podrá ser modificado para permitir la impresión de caracteres gráficos.

#### 4.3. La interfase sonora

La interfase sonora del ZX SPECTRUM consta de una salida programable que puede tomar dos niveles diferentes y que está ligada a un altavoz a través de un pequeño amplificador.

La programación de esta salida se realiza mediante el bit 4 del port 254. Este port sirve igualmente para la programación del borde de la pantalla y para la escritura de informaciones en el cassette.

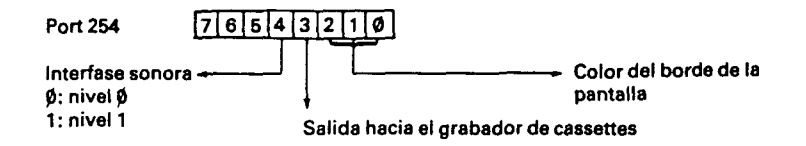

Haciendo variar rápidamente la tensión tomada por esta salida. se genera una señal eléctrica que producirá un sonido al estar ligada a un amplificador con un altavoz. De este modo es posible crear una señal cuadrada cuya frecuencia podrá ajustarse con el fin de producir la nota musical deseada. Esta señal se representa por medio del esquema siguiente:

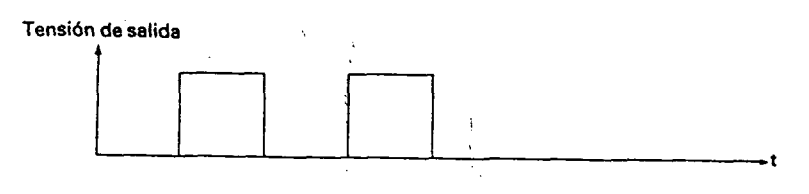

Para generar esta señal se utilizará un programa que responda al diagrama del flujo siquiente:

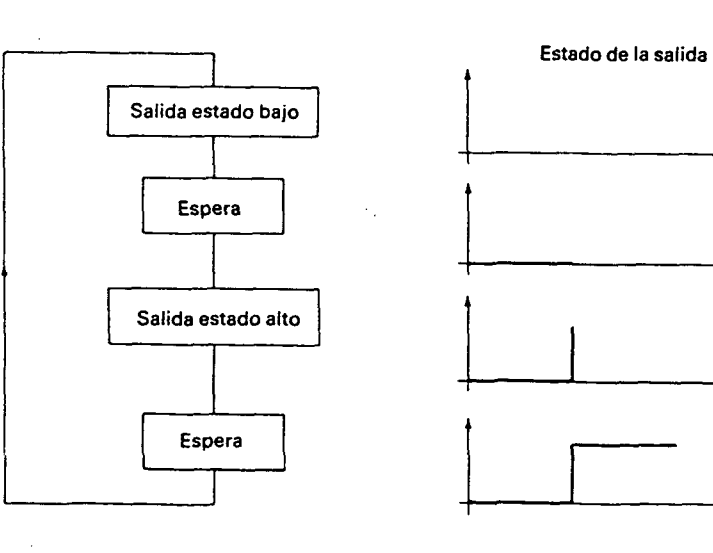

Para que el sonido no dure eternamente como en este diagrama de flujo, tendrá que utilizarse un segundo contador que limite el número de pulsos generados. Así será posible modificar la duración de la nota, escogiendo el número de pulsos enviados, y modificar su tono, disminuyendo o aumentando la duración creada por el bucle de espera. Cuanto más grande sea el bucle de espera más grave será el sonido, y cuanto más pequeño, más agudo.

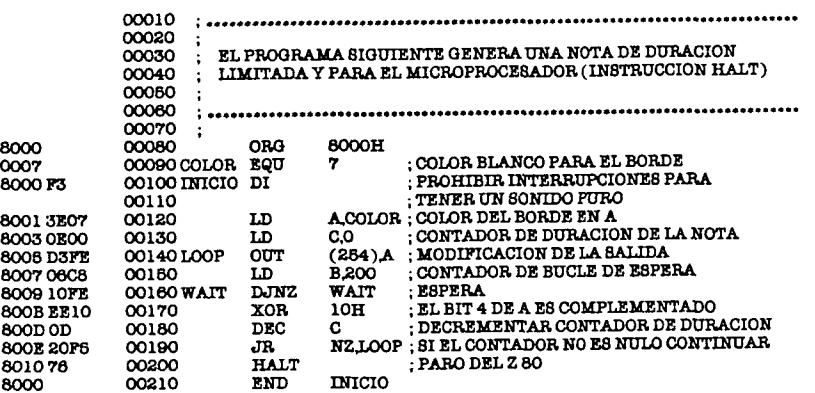

En el programa de ensamblador siguiente es posible evaluar la frecuencia de la nota generada calculando la duración producida por el bucle de espera. Entre dos valores de la tensión de salida, el microprocesador utiliza un número de ciclos de reloj igual a 11 + 7 + 149 +  $13 + 8 + 7 + 12 = 1986$ . Si la frecuencia del reloj dei ZX SPECTRUM está fijada a 3,25 MHz, la del sonido generado será 3,25 MHz/1986, o sea 1636 Hz (frecuencia audible).

Las notas musicales tienen una frecuencia determinada. También es posible calcular el número de inicialización del contador de bucle de espera para producir la nota deseada. A este número le llamaremos N. La frecuencia generada viene dada por la fórmula siguiente:

$$
F = \frac{3,25 \cdot 10^6}{46 + (N-1) \cdot 3}
$$
 de donde N =  $\frac{1}{13}(\frac{3,25 \cdot 10^6}{F} - 46) + 1$ 

Dado que la duración del bucle de espera es variable, según la nota emitida deberá ajustarse el contador de duración para generar notas de la misma duración. Sean D<sub>1</sub> o D<sub>2</sub> los valores que inicializan a los contadores de bucle de duración respectivamente para las frecuencias F<sub>1</sub> y F<sub>2</sub>. Tenemos la siguiente fórmula:

$$
\frac{D_1}{F_1} = \frac{D_2}{F_2}
$$

Una vez escogida la duración de una nota, esta fórmula permitirá determinar todos los números D que sirven para inicializar los contadores de bucle. Los valores de estos parámetros correspondientes a la escala se dan en la siguiente tabla:

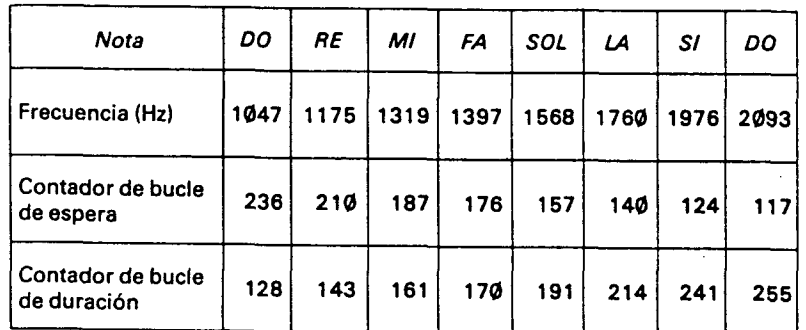

El siguiente programa recorre constantemente la escala en un sentido y luego en el ctro. Con el fin de animar un juego podrá utilizarse este programa para generar una pequeña melodía al final de la partida, modificando los valores de las constantes reagrupadas en la tabla TAB.

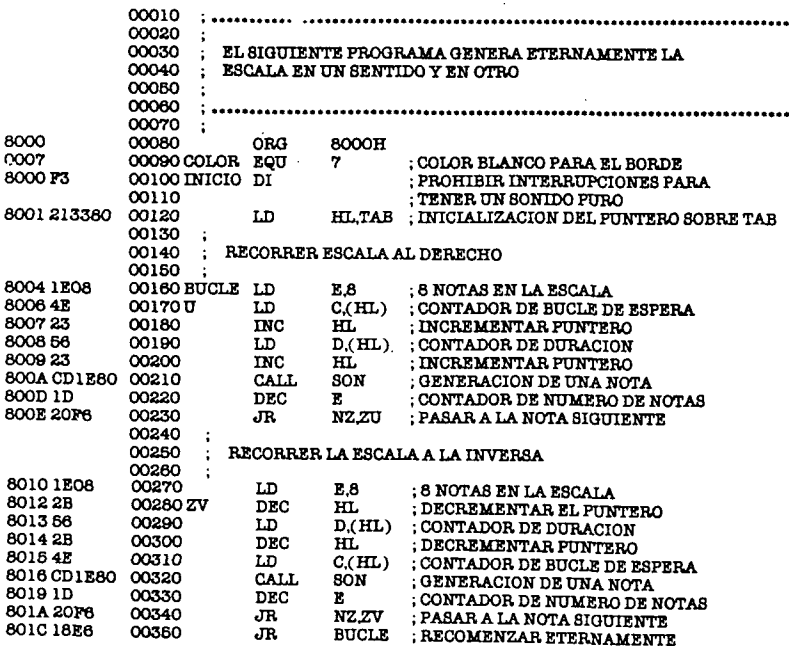

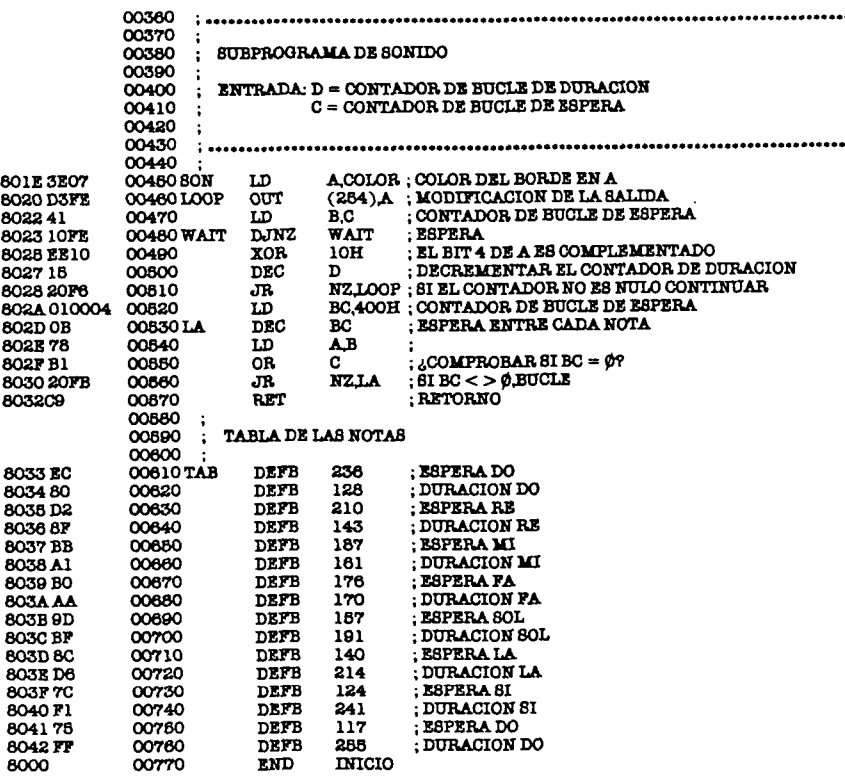

Para obtener sonoridades más complejas, la duración producida por el bucle de espera deberá modularse, modificando su duración a lo largo del tiempo. La modificación más simple consiste en decrementar la variable que inicializa el contador del bucle de espera cada vez que la salida cambie de estado. De esta manera se obtiene un sonido muy interesante que se utiliza en numerosos juegos.

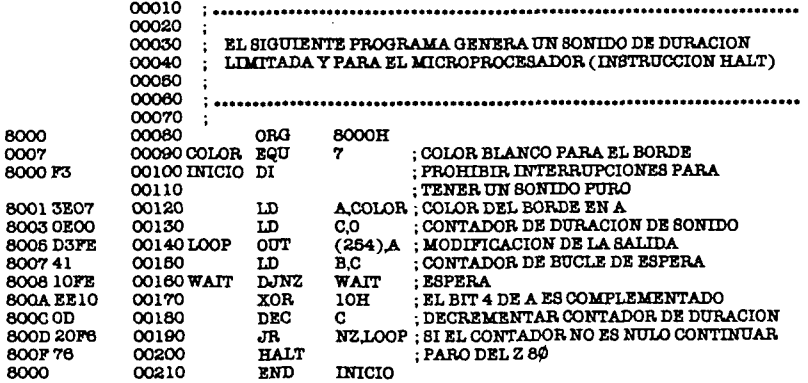

Modificando la duración del bucle de espera por procedimientos diferentes se obtendrán sonoridades más o menos buenas. Experiméntelas y retenga aquellas que le parezcan mejores. Combinando estas sonoridades elementales, a veces podrán obtenerse otras mejores.

#### 4.4. El teclado

Ocho ports de entrada/salida permiten leer todas las teclas del teclado. Cada port permite leer una media hilera de cinco teclas tal como se indica en la tabla siguiente:

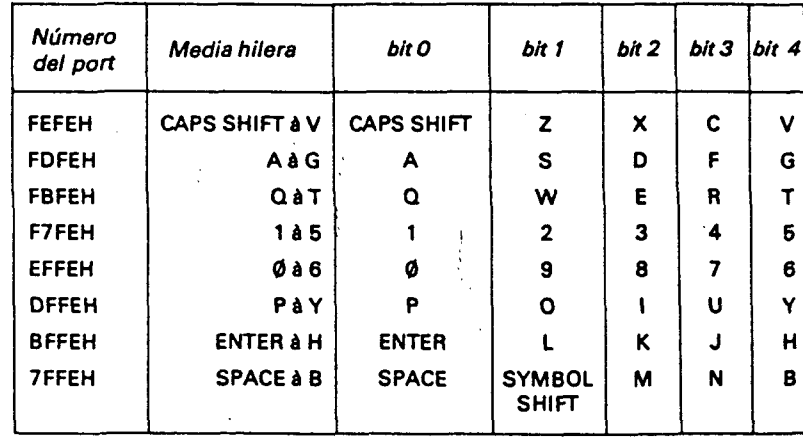

Una tecla está pulsada si el bit correspondiente del port es nulo. Si este bit vale 1, la tecla no está pulsada.

Contrariamente al port 254 utilizado para la interfase sonora, y para especificar el borde de la pantalla que era un port de ocho bits, los ports que se indican a continuación son ports de 16 bits. Será necesario, pues, especificar el octeto de más peso y el octeto de menos peso del port al realizar la lectura de uno de esos ports.

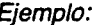

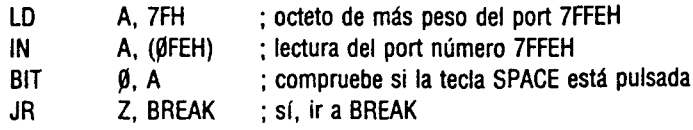

Cuando las interrupciones están autorizadas, el subprograma de interrupción situado en la dirección 38H efectúa una lectura del teclado cada 20 milisegundos. Si una tecla está pulsada evalúa el código ASCII de esta tecla y la coloca en la posición de memoria situada en la dirección 2356 $\phi$ . A continuación coloca a 1 el bit 5 del octeto situado en la dirección 23611 para indicar que se ha pulsado una tecla. Es este subprograma el que controla la temporización del teclado y la repetición automática de teclas.

Si se prohíben las interrupciones en un programa en lenguaje máquina y volvemos al monitor Basic, este último no aceptará ningún carácter pulsado en el teclado y no tendremos otra solución que desconectar el SPECTRUM. Deberemos pensar en esto al escribir subprogramas en lenguaie máquina que prohíban las interrupciones.

Cuando éstas están autorizadas podremos utilizar las informaciones suministradas por el subprograma de interrupción en un programa en ensamblador para obtener el código ASCII de la última tecla pulsada. Esto lo realiza el siguiente subprograma:

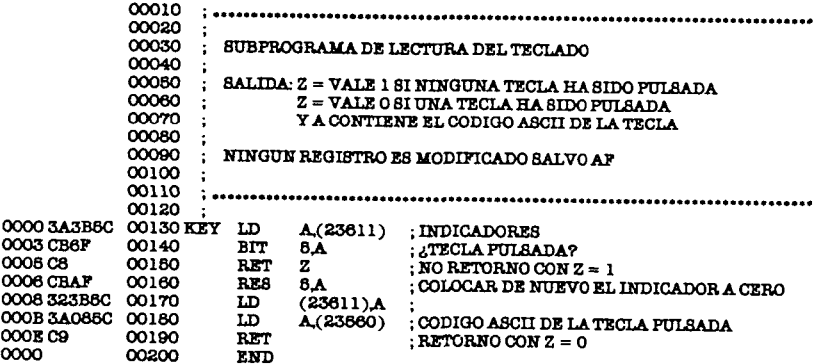

Cuando deseemos conocer instantáneamente el estado del teclado deberemos leer las teclas pulsadas leyendo directamente los ports correspondientes. Es lo que empleamos en los juegos de acción rápida. Contrariamente, cuando queramos leer el teclado para conocer cierto número de caracteres ASCII, deberemos utilizar las informaciones suministradas por el subprograma de interrupción que controla la temporización del teclado. Recordemos que en este caso no deberemos modificar el registro IY utilizado en las interrupciones.

El subprograma siguiente emplea el subprograma KEY para leer una serie de caracteres ASCII como lo hace el interpretador Basic. La tecla < DELETE > (< CAPS SHIFT > + < $\phi$ >), sirve para borrar el último carácter pulsado y la tecla < ENTER > indica el fin de la línea. Este subprograma, además, utiliza los subprogramas AFI, TRAN, y TATR indicados en el párrafo 4.1.5.

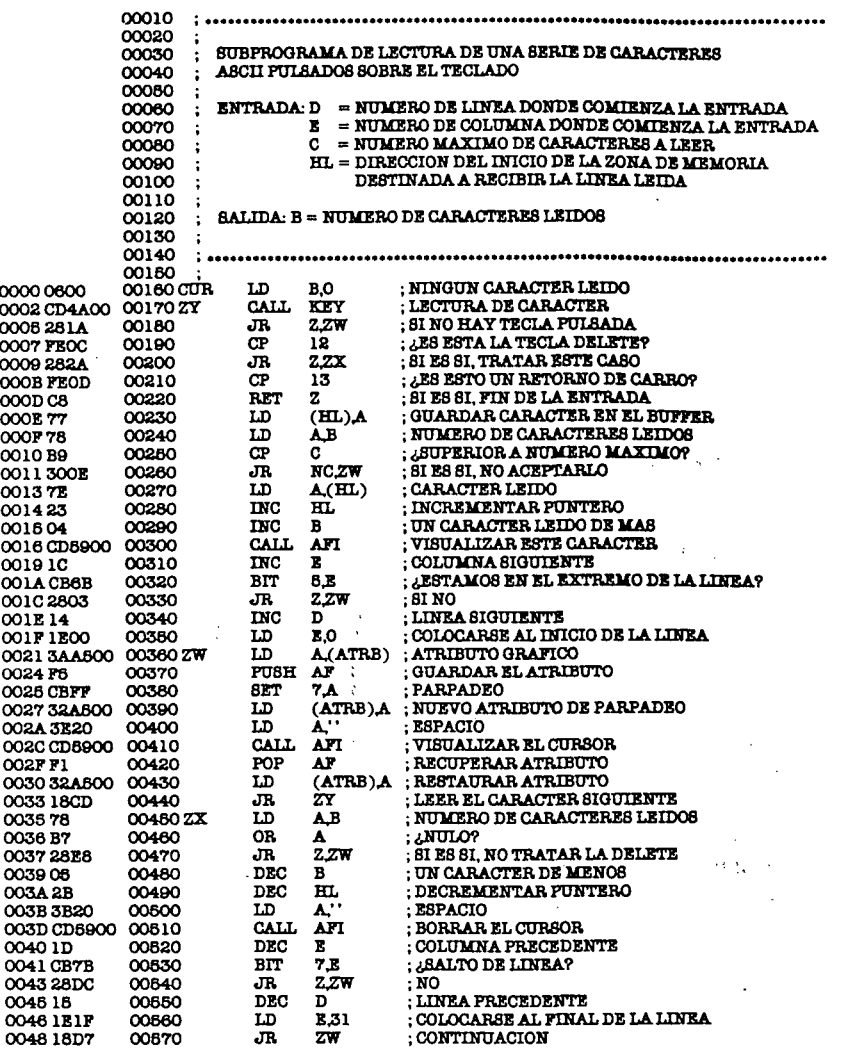

#### 4.5. Los mandos de juego

Las empuñaduras de juego de marca AGF, comercializadas por DIRECO, se colocan en paralelo con algunas teclas del teclado. El hecho de accionar uno de los elementos de la palanca equivale a la pulsación de la tecla correspondiente en el teclado. Así podremos leer el estado de los mandos de juego de la misma manera que lo hace-

98

mos para conocer el estado de las teclas correspondientes del teclado, es decir, mediante los ports de entrada/salida asociados, cuando se desee una lectura instantánea (en el caso de los juegos), o mediante el subprograma KEY. El cuadro siguiente resume esta correspondencia:

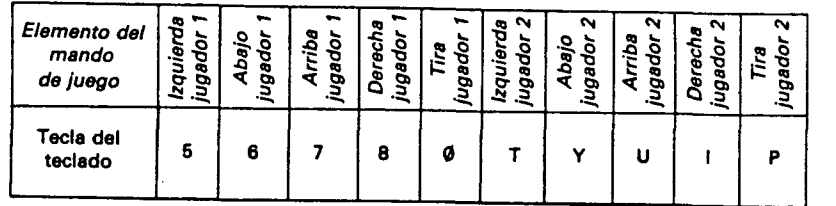

### **4.6. La interfase de los cassettes**

El bit 3 del port 254, utilizado como salida (OUT), acciona la salida de cassette, lo que tiene como efecto enviar un pulso por la salida MIC del SPECTRUM.

Inversamente, el bit 6 utilizado como entrada (IN) recibe una señal presente en la entrada EAR.

Estos dos bits se emplean por los subprogramas de escritura y de lectura en cassette que están situados en ROM. Estos dos subprogramas penmiten leer o escribir en el cassette un número de octetos fijados por el usuario a partir de una posición fijada por él.

El subprograma de escritura se sitúa en la dirección 4C2H. Como parámetros IX deberá contener la dirección de inicio de la zona a transferir y DE el número de octetos a transferir. El registro A tendrá el valor 0, o el valor FFH, según se desee escribir el encabezamiento del fichero o el cuerpo del mismo. Los ficheros están efectivamente divididos en dos partes, registradas mediante un formato algo diferente. La primera parte, o encabezamiento del fichero, contiene diversas informaciones relativas al fichero. Ocupa 17 octetos organizados de la forma siguiente:

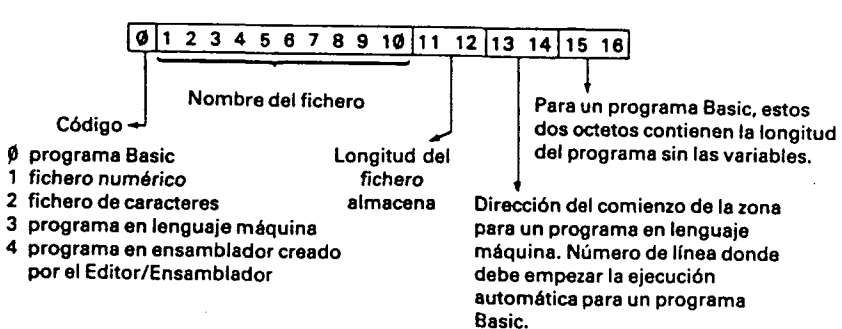

La segunda parte contiene los datos propiamente dichos del fichero. Para un fichero que memoríza un programa en lenguaje máquina, esta parte contendrá todos los octetos del programa.

La serie de instrucciones que permiten la escritura en cassette de una de estas partes será la siguiente:

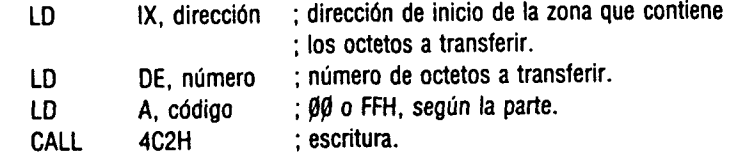

El subprograma de lectura situado en la dirección 556H necesita los mismos valores como parámetros. Además, será necesario que el indicador Carry se coloque a 1. Las siguientes instrucciones permiten la lectura de una de las partes del fichero:

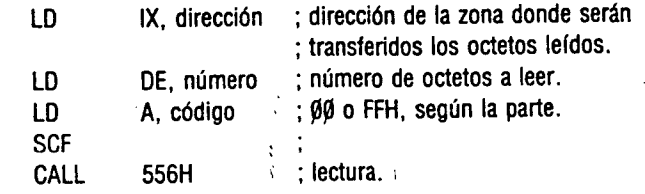

 $\mathbf{h} \mathbf{E}$  .

### **Anexo 1 Las bases de numeración**

Para contar nos hemos habituado a emplear la base 10 o base decimal. Esta base utiliza 10 símbolos representados por las cifras del 0 al 9. Para contar una sucesión de objetos enumeramos sucesivamente cada una de las cifras del  $\emptyset$  al 9. Cuando deseamos aumentar el número 9 en una unidad, colocamos el símbolo 1 delante de la cifra 9 que es reemplazada por 0, obtenemos así el número 10. La primera es la cifra de las decenas. Representa diez veces su valor habitual. La segunda cifra es añadida al resultado para obtener el número final. Así, un número decimal de dos cifras que se escriba xy, vale:  $10 \cdot x + y$ .

De la misma manera, un número decimal de tres cifras que se escriba xyz, vale  $100 \cdot x + 10 \cdot y + z$ .

Generalizando, un número decimal de n cifras que se escriba  $a_{n}a_{n-1}... a_1a_{n}$  vale  $a_{n} \cdot 10^{n} + a_{n-1} \cdot 10^{n-1} + ... + a_{1} \cdot 10 + a^{n}$  donde 10<sup>k</sup>, es igual al producto de k veces el número 10.

$$
1\phi^k = 1\phi \times 1\phi \times ... \times 1\phi \times 1\phi
$$
  
k veces

El número 10 de la base decimal representa el coeficiente multiplicativo que hay que utilizar para obtener el valor de una cifra, después del paso de una cifra a la posición adyacente a la izquierda en un número decimal. El número 10 es también igual al número de símbolos empleados en la base decimal.

La base 2, o base binaría, no utiliza más que dos símbolos representados por las cifras  $\emptyset$  y 1. El coeficiente multiplicativo evocado anteriormente vale 2.

En esta base los números de  $\emptyset$  a 1 $\emptyset$  en decimal se escriben respectivamente: Ø, 1, 1Ø, 11, 1ØØ, 1Ø1, 11Ø, 111, 1ØØØ, 1ØØ1, 1Ø1Ø.

Un número binario que se escriba  $a_n$   $a_{n-1}$  ...  $a_1$   $a_4$  vale en decimal:

 $a_n \cdot 2^n + a_{n-1} \cdot 2^{n-1} + ... + a_1 \cdot 2 + a_6$ . Así: 101 vale en decimal:  $1 \cdot 2^2 + 0 \cdot 2^1 + 1 = 4+1=5$ 1010 vale en decimal:  $1 \cdot 2^3 + 0 \cdot 2^2 + 1 \cdot 2 + 0 = 8 + 2 = 10$ 

**I** 

La base 2 que solamente posee dos símbolos se adapta bien a las tensiones con dos estados (Ø V o 5 V) de la informática. No obstante, es poco manejable porque los números importantes necesitan una cantidad de símbolos demasiado grande para ser representados en esta base. Debido a ello se prefiere la base 16 o hexadecimal. Esta base utiliza 16 símbolos representados por las cifras de Ø a 9 más las letras de A a F. El coeficiente multiplicativo es igual a 16.

En esta base los números de Ø a 20 en decimal se escriben respectivamente: Ø, 1, 2, 3, 4, 5, 6, 7, 8, 9, A, B, C, D, E, F, 1Ø, 11, 12, 13, 14.

Un número hexadecimal que se escriba  $a_n a_{n-1}$  ...  $a_1 a_9$  vale en decimal:

$$
a_n \cdot 16^n + a_{n-1} \cdot 16^{n-1} + ... + a_1 \cdot 16 + a_9
$$

Así: 3C vale en decimal:  $3 \times 16 + 12 = 60$ 1E3A vale en decimal:  $1 \cdot 16^3 + 14 \cdot 16^2 + 3 \cdot 16 + 10 = 7738$ 

El interés de la base 16 proviene del hecho de que permite reagrupar cuatro símbolos binarios en un solo símbolo hexadecimal.

La siguiente tabla permite comprender mejor la correspondencia entre los números hexadecimales y los números binarios:

 $\mathcal{A}$ 

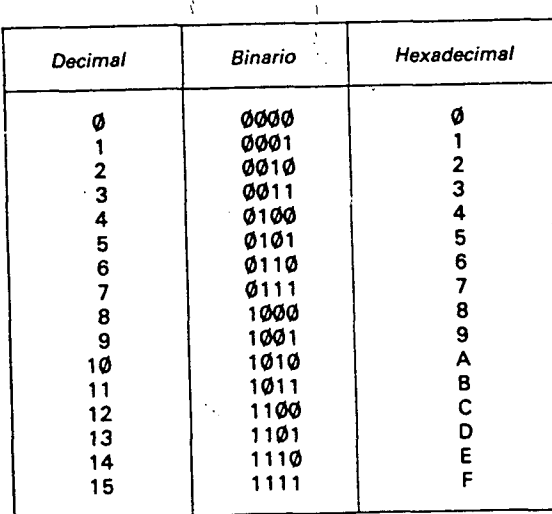

Hay una correspondencia biunívoca entre un símbolo hexadecimal y un número binario cualquiera de 4 símbolos. De esto sacamos que la conversión de cualquier número binario en su representación

**I** 

**lil;** 

hexadecimal es muy rápida, agrupando los símbolos binarios de cuatro en cuatro.

Ejemplo:

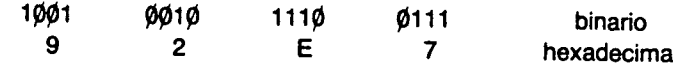

La conversión de un número binario en su representación decimal es mucho menos rápida y necesita más cálculos.

Por lo tanto, en informática se utilizará sobre todo la base hexadecimal que permite conservar la estructura binaria de los números, siendo cuatro veces más concisos que con la base binaria.

### Anexo 2 Lista de instrucciones del Z 80 clasificadas por códigos

NN designa un número de 16 bits; N un número de 8 bits; IND un índice, y DIS una distancia relativa.

Las instrucciones cuyo código empieza por CB, DD, ED, FD, estarán situadas al final del listado.

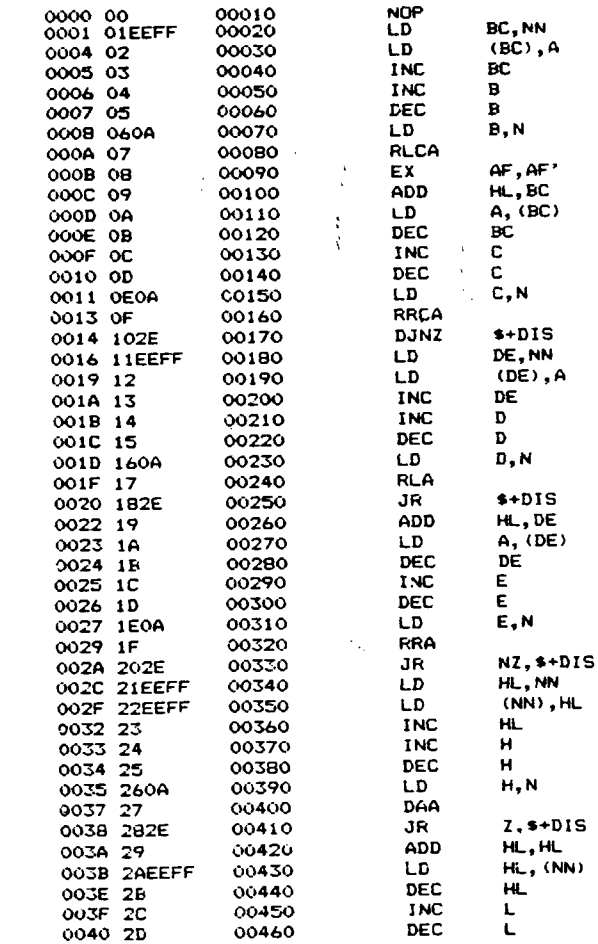

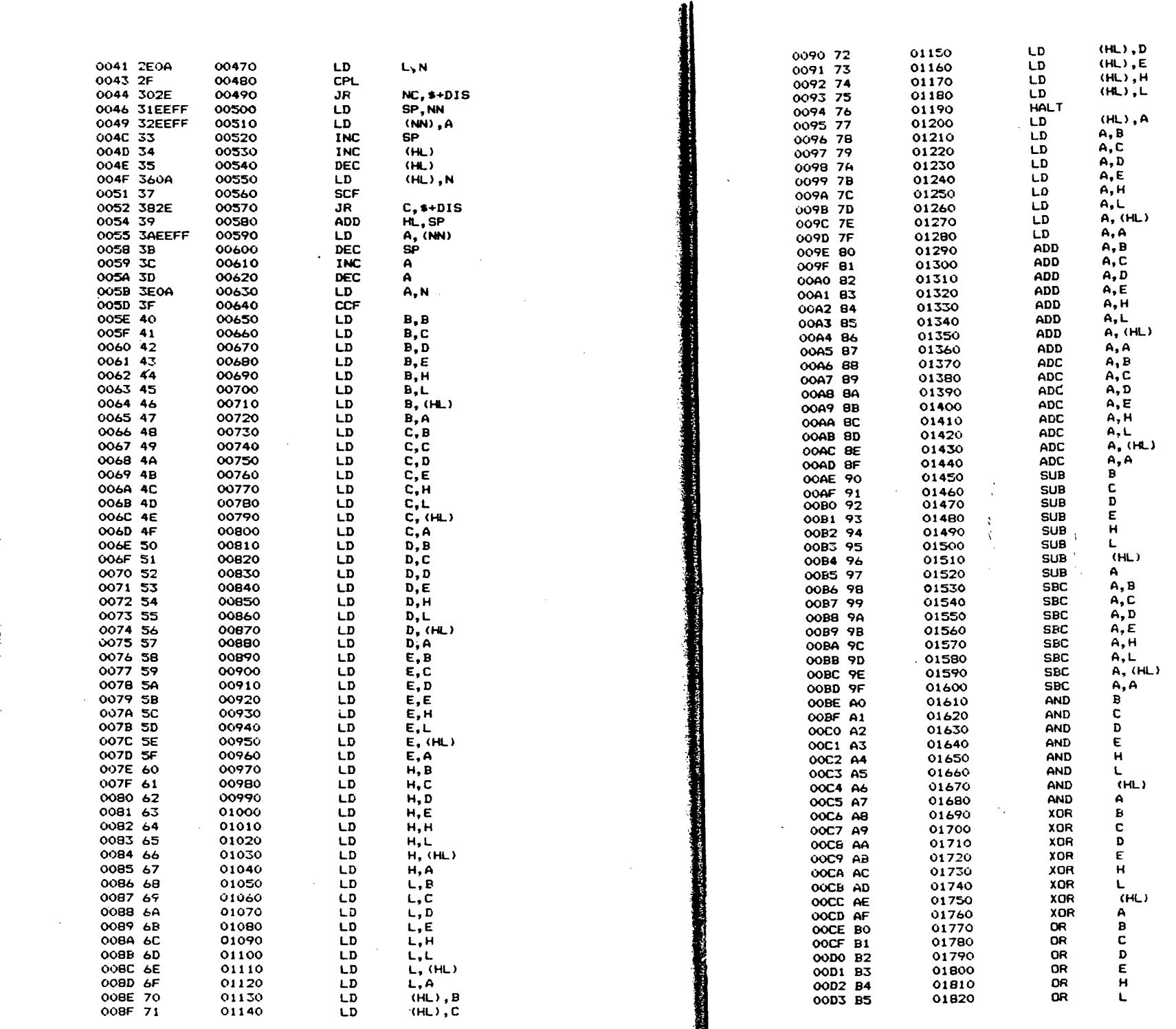

**The Second Second** 

106

107

 $1.44 \times 10^{-1}$ 

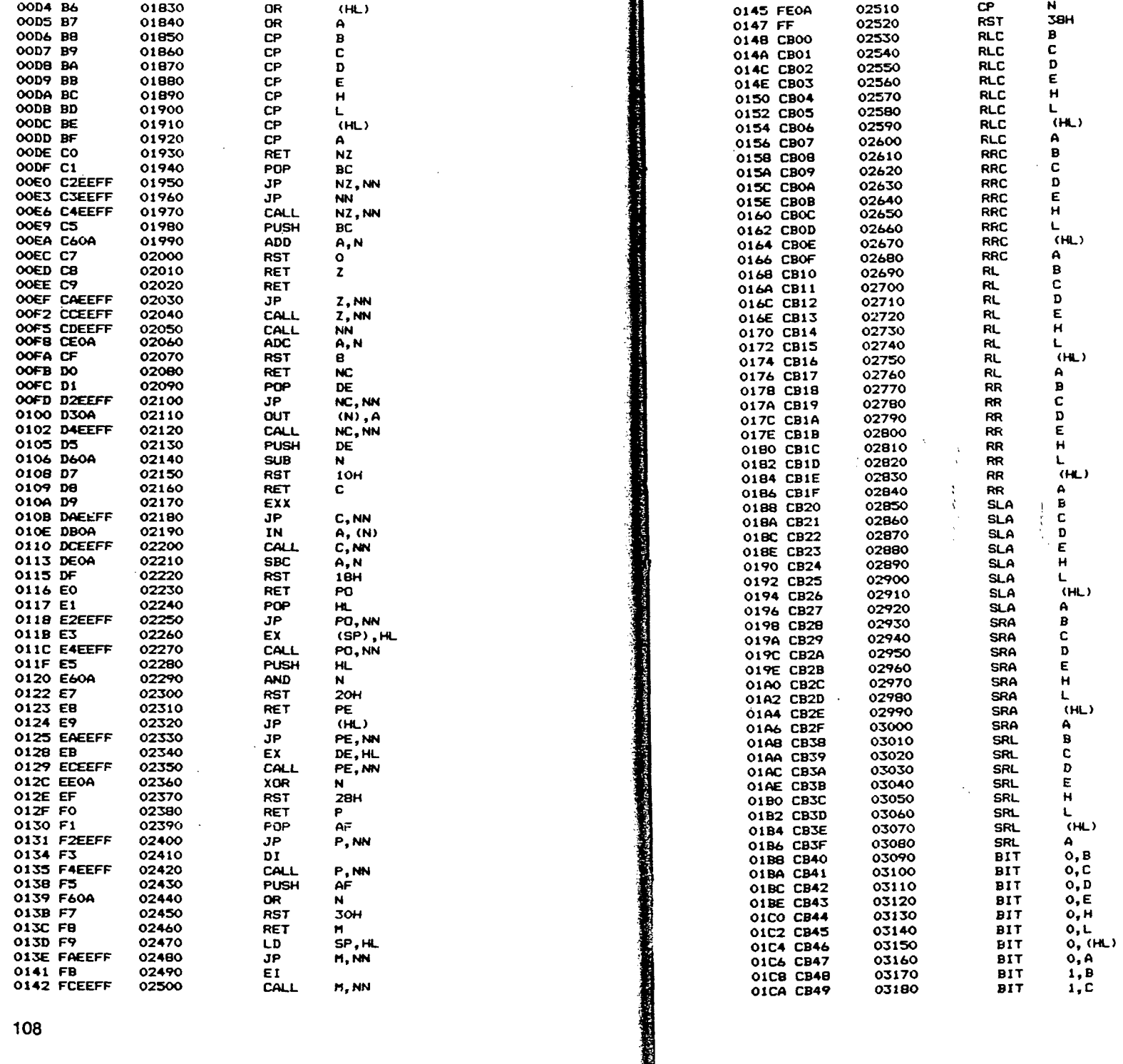

1

108

conditions of

ŧ

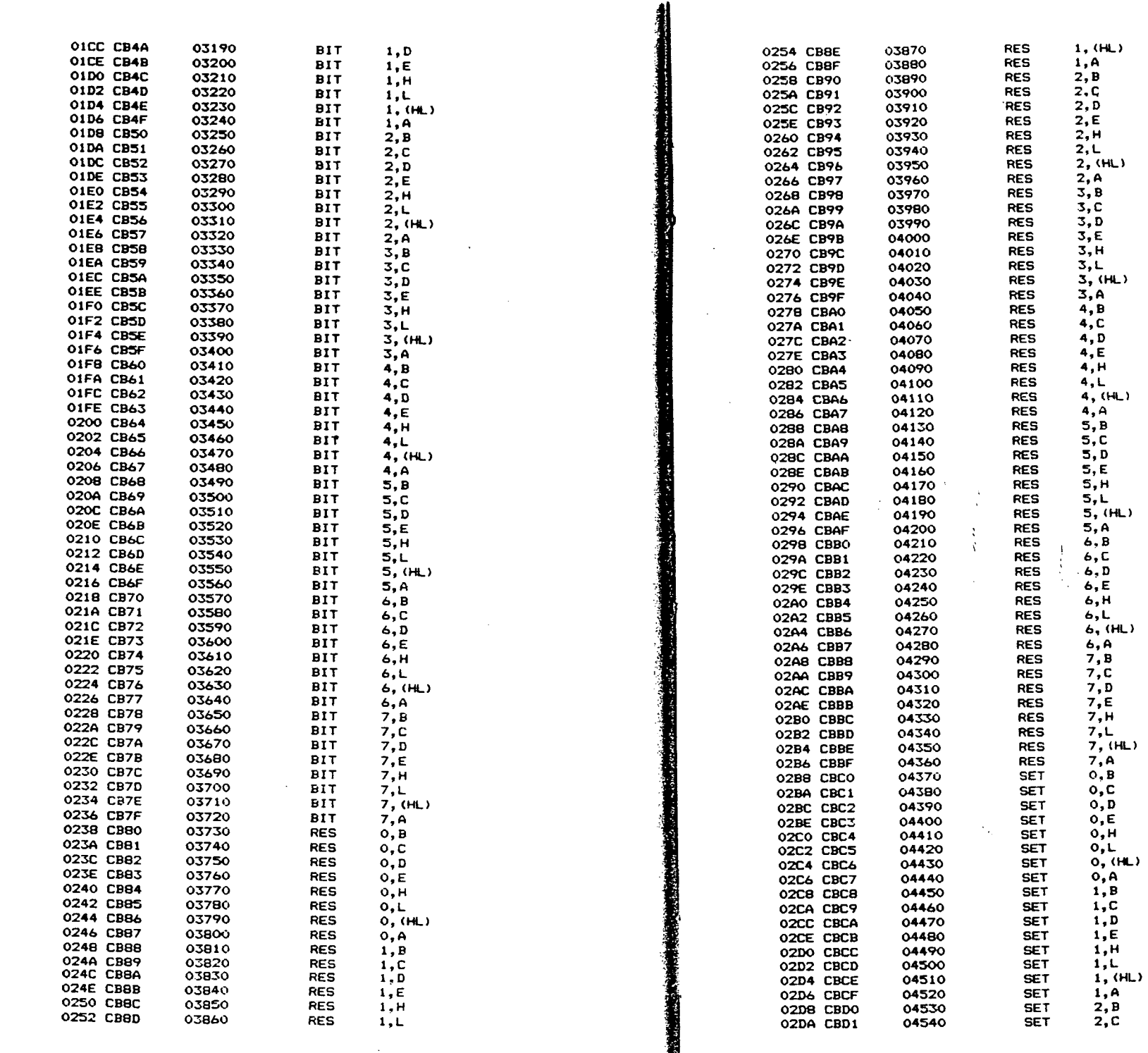

ã

 $\sim$ 

 $\overline{\phantom{a}}$ 

 $\sim$   $\sim$ 

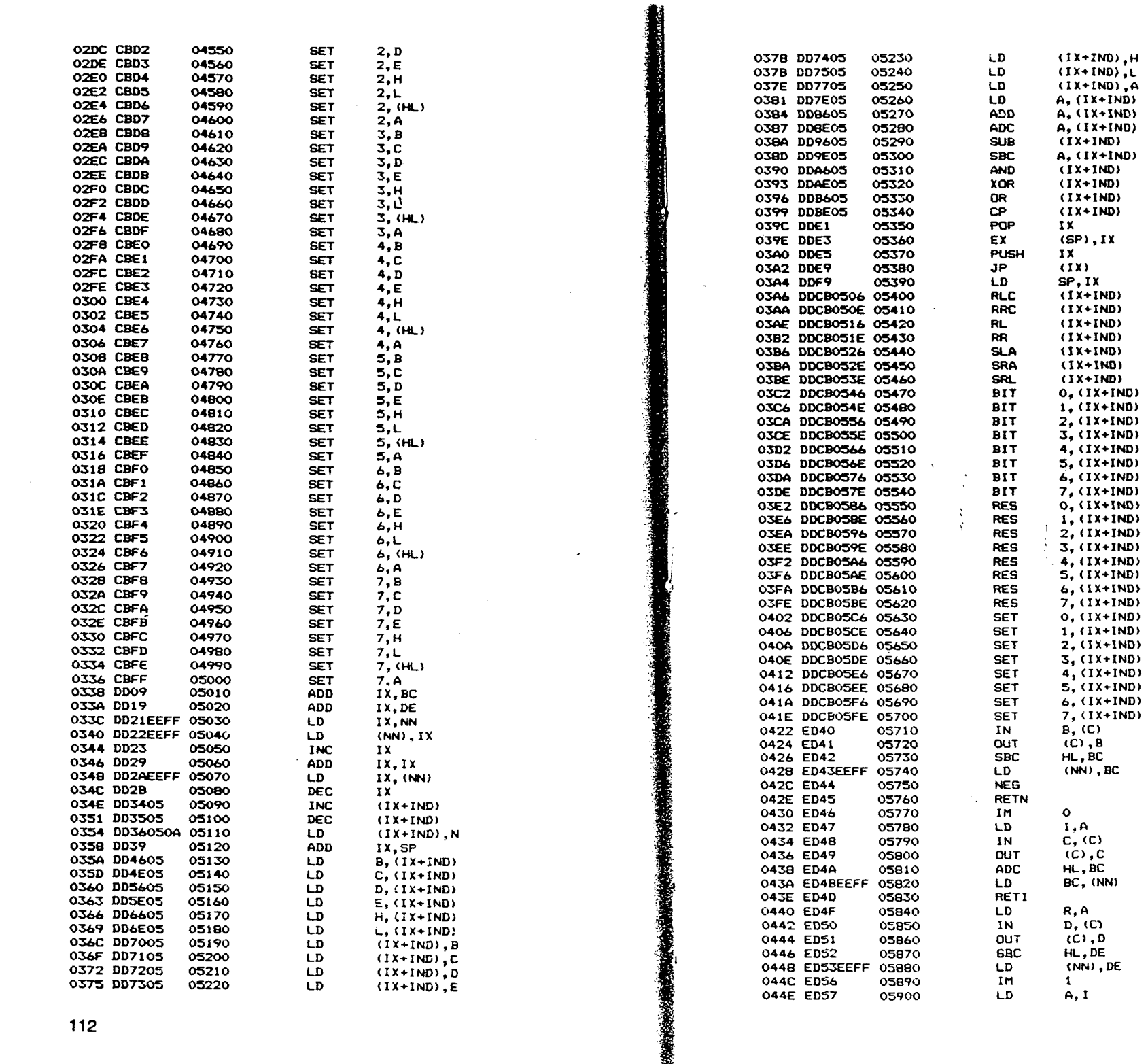

112

 $\mathcal{R}^{\pm}$  $\mathbb{Z}^2$ 

 $\sim$ 

 $\sim$   $\sim$ 

113

 $\mathcal{L}_{\mathcal{A}}$ 

 $\sim 10^{-1}$ 

© Del

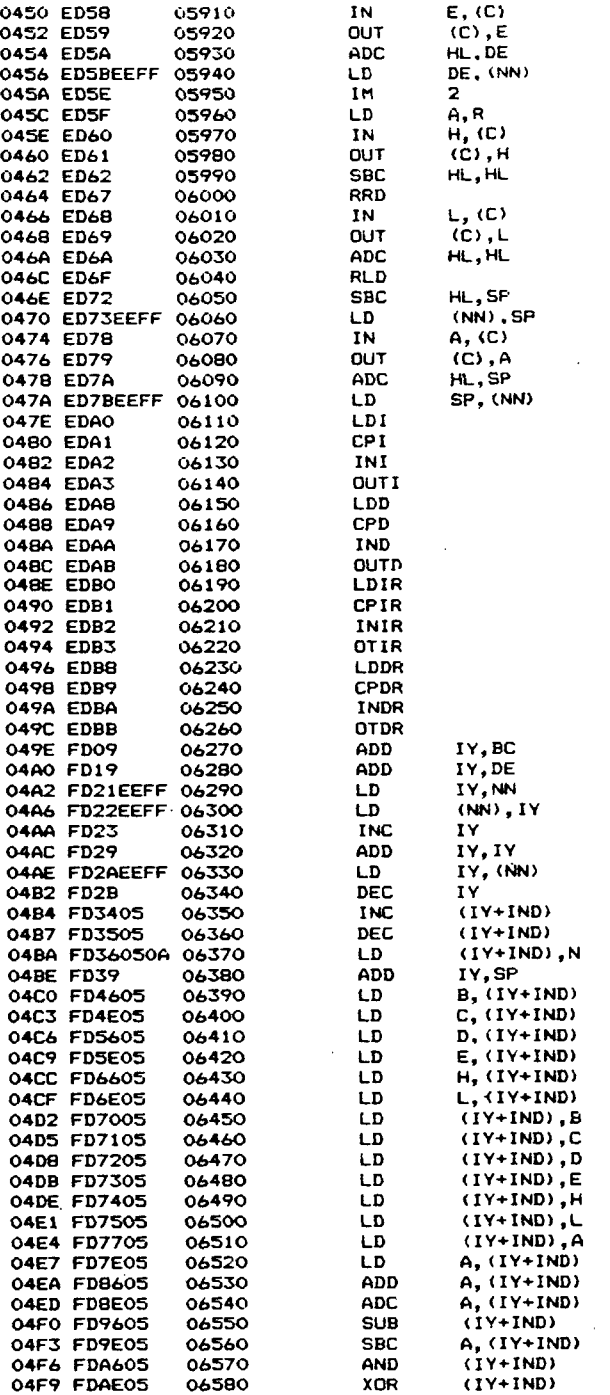

 $\bar{z}$ 

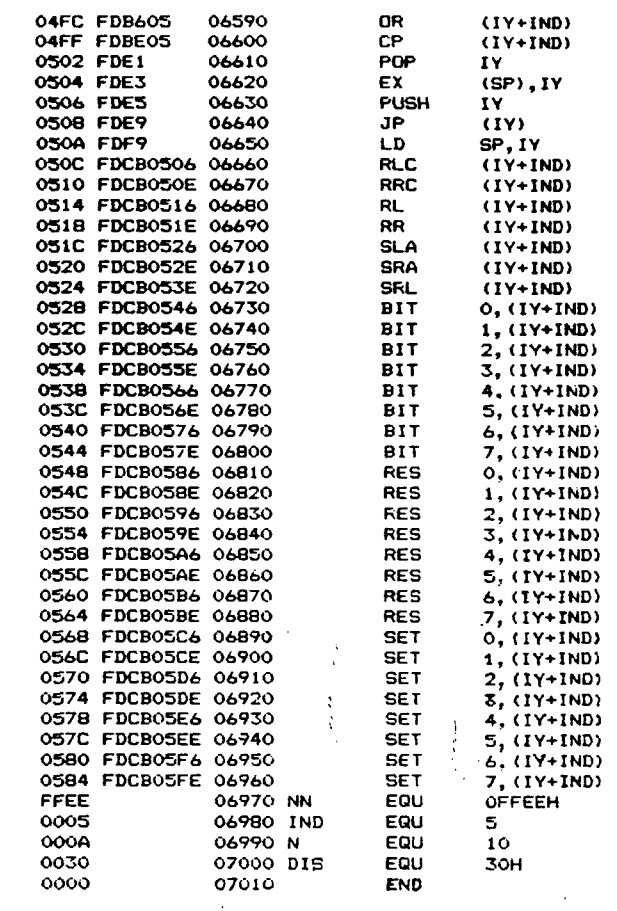

 $\mathcal{R}$  $\frac{1}{2}$ 

 $\frac{114}{115}$ 

# Anexo 3 **Lista de instrucciones del Z 80<br>Clasificadas por mnemotécnicos**

Línea

NN designa un número de 16 bits; N un número de 8 bits; IND un índice y DIS una distancia relativa.

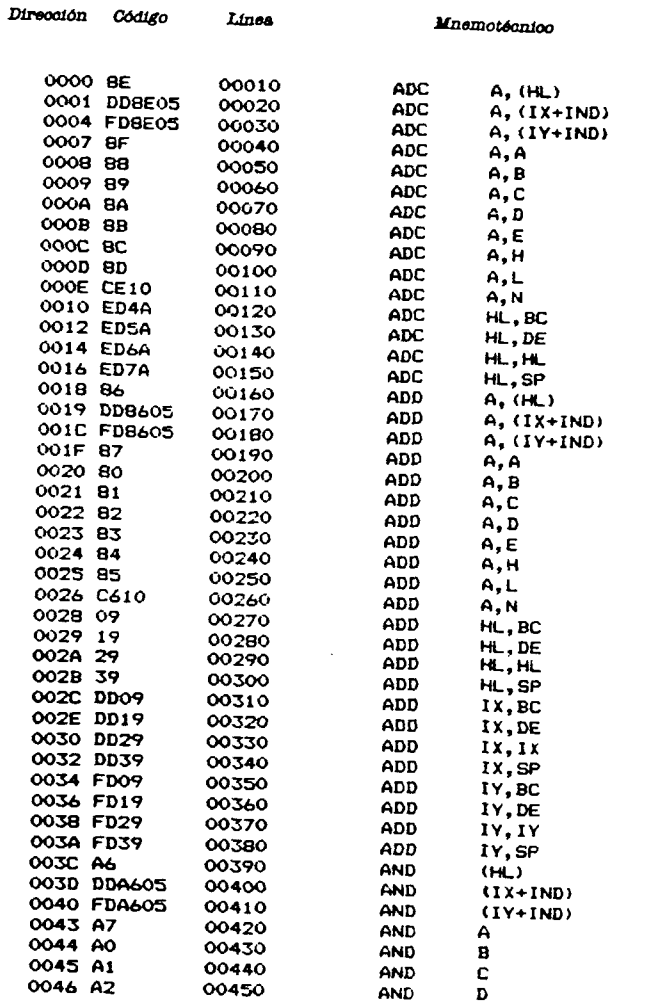

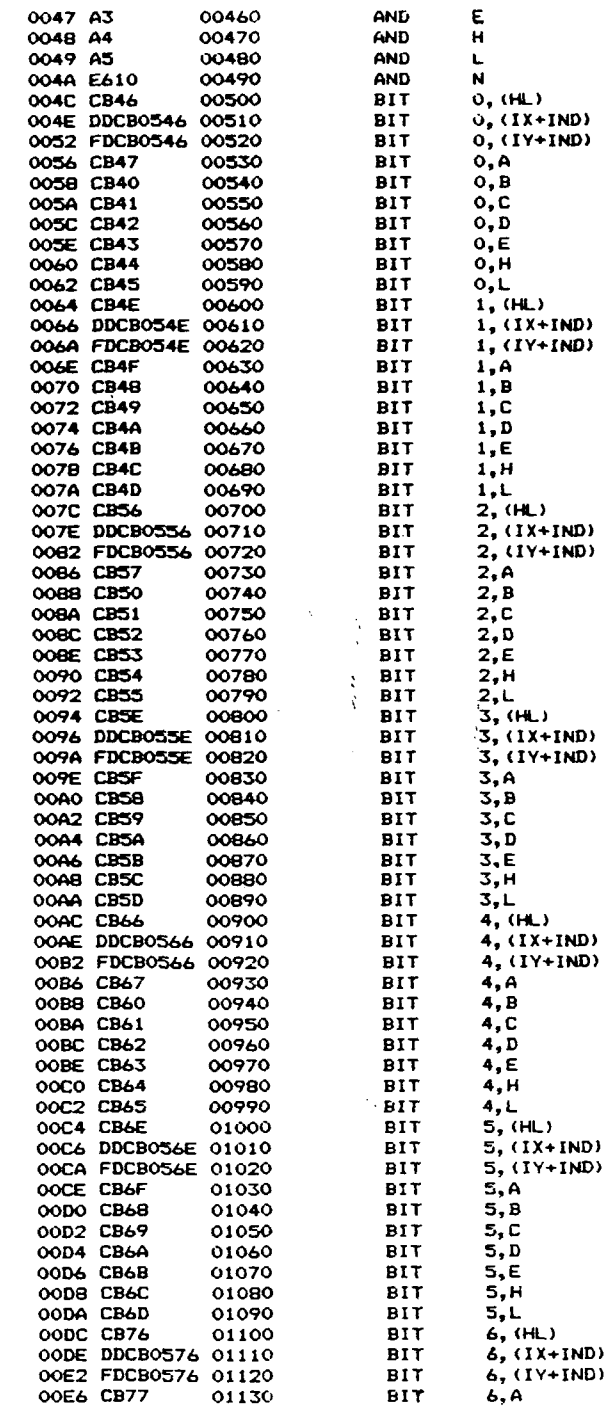

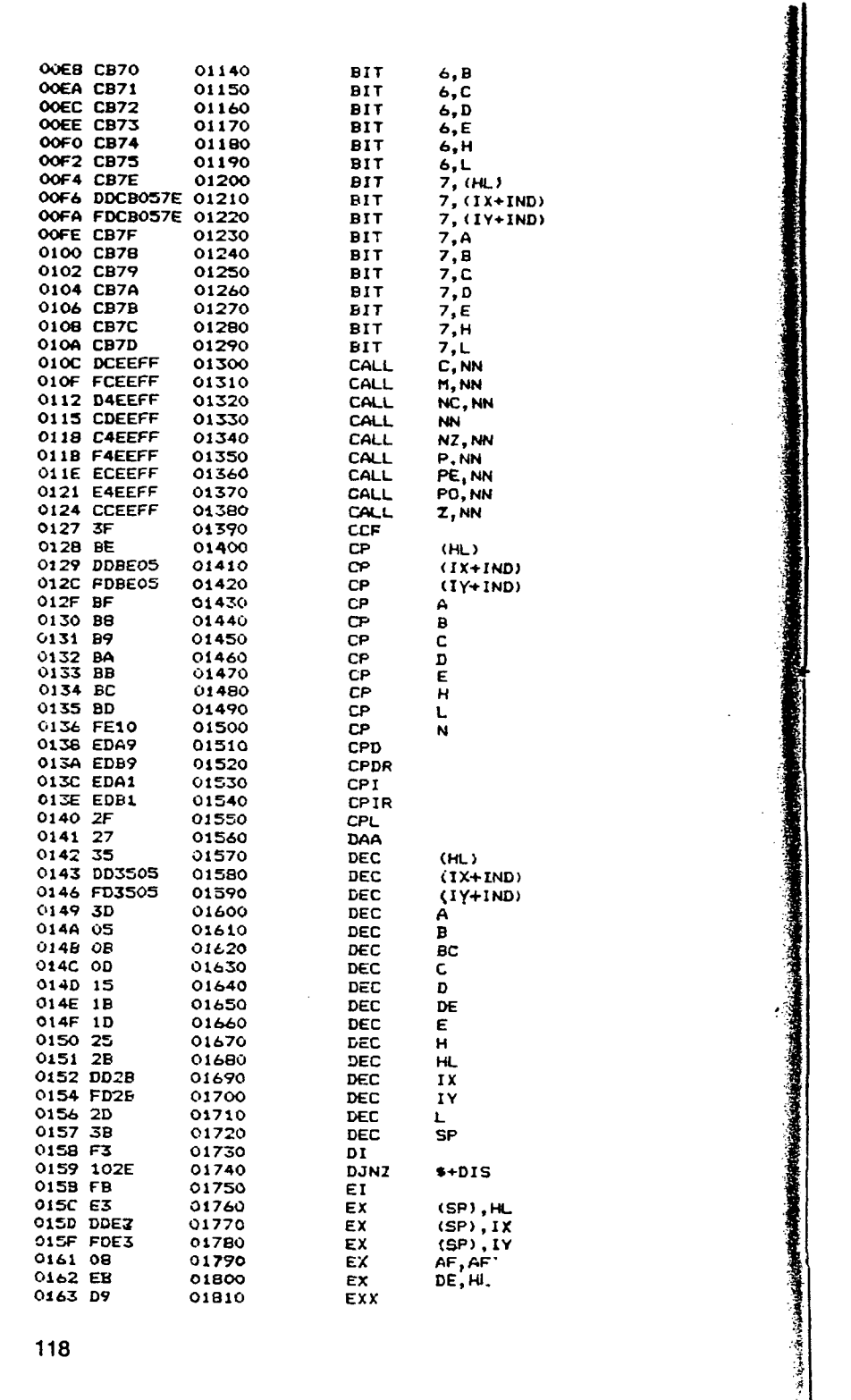

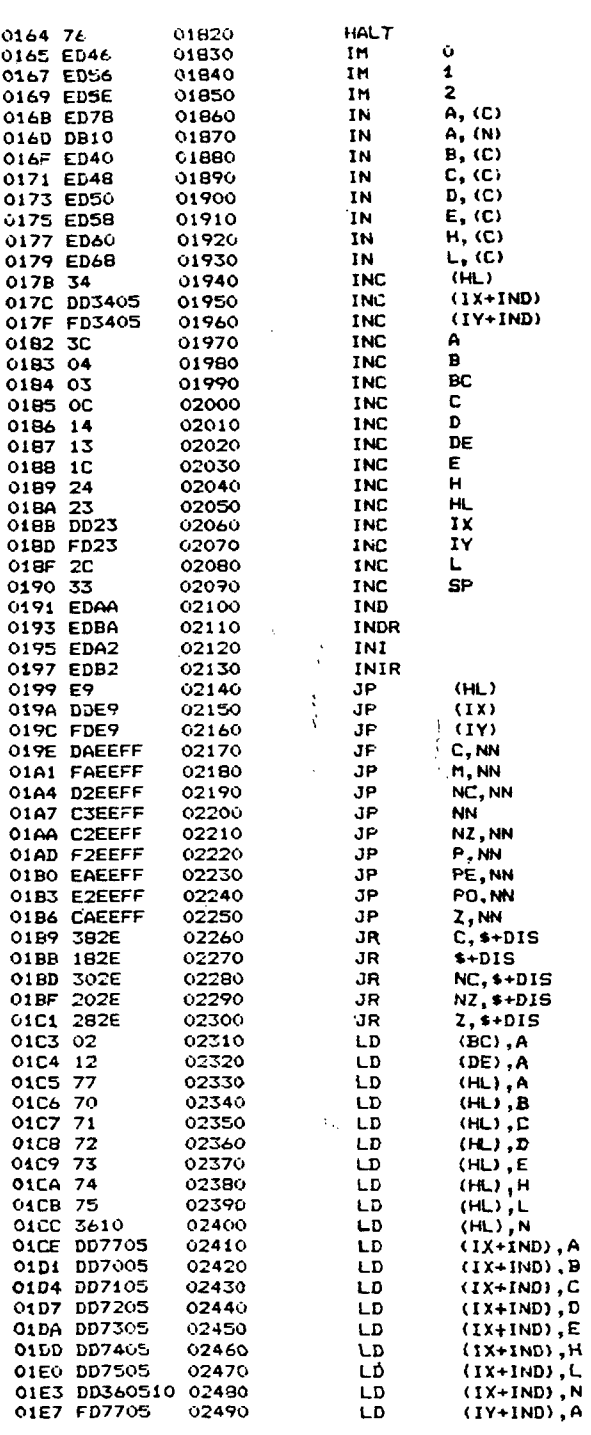

ł Ÿ. 

 $\mathbf{r}$ ٠ŧ.

 $\sim$ 

 $\frac{1}{2}$ n.

 $\sim$ 

118

 $\sim$ 

 $\mathcal{L}^{\pm}$ 

 $\sim$  $\ddot{\phantom{a}}$ 

 $\sim$  $\bar{z}$ 

> $\bar{z}$  $\sqrt{2}$  $\sim$  $\gamma_{\rm max}$  $\sim 10^{11}$

 $\frac{\partial \mathcal{L}_{\mathcal{A}}}{\partial \mathcal{L}_{\mathcal{A}}} = \frac{\partial \mathcal{L}_{\mathcal{A}}}{\partial \mathcal{L}_{\mathcal{A}}}$ 

 $\Delta \sim 10$ 

 $\begin{array}{l} \frac{1}{2} \frac{1}{2} \left( \frac{1}{2} \right) \left( \frac{1}{2} \right) \\ \frac{1}{2} \left( \frac{1}{2} \right) \left( \frac{1}{2} \right) \left( \frac{1}{2} \right) \end{array}$ 

 $\mathbf{z}_t$  .

 $\mathcal{L}^{\mathcal{A}}$ ्रोहरू<br>सारम

 $\Delta \Delta \phi$ 

 $\alpha$
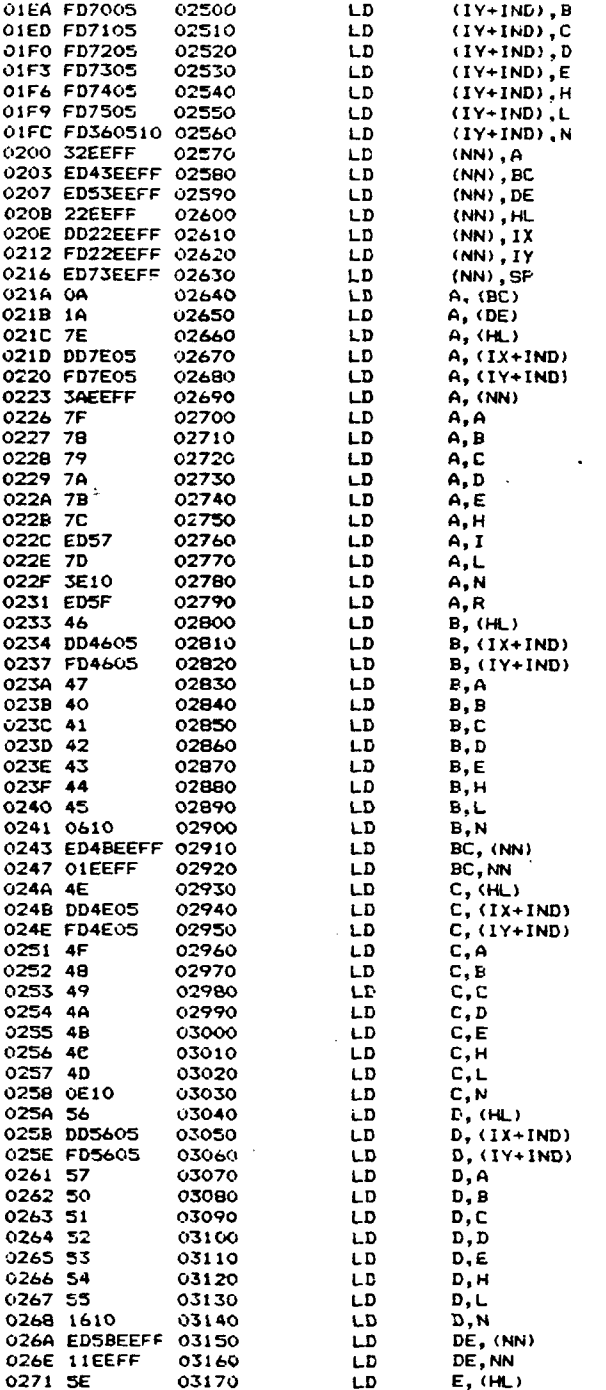

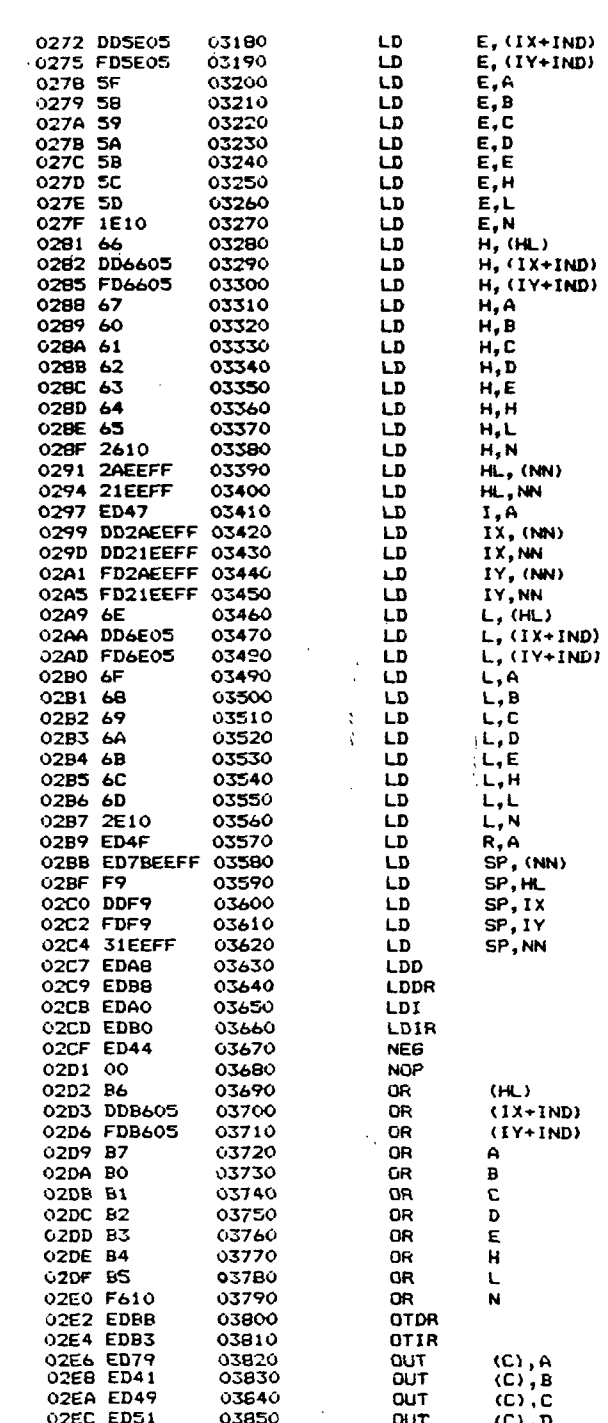

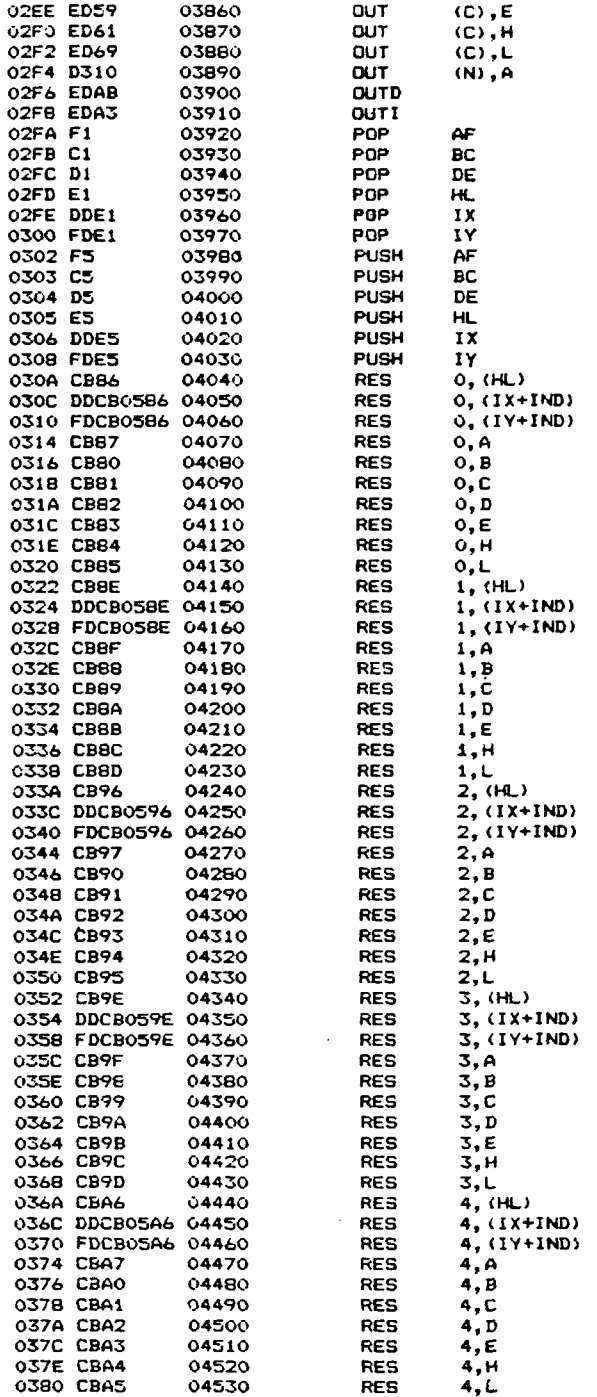

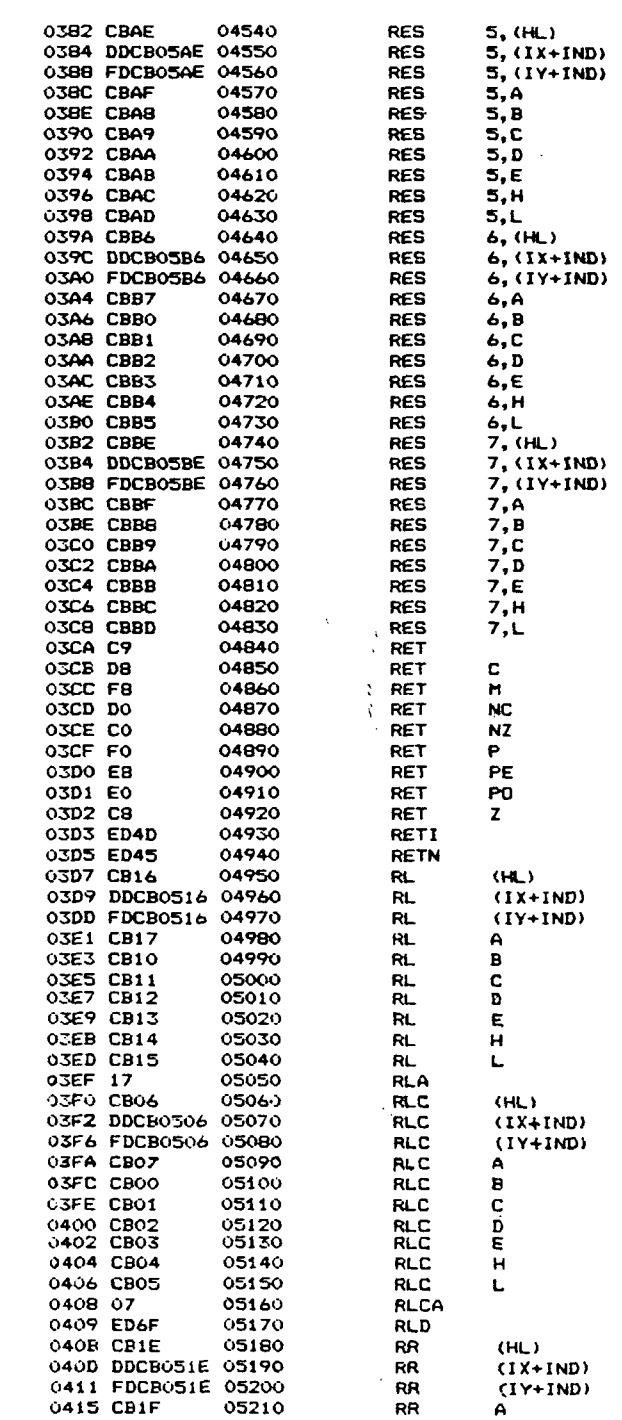

**.1** 

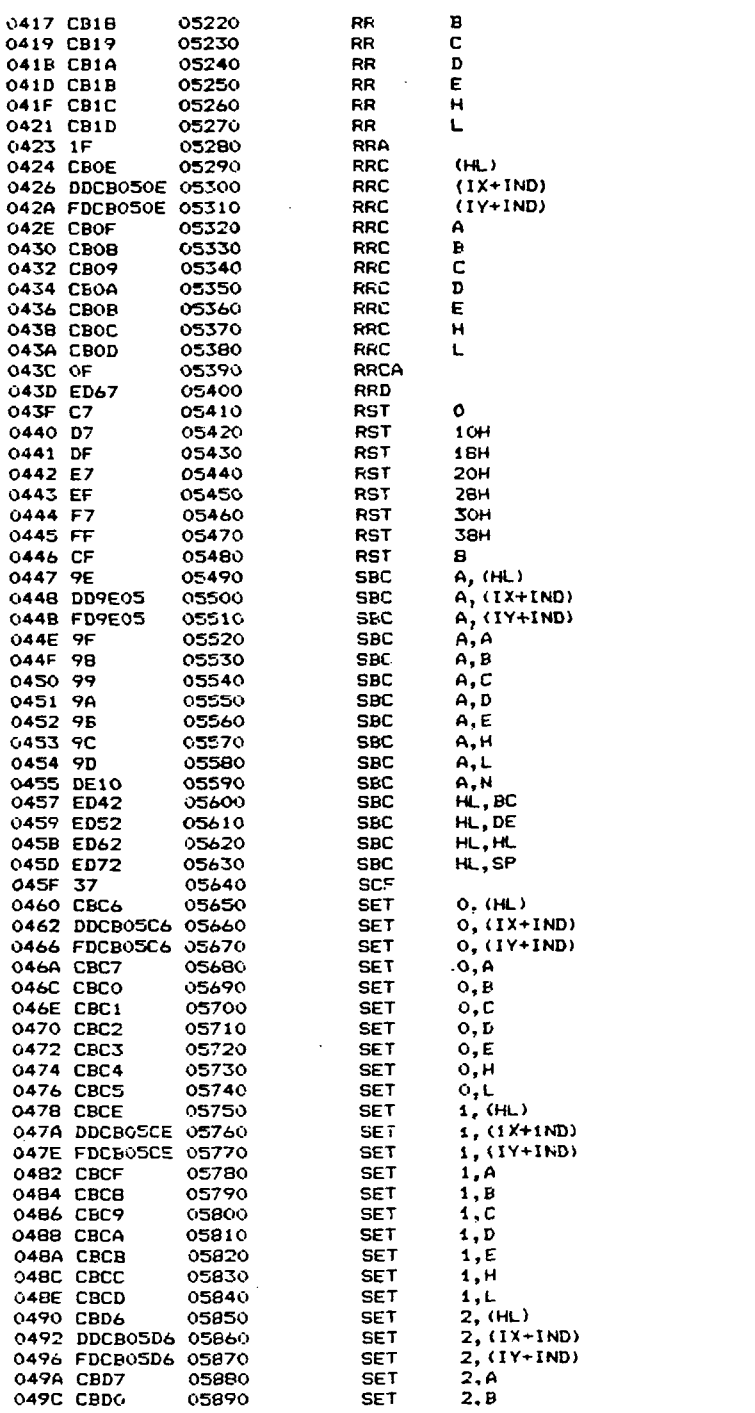

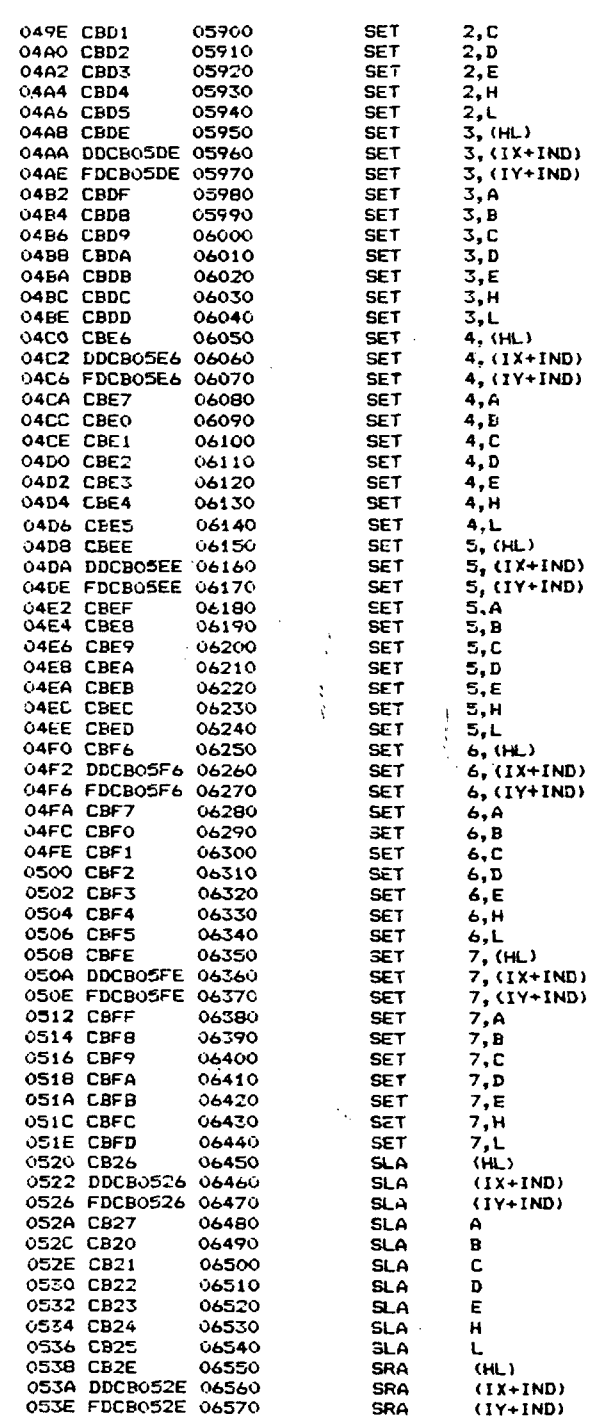

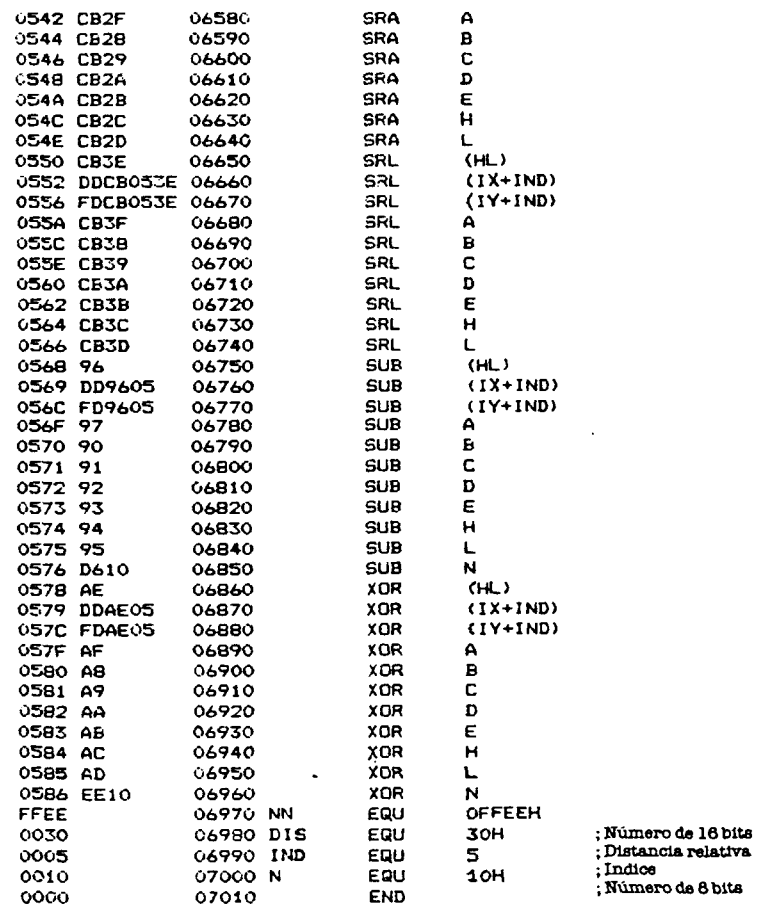

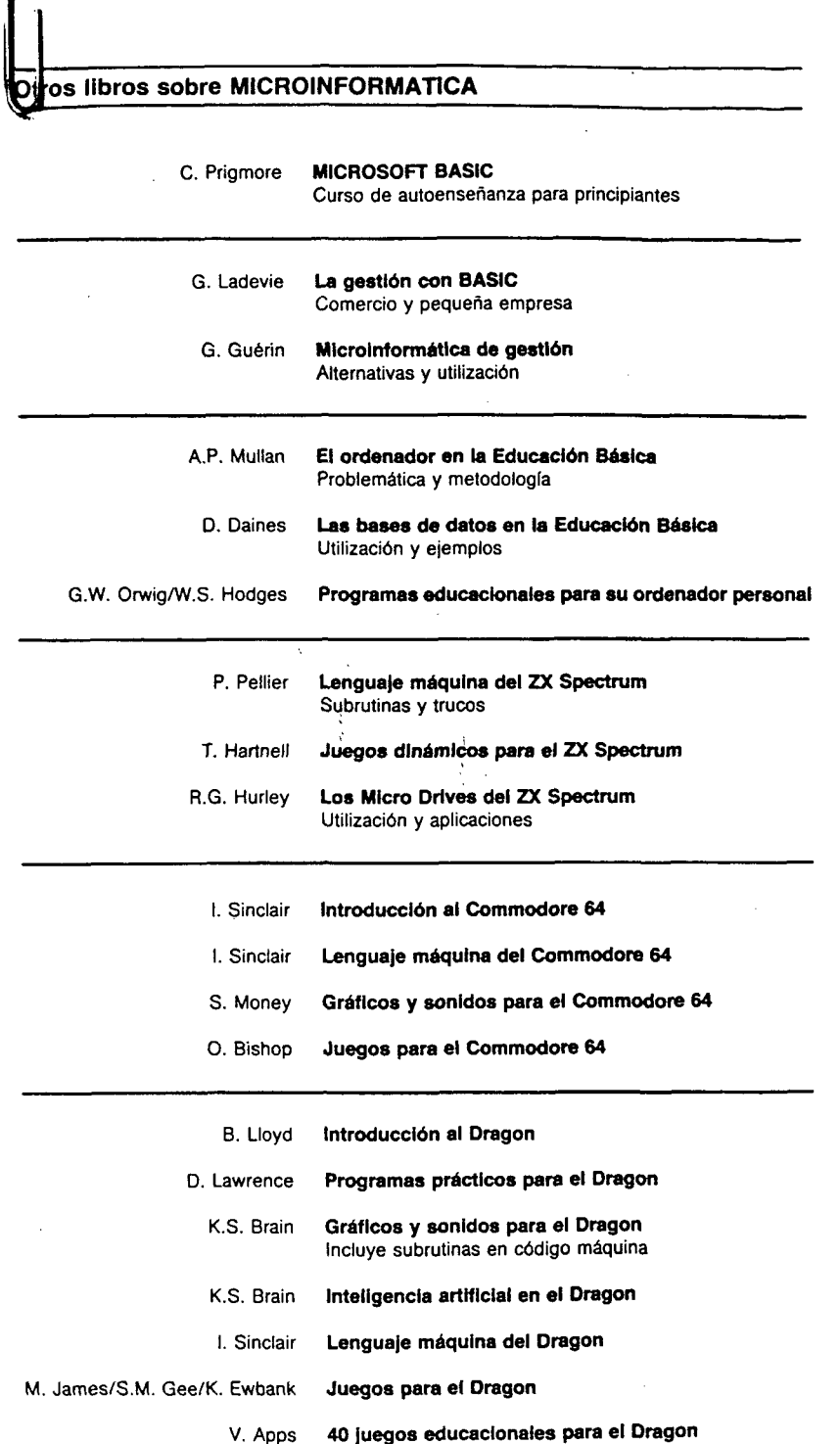

 $\alpha$ 

 $\sim$ 

د.<br>ما

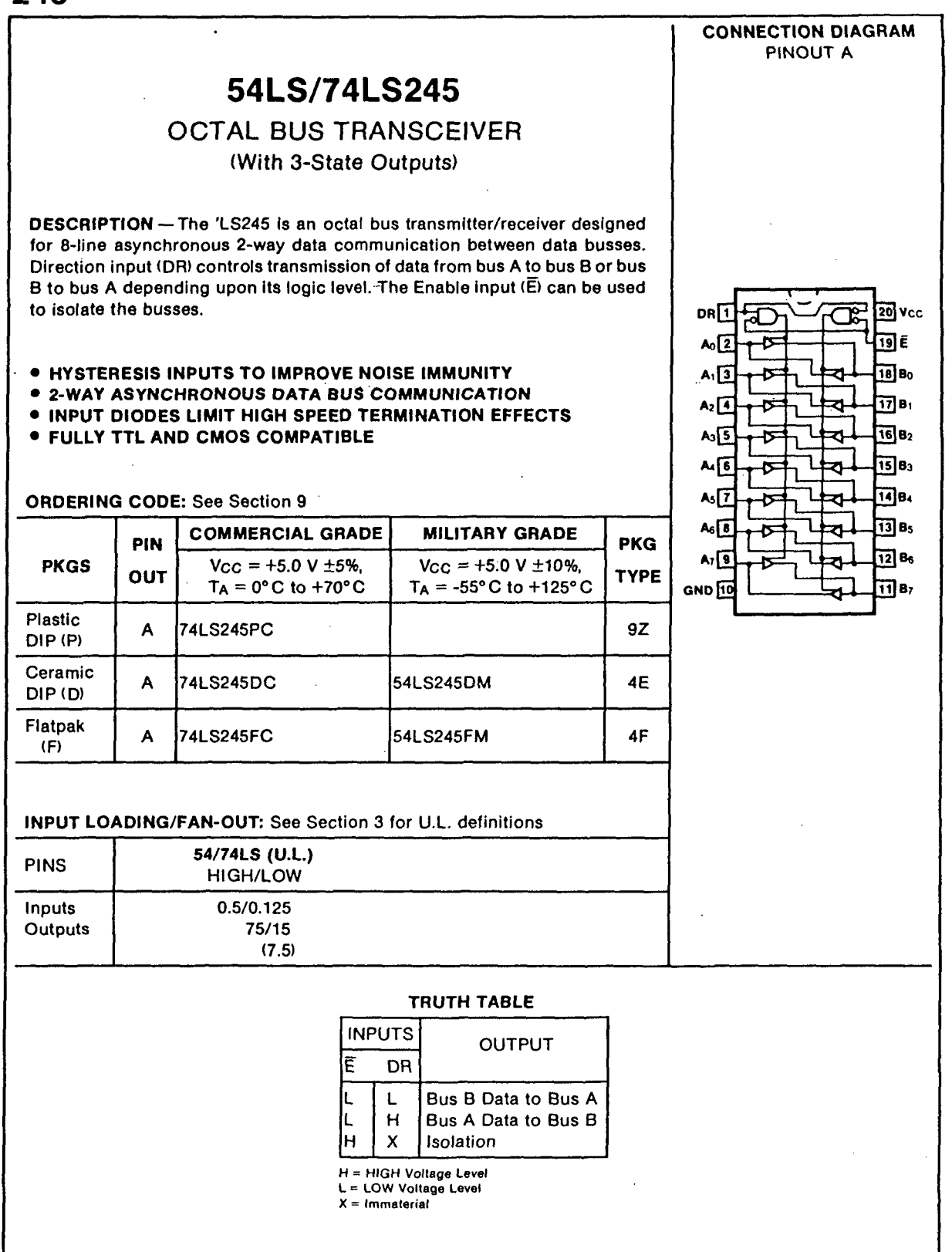

4-316

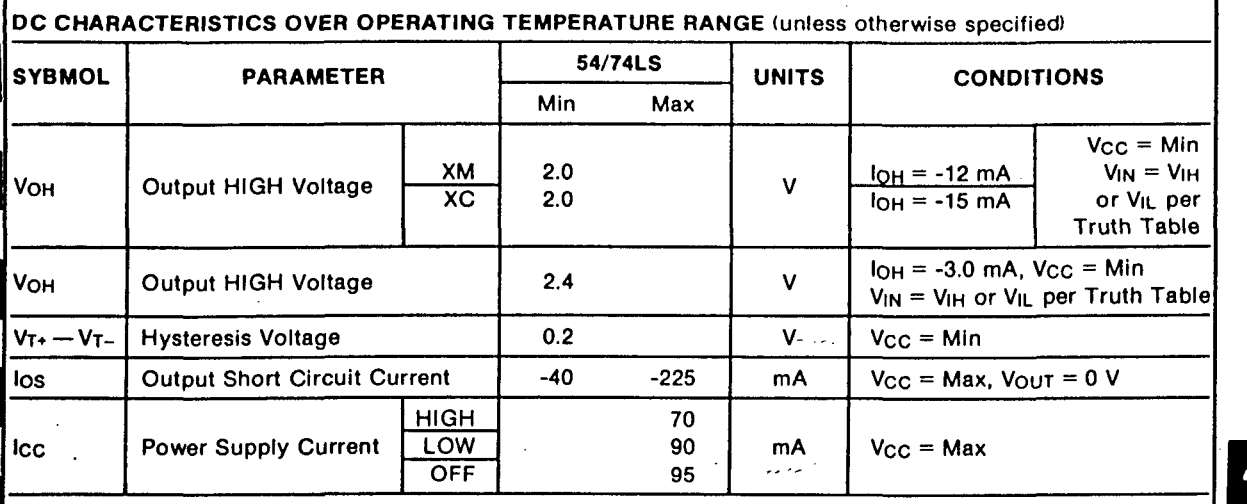

#### **AC CHARACTERISTICS:** Vcc **=** +5.0 **V.** TA **=**  +25''C (See Section 3 for waveforms and load configurations)

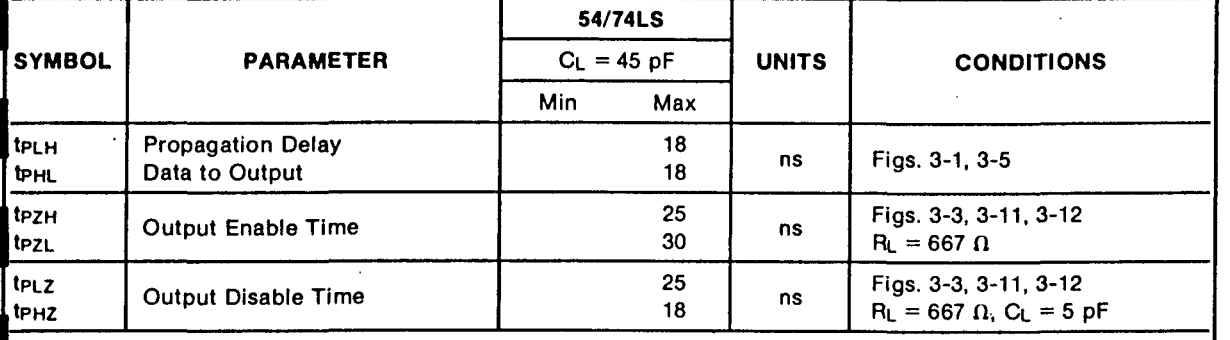

Í.

e kata

ii.

4-317

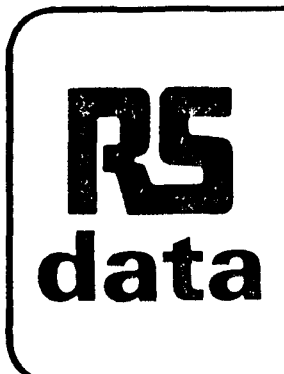

**v^** 

€

 $\lceil$  (

 $\frac{2}{3}$  (

# **8 Bit D to A/A to D converter i.c.**

The ZN425E is an 8 bit dual mode analogue to digital/digital to analogue converter. It contains an 8 bit D to A converter using an advance design of R-2R<sup>-</sup> ladder network and an array of precision bipolar switches plus an 8 bit binary counter and a 2.5 volt precision voltage reference all on a single monolithic chip.

The special design of ladder network results in fui! 8 bit accuracy using normal diffused resistors.

The use of the on-chip reference voltage is pin optional to retain flexibility. An external fixed or varying reference may therefore be substituted.

By including on the chip an 8 bit binary counter, analogue to digital conversion can be obtained simply by adding an external comparator (531) and dock inhibit gating (7400).

By simply clocking the counter the ZN425E can be used as a self-contained precision staircase ramp generator.

A logic input select switch is incorporated which determines whether the precision switches accept the outputs from the binary counter or external digital inputs depending upon whether the control signal is respectively high or low.

#### Features

- Dual mode, digital to analogue/analogue to digital.
- On-chip precisión voltage reference.
- Includes 8 bit binary counter.
- Wili function as precisión staircase ramp generator.
- TTL and CMOS compatible.
- Direct voltage output.
- 16 pin D.I.L. encapsulation.

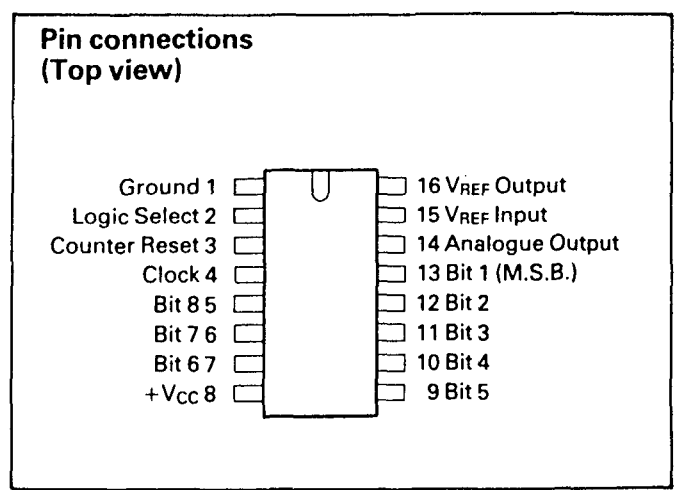

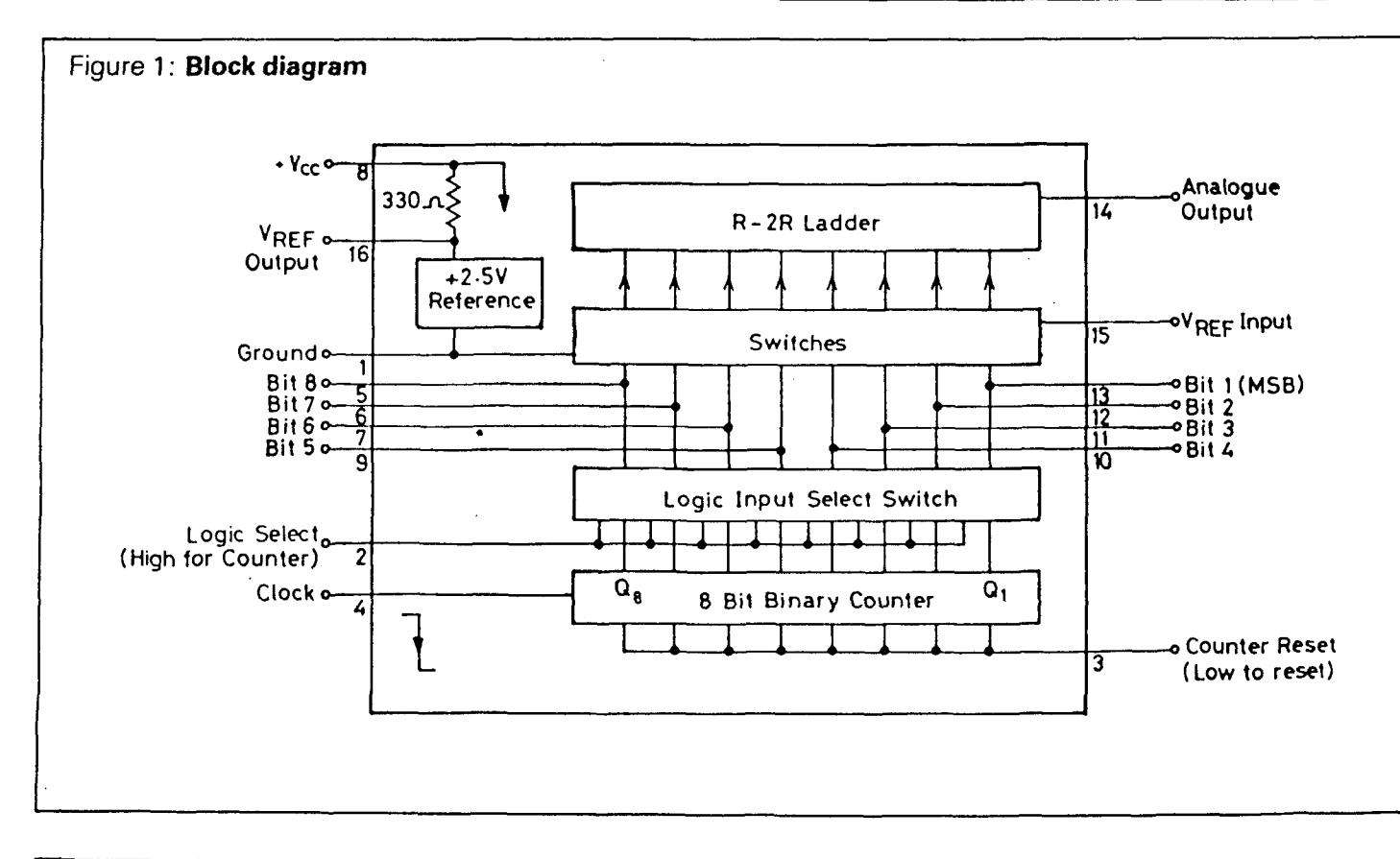

Del

Max. voltage, logic and V<sub>ref</sub> inputs i

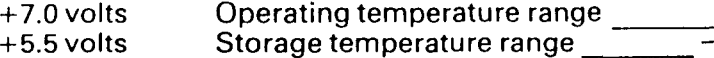

#### Oto+70°C  $-55$  to  $+125$ °C

2911 ·

## **Characteristics** At  $T_{amb} = 25^{\circ}C$  and  $V_{cc} = +5$  volts unless otherwise specified.

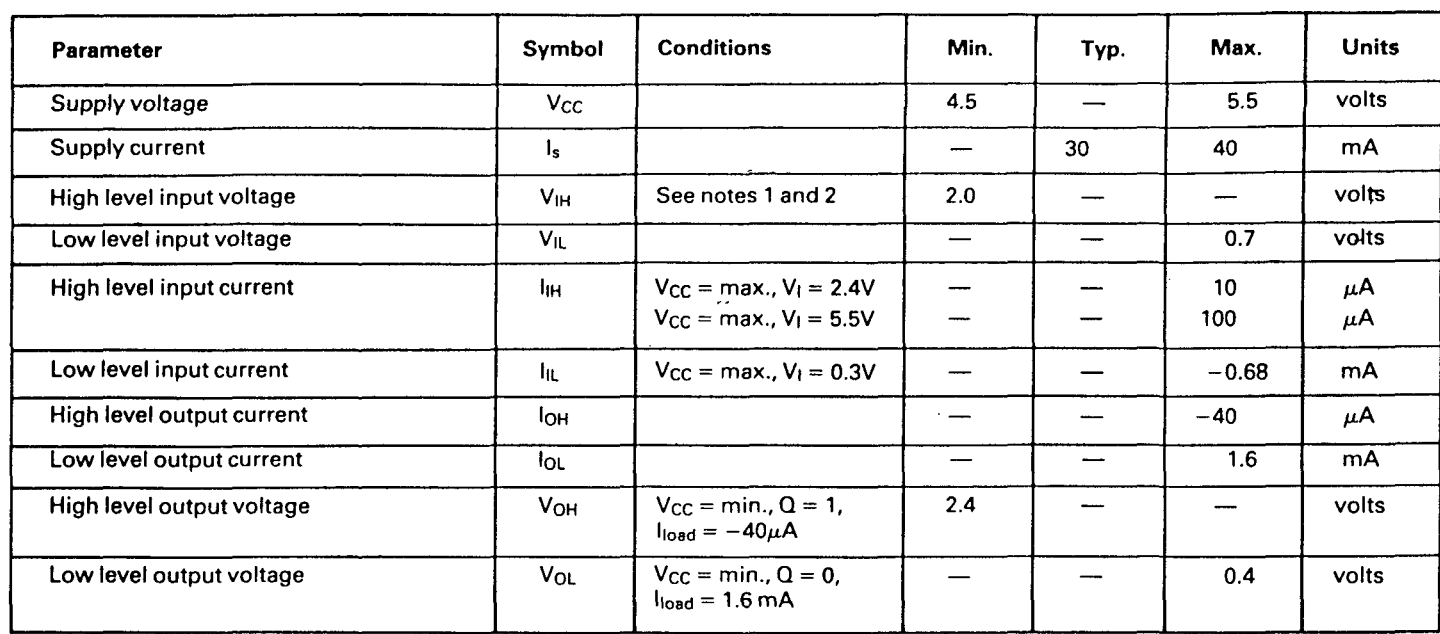

## 8 Bit D to A converter

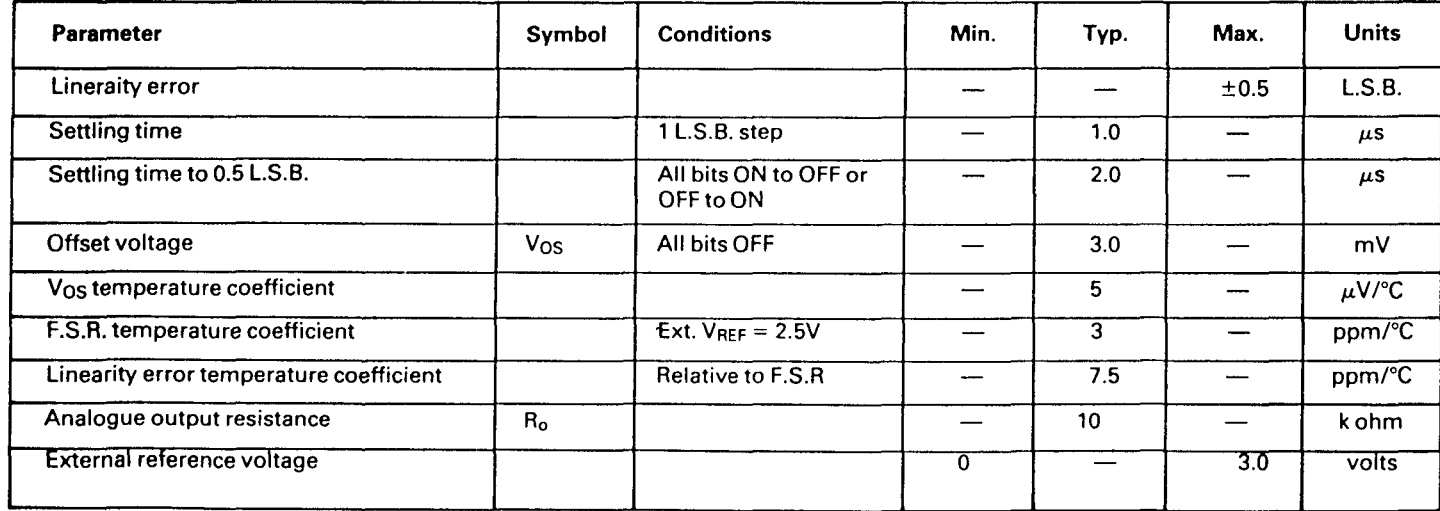

## Interna! voltage reference

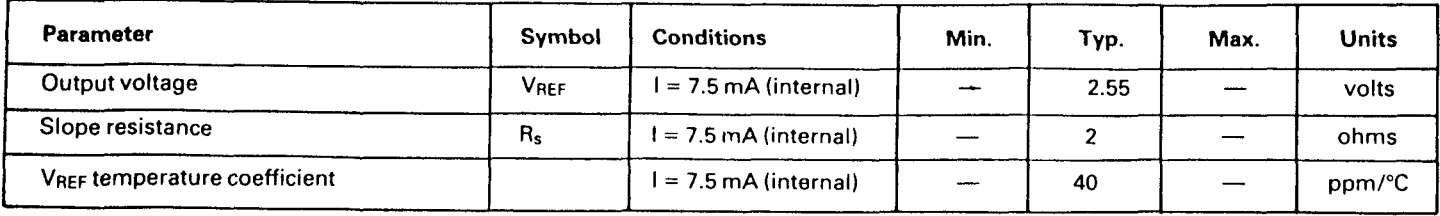

#### **Notes:**

- 1. The logic select pin (2) must be held low when the bit pins (5, 6, 7, 9, 10, 11, 12 and 13) are driven externally.
- 2. To obtain counter outputs on bit pins the logic

select pin (2) should be taken to  $+ V_{cc}$  via a 1 k $\Omega$ resistor.

3. The internal reference requires a 0.22  $\mu$ F stabiíising capacitor between pins 1 and 16.

 $\mathcal{N}^{\mathcal{N}}$ 

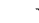

€

C

© Del documento, los autores. Digitalización realizada por ULPGC. Biblioteca Universitaria, 2006

(

8 Bit D to A/A to D converter i.c. data Precision staircase ramp generator

The inclusion of an 8 bit binary counter on the chip gives the ZN425E a useful staircase ramp generator function. The circuit, Fig 4 uses the same buffer stage as the D to A converter. The calibration procedure is also the same. Holding pin 2 low will set all bits to ON and if RESET is taken low with pin 2

high all the bits are turned to OFF. If the end voltages of the ramp are not required to be set accurately then the buffer stage could be omitted and the voltage ramp will appear directly at pin 14. (N.B. Resetting of the output may take place at any point of the waveform by taking pin 3 [reset] low.)

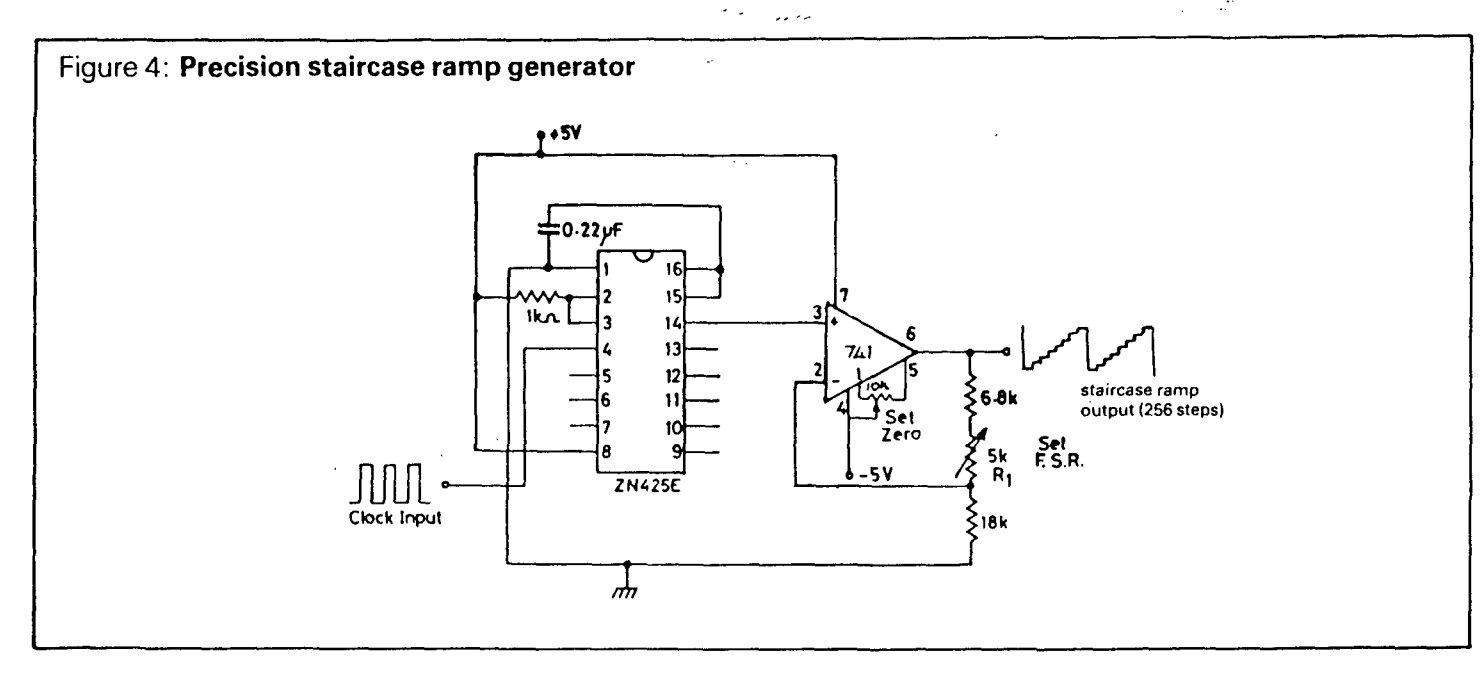

#### -- TYPES TL070, TL070A, TL071, TL071A, TL071B, TL072, TL072A, TL072B, TL074, TL074A, TL074B, TL075 LOW-NOISE JFET-INPUT OPERATIONAL AMPLIFIERS

لمصاب المعالم لمقدم لمقطعا لمساح وبالمخابيح الدا

#### **TYPICAL APPLICATION DATA**

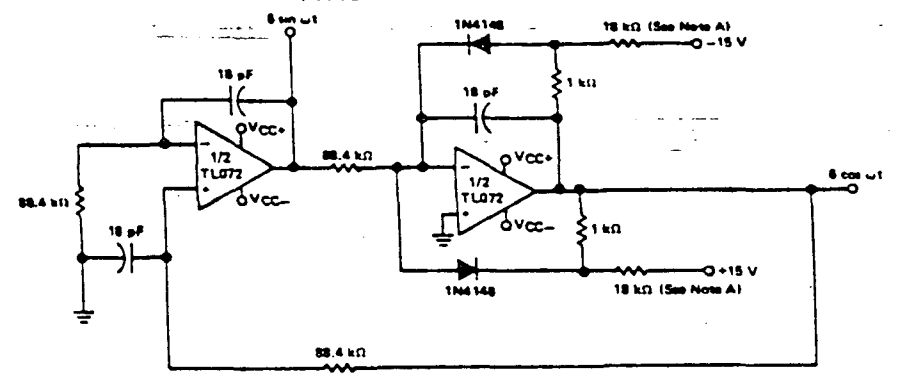

Note A: These resistor values may be adjusted for a symmetrical output.

#### FIGURE 29-100-KHz QUADRATURE OSCILLATOR

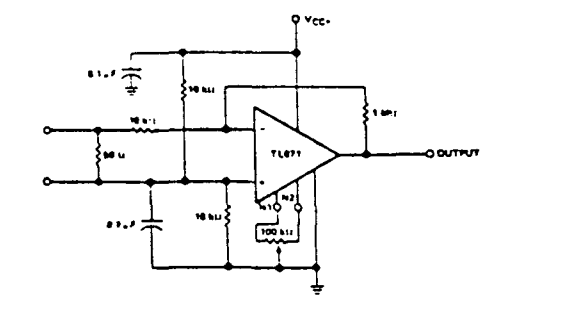

FIGURE 30-AC AMPLIFIER

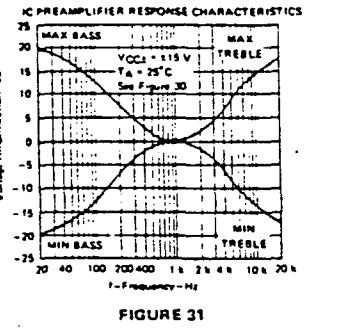

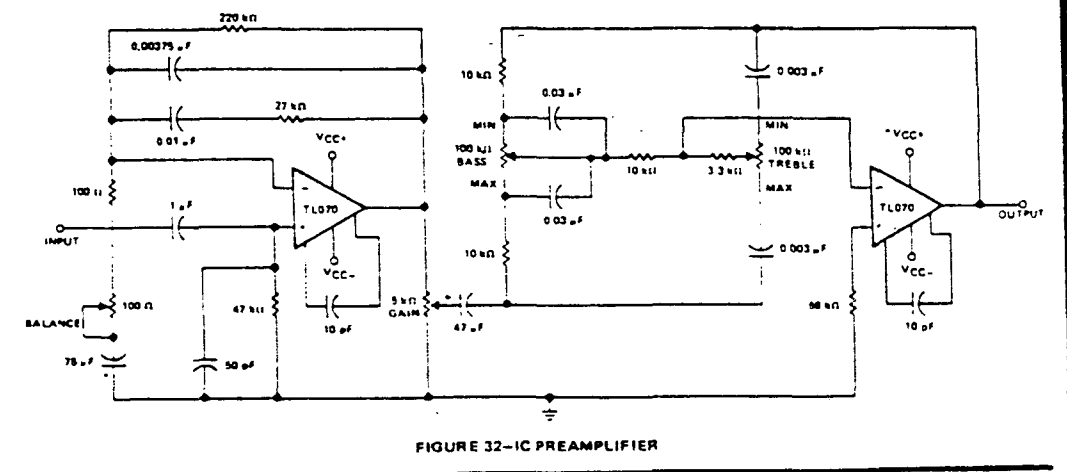

#### TYPES TLOBO THRU TLOBS, TLOBOA THRU TLOBAA. **UNEAR INTEGRATED THE FEDERAL TLOB1B, TLOB2B, TLOB4B CIRCUITS** JFET-INPUT OPERATIONAL AMPLIFIERS **BULLETIN NO. DL-S 12464, PEBRUARY 1977-REVISED OCTOBER 1976**

#### 24 DEVICES COVER COMMERCIAL, INDUSTRIAL, AND MILITARY TEMPERATURE RANGES

- Low Power Consumption
- . Wide Common-Mode and Differential Voltage Ranges
- . Low Inout Bias and Offset Currents
- Output Short-Circuit Protection
- . High Input Impedance . . . JFET-Input Stace
- . Internal Frequency Compensation (Except **TL080\_TL080A)**
- · Latch-Up-Free Operation
- $\bullet$  High Slew Rate . . . 13 V/ $\mu$ s Typ

#### description

The TLOB1 JFET-input operational amplifier family is designed to offer a wider selection than any previously developed operational amplifier family. Each of these JFET-input operational amplifiers incorporates well-matched, high-voltage JFET and bipolar transistors in a monolithic integrated circuit. The devices feature high slew rates, low input bias and offset currents, and low offset voltage temperature coefficient. Offset adjustment and external compensation options are available within the TL081 Family,

Device types with an "M" suffix are characterized for operation over the full military temperature range of ~55°C to 125°C, those with an "I" suffix are characterized for operation from -25°C to 85°C, and those with a "C" suffix are characterized for operation from 0°C to 70°C.

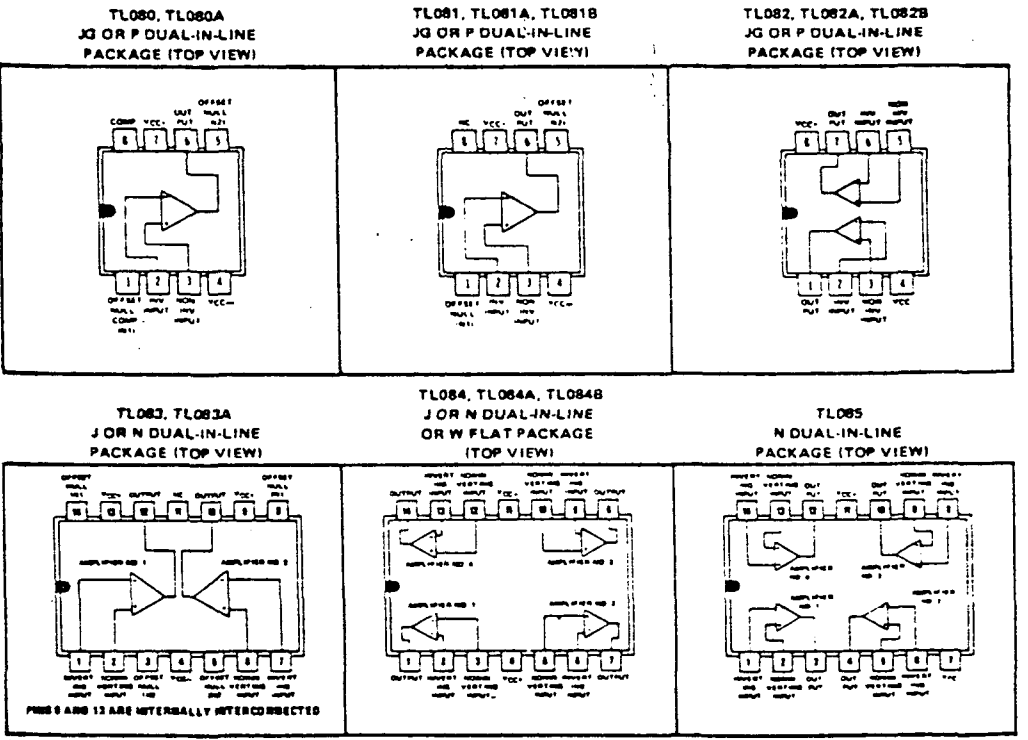

NC-No internal connection

Tensa Lisea en Lisea e

### TYPES TLO80 THRU TLO85, TLO80A THRU TLO84A. **TLO81B. TLO82B. TLO84B** JFET-INPUT OPERATIONAL AMPLIFIERS

<u> Telefactor</u>

## TYPES TLOBO THRU TLOBS, TLOBOA THRU TLOBAA. TLO81B, TLO82B, TLOBAR JFET-INPUT OPERATIONAL AMPLIFIERS

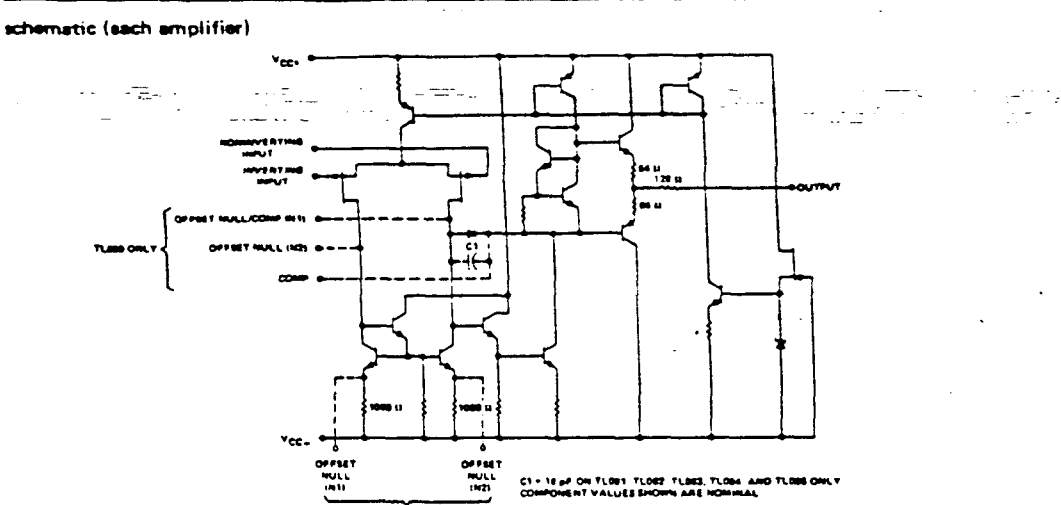

a di Jawa Mar

TLOST AND TLOST ONLY

absolute maximum ratings over operating free-air temperature range (unless otherwise noted)

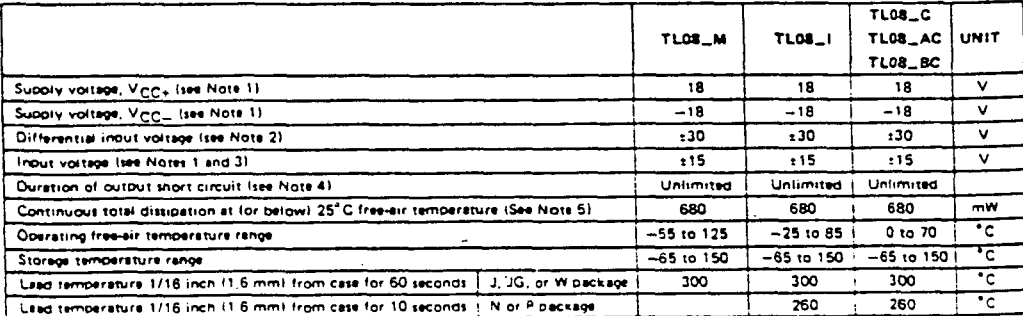

NOTES. 1. All voltage values, except differential voltages, are with respect to the midpoint between Vmm+ and Vmm+

2. Differential voltages are at the noninverting input terminal with respect to the inverting input terminal,

.<br>Altude of the inquiryaltsee must never exceed the meanitude of the supply voltage or 15 volts, whichever is less.  $3.754 -$ 

4. The output may be shorted to ground or to sither supply, Temperature shifter supply voltages must be timited to ensure that the discretion reting is not exceeded.

5. For operation above 25°C free-air temperature, refer to Dissipation Derating Table, In the J and JG packages, TL08\_M chios are alloy-mounted: TLOB\_I, TLOB\_C, TLOB\_AC, and TLOB\_BC chips are gisse-mounted.

#### DISSIPATION DERATING TABLE

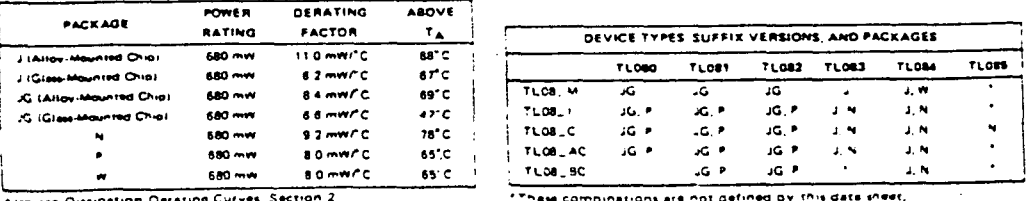

#### electrical characteristics,  $VCC<sub>2</sub> = ±15 V$

ana.<br>Timog

ومستعلم والمستقبل والمحدور

2014년 철학

issue de l'in

<del>tingu</del>k sijan<br>Waliozari

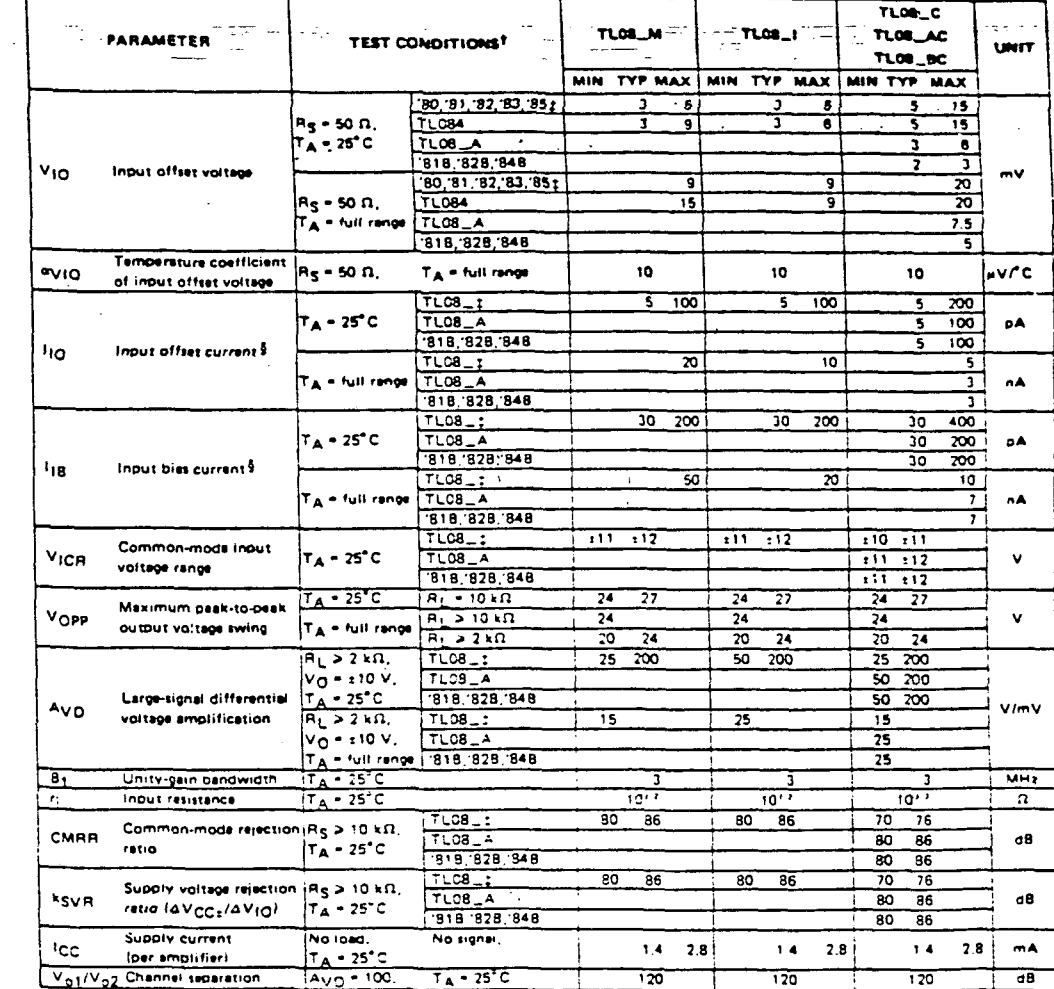

FRINCISCH LAUGH

All characteristics are specified under open-loop conditions unless otherwise noted. Full range for TA is =55°C to 125°C for TL08\_M =25°C to 85°C for TL08\_1, and 0°C to 70°C for TL08\_C, TL08\_AC, and TL08\_BC,

I Types TL0851 and TL085M are not defined by this data sheet.

f Input bles currents of a FET-inbut operational amplifier are normal junction reverse currents, which are temperature sensitive as shown in Fligure 18. Pulle conniques must be used that will maintern the junction temperature as close to the amplent removerature et is possible

#### © Del documento, los autores. Digitalización realizada por ULPGC. Biblioteca Universitaria, 2006

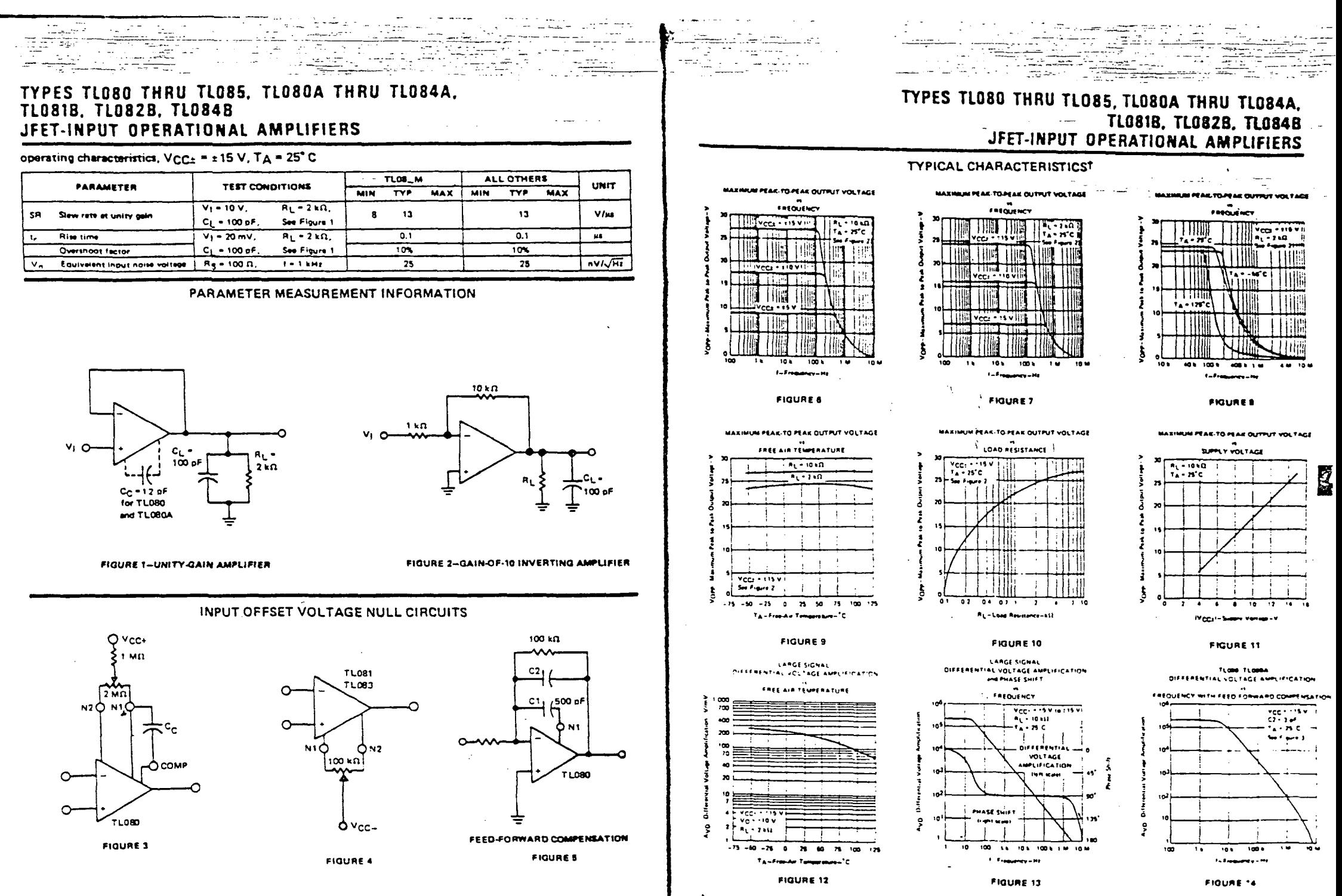

A KAMA NA KATIFATA

<sup>t</sup> Data et high and low temperatures are applicable only within the rated operating. free-eir temperature ran

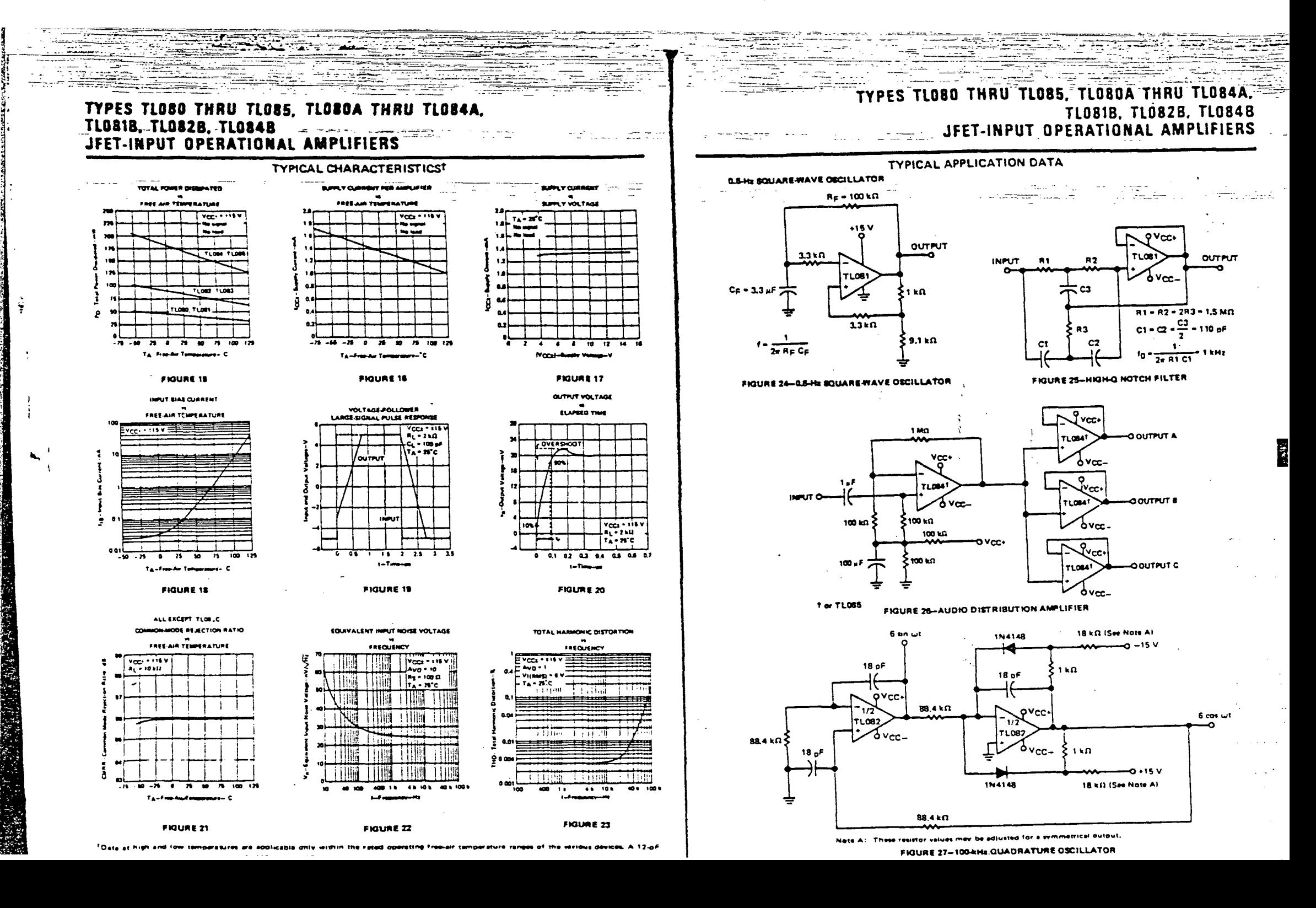

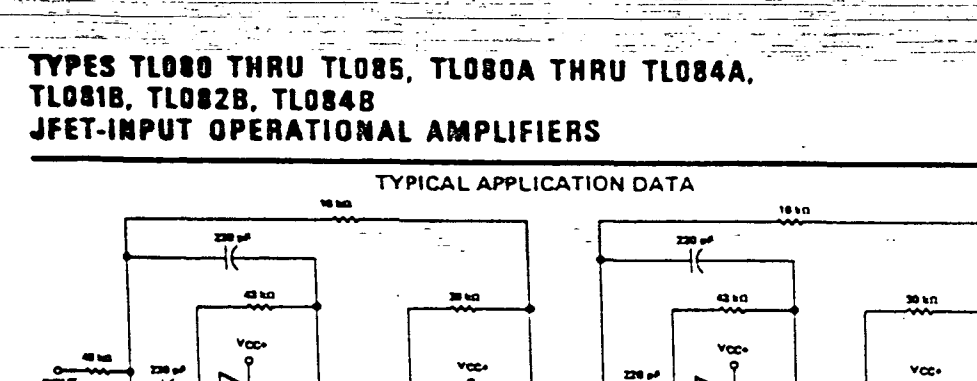

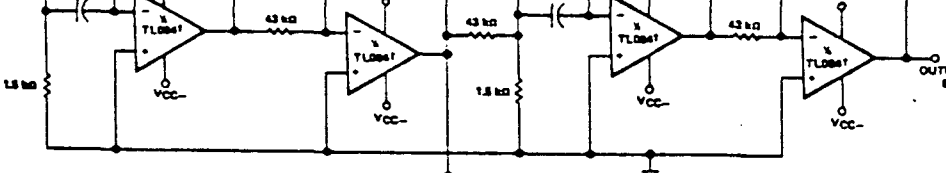

๛™

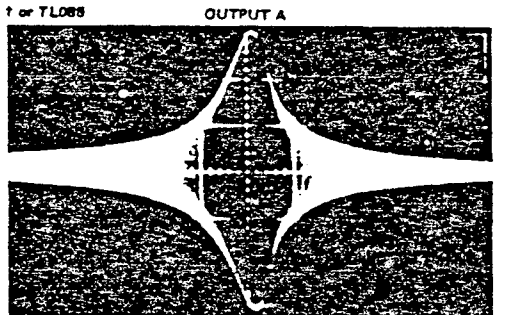

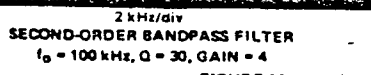

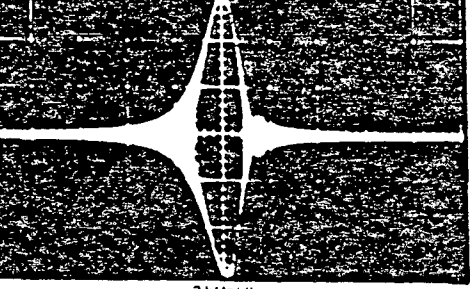

**OUTPUT B** 

 $\sim$   $\sim$ 

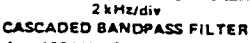

 $f_0 = 100$  kHz, Q = 69, GAIN = 16

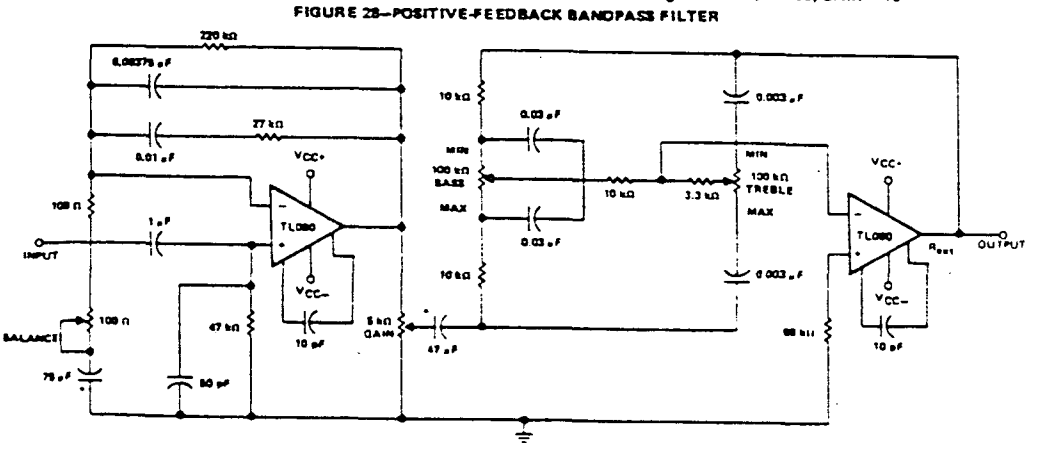

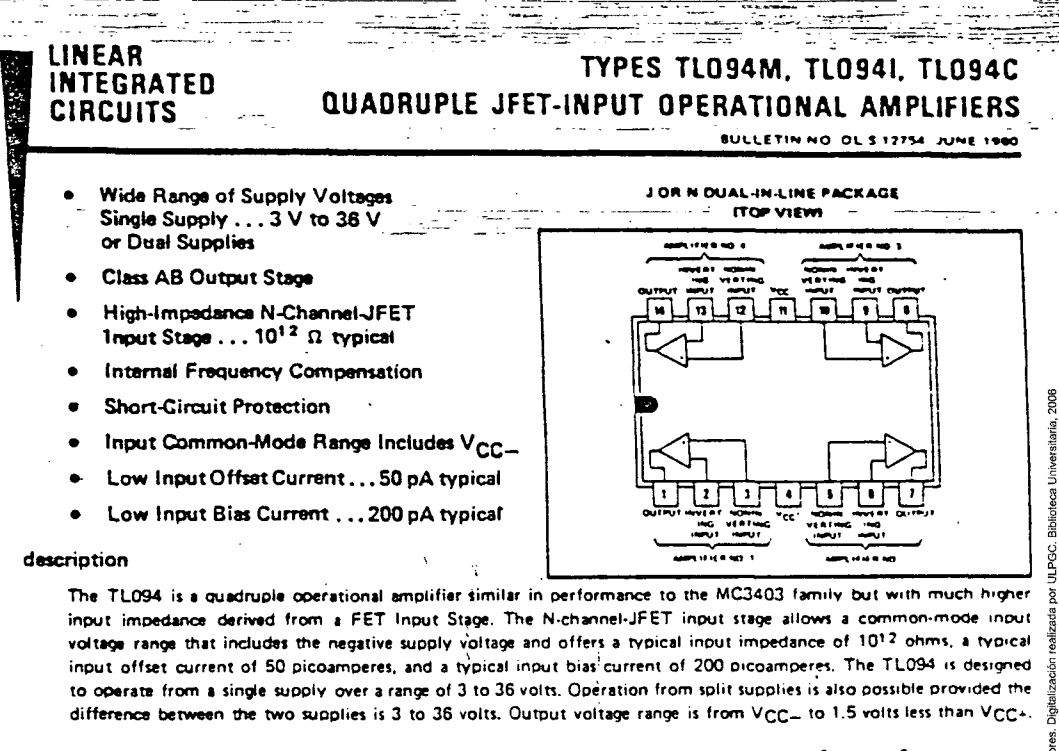

The TL094M is characterized for operation over the full military temperature range of -55°C to 125°C. The TL0941 is characterized for operation from -40°C to 85°C. The TL094C is characterized for operation from 0°C to 70°C.

#### absolute maximum ratings over operating free-air temperature range (unless otherwise noted)

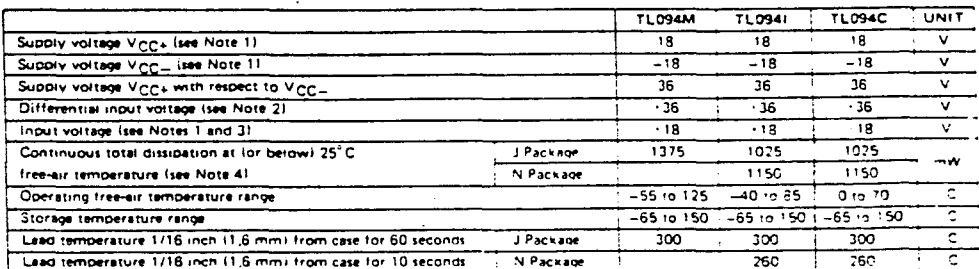

NOTES: 1. These voltage values are with respect to the midpoint between  $V_{CC*}$  and  $V_{CC*}$ 

Offferential voltages are at the noninverting input terminal with respect to the inverting input terminal

3. Neither input must ever be more positive than VCC+ or more negative than VCC iminus 0.3 V

4. For aperation shove 25°C free-air temperature, refer to Oissipation Dersting Table. In the J package, T1,094M chins are ariox nounted, TL094I and TL094C chips are glass-mounted

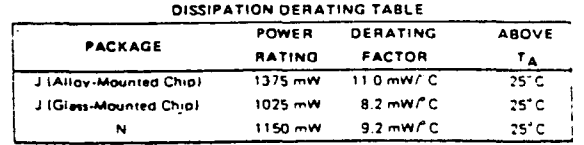

**FIGURE 29-IC PREAMPLIFIER** 

## stimum Ratings around and 2. National<br>Semiconductor **Gist to Monit 0 SM**

CD4001BM/CD4001BC Quad 2-Input NOR Buffered **B Scries Gate** CD4011BM/CD4011BC Quad 2-Input NAND Buffered<br>B Series Gate

#### **Saa mee** 0.5 Voc to +18 Voc  $-65^{\circ}$ C to  $+150^{\circ}$ C 300°C salar in Soldering, 10 seconds)

C Electrical Characteristics CD4001BM, CD4011BM (Note 2)

**Operating VOO Hange Operating Temperature Range** CD40018M. CD40118M **CD4001BC CD4011BC** 

Operating Conditions

3 Voc to 15 Voc  $55C + 125C -$ 40°C to +65°C

Š ⊐

 $\mathbf{a}$ 

**MICD4001BC** 

α Ō

#### **General Description**

CD4011BM/CD4011B

CD4001BM/CD4001BC,

These quad gates are monolithic complementary MOS (CMOS) integrated circuits constructed with N- and Pchannel enhancement mode transistors. They have equal source and sink current capabilities and conform to standard B series output drive. The devices also have buffered outputs which improve transfer characteristics by providing very high gain.

All inputs are protected against static discharge with R Maximum input leakage 1µA at 15V over full temperadiodes to V<sub>DD</sub> and Vss.

#### **Features**

**B** Low power TTL fan out of 2 driving 74L or 1 driving 74LS compatibility

 $= 5V - 10V - 15V$  parametric ratings

#. Symmetrical output characteristics

## **Schematic and Connection Diagrams**

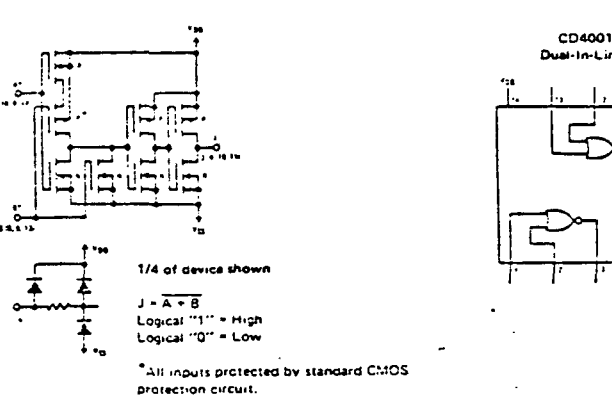

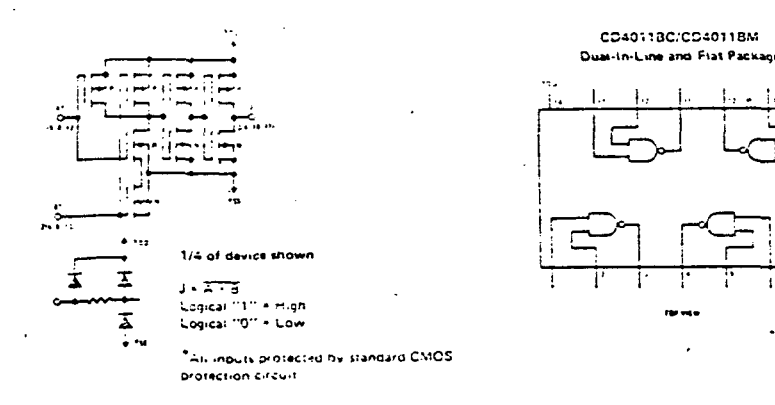

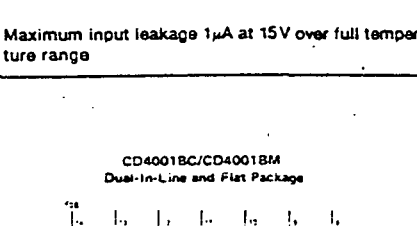

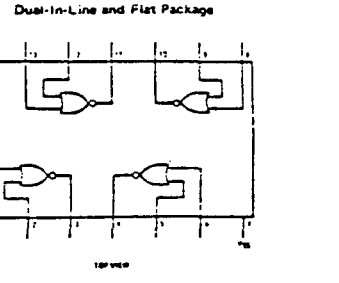

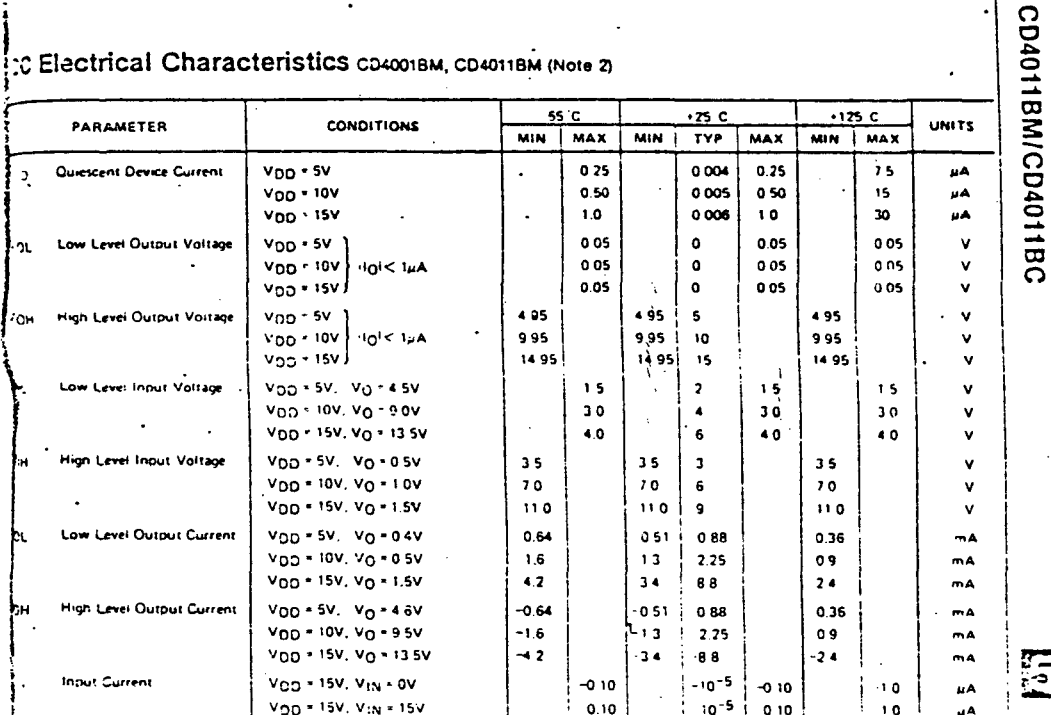

(2) 1: "Absolute Maximum Ratings" are those values beyond which the safety of the device cannot be querenteed. Except for "Operating " "Deratura Ronge", they are not meant to imply that the devices thould be operated at these limits. The table of "Electrical Characteristics" tices conditions for actual device operation.

Are 2: All voltages measured with respect to Vgg unless otherwise specified.

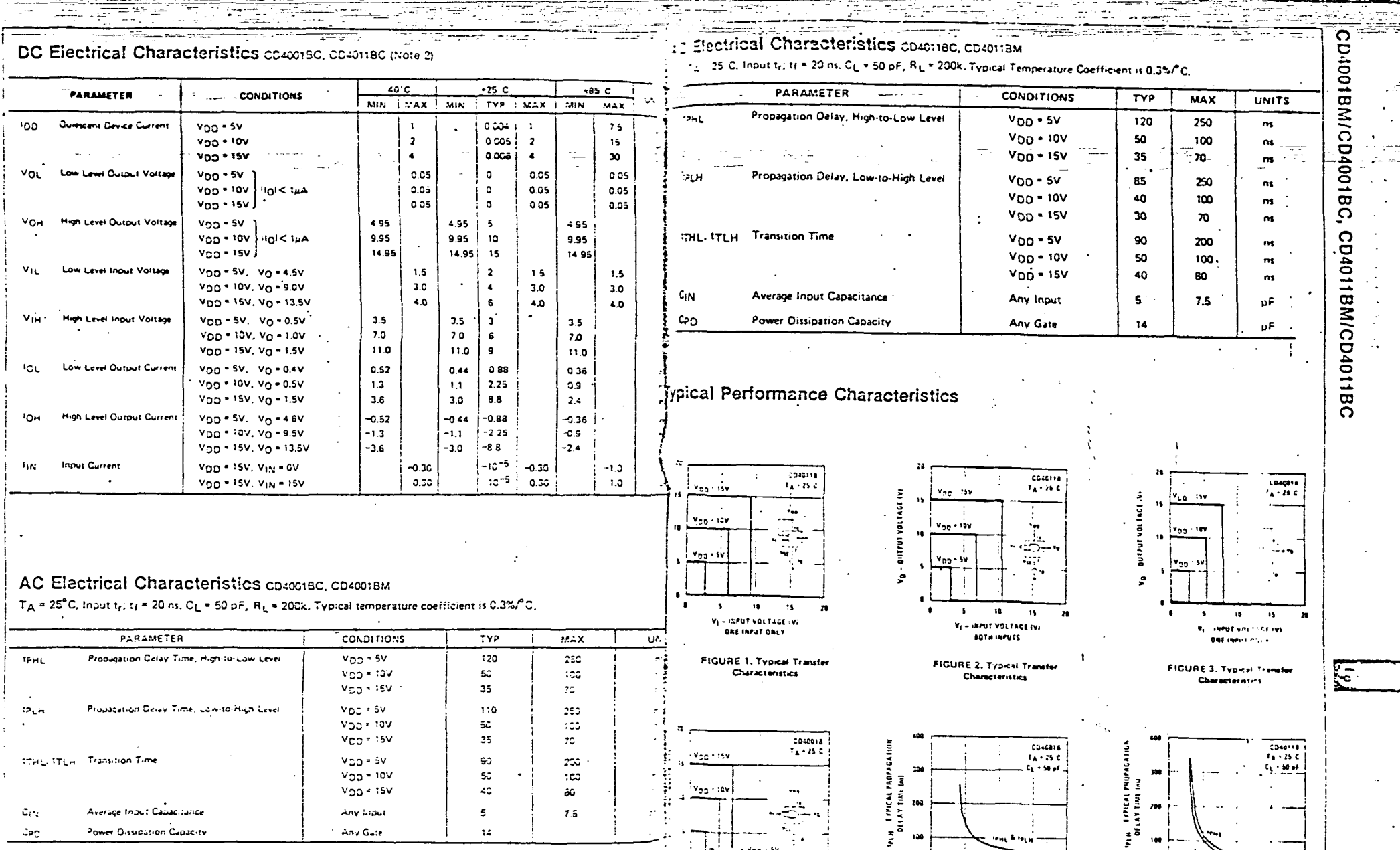

 $\sigma_{\rm{max}}$ 

ನಾಯಿತಿ

 $\frac{1}{2}$ 

CD4001BM/CD4001BC, CD4011BM/CD4011BC

مندام بيد

فتسدى ويصبه

 $m = 1$ 

Valley N

 $\mathbf{M}$ 

Vi - INPUT VOLTAGE IVI<br>- SOTH INPUTS

 $15 \overline{a}$   $\vec{\xi}$ 

 $\cdot$ 

i.  $\sim 5$   $-30 - 36$ 

Von + SUPPLY VOLTAGE (V)

**FIGURE 5** 

 $20<sup>2</sup>$ 

 $\begin{bmatrix} 1 \\ 1 \end{bmatrix}$ 

 $\bullet$ 

 $\bullet$ 

FIGURE 6

**Veg - SUPPLY VIR FACE IVE** 

 $\mathbf{H}^{\text{max}}$  and

 $\boldsymbol{n}$ 

 $\Lambda$  .

÷

Ĩ.

- 5

 $= 1.16 - 1.2$ 

**Lating and** 

 $\ddot{\phantom{a}}$  $\frac{1}{2}$ ÷. الدائيسات

#### $\pm\pm$ Maximum Ratings mores 1 and 3

**ELVIROP** 

 $1.1333 = 1.000$ 

Türe Temperature Ranga

 $-05:0 + 18V_0C$ 

 $-6510 + 150^{\circ}$ C

٠ċ

 $-0.5$  to  $V_{DD}$  + 0.5  $V_{DC}$ 

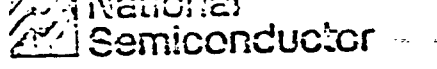

 $\sim$   $\sim$   $\sim$   $\sim$ 

#### CD40152M/CD4015BC DUAL 4-BIT Static Shift Register

#### **General Description**

CD4015BM/CD4015BC

The CD4015BM/CD4015BC contains two identical, 4-stage, serial-input/parallel-output registers with Incependent "Data," "Clock," and "Reset" Inputs. The logic level present at the input of each stage is transferred to the output of that stage at each positive-going clock transition. A logic high on the "Reset" input resets all four stages covered by that Input. All Inputs are protected from static discharge by a series resistor and diode clamps to VDD and Vss.

#### Features

3.0 V to 18 V ■ Wide supply voltage range 0.45 VDD (typ.) **E** High noise immunity

### **Connection Diagram and Truth Table**

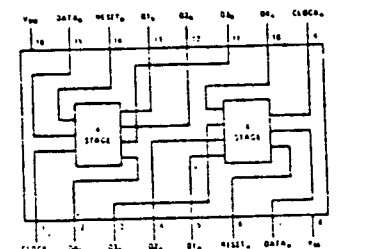

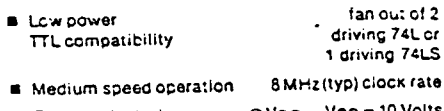

#### driving 74L or 1 driving 74LS 8 MHz (typ) clock rate

 $@VOD - VSS = 10 Volts$ **B** Fully static design

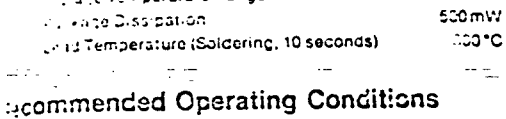

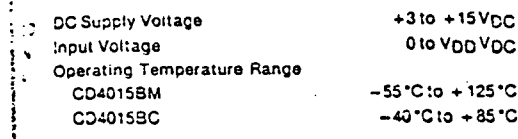

#### C Electrical Characteristics (Note 2) - CD40153M

B Senal-input/parallel-output cata queueing Serial to parallel date General purpose regi

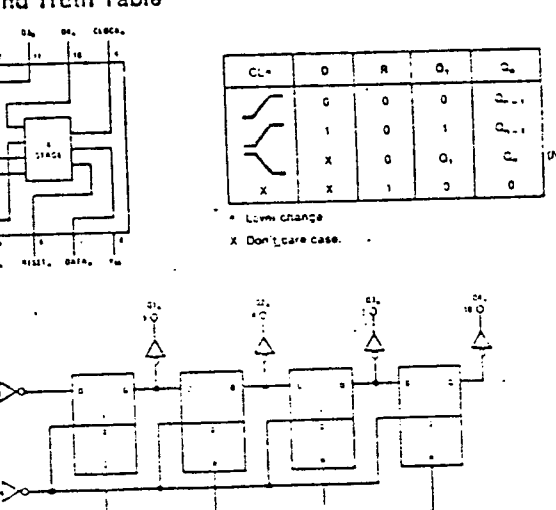

Applications

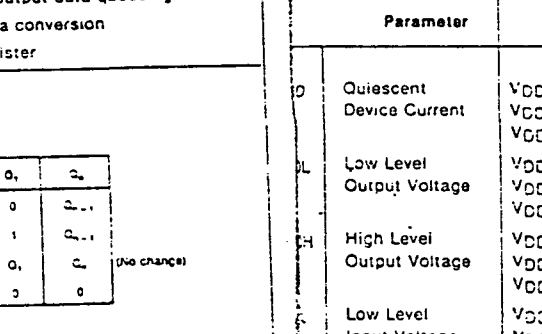

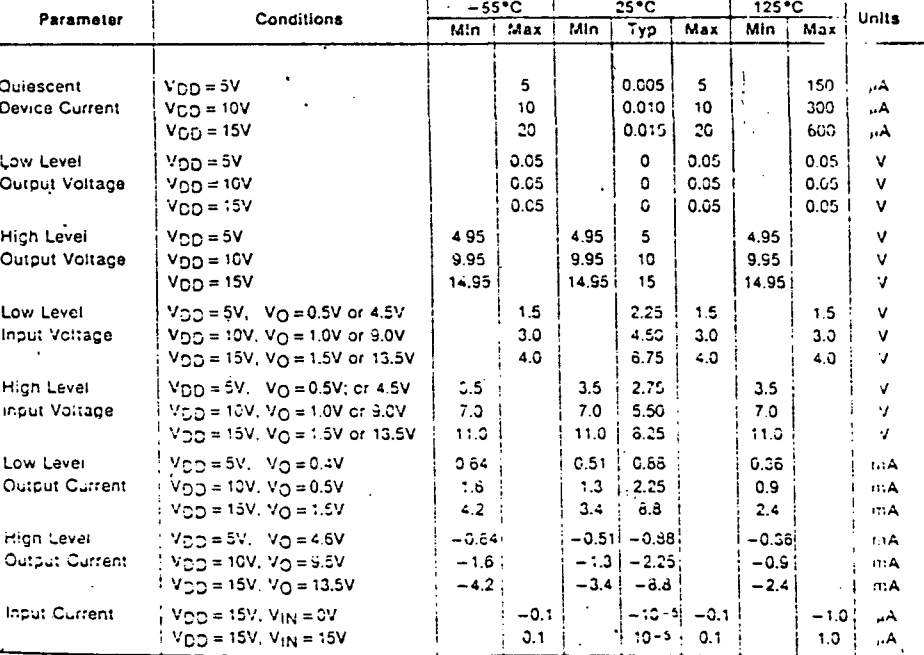

п

**4015** 

**BM/CD4015BC** 

**Legie Diagrams** 

Characteristics Trae 25rd. Co-sept. Ap-200 Katherine 20ns. unless off mwise specified." DC Electrical Characteristics (Note 2 - CD40158C  $m = 1$ Conditions Parameter **Ciocked Operation**  $\overline{\mathbf{z}}$  $25°C$  $-40^{\circ}C$ Min | Max | Min | Typ | Max | Min , Max Conditions Propogation Delay Time  $v_{00}$  = 5V - Parameter and a company of TOML PLH ..  $V_{\text{DD}} = 10V$ Цũ,  $\bar{\mathcal{A}}$  $V_{DD} = 15V$ 150  $20$  $0.005$  $\overline{\phantom{a}}$ 20  $VCD = 5V$  $V \cap D = 5V$  $300 +$ **Transition Time** 0.010 i  $\overline{10}$  $\Delta$ Quiescent top  $AC$ **ITHL. ITLH**  $V_{DD} = 10V$  $VCD = 1CV$ GCJ.  $0.015 i$ - 20 القبر **Device Current** 80  $V_{DD} = 15V$  $V_{DD} = 15V$  $\frac{1}{2}$  and  $\frac{1}{2}$  and  $\frac{1}{2}$  $\sim$   $\sim$ 0.05  $N \cdot F$ 144. 0.05  $\bullet$  $0.05$ Minimum Clock Pulse-Width  $V_{DD} = 5V$  $V_{\text{DD}} = 5V$ 0.05 π¥. Low Lavel  $\bullet$ C.05 **IWL, IWM VOL**  $0.05$  $V<sub>CD</sub> = 10V$  $V_{\text{CO}} = 10V$ 0.05  $\mathcal{M}$ Output Voitage  $\circ$ 0.05 0.05  $V<sub>DD</sub> = 15V$  $V_{DD} = 15V$ 4.95 ٠v 4.95  $\sim$ 4.95  $V_{DD} = 5V$ 9.55  $\mathbf{v}$ High Level  $\sim$  $10$  $9.95$ **VOH** 9.95

15

 $2.25$ 

4.50

6.75

2.75

5.50

8.25

 $0.63$ 

 $2.25$ 

8.8

ا a.sa-

اڌ2.2-

 $-8.6$ 

 $10 - 5$ 

–10−5 – C.3 i

 $0.3$ 

14.95

 $3.5$ 

 $7.0$ 

11.0

 $0.44$ 

 $1.1$ 

 $3.0$ 

 $-0.44$ 

 $-3.3$ 

 $-3.0$ 

 $1.5$ 

 $3.0$ 

 $4.0$ 

 $-0.3$ 

 $0.3$ 

 $14.95$ 

 $3.5$ 

7.0

11.0

 $0.36$ 

 $0.9$ 

 $2.4$ 

-0.36

 $-0.9$ 

 $-2.4$ 

 $1.5$ 

 $3.0$ 

 $4.0$ 

 $\mathbf{v}$ 

 $\mathbf{v}$ 

 $\mathbf{v}$ 

 $\mathbf{v}$ 

ν.

 $\mathbf{v}$ 

أنس

mėi

الرجم

തല്

أختت

 $mA$ 

شىر  $-1.01$ 

شر

1.0

 $1.5$  $\Delta$ 

 $2.0$ 

4.0

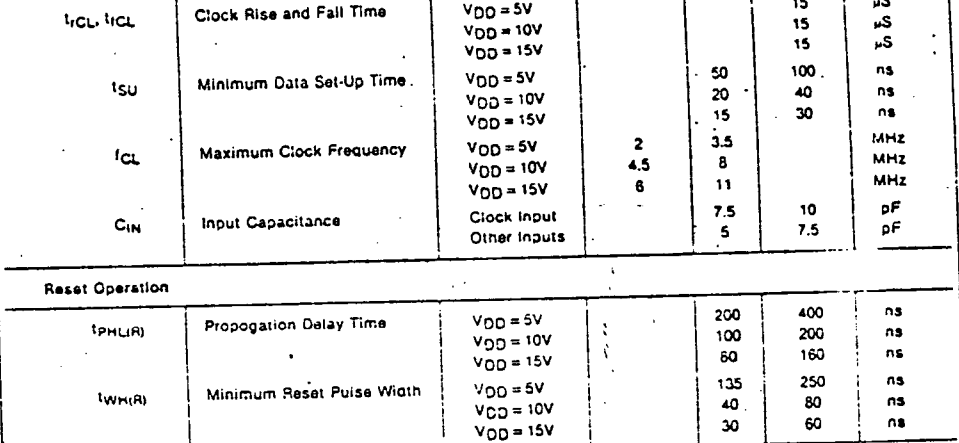

Note 1: "Absolute Maximum Ratings" are those values beyond which the safety of the device cannot be guaranteed, they are n note it. Sophistic maximum natings, are those varues ocyond withits. The fables of "Recommended Operating Conditions" as<br>meant to imply that the devices should be operated at finase fimits. The fables of "Recommended Opera meant to move that the outlook another of operator at these mind. The

14.95

 $3.5$ 

7.0

11.0

 $0.52$ 

 $1.3$ 

 $3.6$ 

 $-0.52$ 

 $-1.3$ 

 $-3.6$ 

Output Voltage

Input Voltage

High Level

Low Level

High Level

**Quibut Current** 

Output Current

Input Current

Input Voitage

Low Lever

 $V_{1L}$ 

 $v_{\rm{IH}}$ 

**IOL** 

**IOH** 

 $1<sub>1</sub>$ 

 $V_{DD} = 10V$ 

 $V_{DD} = 15V$ 

 $V_{CD} = 5V$ ,  $V_{O} = 0.5V$  or 4.5V

 $V_{DD} = 10V$ ,  $V_{O} = 1.0V$  or 9.0V

 $V_{DD} = 15V$ ,  $V_{O} = 1.5V$  or 13.5V

 $V_{\text{OD}} = 5V$ ,  $V_{\text{O}} = 0.5V$ ; or 4.5V

 $V_{OD} = 10V$ ,  $V_{O} = 1.0V$  or 9.0V

 $V_{DD} = 15V$ ,  $V_{O} = 1.5V$  or 13.5V

 $V_{DD} = 5V$ ,  $V_{O} = 0.4V$ 

 $V_{DD} = 10V$ ,  $V_{O} = 0.5V$ 

 $V_{OD} = 15V, V_{O} = 1.5V$ 

 $V_{DD} = 5V$ .  $V_{O} = 4.6V$ 

 $V_{CD} = 10V, V_Q = 9.5V$ 

 $V_{\text{D}0} = 15V, V_{\text{O}} = 13.5V$ 

 $V_{\rm OD} = 15V, V_{\rm IN} = 0V$ 

 $V_{DD} = 15V$ ,  $V_{IN} = 15V$ 

CD4015BM/CD4015BC

Note 2: VSS = CV unless otherwise specified.

dorwasioth

**SIOP** 

œ

 $\Omega$ 

Max

350

່າວາ

200

100

 $40$ 

250

110

100

 $\mathbf{r}$ 

 $-160$ 

Min

ks.

Typ

230

80

60

100

50

40

160

60

50

**Units** 

 $n<sub>5</sub>$ 

⊶ns i

™ns:

 $nS$ 

ns.

ns

ັດຣ

ns.

ns

 $5 - 55$ 

operaciones que transfieren los bits uno por uno en una sola linea. Naturalmente, las operaciones de entrada/salida en serie son mucho más lentas pero a su vez requieren una cantidad menor de componentes que las operaciones en paralelo.

#### Interrupciones

Muchos procesadores centrales incluyen la posibilidad de interrupción como una manera de mejorar la eficiencia de procesamiento. Considere el caso de un computador que está procesando un gran volumen de datos que va a ser transferido a la impresora por porciones. El CPU puede enviar un byte de datos en un ciclo de máquina pero la impresora puede que requiera un tiempo equivalente a muchos ciclos de máquina para realizar la impresión del carácter especificado por el byte de datos. El CPU podría, mientras tanto, permanecer inactivo esperando a que la impresora acepte el próximo byte de datos. Si el computador incluye la función de interrupción, el CPU puede continuar el procesamiento después de enviar el byte de datos a ia impresora. Cuando la impresora esté lista para aceptar el siguiente byte de datos, puede enviar una solicitud, de interrupción. Cuando el CPU acepta la interrupción, suspende la ejecución del programa principal y automáticamente salta a una rutina que envía a la impresora el siguiente byte de datos. Después del envío de este byte, el CPU continúa ejecutando el programa principal. Note que esto, en principio, es muy similar al salto resultante de llamar (cali) una rutina a excepción de que el salto se origina externamente y no en el programa.

Es posible tener estructuras de interrupción más complejas en las cuales varios dispositivos pueden interrumpir al mismo procesador pero con diferentes niveles de prioridad. El procesamiento interruptivo máxima utilización de la capacidad del procesador para un alto rendimiento del sistema. par¿ un alto rendimiento del sistema-

#### **Detención de ia Operación dei Procesador**  (Hold)

Otra característica importante que aumenta el rendimiento del procesador es poder detenerlo (Hold). Esto permite las operaciones de acceso directo a memoria (Direct Memory Access - DMA).

En las operaciones ordinarias de entrada y salida el procesador supervisa todas las transferencias de datos. La información con destino a la memoria se transfiere del dispositivo de entrada al procesador y después del procesador a la iocaüzación seleccionada en la memoria. De manera

similar, la información con destino a los dispositivos de salida se transfiere a través del procesador.

Sin embargo, algunos dispositivos periféricos son capaces de transferir información que entre o salga de la memoria con mayor rapidez de la que puede realizar el procesador. Si se utiliza este tipo de dispositivo para transferir una cantidad apreciable de datos, el rendimiento del sistema es aumentado al permitir que el dispositivo realice directamente las transferencias. El procesador tiene que suspender temporalemtne su operación durante estas transferencias directas para evitar los conflictos que pudieran presentarse si el procesador y un dispositivo periférico intentan tener acceso simultaneamente a la memoria. Por esta razón, es necesario que algunos procesadores incluyan esta característica de poder suspender su operación.

#### CPU — MICROPROCESADOR |

Las unidades NCR basadas en el empleo de<sup>5</sup> microprocesadores utilizan la pastilla Intel 8080 $*$ como la unidad central de procesamiento.

El 8080 es una unidad central de procesamiento $\frac{1}{2}$ (CPU) de 8 bits en paralelo utilizada en los systemas de computadores digitales de aplicación general.! Está fabricado en una pastilla de integración a gran escala (LSI), ver Figura 2, utilizandose el proceso $\frac{8}{3}$ Metal-Oxido-Semiconductor de canal n con| compuerta de silicio (n-channel silicon gate MOS) de<sup>3</sup> Intel. El 8080 transfiere datos e información del estado interno por medio de un Canal de Datos de 8<sup>§</sup> bits (D0-D7) bidireccional (transferencias en ambos<sup>3</sup> sentidos) de tres estados (bidirectional 3-state Data Bus). Para transmitir las direcciones de memoria y de selección de periféricos utiliza un Canal de Direcciones de 16 bits (A0-A15) de tres estados Direcciones de 16 bits (A0-A15) de tres estados (3-state Address Bus). El 8080 tiene seis salidas para señales de sincronismo y control (SYNC, DBIN, WAIT, WR, HLDA e INTE), cuatro entradas de control (READY, HOLD, INT y RESET), cuatro entradas de potencia (+ $12V$ , +5V, -5V y GRD) y dos entradas para los pulsos de sincronización (01 y 02).

#### ARQUITECTURA DEL CPU 8080

El CPU 8080 consta de las siguientes unidades operativas:

• Juego de Registros (Register Array) y Lógica de Dirección

<u> Alexandria de Santa Caracter</u> *W'M^ámím^^mMmmmmi ¥mgMSim* 

| 40<br>A10<br>1          | O A11         |
|-------------------------|---------------|
| 2<br>GND<br>39<br>с     | A14           |
| 3<br>38<br>04           | $\lambda$ 13  |
| 4<br>37<br>D5           | A12           |
| 5<br>36<br>D6           | <b>A15</b>    |
| ô<br>35<br>07           | A9            |
| 7<br>34<br>D3           | O A8          |
| 33<br>8<br>D2           | <b>A7</b>     |
| 9<br>32<br>D1<br>R      | A6            |
| INTEL<br>31<br>DO<br>10 | $C_{\rm A}$ 5 |
| 8080<br>30<br>11<br>–5V | C A4          |
| 29<br>12<br>Reset       | -0 A3         |
| 28<br>13<br>Hold        | $+12V$<br>∩   |
| 27<br>14<br>1NT         | -∩ A2         |
| 26<br>Ф2<br>15          | n Al          |
| 25<br>16<br>INTE        | 0ג כ          |
| 24<br>17<br>DBIN        | D Wait        |
| 23<br>18<br>WR/         | Ready         |
| 19<br>SYNC O<br>22      | 01            |
| 20<br>+5V<br>21         | HLDA          |
|                         |               |

**I** Rgura 2 Denominación de Terminales del 8060

Unidad Aritmética y Lógica (ALU)

I Registro de Instrucción (Instruction Register) y Sección de Control

Circuito Amortiguador de Datos (Data Bus • Buffer) bi-direccional de tres estados

La Figura 3 ilusira los bloques operativos en el **• P U SOSO.** 

#### legistros

h una sección de memoria estática de acceso conjunto de 6 registros de 16 bits está organizado alteado (Random Access Memory-RAM):

Contador del Programa (Program Counter — P<sub>C</sub>

Registro Stack (Stack Pointer — SP)

Seis Registros de utilidad general organizados en pares llamados B-C, D-E y H-L

● Un par de registros temporales llamados W-Z<br>■<br>■ El contador del programa mantiene la direcci El contador del programa mantiene la dirección *s* la localización en la memoria externa que ntiene la instrucción corriente del programa y<br>atomáticamente es incrementado durante la ntiene la instrucción corriente del programa y )tención de cada instrucción. El registro stack, o I ?, mantiene la dirección de la siguiente Iccalización spoaible en la memoria Scack. Este registro se lede inicializar para que especifique cualquier área f memoria Stack. El registro SP disininuye la  $\bullet$  la memoria de escritura/lectura como la sección rección cuando se ponen datos en la memoria stack 'ush) (la pila de datos aumenta con disminución de rección) y aumenta la dirección cuando se sacan.

Los seis registros de utilidad general se pueden usar como registros sencillos (8 bits) o en pares (16 bits). El par de registros W-Z de almacenamiento temporal no se puede seleccionar por dirección y se utiliza solamente para la ejecución interna de instrucciones.

Los bytes de datos (8-bits) se pueden transferir entre el canal interno y el juego de registros por medio de un multiplexor de selección de registros , (Register-Select .Multiplexer). Pueden realizarse transferencias de 16 bits entre el juego de registros y el Retenedor de Direcciones (Address Latch) o el Circuito de Incremento/Decremento- (Incrementer/Decrementer Circuit). El retenodor de direcciones recibe la infonnación contenida en uno cualquiera de los 3 pares de registros y activa los 16 Circuitos de Salida de Díi-ecciones A0-A15 (Address Output Buffers) y el circuito de incremento/decremento recibe la información del retenedor de dirección y la envía a los registros. El valor de la información en los 16 bits puede ser aumentado, disminuido o sencillamente transferido entre registros.

#### Unidad Aritmética/Lógica (ALU)

La unidad aritmética/lógica contiene los siguientes registros:

- Un Acumulador (Accumuiator) de 8 bits
- Un Acumulador Temporal (Temporary Accumulator-ALT) de 8 bits
- Un Registro de Banderas de 5 bits: cero (Zero), Transferencia (Carry), Signo (Sign), Paridad (Parity) y Transferencia Auxiliar (Auxiliary Carry)
- Un Registro Temporal (Temporary Register TMP) de 8 bits

Las operaciones aritméticas y de rotación de información se realizan en el ALU. Este recibe información del registro temporal TMP, del acumulador temporal ACT y de la bandera de transferencia (carry). Los resultados de la operación se pueden transferir al canal interno o al acumulador; el ALU también puede afectar el registro de banderas.

El registro temporal TMP recibe información de! canal interno y puede enviar toda o parcialmente la información al ALU, al registro de banderas o al canal interno.

El acumulador ACC puede cargarse con datos del canal interno o del ALU y puede transferir datos al acumulador temporal ACT y al canal interno. El

l'ti. Núm. 2

#### MCS-I INFORMACION DE SERVICIO M110-01-STD MODULO COMUN DE CONTROL

 $\boldsymbol{\sigma}$ 

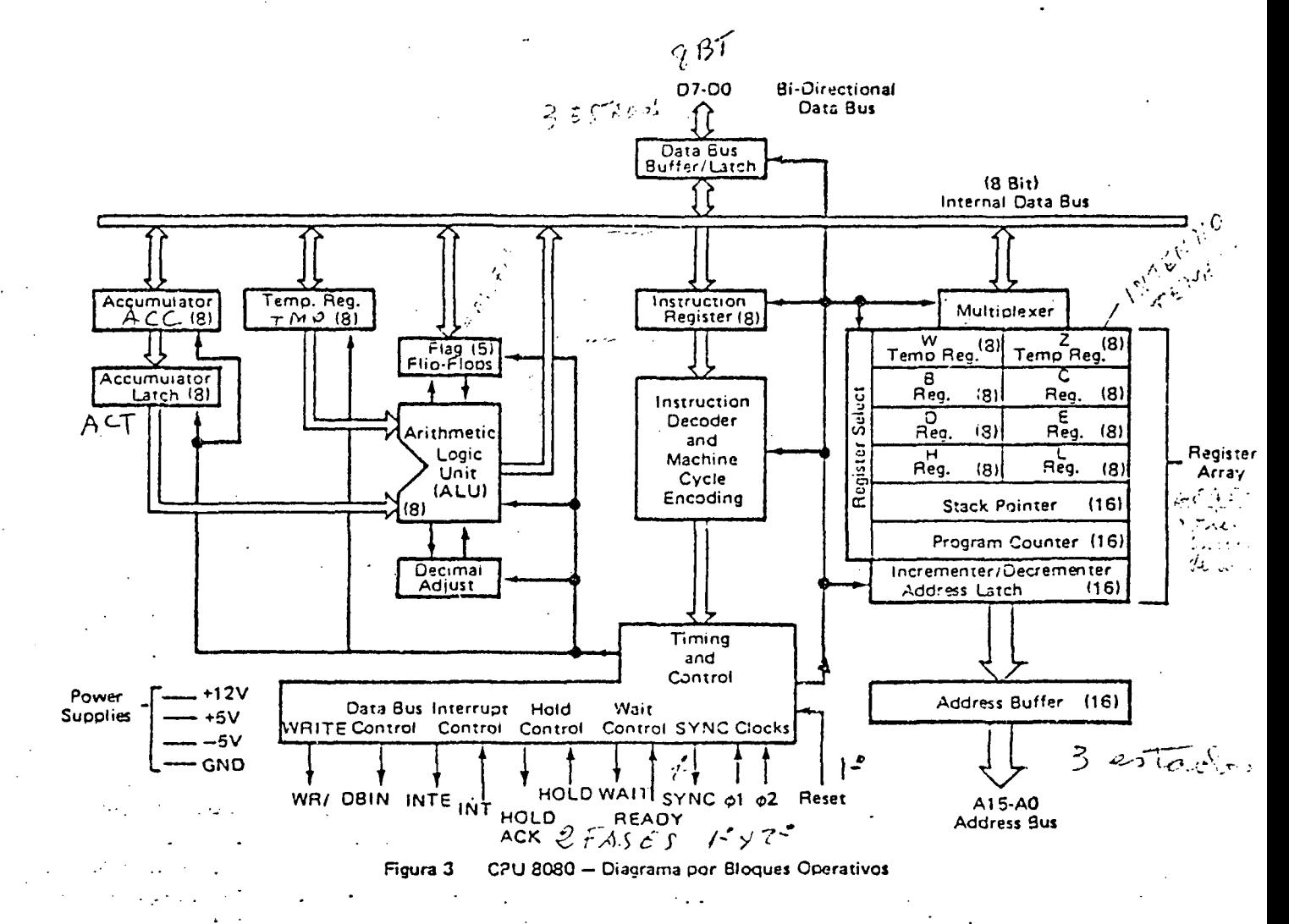

contenido del acumulador ACC y de la transferencia auxiliar pueden verificarse y determinar la corrección decimal durante la ejecución de la instrucción DAA (Decimal Adjust Accumulator).

#### Registro de Instrucción y Control

**ANA DARA ANG PA** 

Durante la obtención de una instrucción (Instruction Fetch), el primer byte de la instrucción (el cual contiene el codigo de operación — OP) se transfiere del canal interno al registro de instrucción.

El contenido del registro de instrucción a su vez, queda disponible para el Decodificador de Instrucción (Instruction Decoder). Las salidas del decodificador, en combinación con varias señales de sincronismo, proporcionan las señales de control para el juego de registros, el ALU y los circuitos amortiguadores de datos. También, las salidas del decodificador y las señales externas de control entran en la sección de sincronismo y control de estado (Timing and State Control) la cual genera los estados y señales de sincronismo del ciclo.

#### Circuito de Salida/Entrada del Canal de Datos

Estos circuitos componen una sección (Data Bus Buffer) de 8 bits, bidireccional, de tres estados que se utiliza para separar el canal interno del CPU de! canal de datos externo (D0-D7). En operaciones de salida, el contenido del canal interno se carga en un retenedor de 8 bits el cual envía la información a los circuitos de salida del canal de datos. Los circuitos de salida se inhabilitan durante las operaciones de entrada y aquellas que no transfieran información.

En operaciones de entrada, la información contenida en el canal externo de datos se transfiere al canal interno. El canal interno se precarga al comienzo de cada estado interno exceptuando el estado de transferencia T3 (posteriormente descrito).

#### CICLO DEL PROCESADOR

Un ciclo de instrucción se define como el tiempo requerido para obtener (fetch) y ejecutar una instrucción. Durante la obtención, la instrucción seleccionada, de uno, dos o tres bytes de longitud. es leida de la memoria y cargada en el CPU.

**Nov. 76** 

Pub. Núm. 2  $\mathbf{1}$ :

Durante la fase de ejecución, la instrucción se decodifica y determina acciones especificas de procesamiento.

Cada ciclo de instrucción consiste de uno, dos, tres, cuatro o cinco ciclos de máquina. Se requiere an ciclo de máquina cada vez que el CPU tiene accesso a la memoria o a un puerto. La porción del ciclo para obtención de la instrucción requiere un ciclo de máquina por cada byte de la instrucción. La duración de la porción de ejecución depende de la instrucción en ejecución. Algunas instrucciones solamente requieren los ciclo de máquina necesarios para la obtención; otras instrucciones, en cambio, requieren ciclos de máquina adicionales para escribir o leer la memoria y para enviar o recibir información de los dispositivos de entrada/salida. La instrucción DAD (Double Add) es una excepción ya que requiere dos ciclos de máquina adicionales para completar la suma de un par interno de registros.

Cada ciclo de máquina consiste de tres, cuatro o cinco estados. Un estado es la unidad minima de actividad de procesamiento y se define como el intervalo de tiempo entre dos transiciones positivas del pulso de sincronización (Clock Pulse) 01. El 8080 e5 regulado por dos pulsos de fase suministrados por un circuito oscilador externo que genera dos pulsos de sincronización no simultáneos llamadas 01 y 02. El pulso 01 divide los ciclos de máquina en estados. La lógica de sincronismo dentro del 8080 utiliza los pulsos de sincronización para generar el pulso SYNC, el cual identifica el comienzo de cada ciclo de máquina. El pulso SYNC se genera cuando ocurre la transición positiva del pulso 02 como muestra la Figura 4.

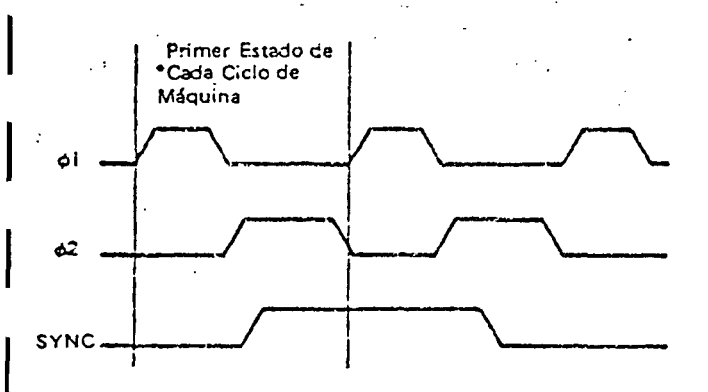

'SYN C no ocurre durants los ciclos de máouina segundo y tercero de la instrucción DAD debido a que son utilizados para la suma de uno de los pares de registros internos

Figura 4 Tiempo de las Señales  $\phi$ 1,  $\phi$ 2 y SYNC

La duración de los estados que se ha definido anteriormente tiene tres excepciones. Estas son las

*Pub. Núm. 2 12* Nov. 76

duraciones del estado de espera WAIT, del estado de suspensión HLDA (Hold) y del estado de detención HLTA (Hait) los cuales se describen en secciones posteriores. Debido a que los estados WAIT. HLDA y HLTA dependen de condiciones externas pueden tener duraciones indeterminadas. Estos estados tienen que estar sincronizados con los pulsos de sincronización y por consiguiente el período de su duración es un múltiplo del período de los pulsos de sincronización.

- En resumen: cada período del pulso de sincronización determina un estado; de 3 a 5 estados componen un ciclo de máquina y de 1 a 5 ciclos de máquina componen un ciclo de instrucción, ün ciclo completo de instrucción requiere de 4 a 18 estados dependiendo de la clase de instrucción.

#### Identificación de! Ciclo de Máquina

Con excepción de la instrucción DAD, un solo factor determina cuantos ciclos de máquina son necesarios para la ejecución de un ciclo de instrucción: el número de veres que el procesador tiene que seleccionar la memoria o un dispositivo periférico para obtener y ejecutar la instrucción. Al iguai que muchos otros procesadores, la construcción del 8080 permite la transferencia de solamente una dirección en cada ciclo de máquina. De esta manera, si la obtención y ejecución de una instrucción requiere dos accesos a memoria, el ciclo de esta instrucción se compone de dos ciclos de máquina; si la instrucción requiere 5 accesos a memoria, entonces el ciclo de instrucción contiene 5 ciclos de máquina.

2006

ULPGC.  $\overline{2}$ 

los autores. Digitalización

documento, **BDel** 

Cada ciclo de instrucción Incluye por lo menos un acceso a memoria durante el cual se obtiene la instrucción. Un ciclo de instrucción debe incluir la obtención de la instrucción aún cuando en su ejecución no sea necesario tener más accesos a la memoria. Por consiguiente, el primer ciclo de máquina en cada ciclo de instrucción ef un ciclo de obtención (FETCH MACHINE CYCLE) después del cual no aplican reglas fijas ya que los ciclos subsiguientes dependen de la instrucción obtenida.

Refiérase a !a Tabla 4 y considere algunos ejemplos. La instrucción de suma de registros Add r (Add-Register) es una instrucción que requiere un solo ciclo de máquina (FETCH-Ml) para completarse. Cen esta instrucción de un byte, el contenido de uno de los seis pares de registros de utilidad general del CPU os sumado al contenido existente en el acumulador. Puesto que toda la información necesaria para la ejecución de la instrucción está contenida en los 8 bits del código de operación se necesita un solo acceso a la memoria.

Se requieren 3 estados para leer la instracción en la memoria y uno adicional para realizar la función de *.suma,* de la instrucción. El ciclo de instrucción completo, en consecuencia, requiere un solo ciclo de máquina compuesto de cuatro estados, o sean cuatro períodos de los pulsos de sincronización externos. Suponga que ahora, desea sumar al acumulador el contenido de una localización especifica de memoria utilizando la instrucción ADD M (Add Memory). Aunque es similar a la instrucción del ejemplo anterior, esta instrucción usa varios pasos adicionales. Es necesario un ciclo de máquina suplementario para seleccionar la localización deseada en la memoria.

La siguiente es la secuencia de los eventos de la instrucción. El procesador obtiene primero esta instrucción de un byte seleccionado una localización de la memoria por medio de la dirección contenida en el contador del programa PC. Esto requiere 3 estados. £1 byte (8 bits) de la instrucción obtenida durante el ciclo (FETCH) se carga en el registro de instruccion del CPU y se utiliza para determinar las actividades durante el resto del ciclo de instrucción. Después, el procesador envía a la memoria la dirección contenida en el par de registros H y L. El byte enviado por la memoria durante el ciclo de lectura (MEMORY READ CYCLE) se carga en un registro temporal en el CPU 8080. Cuando esto se realiza han transcurrido yá 3 estados o períodos de sincronismo aclicionales. Durante el séptimo y último estado, se suma el contenido del registro temporal al contenido del acumulador. Así, el ciclo de la instrucción "ADD M" se ha ejecutado en 2 ciclos de máquina consistententes de un total de 7 estados.

Como ejemplo del caso de extremo opuesto, se tiene la instrucción SHLD (Store H & L Direct) la cual requiere 5 ciclos de máquina. Durante la ejecución de esta instrucción, el contenido del par de registros H y L del procesador se almacena en des localizaciones adjacentes de memoria. Las locaiizacioneá están indicadas por los dos bytes de instrucción que siguen inmediatamente después del código de operación. La secuencia de los eventos que ocurren al ejecutarse la instrucción es:

\* Ciclo de máquina para la obtención de la instrucción (FETCH Machine Cycle) compuesto de cuatro estados. Durante los primeros tres estados del ciclo, *el* procesador obtiene la instrucción en la localización seleccionada por el contador del programa. Después incrementa la dirección contenida en el contador del programa. El cuarto estado se utiliza para la decodificacicn interna de la instrucción.

الموارد الموارد الموسيقين الموارد والموارد.<br>موارد الموسيقي الموارد الموارد والموارد

- Ciclo de máquina para lectura de memori; (MEMORY READ Machine Cycle) compuest de tres estados. Durante este ciclo, el byte cuy localización especifica la dirección en el contado del programa es leído de la memoria almacenado en el registro Z del procesador. Si incrementa nuevamente el contador de programa.
- Otro ciclo de máquina para lectura de memori: (MEMORY READ Machine Cycle) compuest( de tres estados durante el cual se lee en 1; memoria el byte cuva localización especifica la dirección en el contador del programa y despue; se almacena en el registro W del procesador. E contador del programa se incrementí preparandose para la obtención de la próxima instrucción.
- Ciclo de máquina para escritura en memorií (MEMORY WRITE Machine Cycle) compuestd de tres estados, durante el cual se transfiere el g contenido del registro L a la localización en  $\frac{3}{8}$ memoria cuya dirección especifica el par de registros W y Z. Un estado subsiguiente a los estados de transferencia se utiliza para incrementar el par de registros W y Z de modo que indique la localización siguiente que va a recibir datos en la memoria.
- Ciclo de máquina para escritura en memoria (MEMORY WRITE Machine Cycle) compuesto de tres estados durante el cual se transfiera el contenido del registro H a la localización en memoria cuya dirección especifica el par de registros W y Z.

En resumen, el ciclo de la instrucción "SHLD" se compone de 5 ciclos de máquina y requiere 16 estados para su ejecución.

La mayoría de los ciclos de instrucción se compone de un número de ciclos de máquina que está comprendido dentro de los dos extremos ilustrados por las instrucciones "ADD r" y "SHLD". Instrucciones tales como INP (Input) y OUT (Output) para entrada y salida de datos; respectivamente, por ejemplo, requieren tres ciclos de máquina: Obtención de !a Instrucción (FETCK);¡ Lectura de Memoria (MEMORY READ) para conseguir la dirección que selecciona el periférico; por último, Entrada (INPUT) o Salida (OUTPUT) para transferir los datos completando así laj instrucción. ;

Aunque ninguna instrucción incluye más de 5 ciclos de máquina, los siguientes diez ciclos de, máquina diferentes pueden formar parte de un ciclo; de instnicción.

 $\mathcal{L}^{\mathcal{A}}(\omega)$  ,  $\omega$  ,  $\mathcal{L}^{\mathcal{A}}(\omega)$ 

Pub. Núm. 2

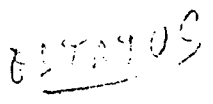

- Obtención de la Instrucción (FETCH)
- Lectura de Memoria (MEMORY READ)
- Escritura en Memoria (MEMORY WRITE)
- Lectura del Área STACK en Memoria (STACK READ)
- Escritura en el Área STACK en Memoria (STACK WRITE)
- o Transferencia de Entrada (INPUT)
- Transferencia de Saüda (OUTPUT)
- Interrupción (INTERRUPT)
- Detención (HALT)
- Detención-Interrupción (HALT-INTERRLTT)

Los ciclos de máquina que ocurren durante la jecución de un determinado ciclo de instrucción iependen del tipo de instrucción exceptuando el irimer ciclo de máquina que es siempre el de •btención de la mstrucción (FETCH)

El procesador identifica el ciclo de máquina en irogrcGO emitiendo una palabra de estado (Status Vord) de 8 bits durante el primer estado (stato) de ada cicio de máquina. La información actual del stado se envía por medio de las lineas de datos )0-D7 del SOSO durante el intervalo activo de la eñai SYNC. Esta, información se debe preservar Iniacenandola en retenedores o registros para la ;eneración de señales de control que se suministra a os circuitos lógicos externos.

Las señales de estado se suministran •rincipalmente para el control de los circuitos •xtemos. La simplicidad de interconexión, más que 3 identificación de los ciclos de máquina, determinan a definición lógica de los bits individuales de estado. 'or consiguiente se puede observar que ciertos idos de máqaina del procesador están identificados ^n forma única por un sólo bit y otros ciclos no. El vit D6 del estado M1, por ejemplo, identifica laramente un ciclo de obtención de la instrucción FETCH). El ciclo de lectura de la sección STACK ie memoria (STACK READ), en cambio, está adicado por la coincidencia de las señales STACK y 'lEMR. La información de identificación de los icios de máquina también es de gran valor durante as fases de prueba y perfeccionamiento en el lesarrollo del sistema. La Tabla 3 lista los bits de •stado emiridos durante cada uno de los tipos de icio de máquina,

•iotas para la Tabla 4:

1. El primer cicio de memoria (Mi) es siempre la obtención de la instrucción (FETCH). Durante este ciclo se obtiene el primero (o único) byte de la instrucción el cual contiene el código de operación.

**'•JÜ. Núm. 2 4** Nov. 76

**Dofinición da la Información da E5tado** 

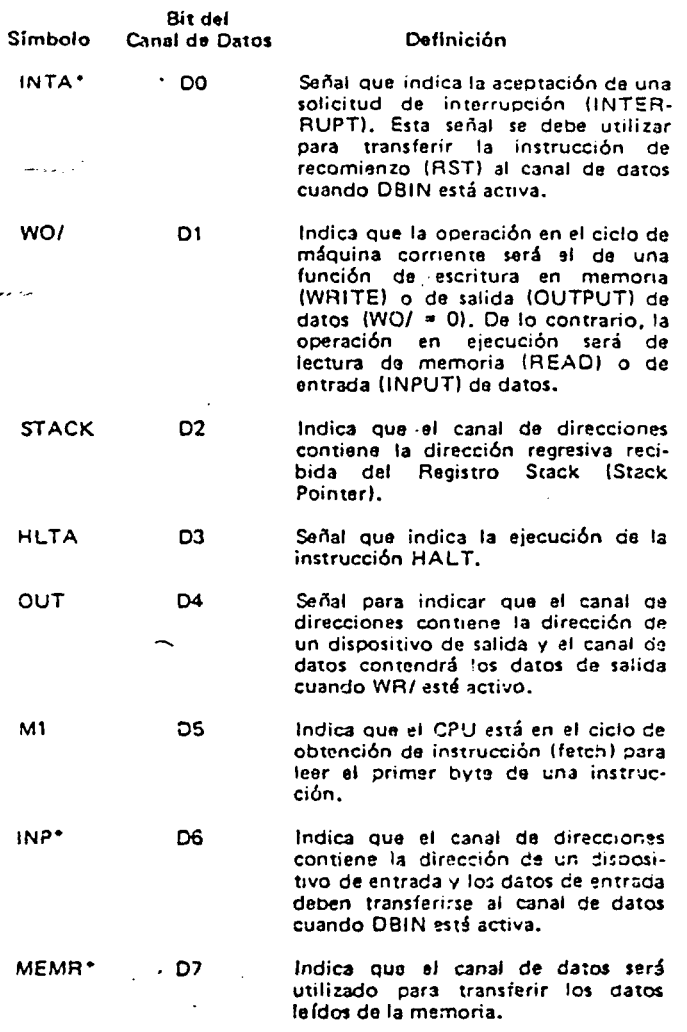

**\* Estos ires bits de estado se pueden usar para controlar el.flujo de información en el canal de datos del 8080.** 

 $\bigcup_{i=1}^n$ 

@ Del documento, los autores. Digitalización

**Tabla 2 Oefinición de la Información de Estado (Status!** 

- 2. Si la señal READY (Listo), determinada por la memoria, es baja durante T2 en cada ciclo de memoria, el procesador entra en el estado TW de espera hasta que se detecte READY alta.
- 3. Los estados T4 y T5 se presentan, cuando se requieren, para operaciones completamente internas ea el CPU. El contenido del canal interno queda disponible en el canal de datos durante T4 y T5 con el propósito de pruebas unicamente. Una "X" indica que el estado (State) está presente pero se utiliza solamente para operaciones internas, tales como la decodificación de la instrucción.
- 4. Solamente se pueden especificar los pares de registro (rp)  $B(B, C)$  o  $D(D, Y, E)$ .

#### MCS-I INFCRMACION DE SEPVICIO M-.10-01-STO MODULO COMÚN DE CONTROL

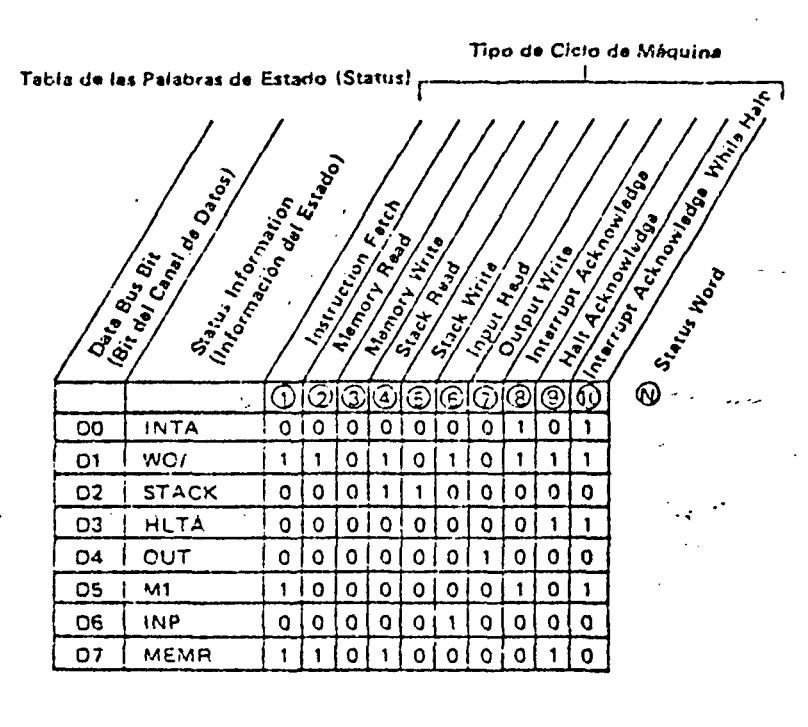

**I** avanda:

- **1 Obuncicn de la Instrucción**
- **2 Lectura de la Memoria**
- **3 ácritura en la Memoria 4 Lectura oel Área Stack de Memoria**
- 
- **5 Escritura en el Área Stack de Memoria 6• Lectura de Entra<5a / ' ' '' ' '' <.'•- /?•'<: <> (^**
- **7 escritura de Salida J '>**
- **Indicación de una Interrupción Aceptada (a)**<br>Indicación del Estado de Detenido (1992) (a) (a) (7) (7)
- **9 Incicación del tstado de Detenido y/ i / . ' / / / 7 > 10 Indicación oe una Interrupción Aceptada estando Detenido**
- **N** Palaora de Estado (Status Word)

#### **Tabla 3**

- 5. Estos estados se omiten
- 6. Sub-ciclo do lectura de memoria; se lee un byte de instrucción o de datos.
- 7. Sub-ciclo de escritura en memoria.
- *8.* No se requiere la señal READY (listo) durante los sub-ciclos segundo y tercero (M2 y M3). La señal HOLD (suspención) se acepta durante M2 y M3. La señal SYNC (sincronización) no se genera durante M2 y M3. Durante la ejecución de la instrucción DAD, no se requieren M2 y M3 para la suma del par de registros; no hay acceso a la memoria.
- 9. Los resultados de estas instrucciones aritméticas, lógicas y de rotación no se transfieren al acumulador (A) hasta ocurrir el estado T2 del próximo ciclo de instrucción. Esto es, el acumulador se carga mientras se obtiene la siguiente instrucción; esta sobreposición de operaciones permiten un procesamiento más rápido.
- 10. Si el valor de los 4 bits menos significativos del acumulador es mayor que 9, o si el bit de

#### AROUITECTURA DEL MICROCOMPUTACOR Y PROCESAMIENTO

transferencia auxiliar (Auxiliary Carry) está activo, se suma 6 al acumulador. Si el valor de los 4 bits más significativos del acumulador es ahora mayor que 9 o si el bit de transferencia (Carry) está activo, se suma 6 a los 4 bits más significativos del acumulador.

- 11. Esta parte representa el primer sub-ciclo (obtención de la instrucción) del próximo ciclo de instrucción.
- 12. Si la condición especificada se cumple, se envía a las líneas de direcciones A0-A15 el contenido del par de registros WZ en lugar del contenido dei contador del programa PC.
- 13. Si no se., cumple la condición especificada, se omiten los sub-ciclos M4 y M5; el procesador prosigue inmediatamente a la obtención de la instrucción (MI) del prózimo ciclo de instruc- \_ción.
- 14. Si no se cumple la condición especificada, se omiten los sub-ciclos M2 y M3; el procesador prosigue inmediatamente a la obtención de la instrucción (MI) del próximo ciclo de instrucción. |
- 15. Sub-ciclo de lectura de la memoria Stack.
- 16. Sub-ciclo de escritura en la memoria Stack.
- 17. CCC CONDICION
	- $000 NZ Not Zero: Z=0$  (No ser cero)  $001 - Z - Z$ ero:  $Z = 1$  (Ser cero)
- $010$  NC Not Carry:  $CY=0$  (Sing Transferencia) <sup>.</sup>
	- OH C Carry: CY = 1 (Transferencia) |
	- $100 PO Parity Odd: P=0$  (Paridad Impar)
	- 101 PE Parity Even: P=1 (Paridad Par)
	- $110 P -$  Plus:  $S=0$  (Signo Positivo)
	- $111 M -$  Minus:  $S=1$  (Signo Negativo)
- 18. Sub-ciclo de Entrada/SaJida (I/O): el código de 8 bits de selección del puerto de entrada/salida (I/O Port) se duplica en las líneas de dirección 0-7  $(A0-7)$  y 8-15  $(A8-15)$ .
- 19. Sub-ciclo de salida (Output).
- 20. El procesador permanece en el estado de detenido (Halt State) hasta que ocurra una interrupción, una reposición o se acepte una solicitud de suspensión (Hoid Request). Cuando el procesador acepta una solicitud de suspensión, entra al modo de suspensión, (Hold Mode); cuando este modo termina, el procesador vuelve al estado de detenido. Después de aceptar ana reposición (Reset), el procesador comienza a ejecutar la instrucción en la localización cero de. memoria. Después de aceptar una interrupción. el procesador ejecuta una instrucción que es

Ncv. 76

**a** @

# forzada en el canal de datos generalmente<br>llamada instrucción de recomienzo (Restart Instruction)

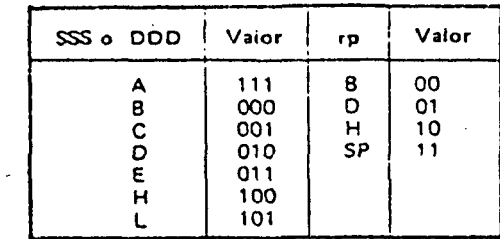

### PREFACE

The Sanyo Personal Computer is designed to opérate using MSX-BASIC as its language and ROM Cartridges and cassettes are available for various applications. This model is ideal for beginners, wishing to learn about computers, and for those interested in games and children's education, and for al! applications both at home and in the office.

This computer includes Operating Instructions and a Programming Manual.

Operating Instructions will explain theconnection method of thiscomputer to other equipment.

The Programming Manual in a separate volume provides examples of programming.

#### Note:

- 1) These Operating Instructions may not be copied or pubiished either in whole or in part without permission of Sanyo.
- 2) These Operating Instruction may be revised or changed with or without notice.
- 3) Sanyo assumes no liability whatsoever for any claim arising from the use of this computer.

 $\sqrt{M S X}$  is the registered trademark of Microsoft Corp., U.S.A.

# **TABLE OF CONTENTS**

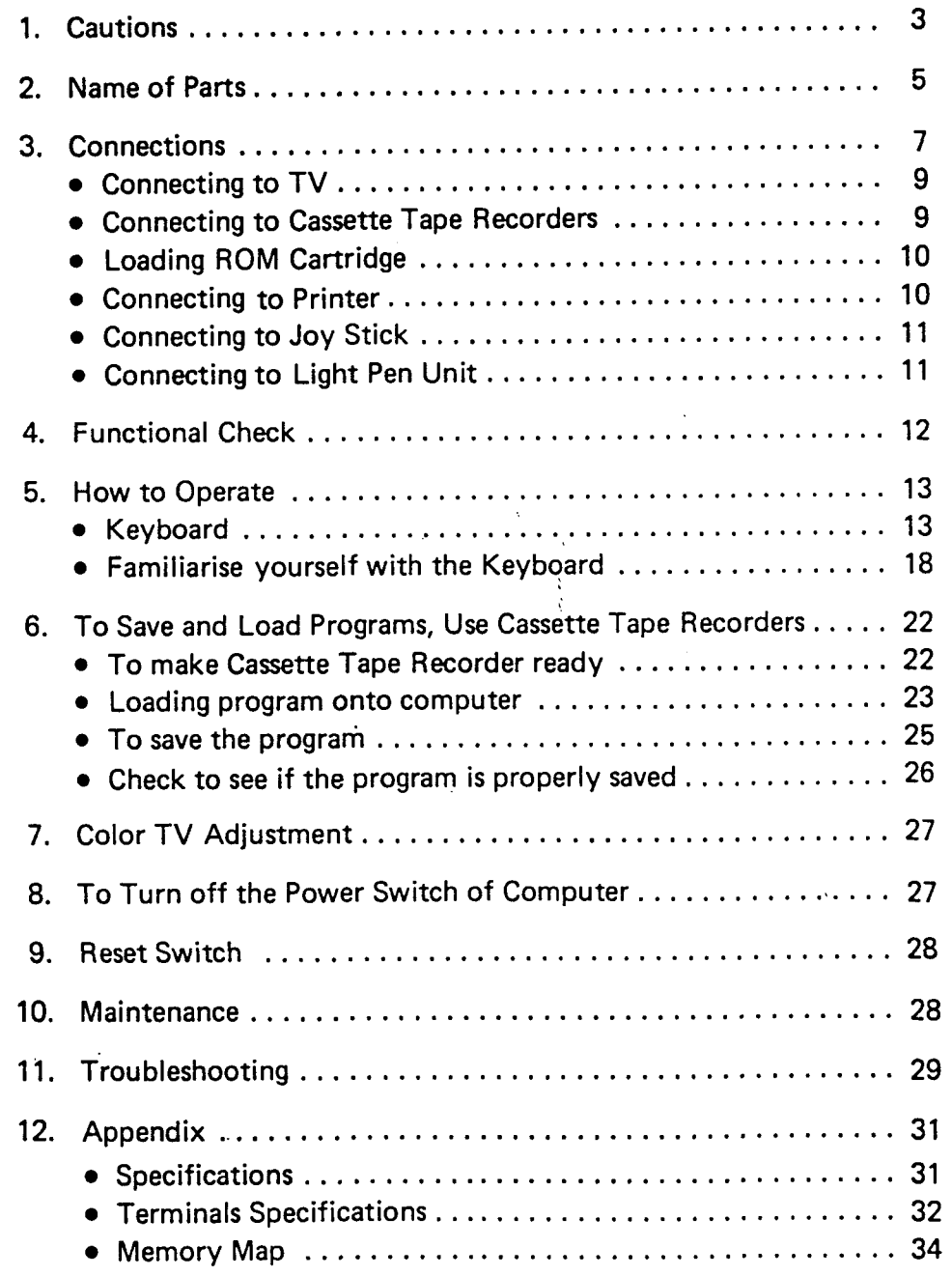

# **1 . CAUTIONS**

- $\bullet$  If, in an unlikely event, any abnormalit y i s notíce d wit h th e computer upo n turnin g th e powe r switc h on, suc h as smoke , od d smells , or noise , unplu g th e powe r suppl y at onc e an d contac t th e deale r from who m yo u purchase d thi s unit.
- Ther e ar e n o use r serviceabl e parts inside. Never open the cabinet. This will preven t an y electri c shock , and damag e t o thi s unit.

Thes e caution s ar e indicate d o n the label stuck at the bottom of the compute r cabinet.

- If the unit fails, send it back to a Sany o Servic e Center . Replace men t o f th e powe r suppl y cord requires special tools. So do not replace it by yourself for your own safety.
- Avoi d location s wit h hig h temper atur a an d hig h humidity , under direc t su n light , o r wit h lint s or dust s i n th e atmosphere.
- Kee p coffee , te a an d sof t drinks awa y fro m thi s unit . I f an y o f such liquid s are spilled , unplu g the powe r supply , wip e wit h a soft clot h an d a t onc e contac t the deale r fro m who m yo u purchased thi s unit.

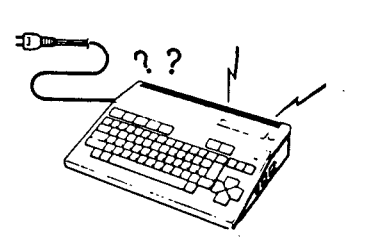

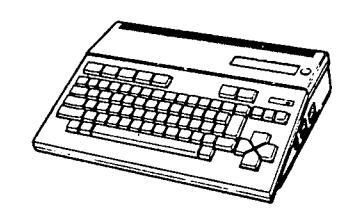

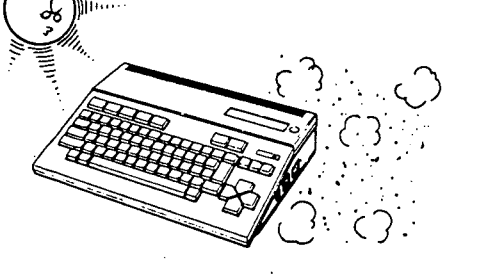

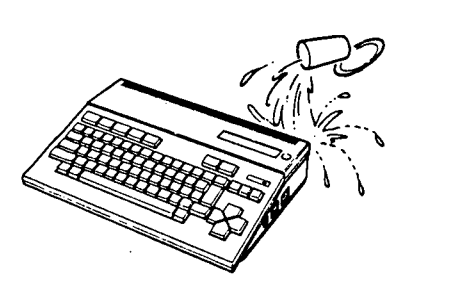

- The maker's name, model No., supply voltage and frequency, and power consumption are indicated on the label stuck at the bottom of th e compute r cabinet.
- D o no t bloc k th e vent s provide d i n th e cabinet . D o no t inser t into the vents any metal object such as pins and clips and any inflammabl e materials . I f an y o f suc h metal object s shoul d ge t int o an y one o f th e vents , unplu g th e powe r suppl y a t once , an d contac t th e dealer from whom you purchased this unit, as this unit can be damaged whe n use d i n suc h conditions.

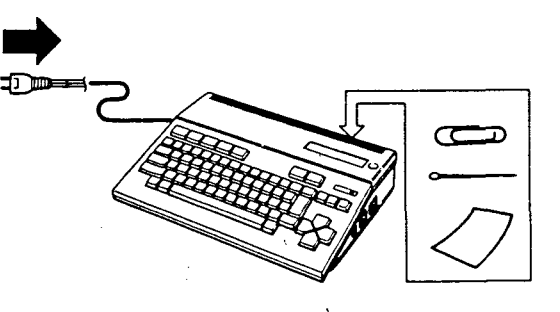

• Do not drop, throw or give any abnormal shoc k t o th e unit.

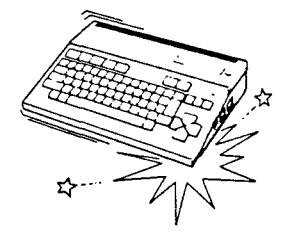

• D o no t ben d th e powe r supply cor d wit h an y excessiv e strength. D o no t plac e an y heavy materials o n to p o f cord.

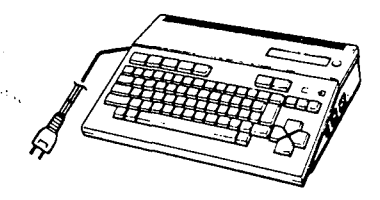

• Unplug the power supply when the unit is not in use for a long perio d o f time.

3 -

4 -

# 2. NAME OF PARTS

**REAR CABINET** 

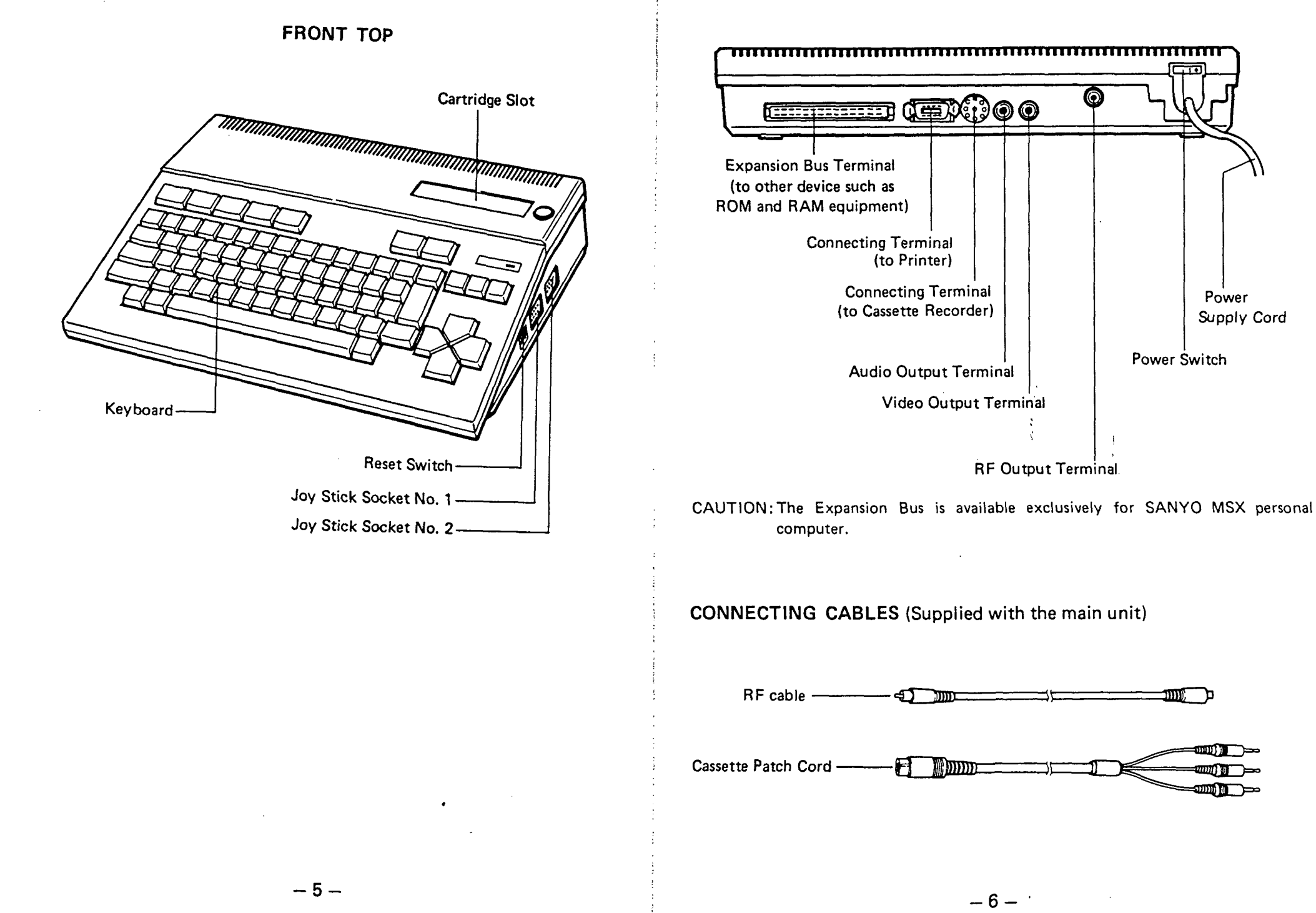

Power

Power Switch

Supply Cord

# **3. CONNECTIONS**

Before connecting to this unit, be sure to turn off power switch of each of the peripheral equipments and this unit.

## TOP AND RIGHT SIDE

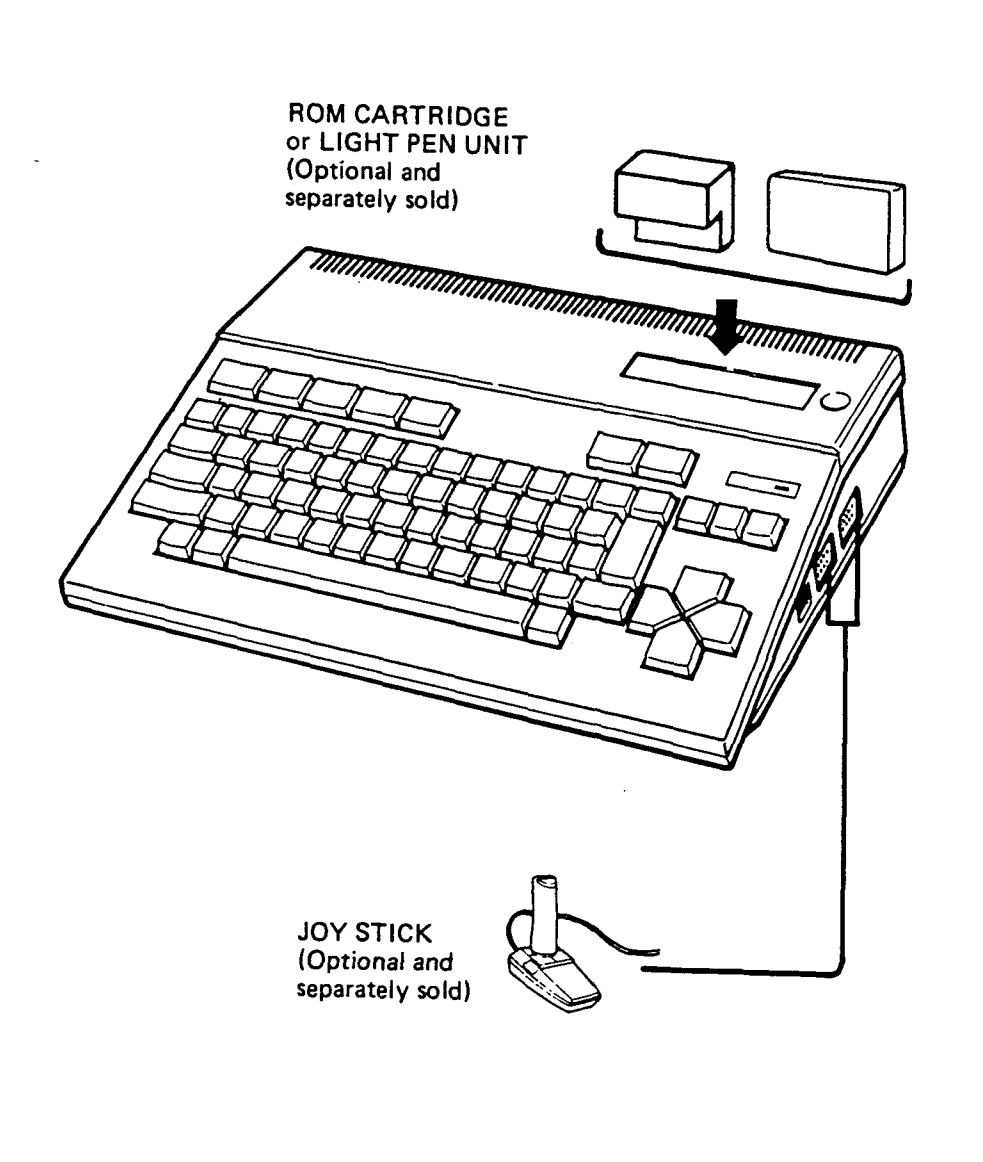

### REAR

COLOR TV (Optional and separately sold)

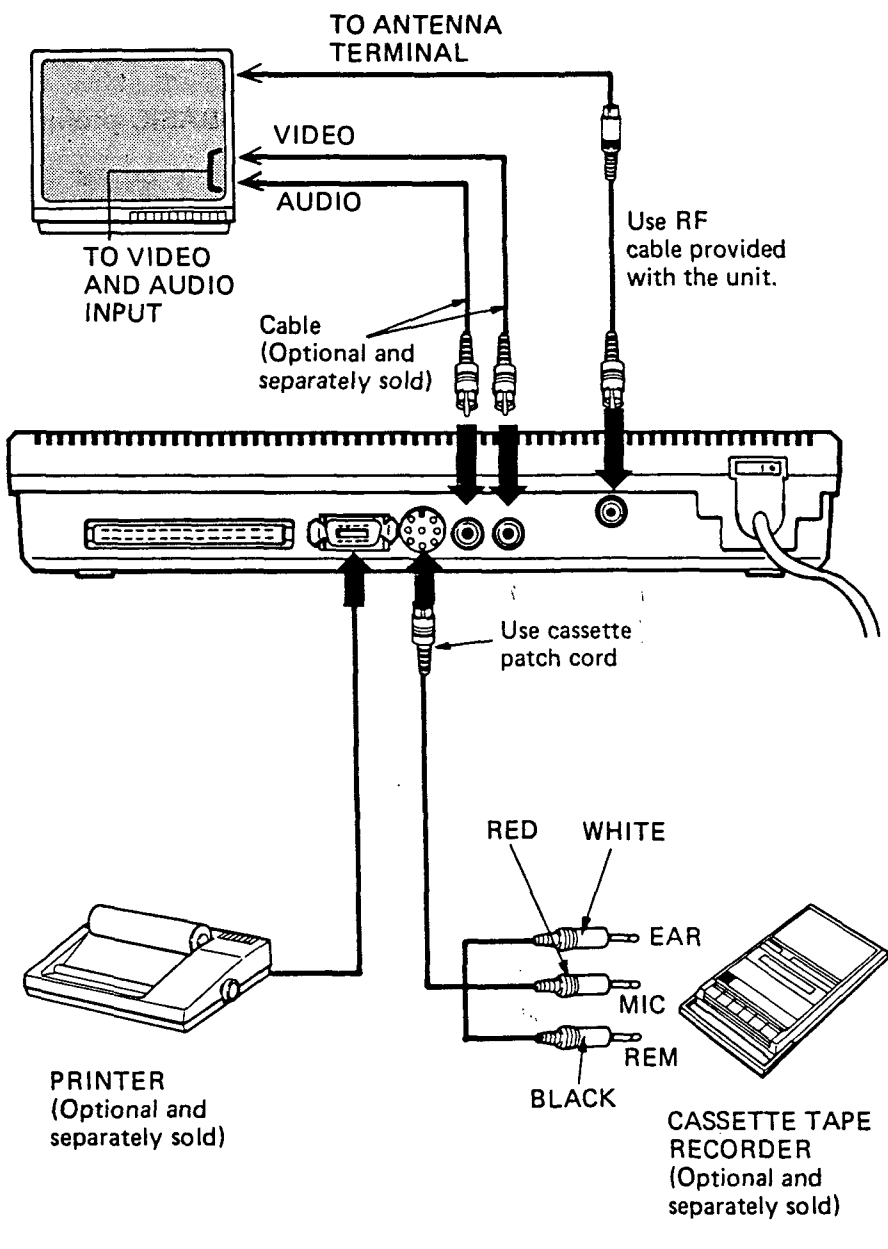

 $- 8 -$ 

# **3-1 CONNECTING TO TV**

- **a.** Connecting **to TV without AUDIO and VIDEO INPUT TERMI-NALS:** 
	- **1.** Connect RF Output Terminal of computer to Antenna Terminal (75 ohm) of TV Set with RF cable.
	- 2. Set the selected channel of TV until MSX-BASIC prompt appears at top of screen.

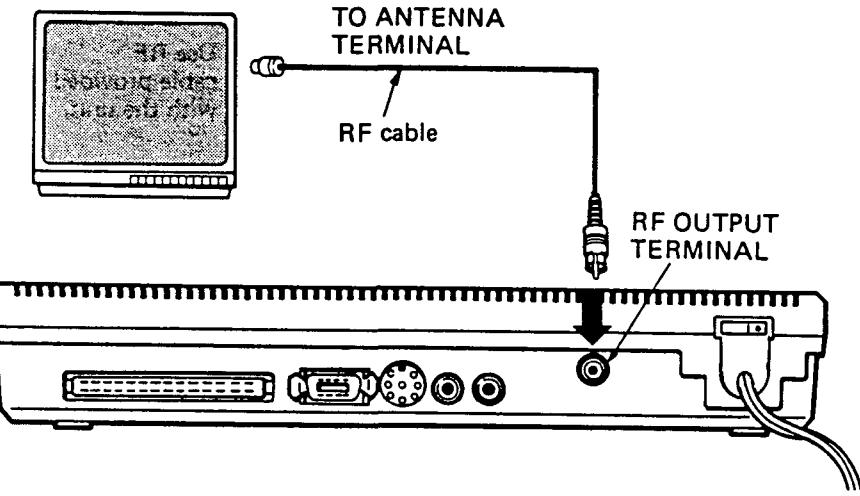

b. Connecting to **TV** provided **with VIDEO** and **AUDIO INPUT TERMINALS:** 

Connect VIDEO and AUDIO OUTPUT terminal of computer to both Video and Audio Input Terminals of TV set with cable.

## **3-2 CONNECTING TO CASSETE TAPE RECORDERS**

Connect this computer to Cassette Tape Recorders with Patch Cords included with unit. If no Remote Control Jack is provided with the Cassette Tape Recorder, do not plug in Remote Jack (Black) with any jack. (In such an instance Start/Stop of Cassette Tape Recorders must be made by hand.)

## **3-3 LOADING ROM CARTRIDGE**

Insert a ROM Cartridge (optional and separately sold) into the slot provided at the top right hand corner of cabinet. The lid for the slot needs not be removed as it will give in inside the slot with the insertion of the ROM Cartridge. Make sure that:

- 1. To set up a ROM cartridge, keep the cartridge hole to the left and insert the cartridge into the slot.
- 2. The Cartridge is properly locked into position, in other words, push it down all the way, until a click sound is heard. An improper contact may damage the computer.

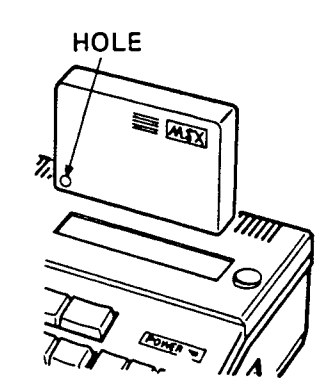

Note:

- This computer will function foliowing the program of the ROM Cartridge. For further details, please consult the Operating Instructions provided with a ROM Cartridge. \
- Use only ROM Cartridges bearing the mark of "MSX".

## **3-4 CONNECTING TO PRINTER**

Printers based on the Centronics Specifications (optional and separately sold) can be used with this computer. Please consult with your dealer from whom this unit was purchased as to the most suitable printers available.

**Note:** 

- Use only Connecting Cables having Amphenol type 14-pins.
- The use of an improper connecting cable may result in malfunction.
- Consult also with the Operating Instructions provided with Printer, since certain characters and signs may not be available and thus can be a cause for mulfunction.

# **3-5 CONNECTING TO JOY STICK**

- Certain Joy Sticks generally available can be used with this computer. Please consult with the dealer from whom the set was purchased for the proper Joy Sticks to be used with the computer.
- Please also consult with the Operating Instructions provided with ROM Cartridge, etc.

# **3-6 CONNECTING TO LIGHT PEN UNIT**

- You can draw on the TV screen with a light pen. Light pen unit separately available.
- How to use the light pen is referred to in its accompanying instructions.

# **4. FUNCTIONAL CHECK**

1. Confirm all connections. Turn off the Power Switch of all equipment connected to the computer, Check to see if all equipment is properly connected as instructed in page 7 to 8.

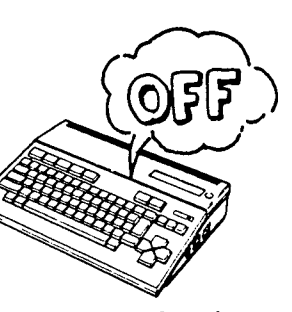

- 2. Turn on the Power for all peripheral equipment required for the intended operation.
- 3. Turn on the Power for the computer.

About 4 seconds after the Power Switch of the computer is turned on, the copyright message of MSX-BASIC appears successively in 2 frames. If no message appears or the picture on the screen is unstable, depress the RESET button at the right side of the cabinet. If the computer still does not operate properly, read "Troubleshooting" on page 29. Before turning off the Power Switch, please read "To Turn Off Power Switch" on page 27.

1**.0 Pasic version 1.0** Copyright 1983 by Microsoft xxxxx Bytes free Qk  $\Box$ 

color auto goto list run

xxxxx on the screen displays the usable memory expressed in Bytes.

Note:

 $\searrow$ 

- Before making the initial functional check of your computer, remove ROM Cartridge from the slot, if it is loaded, since the display on the screen may be affected.
- A small portion of the left and right margins of the screen may be missing with some Televisión Sets.

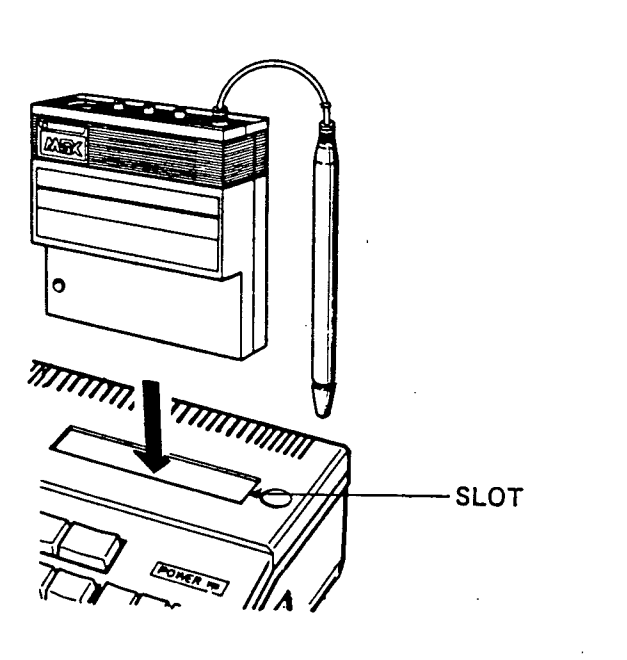

 $-11 -$ 

# **5. HOW TO OPERATE**

As soon as the message in the preceding page appears, the computer is ready to accept any input of programs which can be transmitted by either of the following methods:

- a. Input via Keyboard,
- b. Input through Cassette Tape, or
- c. Input through ROM Cartridge or Light pen unit.

First of all, familiarise yourself with the Keyboard.

# 5-1 KEYBOARD

The following characters can be used with the computer through the Keyboard as follows:

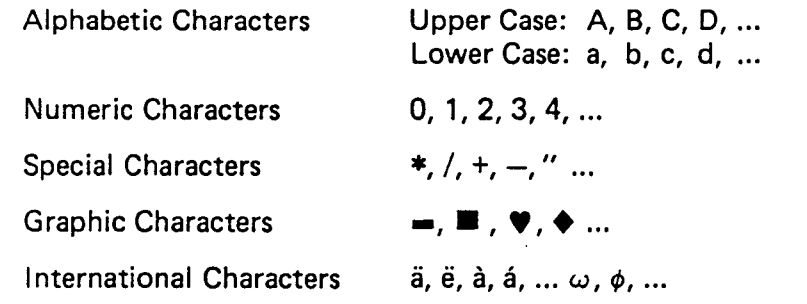

Be sure to distinguish between the confusingly similar characters, and numbers:

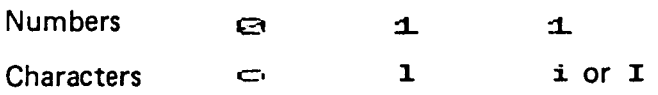

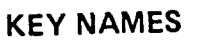

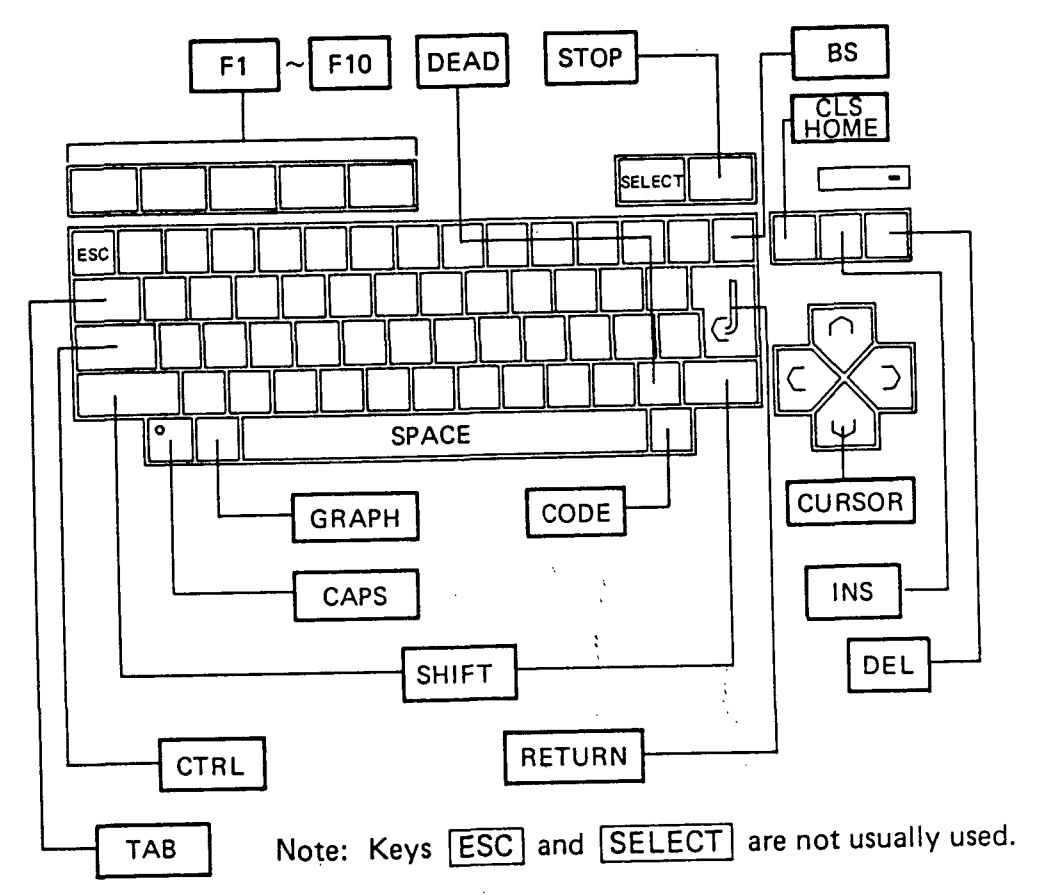

## **CHARACTERS AND SYMBOLS SET**

The SHIFT, CAPS, GRAPH and CODE keys serve also to display the following characters and graphic symbols on the screen.

#### Note:

The mark  $\bigoplus$  in the key explanation means a toggle key.<br>Example:  $\overline{\text{CAPS}}\oplus$ 

The mark + denotes that one key is pushed down with its preceding key kept depressed.

 $Example:$   $[SHIFT] + A$ (Push A key while keeping SHIFT key down.)

 $-14-$ 

1. NORMAL KEYBOARD

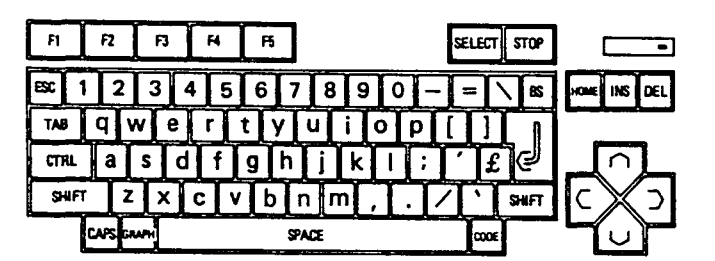

2.  $[SHIFT]$  + ANY KEY

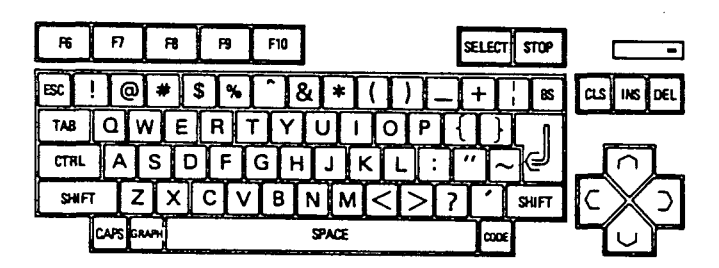

3. CAPS **ANY KEY** 

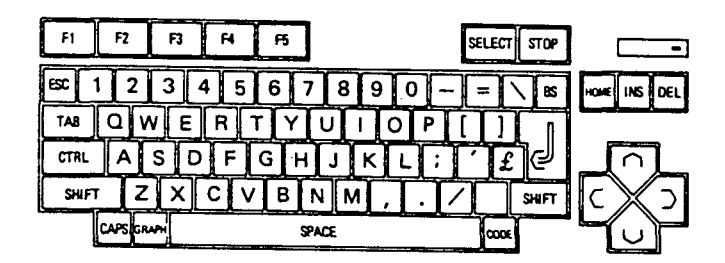

4. GRAPH + ANY KEY

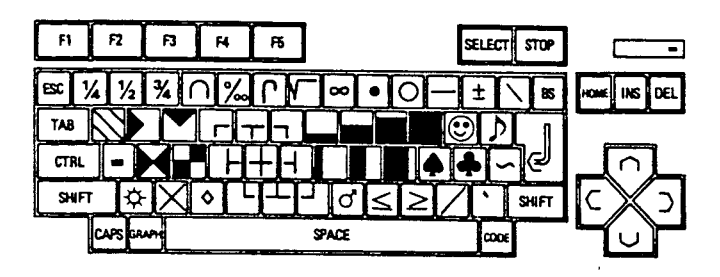

 $5.$  GRAPH + SHIFT + ANY KEY

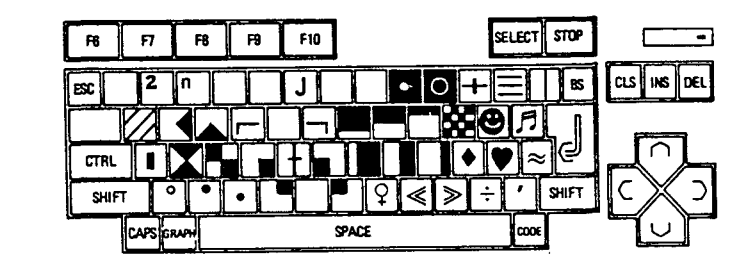

6. CODE + ANY KEY

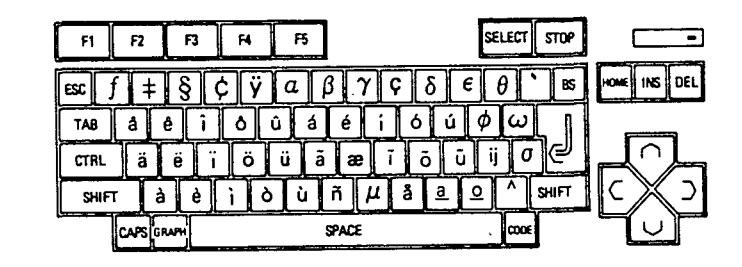

7. CODE + SHIFT + ANY KEY

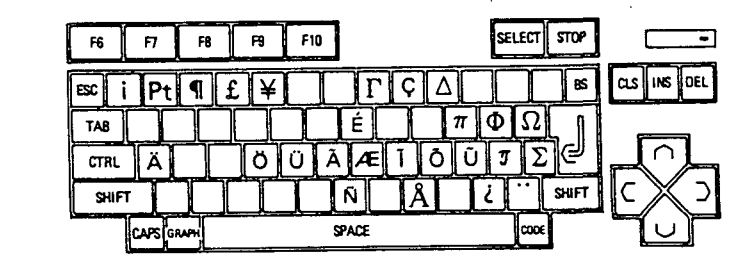

#### SPECIAL KEYS

- STOPl Key Used to stop a program running. To interrupt a running, depress this key with the control key being pushed.
- CTRL]Key —————- Control Key to control key functions. See Programming Manual.
- fTABlKev Tabulation Key to provide a move of 8 spaces.
- $F1$   $F10$  Key Function Key to command various functions. For further explanation see Note below.

### Note:

This computer has 10 pre-defined Function Keys. The current contents of these Keys are dispiayed on the last line on the screen and can be redefined by program with KEY statement. The initial values for each Key are:

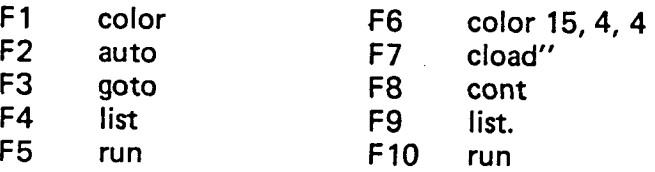

(To type f6 through flO, type SHIFT key simultaneousiy.)

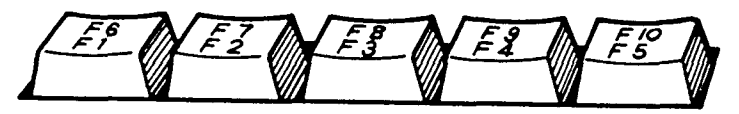

- $[RETURN]$ Key  $-$  Press this Key to enable the computer to store in its memory all the inputs displayed on the screen when programming.
- [DEAD] key Accents and umlaut can be put on by first depressing one or two corresponding keys of [SHIFT], [GRAPH] and CODE and this key, and then pressing the related alphabetical key a, e, i, o, u or y.
- Example Normal (Dead key only)  $\left\{ \ldots, \ldots, \ldots, \ldots, \ldots, \ldots \right\}$  $\overline{\textsf{GRAPH}}$  +  $\overline{\textsf{DEAD}}$

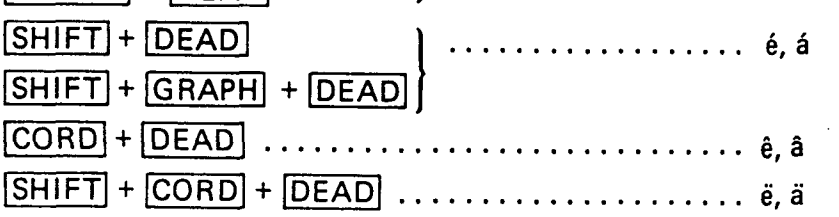

# **5-2 FAMILIARISE YOURSELF WITH THE KEYBOARD**

First unload ROM the Cartridge from the cartridge slot of the computer (if it is loaded) and turn the Power Switch off on all Peripheral Equipment and then turn the Power Switch on the computer.

### • TYPE CHARACTERS AND SYMBOLS.

"OK" is now dispiayed on the last line of the screen.

1. Type, for instance the letter "a" and the cursor moves by one position to the right.

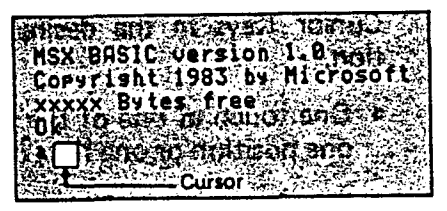

2. Keep typing letters until the cursor reaches the extreme right edge, and automatically the cursor is sent to next line.

Adrigation of **ÍW--^J« i V' The orientation** 

3. If any Key is kept depressed, the input of the same Key is continuousiy repeated until the Key is finally released.

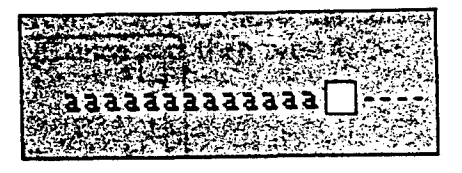

### TO CLEAR ALL INPUTS ON THE SCREEN:

Type **SHIFT** + CLS HOME Keys simultaneously. The cursor will go back to Home Position at the upper left corner of the screen.

#### • TO ADD, CHANCE AND ERASE ALL TYPES OF CHARACTERS:

Typing errors made during the program input can be easily corrected. To make a partial correction, move the cursor to the location where correction is necessary.

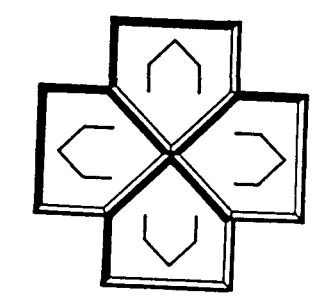

## 1. To move the cursor

To move the cursor, use one of the Cursor Keys in the desired direction.

- One touch at one of the Cursor Keys will move the character by one position or one line, up, down, left or right as desired.
- The Cursor Key will keep the cursor travelling in the direction of the arrow, so long as it is kept depressed.
- When the cursor reaches the right screen edge it will move over to the left screen edge of the next line.
- When the cursor reaches the left screen edge, it will move over to the right screen edge of the penultimate line. For more details see the illustration to the right.

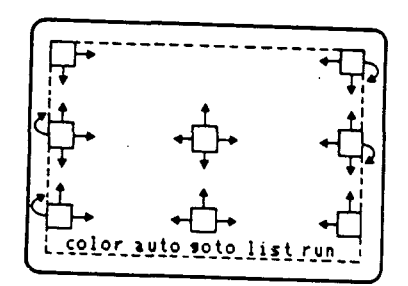

#### Note:

- The cursor travels only within the width of the display set in text mode by a statement WIDTH.
- The cursor will not travel over the last line of the display where the meanings of each Function Key are displayed.
- CLS HOMElwill move the cursor to the upper left corner of the screen, or Home Position.

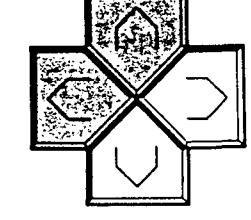

- The cursor travels also in any diagonal direction as illustrated to play game programs, etc.
- 2. To insert characters:

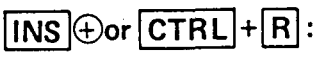

Toggle switch for insert mode. When insert mode is on, the size of the cursor is reduced and characters are inserted at the current "Cursor" position. Characters to the right of the cursor move right as new ones are inserted. Line wrap is observed.

#### Example:

## 0 1 2 3 **cm** 6 **Cursor**

To add 4 between 3 and 5, move the cursor over 5. Type INS once and then type 4.

#### 3. To change characters:

When insert mode is off, the cursor is returned to the normal size and the typed characters will replace existing characters.

#### Example:

**Cursor** 

0 1 2 3  $\boxed{7}$  5 6  $\boxed{7}$  To change 7 to 4, move the cursor to 7 and type 4 over 7.
#### 4. Type DEL to delete characters:

Example:

 $0$  1 2 3  $\overline{7}$  1 4 5 **Cursor** 

Move the cursor to 7 and type **DEL** to delete 7 and the characters to the right of the cursor move by one position to the left.

5. Type |BS| to delete the character to the left of the cursor:

Example:

0 1 2 3 7[4]5 **Cursor** 

Move the cursor to 4 and type **BS** to delete 7 and the characters to the right of the cursor move by one position to the left.

6. Type **SPACE** bar to delete the character without moving the characters to the right of the cursor.

Example

$$
0 1 2 3 3 4 5 \longrightarrow 0 1 2 3 4 5
$$
  
Type SPACE bar

7. Type  $\boxed{\text{CTRL}}$  +  $\boxed{\text{E}}$  to delete all characters to the right of the cursor.

 $0 1 2 \overline{3} 4 5 \longrightarrow 0 1 2 \overline{7}$ 

8. Type  $\boxed{\text{CTRL}}$  +  $\boxed{\text{U}}$  to delete the whole line where the cursor is located.  $0.13$   $\overline{4}$  5  $\rightarrow$   $\overline{1}$ 

# **6.T0 SAVE AND LOAD PROGRAMS • • • USE CASSETTE TAPE RECORDERS**

Programs can be saved and loaded using regular Cassette Tape Recorders. Both monaural and stereo are equally fine. Onewith a remote control jack is preferable since it will permit an automatic operation of cassette tape recorders with the computer command. To avoid errors in the process of saving and loading, however, the use of a Sanyo Data Recorder, which is specifically designed for DATA saving, is recommended.

The importance of this DATA saving function can be well recognized because all the inputs memorized in RAM of the computer are lost the moment the power is turned off, while some of the programs may take hours of hard work for inputs, debuggings, and improvements.

The saving and loading functions of the computer permit the use of programs made by both yourself and others.

## 6-1 TO **MAKE** CASSETTE TAPE RECORDER READY

- When the Sanyo Data Recorder is used:
- 1. Set the thumb wheel volume VOL knob at the maximum position by turning it all the way to the left. (Otherwise, saving failure may result.)

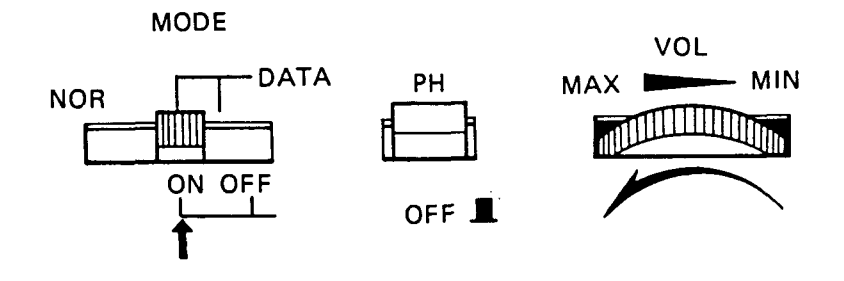

- 2. Turn off the PH phase switch by setting the push button at HIGH position.
- 3. Set the slide switch to DATA mode, either to the ON (for monitor) or OFF (without monitor), whichever is required. Set the Mode switch to the DATA ON position.
- When a Cassette Tape Recorder other than Data Recorder is used.
- 1. Set the volume control knob around the mid position, neither too low nor too high.
- 2. Set the tone control knob (if provided) around the mid position, neither too low nor too high.

### **6-2 LOADING PROGRAM ONTO COMPUTER**

- 1. Place the cassette tape in the cassette tape recorder.
- 2. Rewind the cassette all the way to the starting position.
- 3. Depress the PLAY key. (If the Cassette Tape Recorder is not provided with the remote jack, this STEP must follow after the STEP 4 below.)
- Type CLOAD "DEF" if the program is to be named DEF, and then type return key.
- With a small "click" sound, the tape starts to run to search for the file name of the commanded program.
- 6. FOUND: will be displayed on the screen. In this search mode, any file other than the one commanded will be identified on the screen as Skip followed by the file name.
	- Example: If the program with the file name of DEF is followed by another one with the file name of ABC, the screen will display:

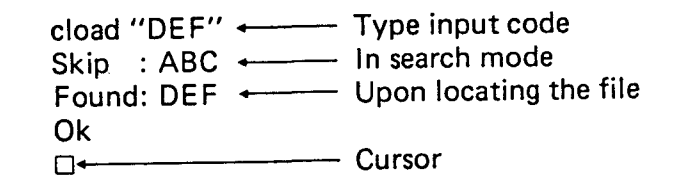

- Any program saved by means of CSAVE can be loaded by typing only CLOAD, (Note the quotation mark " must not follow CLOAD) if the file name is forgotten or unknown. All preceding file names will be found and loaded one after another by repeating CLOAD. Any file programmed in the machine language, saved under BSAVE command, cannot be loaded without typing the exact file name.
- 8. To discontinue search mode, after CLOAD is typed in, type[CTRL]+ STOP simultaneously.
- Adjust the volume level of the Cassette Tape Recorder between the mid to Iow range as necessary, if at first attempt at CLOAD, the loading is not successful.

 $\mathcal{L}_{\text{int}}$ 

「このことは、「このこと」ということが、「このことは、「このこと」ということになっていることが、「このこと」ということが、「このこと」ということには、「このこと」ということになっていることが、「このこ このこと こうしゃ しょうかん こうこうしょう

## **6-3 TO SAVE THE PROGRAM**

As explained earlier in these Operating Instructions, the program memorized in the RAM of the computer can be erased easily if:

- a. Power Switch is turned off,
- b. Reset Button is depressed once, or
- c. NEW command is typed in,

To save the program, follow the steps specified hereunder:

- 1. Set a blank cassette tape (other than the tapes provided with this computer) into the Cassette Tape Recorder in position.
- 2. Set it to recording mode by depressing PLAY and RECORD buttons, or as otherwise instructed in the Operating Instructions of the Cassette Tape Recorder. (If the cassette Tape Recorder is not provided with the remote jack, this STEP must follow after the STEP 4 below.)
- Type **CSAVE "MSX"** if the program is to be named MSX, or any other file name desired; and then press the return key ( $\Box$ ).
- 4. With a small "click" sound, the tape starts to run to save the program.
- 5. Ok will be displayed on the screen and the cassette will stop running. (If the Cassette Tape Recorder is not provided with remote jack, stop it manually when Ok appears.)

CSAVE "MSX" Ok **D** 

6. To make an additional back up file, type as follows: In thisexample, when the program with the file name of "DEMO" is found, and a blank cassette is replaced with the cassette containing "DEMO", the file "DEMO" will then be saved on the blank cassette under the file name of "MSX").

> cload "DEMO" Found : DEMO Ok csave "MSX" Ok **D**

## **6-4 CHECK TO SEE IF THE PROGRAM IS PROPERLY SAVED:**

While the program is still stored in the RAM of the computer, it is possible to check whether the program is properly saved by giving **CLOAD?**  command as follows:

- 1. Rewind the cassette tape to the position where saving for the file was started.
- 2. Suppose the file ñame just saved is "FLOWER", Type **CLOAD?**  "FLOWER" and  $\Box$ . Please note that up to six characters can be used for the file name, excepting colon (:) and all other characters identified under character code O and 255. See Programming Manual for further details.
- 3. Depress the PLAY button of the Cassette Tape Recorder. (If the Cassette Tape Recorder is not provided with the remote jack, this STEP must follow after the STEP 4 below.)
- 4. Type  $\Box$ . The cassette tape starts running and the programs stored in memory of the computer and on the cassette tape are compared all the way step by step.
- 5. Ok will appear on the display if the program is properly saved, and Verify error if any difference is noted. If the latter is the case, repeat the CSAVE process one more time by adjusting the volume level of the Cassette Tape Recorder either up or down slightly.
- Remarks: The user of the computer should not be frightened with any Error message which is caused by input errors and which appears on the display since no error can damage or destroy the computer. If the input is corrected, it will resume functioning again. See Programming Manual for more details.

# **7. COLOR TV ADJUSTMENT**

Color quality can be affected greatly by how the tint and color of Color TV set are adjusted. Use the color pattern and adjust the tint and color to the optimum settings,

When the power switch is turned on, the background and the border are automatically set in dark blue and the foreground (alphanumeric characters) in white.

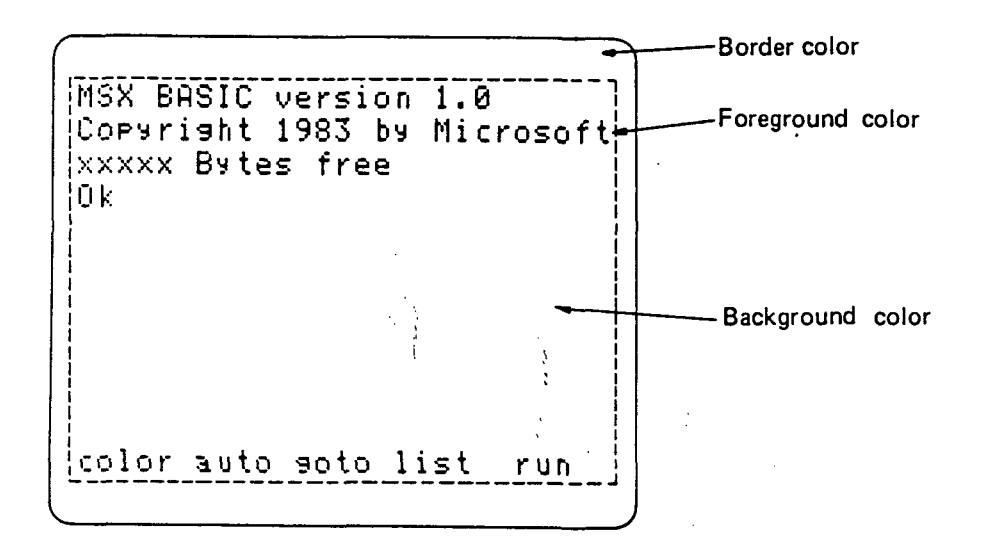

# **8. TO TURN OFF THE POWER SWITCH OF THE COMPUTER**

- 1) First save the program stored in RAM memory of the computer, as the moment the power switch is turned off, it will be lost completely.
- 2) Turn off the power switch of the computer, before all other power switches of periphera! equipment are turned off.
- 3) Do not repeat on/off operations of the power switches of computer and its peripheral equipment at short, quick intervals as it may result in malfunctions.

# **9. RESET SWITCH**

The reset switch is located at the right side of the cabinet. One push of this reset switch will result in:

- 1) The loss of all memory of the program stored in RAM of the computer,
- 2) The same copyright statement (as is displayed on the screen when the power switch is first turned on) appears, if not connected to other devices, such as ROM and RAM Cartridges.

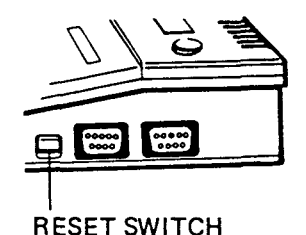

3) If connected to other devices, such as ROM and RAM Cartridge, the initial position is resumed.

# **10. MAINTENANCE**

- Use soft cloth to wipe stains and dust off the cabinet of the computer,
- Use soft cloth moistened with detergent for removing the stubborn stains and then wipe the surface with dry soft cloth.
- Do not use thinners, benzenes, and other chemical solvents.

# **11. TROUBLESHOOTING**

If by any chance your computer should fail to operate, go through the following check list and make your own diagnosis. **Carl Carl Corporation** 

- NO PICTURE:
	- a. Check to see if the power supply pilot lamp is lit. If not, check the connection to the power outlet.
	- b. Check to see if the power is turned on for your televisión set.
	- c. Check to see if the video output or RF output connections are correctly made.
	- d. Check to see if a ROM cartridge (if loaded) is properly loaded. Unload it first and load it again.
	- e. Check to see if the brightness and contrast Controls are set at optimum positions (for RF connection).  $\mathcal{L}_{\text{max}}$  , and  $\mathcal{L}_{\text{max}}$

#### THE PICTURE ROUS, OR INPUT SIGNAL IS WEEK.

- a. Check to see the input signal channel of the television set correctly mached to the output signal channel of the computer. (for RF connection)
- b. Adjust the fine tuning control of the televisión set. (for RF connection)
- c. Adjust horizontal and vertical holds of the televisión set.
- d. Check to see if the video connecting cable is correctly plugged in to the televisión set.

#### ROM CARTRIDGE FAILS TO OPÉRATE.

- Check to see if the ROM cartridge is locked into position ALL the way, correctly.
- b. Check to see if the terminals of the ROM cartridge are clean.
- Press the Reset Button at the right side of cabinet.

COMPUTER CEASED TO OPÉR-ATE DURING USE.

- a. Power could have been temporarily cut off for a brief moment.
- b. Noise from other eiectrical equipment could have entered the computer.
- c. Check to see if the peripheral equipment such as printers and cassette tape recorders are correctly connected to the computer.
- d. Check to seé if there is no error in the program. ,

LOADING OR SAVING USING CASSETTE TAPE RECORDER FAILS.

- a. Check to see if the patch cord is correctly connected at both ends.
- b. Check to see if the operation is correctly made as specified in Section 6.
- c. Check to see if the batteries are fresh and not worn out.
- d. Adjust the tone and the volume levels of cassette tape recorder.
- e. Loading from the cassette tape saved in 2400 baud can only be made with cassette tape recorders designed for DATA processing such as Sanyo Data Recorder.

# **12. APPENDIX**

## **12-1 SPECIFICATION**

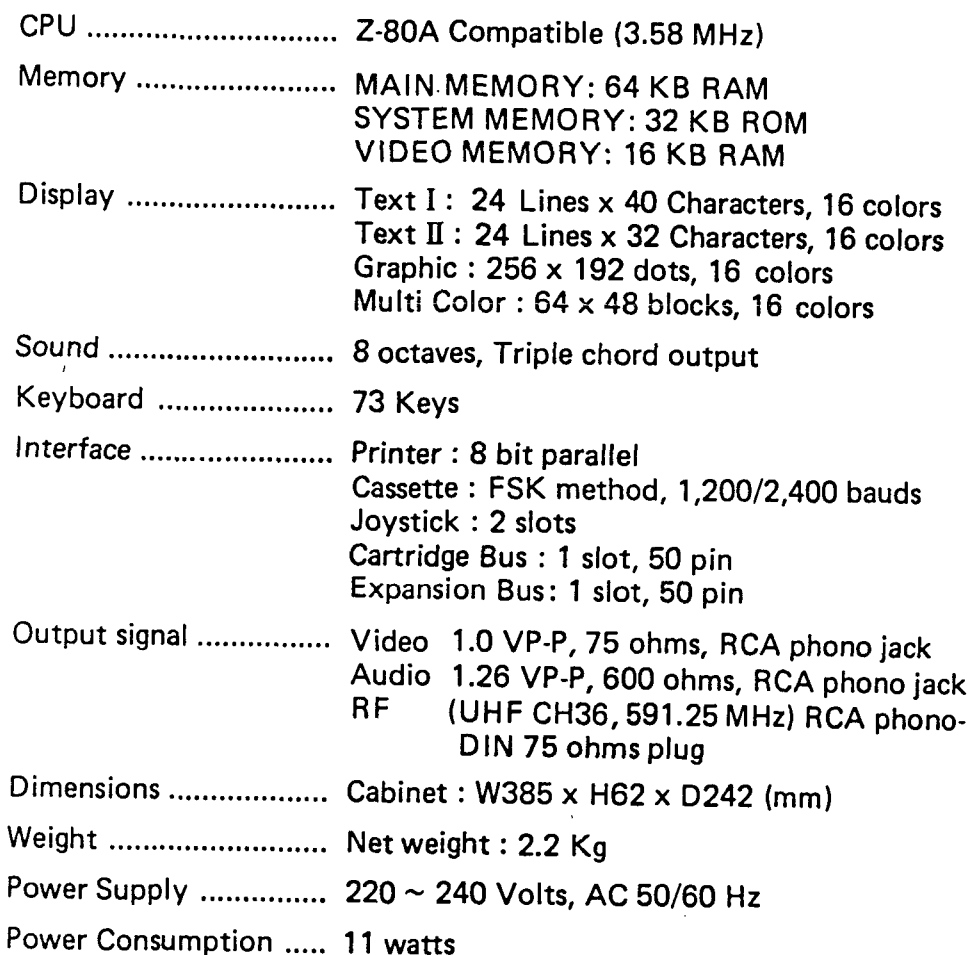

#### **ACCESSORIES**

- RF cable
- Patch Cord for connecting to cassette tape recorder
- Operating Instructions
- Programming Manual
- Cassette Tape .. . 2 pcs. (MPC-100 ONLY)

## **12-2 TERMINALS SPECIFICATIONS**

**• Cassette Tape Recorder Terminal** 

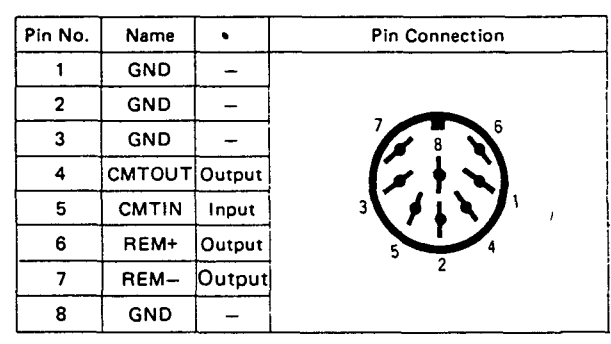

#### **Printer Terminal**

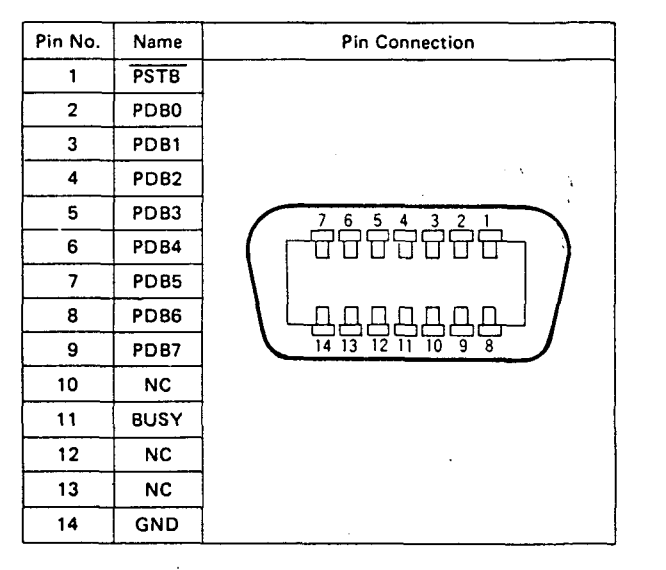

#### **• Joy Stick Terminal**

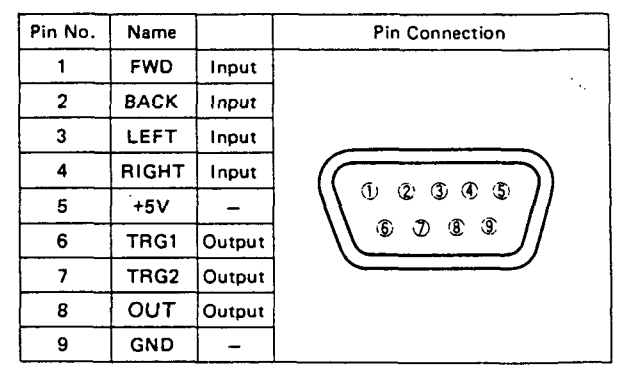

 $-32-$ 

÷,

# **54 Puntos de entrada relacionados con el manejo de cartuchos**

Las BIOS descritas en este tema soportan el sistema de cartuchos. (Véase la parte segunda, tema 50, "Memoria y cartucho del MSX".)

#### **RDSLT OOOC ^j^^**

Esta llamada se emplea para leer una posición de un cartucho.

#### PARÁMETROS DE ENTRADA

El par de registros HL han de contener la dirección de la posición a leer, y el acumulador indicará de qué cartucho se lee. El contenido del acumulador tiene el siguiente significado: los dos bits menos significativos indicarán el cartucho primario a emplear (0-3); los dos bits siguientes indicarán el cartucho secundario (0-3); los tres bits que siguen no tienen significado alguno; el bit más significativo ha de estar a 1 para emplear el cartucho secundario (en caso contrario se empleará el primario).

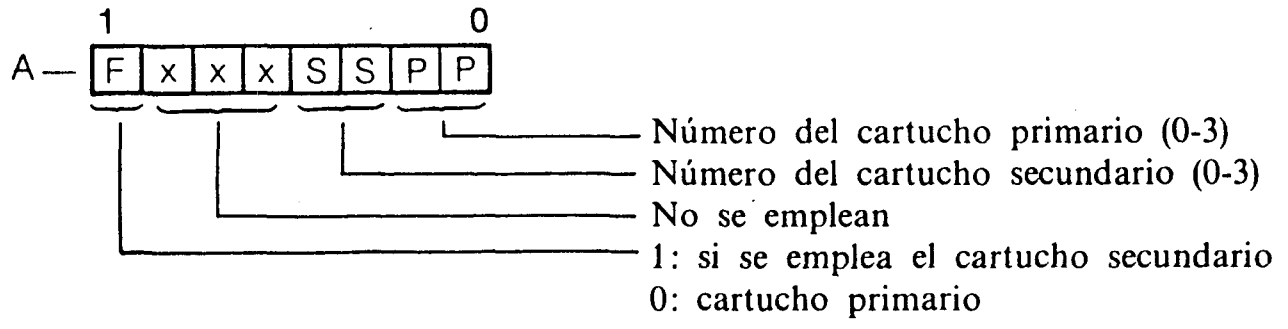

#### PARÁMETROS DE SALIDA

En el acumulador estará el contenido de la posición especificada.

#### REGISTROS Y POSICIONES DE MEMORIA AFECTADOS

**-^. .^ . ,"--^., - .•j^.-..r.i.;.j.L.-A1i¡I^w•^l•.r.•l,•,...v^l.t,^^•>;^J•-l•f:irf.^ló;MjK^a^^^** 

Altera el contenido de los registros AF, BC y DE.

*Nota:* Esta rutina desactiva todo tipo de interrupciones. Si intentas acceder a la página 3 de un cartucho harás que el ordenador se bloquee. (Véase ENASLT para evitarlo.)

#### **WRSLT 0014**

Ejecución a través de CALL&H0014.

Se emplea para escribir en una posición determinada de un cartucho.

#### PARÁMETROS DE ENTRADA

El par de registros HL contendrán la dirección de la posición a escribir del cartucho; el acumulador especificará el cartucho a emplear y el registro E tendrá el valor del byte a escribir. El contenido del acumulador tendrá el mismo formato que en la rutina RDSLT (OOOC).

#### PARÁMETROS DE SALIDA

Esta rutina no devuelve parámetros.

#### REGISTROS Y POSICIONES DE MEMORIA AFECTADOS

Con esta Jlamada se alterarán los contenidos de los registros AF, BC y D.

*Nota:* La rutina descrita desactiva todo tipo de interrupciones. Si intentas acceder a la página 3 del cartucho se te bloqueará el ordenador. (Véase ENASLT para evitarlo.)

#### **CALSLT 001C**

Ejecución a través de CALL&HOOIC.

Esta rutina hace una llamada a un cartucho, que selecciona una página de otro cartucho y hace una llamada a una determinada dirección.

#### PARÁMETROS DE ENTRADA

El registro IX contendrá la dirección a llamar, y el byte más significativo del registro de índice lY especificará el cartucho. El formato de este byte de lY es el mismo que el del acumulador en la RDSLT. Los parámetros a pasar pueden estar en los registros AF, BC, DE y HL, pero nunca en los registros alternativos.

#### PARÁMETROS DE SALIDA

No se devuelve ningún parámetro, excepto si son devueltos por la llamada del cartucho; estos parámetros podrán devolverse en cualquier registro excepto en el acumulador alternativo, ya que éste contendrá el byte de selección de cartucho antes de la segunda llamada.

KA»: X;: «RW! 3rtSirTo;».'míaiKealaich (2rt)

#### REGISTROS Y POSICIONES DE MEMORIA AFECTADOS

El contenido de los registros AF', BC, DE' y HL' se cambiará antes de ejecutar la llamada al cartucho interno.

*Nota:* Esta rutina desactiva las interrupciones. Se podrá ejecutar a través de la instrucción RST6. (Véase CALLF, tema 29.) Si intentas acceder a la página 3 de un cartucho se te bloqueará el ordenador. (Véase ENASLT para evitarlo.)

#### **ENASLT 0024**

Ejecución a través de CALL&H0024

Esta llamada selecciona una página de un cartucho.

#### PARÁMETROS DE ENTRADA

Los dos bits más significativos del registro H se emplean para seleccionar la página adecuada, del siguiente modo:

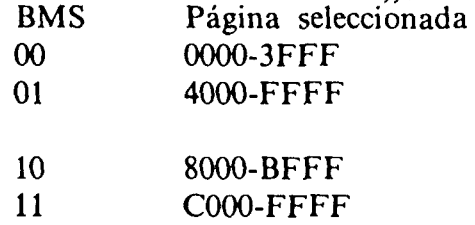

El acumulador indica el cartucho a seleccionar, según se explicó en RDSLT.

#### PARÁMETROS DE SALIDA

No devuelve ningún parámetro.

#### REGISTROS Y POSICIONES DE MEMORIA AFECTADOS

Esta llamada altera los contenidos de AF, BC, DE y HL.

*Nota:* Esta rutina desactiva todo tipo de interrupciones.

Con esta llamada se evitarán los problemas de acceso a la página 3 en las instrucciones RDSLT, WRSLT y CALSLT. Por ejemplo, si quieres leer la dirección &HD000 en la página 3, debes emplear los siguientes códigos:

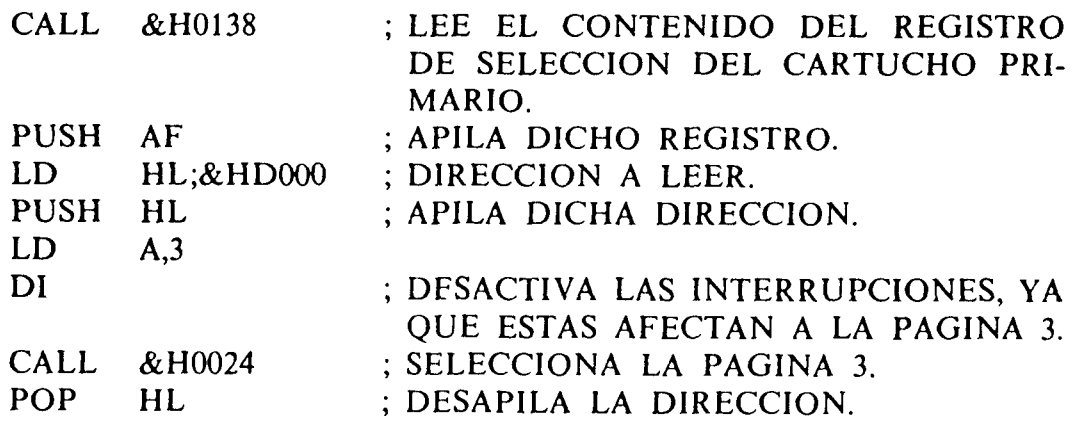

633

mm

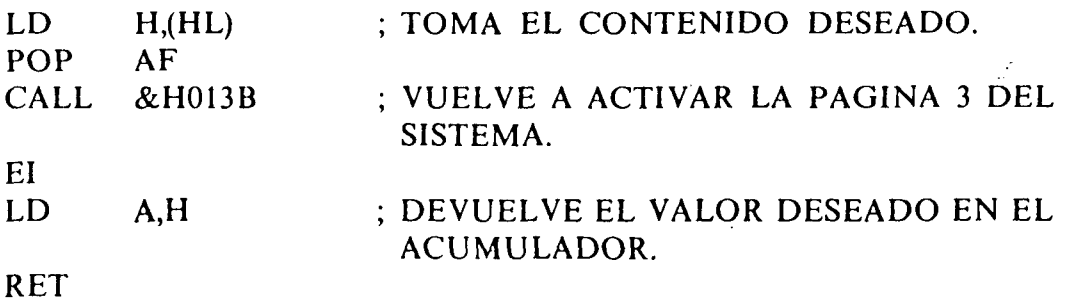

Se pueden emplear otros métodos parecidos para escribir y llamar subrutinas de la página 3 de otro cartucho.

#### **RSLREG 0138**

Ejecución a través &H0138.

Esta llamada lee el contenido del registro de selección del cartucho primario.

#### PARÁMETROS DE ENTRADA

No necesita de estos parámetros.

#### PARÁMETROS DE SALIDA

El acumulador contendrá una copia del registro de selección del cartucho primario.

#### REGISTROS Y POSICIONES DE MEMORIA AFECTADOS

Sólo se cambia el valor contenido en el acumulador.

*Nota:* Esta rutina es una simple instrucción IN (IN&HA8 posiblemente), seguida de RET.

#### **WSLREG 013B**

Ejecución a través de CALL&H013B.

Con esta llamada escribimos en el registro de selección del cartucho primario.

#### PARÁMETROS DE ENTRADA

El acumulador ha de tener el valor a escribir.

#### PARÁMETROS DE SALIDA

Esta rutina no devuelve ningún parámetro.

#### REGISTROS Y POSICIONES DE MEMORIA AFECTADOS

No afecta a ningún registro, ni tampoco a posición alguna.

*Nota:* Esta rutina es sencillamente una instrucción OUT (OUT&HA8 probablemente), seguida de RET.

#### **CALBAS 0159**

Ejecución a través de CALL&0159.

El intérprete de BASIC emplea este punto de entrada para llamar a una extensión de él mismo, contenida en un cartucho. √.<br>∵

#### PARÁMETROS DE ENTRADA

El registro IX ha de contener la dirección de llamada.

## PARÁMETROS DE SALIDA .

La salida producida depende de la llamada al cartucho. *\* 

REGISTRO Y POSICIONES DE MEMORIA AFECTADOS También dependen de la llamada.

# PRESUPUESTO

 $\frac{d}{dt}$  .

 $\label{eq:2.1} \frac{1}{\sqrt{2}}\sum_{i=1}^n\frac{1}{\sqrt{2}}\sum_{i=1}^n\frac{1}{\sqrt{2}}\sum_{i=1}^n\frac{1}{\sqrt{2}}\sum_{i=1}^n\frac{1}{\sqrt{2}}\sum_{i=1}^n\frac{1}{\sqrt{2}}\sum_{i=1}^n\frac{1}{\sqrt{2}}\sum_{i=1}^n\frac{1}{\sqrt{2}}\sum_{i=1}^n\frac{1}{\sqrt{2}}\sum_{i=1}^n\frac{1}{\sqrt{2}}\sum_{i=1}^n\frac{1}{\sqrt{2}}\sum_{i=1}^n\frac$ 

 $\sim 10^{-1}$ 

 $\sim 10^{11}$ 

 $\sim$   $\lambda$ 

#### **PRESUPUESTO**

ANALIZADOR DE ESPECTRO DE AUDIO.-**Pap. Babón**  IMPORTE S  $\mathbb{N}^\Omega$ **PARCIALE S TOTALE S**  PIEZAS CONCEPTOS **Pesetas Pesetas**  Resistencias del 2% Resistencias del 10% Potenciómetros log. 100K  $100 -$  Potenciómetros ajust. 100K Condensadores electrolíticos Condensadores planos Diodos Leds Diodos 1N4148 Diodos 1N4001 Integrados TL084 1 2400 Transistores BC517 Transistor EC547B Transistores BC516 Integrados 4067B Integrados 4515B Integrado 4060B  $\overline{3}$ Integrados 4070B Integrado 78L05 Integrado 4010 Integrados 4015 Integrado 4070 Integrado 7812 Integrado 7908 Integrado 7912 Integrado LF356 Condensadores del 2'5% 

J.

#### **PRESUPUESTO**

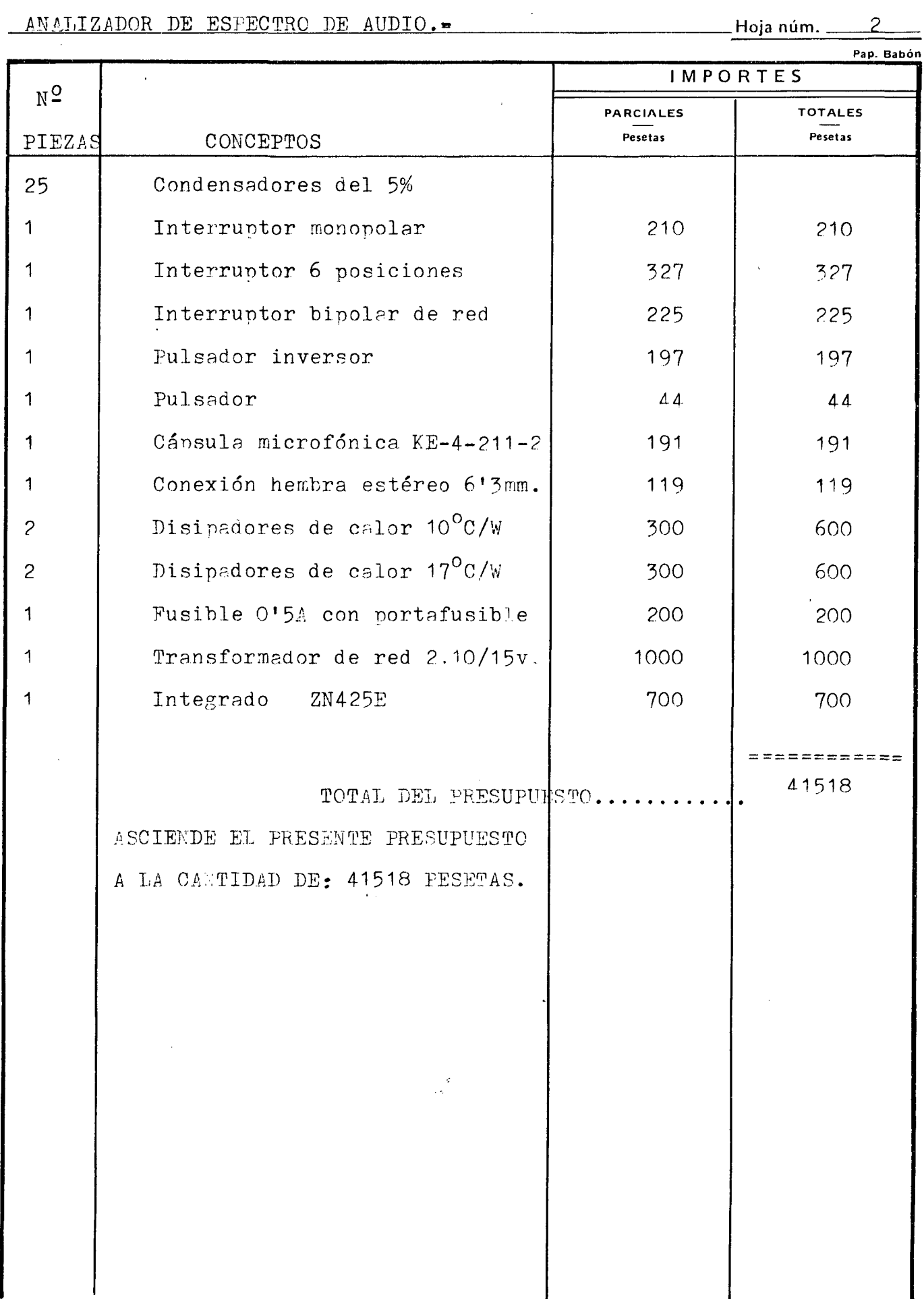

 $\sim 20$ 

÷,

 $\mathcal{L}_{\mathcal{C}}$ 

 $\frac{1}{2}$ 

l.

Ĵ,

l,

ı

©<br>Del

#### INDICE DE PLANTILLAS

1.- PLACA DE ENTRADA Y ALIMENTACIÓN.

والراحي والمناور والعالج

 $\sim$ 

- 2.- PLACA DE FILTRO.
- 3.- PLACA DE VISUALIZACION.
- 4.- PLACA DE RUIDO ROSA.
- 5.- PLACA BASE,
- 6.- ALGUNOS EJEMPLOS DE DISEKO DE PLACAS EN PA PEL MILIMETRADO.

Digitalización

#### INDICE DE FLANQS.

1.- PLANO DEL DIAGRAMA DE BLOQUES CON ORDENADOR 2.- PLANO DEL GENERADOR DE RUIDO ROSA.

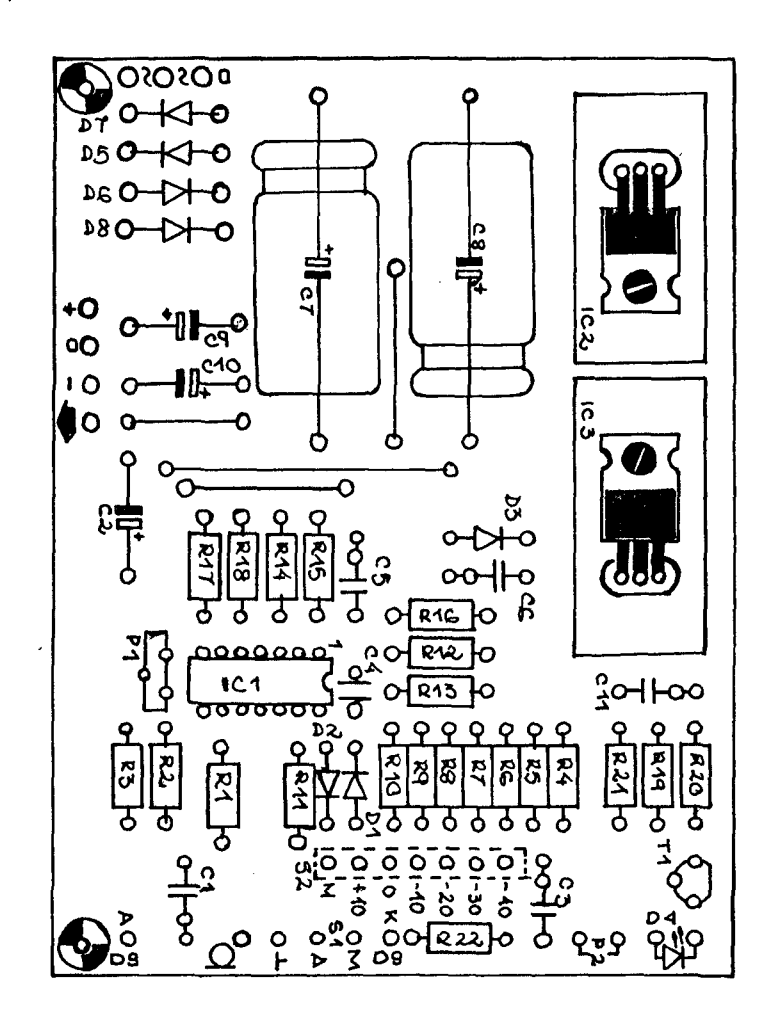

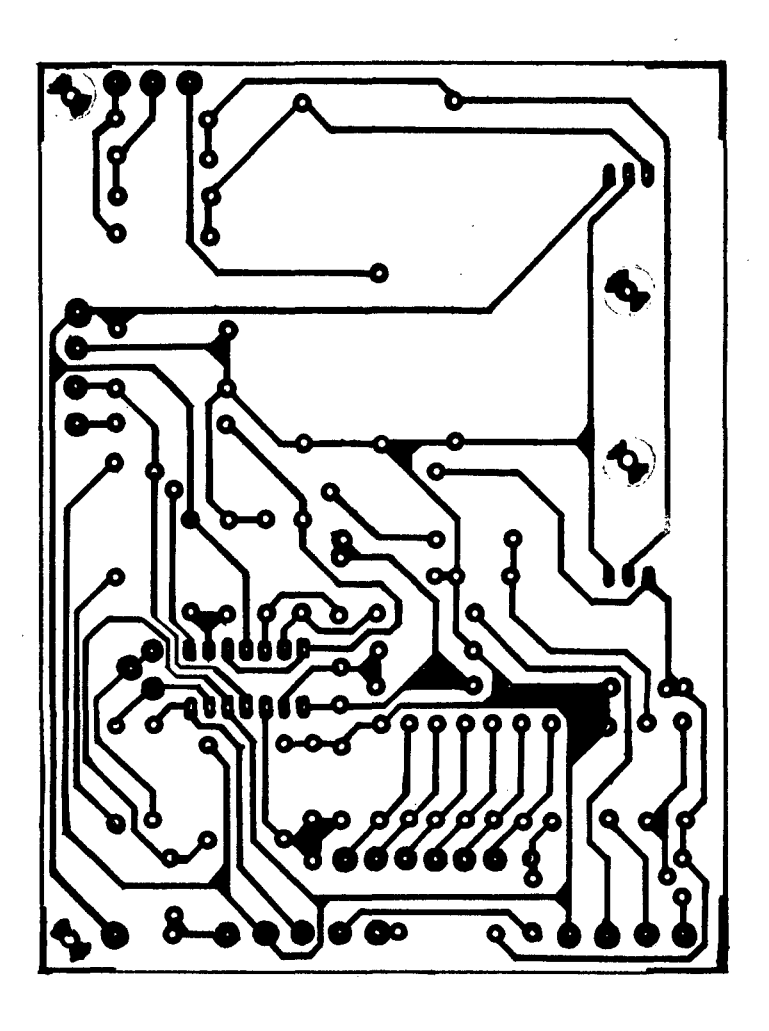

ri de<br>Lin

ų

© Del doc

**OFFISHO**  $rac{8}{600000}$  $\bigcirc$ **A**  $rac{643}{100}$  $\frac{1}{6}$ ofersto <u>olərab</u>  $\frac{3}{5}$ فقفه 8888888 ិ<br>១០ ម<mark>ែ</mark> o o o o o o  $\tilde{c}$  $\frac{1}{2}$  $\circ$  $\frac{1}{2}$  $\circ$  $\begin{cases} 1 & \text{if } \alpha > 0 \ 0 & \text{if } \alpha > 0 \end{cases}$ orando offoo  $\circ$ ofBY2 of poca O  $\frac{1}{\sqrt{N+1}}$ စတစတစ်  $\overline{O}$  $104$ ဝ[  $\infty$  $\overline{10}$ ŀо  $\overline{O}$  $\overline{\mathbf{Q}}$ ř  $\frac{1}{2}$  $\frac{1}{2}$ **o** despite aaaaaaa 00000000  $\frac{1}{8}$ **PC5** သသသသ္  $\overline{\mathbf{v}}$  $\Omega$  $\circ$  $\circ$ μġ  $\frac{1}{\sqrt{8}}$  $\delta$  $rac{1}{\sqrt{2}}$ S

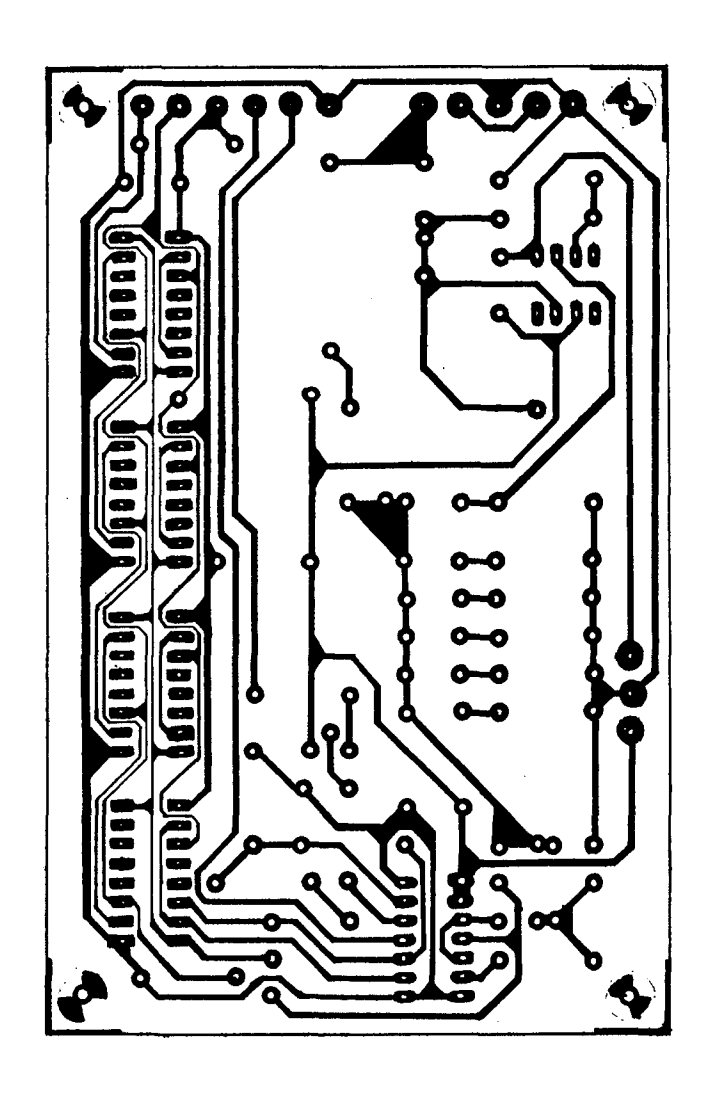

2006

@ Del documento, los autores. Digitalización realizada por ULPGC. Biblioteca

 $\overline{G_0^4G_0^4G_0^3G_0^3G_0^4G_0^4}$ ಹಿಂಕಿ of permission in permission of permission of the second of the second of the second of the second of the second of the second of the second of the second of the second of the second of the second of the second of the secon  $H = 5$  $\sim$ Hord  $_{\circ}$  beollo  $650 - 6$  $529 - 628$ 8888  $78999$ bw 9Ā  $\bf Q$  $\begin{array}{cc} 0 & 0 \\ + & 0 \end{array}$  $900$  $\alpha$  $\begin{array}{ccc}\n0 & 0 & 0 \\
0 & + & F\n\end{array}$  $O$   $O$ ្អូ  $\epsilon$  -

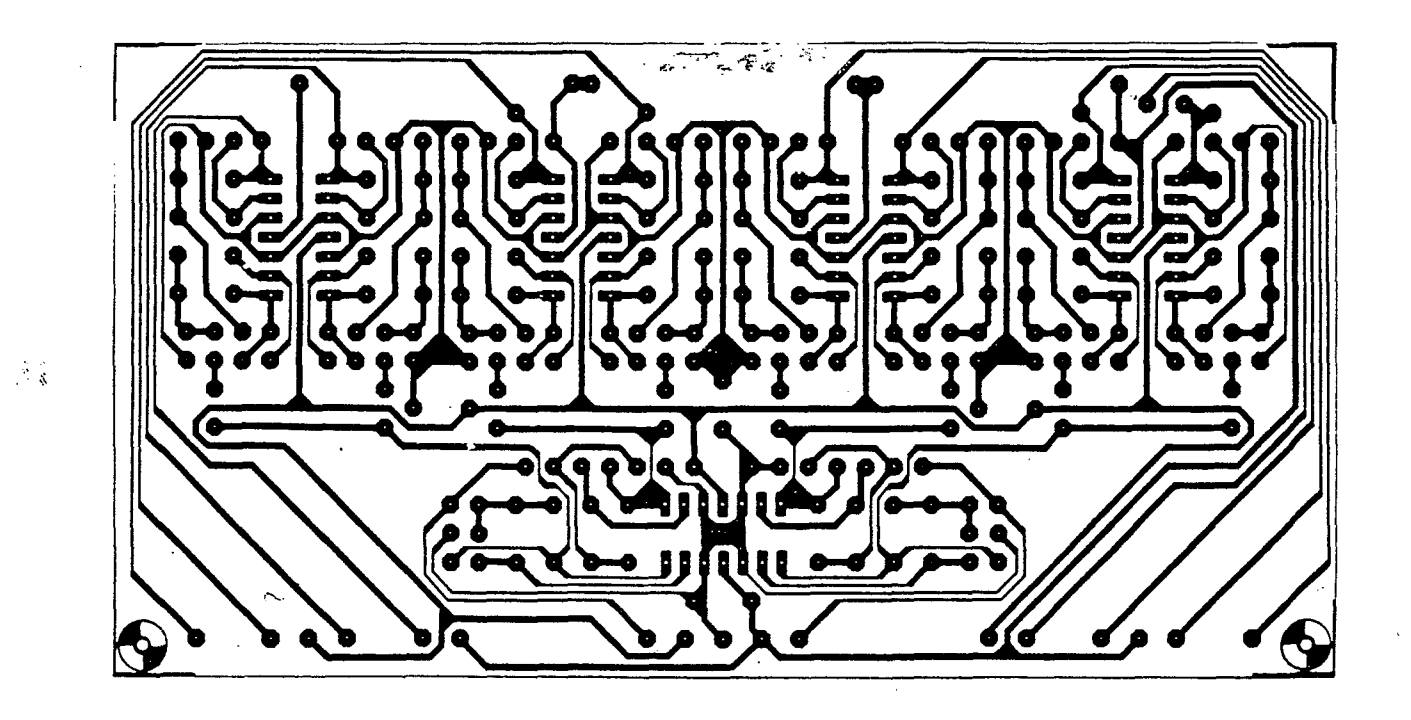

 $\sim 10^7$ 

 $\sim$ 

 $\sim 10^7$ 

 $\mathcal{L}^{\text{max}}_{\text{max}}$  and  $\mathcal{L}^{\text{max}}_{\text{max}}$ 

 $\label{eq:2.1} \frac{1}{\sqrt{2\pi}}\int_{\mathbb{R}^{2}}\frac{1}{\sqrt{2\pi}}\int_{\mathbb{R}^{2}}\frac{1}{\sqrt{2\pi}}\int_{\mathbb{R}^{2}}\frac{1}{\sqrt{2\pi}}\int_{\mathbb{R}^{2}}\frac{1}{\sqrt{2\pi}}\int_{\mathbb{R}^{2}}\frac{1}{\sqrt{2\pi}}\int_{\mathbb{R}^{2}}\frac{1}{\sqrt{2\pi}}\int_{\mathbb{R}^{2}}\frac{1}{\sqrt{2\pi}}\int_{\mathbb{R}^{2}}\frac{1}{\sqrt{2\pi}}\int_{\mathbb{$ 

G.

 $\sim 10^{-11}$ 

 $\Delta \phi$ 

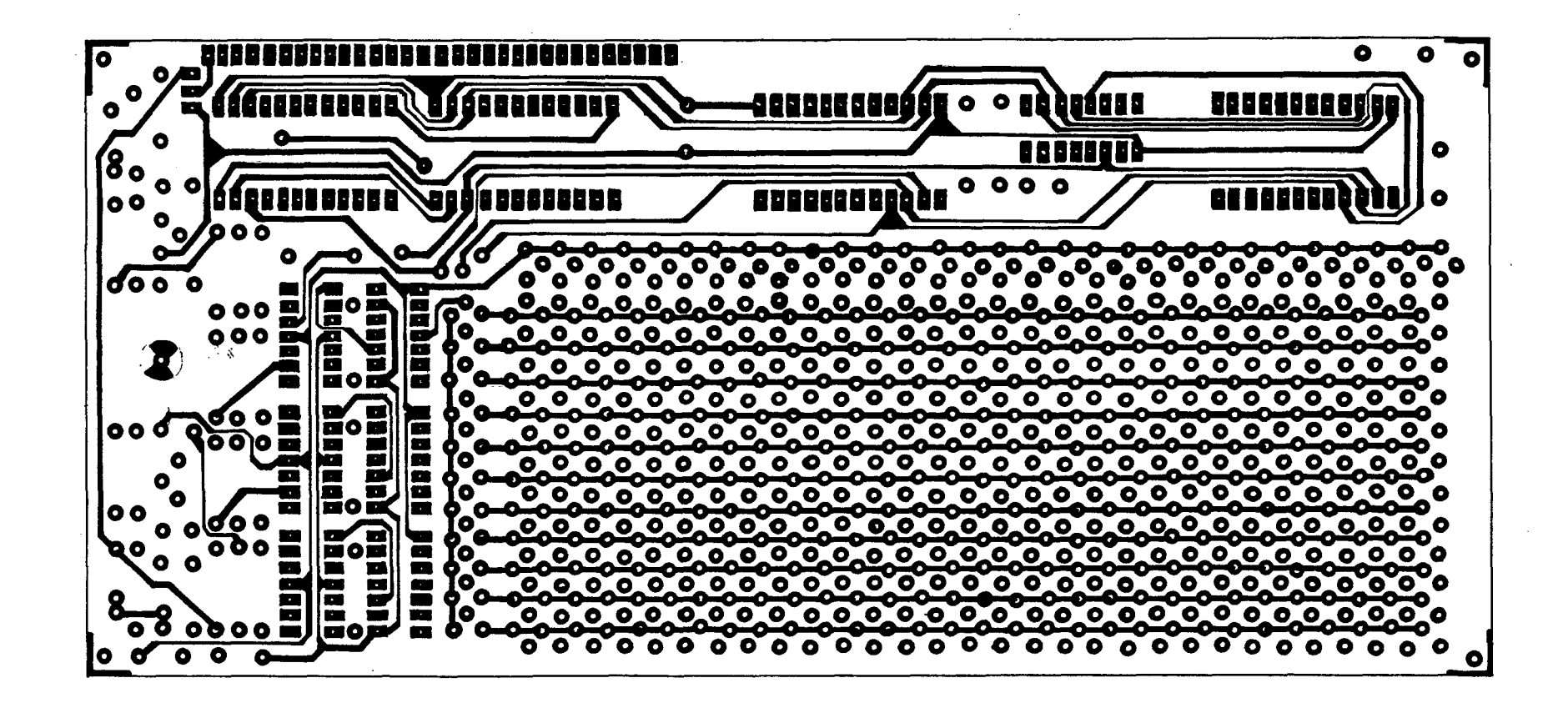

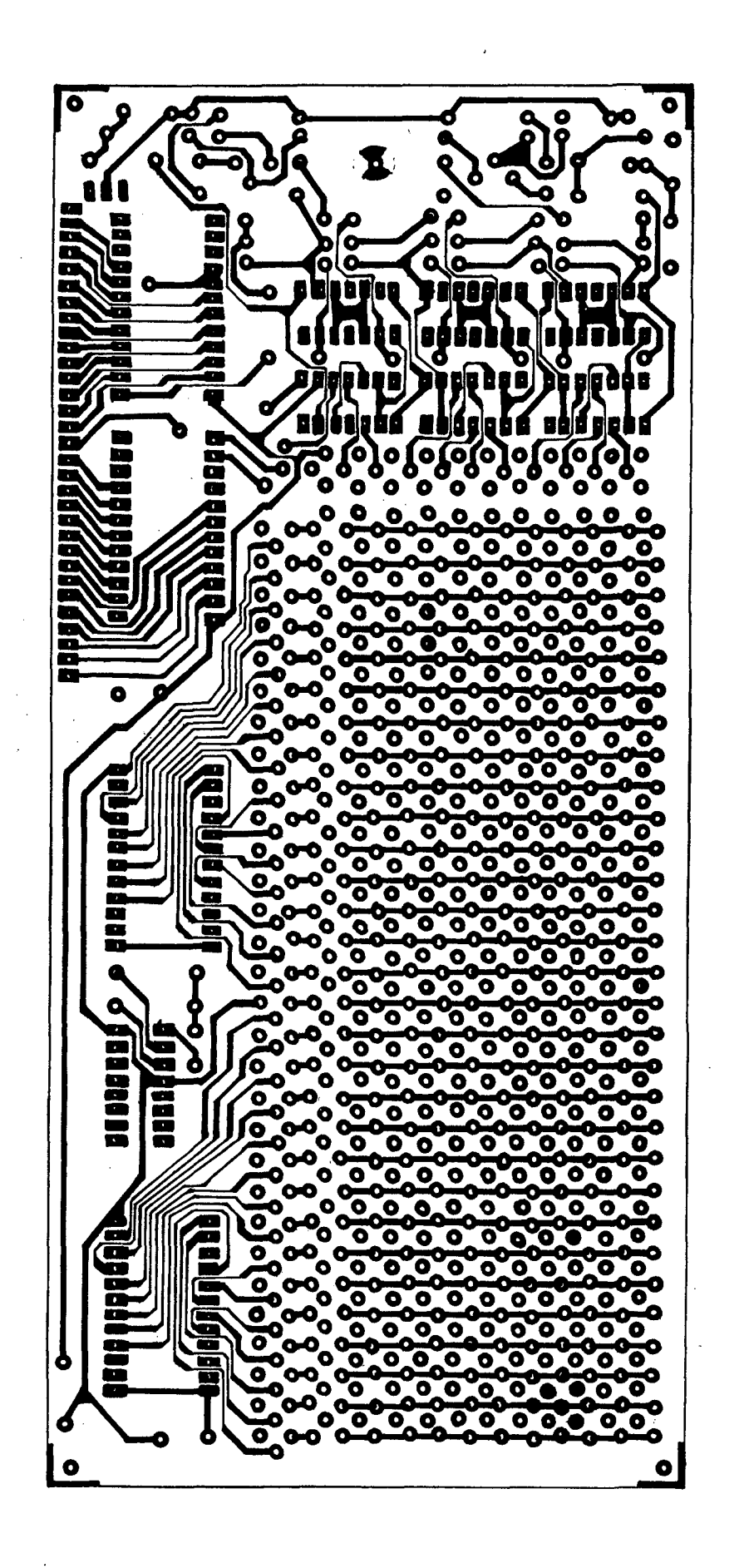

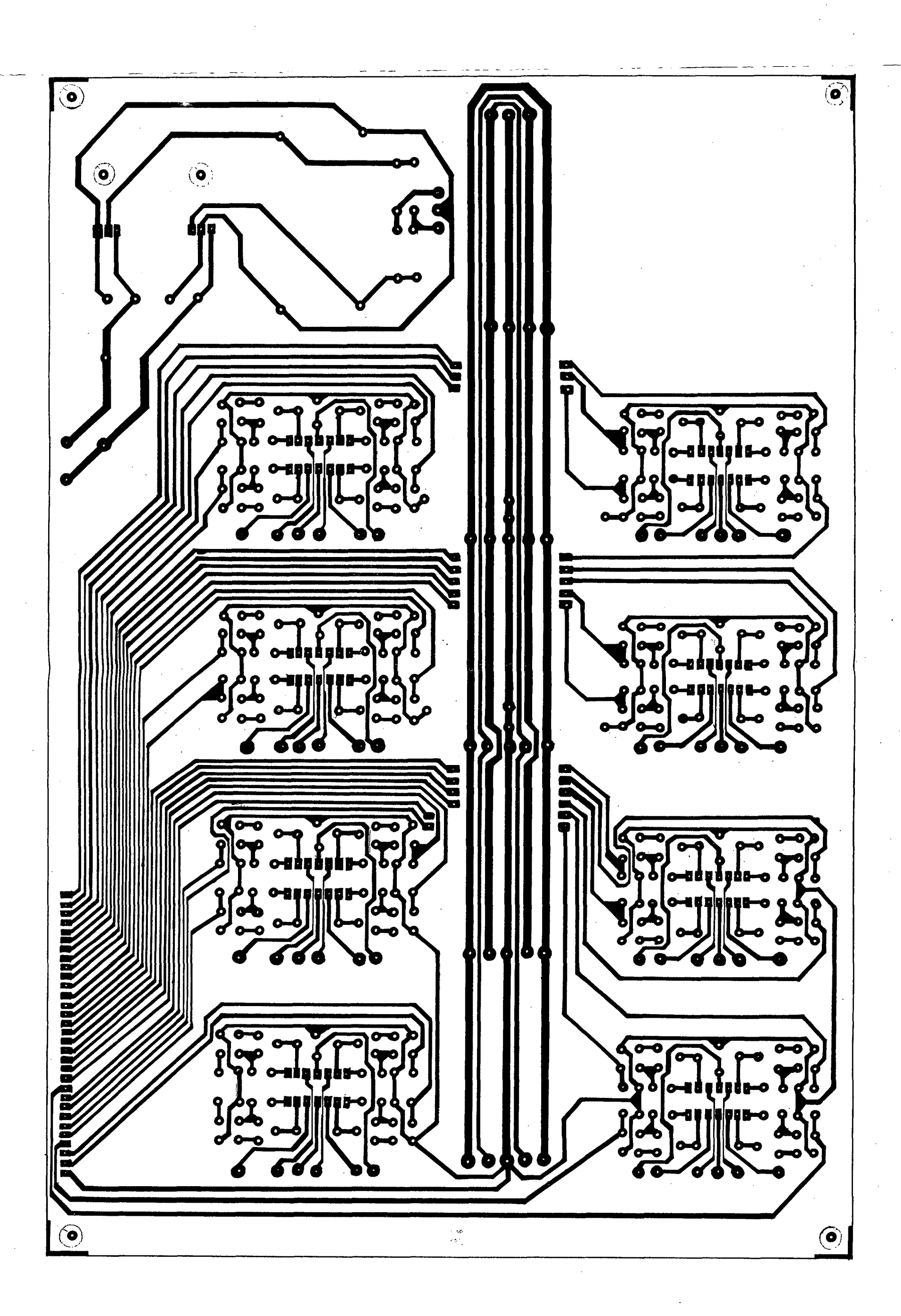

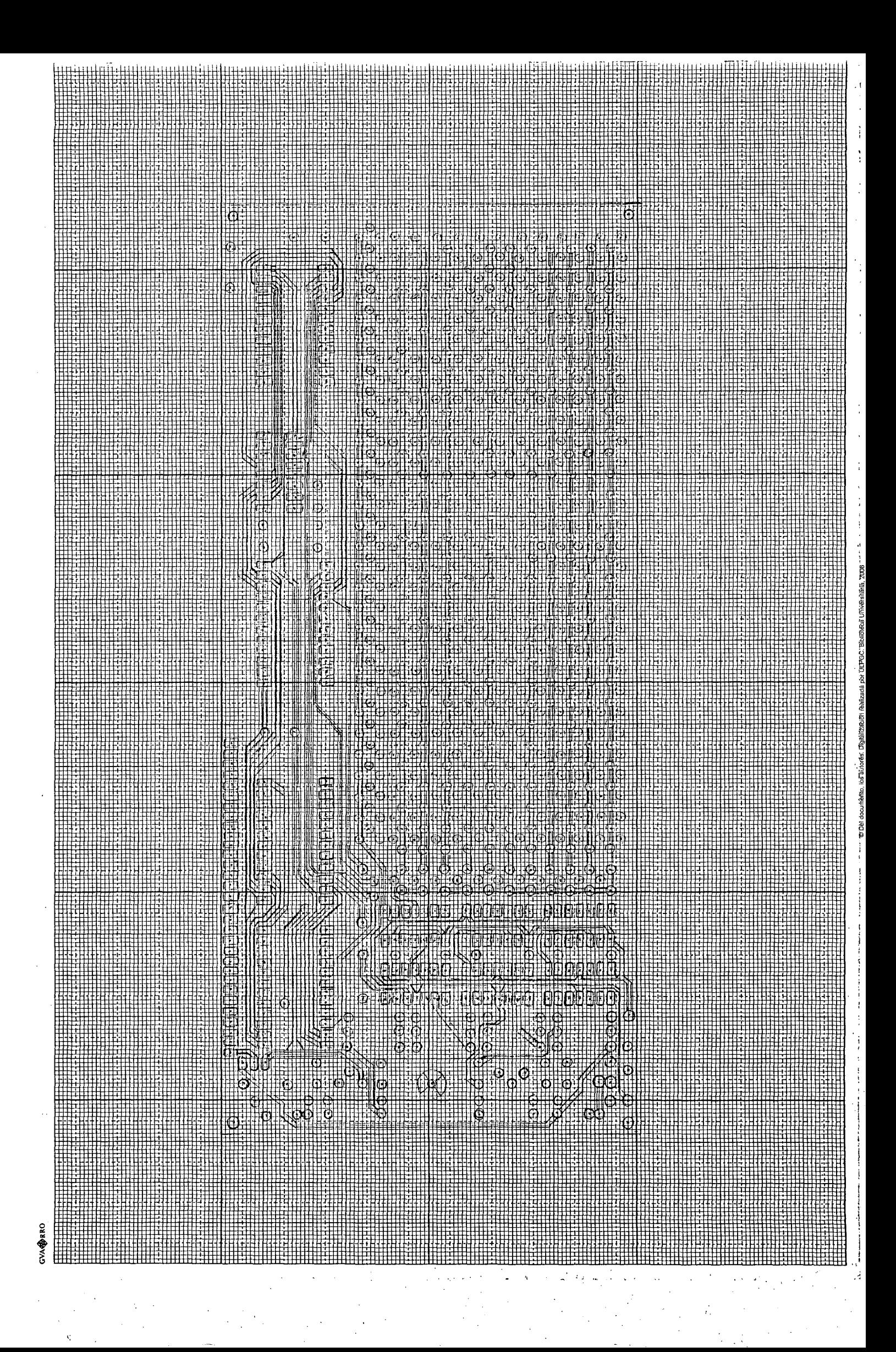

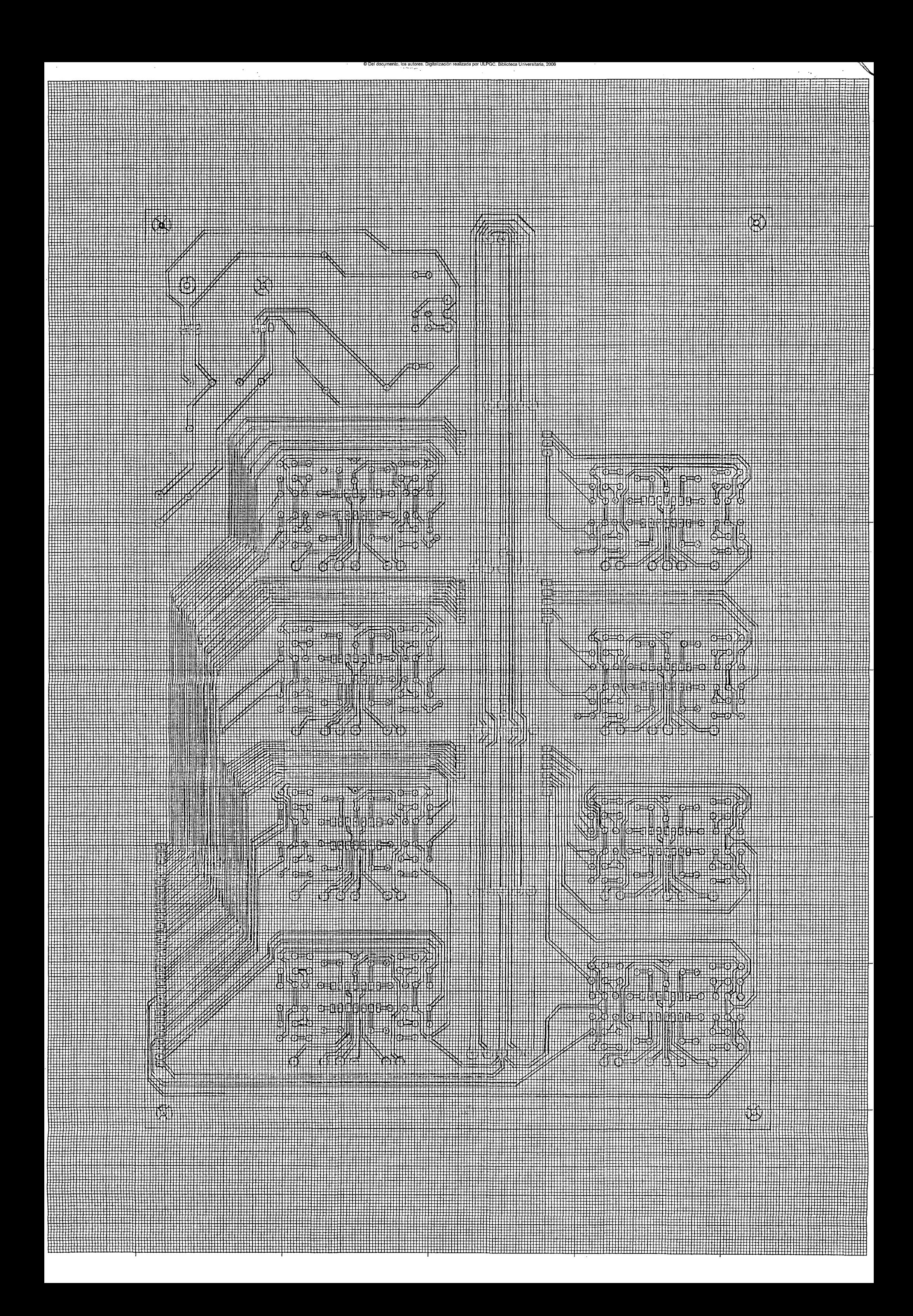

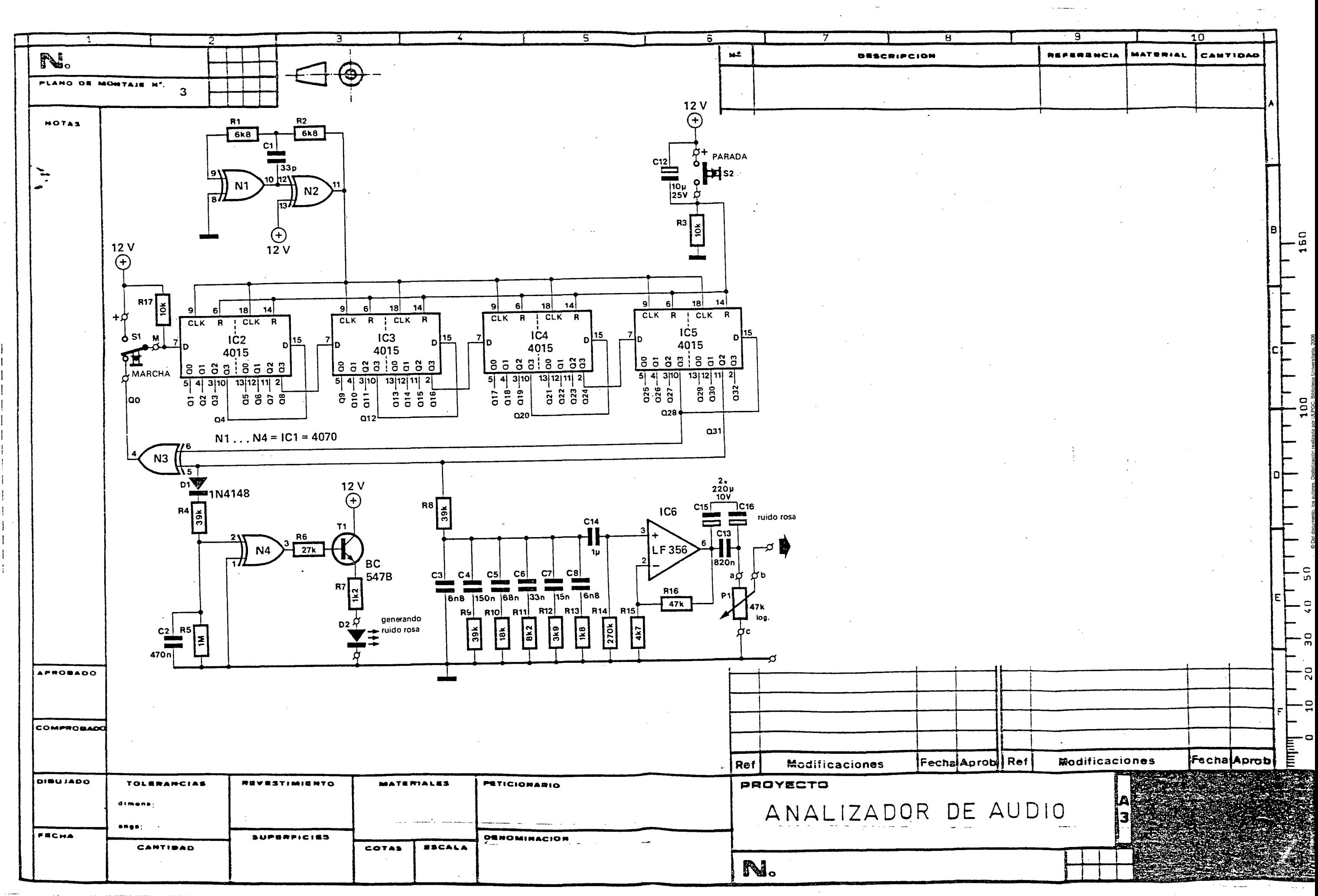

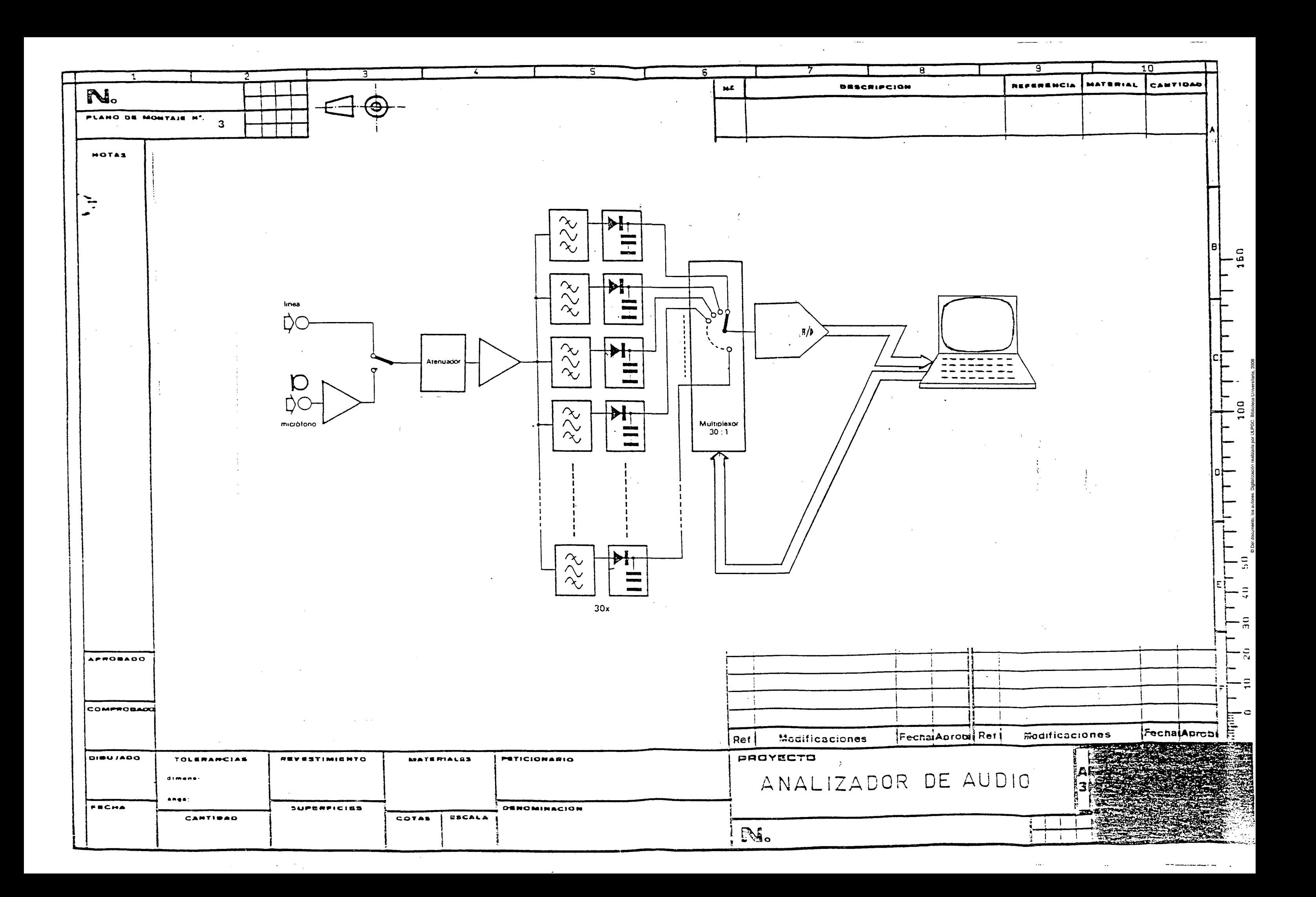